# **MANUAL DE PADRONIZAÇÃO E TRAMITAÇÃO<br>DE PROCESSOS ELETRÔNICOS**

REVISÃO Nº22 - NOVEMBRO DE 2019

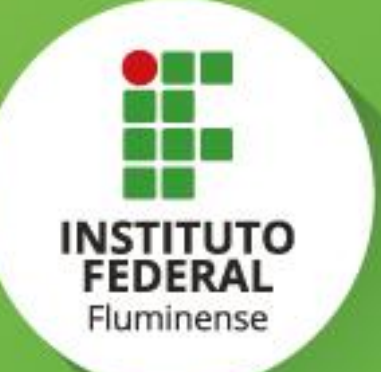

#### **REITORIA DO IFF**

Reitor Jefferson Manhães de Azevedo

Pró-Reitor de Ensino Carlos Artur de Carvalho Arêas

Pró-Reitoria de Pesquisa, Extensão e Inovação Vicente de Paulo Santos de Oliveira

Pró-Reitoria de Desenvolvimento Institucional José Luiz Sanguedo Boynard

> Pró-Reitoria de Gestão de Pessoas Aline Naked Chalita Falquer Pró-Reitoria de Administração Guilherme Batista Gomes

#### **Responsáveis pela Elaboração do Manual**

Alline Sardinha Cordeiro Morais CleidianeBasilio de Almeida Gomes Dayanne Vieira Maia Denise Rosa Xavier Fernando Nunes de Souza Hector Lucas Cardoso Rivas Junior José Luiz SanguedoBoynard Marcelle Silva Lage Maurício Guimarães Vicente Mayra Machado da Veiga Nathália Sepulveda Terra Alves Renata de Azevedo Siqueira Pessanha Ronaldo Amaral Santos

# **Sumário**

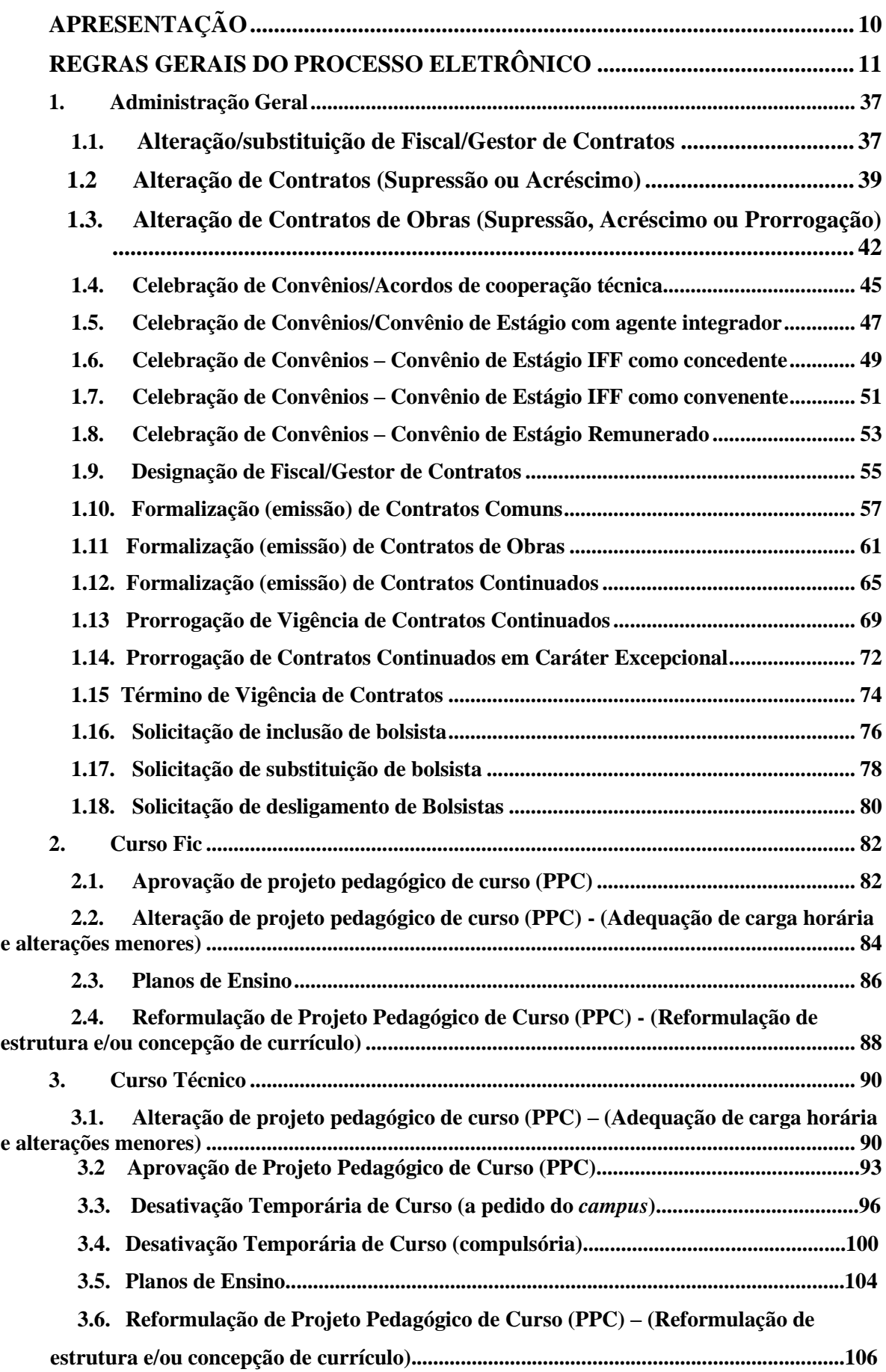

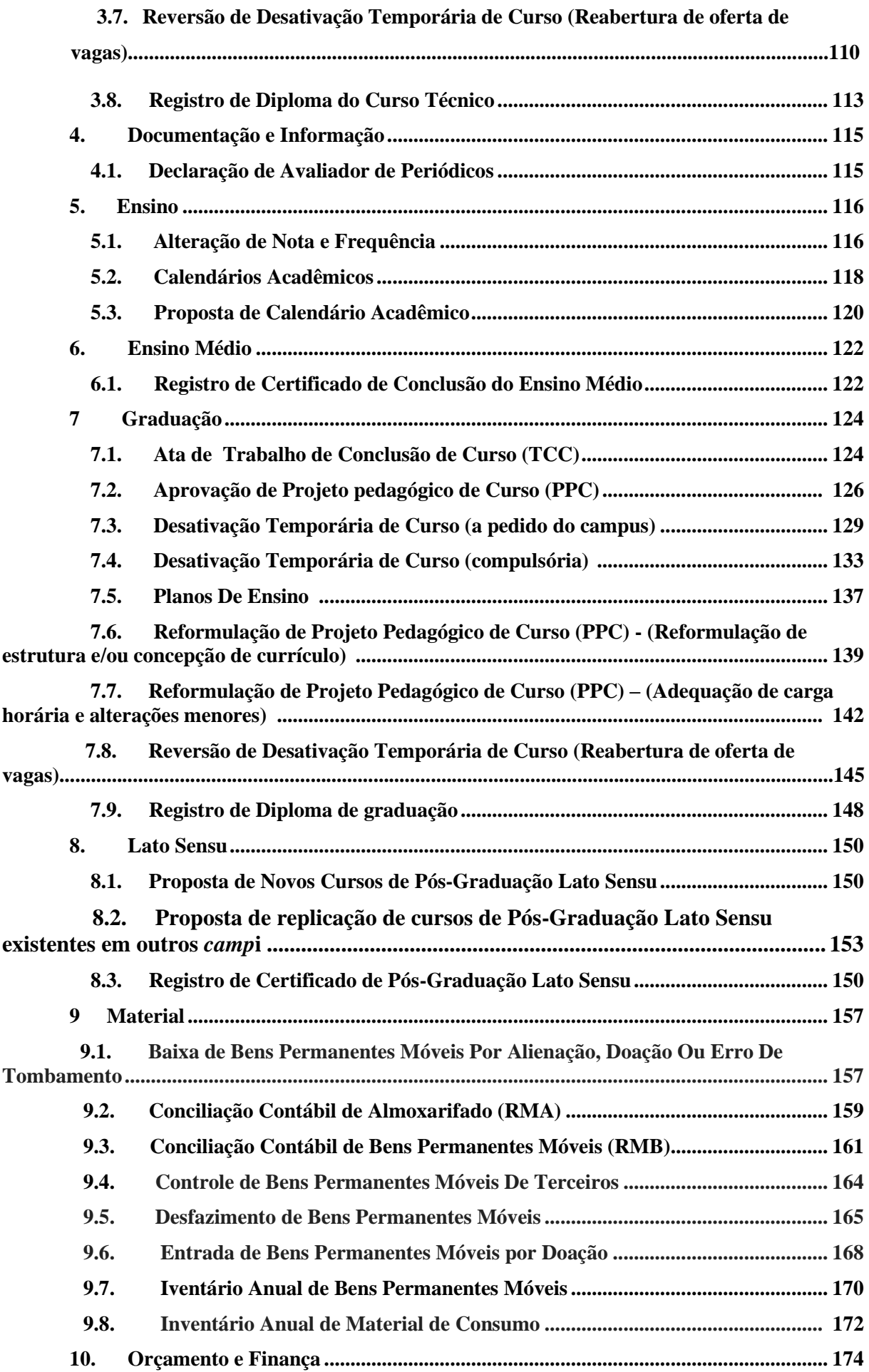

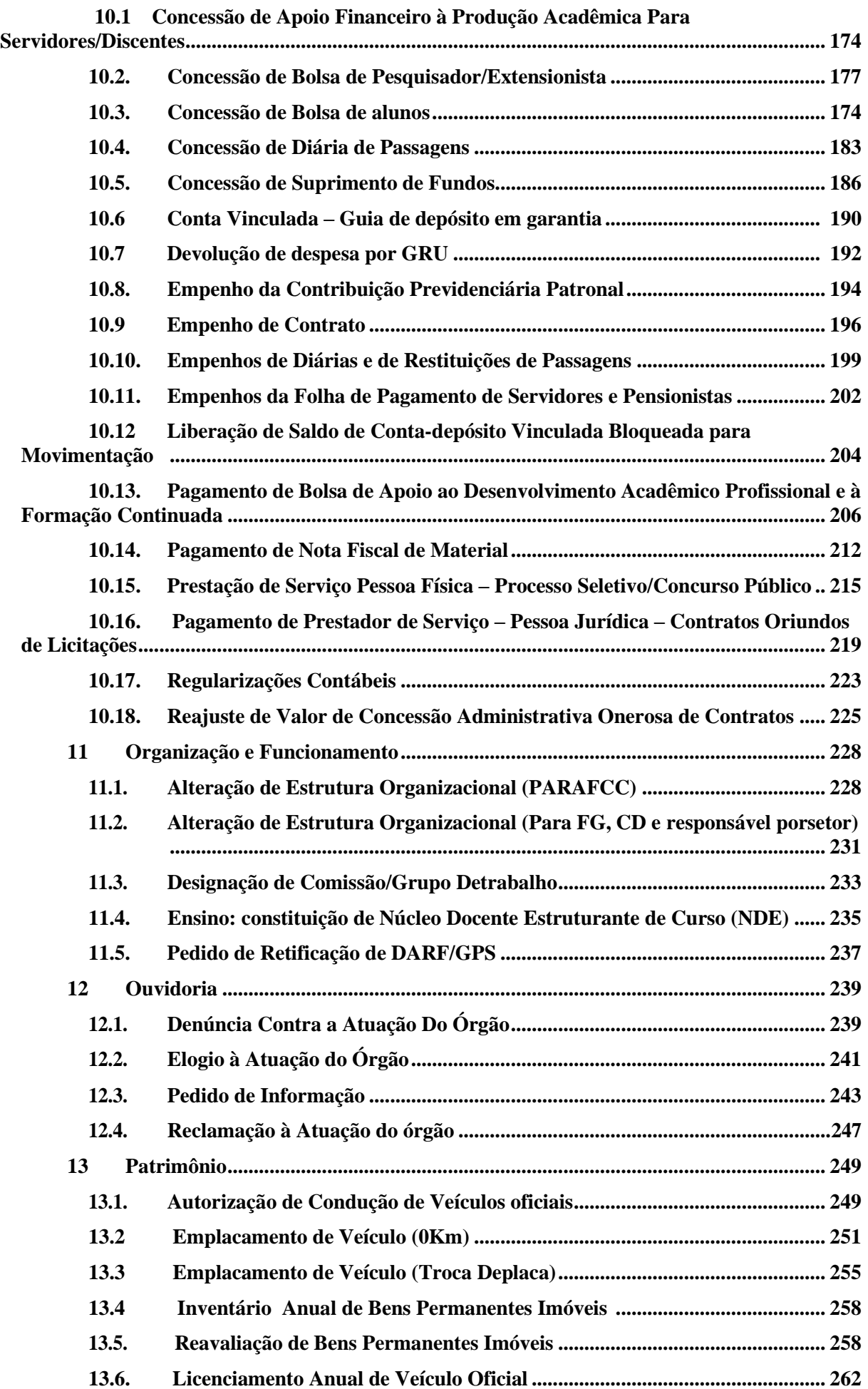

#### Manual de Padronização e Tramitação de Processos Eletrônicos – IFFluminense Revisão N.º 22 – novembro de 2019

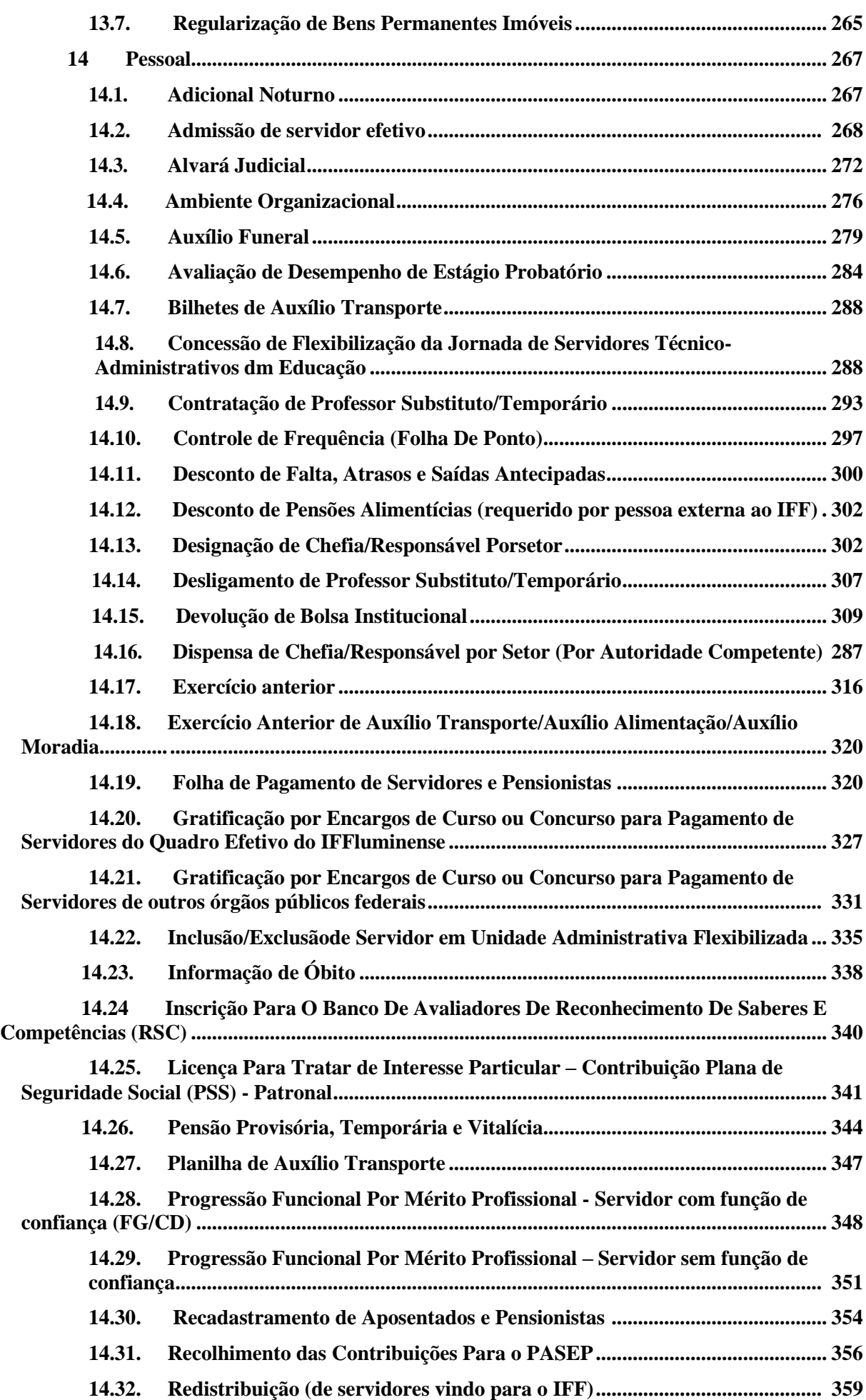

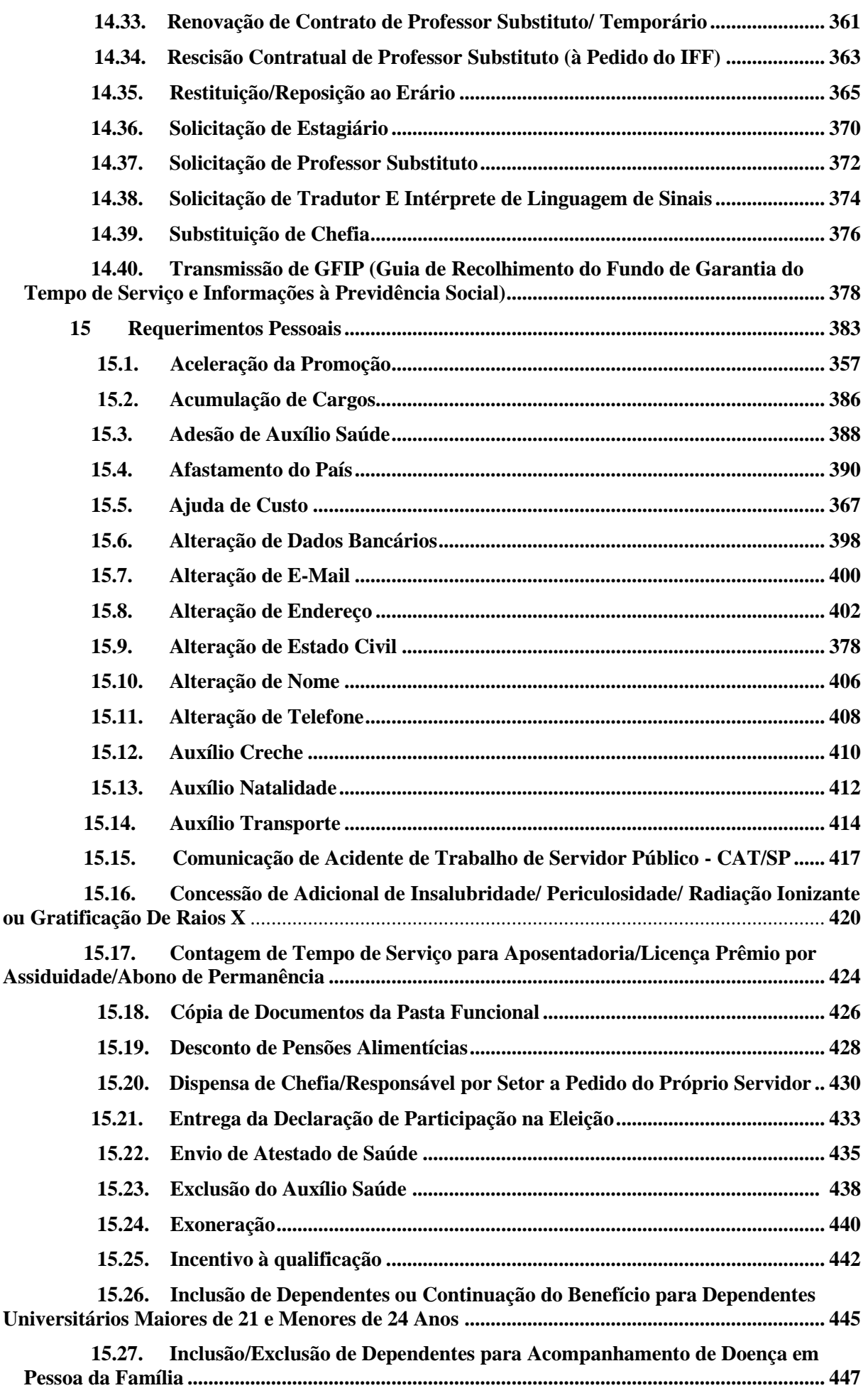

#### Manual de Padronização e Tramitação de Processos Eletrônicos – IFFluminense Revisão N.º 22 – novembro de 2019

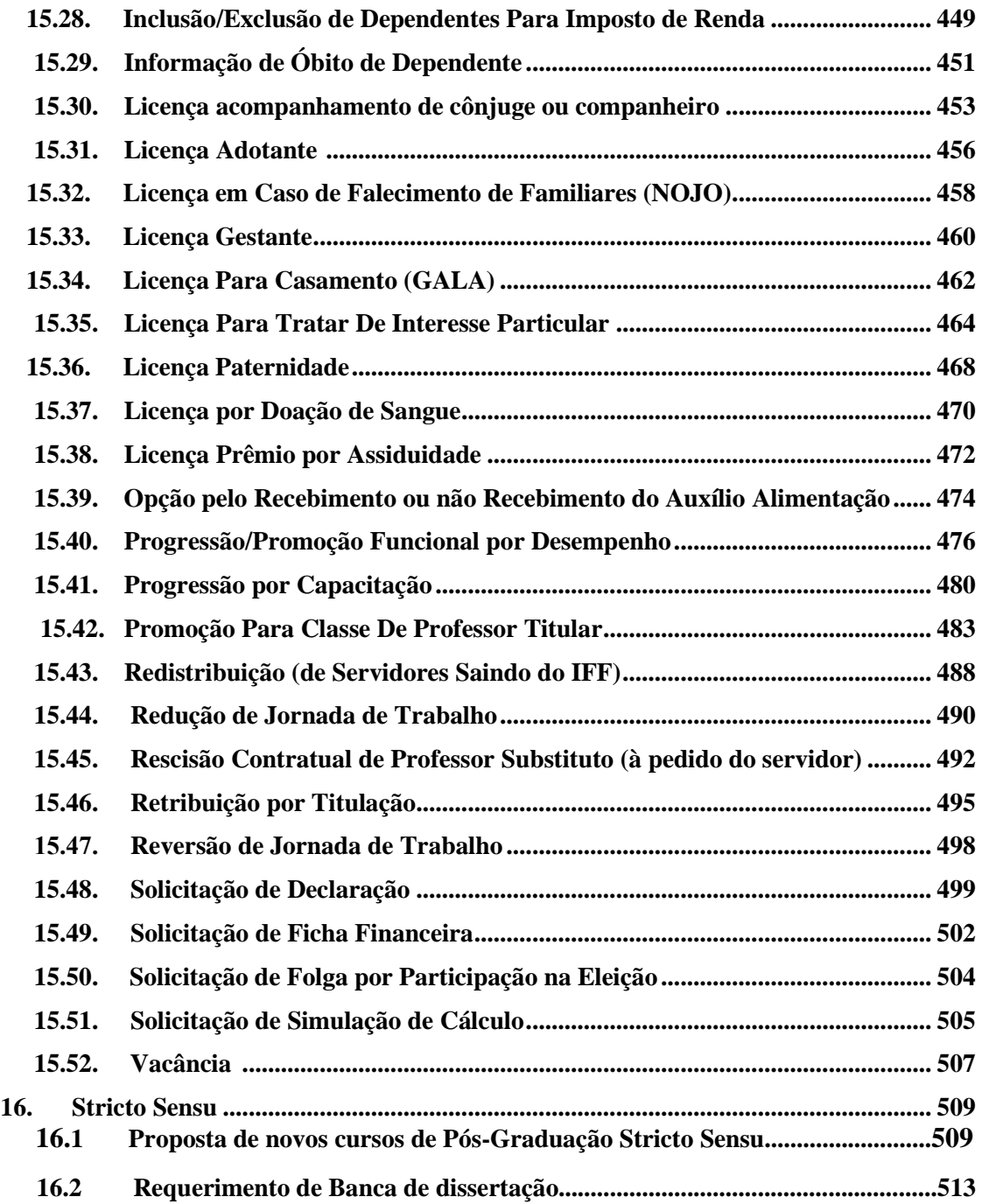

# <span id="page-8-0"></span>**APRESENTAÇÃO**

A Comissão de Implantação do Processo Eletrônico da Reitoria do Instituto Federal Fluminense, com o objetivo de atender ao Decreto N.º 8539, de 8 de Outubro de 2015 – que trata da implantação de meios eletrônicos para a realização de processos administrativos nos órgãos e entidades da administração pública federal direta, autárquica e fundacional – vem trabalhando na organização e padronização da formação processual eletrônica no Sistema Unificado de Administração Pública (SUAP).

Desde que foi designada pela Portaria N° 1054, de 8 de agosto de 2017, a Comissão do PEN tem definido os fluxos dos processos a serem implementados eletronicamente. Sendo assim, os processos a serem tramitados eletronicamente vêm sendo compilados em um **Manual de Padronização e Tramitação de Processos Eletrônicos – IFFluminense.** 

O manual pode ser encontrado no portal do IFFluminense **(**[http://portal1.iff.edu.br/acesso-a](http://portal1.iff.edu.br/acesso-a-informacao/processo-eletronico-nacional-pen)[informacao/processo-eletronico-nacional-pen\)](http://portal1.iff.edu.br/acesso-a-informacao/processo-eletronico-nacional-pen) ou no quadro "Processo Eletrônicos" na página inicial do SUAP. O portal do IFF também contêm outras informações norteadores para interessados, como a Portaria N.º 1873, de 26 de dezembro de 2017, que estabelece o Processo [Eletrônico no IFF, e outras normas úteis.](http://cdd.iff.edu.br/documentos/portarias/2017/dezembro/portaria-17)

Os processos que constam neste Manual foram categorizados conforme a estrutura organizacional do IFFluminense. A cada mês novas edições são lançadas à medida que os processos forem adicionados, até que toda a gama de processos do Instituto conste no Manual. As modificações dos processos nas revisões do Manual estarão destacadas em vermelho no corpo do texto.

Os fluxos de tramitação representados neste manual incluem a tramitação a partir dos *campi* e estão representadas por descrições dos caminhos a serem percorridos. Possíveis desvios nestes fluxos, decorrentes da falta de documentos, erros de preenchimentos dos indivíduos ou quaisquer outros motivos, não serão apresentados neste manual. Assume-se aqui o "fluxo perfeito" do processo, sem desvios de rota.

Tomamos como princípio e simplicidade na elaboração e no entendimento do manual a fim de facilitar o seu uso. Acreditamos que sua publicação facilitará o trabalho da comunidade quanto ao uso da funcionalidade de processos nos Módulos de Documentação Eletrônica e Processo Eletrônico no SUAP e na rastreabilidade dos processos do IFFluminense.

# <span id="page-9-0"></span>**REGRAS GERAIS DO PROCESSO ELETRÔNICO**

São dois os módulos do SUAP que foram implementados por esse propósito; Documentos Eletrônicos e Processos Eletrônicos (imagem abaixo do menu esquerdo do SUAP).

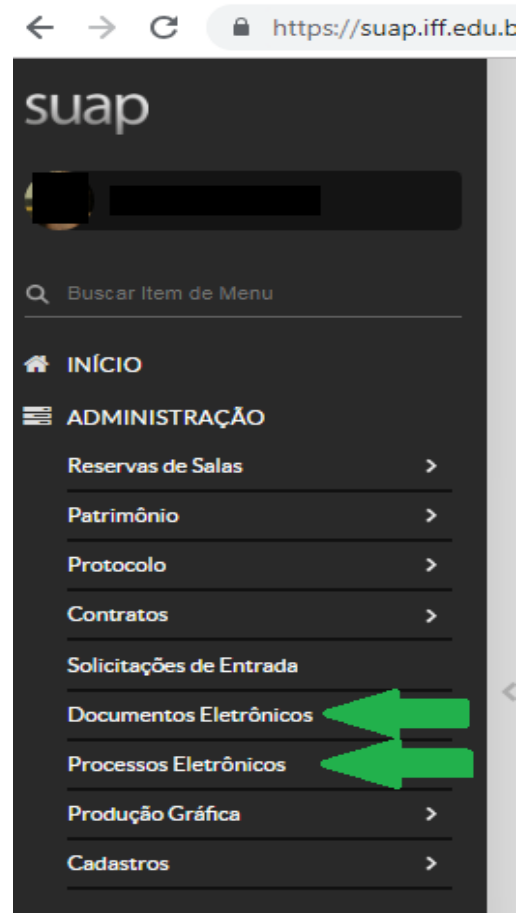

O módulo de Documentos Eletrônicos tem a função de permitir a produção, a edição, a assinatura e o compartilhamento de documentos produzido dentro do próprio sistema. Para ter acesso a um manual prático de funcionamento desse módulo, os servidores podem utilizar o quadro de "Manuais", na tela inicial do SUAP (segue imagem abaixo) ou o link: [https://suap.iff.edu.br/manuais/admin/documento\\_eletronico/index.html.](https://suap.iff.edu.br/manuais/admin/documento_eletronico/index.html)

Manual de Padronização e Tramitação de Processos Eletrônicos – IFFluminense Revisão N.º 22 – novembro de 2019

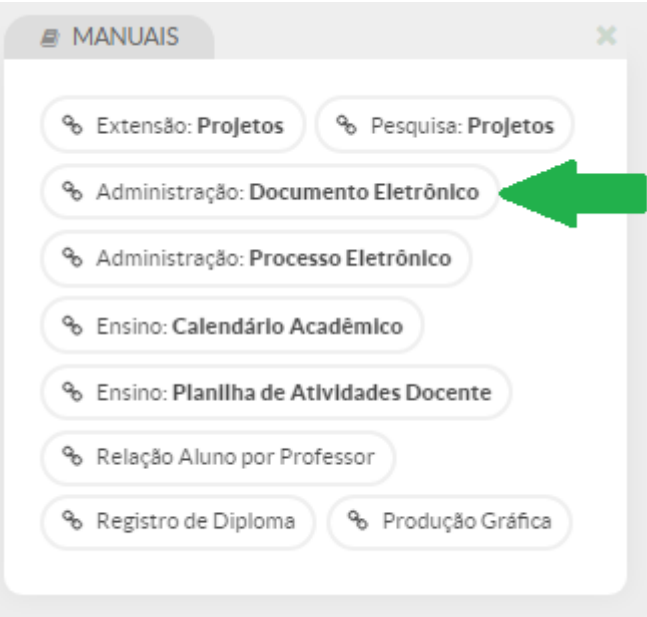

O módulo de Processos Eletrônicos tem como finalidade a criação e trâmite de processos eletrônicos. È importante destacar que ele tem duas serventias distintas: a tramitação de documentos institucionais (como ofícios, Notas Técnicas e outros) por meio da funcionalidade "Processos"; e a tramitação de requerimentos pessoais dos servidores por meio da funcionalidade "Requerimentos".

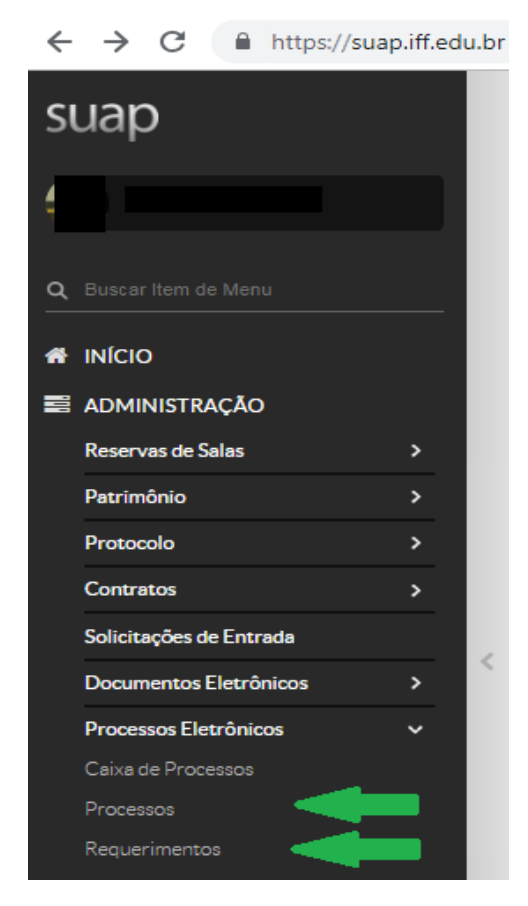

Para ter acesso a um manual prático de funcionamento desse módulo, os servidores podem utilizar o quadro de "Manuais", na tela inicial do SUAP (segue imagem abaixo) ou o link: [https://suap.iff.edu.br/manuais/admin/protocolo\\_eletronico/index.html.](https://suap.iff.edu.br/manuais/admin/documento_eletronico/index.html)

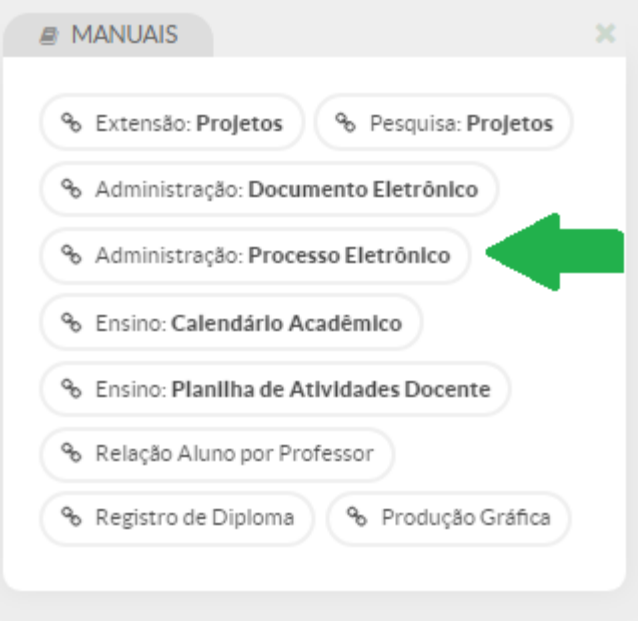

O Manual de Padronização e Tramitação de Processos Eletrônicos – IFFluminense pode ser acessado no portal do IFF **(**[http://portal1.iff.edu.br/acesso-a-informacao/processo](http://portal1.iff.edu.br/acesso-a-informacao/processo-eletronico-nacional-pen)[eletronico-nacional-pen\)](http://portal1.iff.edu.br/acesso-a-informacao/processo-eletronico-nacional-pen) ou no quadro "Processo Eletrônicos" na página inicial do SUAP (imagem abaixo).

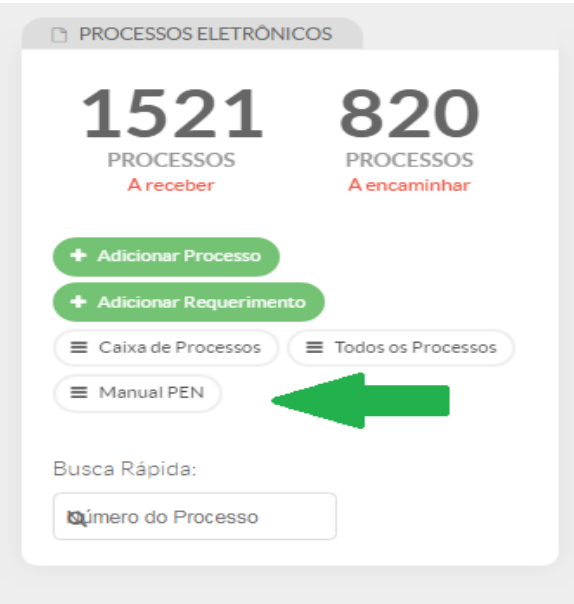

Abaixo foram elencados tópicos das dúvidas mais frequentes obtidas durante esse tempo de implantação do Processo Eletrônico no IFFluminense.

#### **1 - Acesso de estagiários e terceirizados ao PEN**

Somente servidores administrativos e docentes possuem acesso automático aos módulos "Documentos Eletrônicos", "Processos Eletrônicos" no SUAP. Para terceirizados e estagiários, a chefia deve solicitar o acesso via chamado no endereço suporte.ti@iff.edu.br. O chefe e o estagiário/terceirizado serão contatados, por meio do e-mail institucional, para darem deferimento e ciência na solicitação, respectivamente.

# **2 - Assinatura de Documentos com login e senha ou com certificado digital**

O Decreto n.º 8.539, de 8 de outubro de 2015, que dispõe sobre o uso do meio eletrônico para a realização do processo administrativo no âmbito dos órgãos e das entidades da administração pública federal direta, autárquica e fundacional, no seu Art. 6º, cita que "A autoria, a autenticidade e a integridade dos documentos e da assinatura, nos processos administrativos eletrônicos, poderão ser obtidas por meio de certificado digital emitido no âmbito da Infraestrutura de Chaves Públicas Brasileira - ICP-Brasil, observados os padrões definidos por essa Infraestrutura. §1º O disposto no *caput* não obsta a utilização de outro meio de comprovação da autoria e integridade de documentos em forma eletrônica, inclusive os que utilizem identificação por meio de nome de usuário e senha."

Dessa forma, a assinatura dos documentos internos via usuário e senha do SUAP teria a mesma validade que a assinatura com o Certificado Digital.

#### **3 - Assinaturas de documentos emitidos nos setores**

Somente o servidor chefe responsável pelo setor pode emitir documentos institucionais (despachos, ofícios, entre outros). O servidor que não é o responsável pelo setor, salvo situações específicas determinadas pela chefia, não emite documentos institucionais para tratamento de assuntos administrativos ou oficiais.

Quando houver necessidade de o servidor emitir alguma solicitação/pedido pessoal, ele deverá recorrer ao Requerimento Pessoal, seja na sua forma física, seja na funcionalidade "Requerimentos" (dentro do módulo de Processos Eletrônicos no SUAP).

#### **4 - Classificações de Processos/Documentos**

Ao abrir processos ou criar documentos no SUAP, faz-se necessário selecionar a Classificação por Assuntos. Essa prescrição tem como base a Lei n.º 8.159, de 8 de janeiro de 1991, que dispõe sobre a política nacional de arquivos públicos e privados; a Resolução n.º 14, de 24 de outubro de 2001, que aprova a versão revisada e ampliada da Resolução n.º 4, de 28 de março de 1996, que dispõe sobre o Código de Classificação de Documentos de Arquivo para a Administração Pública: Atividades-Meio, a ser adotado como modelo para os arquivos correntes dos órgãos e entidades integrantes do Sistema Nacional de Arquivos (SINAR), e os prazos de guarda e a destinação de documentos estabelecidos na Tabela Básica de Temporalidade e Destinação de Documentos de Arquivo Relativos às Atividades-Meio da Administração Pública, bem como a Resolução n.º 20, de 16 de julho de 2004, que dispõe sobre a inserção dos documentos digitais em programas de gestão arquivística de documentos dos órgãos e entidades integrantes do Sistema Nacional de Arquivos, e Portaria n.º 1.224, de 18 de dezembro de 2013, que institui normas sobre a manutenção e guarda do Acervo Acadêmico das Instituições de Educação Superior (IES) pertencentes ao sistema federal de ensino.

Os processos que estiverem inseridos no Manual de Padronização e Tramitação de Processos já terão definida sua Classificação, que aparecerá automaticamente quando se escolher o tipo do processo.

### **5 - Como emitir Portarias, Editais e Ordens de Serviço**

As Portarias, Editais e Ordens de Serviço devem ser feitas dentro do setor do Diretor do *campus* ou do Reitor, sendo respeitada a regra de expedição de cada documento. Ressaltamos que as Portarias só devem ser assinadas pelo Reitor ou seu substituto legal. Os Editais só devem ser assinados pelo Diretor do *campus*, Reitor ou seu substituto legal. As Ordens de Serviço só devem ser assinadas pelo Diretor do *campus* ou seu substituto legal.

Para mais detalhes, há disponível no SUAP um vídeo tutorial [\(http://suap.iff.edu.br/manuais/admin/documento\\_eletronico/index.html#elaboracao-e](http://suap.iff.edu.br/manuais/admin/documento_eletronico/index.html)[assinatura-de-portaria-edital-e-ordem-de-servico\)](http://suap.iff.edu.br/manuais/admin/documento_eletronico/index.html).

#### **6 - Continuidade de processos no meio físico**

Os processos que se iniciaram em meio físico e que necessitam ainda de tramitação deverão ter sua continuidade no meio físico, sendo necessária a impressão dos documentos produzidos no SUAP para inclusão no processo físico até que ele seja finalizado. Não há a necessidade de digitalização dos documentos e inclusão no SUAP.

#### **7 – Despacho**

"Despacho é a forma por meio da qual a autoridade competente dá continuidade a uma ação administrativa ou firma decisões em documentos, avulsos ou processos. Os despachos podem ser informativos ou decisórios. Os despachos informativos, ou despachos de mero expediente, objetivam dar prosseguimento ao documento, avulso ou processo, enquanto que os despachos decisórios envolvem uma decisão administrativa sobre matérias e assuntos submetidos à apreciação da autoridade competente." (PORTARIA INTERMINISTERIAL Nº 1.677, DE 7 DE OUTUBRO DE 2015)

No SUAP há duas formas de Despacho, uma na tramitação do processo ("encaminhar com despacho") e outra na forma de emissão de um documento de tipo despacho.

#### **8 - Indisponibilidade do SUAP**

Em caso de prejuízo ao funcionamento por indisponibilidade técnica momentânea de produção de documentos eletrônicos no âmbito do SUAP, eles poderão ser produzidos em papel, com assinatura manuscrita da autoridade competente.

•Os documentos deverão ser digitalizados e inseridos no respectivo processo eletrônico quando for restabelecida a disponibilidade do sistema, juntamente com o registro da data e hora da indisponibilidade técnica.

•A Diretoria de Gestão de Tecnologia da Informação divulgará as informações sobre a indisponibilidade do SUAP.

#### **9 - Interessado**

Ao abrir um processo, o primeiro campo a ser preenchido é o de "Interessado". Consulte a edição mais recente do Manual de Padronização e Tramitação de Processos e siga as instruções a esse respeito nos processos já cadastrados.

Caso o processo ainda não esteja no Manual, deve-se seguir a regra geral: quando o processo for de interesse institucional, o interessado deverá ser a chefia do setor que está iniciando o processo. Quando o processo for de interesse pessoal, o interessado deverá ser a pessoa a quem se refere o processo.

Nos casos em que o setor de protocolo ou equivalente no *campus*/Reitoria receba documento, requerimento, petição, etc. de pessoa (jurídica ou privada), alheia ao quadro de servidores do IFFluminense, o responsável pelo setor deverá adicionar um novo processo figurando o requerente externo como interessado, caso o nome dessa pessoa interessada não apareça como opção cadastrada, haverá a necessidade de cadastro prévio desse interessado. O cadastro será feito mediante autorização de perfil do responsável pelo setor de protocolo ou equivalente, obtida junto ao setor de TI do *campus*/Reitoria.

#### **10 – Memorandos**

A partir de dezembro de 2018, com a publicação da 3ª Edição do Manual de Redação da Presidência da República, ficou abolido o uso do tipo de documento Memorando, passando a valer o Ofício para comunicações externas (como já era feito anteriormente) e internas.

#### **11 - Modelos de documentos internos**

Os documentos internos que ainda não estejam vinculados a um processo lançado no Manual de Padronização e Tramitação de Processos Eletrônicos serão escritos no modelo de documento "Texto Livre" e terão indicação de nível de acesso, de acordo com a Lei N.º 12.527, de 18 de novembro de 2011 (Lei de Acesso à Informação – LAI). A partir da inserção no Manual, deverão ser usados os modelos padrões indicados.

#### **12 - Nível de acesso**

De acordo com a Lei de Acesso à Informação, nós temos o dever de assegurar às pessoas o acesso aos dados de forma transparente. Portanto, ao classificar um documento ou processo como restrito ou sigiloso/privado, podemos estar incorrendo em um erro grave. A Comissão do Processo Eletrônico pede extrema cautela nesse ponto e muita atenção à LAI [\(http://www.planalto.gov.br/ccivil\\_03/\\_ato2011-2014/2012/Decreto/D7724.html\)](http://www.planalto.gov.br/ccivil_03/_ato2011-2014/2012/Decreto/D7724.html).

Os níveis de acesso permitidos no SUAP são:

• Público: Qualquer servidor poderá visualizar e consultar;

• Restrito: Apenas os servidores lotados no setor em que o documento foi produzido ou nos setores em que o processo tramitou podem visualizar;

• Sigiloso/Privado: Apenas o autor do documento ou do processo pode acessar o seu conteúdo. No caso de processos sigilosos, só será permitida a tramitação de uma pessoa física para outra.

Devemos tomar como regra o nível de acesso público aos documentos e processos do IFF, sendo exceção os seguintes casos:

•Documentos preparatórios (Decreto N.º 7.724, de 16 de maio de 2012): documento formal utilizado como fundamento da tomada de decisão ou de ato administrativo, a exemplo de pareceres e notas técnicas.

• Informações Pessoais Sensíveis (Lei n.º 12.414, de 9 de junho de 2011): pertinentes à origem social e étnica, à saúde, à informação genética, à orientação sexual e às convicções políticas, religiosas e filosóficas.

#### Exemplos:

- Número Nacional de Identificação de Pessoas;
- Data de Nascimento;
- Endereço pessoal;
- E-mail pessoal;
- Telefone pessoal;
- Informações financeiras e patrimoniais;
- Informações referentes aos alimentandos, dependentes ou pensões;
- Informações médicas.

#### **13 - Normas para padronização de documentos**

# **1 COMPOSIÇÃO E PADRONIZAÇÃO**

Na elaboração dos atos administrativos, deve-se ter o entendimento de qual ato é mais adequado à necessidade e também a compreensão da natureza e da forma de elaboração de cada um. Além disso, é importante também a compreensão da finalidade dos elementos de composição de um ato administrativo. Dessa forma, seguem os elementos constitutivos e estruturais comuns a quase todos os atos administrativos.

Como referência deve-se usar sempre o Manual de Redação da Presidência da República.

#### **1.1 Cabeçalho**

Todo documento público deve ser passível de identificação por qualquer pessoa, tanto no contexto da administração pública quanto fora dele. Portanto, o cabeçalho deve ser a primeira informação que deve constar nas páginas dos atos administrativos.

No cabeçalho, o Brasão da República deve estar centralizado acima da estrutura administrativa. A representação da estrutura administrativa deve estar em ordem hierárquica decrescente, até o nível da unidade responsável pela publicação do ato.

Os elementos textuais do cabeçalho devem ser posicionados com alinhamento centralizado, grafado em letras maiúsculas, espaçamento simples, fonte Arial, tamanho 12, dispostos na seguinte ordem:

- Brasão da República;
- MINISTÉRIO DA EDUCAÇÃO;
- SECRETARIA DE EDUCAÇÃO PROFISSIONAL E TECNOLÓGICA;
- INSTITUTO FEDERAL FLUMINENSE;
- Nome da UNIDADE (Reitoria ou *campus*) emissora do documento;
- Endereço da Unidade;
- Telefone.

# **MODELO PADRÃO:**

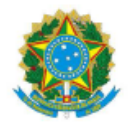

# MINISTÉRIO DA EDUCAÇÃO SECRETARIA DE EDUCAÇÃO PROFISSIONAL E TECNOLÓGICA **INSTITUTO FEDERAL FLUMINENSE REITORIA** RUA CORONEL WALTER KRAMER, 357, CEP 28080-565 Fone: (22) 2737-5600, (22) 2737-5624, (22) 2737-5625

#### **1.2 Invocação**

As invocações devem ser iniciadas por "Ao" ou seus derivados, de acordo com número e gênero do(s) interlocutor(es). Esse recurso é usado somente em alguns atos de comunicação e no endereçamento de correspondência. Também nas invocações deve ser considerada a adequação dos pronomes de tratamento, seguidos da referência à função administrativa do interlocutor, alinhados à esquerda.

## **1.3 Endereçamento**

O endereçamento indicado tanto no ato de comunicação quanto no envelope postal deve obedecer a seguinte ordem de apresentação: nome do destinatário, cargo, nome da rua, número complemento, Bairro, CEP, Cidade – UF, alinhados à esquerda.

Segundo o Decreto N° 9.758, de 11 de abril de 2019:

Art. 4º O endereçamento das comunicações dirigidas a agentes públicos federais não conterá pronome de tratamento ou o nome do agente público.

Parágrafo único. Poderão constar o pronome de tratamento, na forma deste Decreto, e o nome do destinatário nas hipóteses de:

I - A mera indicação do cargo ou da função e do setor da administração ser insuficiente para a identificação do destinatário; ou

II - A correspondência ser dirigida à pessoa de agente público específico.

#### **1.4 Pronomes de tratamento adequado**

"Art. 2º O único pronome de tratamento utilizado na comunicação com agentes públicos federais é "senhor", independentemente do nível hierárquico, da natureza do cargo ou da função ou da ocasião.

Parágrafo único. O pronome de tratamento é flexionado para o feminino e para o plural.

#### **Formas de tratamento vedadas**

Art. 3º É vedado na comunicação com agentes públicos federais o uso das formas de tratamento, ainda que abreviadas:

I - Vossa Excelência ou Excelentíssimo;

II - Vossa Senhoria;

III - Vossa Magnificência;

IV - Doutor;

V - Ilustre ou ilustríssimo;

VI - Digno ou digníssimo; e

VII - respeitável.

§ 1º O agente público federal que exigir o uso dos pronomes de tratamento de que trata o **caput**, mediante invocação de normas especiais referentes ao cargo ou carreira, deverá tratar o interlocutor do mesmo modo.

§ 2º É vedado negar a realização de ato administrativo ou admoestar o interlocutor nos autos do expediente caso haja erro na forma de tratamento empregada." (Decreto N° 9.758, de 11 de abril de 2019)

# **1.5 Fecho**

O fecho das comunicações oficiais objetiva, além da finalidade óbvia de arrematar o texto, saudar o destinatário. Os modelos para fecho anteriormente utilizados foram regulados pela Portaria no 1, de 1937, do Ministério da Justiça, que estabelecia quinze padrões.

Com o objetivo de simplificá-los e uniformizá-los, este Manual estabelece o emprego de somente dois fechos diferentes para todas as modalidades de comunicação oficial:

a) Para autoridades de hierarquia superior a do remetente, inclusive o Presidente da República: Respeitosamente,

b) Para autoridades de mesma hierarquia, de hierarquia inferior ou demais casos: Atenciosamente,

Ficam excluídas dessa fórmula as comunicações dirigidas a autoridades estrangeiras, que atendem a rito e tradição próprios.

O fecho da comunicação deve ser formatado da seguinte maneira:

a) alinhamento: alinhado à margem esquerda da página;

b) recuo de parágrafo: 2,5 cm de distância da margem esquerda;

c) espaçamento entre linhas: simples;

d) espaçamento entre parágrafos: de 6 pontos após cada parágrafo; e

e) não deve ser numerado.

### **1.6 Identificação do signatário**

A forma de identificação do signatário deve ser a seguinte: nome e cargo da autoridade que expede o documento, com alinhamento centralizado.

Na identificação do signatário, depois do nome do cargo, é possível utilizar os termos interino e substituto, conforme situações a seguir: interino é aquele nomeado para ocupar transitoriamente cargo público durante a vacância; substituto é aquele designado para exercer as atribuições de cargo público vago ou no caso de afastamento e impedimentos legais ou regulamentares do titular. Esses termos devem ser utilizados depois do nome do cargo, sem hífen, sem vírgula e em minúsculo.

Exemplos:

Diretor-Geral interino

Secretário-Executivo substituto

Na identificação do signatário, o cargo ocupado por pessoa do sexo feminino deve ser flexionado no gênero feminino.

Exemplos:

Ministra de Estado

Secretária-Executiva interina

Técnica Administrativa

Coordenadora Administrativa

**1.7** Grafias de cargos compostos

"Escrevem-se com hífen:

a) cargos formados pelo adjetivo "geral": diretor-geral, relator-geral, ouvidor-geral;

b) postos e gradações da diplomacia: primeiro-secretário, segundo-secretário;

c) postos da hierarquia militar: tenente-coronel, capitão-tenente;

Atenção: nomes compostos com elemento de ligação preposicionado ficam sem hífen: general de exército, general de brigada, tenente-brigadeiro do ar, capitão de mar e guerra;

d) cargos que denotam hierarquia dentro de uma empresa: diretor-presidente, diretor-adjunto, editor-chefe, editor-assistente, sócio-gerente, diretor-executivo;

e) cargos formados por numerais: primeiro-ministro, primeira-dama;

f) cargos formados com os prefixos "ex" ou "vice": ex-diretor, vice coordenador.

O novo Acordo Ortográfico tornou opcional o uso de iniciais maiúsculas em palavras usadas reverencialmente, por exemplo para cargos e títulos (exemplo: o Presidente francês ou o presidente francês). Porém, em palavras com hífen, após se optar pelo uso da maiúscula ou da minúscula, deve-se manter a escolha para a grafia de todos os elementos hifenizados: pode-se escrever "Vice-Presidente" ou "vice-presidente", mas não "Vice-presidente"." (Manual de Redação da Presidência da República, 2018)

# **2 ORIENTAÇÕES GERAIS**

- Alinhamento: justificado;

- Espaçamento entre linhas: simples;

- Fonte: Calibri ou Carlito;

i corpo do texto: tamanho 12 pontos;

ii citações recuadas: tamanho 11 pontos; e

iii notas de Rodapé: tamanho 10 pontos;

- A grafia do nome do Instituto e dos nomes das unidades organizacionais devem ser escritas conforme estabelecido na Portaria n.º 875, de 15 de julho de 2016, do IFFluminense.

- O destinatário de ofícios deve ser mencionado pelo cargo que ocupa e não pelo seu nome.

- Conforme Decreto N° 9.758, de 11 de abril de 2019 ficam abolidas as formas de tratamento abaixo:

# **"Formas de tratamento vedadas**

Art. 3º É vedado na comunicação com agentes públicos federais o uso das formas de tratamento, ainda que abreviadas:

I - vossa Excelência ou Excelentíssimo;

II - vossa Senhoria;

- III vossa Magnificência;
- IV doutor;
- V ilustre ou ilustríssimo;
- VI digno ou digníssimo; e
- VII respeitável.

§ 1º O agente público federal que exigir o uso dos pronomes de tratamento de que trata o **caput**, mediante invocação de normas especiais referentes ao cargo ou carreira, deverá tratar o interlocutor do mesmo modo.

§ 2º É vedado negar a realização de ato administrativo ou admoestar o interlocutor nos autos do expediente caso haja erro na forma de tratamento empregada."

# **3 ABREVIATURAS**

Caso seja necessário, sugere-se o uso das seguintes abreviaturas.

- Aos cuidados: a/c
- Artigo: art.
- Com cópia: c/c
- Em mão, em mãos: e/m
- Número, números: n.
- Página: p.
- Páginas: pp.
- Parágrafo (quando citar lei): §

- Parágrafos: §§

- Sem número: s/n

- Quando as abreviaturas iniciarem uma frase, deve-se grafar a primeira letra em maiúsculo: A/c, C/c, E/m.

Demais abreviaturas poderão ser consultadas no Vocabulário Ortográfico da Língua Portuguesa (VOLP).

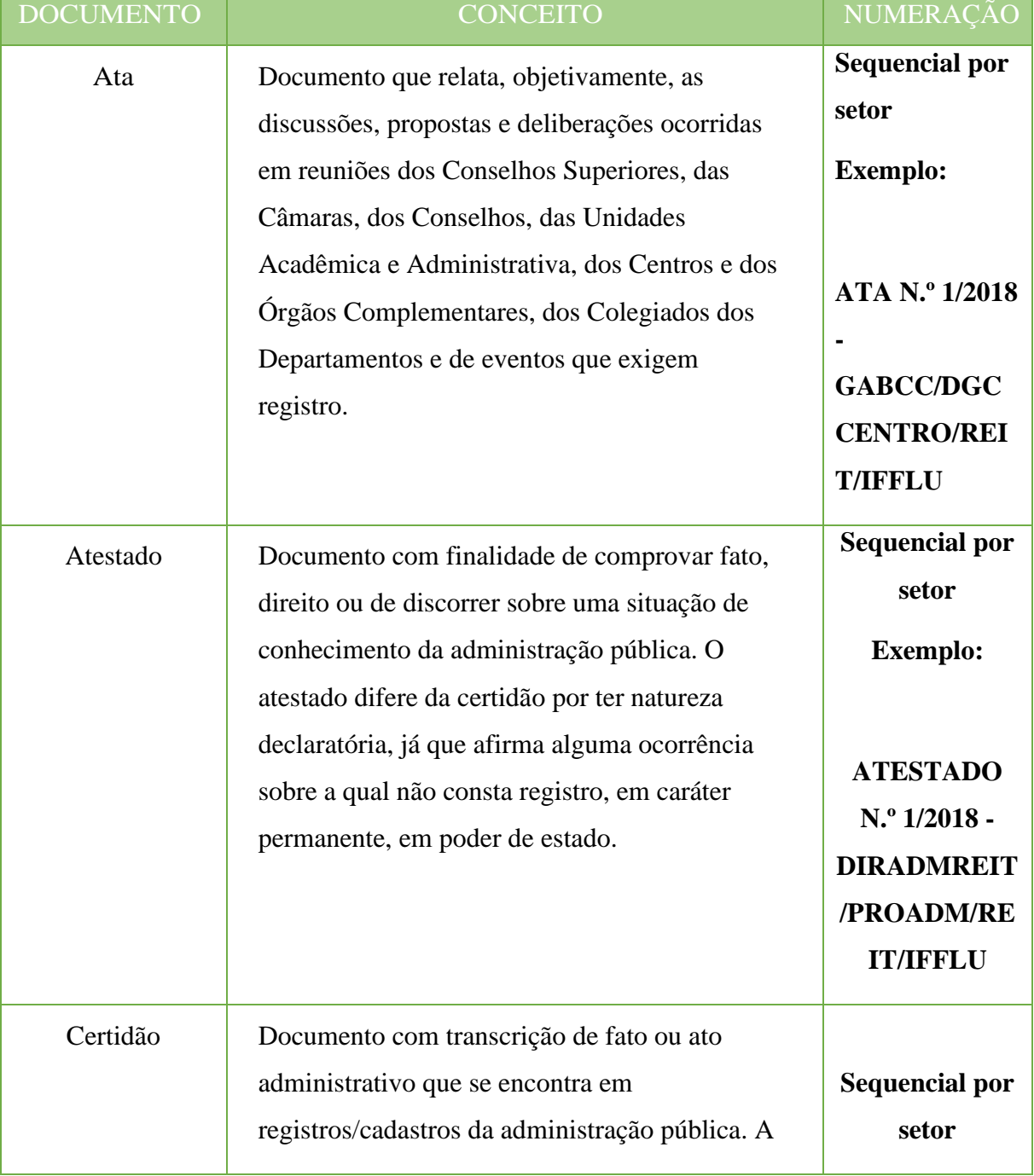

# **TIPOLOGIA DOS DOCUMENTOS**

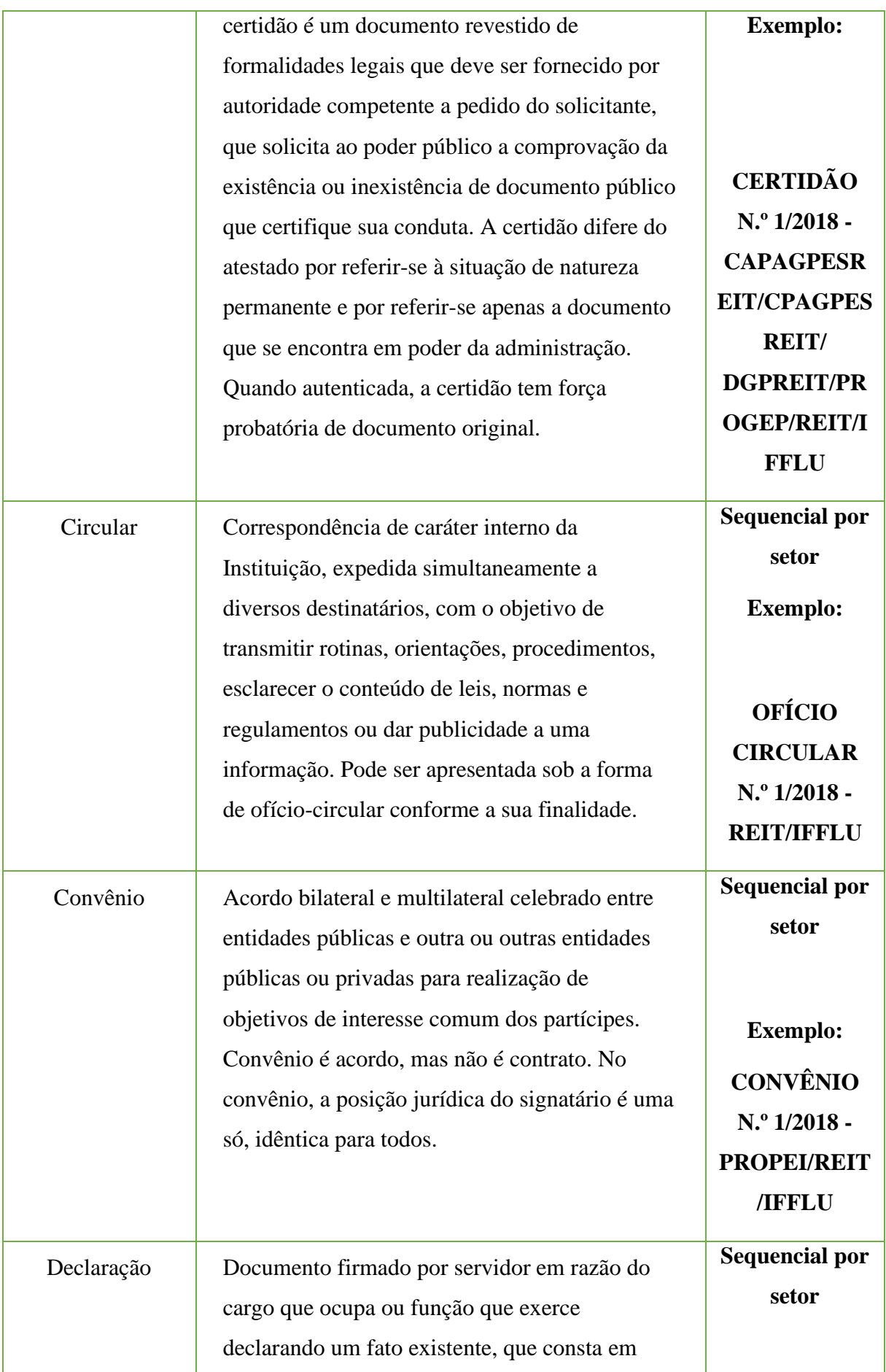

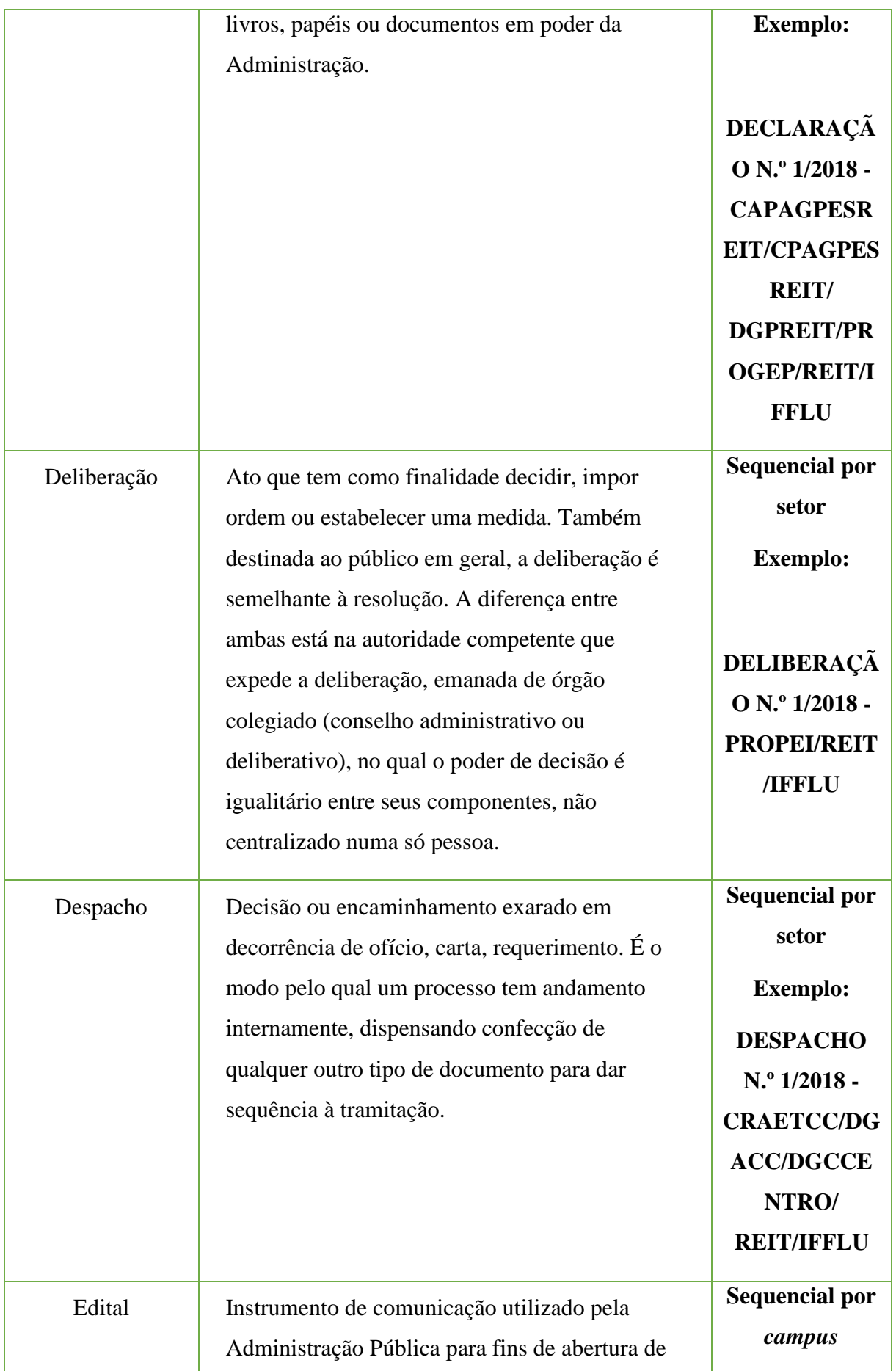

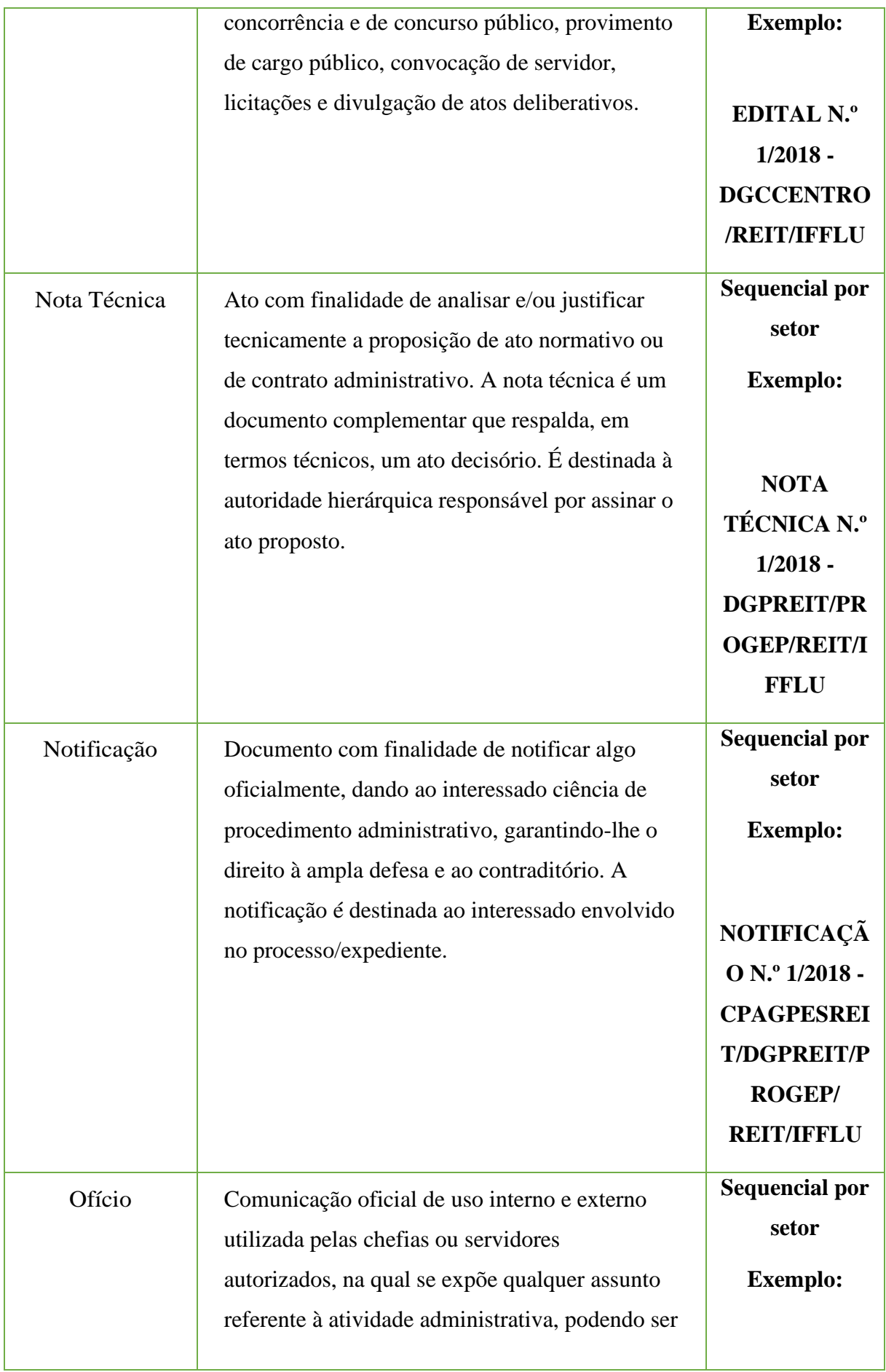

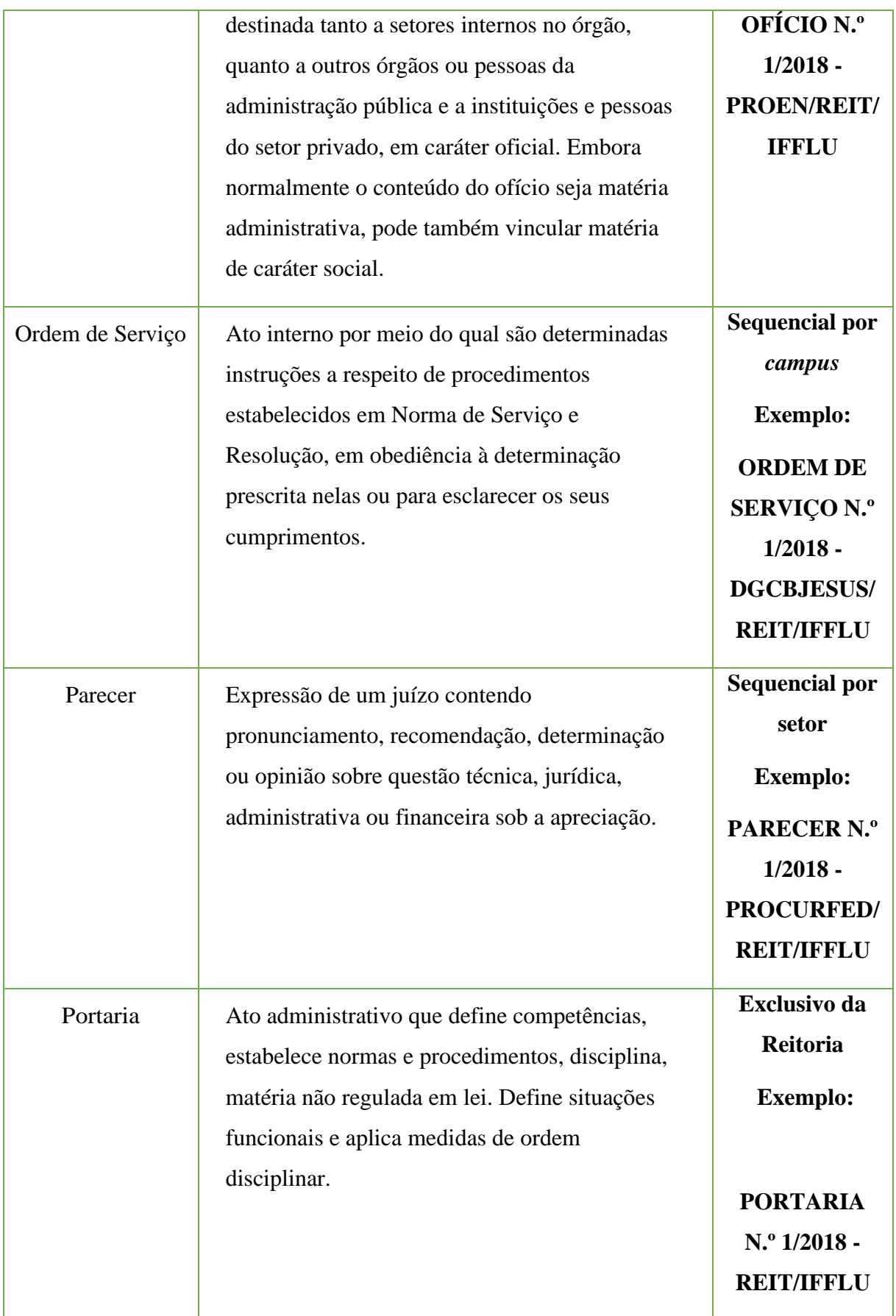

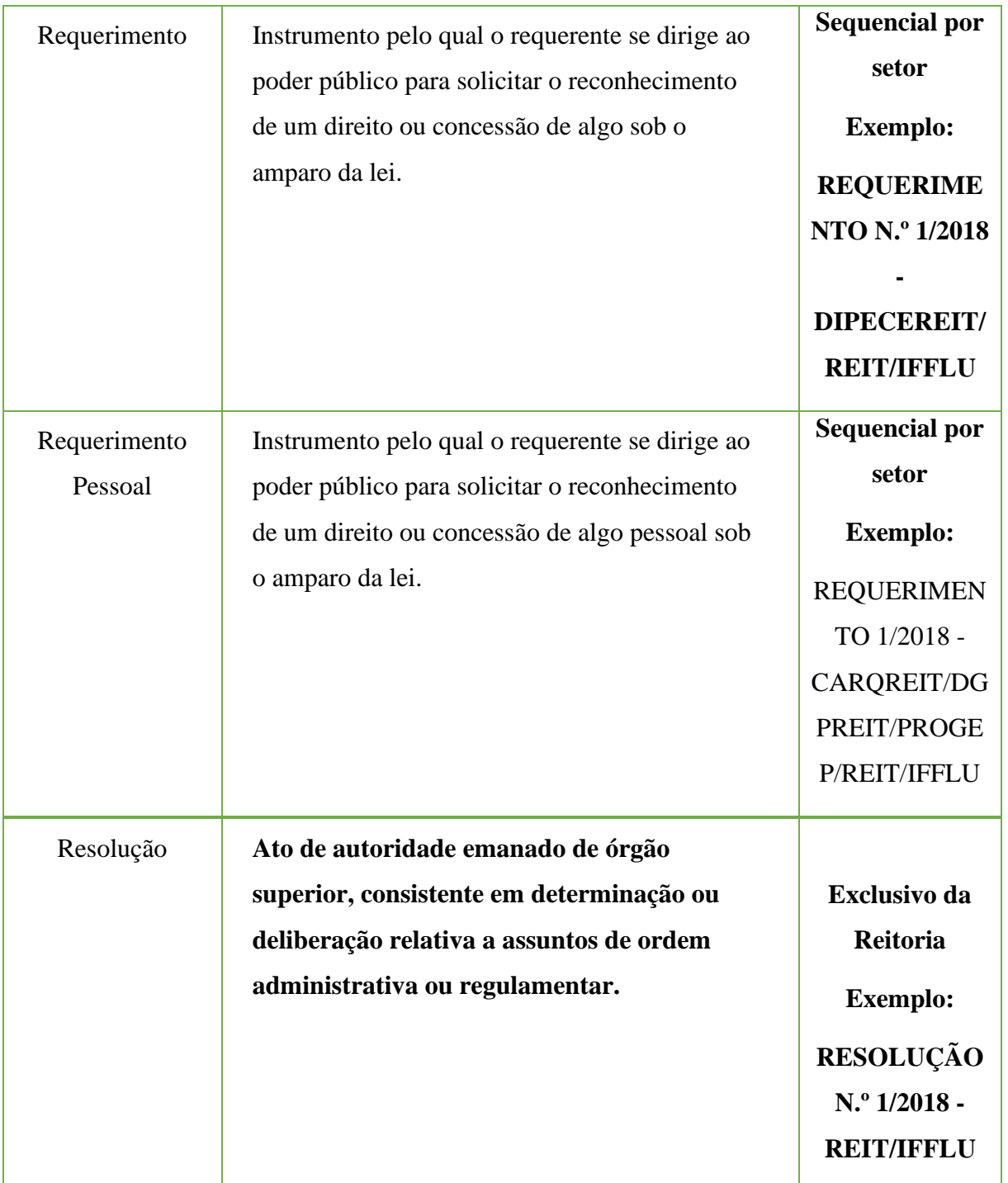

# **14 - Ofícios Circulares**

O módulo de Processo Eletrônico no SUAP não nos permite encaminhar um processo a vários destinatários ao mesmo tempo. Dessa forma, a Comissão do Processo Eletrônico entendeu que seria possível que esse encaminhamento fosse feito por meio de outros veículos de comunicação oficial, como o e-mail institucional.

Ou seja, o documento deve ser redigido e assinado no SUAP, exportado em PDF e encaminhado em outro veículo de comunicação. Em paralelo, o servidor poderá abrir um processo, vincular o documento circular e adicionar as informações sobre as ações feitas fora do SUAP, em forma de comentário ou como justificativa na finalização do processo.

#### **15 - Paginação dos processos**

De acordo com a Portaria Interministerial n.º 1.677, de 07 de outubro de 2015, que define os procedimentos gerais para o desenvolvimento das atividades de protocolo no âmbito dos órgãos e entidades da Administração Pública Federal, nos processos digitais, não há necessidade de numeração de folha/página, desde que os documentos integrantes do processo digital recebam numeração sequencial sem falhas.

#### **16 - Processos Administrativos Disciplinares (PAD)**

Por conta da alta complexidade dos Processos Administrativos Disciplinares, a Comissão do Processo Eletrônico decidiu que, por ora, eles serão a única exceção ao Processo Eletrônico, devendo permanecer completamente em meio físico e só constando a capa e a tramitação no SUAP.

#### **17 - Requerimentos de Gestão de Pessoas**

Desde outubro de 2018 os requerimentos pessoais passaram a ser incluídos progressivamente no Manual de Padronização e Tramitação de Processos Eletrônicos. A Comissão do PEN tem definido os fluxos dos processos a serem implementados eletronicamente e a cada mês eles são compilados no manual. Os requerimentos dos servidores para a Gestão de Pessoas que ainda não constarem no manual devem continuar sendo preenchidos nos modelos pré-existentes ao PEN e encaminhados via protocolo.

A Gestão de Pessoas do *campus* deve abrir um processo para encaminhar todos os requerimentos, sejam eles padrão ou de outro tipo. Por enquanto, não é necessária a digitalização de nenhum dos documentos que integrarão esse processo, devendo ser encaminhado o documento físico em paralelo ao processo no Suap.

#### **18 - Servidor com acesso a mais de 1 setor**

Em alguns casos, há a necessidade do servidor ter acesso a mais de um setor, e o SUAP nos proporciona a possibilidade de cadastro desses setores adicionais. Mas, como isso implica em diversas consequências, como o livre acesso a todos os assuntos daquele setor, deve-se tomar muito cuidado ao cadastrar um setor adicional. Pensando nisso, a Comissão do Processo Eletrônico estabeleceu que a chefia do setor deve solicitar o acesso do servidor por meio de um ofício encaminhado à Gestão de Pessoas do *campus*/Reitoria.

#### **19 - Substituições**

O substituto deve ter acesso à função em substituição, assim como ao setor e aos documentos pelo qual está respondendo, para poder elaborar documentos, proceder com as assinaturas, abrir e receber processos e demais procedimentos.

Não sendo lotado no setor da referida substituição, o servidor poderá ter acesso, além do setor de sua lotação efetiva, ao setor em que estiver substituindo. Esse cadastro de acesso é feito com um cadastro de setor adicional pela Gestão de Pessoas e pelo gerenciamento de compartilhamento dos documentos que a chefia tem acesso no módulo de Documentos Eletrônicos no SUAP (olhar o ítem "Gerenciar Compartilhamento de Documentos do Setor" deste Manual).

#### **20 - Tipos de Processos**

Todas as vezes que você for cadastrar um novo processo, deve consultar a edição mais recente do Manual de Padronização e Tramitação de Processos. Se o processo a ser cadastrado for um assunto contido no Manual, deve-se cadastrar o tipo de processo ali escrito. Se o processo a ser cadastrado não for um assunto contido no Manual, deve-se cadastrar o tipo de processo "Administração Geral".

#### **21 - Tramitações de documentos**

Todos os documentos que têm que ser tramitados devem estar anexos a um processo. Por exemplo, para encaminhar um ofício, deve-se abrir a capa de processo, vincular o ofício ao processo e encaminhar ao setor de destino pelo módulo de Processos Eletrônicos no SUAP (se o processo ainda não estiver no Manual de Padronização e Tramitação de Processos e contiver outros documentos além do ofício, imprimir a capa do processo e o(s) documento(s) vinculado(s) e encaminhar o papel ao setor de destino também).

#### **22 - Upload de documentos externos**

Aqui podem ser incluídos arquivos que não foram produzidos no SUAP, em formato PDF/A, nos processos eletrônicos. Para tal inclusão são necessários procedimentos de conferência dos documentos.

É obrigatório o cadastro de todas as informações que contêm um asterisco vermelho (\*). Os outros dados são opcionais.

OBS.1: O nome do arquivo selecionado não deve conter mais que 100 caracteres.

OBS.2: Tipo de conferência - A autenticação de documentos externos inseridos no SUAP será realizada pelo usuário que os incluir no sistema, por meio da opção de "Realizar upload de Documento", sendo obrigatório o preenchimento de todos os campos com asterisco vermelho, considerando para o campo "Tipo de Conferência (para documentos digitalizados)":

a) Cópia Autenticada Administrativamente: Cópia digitalizada de um documento que contém o carimbo de" Confere com o original" ou semelhante, feita por um servidor público;

b) Cópia Autenticada Por Cartório: Cópia digitalizada que contém o selo de cartório atestando a autenticidade do documento;

c) Cópia Simples: Cópia digitalizada sem conferência formal;

d) Documento Original: Documento nato-digital, que foi gerado digitalmente e possui alguma forma de verificação de sua veracidade. Nesse caso, o usuário estará de posse de arquivo PDF ou similar do documento;

OBS.3: Responsável pelo documento – A primeira funcionalidade desse cadastro é o servidor responsável ter acesso ao documento mesmo se este for de acesso restrito ou sigiloso. A segunda funcionalidade seria poder cadastrar um nome quando o documento que estiver sendo colocado no processo não pertencer a quem está cadastrando. Por exemplo: se o setor de protocolo for abrir um processo para um servidor e precisar fazer o upload da certidão de nascimento do mesmo, pode cadastrá-lo como responsável pelo documento.

Salientamos que essa é uma informação não obrigatória.

OBS.4: Todos os documentos inseridos no SUAP devem estar no padrão PDF/A, para que possamos garantir o acesso a longo prazo, caso necessário.

#### **23 – Upload de Mídia Externa**

Aqui podem ser incluídos no processo eletrônico arquivos com extensão mp3, ogg, ogv, oga, ogx, mp4, sfp**, SFP**. É obrigatório o cadastro de todas as informações que contêm um asterisco vermelho (\*). Os outros dados são opcionais.

#### **24- Gerenciar Compartilhamento de Documentos do Setor**

Por padrão, os documentos do setor são gerenciados apenas pelo chefe responsável pelo setor, que poderá modificar a permissão de edição e leitura adicionando ou excluindo pessoas específicas do seu setor, pessoas de outro setor ou todas as pessoas de um terceiro setor.

Para realizar esse gerenciamento o chefe imediato deverá selecionar a opção "Gerenciar Compartilhamento" no módulo de Documentos Eletrônicos (imagem abaixo).

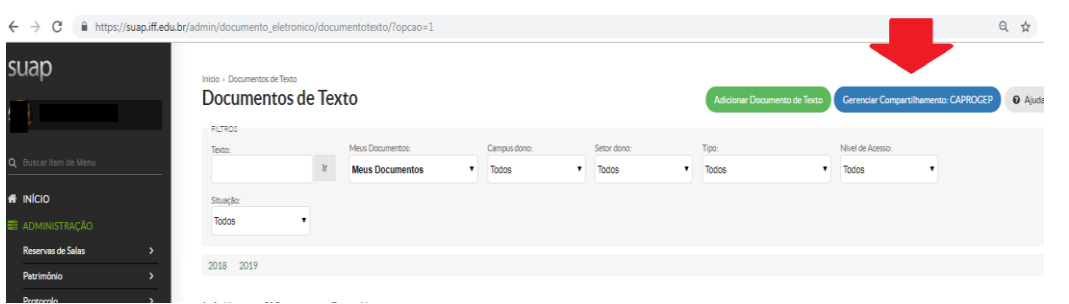

OBS.: É importante destacar que, toda vez que a chefia precisar de substituição, ela deverá compartilhar a edição dos documentos do seu setor com o substituto (caso o substituto já não seja lotado no seu setor).

### **25 – Solicitações**

Há três possibilidades de solicitação no Processo eletrônico: solicitar despacho, solicitar documento e solicitar ciência.

OBS.1: Quando feita qualquer dessas três solicitações o processo ficará travado para qualquer outro trâmite até que esta seja atendida.

OBS.2: Expirado o prazo dado à solicitação, o servidor que solicitou deve cancelá-la para que o processo possa tramitar novamente.

A solicitação de despacho é feita com o solicitante escrevendo o corpo do texto e indicando quem deverá assinar (exemplo em imagem abaixo).

f.edu.br/processo\_eletronico/solicitar\_despacho/14773/

Início » Caixa de Processos: CAPROGEP » Processo 23320.002728.2018-96 » Solicitação de despacho do 0105689.00000173/2018-28 Solicitação de despacho do 0105689.00000173/2018-28

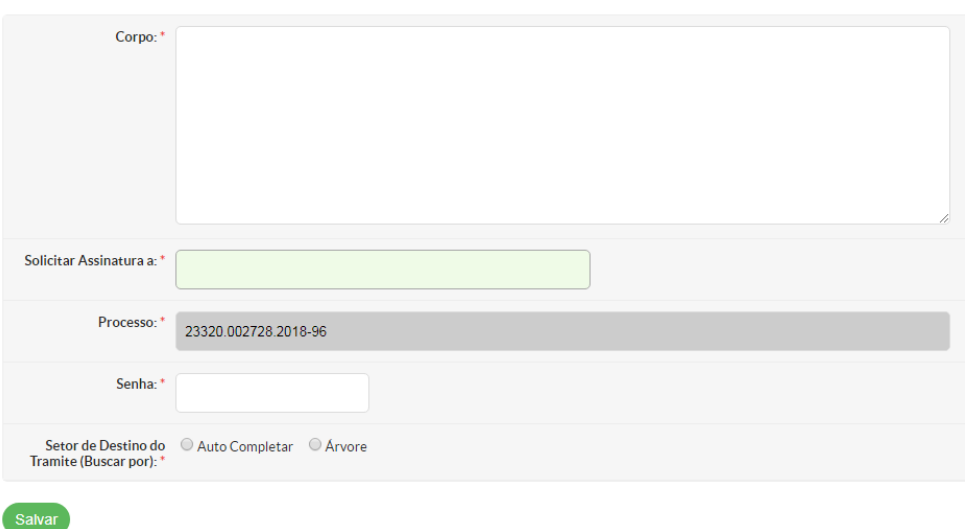

A solicitação de documento é feita quando há a necessidade de juntada de documentação para o andamento do processo (exemplo em imagem abaixo). Essa solicitação só poderá ser feita à pessoa cadastrada como interessada no processo.

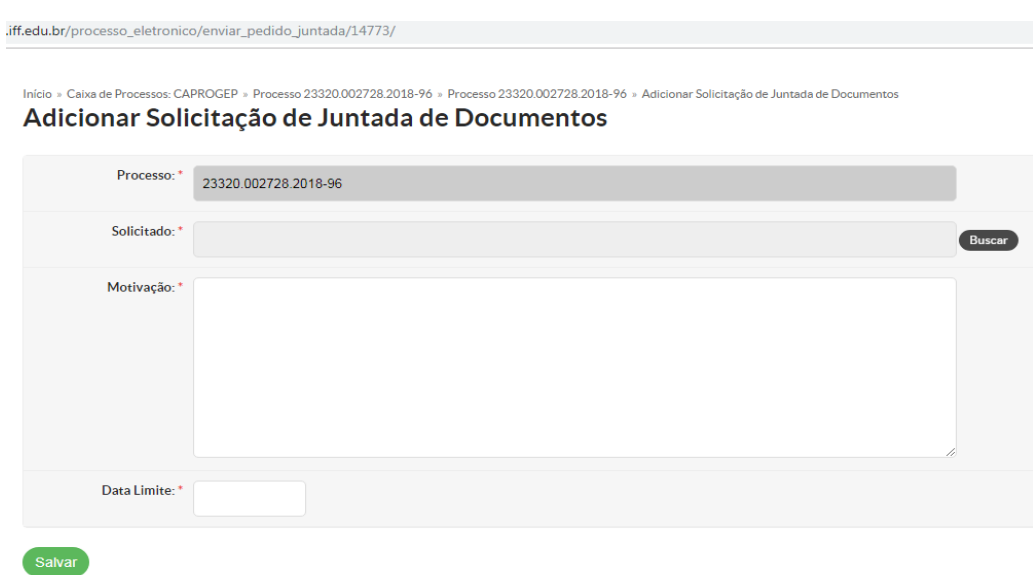

A solicitação de ciência é feita quando o processo tem caráter jurídico, para assegurar os direitos da Ampla Defesa e do Contraditório a pessoa. Essa solicitação só poderá ser feita à pessoa cadastrada como interessada no processo (exemplo em imagem abaixo).
# **1 Administração Geral**

## **1.1 Alteração/substituição de Fiscal/Gestor de Contratos**

Trata-se de procedimentos relativos à alteração/substituição de Fiscais e Gestores de Contratos.

## **1.1.1 Interessado**

- Requisitante;
- Novo Fiscal/ Gestor.

## **1.1.2 Tipo de Processo**

• Administração Geral: **Alteração/substituição de Fiscal/Gestor de Contratos**

## **1.1.3 Assunto**

• Solicitação de emissão de Portaria OU Ordem de Serviço de alteração/substituição de fiscais/Gestores do Contrato nº \_\_\_/\_\_\_\_\_, firmado com a Empresa \_\_\_\_\_\_\_\_\_\_\_\_\_\_\_.

## **1.1.4 Nível de Acesso**

• Público

## **1.1.5 Classificação (CONARQ)**

• 004. ACORDOS. AJUSTES. CONTRATOS. CONVÊNIOS

#### **1.1.6 Documentos Necessários para abertura do Processo**

• Ofício de "Alteração/Substituição de fiscal/Gestor de Contratos".

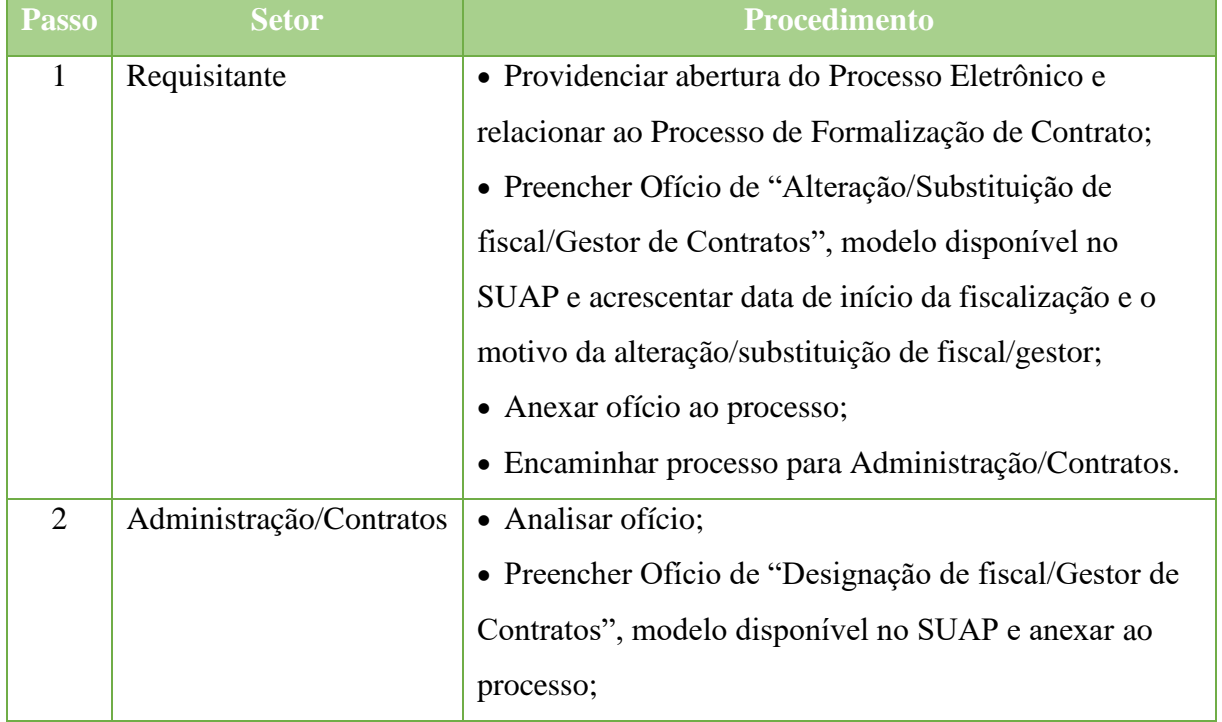

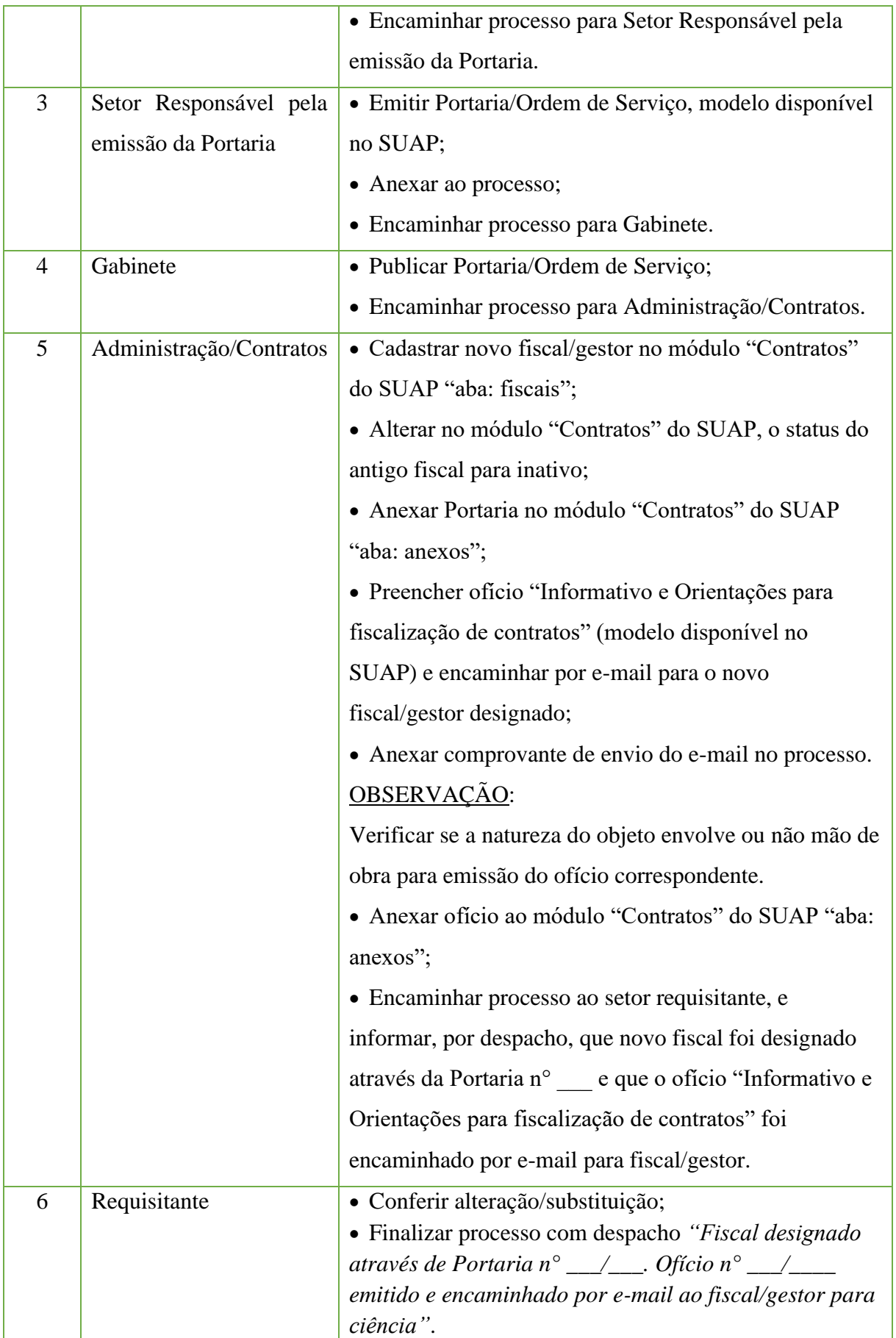

## **1.2 Alteração de Contratos (Supressão ou Acréscimo)**

Trata-se de procedimentos relativos à supressão ou acréscimo de Contratos.

## **1.2.1 Interessado**

• Setor requisitante;

• Diretoria/Coordenação de Administração da Unidade onde está sendo executado o serviço.

## **1.2.2 Tipo de PEN**

• Administração Geral: **Alteração de Contratos (Supressão ou Acréscimo)**

## **1.2.3Assunto**

• Alteração Contratual (supressão ou acréscimo) no Contrato nº \_\_\_/\_\_\_\_\_, que tem por objeto \_\_\_\_\_\_\_\_\_\_\_\_, empresa contratada \_\_\_\_\_\_\_\_\_\_\_.

## **1.2.4 Nível de Acesso**

• Público

## **1.2.5 Classificação (CONARQ)**

• 004. ACORDOS. AJUSTES. CONTRATOS. CONVÊNIOS

## **1.2.6 Documentos Necessários para abertura do PROCESSO**

- Ofício com solicitação e justificativa da alteração contratual;
- Ofício informando a empresa o acréscimo e supressão.

**OBSERVAÇÃO**: Sugere-se iniciar os trâmites de alteração com antecedência mínima de 20 dias.

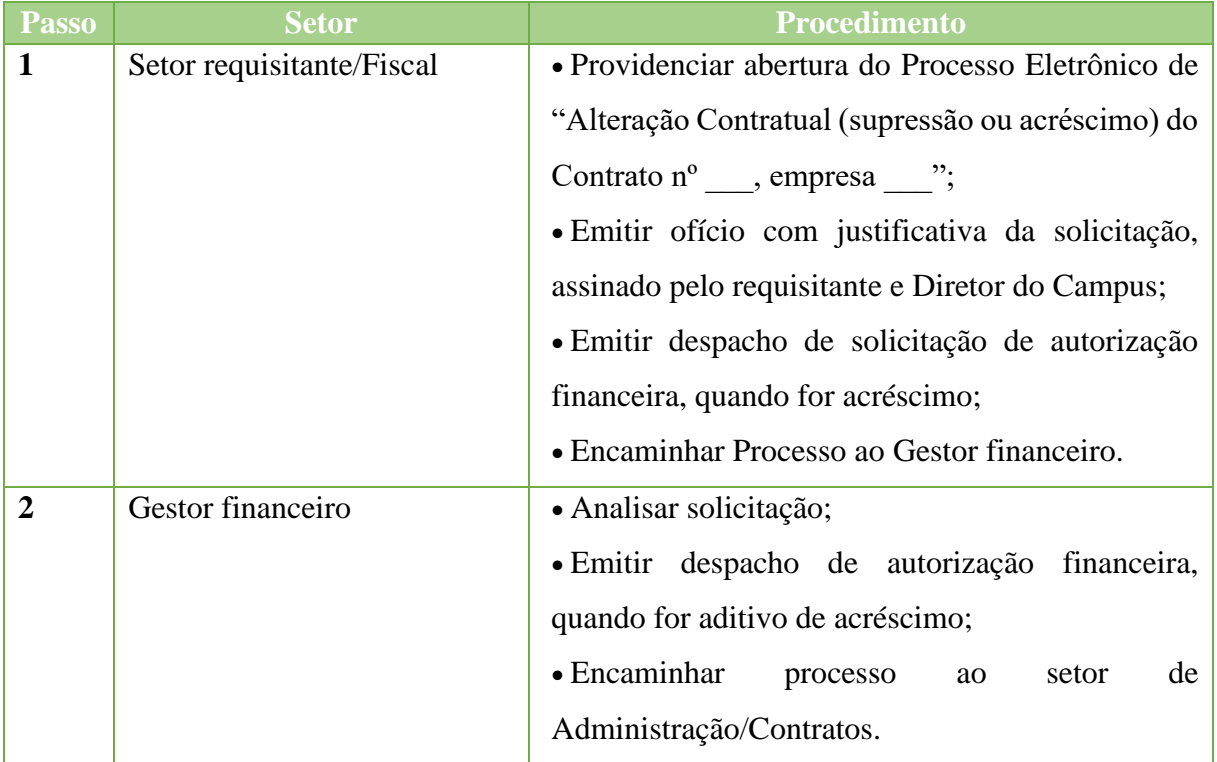

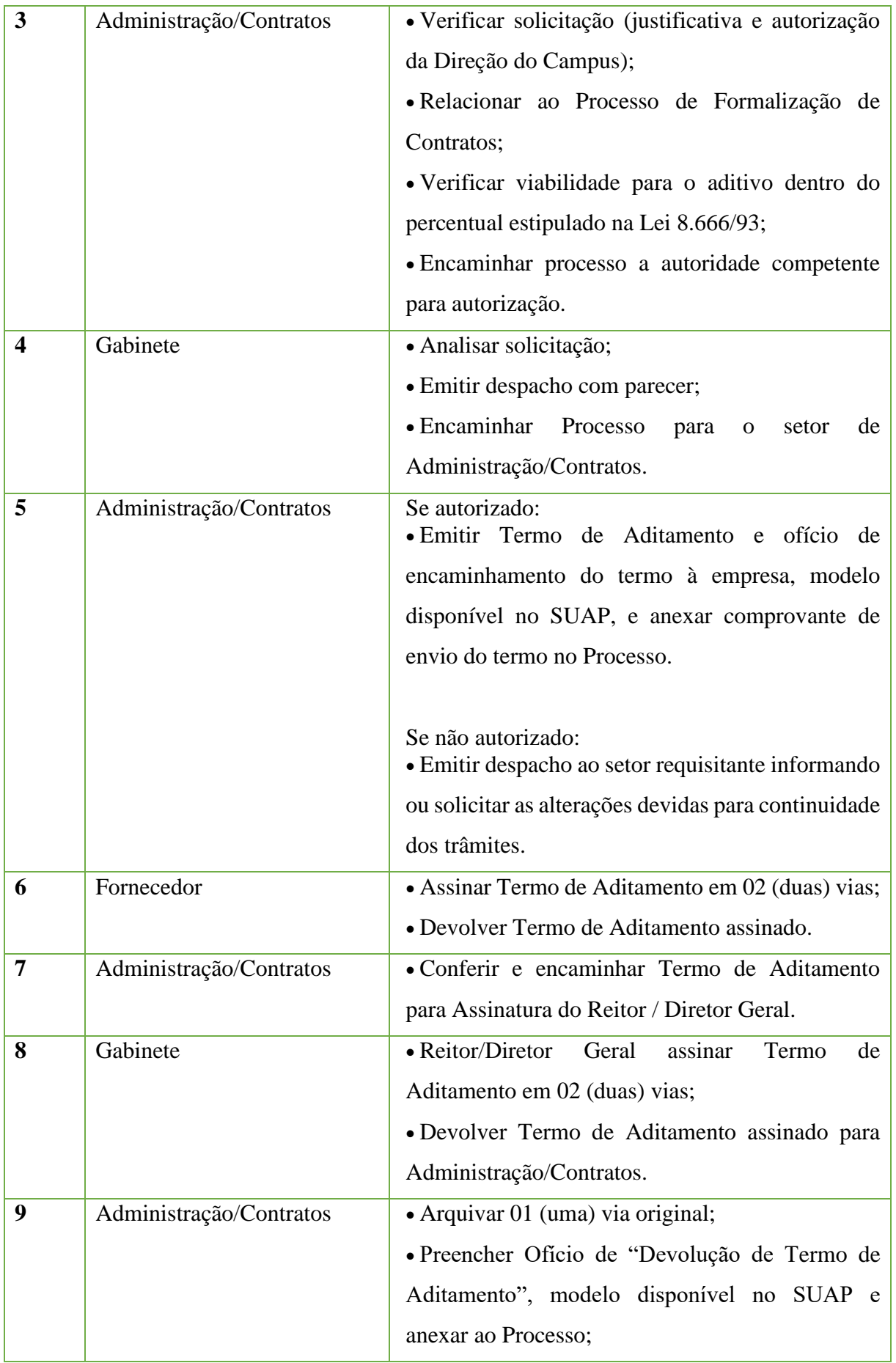

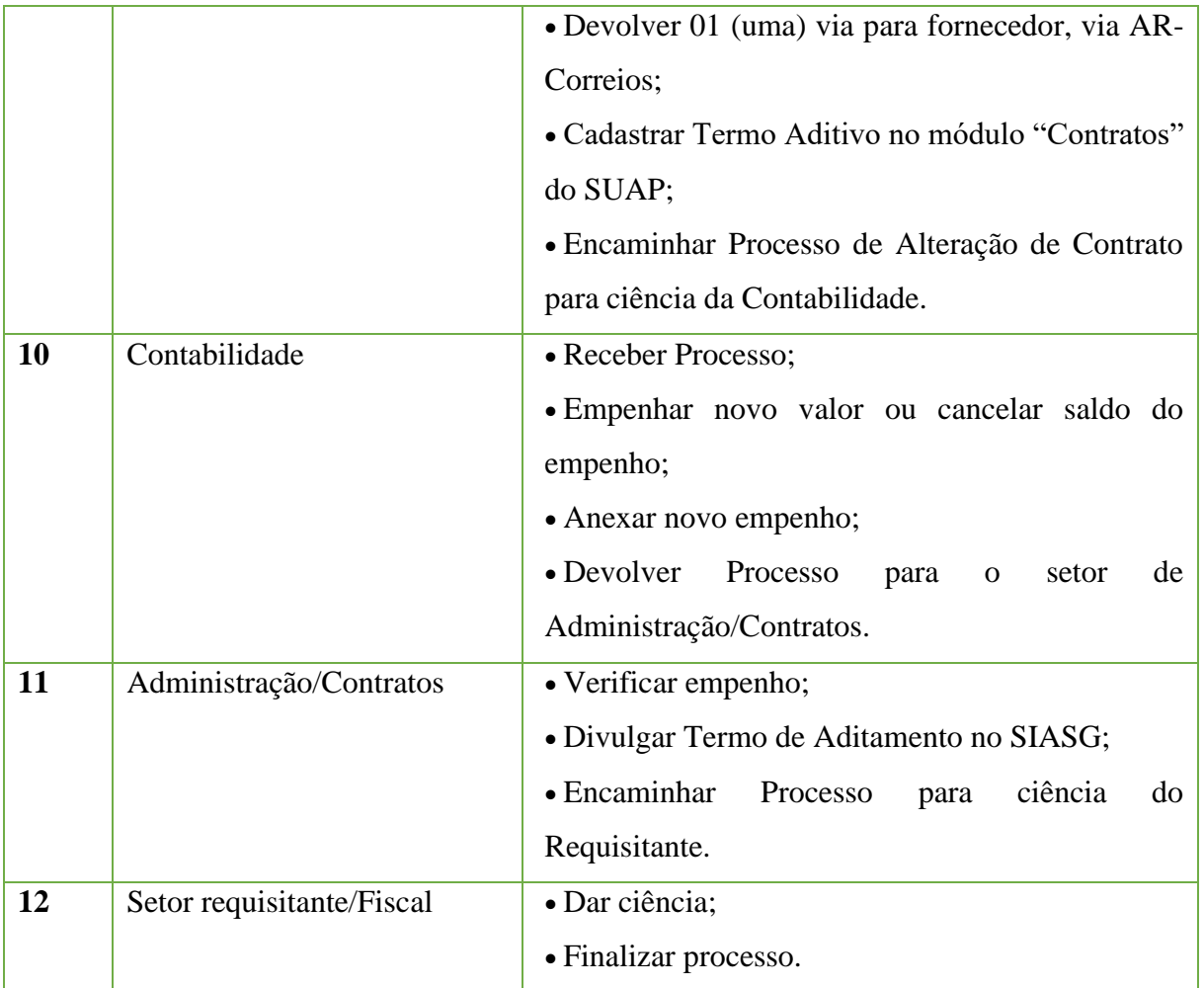

## **1.3. Alteração de Contratos de Obras (Supressão, Acréscimo ou Prorrogação)**

Trata-se de procedimentos relativos à supressão, acréscimo e prorrogação de Contratos

de Obras.

#### **Interessado**

- Setor Requisitante;
- Diretoria de Infraestrutura da Reitoria;

• Diretoria/Coordenação de Administração da Unidade onde está sendo executado o serviço.

## **Tipo de PEN**

• Administração Geral: **Alteração de Contratos de Obras (Supressão, Acréscimo ou Prorrogação)**

#### **Assunto**

• Alteração Contratual (supressão, acréscimo ou prorrogação) no Contrato nº \_\_\_/\_\_\_\_, que tem por objeto \_\_\_\_\_\_\_\_\_\_\_\_\_, empresa contratada \_\_\_\_\_\_\_\_\_\_\_\_.

## **Nível de Acesso**

• Público

## **Classificação (CONARQ)**

• 004. ACORDOS. AJUSTES. CONTRATOS. CONVÊNIOS

#### **Documentos Necessários para abertura do PROCESSO**

• Ofício com solicitação e justificativa da alteração contratual;

• Planilha, Cronograma e Memória de Cálculo assinados pelo Técnico responsável pela obra;

• Declaração de viabilidade financeira assinada pelo Gestor Financeiro, nos casos de acréscimo;

• Ofício informando a empresa o acréscimo, supressão ou prorrogação.

**OBSERVAÇÃO**: Sugere-se iniciar os trâmites de alteração com antecedência mínima de 20 dias do término do prazo de execução do contrato.

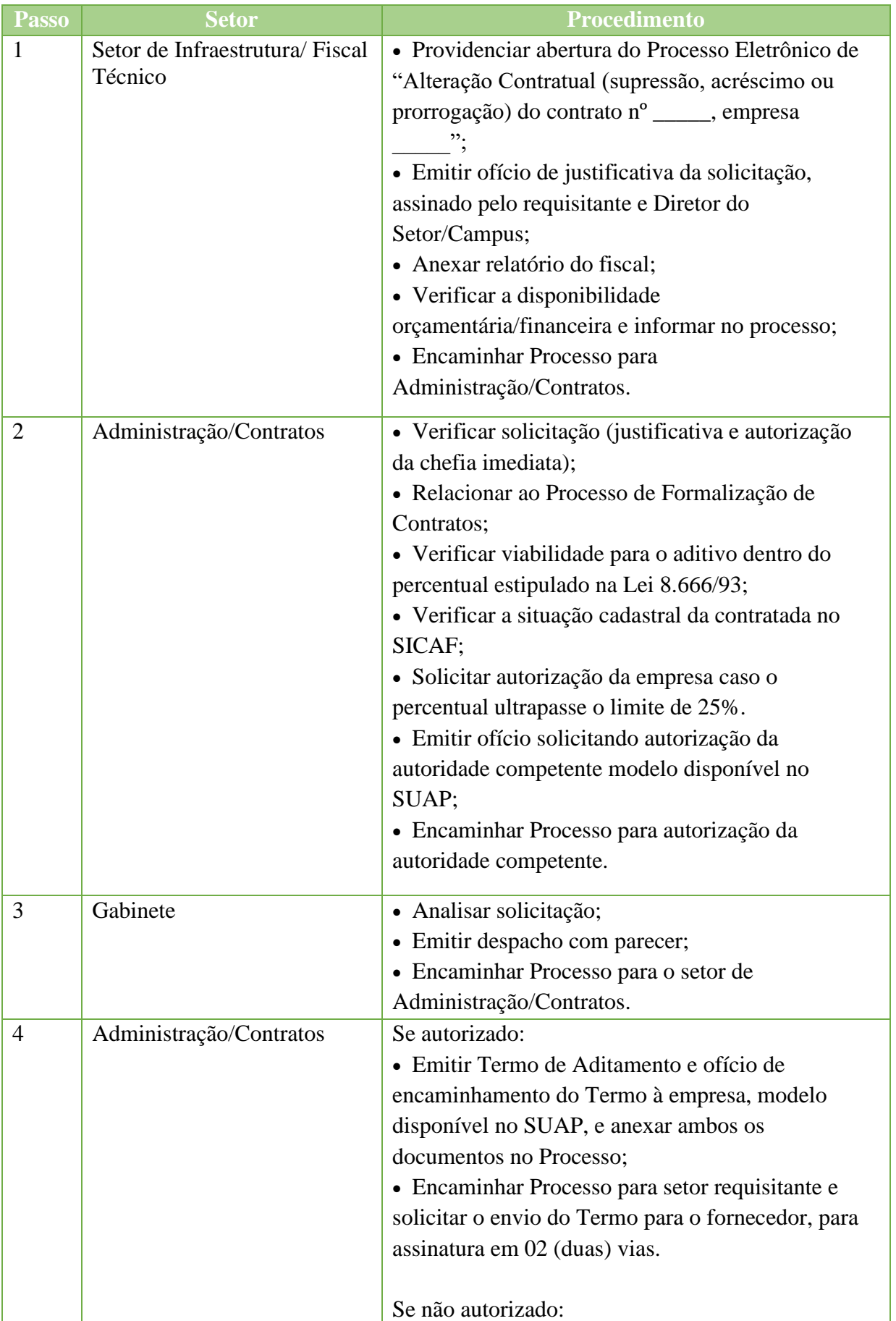

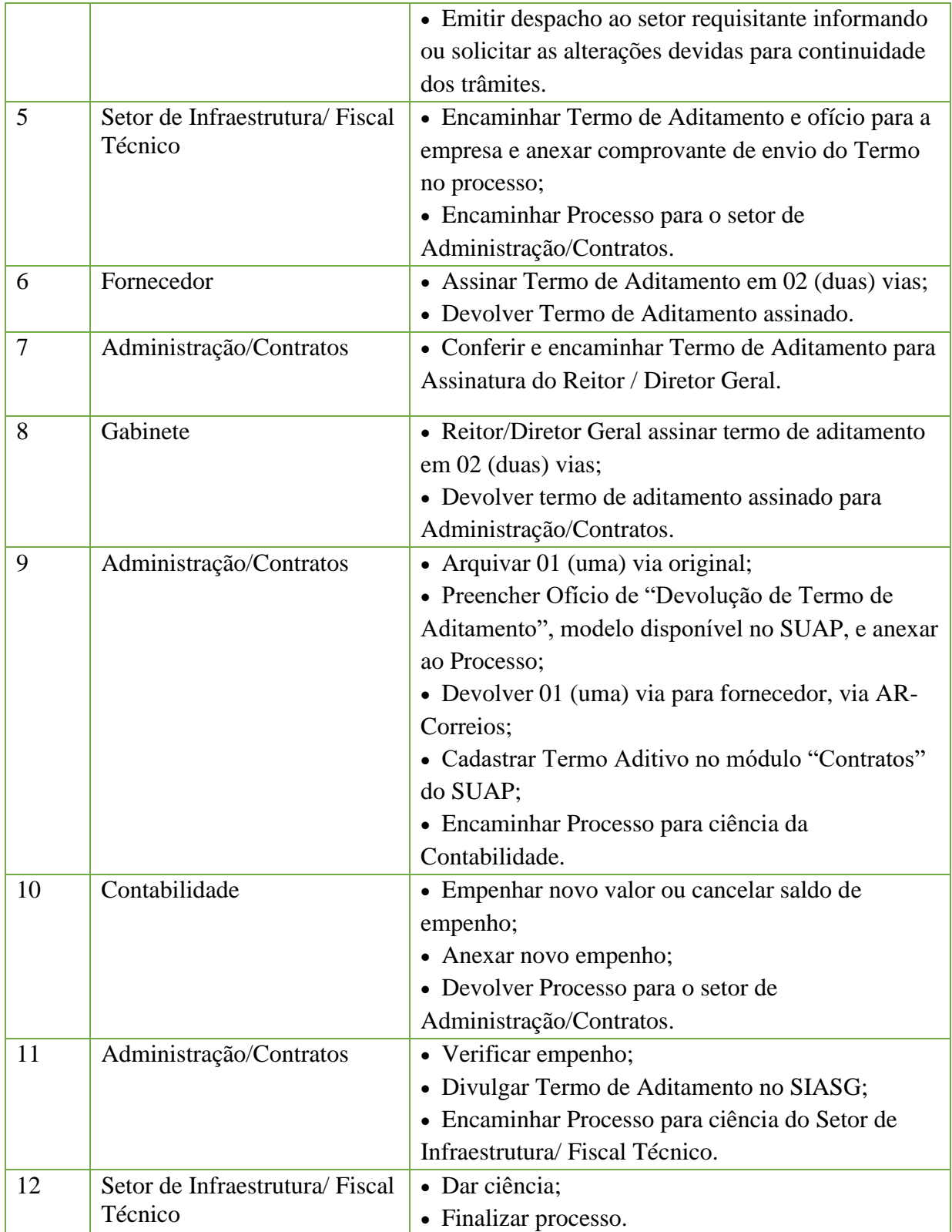

## **1.4. Celebração de convênios/ acordos de cooperação técnica**

Tratam-se de acordos e instrumentos congêneres celebrados entre o IFFluminense e outras instituições, sem repasse financeiro.

## **1.4.1. Interessado**

• Pessoa a que se refere o processo

## **1.4.2. Tipo de Processo**

•Administração Geral: Acordos de Cooperação Técnica

## **1.4.3. Assunto**

•Descrição resumida do assunto do processo

## **1.4.4. Nível de Acesso**

• Público

## **1.4.5. Classificação (CONARQ)**

• 004 - Acordos. Ajustes. Contratos. Convênios

## **1.4.6. Documentos Necessáriospara a abertura do processo**

•Ofício de Solicitação de Convênio – Acordo de Cooperação Técnica

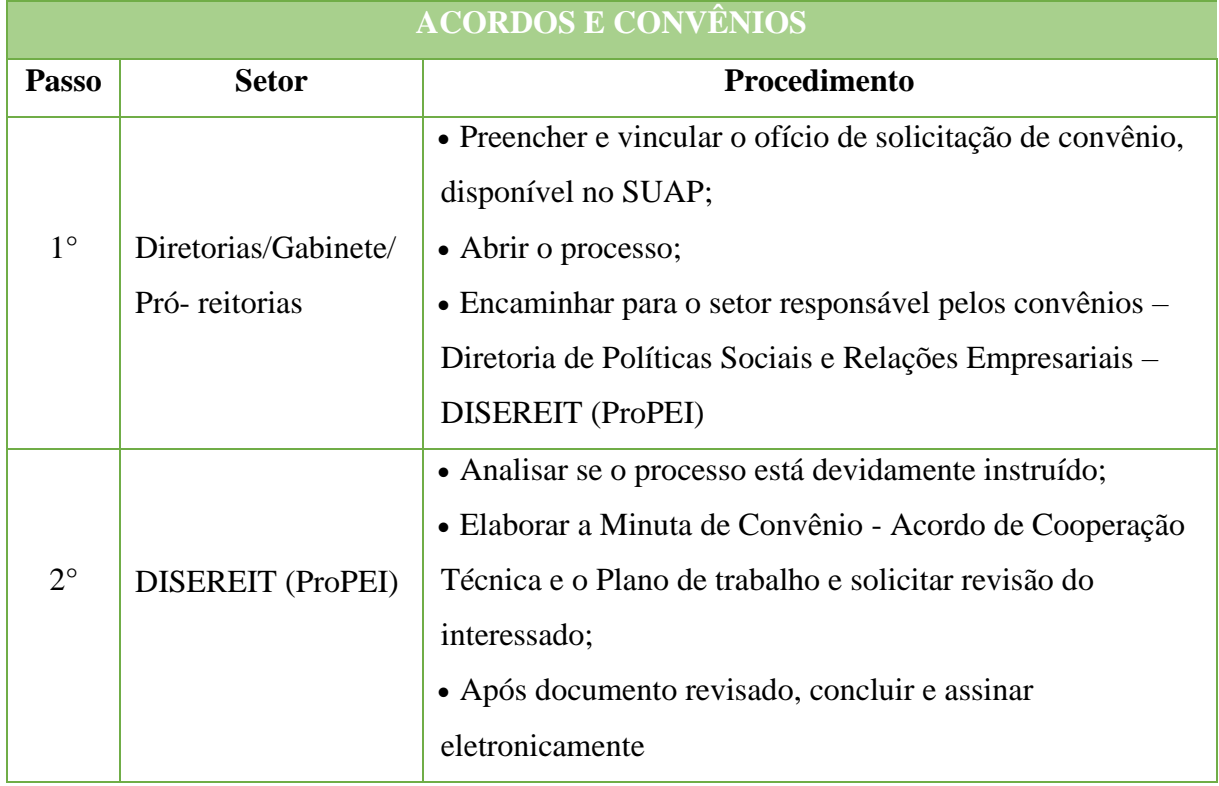

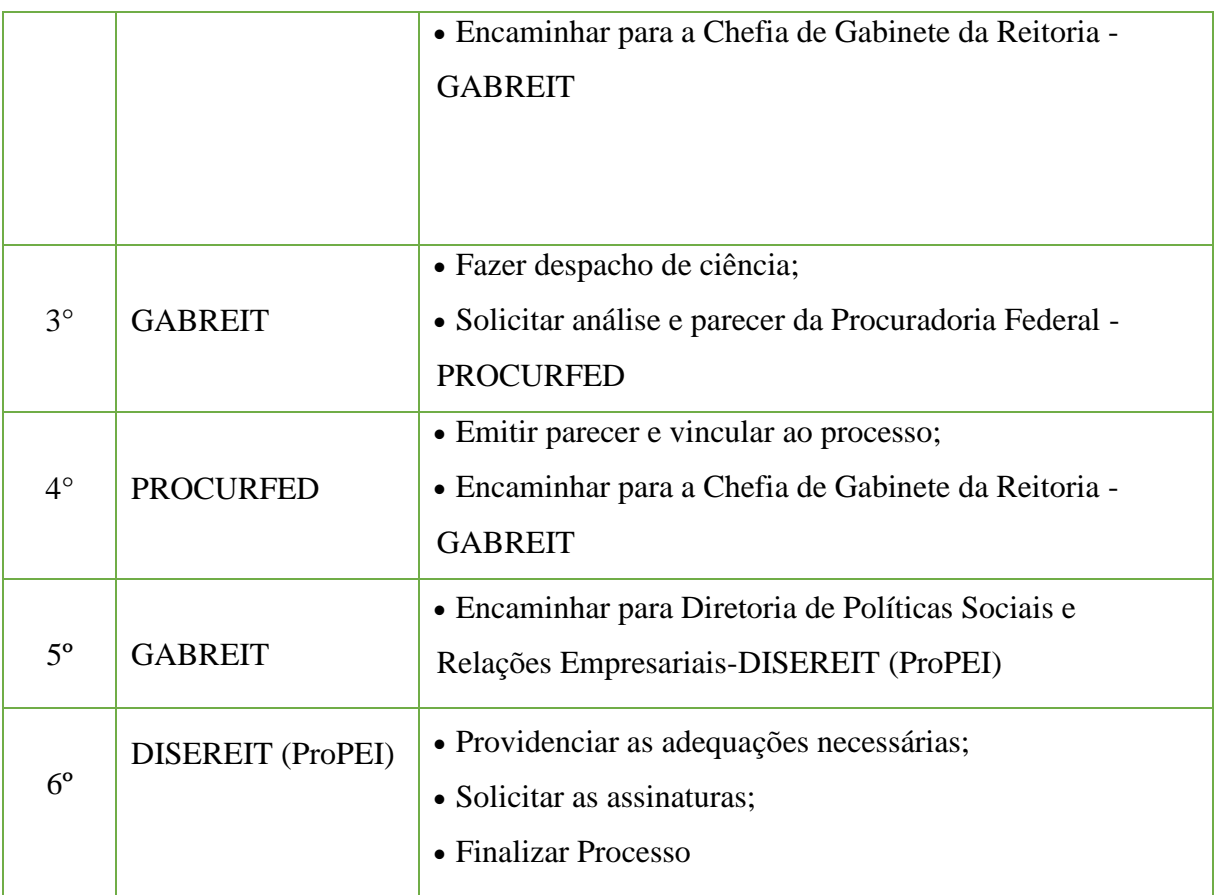

## **1.5. Celebração de Convênios/Convênio de Estágio com agente integrador**

Trata-se de convênios, acordos e instrumentos congêneres celebrados entre o IFFluminense e outras instituições.

## **1.5.1 Interessado**

• Pessoa a que se refere o processo

## **1.5.2 Tipo de Processo**

•Administração Geral: Convênio de Estágio

## **1.5.3 Assunto**

•Descrição resumida do assunto do processo

## **1.5.4 Nível de Acesso**

• Público

## **1.5.5 Classificação (CONARQ)**

• 004 - Acordos. Ajustes. Contratos. Convênios

## **1.5.5 Documentos Necessários**

•Ofício de Solicitação de Convênio de Estágio com agente integrador

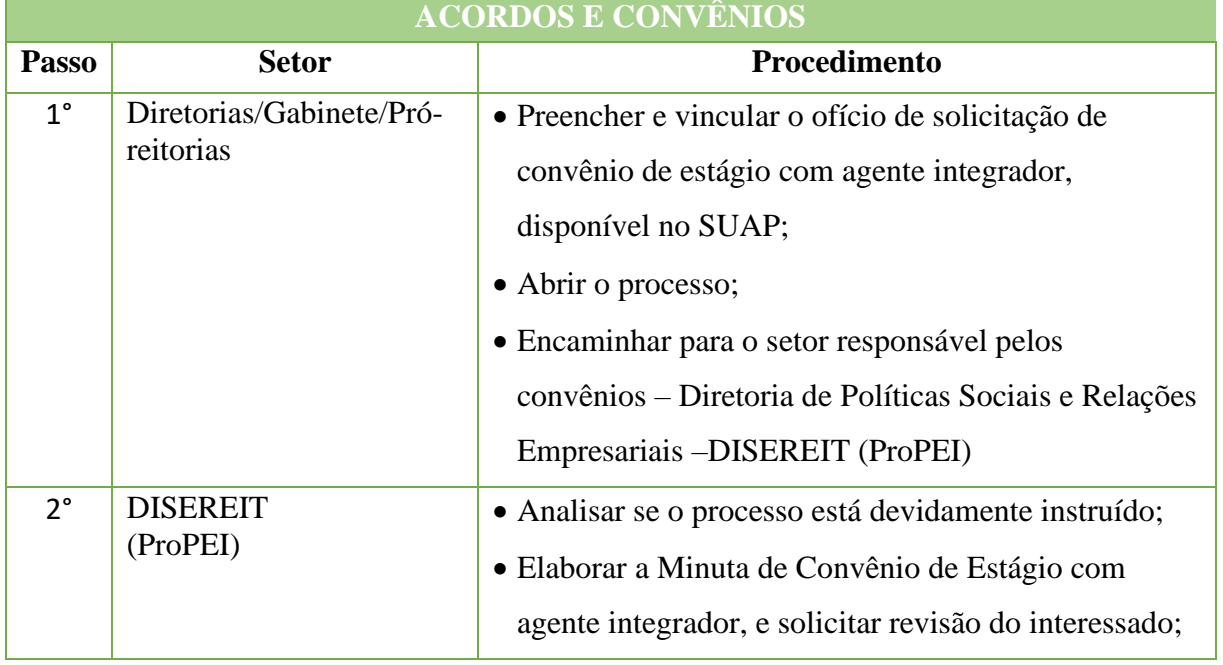

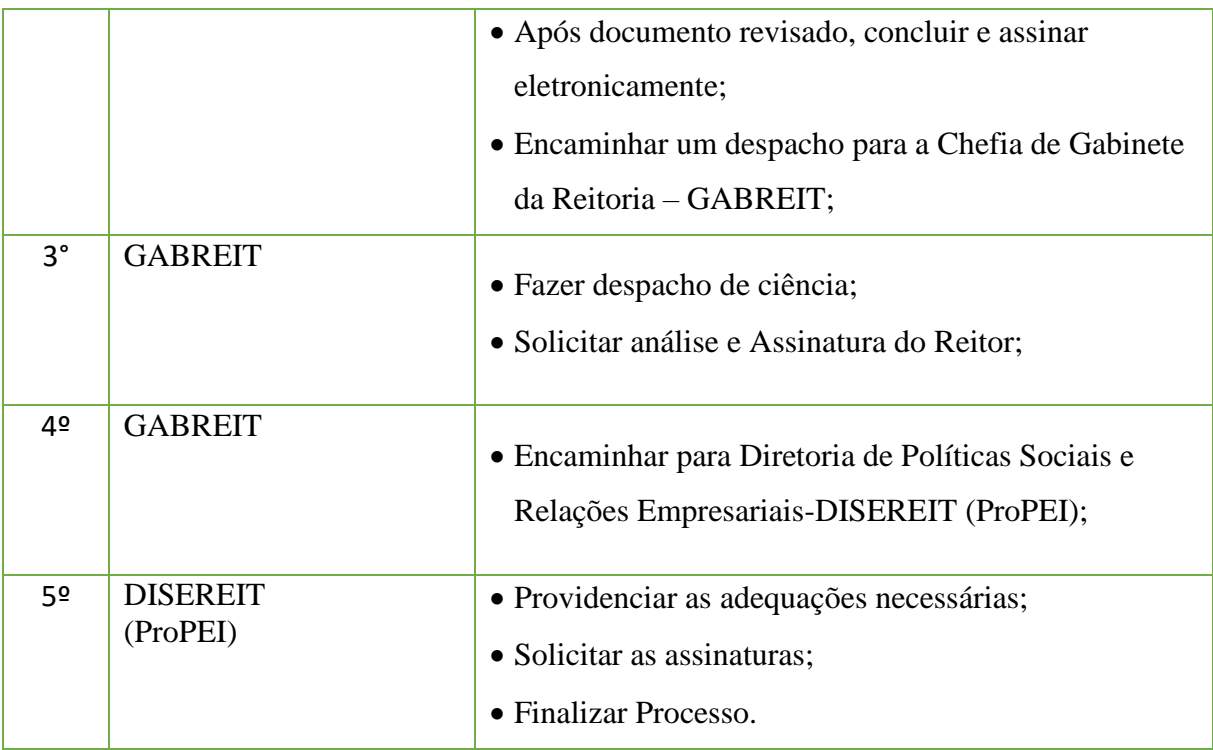

## **1.6. Celebração de Convênios – Convênio de Estágio IFF como concedente**

Trata-se de convênios, acordos e instrumentos congêneres celebrados entre o IFFluminense e outras instituições.

## **1.6.1. Interessado**

• Pessoa a que se refere o processo

## **1.6.2. Tipo de Processo**

•Administração Geral: Convênio de Estágio

## **1.6.3. Assunto**

•Descrição resumida do assunto do processo

## **1.6.4. Nível de Acesso**

• Público

## **1.6.5. Classificação (CONARQ)**

• 004 - Acordos. Ajustes. Contratos. Convênios

## **1.6.6. Documentos Necessários**

•Ofício de Solicitação de Convênio de Estágio

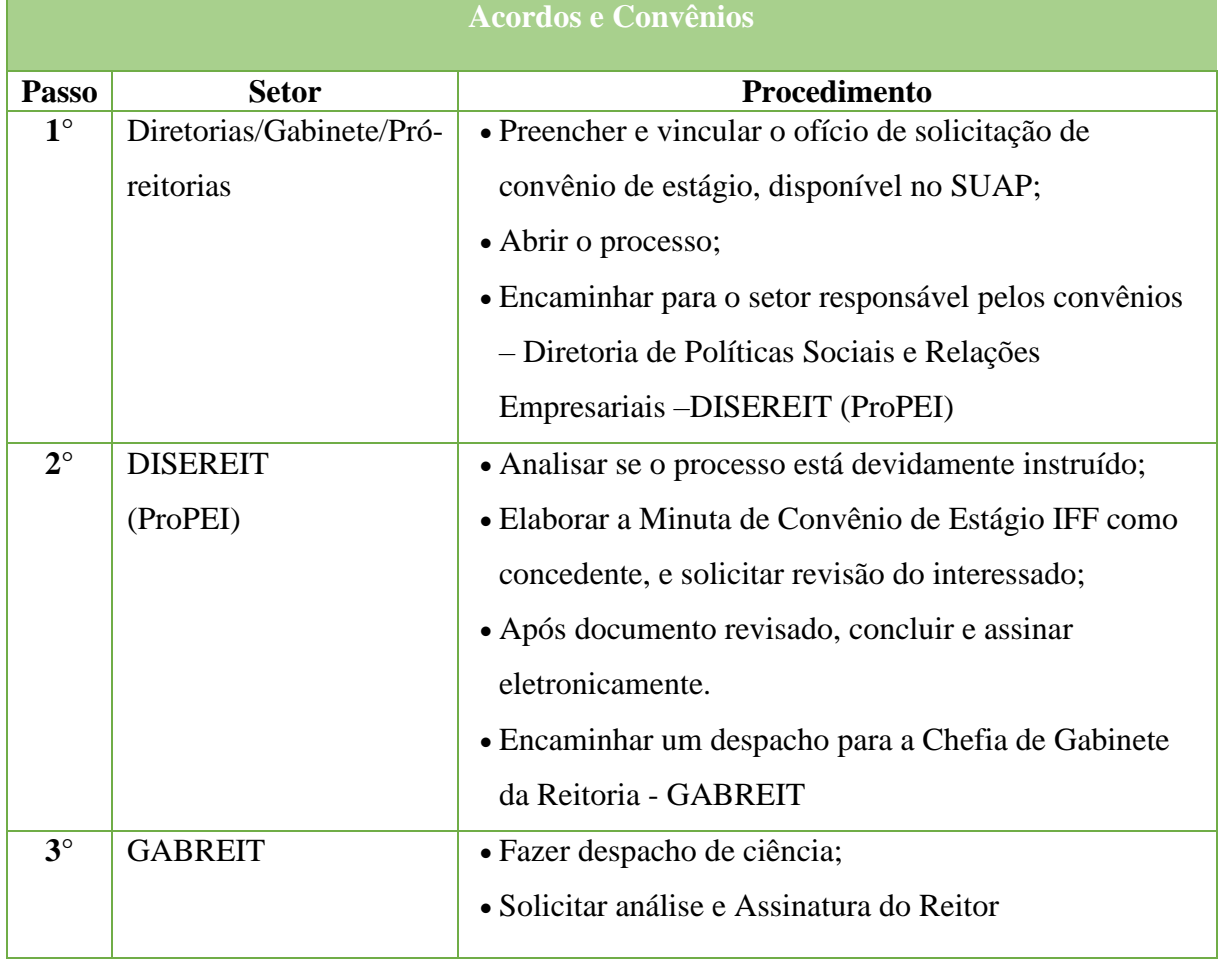

#### Manual de Padronização e Tramitação de Processos Eletrônicos – IFFluminense Revisão N.º 22 – novembro de 2019

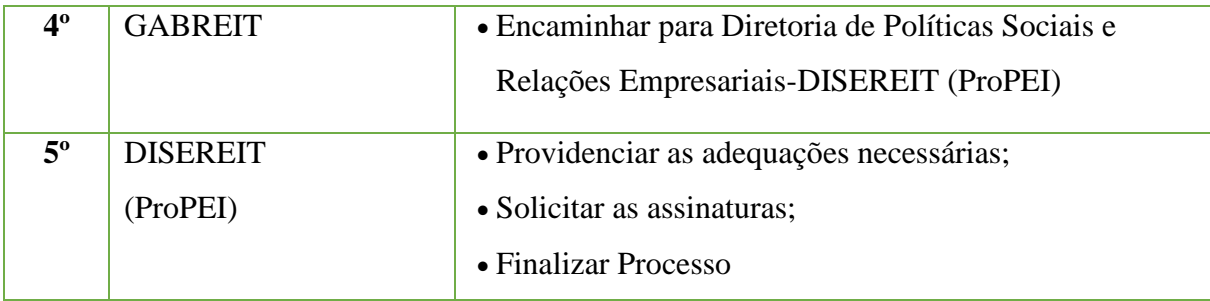

## **1.7. Celebração de Convênios – Convênio de Estágio IFF como convenente**

Trata-se de convênios, acordos e instrumentos congêneres celebrados entre o IFFluminense e outras instituições.

## **1.7.1 Interessado**

•Pessoa a que se refere o processo

## **1.7.1. Tipo de Processo**

•Administração Geral: Convênio de Estágio

## **1.7.2.Assunto**

•Descrição resumida do assunto do processo

## **1.7.3.Nível de Acesso**

•Público

## **1.7.4.Classificação (CONARQ)**

• 004 - Acordos. Ajustes. Contratos. Convênios

## **1.7.5.Documentos Necessários**

•Ofício de Solicitação de Convênio de Estágio

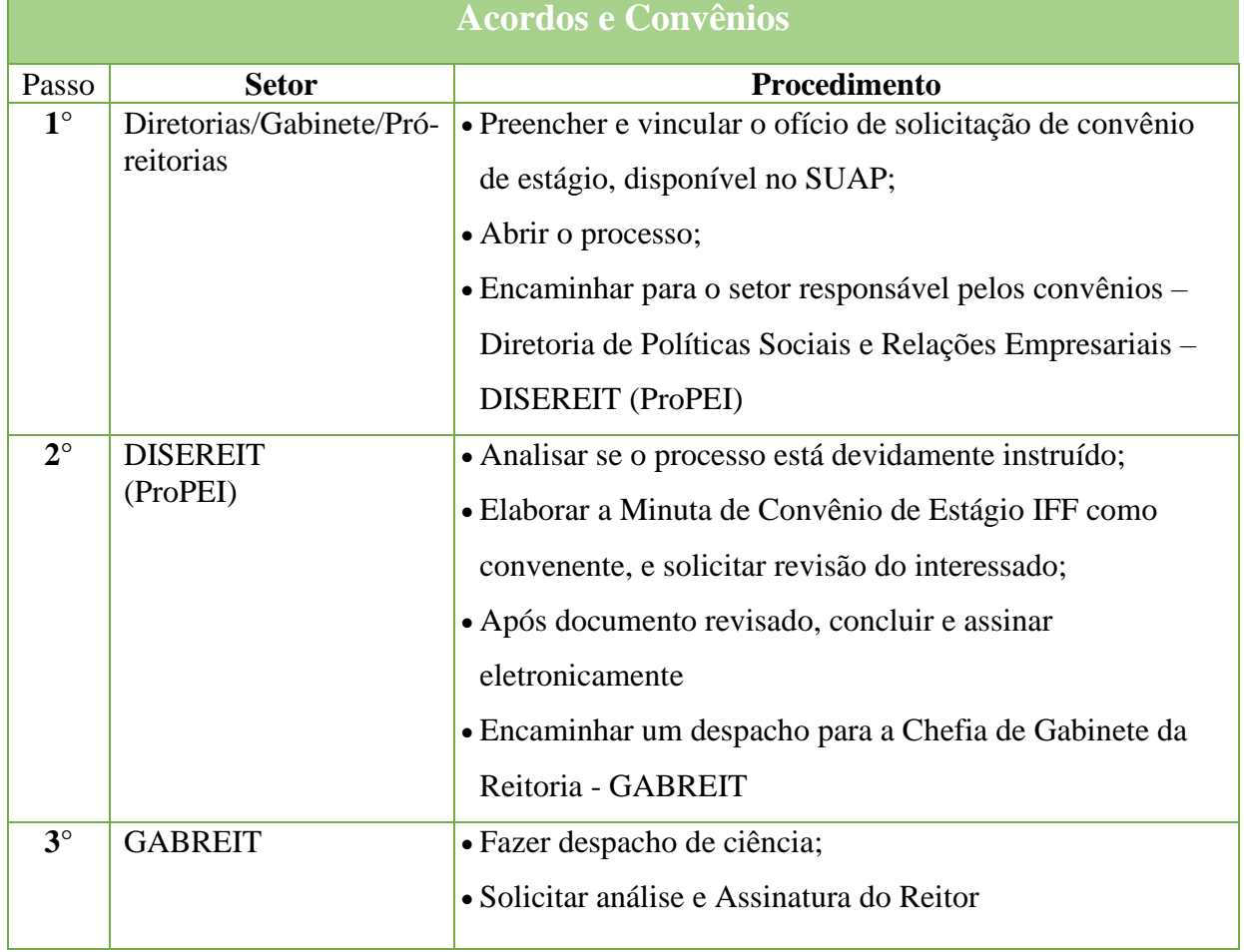

#### Manual de Padronização e Tramitação de Processos Eletrônicos – IFFluminense Revisão N.º 22 – novembro de 2019

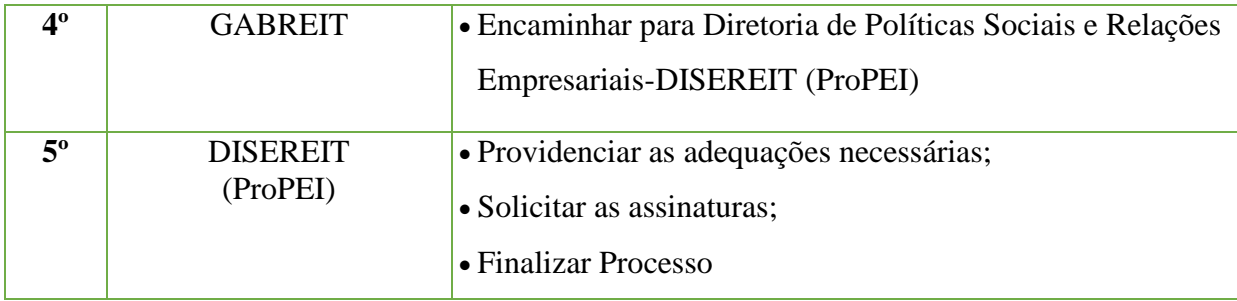

## **1.8 Celebração de Convênios – Convênio de Estágio Remunerado**

Trata-se de convênios, acordos e instrumentos congêneres celebrados entre o IFFluminense e outras instituições.

## **1.8.1 Interessado**

• Pessoa a que se refere o processo

## **1.8.2 Tipo de Processo**

•Administração Geral: Convênio de Estágio

## **1.8.3 Assunto**

•Descrição resumida do assunto do processo

## **1.8.4 Nível de Acesso**

• Público

## **1.8.5 Classificação (CONARQ)**

• 004 - Acordos. Ajustes. Contratos. Convênios

## **1.8.6 Documentos Necessários**

•Ofício de Solicitação de Convênio de Estágio Remunerado

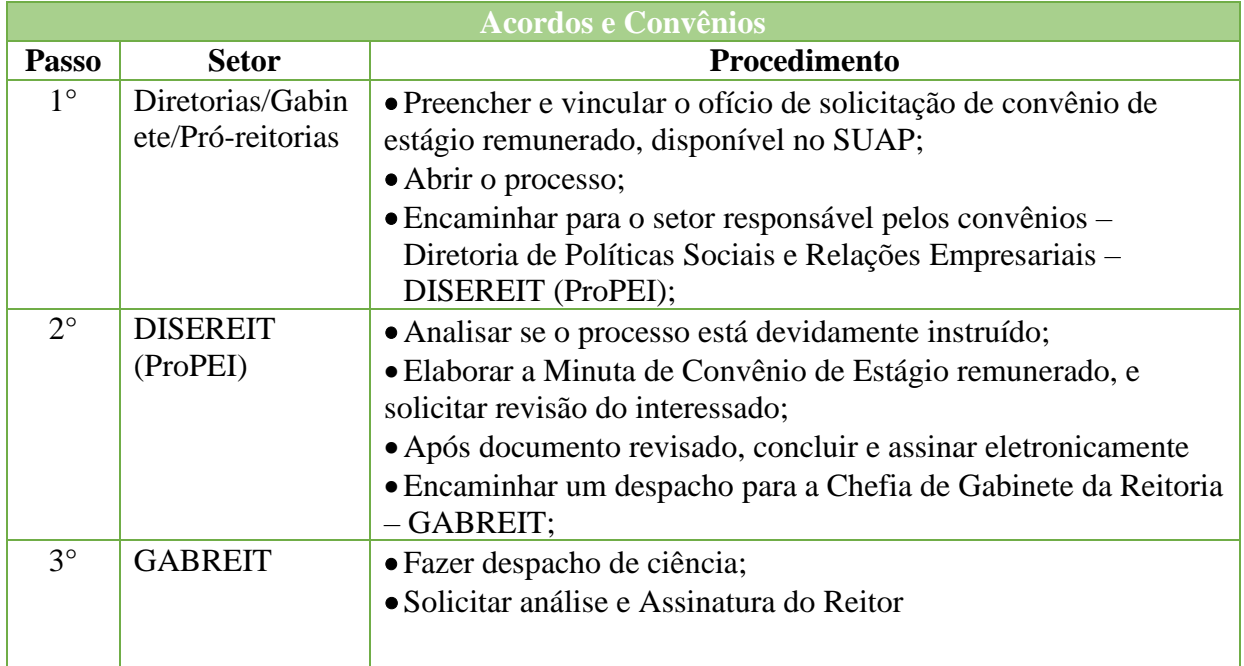

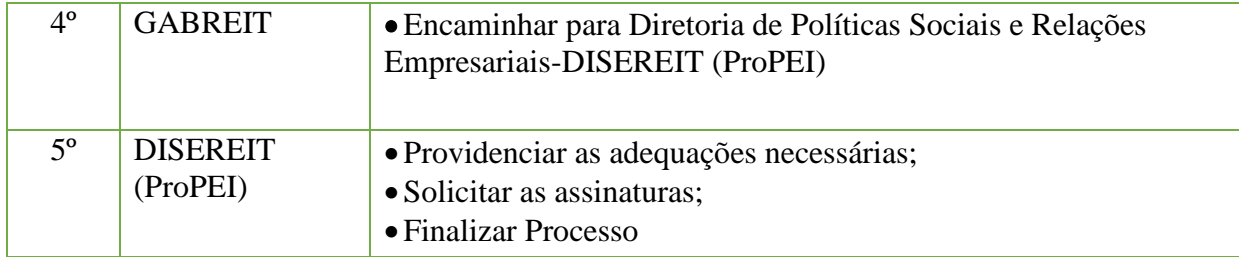

## **1.9 Designação de Fiscal/Gestor de Contratos**

Trata-se de procedimentos relativos à designação de Fiscais e Gestores de Contratos.

#### **1.9.1 Interessado**

- Requisitante do Processo;
- Fiscais/ Gestores.

#### **1.9.2 Tipo de Processo**

•Administração Geral: **Designação de Fiscal/Gestor de Contratos**

#### **1.9.3 Assunto**

• Solicitação de emissão de Portaria OU Ordem de Serviço de designação de Fiscais/Gestores do Contrato nº \_\_\_/ \_\_\_\_, firmado com a Empresa \_\_\_\_\_\_\_\_\_\_\_\_\_\_.

#### **1.9.4 Nível de Acesso**

• Público

#### **1.9.5 Classificação (CONARQ)**

• 004. ACORDOS. AJUSTES. CONTRATOS. CONVÊNIOS

#### **1.9.6 Documentos Necessários para abertura do Processo**

- Página do edital que comprove a indicação do fiscal/gestor;
- Ofício de "Designação de fiscal/Gestor de Contratos".

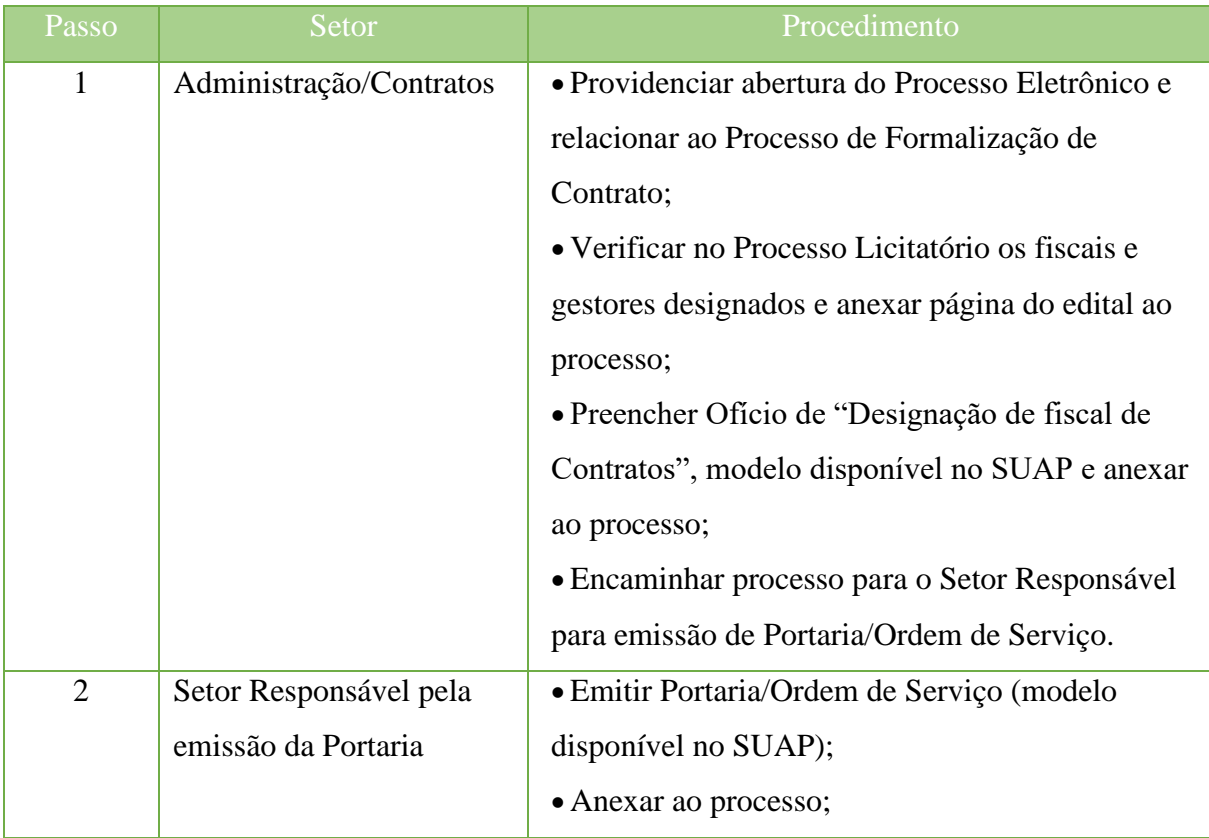

#### Manual de Padronização e Tramitação de Processos Eletrônicos – IFFluminense Revisão N.º 22 – novembro de 2019

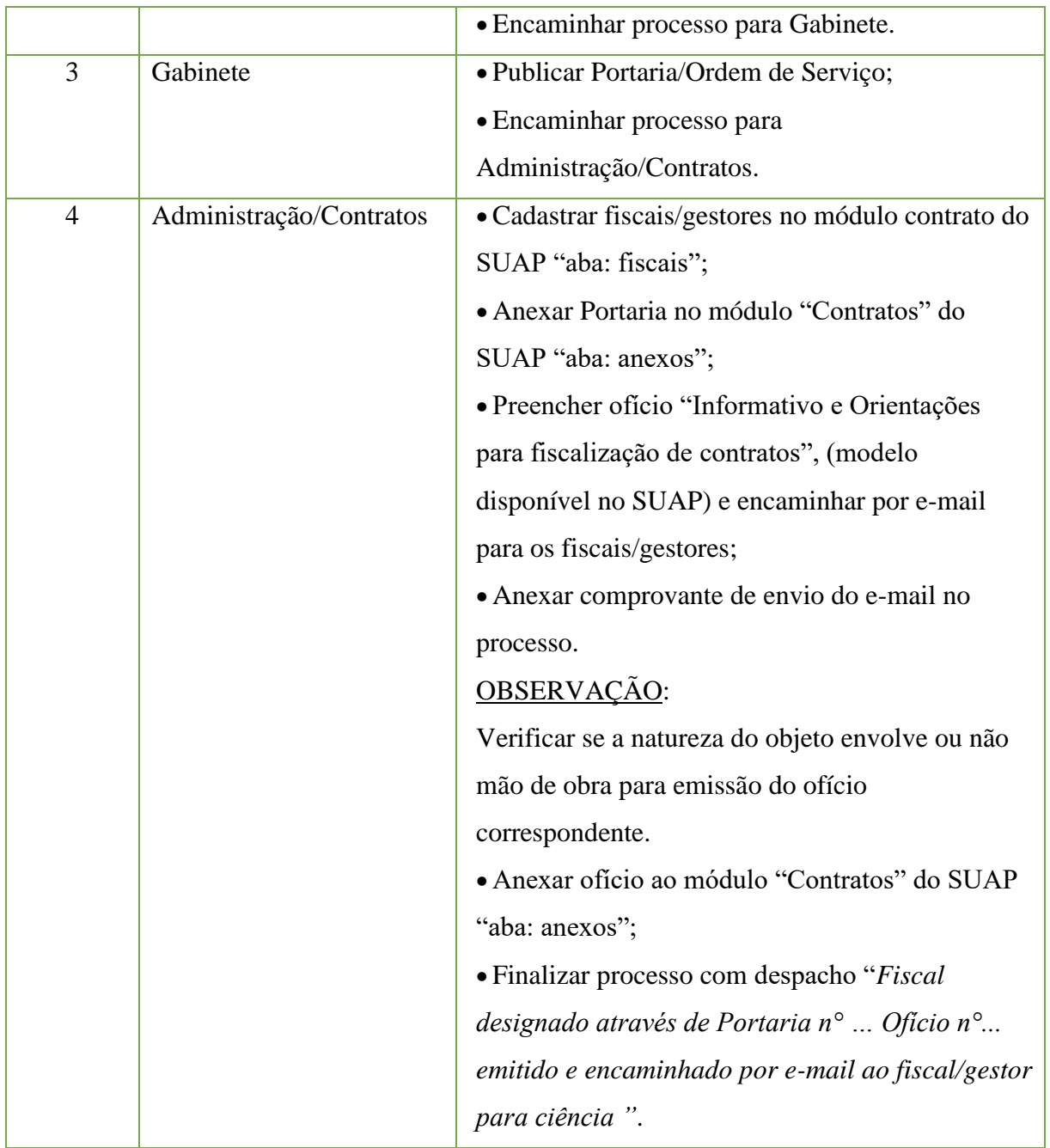

## **1.10. Formalização (emissão) de Contratos Comuns**

Trata-se de procedimentos relativos à elaboração e formalização (emissão) de Contratos

Comuns.

## **1.10.1 Interessado**

- Requisitante do Processo;
- Diretoria/Coordenação de Administração da Unidade onde será executado o serviço.

#### **1.10.2 Tipo de PEN**

• Administração Geral: **Formalização (emissão) de Contratos Comuns**

## **1.10.3 Assunto**

• Formalização (emissão) do Contrato n° \_\_\_\_\_\_\_, que tem por objeto \_\_\_\_\_\_\_\_\_\_\_\_\_, empresa contratada \_\_\_\_\_\_\_\_\_\_\_\_.

## **1.10.4 Nível de Acesso**

- Público
- **Classificação (CONARQ)**
- 004. ACORDOS. AJUSTES. CONTRATOS. CONVÊNIOS

## **1.10.5 Documentos Necessários para abertura do PROCESSO**

- Proposta Comercial da Empresa Vencedora do certame;
- Termo de Homologação;
- SICAF atualizado, verificando as condições de habilitação;
- Comprovante (termo) de designação de gestor/fiscal do contrato.

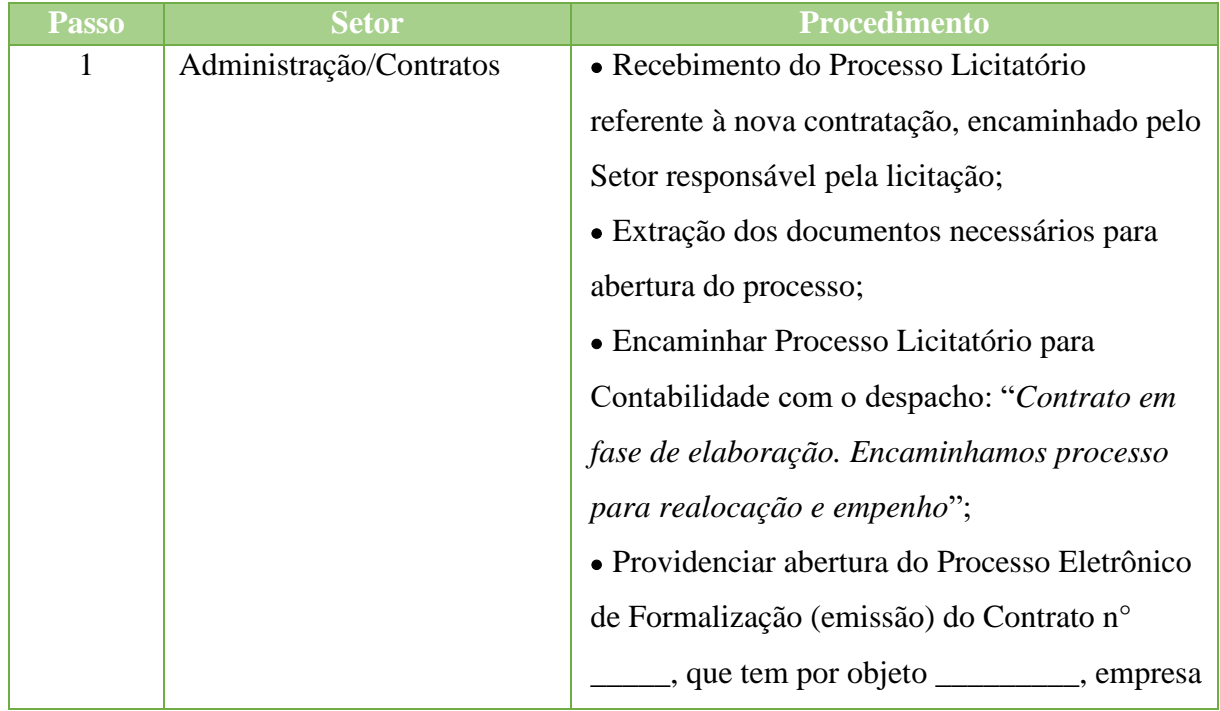

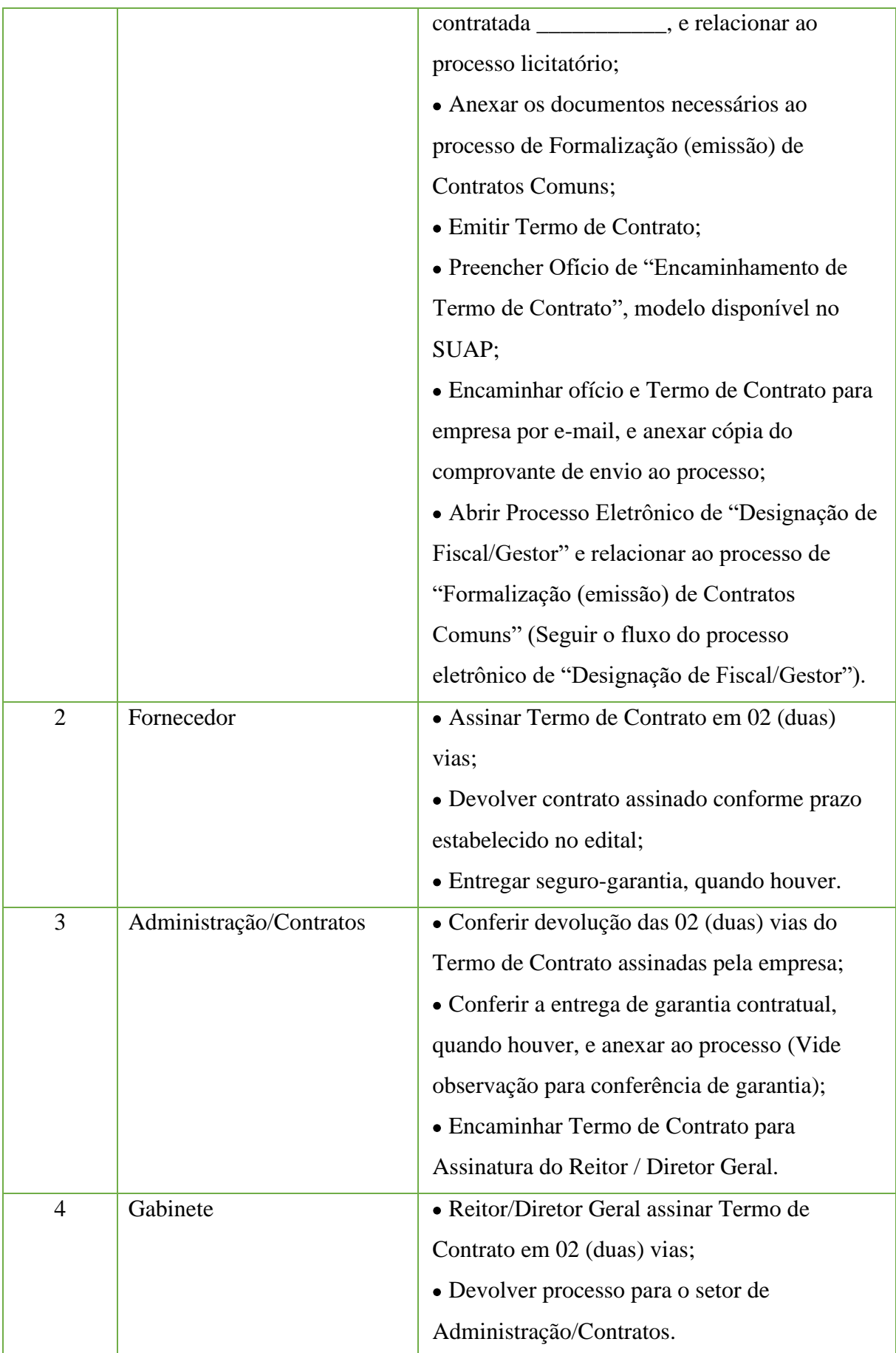

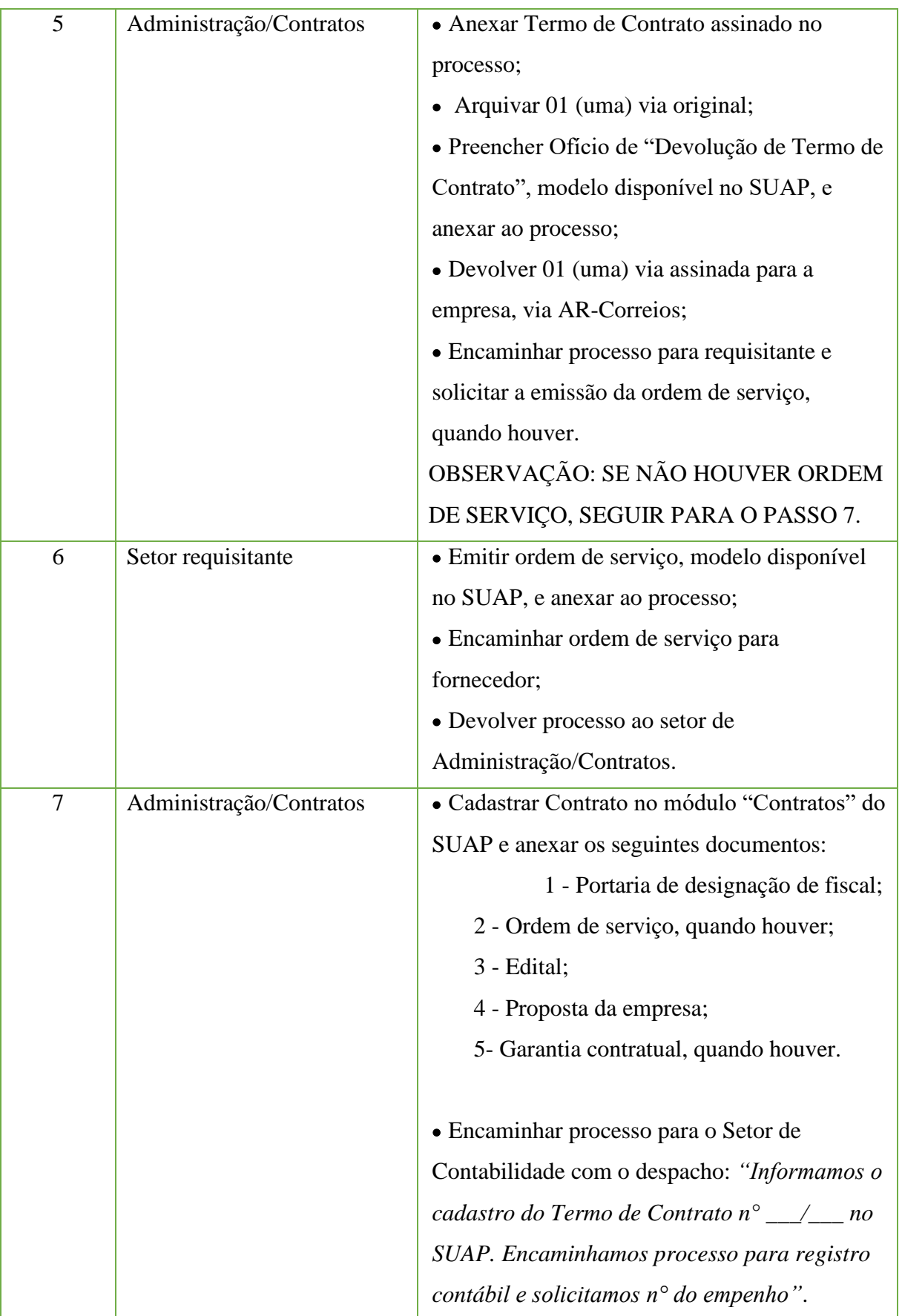

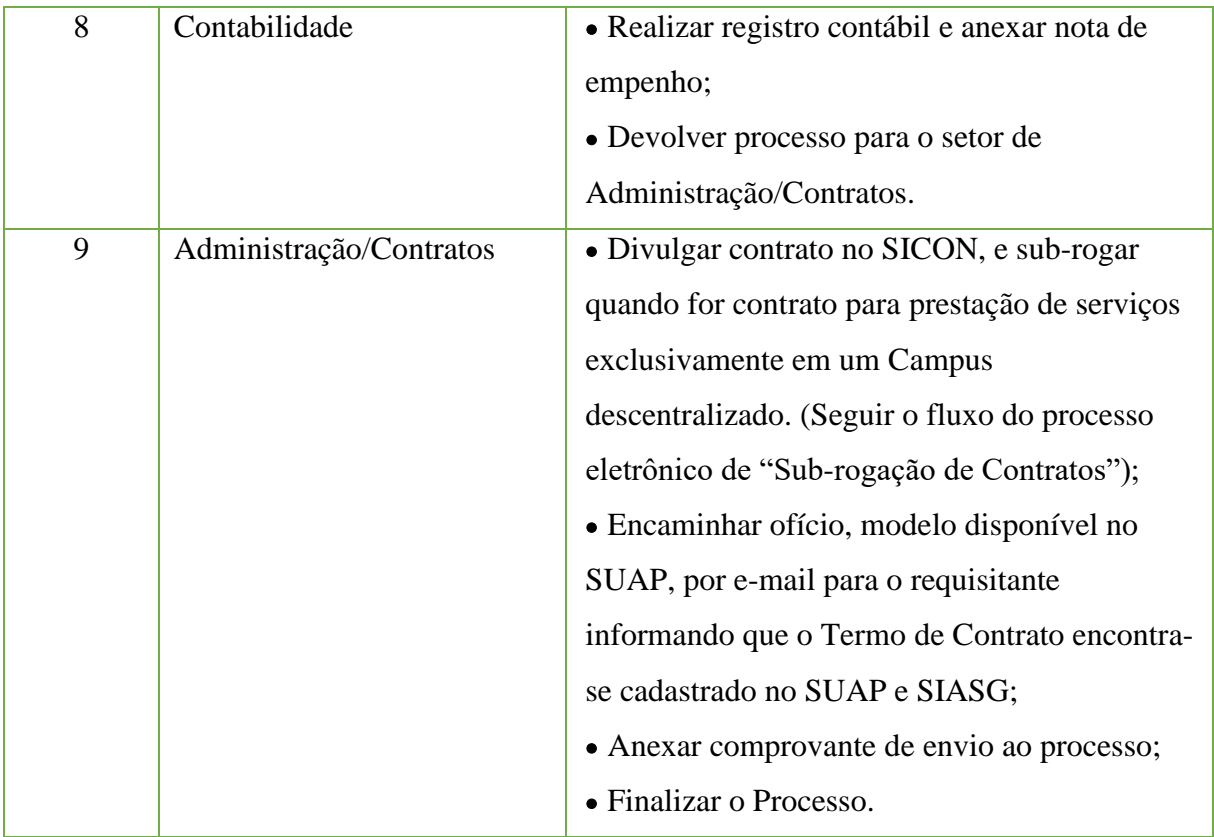

## **OBSERVAÇÃO: Recebimento da garantia**

(Conferir se os dados estão de acordo com o solicitado)

- •Quando a empresa optar por apólice de seguro-garantia, a apólice deve conter cláusula especial para contratos com a Administração Pública, que cubra a aplicação de multas e obrigações trabalhistas de acordo com a Lei n°8666/93.
- •Na Apresentação das Garantias pela contratada CONFERIR:
- 1- No caso de fiança, conferir se a instituição bancária é credenciada ao BACEN: <https://www.bcb.gov.br/fis/info/instituicoes.asp>
- 2- No caso de apólice de seguro-garantia, consultar a veracidade da apólice na SUSEP: <https://www2.susep.gov.br/safe/menumercado/regapolices/pesquisa.asp>

## **1.11 Formalização (emissão) de Contratos de Obras**

Trata-se de procedimentos relativos à elaboração e formalização (emissão) de Contratos

de Obras.

## **1.11.1 Interessado**

- Requisitante do Processo;
- Diretoria/Coordenação de Administração da Unidade onde será executado o serviço;
- Diretoria de Administração da Reitoria;
- Diretoria de Infraestrutura da Reitoria.

#### **1.11.2 Tipo de PEN**

• Administração Geral: **Formalização (emissão) de Contratos de Obras**

#### **1.11.3 Assunto**

• Formalização (emissão) do Contrato n° \_\_\_\_\_\_, que tem por objeto \_\_\_\_\_\_\_\_\_\_\_\_\_, empresa contratada \_\_\_\_\_\_\_\_\_\_\_\_.

## **1.11.4 Nível de Acesso**

• Público

## **1.11.5 Classificação (CONARQ)**

• 004. ACORDOS. AJUSTES. CONTRATOS. CONVÊNIOS

#### **1.11.6 Documentos Necessários para abertura do PROCESSO**

- Proposta Comercial da Empresa Vencedora do certame;
- Planilha Estimativa dos Custos;
- Cronograma Físico-financeiro;
- Ata de Julgamento;
- SICAF atualizado, verificando as condições de habilitação;
- Comprovante (termo) de designação de gestor/fiscal do contrato;
- Formulário para solicitação de contratação (dados para alocação).

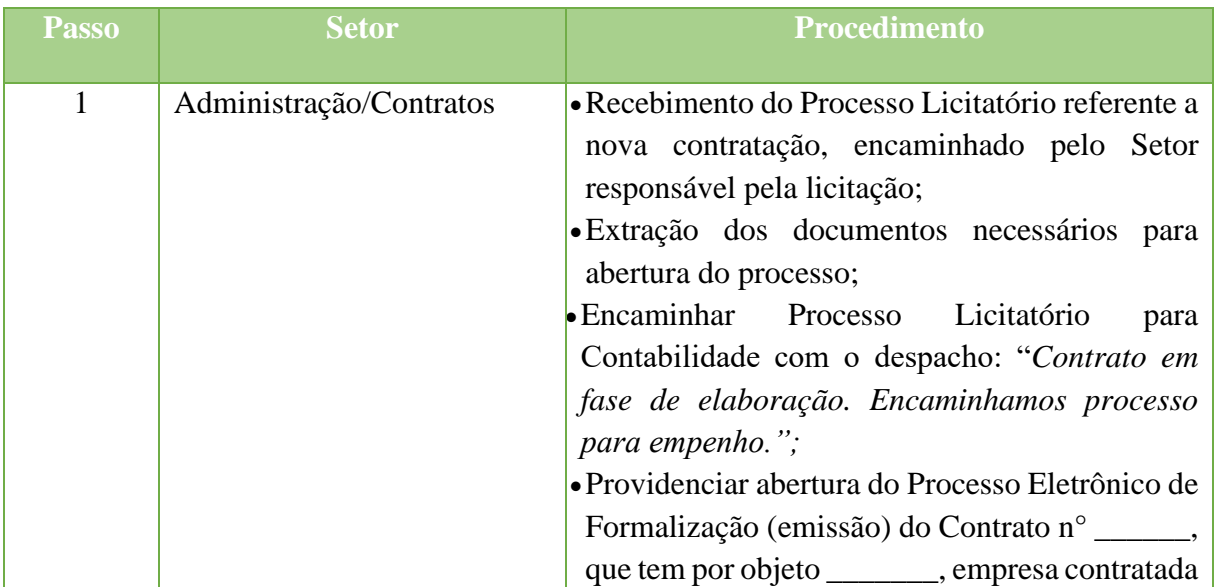

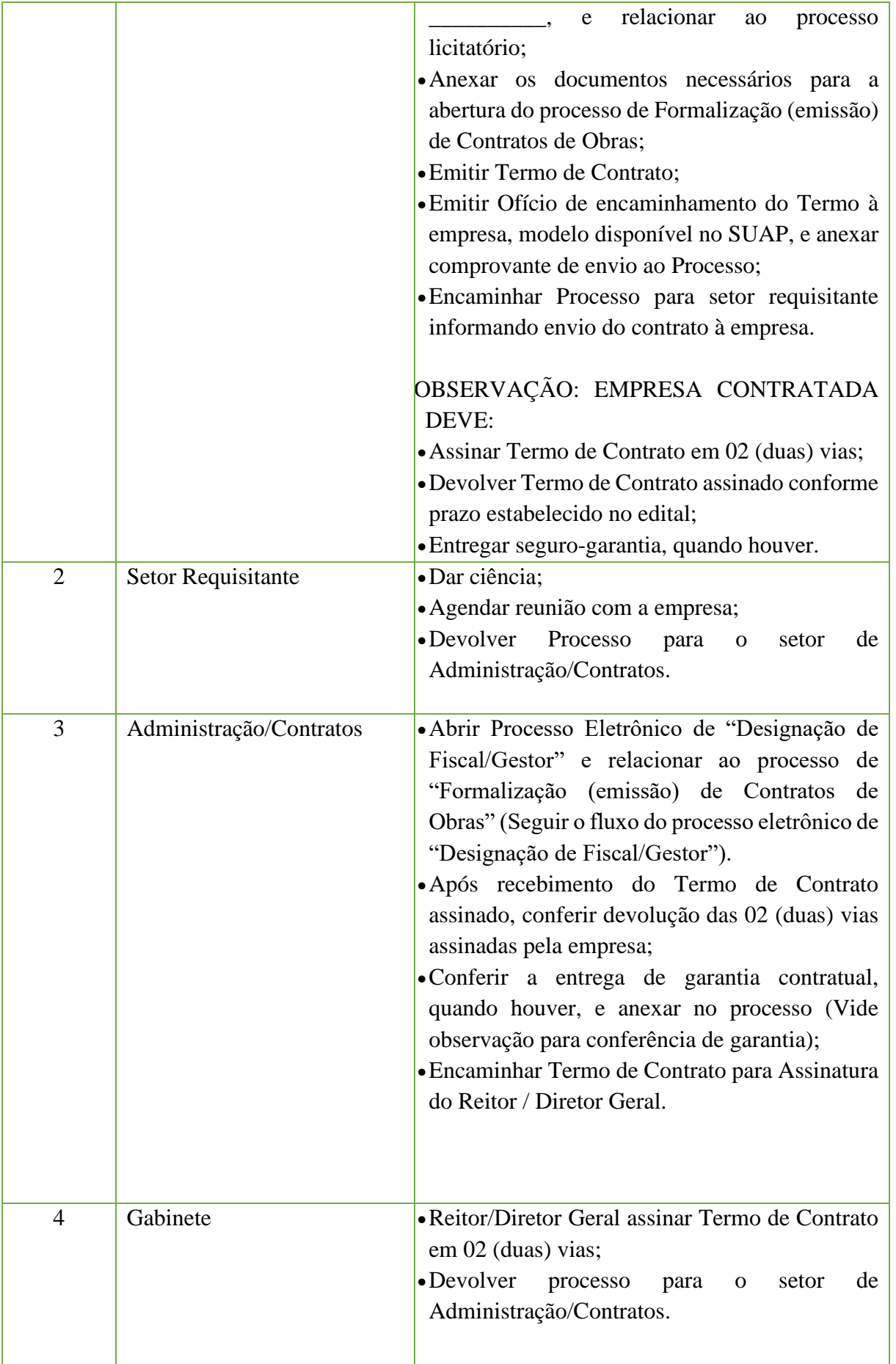

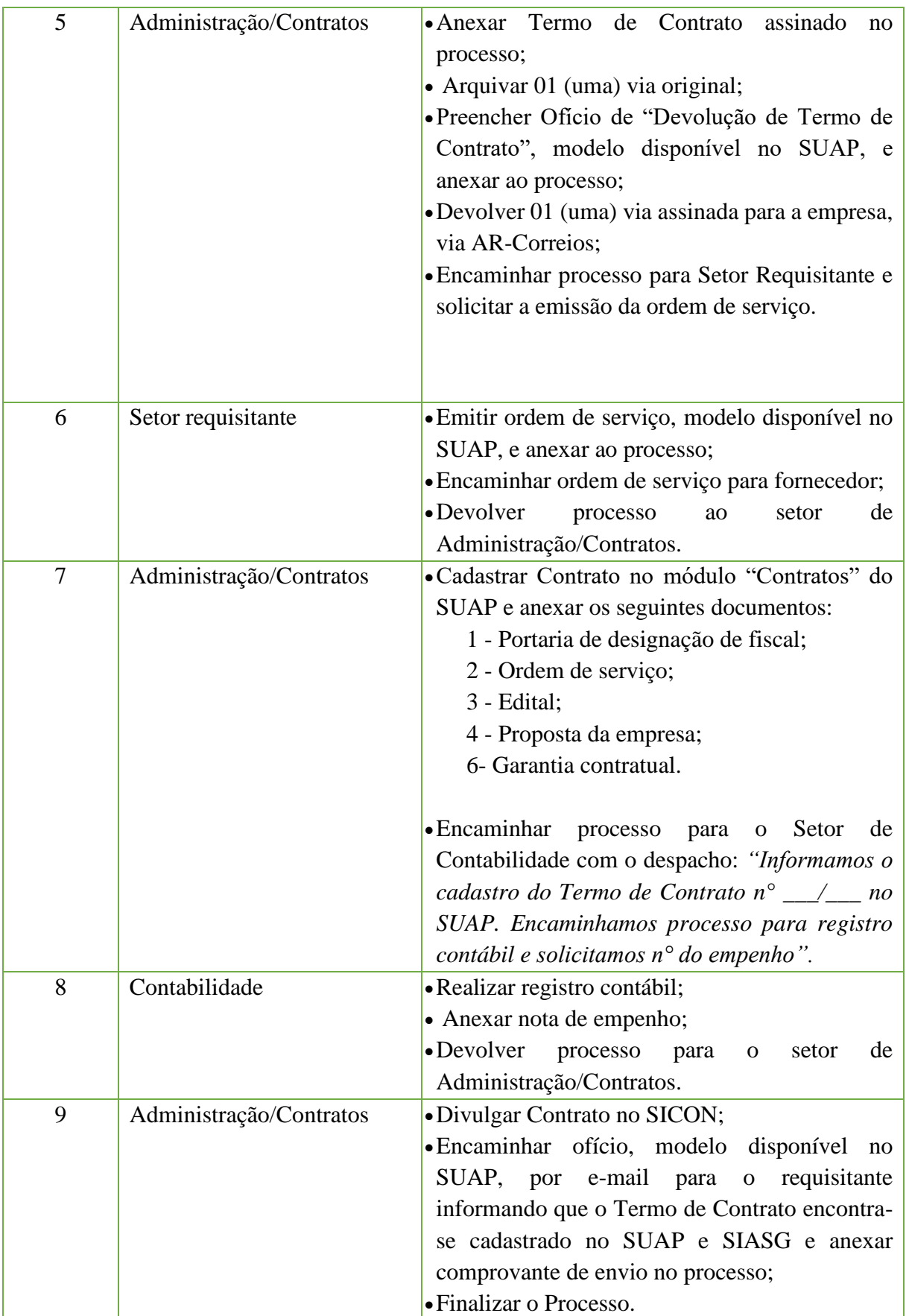

## **OBSERVAÇÃO: Recebimento da garantia**

(Conferir se os dados estão de acordo com o solicitado)

- Quando a empresa optar por apólice de seguro-garantia, a apólice deve conter cláusula especial para contratos com a Administração Pública, que cubra a aplicação de multas e obrigações trabalhistas de acordo com a Lei n°8666/93.
- Na Apresentação das Garantias pela contratada CONFERIR:
- 1- No caso de fiança, conferir se a instituição bancária é credenciada ao BACEN: <https://www.bcb.gov.br/fis/info/instituicoes.asp>
- 2- No caso de apólice de seguro-garantia, consultar a veracidade da apólice na SUSEP: <https://www2.susep.gov.br/safe/menumercado/regapolices/pesquisa.asp>

## **1.12. Formalização (emissão) de Contratos Continuados**

Trata-se de procedimentos relativos à elaboração e formalização (emissão) de Contratos

Continuados.

## **1.12.1 Interessado**

- Requisitante do Processo;
- Diretoria/Coordenação de Administração da Unidade onde será executado o serviço.

## **1.12.2 Tipo de PEN**

• Administração Geral: **Formalização (emissão) de Contratos Continuados**

## **1.12.3 Assunto**

• Formalização (emissão) do Contrato n° \_\_\_\_\_\_, que tem por objeto \_\_\_\_\_\_\_\_\_\_\_\_\_, empresa contratada \_\_\_\_\_\_\_\_\_\_\_\_.

## **1.12.4 Nível de Acesso**

• Público

## **1.12.5 Classificação (CONARQ)**

• 004. ACORDOS. AJUSTES. CONTRATOS. CONVÊNIOS

## **1.12.6 Documentos Necessários para abertura do PROCESSO**

- Proposta e Planilha de Preços;
- Termo de Homologação;
- Convenção Coletiva para os contratos com mão de obra, quando for o caso;
- SICAF atualizado, verificando as condições de habilitação;
- Comprovante (termo) de designação de gestor/fiscal do contrato.

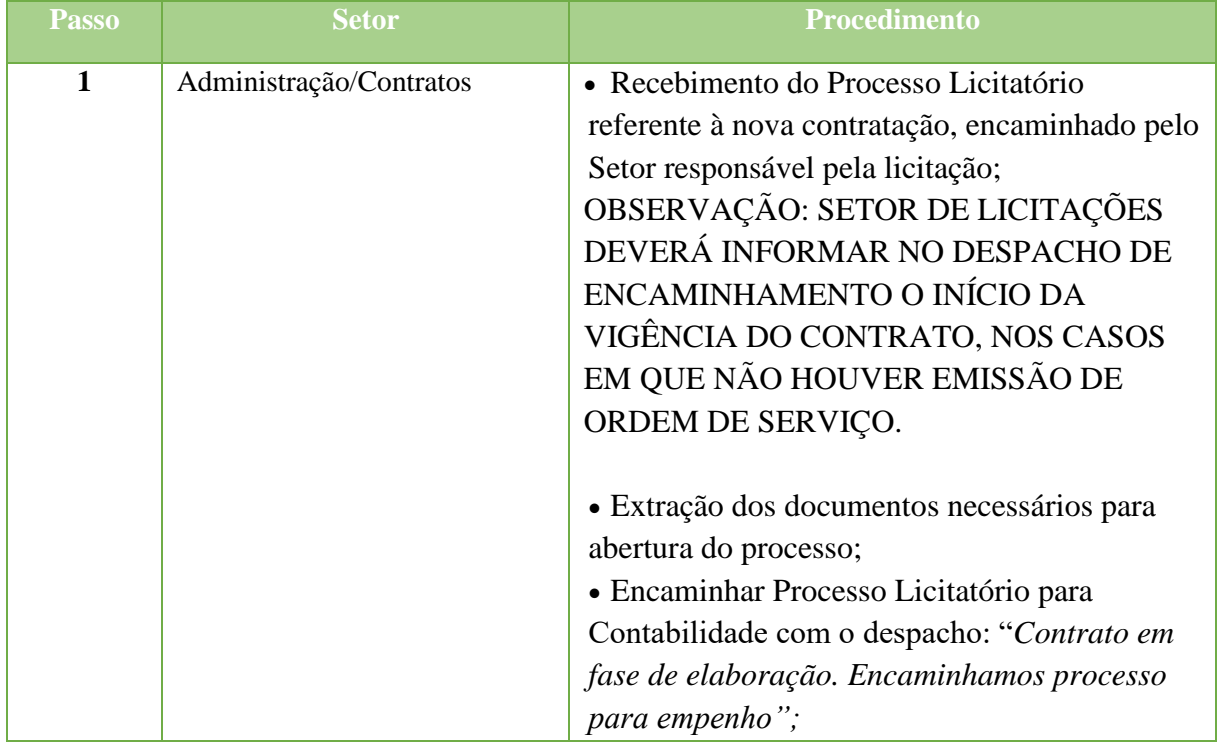

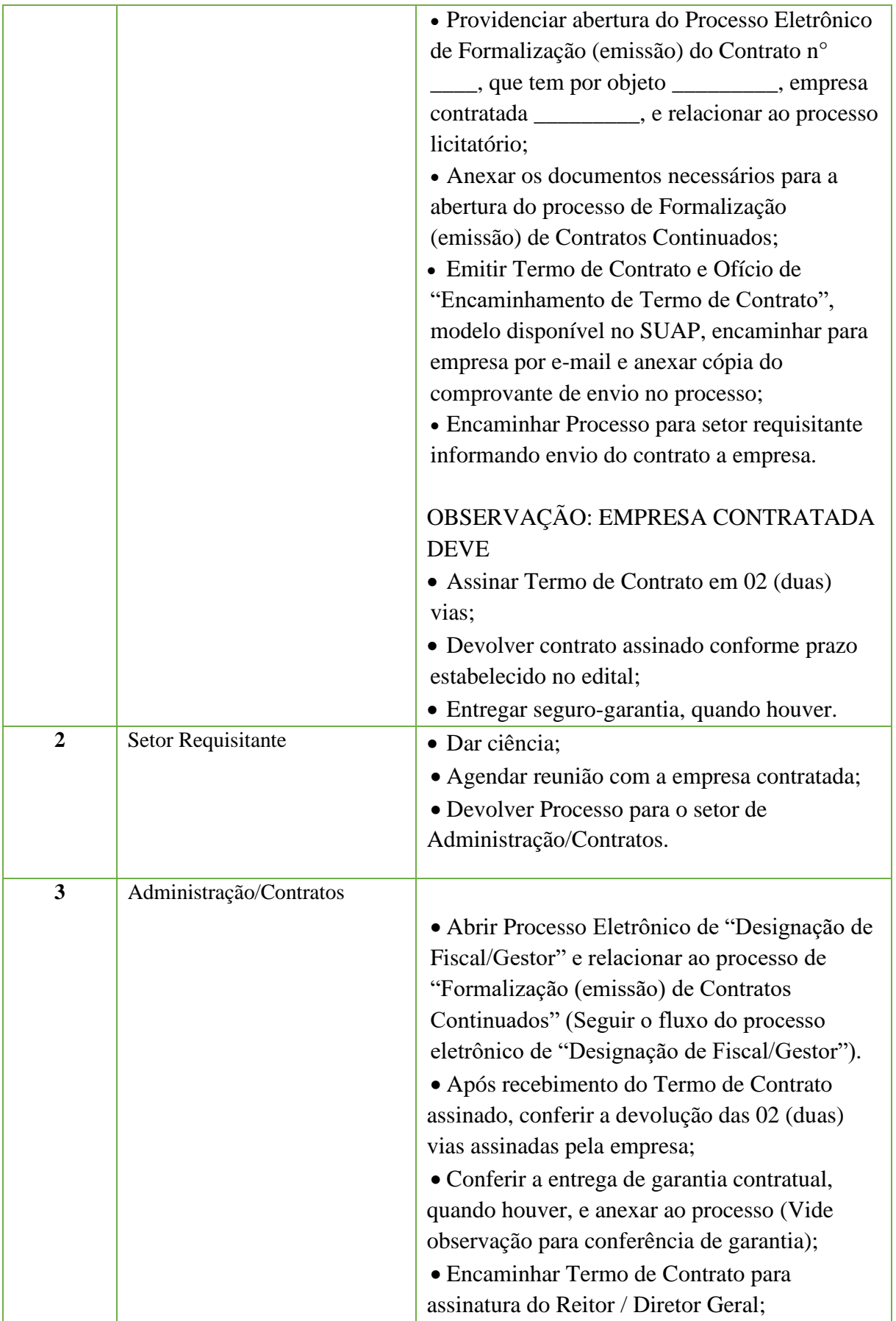

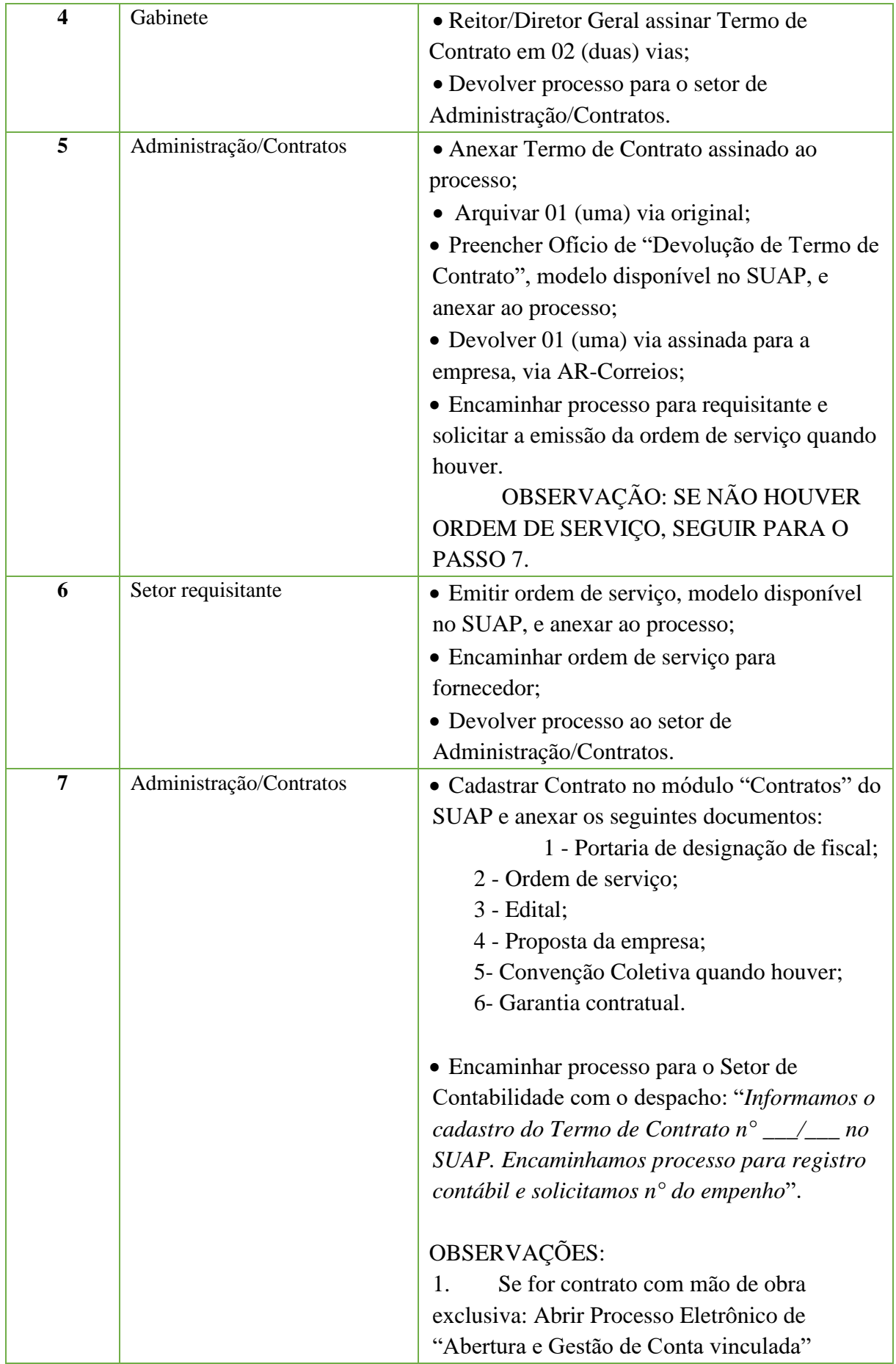

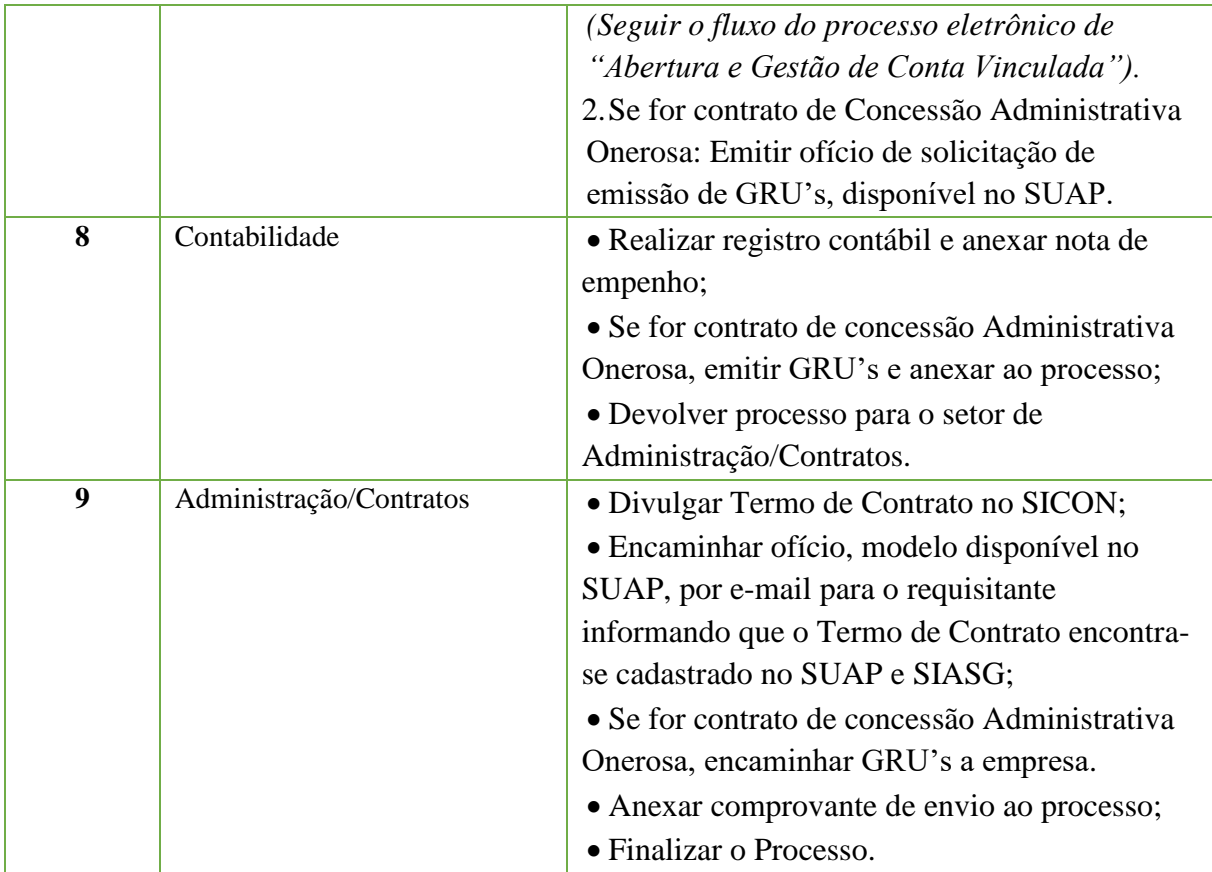

## **OBSERVAÇÃO: Recebimento da garantia**

(Conferir se os dados estão de acordo com o solicitado)

- Quando a empresa optar por apólice de seguro-garantia, a apólice deve conter cláusula especial para contratos com a Administração Pública, que cubra a aplicação de multas e obrigações trabalhistas de acordo com a Lei n°8666/93.
- Na Apresentação das Garantias pela contratada CONFERIR:
- 1- No caso de fiança, conferir se a instituição bancária é credenciada ao BACEN: <https://www.bcb.gov.br/fis/info/instituicoes.asp>
- 2- No caso de apólice de seguro-garantia, consultar a veracidade da apólice na SUSEP: <https://www2.susep.gov.br/safe/menumercado/regapolices/pesquisa.asp>

## **1.13 Prorrogação de Vigência de Contratos Continuados**

Trata-se de procedimentos relativos à prorrogação de vigência de Contratos Continuados.

## **1.13.1 Interessado**

- Diretoria/Coordenação de Administração da Unidade onde será executado o serviço;
- Fiscal/Gestor do Contrato.

## **1.13.2 Tipo de PEN**

• Administração Geral: **Prorrogação de Vigência de Contratos Continuados**

## **1.13.3 Assunto**

• Prorrogação de Vigência do Contrato nº \_\_\_/\_\_\_\_\_, que tem por objeto \_\_\_\_\_\_\_\_\_\_\_\_\_\_, empresa contratada \_\_\_\_\_\_\_\_\_\_\_\_\_\_.

## **1.13.4 Nível de Acesso**

• Público

## **1.13.5 Classificação (CONARQ)**

• 004. ACORDOS. AJUSTES. CONTRATOS. CONVÊNIOS

#### **1.13.6 Documentos Necessários para abertura do PROCESSO**

• Ofício de solicitação de manifestação de interesse na renovação do Contrato.

**Observação:** Abrir processo com 120 (cento e vinte) dias de antecedência do término do Contrato.

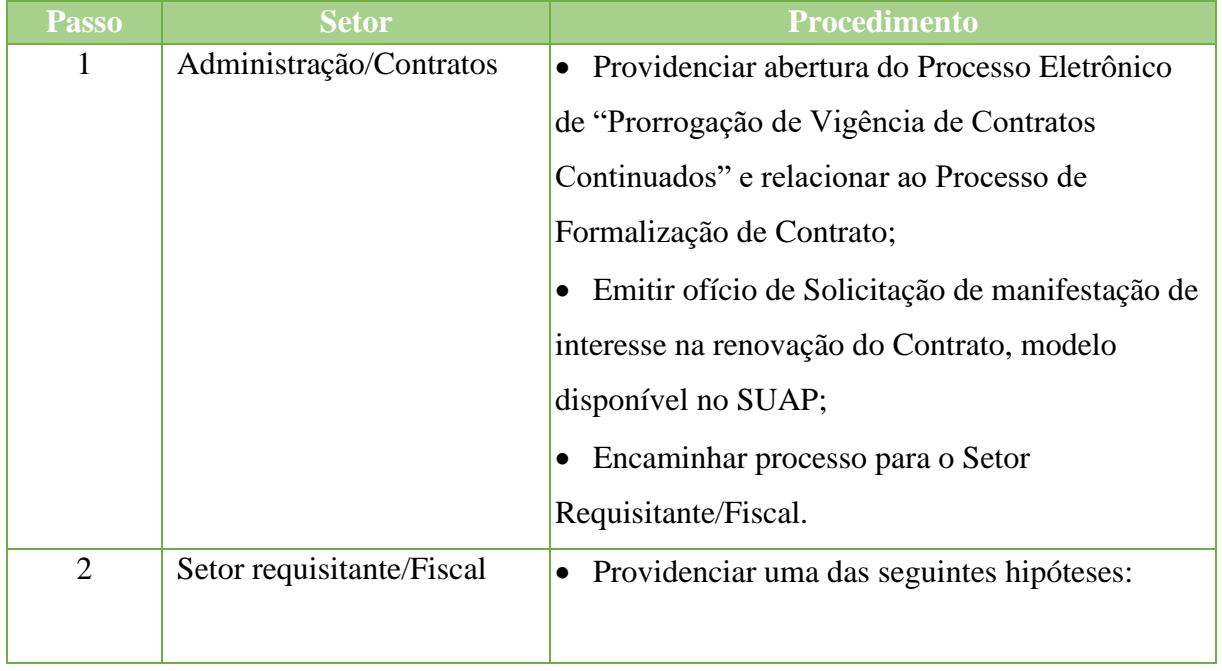

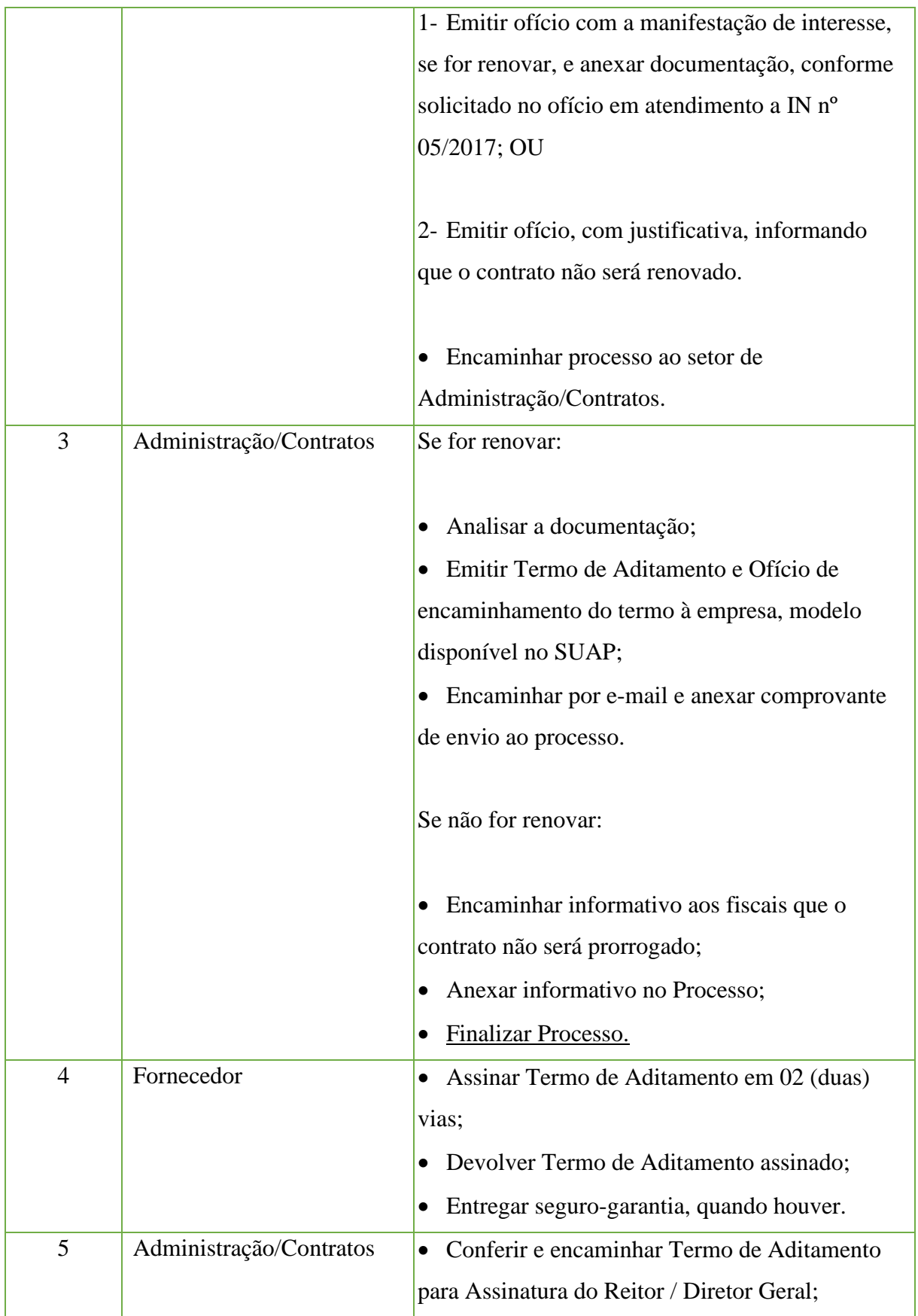

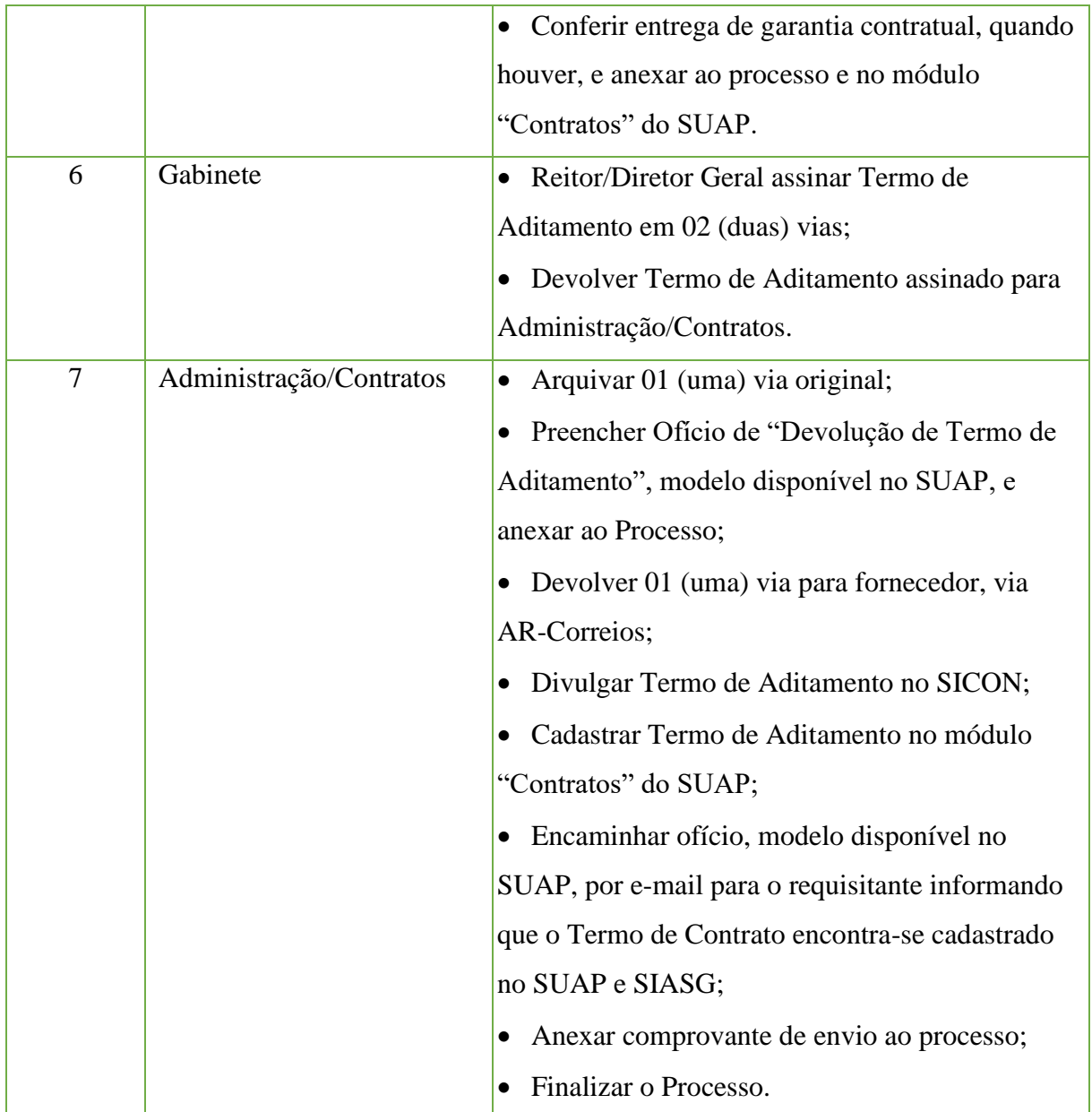

## **1.14. Prorrogação de Contratos Continuados em Caráter Excepcional**

Trata-se de procedimentos relativos à prorrogação excepcional de Contratos Continuados.

## **1.14.1 Interessado**

• Setor requisitante;

• Diretoria/Coordenação de Administração da Unidade onde está sendo executado o serviço:

• Fiscal/Gestor de Contrato.

## **1.14.2 Tipo de PEN**

• Administração Geral: **Prorrogação de Contratos Continuados em Caráter Excepcional**

## **1.14.3 Assunto**

• Prorrogação em Caráter Excepcional do Contrato nº \_\_\_/\_\_\_\_\_, que tem por objeto \_\_\_\_\_\_\_\_\_\_\_\_\_, empresa contratada \_\_\_\_\_\_\_\_\_\_\_\_.

## **1.14.4 Nível de Acesso**

• Público

## **1.14.5 Classificação (CONARQ)**

• 004. ACORDOS. AJUSTES. CONTRATOS. CONVÊNIOS

#### **1.14.6 Documentos Necessários**

- Ofício com solicitação e justificativa da prorrogação;
- Ofício com consulta de manifestação de interesse a empresa contratada.

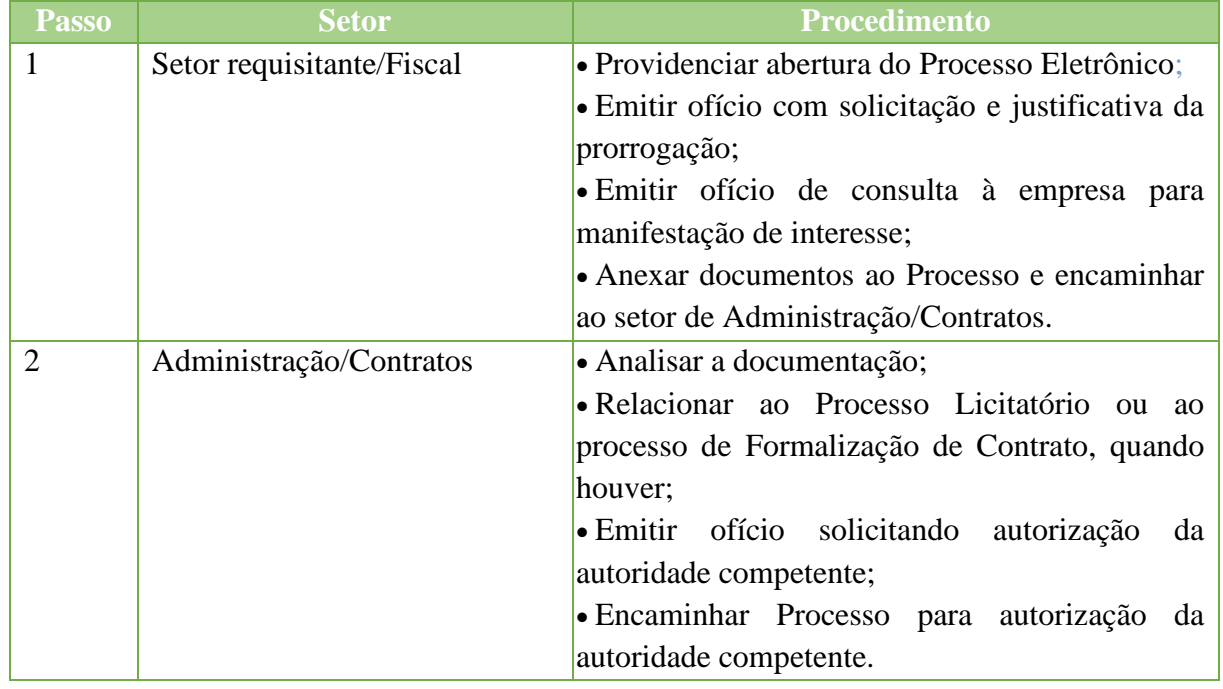
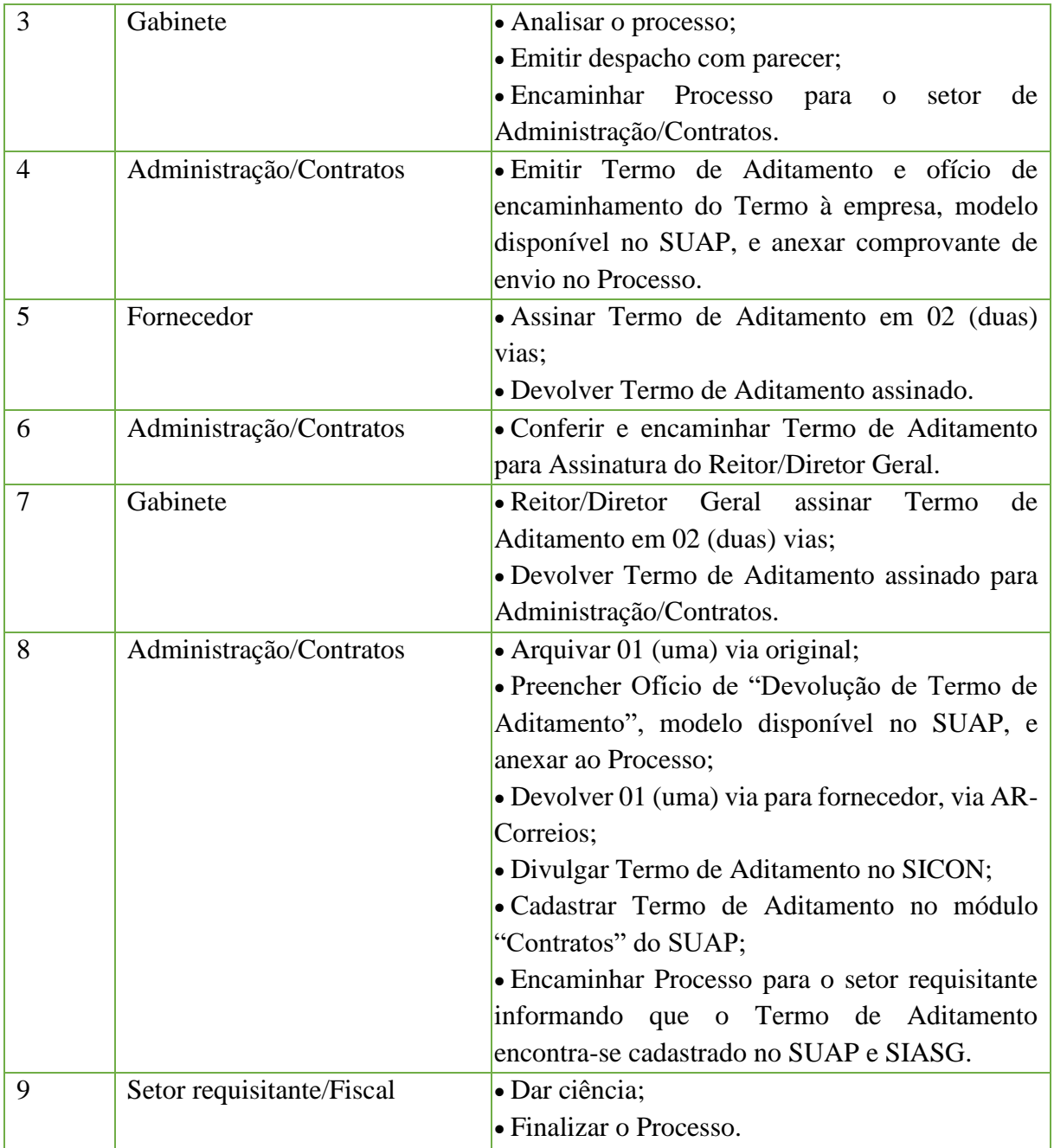

## **1.15 Término de Vigência de Contratos**

Trata-se de procedimentos relativos ao encerramento de vigência dos Contratos Comuns

(com vigência de até 12 meses) e para Contratos Continuados com 60 meses de vigência.

## **1.15.1 Interessado**

• Diretoria/Coordenação de Administração da Unidade onde está sendo executado o serviço;

• Gestor/Fiscal do contrato.

#### **1.15.2 Tipo de PEN**

• Administração Geral: **Término de Vigência de Contratos**

## **1.15.3 Assunto**

• Encerramento de Vigência do Contrato nº / que tem por objeto \_\_\_\_\_\_\_\_\_\_\_\_\_, empresa contratada \_\_\_\_\_\_\_\_\_\_\_\_,

## **1.15.4 Nível de Acesso**

• Público

## **1.15.5 Classificação (CONARQ)**

• 004. ACORDOS. AJUSTES. CONTRATOS. CONVÊNIOS

## **1.15.6 Documentos Necessários para abertura do PROCESSO**

• Ofício informando ao Setor Requisitante o término da vigência do Contrato.

**Observação:** Abrir processo com 120 (cento e vinte) dias de antecedência do término do contrato.

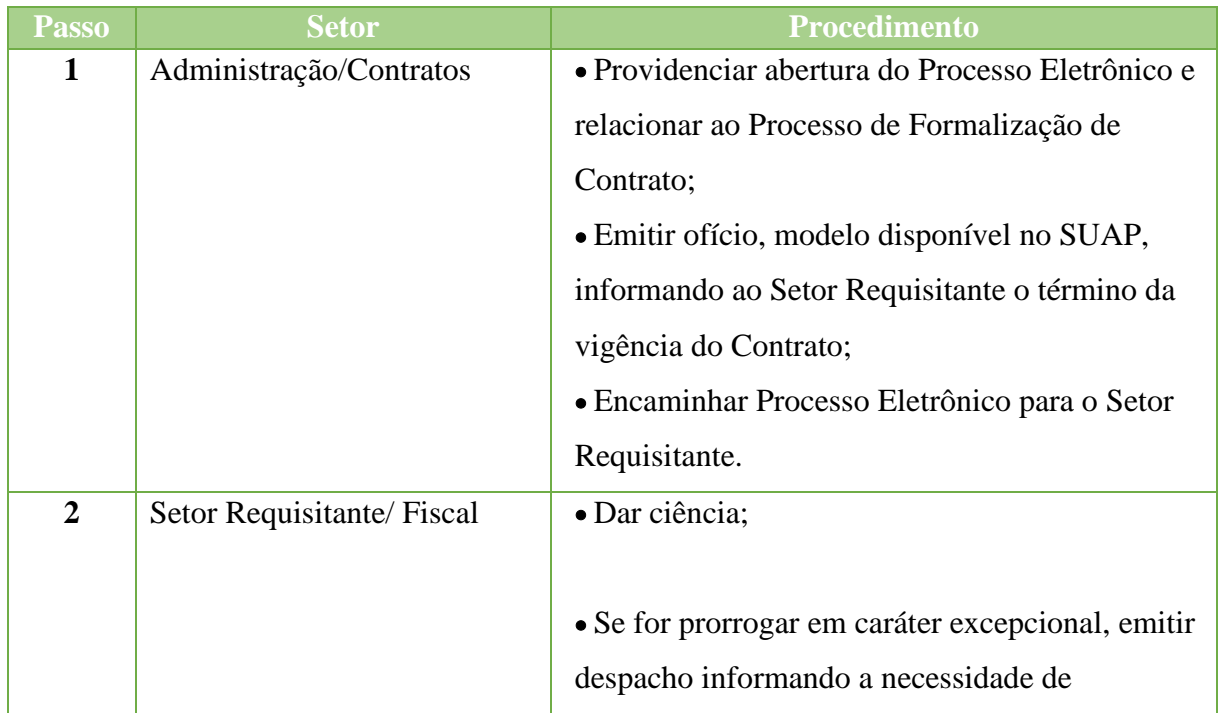

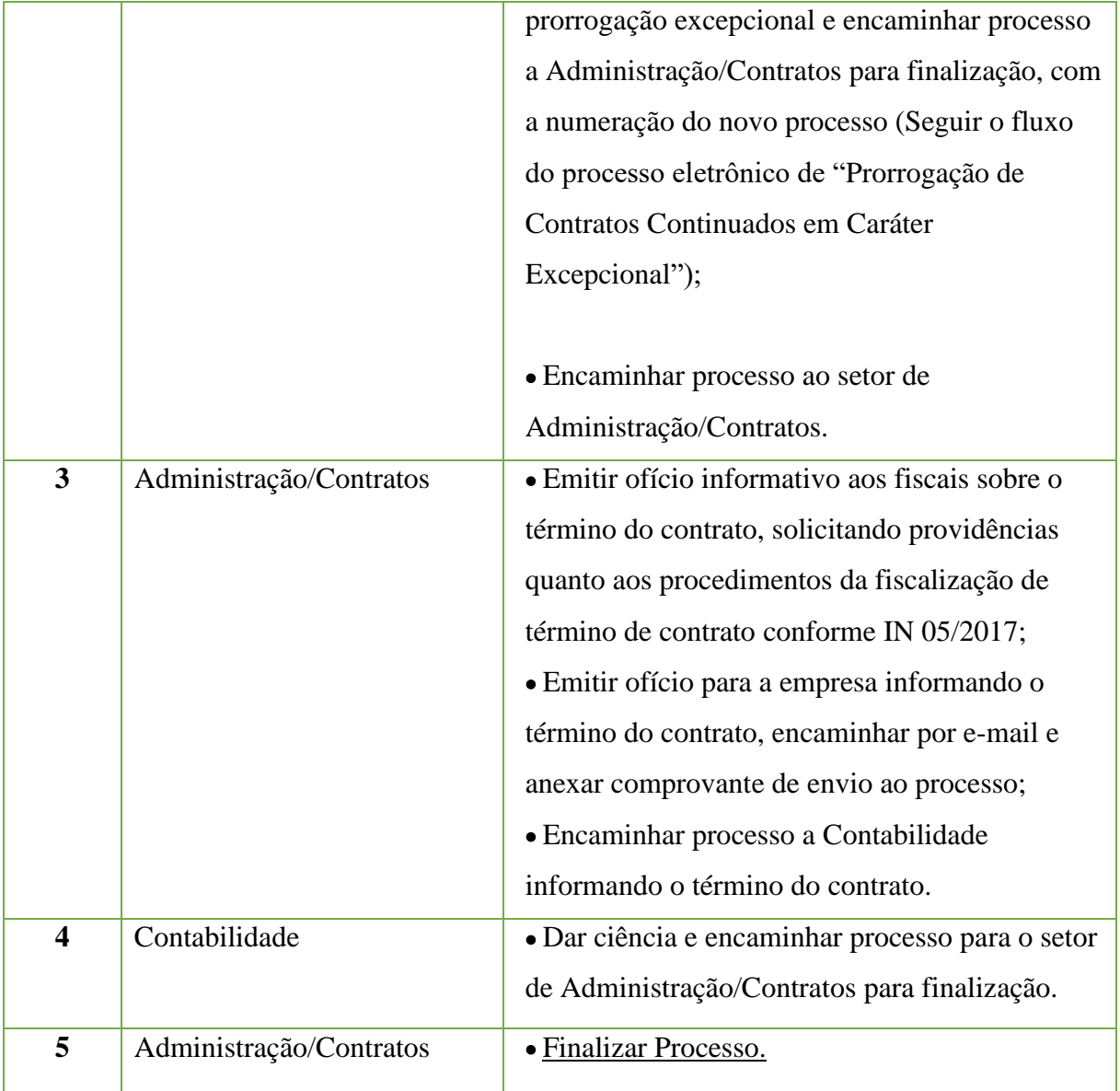

## **1.16. Solicitação de inclusão de bolsista**

Trata-se de solicitação de inclusão de bolsistas das diversas modalidades de bolsas com fomento do IFFluminense.

## **1.16.1 Interessado**

• Solicitante

#### **1.16.2 Tipo de Processo**

• Administração Geral: Inclusão de Bolsista

#### **1.16.3 Assunto**

• Inclusão de Bolsista (Edital/Programa/Projeto)

#### **1.16.4 Nível de Acesso**

• Público

#### **1.16.5 Classificação ( CONARQ)**

• 529.52 – Inscrição. Seleção. Admissão. Renovação

#### **1.16.6 Documentos Necessários para a abertura do processo**

**Pesquisa/ Extensão/Empreendedorismo/ Arte e Cultura**: Termo de Compromisso do bolsista; cópia de Identidade e CPF, cópia do cartão do banco.

**Empresa Júnior**: Termo de Compromisso do bolsista, cópia da ata de substituição do presidente da Empresa Júnior, cópia de Identidade e CPF, cartão do banco.

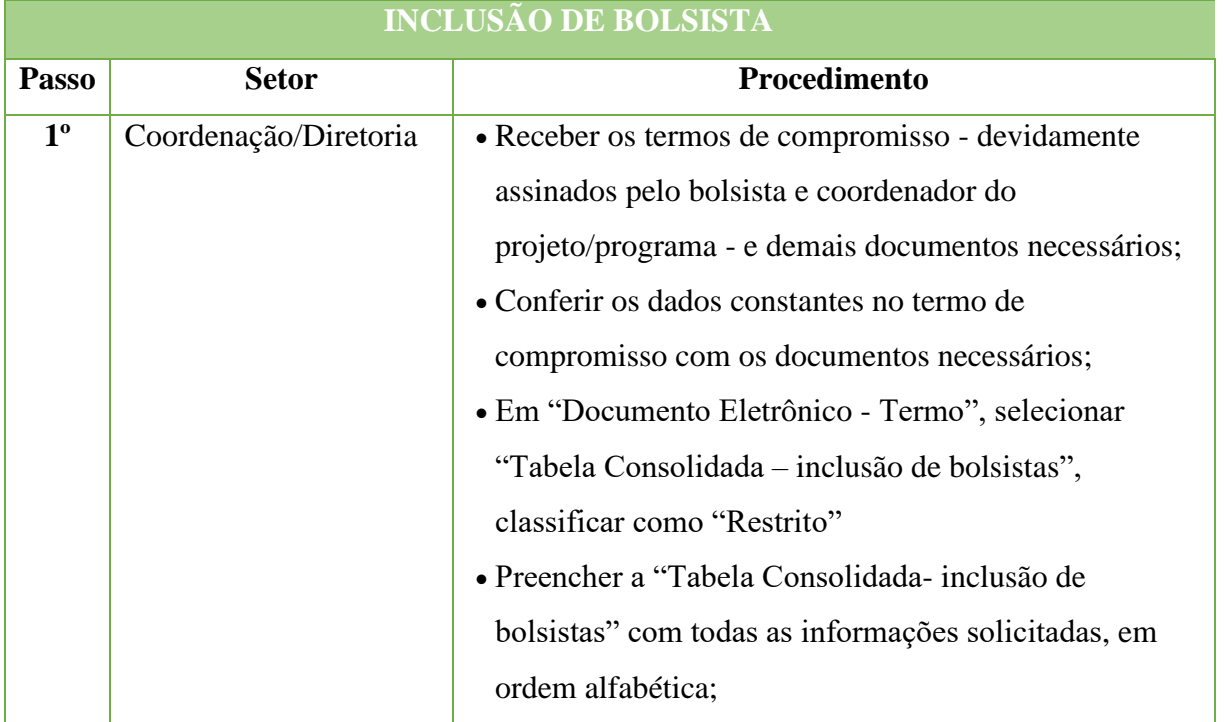

#### Manual de Padronização e Tramitação de Processos Eletrônicos – IFFluminense Revisão N.º 22 – novembro de 2019

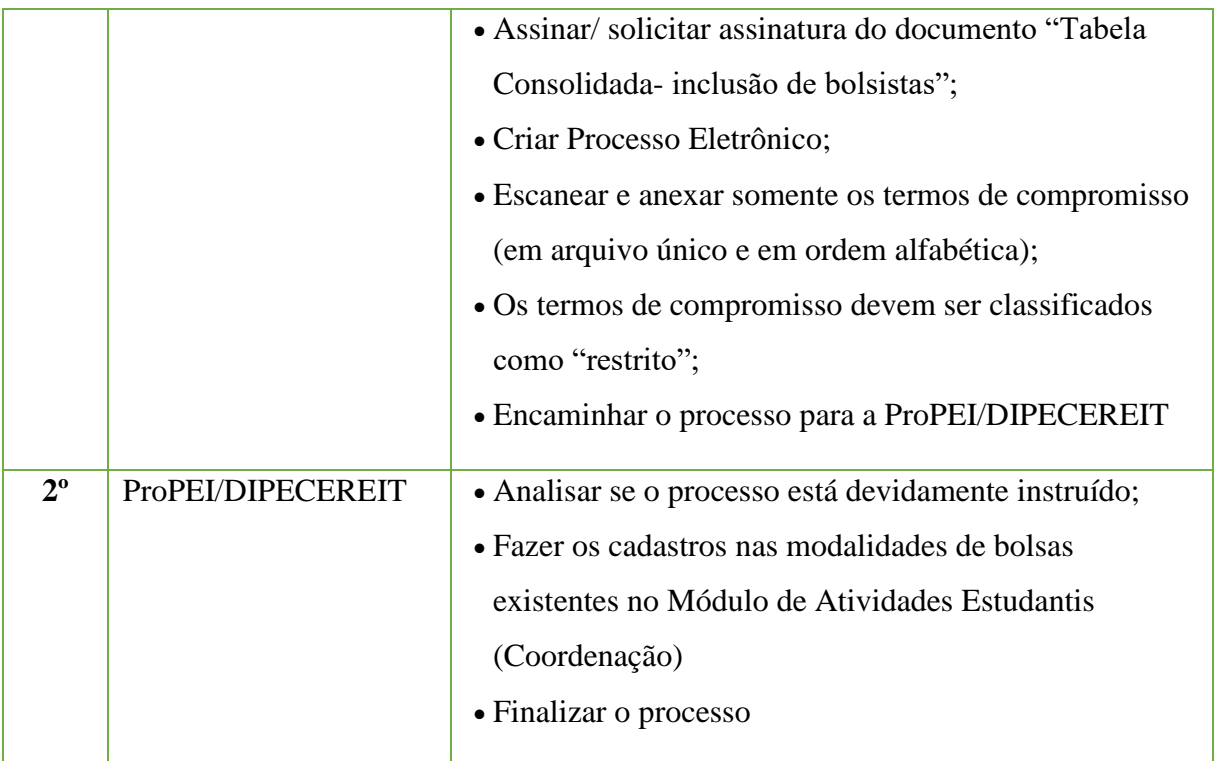

## **1.17. Solicitação de substituição de bolsista**

Trata-se de solicitação de substituição de bolsistas das diversas modalidades de bolsas

com fomento do IFFluminense.

## **1.17.1 Interessado**

• Solicitante

## **1.17.2 Tipo de Processo**

•Administração Geral: Substituição de Bolsista

#### **1.17.3 Assunto**

• Substituição de Bolsista

## **1.17.4 Nível de Acesso**

• Público

#### **1.17.5 Classificação ( CONARQ)** • 529.52 – Inscrição. Seleção. Admissão. Renovação

#### **1.17.6 Documentos Necessários para a abertura do processo**

**Pesquisa/ Extensão/Empreendedorismo/ Arte e Cultura**: Termo de Compromisso do novo bolsista; cópia de Identidade e CPF, cópia do cartão do banco.

**Empresa Júnior**: Termo de Compromisso do novo bolsista, cópia da ata de substituição do presidente da Empresa Junior, cópia de Identidade e CPF, cartão do banco.

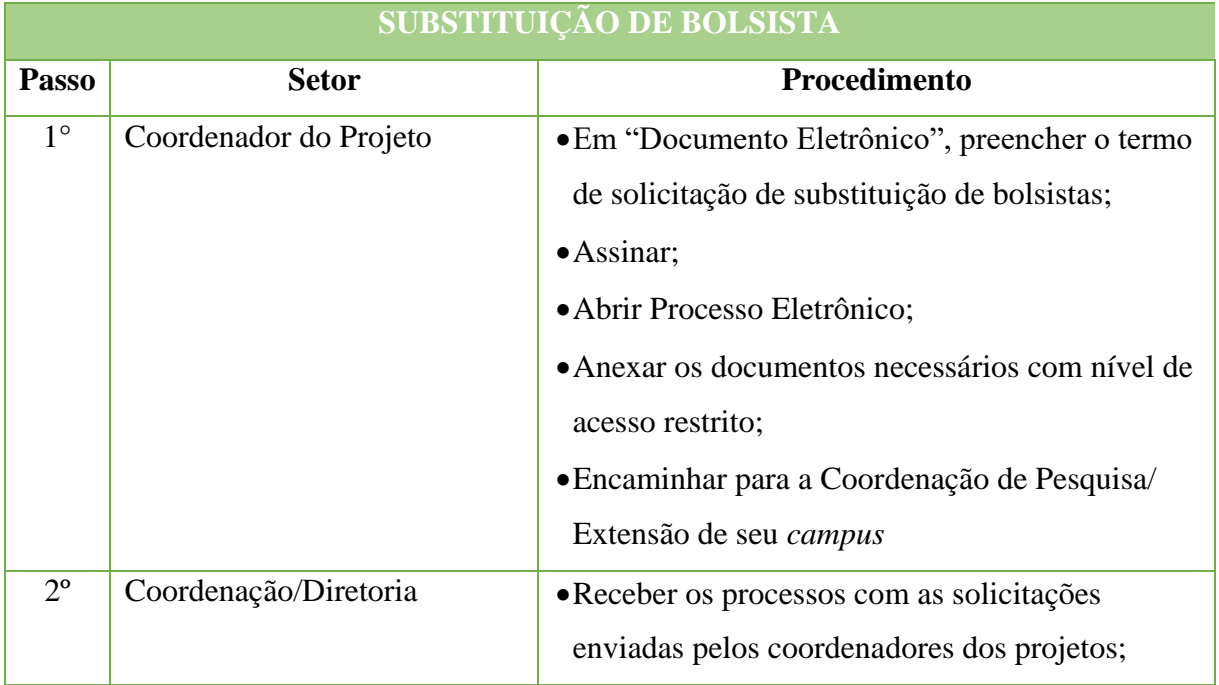

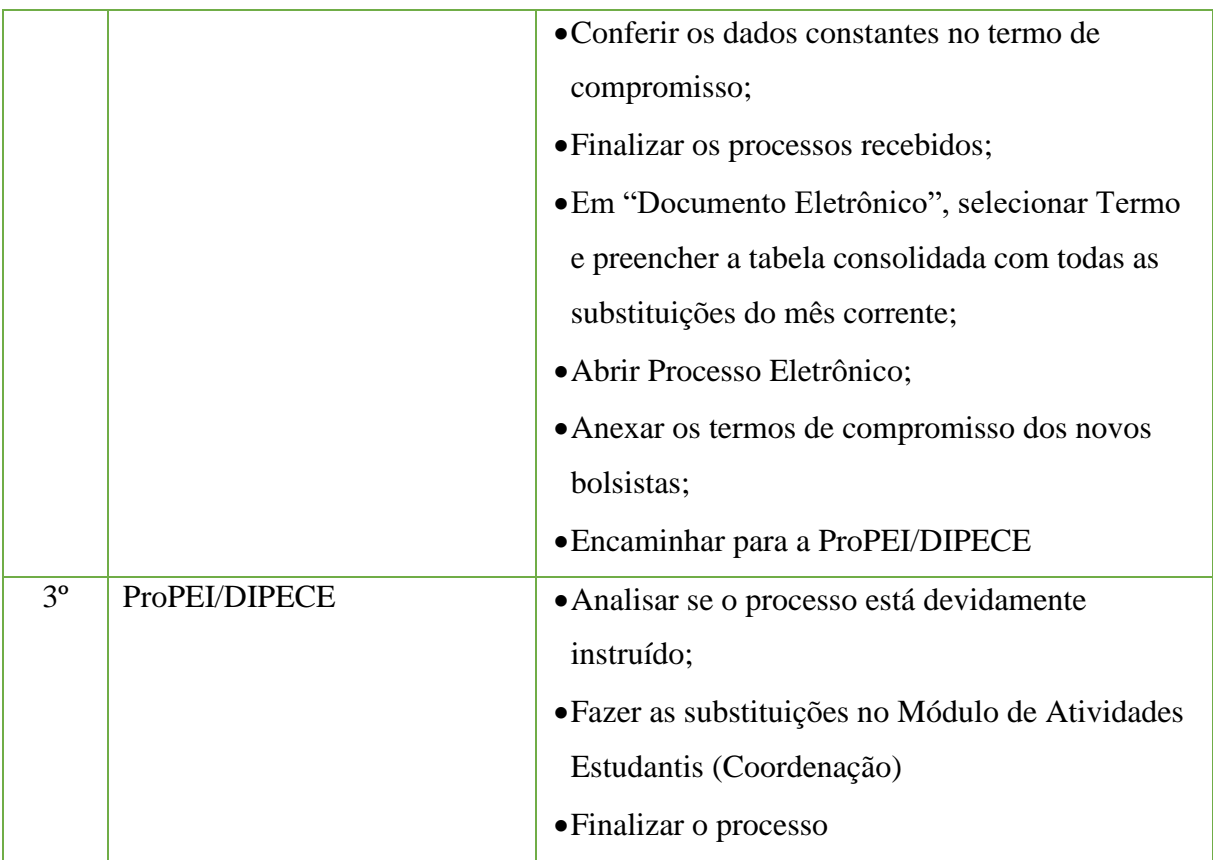

## **1.18. Solicitação de desligamento de Bolsistas**

Trata-se de solicitação de inclusão de bolsistas das diversas modalidades de bolsas com fomento do IFFluminense.

#### **1.18.1 Interessado**

• Solicitante

## **1.18.2 Tipo de Processo**

•Administração Geral: desligamento de Bolsistas

#### **1.18.3 Assunto**

•Desligamento de Bolsistas com fomento do IFFluminense

#### **1.18.4 Nível de Acesso**

• Público

## **1.18.5 Classificação ( CONARQ)**

• 529.52 – Inscrição. Seleção. Admissão. Renovação

## **1.18.6 Documentos Necessários**

Termo de Desligamento de Bolsista.

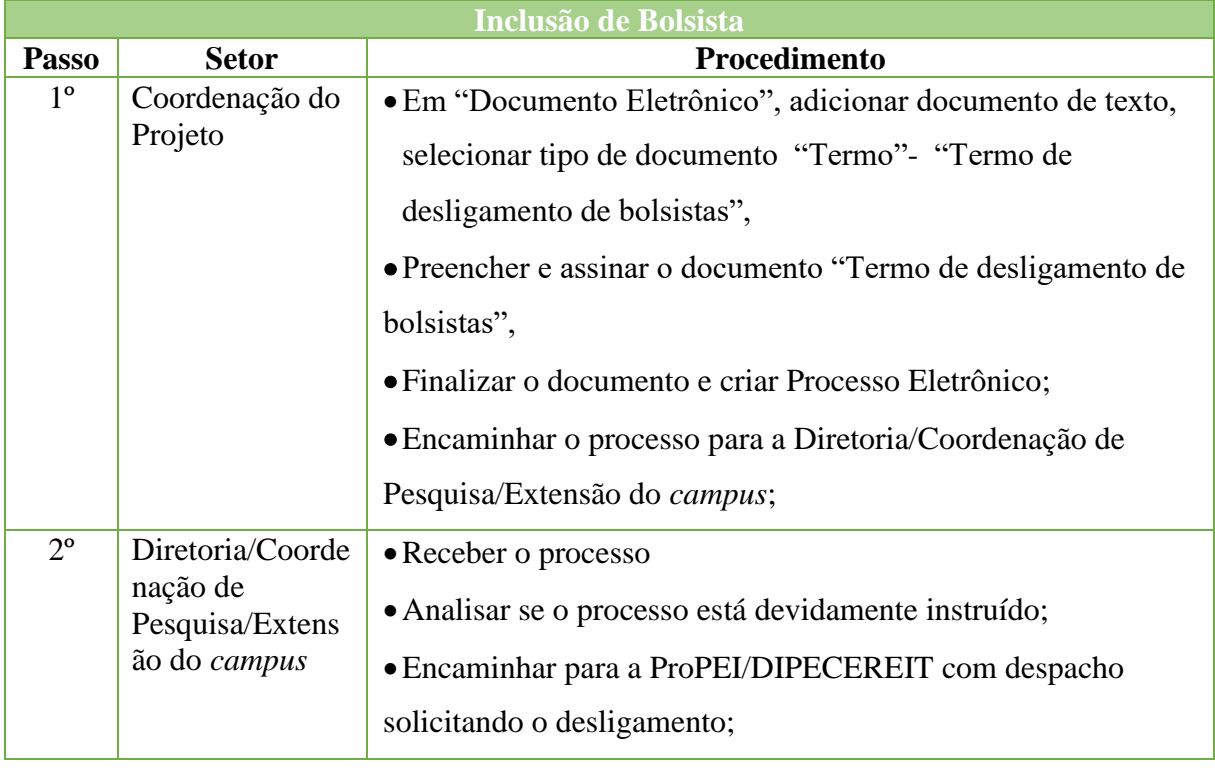

#### Manual de Padronização e Tramitação de Processos Eletrônicos – IFFluminense Revisão N.º 22 – novembro de 2019

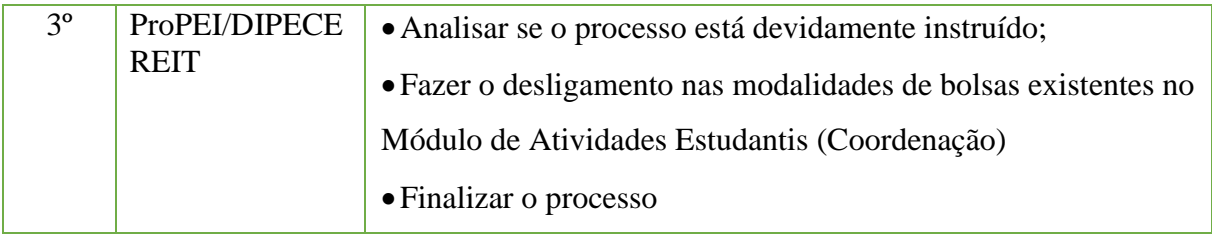

## **2. Curso Fic**

## **2.1 Aprovação de projeto pedagógico de curso (PPC)**

Trata-se de processo de aprovação de Projeto Pedagógico referente à primeira oferta de determinado curso, que deverá compor um Itinerário Formativo que permita a conclusão de um Curso Técnico de Nível Médio. O PPC é elaborado por um Núcleo Docente Estruturante (NDE), instituído no *campus* proponente do curso, e nesse Projeto estão contidas todas as informações necessárias ao funcionamento do curso em seu aspecto pedagógico, conforme as normativas legais. Tal documento passará instâncias de aprovação no *campus* proponente, que avaliarão a pertinência e condições de implementação do curso.

A submissão de PPCs para aprovação de oferta, reformulação ou alteração de Projeto deverão seguir os Cronogramas de Submissão estabelecidos pela Pró-Reitoria de Ensino, divulgados semestralmente via Ofício Circular às Direções de Ensino dos *campi*.

#### **2.1.1 Interessado**

- •Diretor Geral do *campus*
- •Diretor de Ensino do *campus*
- •Membros do Núcleo Docente Estruturante NDE
- Pró-Reitor de Ensino
- •Reitor do IFFluminense

#### **2.1.2 Tipo de Processo**

## •**Curso FIC Ensino: Projeto Pedagógico dos Cursos**

#### **2.1.3 Assunto**

•Aprovação – PPC Curso FIC (nome do curso) – Itinerário Formativo – Curso Técnico (forma de oferta) ao Ensino Médio em (habilitação final do egresso) – (*campus* proponente)

## **2.1.4 Nível de Acesso**

• Público

## **2.1.5 Classificação (CONARQ)**

• 451.1 – Projeto Pedagógico

#### **2.1.6 Documentos Necessários**

- •Ordem de serviço instituindo Núcleo Docente Estruturante (NDE) do curso.
- •Estudo de viabilidade do curso.
- Projeto Pedagógico do Curso.

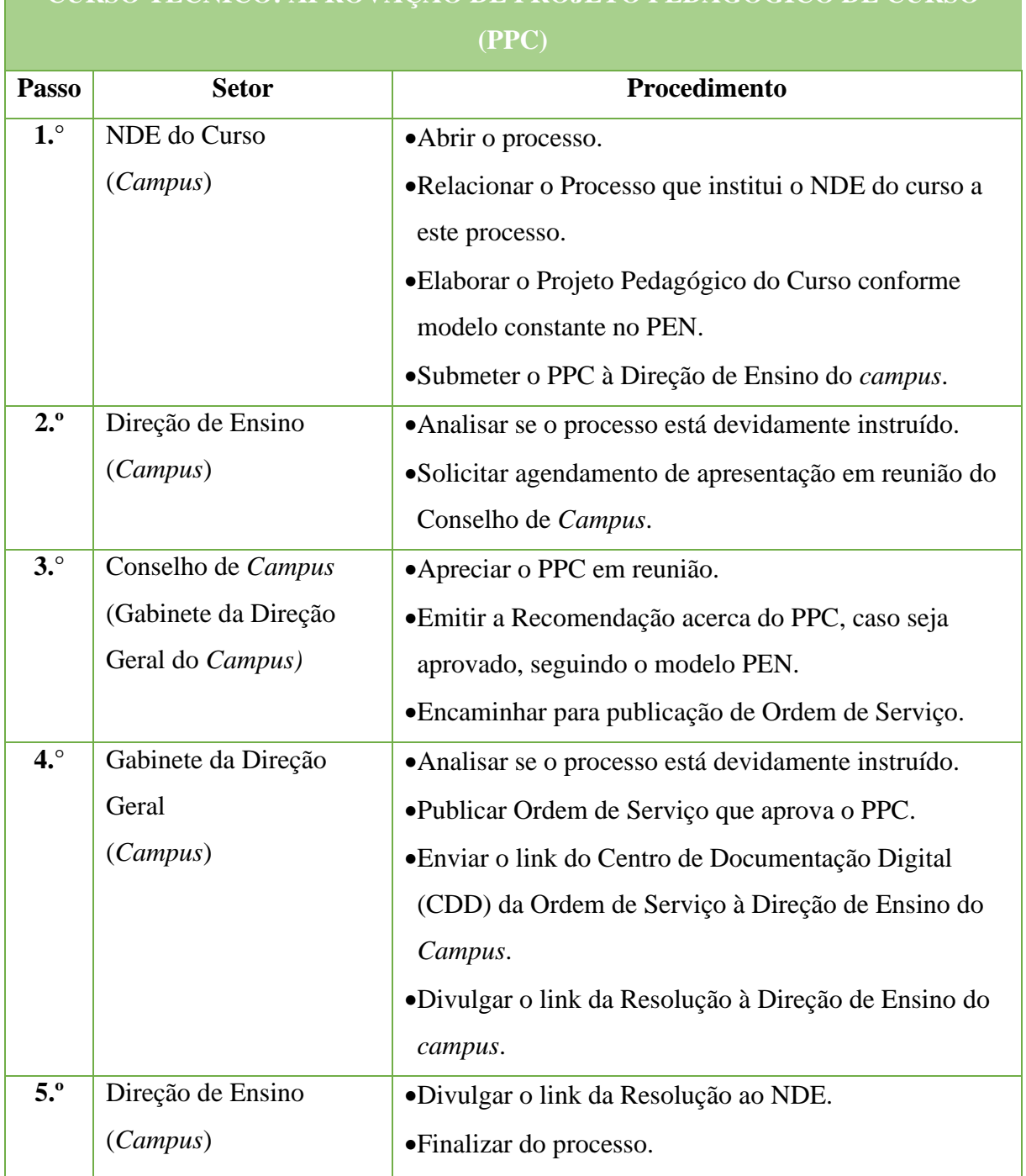

# **CURSO TÉCNICO: APROVAÇÃO DE PROJETO PEDAGÓGICO DE CURSO**

**\*Todos os processos de aprovação dos Cursos FIC Ensino deverão ser relacionados ao processo de aprovação do Curso Técnico de Nível Médio o qual eles compõem.**

# **2.2. Alteração de projeto pedagógico de curso (PPC) - (Adequação de carga horária e alterações menores)**

Trata-se de processo de reformulação de Projeto Pedagógico de Curso que deverá compor um Itinerário Formativo que permita a conclusão de um Curso Técnico de Nível Médio. O PPC é elaborado por um Núcleo Docente Estruturante (NDE), instituído no *campus* ofertante do curso, e nesse Projeto estão contidas todas as informações necessárias ao funcionamento do curso em seu aspecto pedagógico, conforme as normativas legais. Tal documento passará por diversas instâncias de aprovação da reformulação no *campus* proponente e na Reitoria, que avaliarão a pertinência e condições de implementação.

A submissão de PPCs para aprovação de oferta, reformulação ou alteração de Projeto deverão seguir os Cronogramas de Submissão estabelecidos pela Pró-Reitoria de Ensino, divulgados semestralmente via Ofício Circular às Direções de Ensino dos *campi*.

#### **2.2.1 Interessado**

- •Diretor Geral do *campus*
- •Diretor de Ensino do *campus*
- •Membros do Núcleo Docente Estruturante NDE
- Pró-Reitor de Ensino
- •Reitor do IFFluminense

#### **2.2.2 Tipo de Processo**

•Curso FIC Ensino: Reformulação Curricular

#### **2.2.3 Assunto**

•Alteração – PPC Curso FIC (nome do curso) – Itinerário Formativo – Curso Técnico (forma de oferta) ao Ensino Médio em (habilitação final do egresso) – (*campus* proponente)

#### **2.2.4 Nível de Acesso**

• Público

## **2.2.5 Classificação (CONARQ)**

• 452.2 – Reformulação Curricular

#### **2.2.6 Documentos Necessários**

- •Ordem de serviço instituindo Núcleo Docente Estruturante (NDE) do curso.
- Projeto Pedagógico do Curso.

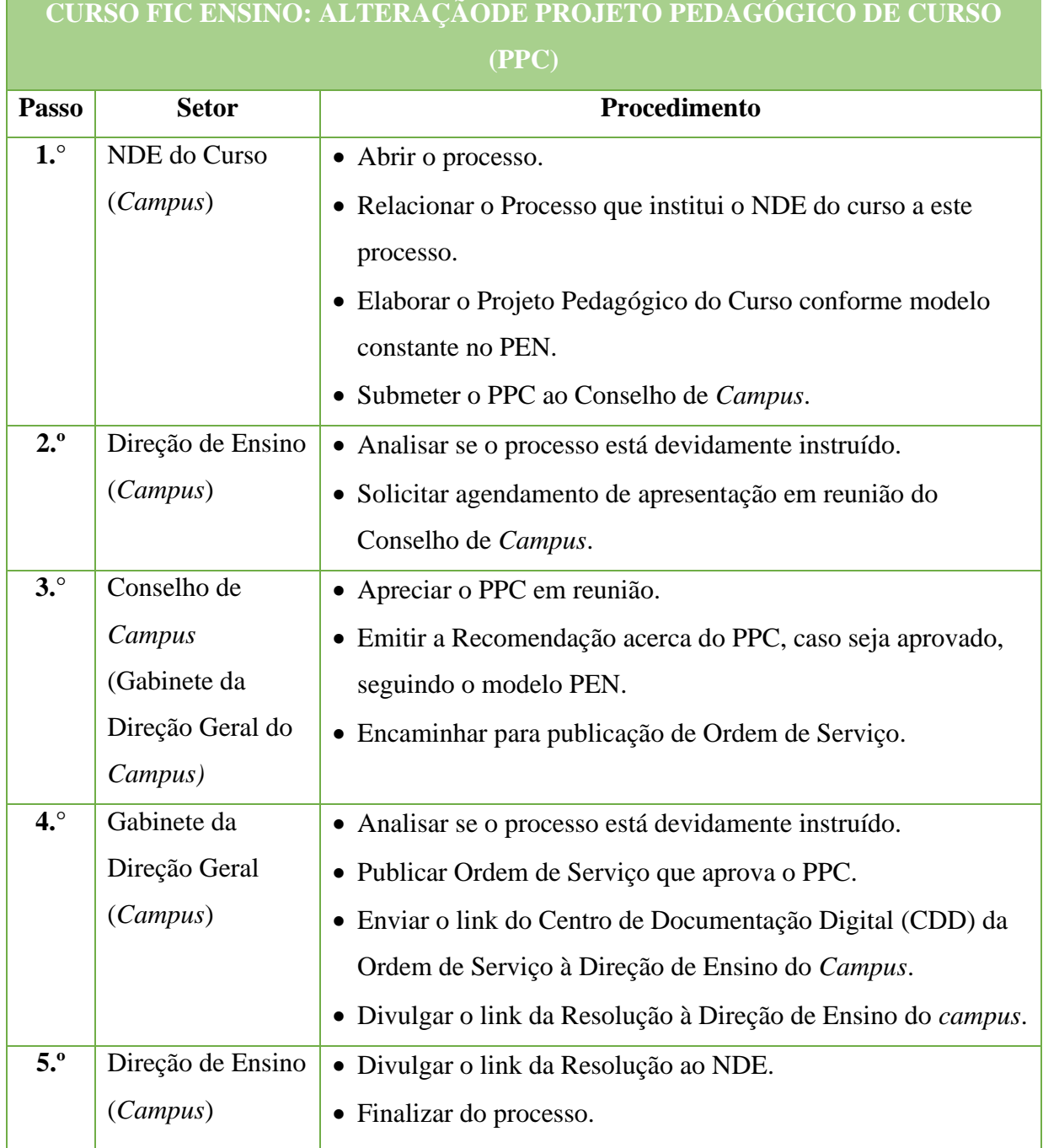

# **\*Todos os processos de reformulação dos Cursos FIC Ensino deverão ser relacionados ao processo de reformulação do Curso Técnico de Nível Médio o qual eles compõem.**

## **2.3. Planos de Ensino**

Trata-se de processo contendo os Planos de Ensino elaborados semestralmente ou anualmente, de acordo com a estruturação do curso, por docentes dos componentes curriculares de determinado Curso FIC que componha um Itinerário Formativo que permita a conclusão de um Curso Técnico de Nível Médio, em dado período letivo.

## **2.3.1. Interessado**

- •Professores dos componentes curriculares do curso
- •Coordenador do Curso
- •Diretor de Ensino

## **2.3.2. Tipo de Processo**

•Curso FIC Ensino: Plano de Ensino(inclusive na modalidade na distância)

## **2.3.3. Assunto**

•Planos de Ensino - (Nome do Curso FIC) - Curso Técnico (forma de oferta) ao Ensino Médio em (nome do curso) - (período letivo, e.g. 2018.2) - (*Campus* ofertante do curso)

## **2.3.4. Nível de Acesso**

•Público

## **2.3.5. Classificação (CONARQ)**

• 453 – Planejamento da Atividade Escolar

## **2.3.6. Documentos Necessários**

•Plano de Ensino.

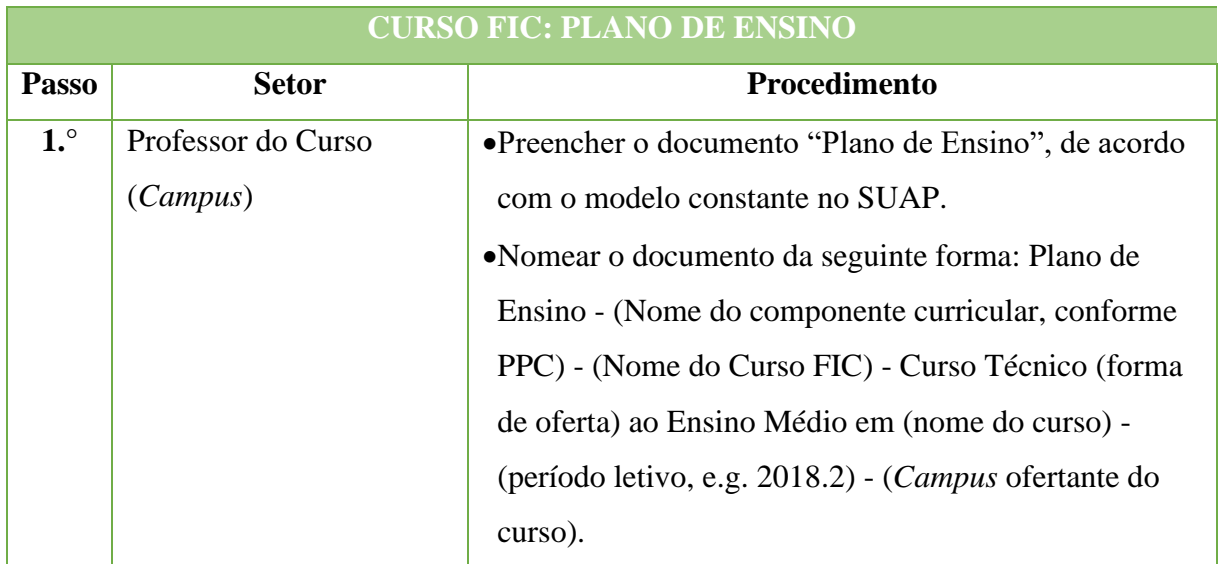

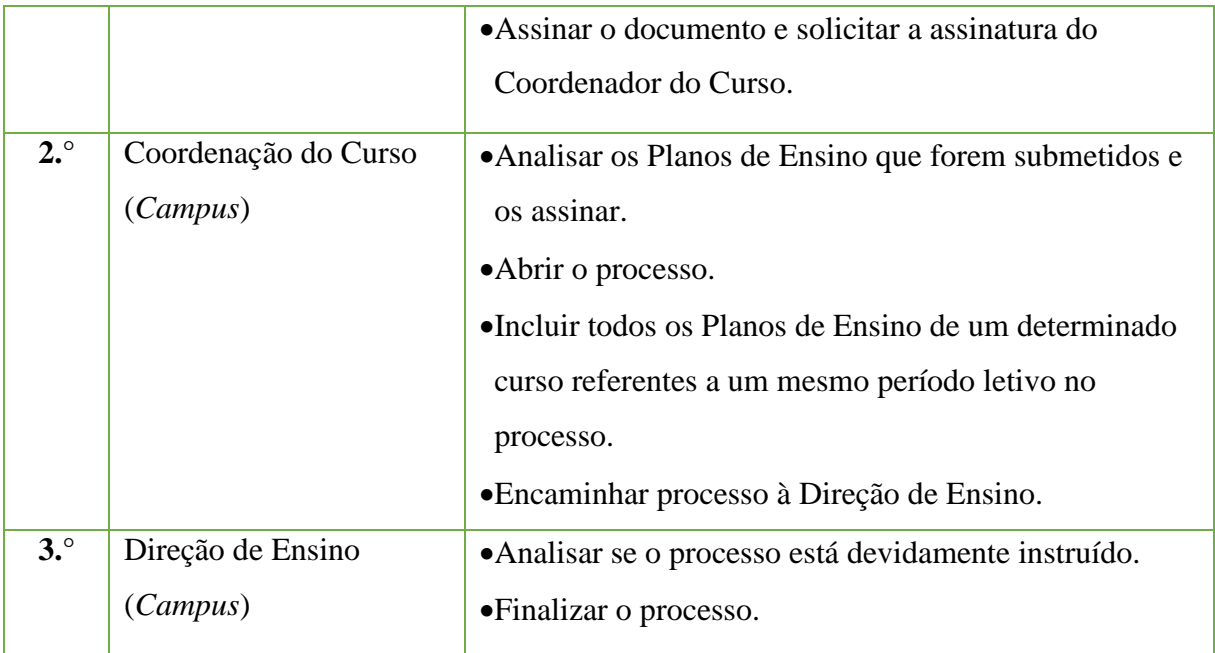

# **2.4. Reformulação de Projeto Pedagógico de Curso (PPC) - (Reformulação de estrutura e/ou concepção de currículo)**

Trata-se de processo de reformulação de Projeto Pedagógico de determinado curso que deverá compor um Itinerário Formativo que permita a conclusão de um Curso Técnico de Nível Médio. O PPC é elaborado por um Núcleo Docente Estruturante (NDE), instituído no *campus*ofertante do curso, e nesse Projeto estão contidas todas as informações necessárias ao funcionamento do curso em seu aspecto pedagógico, conforme as normativas legais. Tal documento passará instâncias de aprovação no *campus* proponente, que avaliarão a pertinência e condições de implementação.

A submissão de PPCs para aprovação de oferta, reformulação ou alteração de Projeto deverão seguir os Cronogramas de Submissão estabelecidos pela Pró-Reitoria de Ensino, divulgados semestralmente via Ofício Circular às Direções de Ensino dos *campi*.

## **2.4.1. Interessado**

- •Diretor Geral do *campus*
- •Diretor de Ensino do *campus*
- •Membros do Núcleo Docente Estruturante NDE
- Pró-Reitor de Ensino
- •Reitor do IFFluminense

## **2.4.2. Tipo de Processo**

•Curso FIC Ensino: Reformulação Curricular

#### **2.4.3. Assunto**

•Aprovação – PPC Curso FIC (nome do curso) – Itinerário Formativo – Curso Técnico (forma de oferta) ao Ensino Médio em (habilitação final do egresso) – (*campus* proponente)

#### **2.4.4. Nível de Acesso**

• Público

## **2.4.5. Classificação (CONARQ)**

• 451.1 – Projeto Pedagógico

## **2.4.6. Documentos Necessários**

- •Ordem de serviço instituindo Núcleo Docente Estruturante (NDE) do curso.
- •Estudo de viabilidade do curso.
- Projeto Pedagógico do Curso.

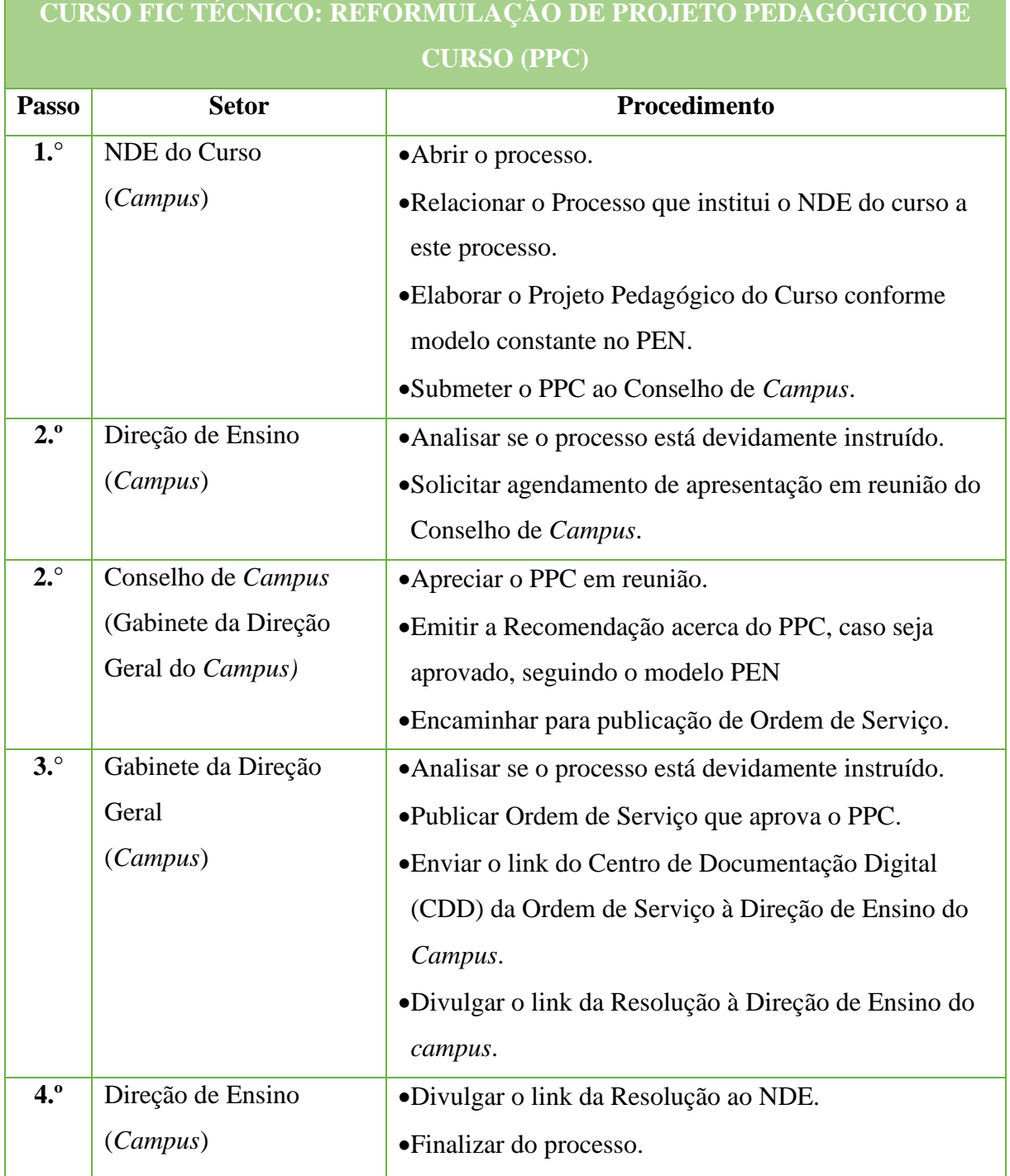

**\*Todos os processos de aprovação dos Cursos FIC Ensino deverão ser relacionados ao processo de aprovação do Curso Técnico de Nível Médio o qual eles compõem.**

## **3. Curso Técnico**

**3.2. Alteração de projeto pedagógico de curso (PPC) – (Adequação de carga horária e alterações menores)**

Trata-se de processo de reformulação de Projeto Pedagógico de Curso. O PPC é elaborado por um Núcleo Docente Estruturante (NDE), instituído no *campus*ofertante do curso, e nesse Projeto estão contidas todas as informações necessárias ao funcionamento do curso em seu aspecto pedagógico, conforme as normativas legais. Tal documento passará por diversas instâncias de aprovação da reformulação no *campus* proponente e na Reitoria, que avaliarão a pertinência e condições de implementação.

A submissão de PPCs para aprovação de oferta, reformulação ou alteração de Projeto deverão seguir os Cronogramas de Submissão estabelecidos pela Pró-Reitoria de Ensino, divulgados semestralmente via Ofício Circular às Direções de Ensino dos *campi*.

#### **3.1.1 Interessado**

- •Diretor Geral do *campus*
- •Diretor de Ensino do *campus*
- •Membros do Núcleo Docente Estruturante NDE
- •Pró-Reitor de Ensino
- •Reitor do IFFluminense

#### **3.1.2 Tipo de Processo**

•Curso Técnico: Reformulação Curricular

#### **3.1.3 Assunto**

•Alteração – PPC Curso Técnico (forma de oferta) ao Ensino Médio em (nome do curso) – (*campus*ofertante)

## **3.1.4 Nível de Acesso**

•Público

#### **3.1.5 Classificação (CONARQ)**

• 452.2 – Reformulação Curricular

#### **3.1.6 Documentos Necessários**

- •Ordem de serviço instituindo Núcleo Docente Estruturante (NDE) do curso.
- •Projeto Pedagógico do Curso.

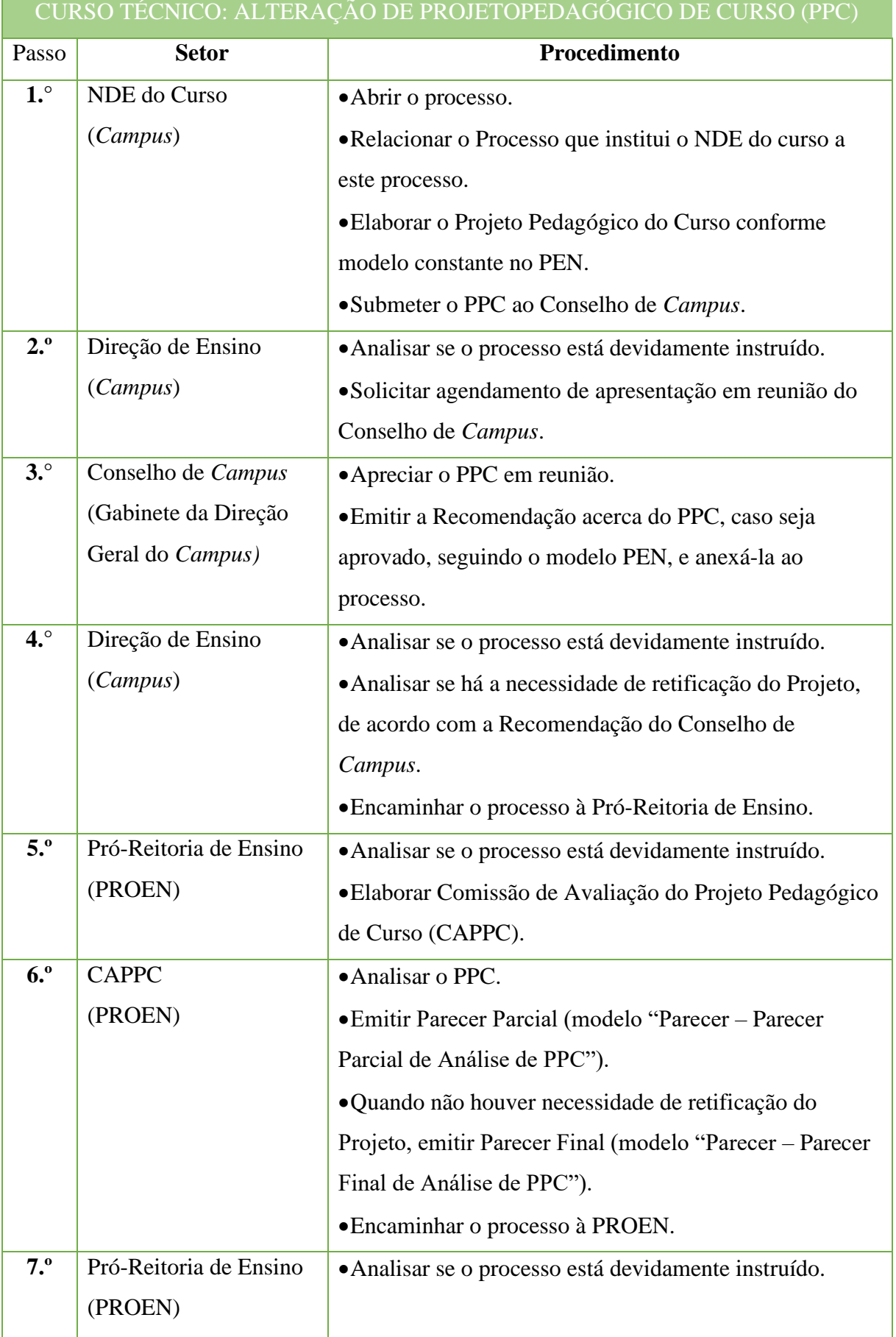

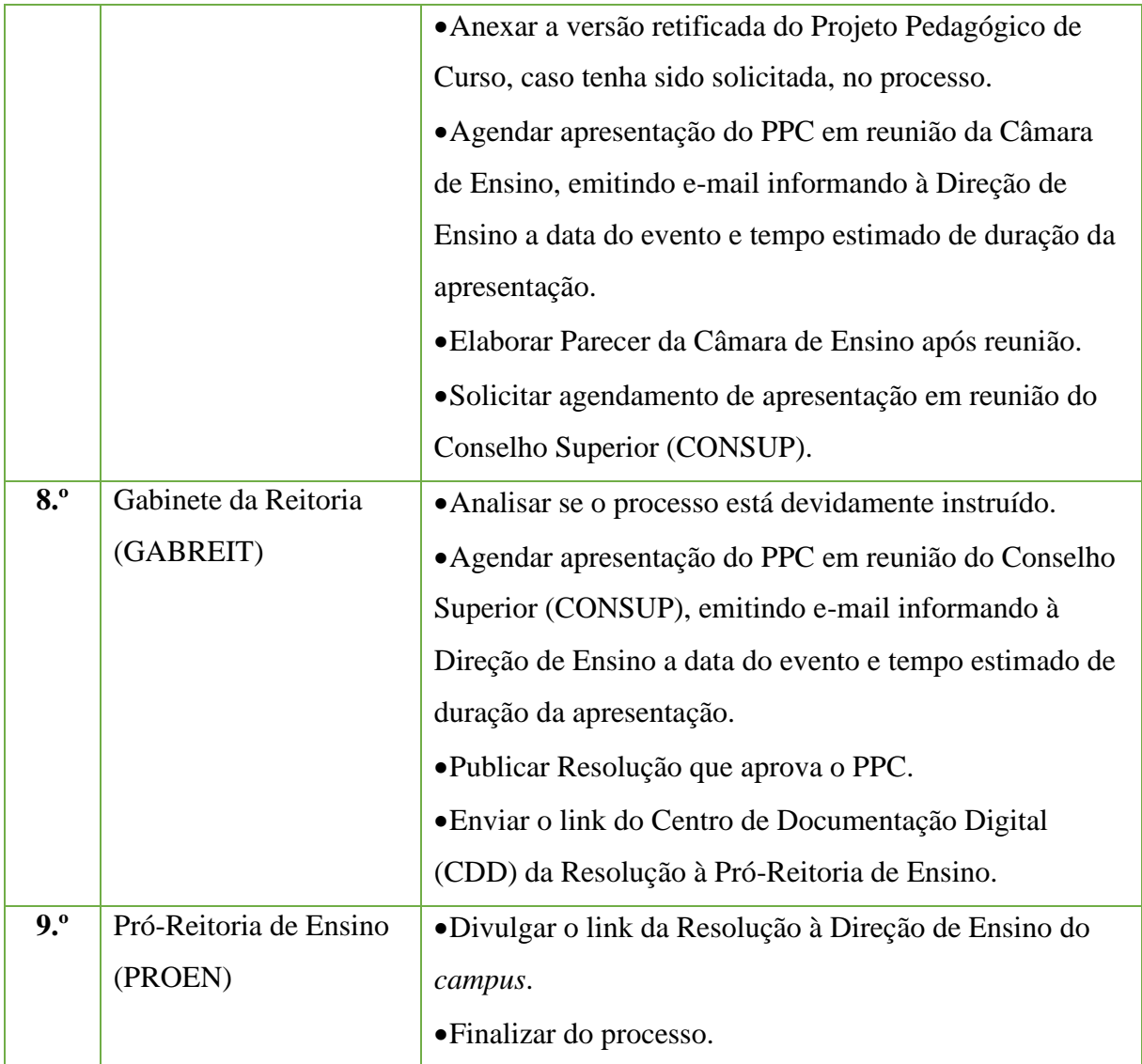

## **3.2 Aprovação de Projeto Pedagógico de Curso (PPC)**

Trata-se de processo de aprovação de Projeto Pedagógico referente à primeira oferta de determinado curso. O PPC é elaborado por um Núcleo Docente Estruturante (NDE), instituído no *campus* proponente do curso, e nesse Projeto estão contidas todas as informações necessárias ao funcionamento do curso em seu aspecto pedagógico, conforme as normativas legais. Tal documento passará por diversas instâncias de aprovação no *campus* proponente e na Reitoria, que avaliarão a pertinência e condições de implementação do curso.

A submissão de PPCs para aprovação de oferta, reformulação ou alteração de Projeto deverão seguir os Cronogramas de Submissão estabelecidos pela Pró-Reitoria de Ensino, divulgados semestralmente via Ofício Circular às Direções de Ensino dos *campi*.

## **3.2.1 Interessado**

- •Diretor Geral do *campus*
- •Diretor de Ensino do *campus*
- •Membros do Núcleo Docente Estruturante NDE
- Pró-Reitor de Ensino
- •Reitor do IFFluminense

#### **3.2.2 Tipo de Processo**

•Curso Técnico: Projeto Pedagógico dos Cursos

## **3.2.3 Assunto**

•Aprovação – PPC Curso Técnico (forma de oferta) ao Ensino Médio em (nome do curso) – (*campus* proponente)

## **3.2.4 Nível de Acesso**

• Público

## **3.2.5 Classificação (CONARQ)**

• 451.1 – Projeto Pedagógico

## **3.2.6 Documentos Necessários**

- •Ordem de serviço instituindoNúcleo Docente Estruturante (NDE) do curso.
- •Estudo de viabilidade do curso.
- Projeto Pedagógico do Curso.

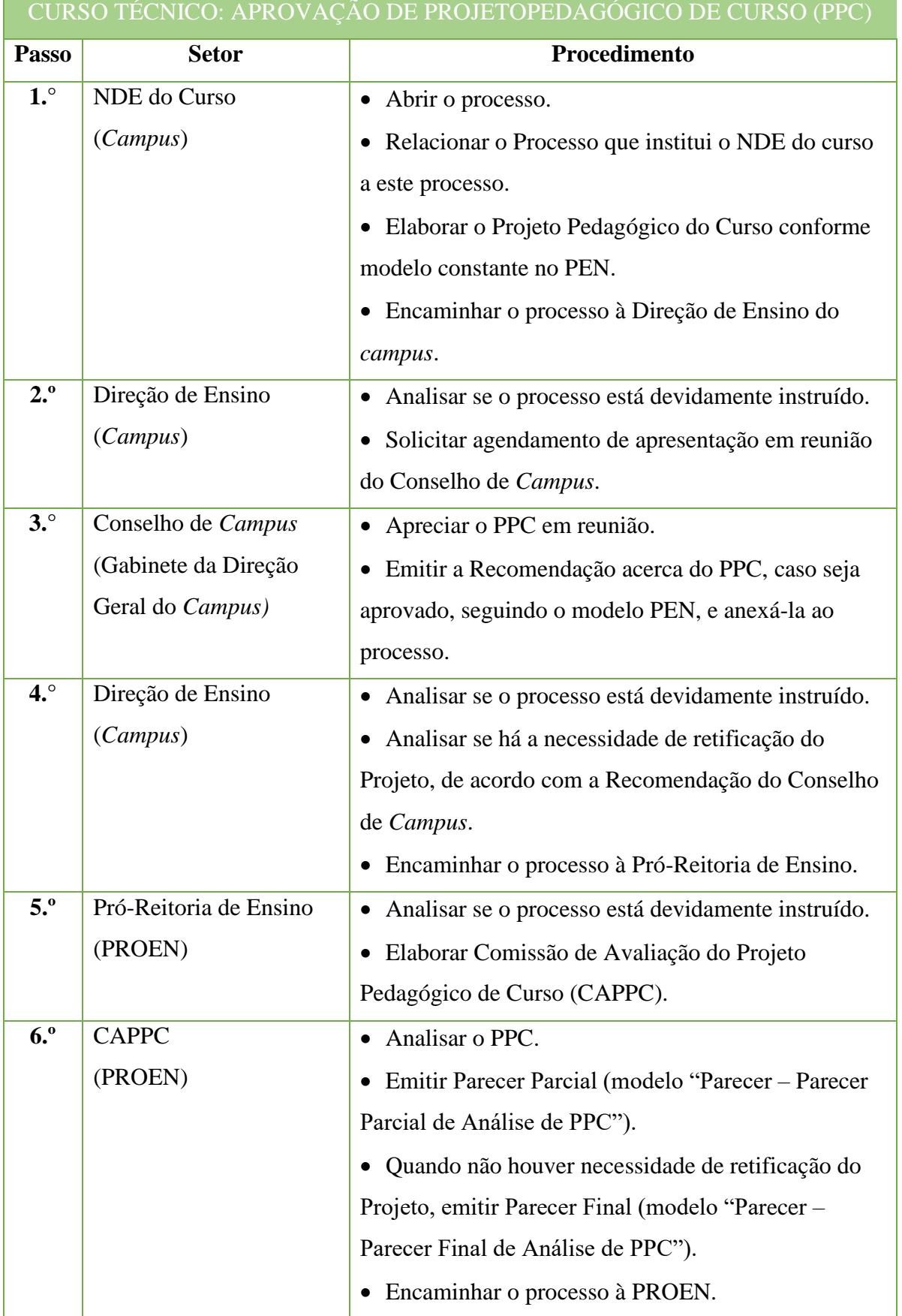

#### Manual de Padronização e Tramitação de Processos Eletrônicos – IFFluminense Revisão N.º 22 – novembro de 2019

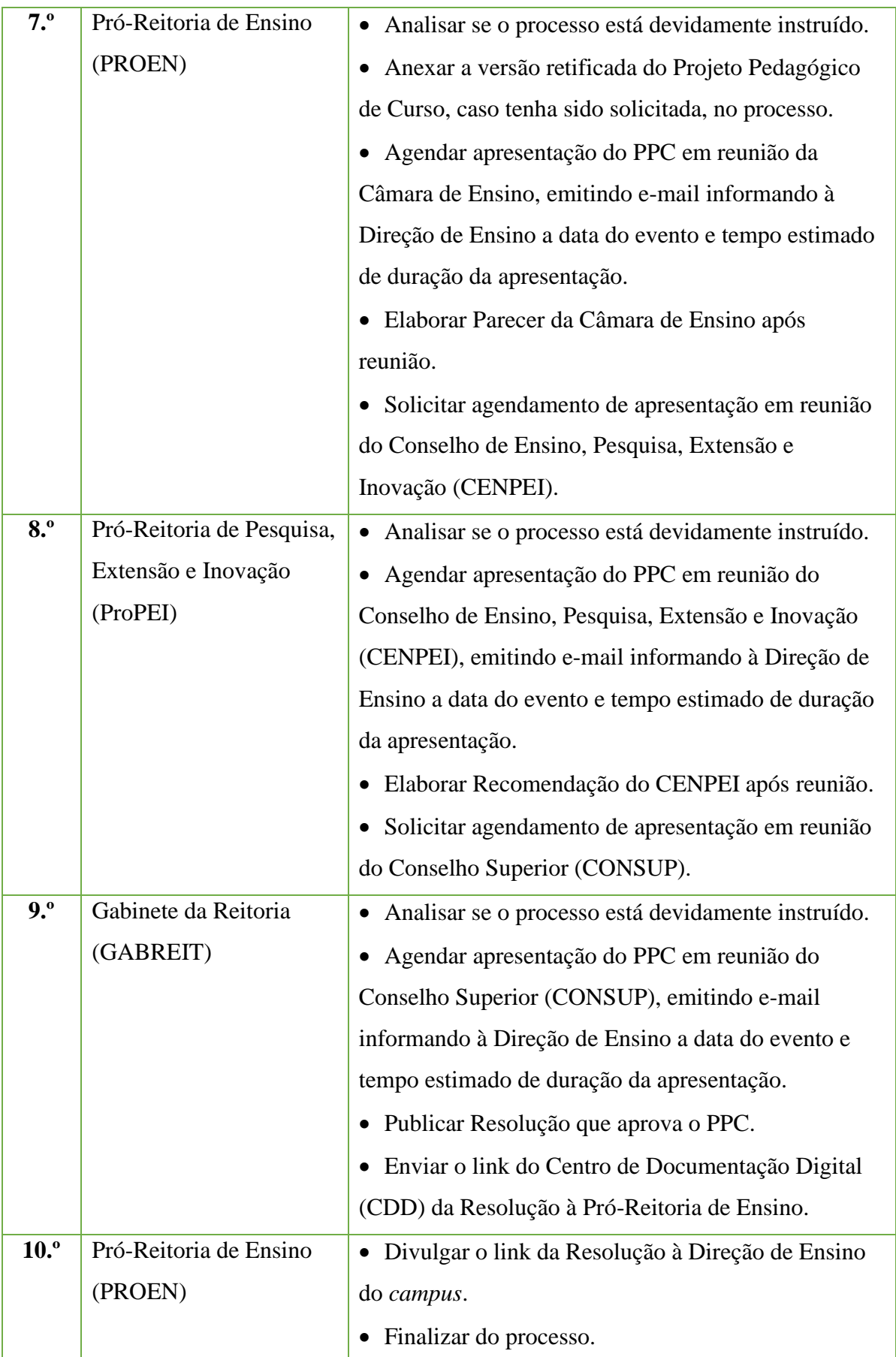

## **3.3 Desativação Temporária de Curso (a pedido do** *campus***)**

Trata-se de processo de desativação temporária de curso, suspendendo, assim, a oferta de novas turmas por, no máximo, 3 (três) semestres letivos.

Este processo pode acontecer tanto a pedido do *campus* ofertante quanto compulsoriamente, caso o curso técnico apresente baixo percentual de ingresso de estudantes por 2 (dois) processos seletivos consecutivos, não atingindo o percentual de 50% (cinquenta por cento) de estudantes matriculados. No último caso, o curso técnico terá sua oferta suspensa pelo prazo de 1 (um) semestre letivo para avaliação de viabilidade técnica de continuidade ou readequação do curso, a ser realizada por comissão.

Ressalta-se que, conforme as normativas internas, os cursos que forem submetidos a processos de desativação temporária e/ou extinção deverão comprovar tentativas de revitalização do curso ao longo do processo e a elaboração de planejamento para garantia de integralização curricular dos estudantes regularmente matriculados.

#### **3.3.1 Interessado**

- •Diretor Geral do *campus*
- •Diretor de Ensino do *campus*
- •Membros do Núcleo Docente Estruturante NDE
- Pró-Reitor de Ensino
- •Reitor do IFFluminense

#### **3.3.2 Tipo de Processo**

•Curso Técnico: Desativação de Cursos

#### **3.3.3 Assunto**

•Desativação temporária – Curso Técnico (forma de oferta) ao Ensino Médio em (nome do curso) – (períodos letivos de desativação, e.g. 2020.1 a 2021.1) – (*campus* proponente)

## **3.3.4 Nível de Acesso**

• Público

## **3.3.5 Classificação (CONARQ)**

• 451 – Concepção, organização e funcionamento do ensino técnico.

## **3.3.6 Documentos Necessários**

- Justificativa da solicitação de desativação de curso.
- Plano de integralização do curso para os estudantes matriculados.
- •Relatório de tentativas de revitalização.
- •Estudo de aproveitamento de servidores e infraestrutura.

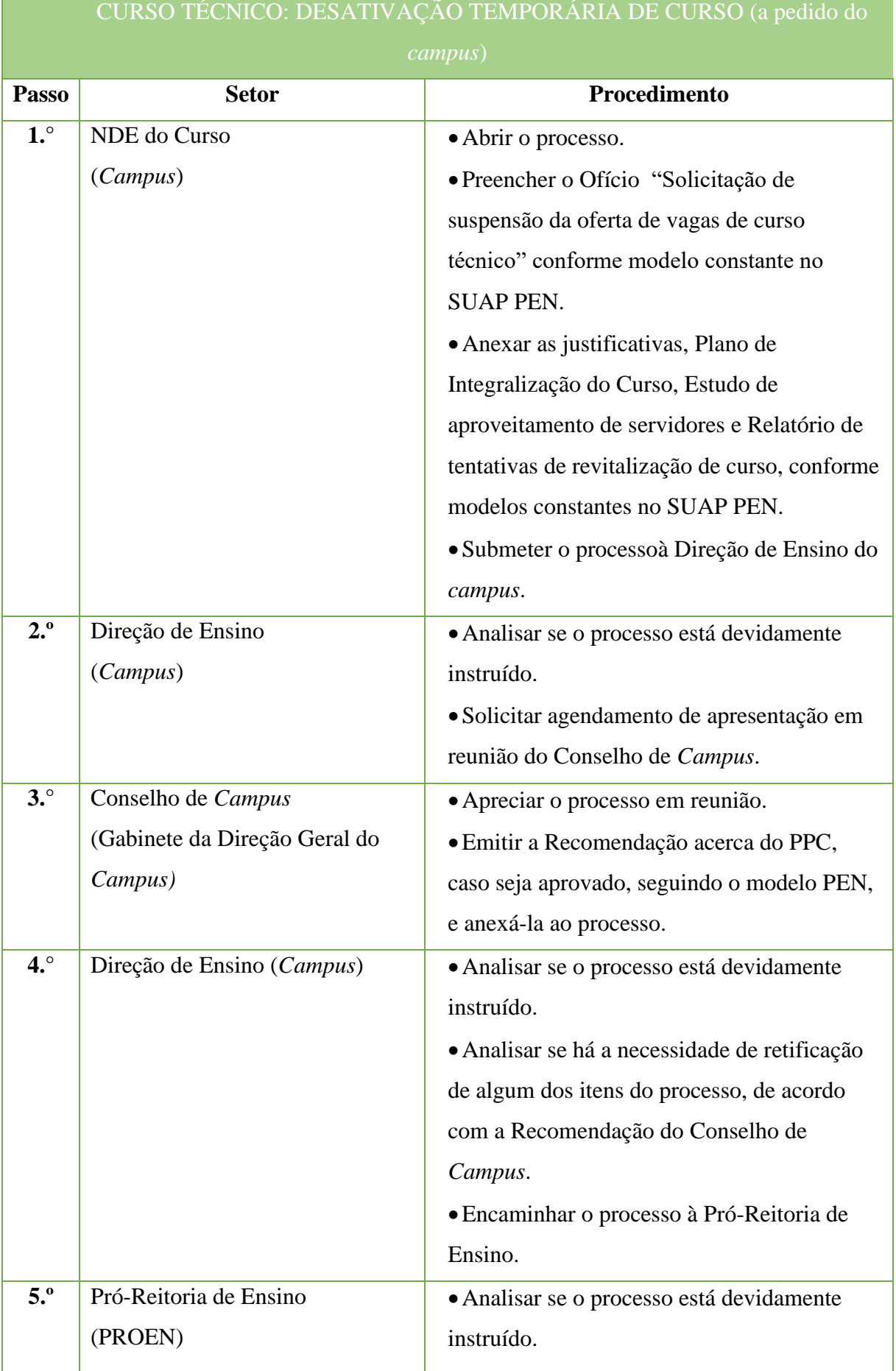

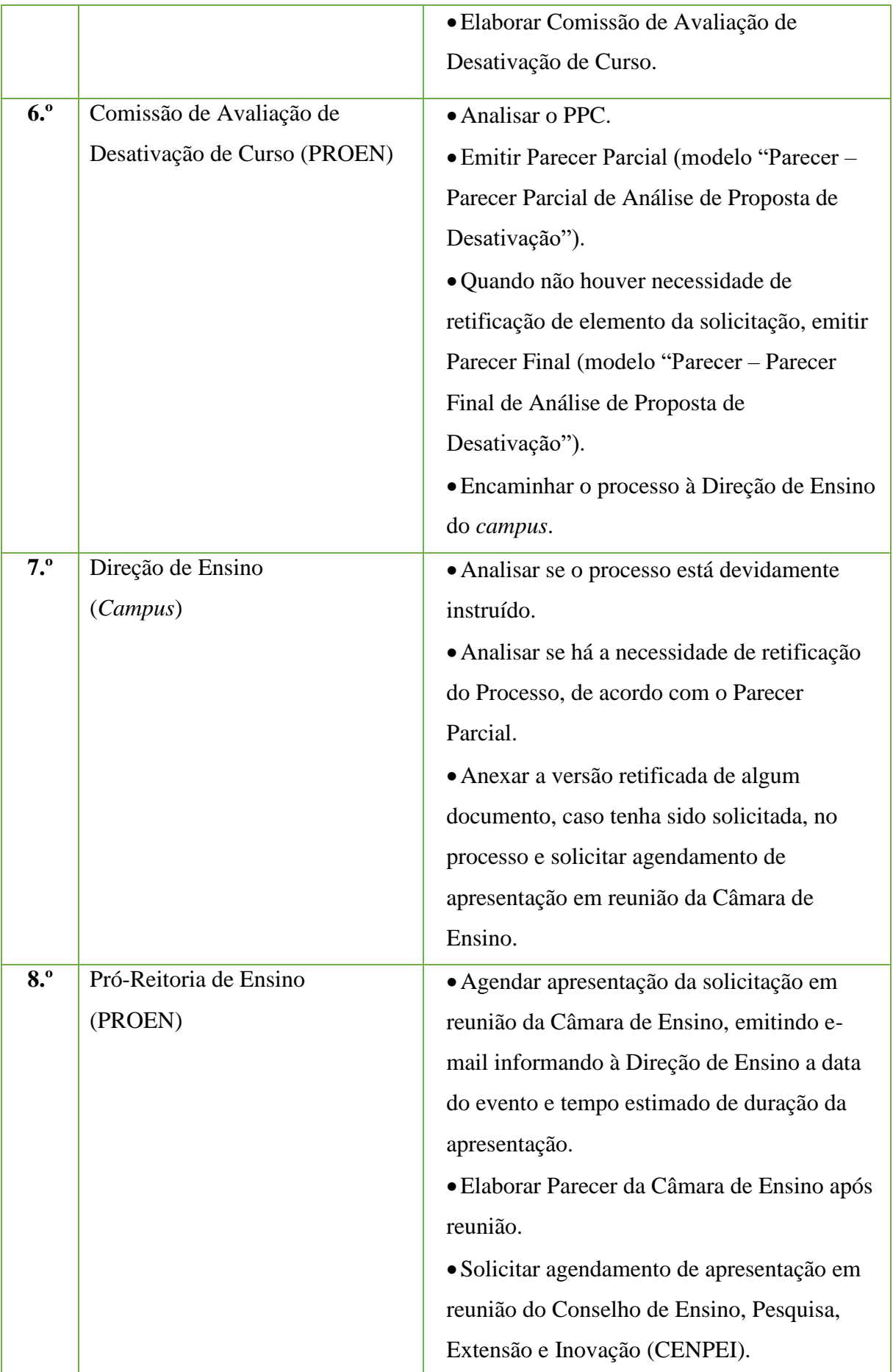

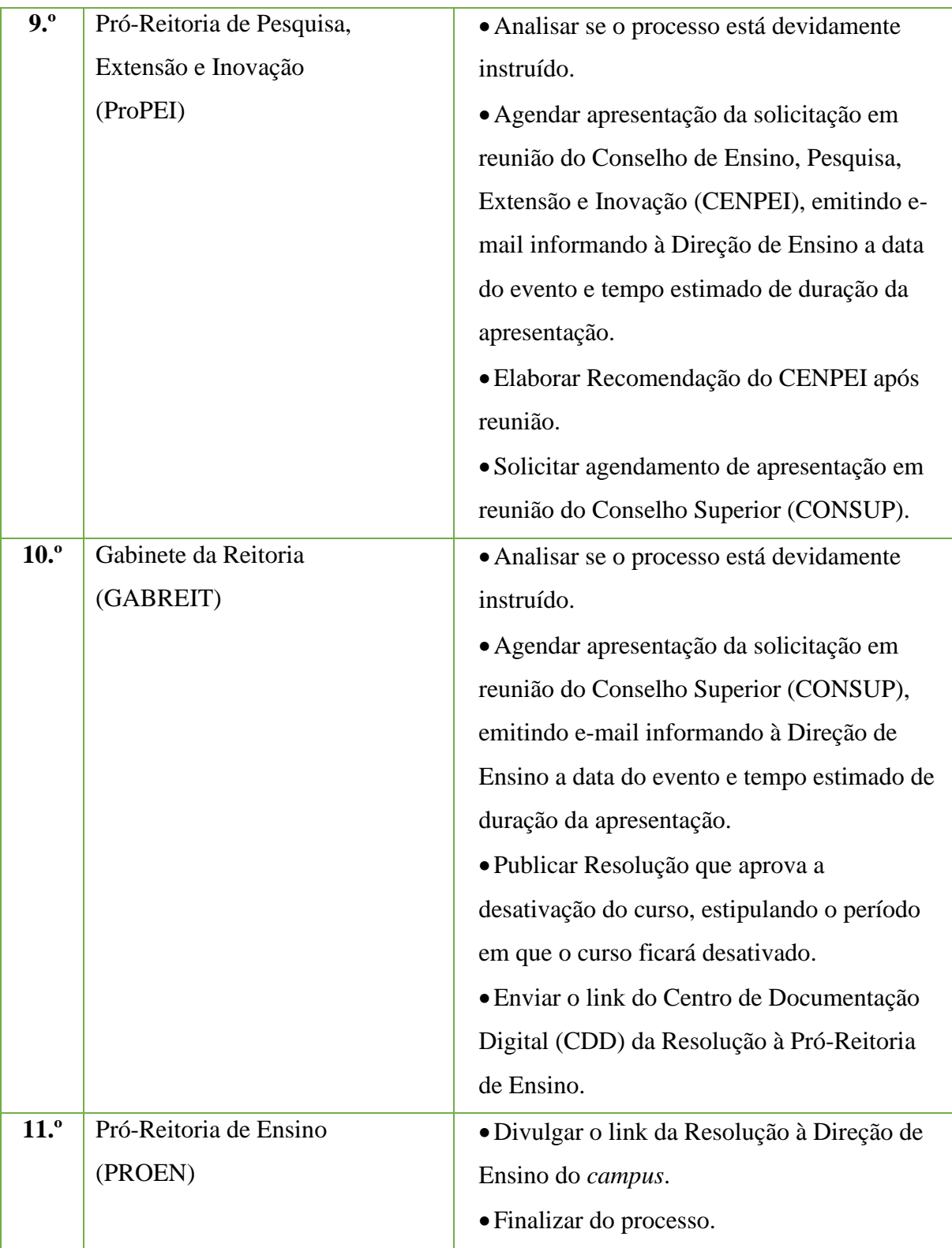

#### **3.4 Desativação Temporária de Curso (compulsória)**

Trata-se de processo de desativação temporária de curso, suspendendo, assim, a oferta de novas turmas por, no máximo, 3 (três) semestres letivos.

Este processo pode acontecer tanto a pedido do *campus* ofertante quanto compulsoriamente, caso o curso técnico apresente baixo percentual de ingresso de estudantes por 2 (dois) processos seletivos consecutivos, não atingindo o percentual de 50% (cinquenta por cento) de estudantes matriculados. No último caso, o curso técnico terá sua oferta suspensa pelo prazo de 1 (um) semestre letivo para avaliação de viabilidade técnica de continuidade ou readequação do curso, a ser realizada via comissão.

Ressalta-se que, conforme as normativas internas, os cursos que forem submetidos a processos de desativação temporária e/ou extinção deverão comprovar tentativas de revitalização do curso ao longo do processo e a elaboração de planejamento para garantia de integralização curricular dos estudantes regularmente matriculados.

#### **3.4.1 Interessado**

- •Diretor Geral do *campus*
- •Diretor de Ensino do *campus*
- •Membros do Núcleo Docente Estruturante NDE
- Pró-Reitor de Ensino
- •Reitor do IFFluminense

#### **3.4.2 Tipo de Processo**

•Curso Técnico: Desativação de Cursos

#### **3.4.3 Assunto**

•Desativação temporária – Curso Técnico (forma de oferta) ao Ensino Médio em (nome do curso) – (períodos letivos de desativação, e.g. 2020.1 a 2021.1) – (*campus* proponente)

## **3.4.4 Nível de Acesso**

• Público

## **3.4.5 Classificação (CONARQ)**

• 451 – Concepção, organização e funcionamento do ensino técnico.

## **3.4.6 Documentos Necessários**

- Justificativa da solicitação de desativação de curso.
- Plano de integralização do curso para os estudantes matriculados.
- •Relatório de tentativas de revitalização.
- •Estudo de aproveitamento de servidores e infraestrutura.
- Projeto Pedagógico do Curso.

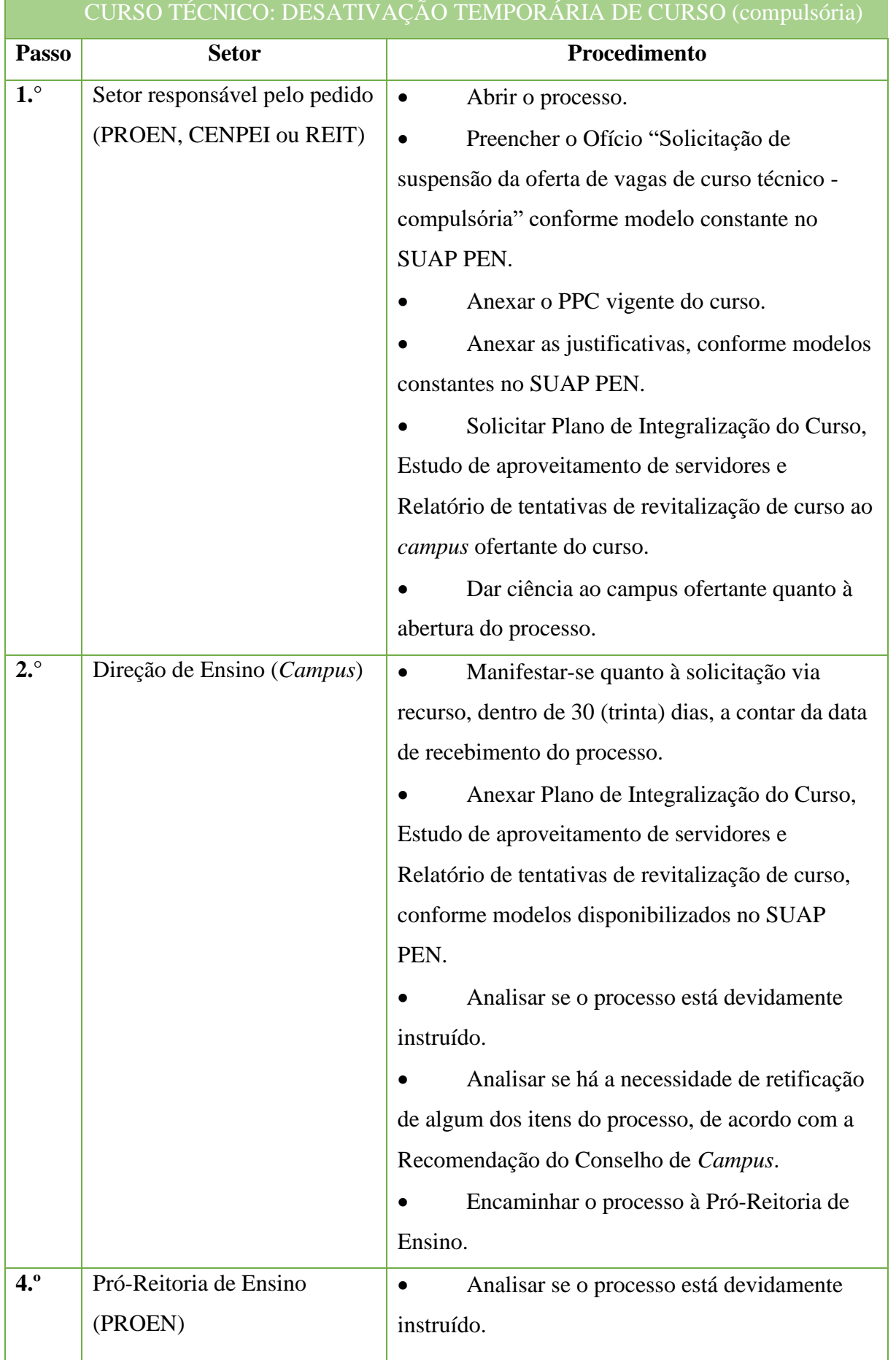

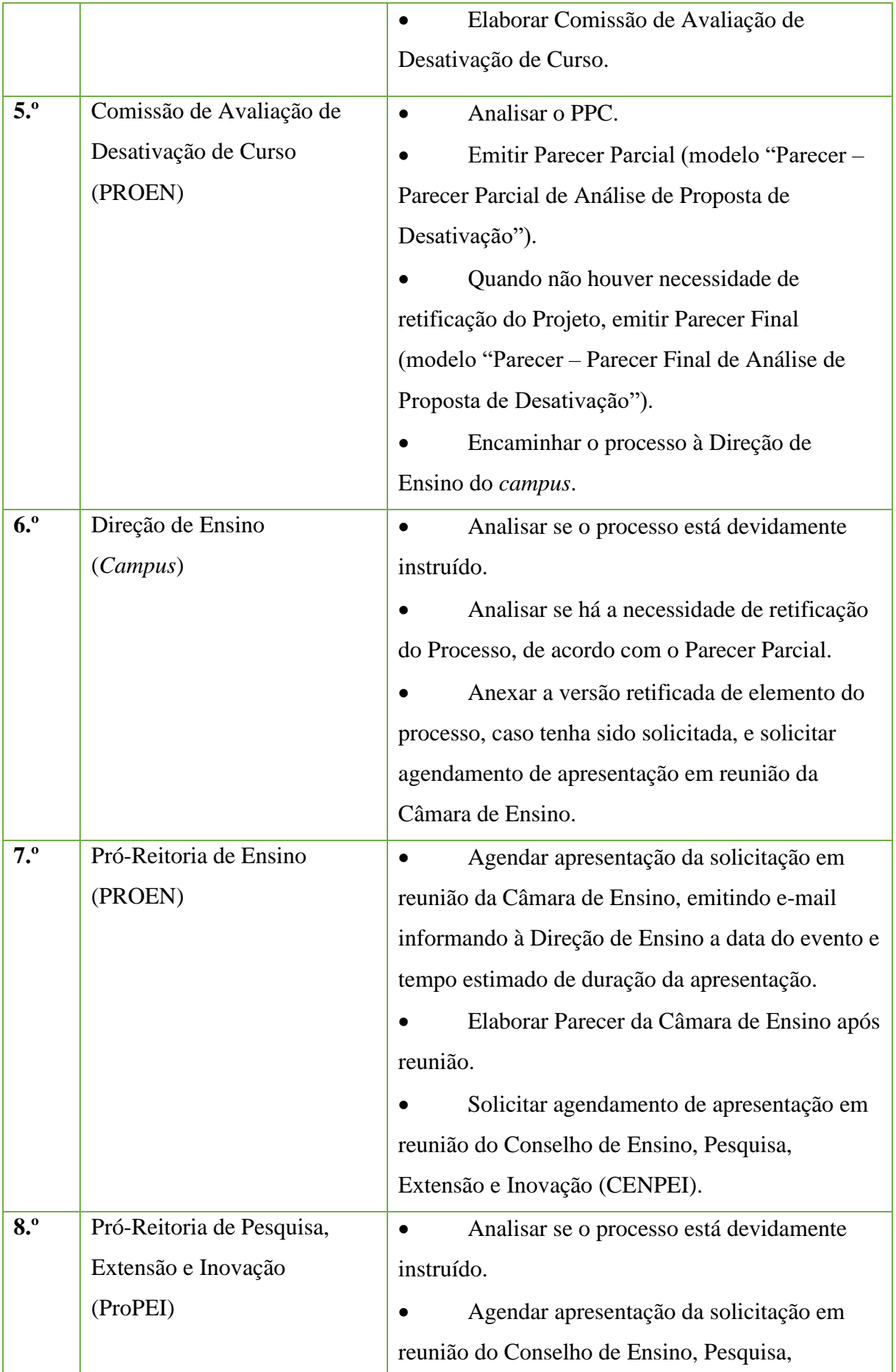

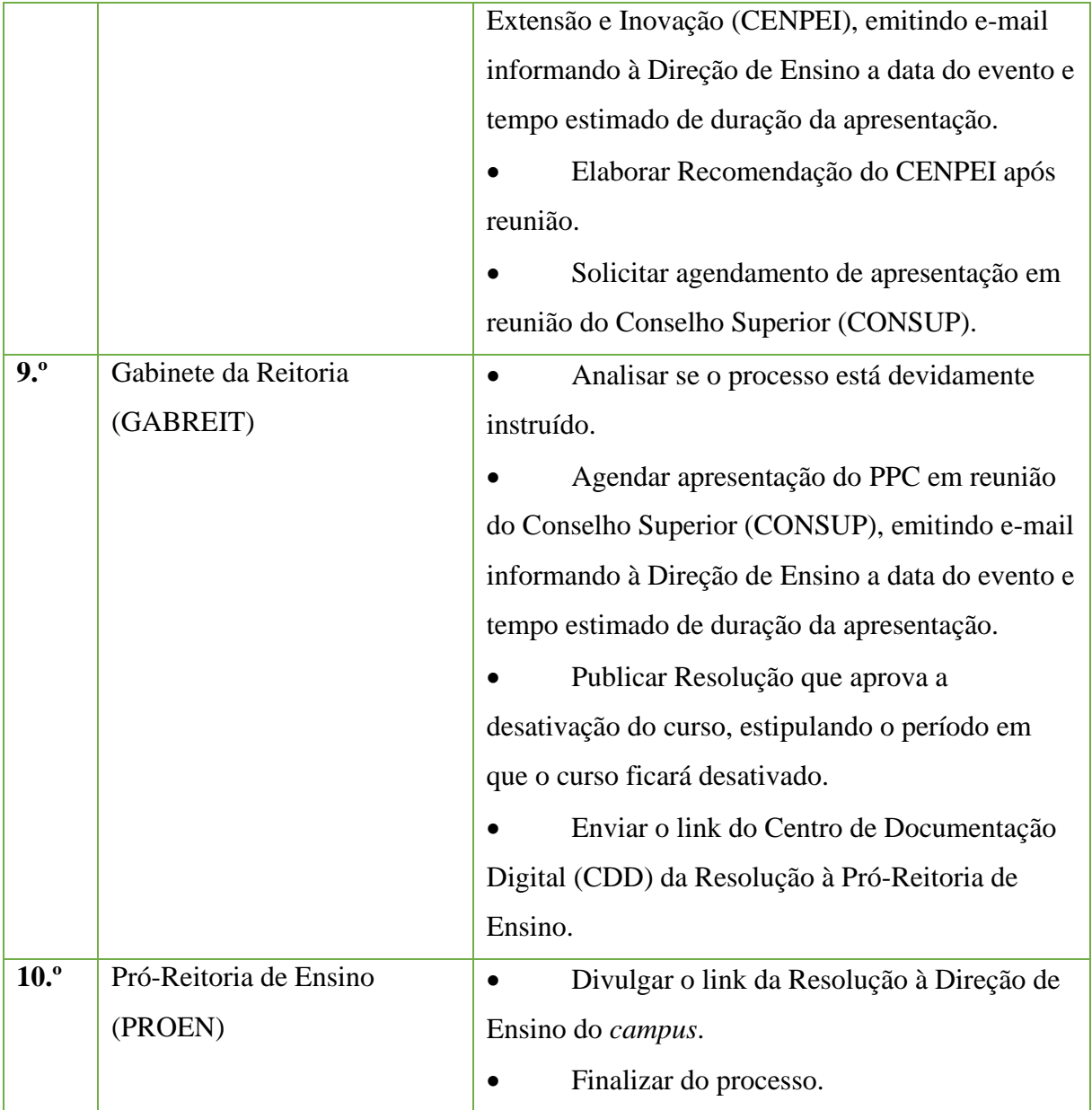

## **3.5 Planos de Ensino**

Trata-se de processo contendo os Planos de Ensino elaborados semestralmente ou anualmente, de acordo com a estruturação do curso, por docentes dos componentes curriculares de determinado período/módulo/ano de um curso em dado período letivo.

## **3.5.1 Interessado**

- •Professores dos componentes curriculares do curso
- •Coordenador do Curso
- •Diretor de Ensino

#### **3.5.2 Tipo de Processo**

•Curso Técnico: Plano de Ensino (inclusive na modalidade na distância)

## **3.5.3 Assunto**

•Planos de Ensino- Curso Técnico (forma de oferta) ao Ensino Médio em (nome do curso) - (período/módulo/ano) - (período letivo, e.g. 2018.2) - (*Campus* ofertante do curso)

## **3.5.4 Nível de Acesso**

•Público

## **3.5.5 Classificação (CONARQ)**

• 453 – Planejamento da Atividade Escolar

## **3.5.6 Documentos Necessários**

•Plano de Ensino.

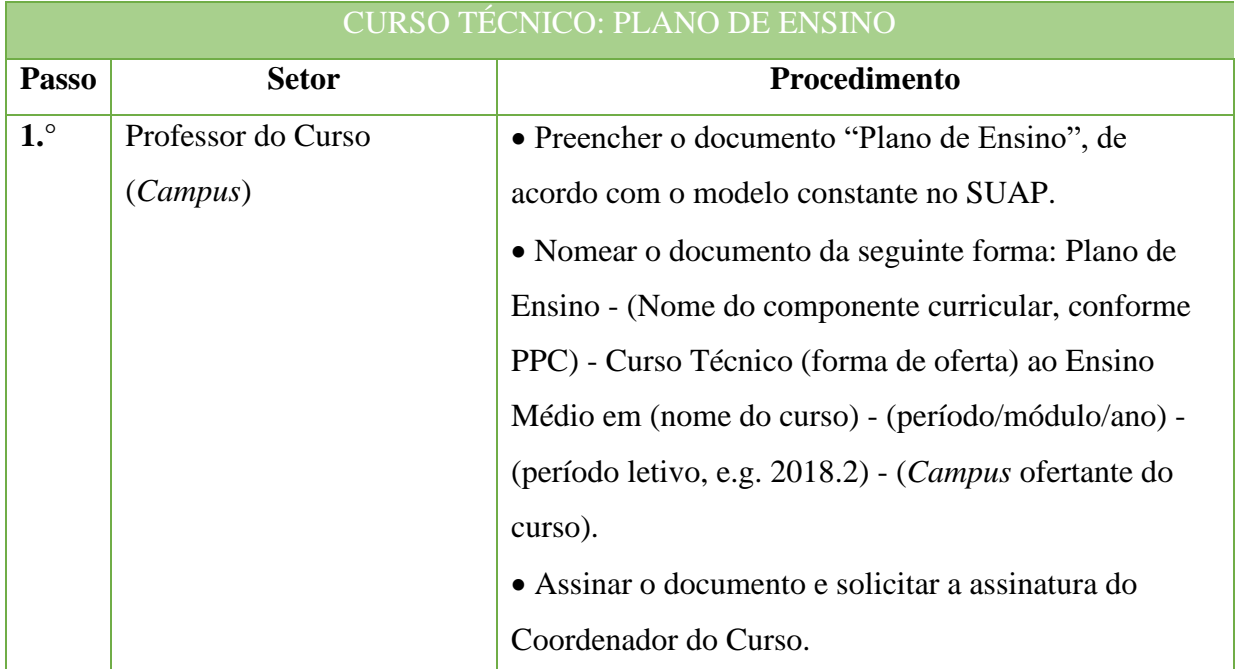

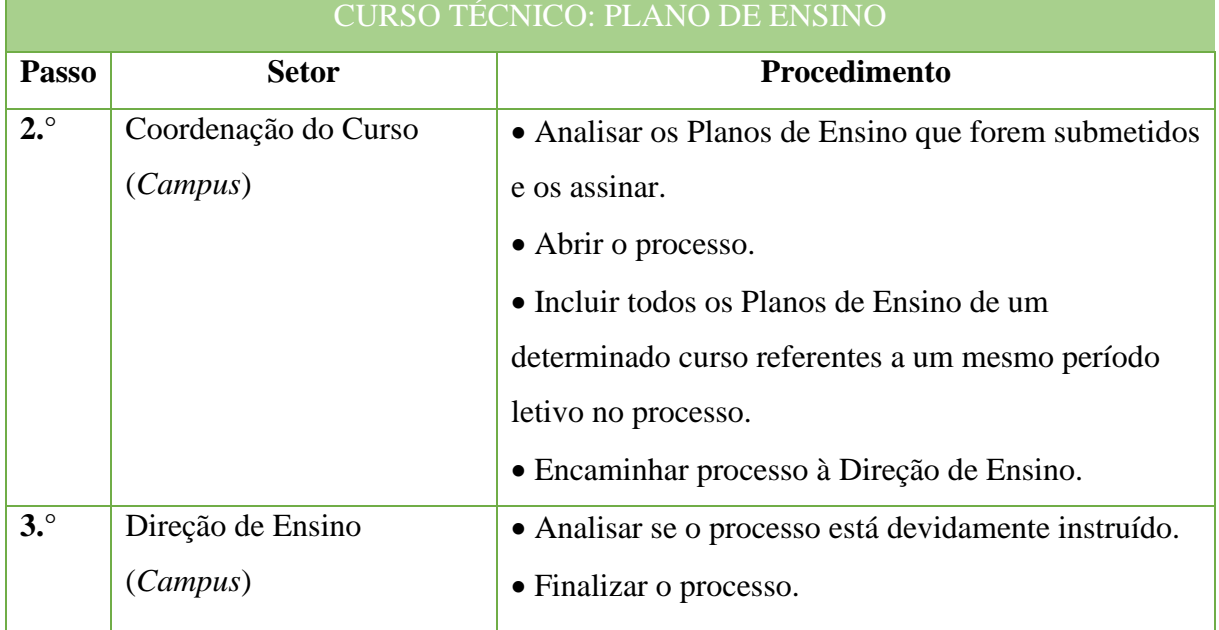

# **3.6 Reformulação de Projeto Pedagógico de Curso (PPC) – (Reformulação de estrutura e/ou concepção de currículo)**

Trata-se de processo de reformulação de Projeto Pedagógico de determinado curso. O PPC é elaborado por um Núcleo Docente Estruturante (NDE), instituído no *campus*ofertante do curso, e nesse Projeto estão contidas todas as informações necessárias ao funcionamento do curso em seu aspecto pedagógico, conforme as normativas legais. Tal documento passará por diversas instâncias de aprovação de sua reformulação no *campus* proponente e na Reitoria, que avaliarão a pertinência e condições de implementação.

As submissões de PPCs para aprovação de oferta reformulação ou alteração de Projeto deverão seguir os Cronogramas de Submissão estabelecidos pela Pró-Reitoria de Ensino, divulgados semestralmente via Ofício Circular às Direções de Ensino dos *campi*.

#### **3.6.1 Interessado**

- •Diretor Geral do *campus*
- •Diretor de Ensino do *campus*
- •Membros do Núcleo Docente Estruturante NDE
- Pró-Reitor de Ensino
- •Reitor do IFFluminense

#### **3.6.2 Tipo de Processo**

•Curso Técnico: Reformulação Curricular

## **3.6.3 Assunto**

•Reformulação – PPC Curso Técnico (forma de oferta) ao Ensino Médio em (nome do curso) – (*campus* proponente)

## **3.6.4 Nível de Acesso**

• Público

## **3.6.5 Classificação (CONARQ)**

• 452.2 – Reformulação Curricular

#### **3.6.6 Documentos Necessários**

- •Ordem de serviço instituindo Núcleo Docente Estruturante (NDE) do curso.
- •Estudo de viabilidade do curso.
- Projeto Pedagógico do Curso.

# CURSO TÉCNICO: REFORMULAÇÃO DE PROJETO PEDAGÓGICO DE CURSO (PPC)

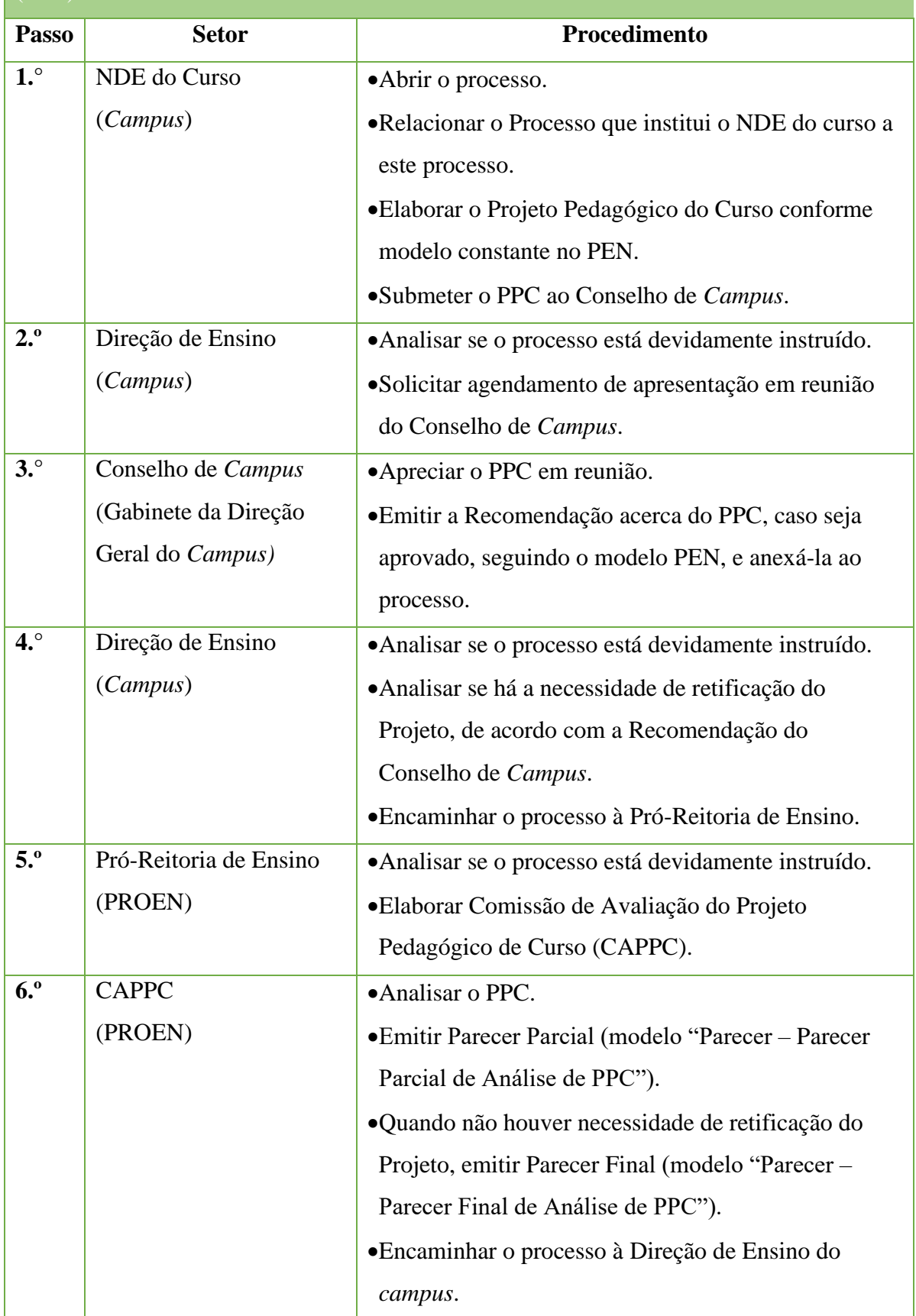

#### Manual de Padronização e Tramitação de Processos Eletrônicos – IFFluminense Revisão N.º 22 – novembro de 2019

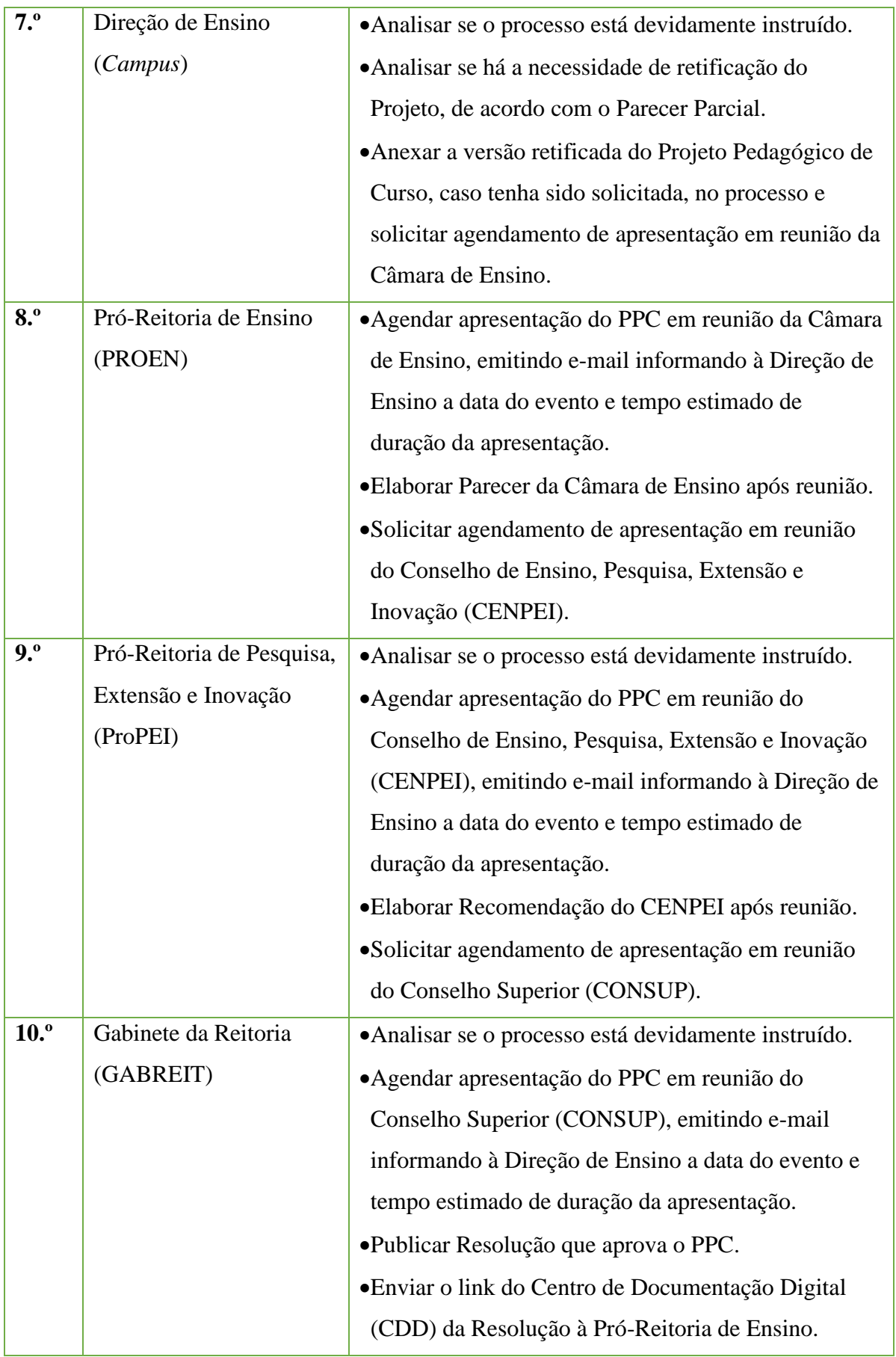
#### Manual de Padronização e Tramitação de Processos Eletrônicos – IFFluminense Revisão N.º 22 – novembro de 2019

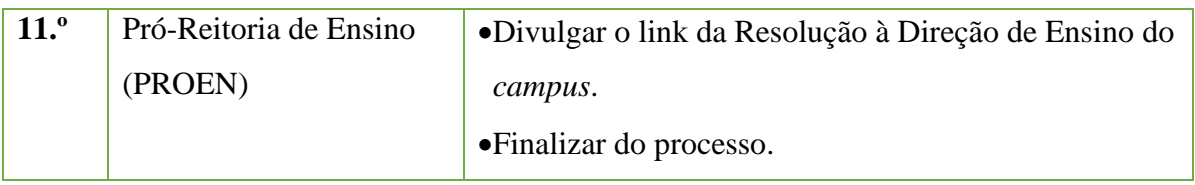

## **3.7 Reversão de Desativação Temporária de Curso (Reabertura de oferta de vagas)**

 Trata-se de processo de reversão da desativação temporária de curso, permitindo, assim, a oferta de novas turmas de um determinado curso.

 Este processo só poderáser requerido pela Direção de Ensino do *campus* ofertante das vagas, pela Pró-Reitoria de Ensino, pelo Conselho de Ensino, Pesquisa, Extensão e Inovação (CENPEI) ou pela Reitoria e deverá respeitar o prazo estabelecido pela Resolução de Desativação Temporária de Curso.

## **3.7.1. Interessado**

- •Diretor Geral do *campus*
- •Diretor de Ensino do *campus*
- •Membros do Núcleo Docente Estruturante NDE
- •Pró-Reitor de Ensino
- •Reitor do IFFluminense

# **3.7.2. Tipo de Processo**

•Curso Técnico: Reversão de Desativação de Curso

# **3.7.3. Assunto**

•Reversão de desativação temporária – Curso Técnico (forma de oferta) ao Ensino Médio em (nome do curso) – (períodos letivos de desativação, e.g. 2020.1 a 2021.1) – (*campus* proponente)

# **3.7.4. Nível de Acesso**

•Público

# **3.7.5. Classificação (CONARQ)**

• 451 – Concepção, organização e funcionamento do ensino técnico.

## **3.7.6. Documentos Necessários**

- Justificativa da solicitação de reversão desativação de curso.
- •Plano de integralização do curso para os estudantes matriculados.
- •Relatório de tentativas de revitalização.
- •Estudo de aproveitamento de servidores e infraestrutura.
- •Projeto Pedagógico do Curso.

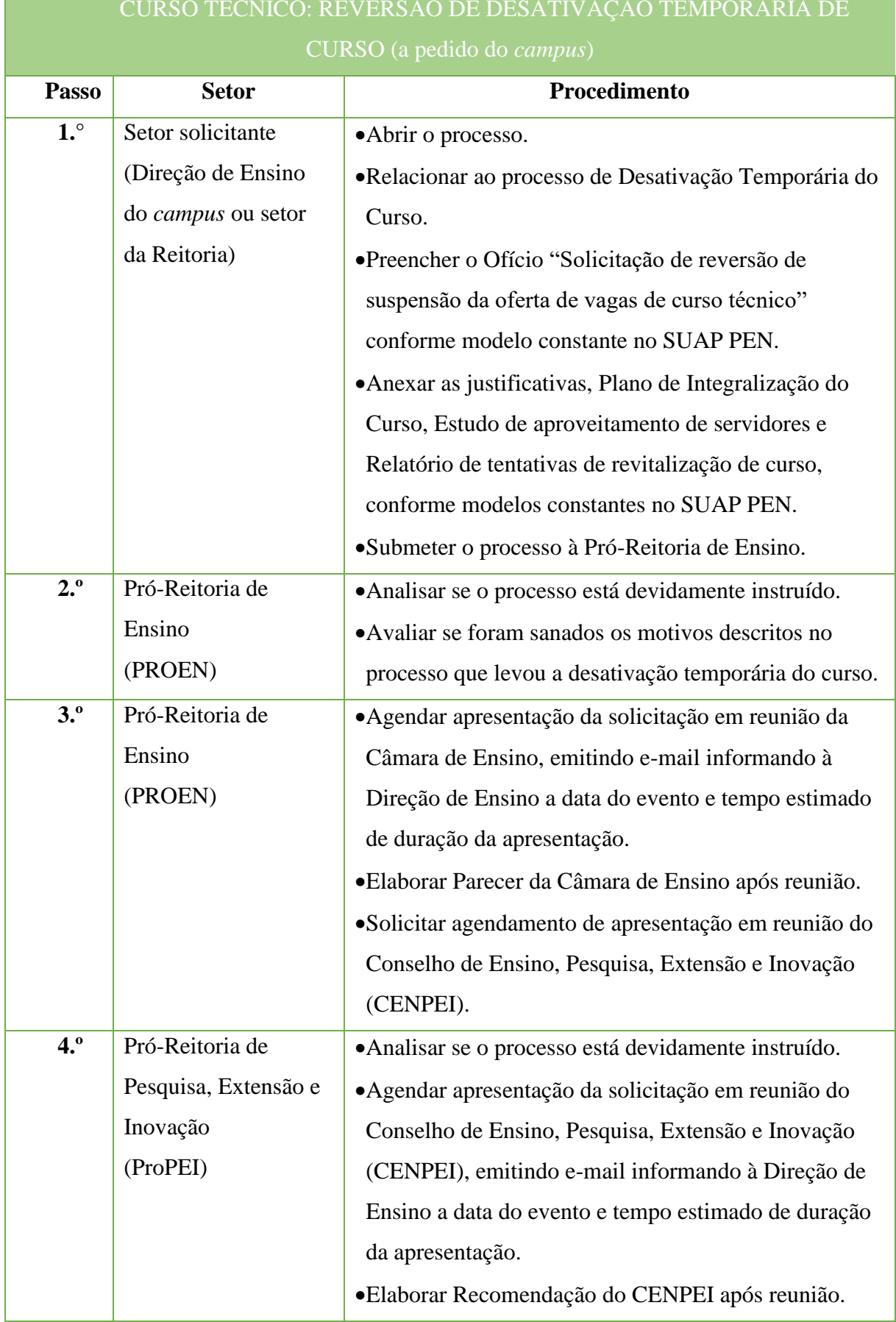

#### Manual de Padronização e Tramitação de Processos Eletrônicos – IFFluminense Revisão N.º 22 – novembro de 2019

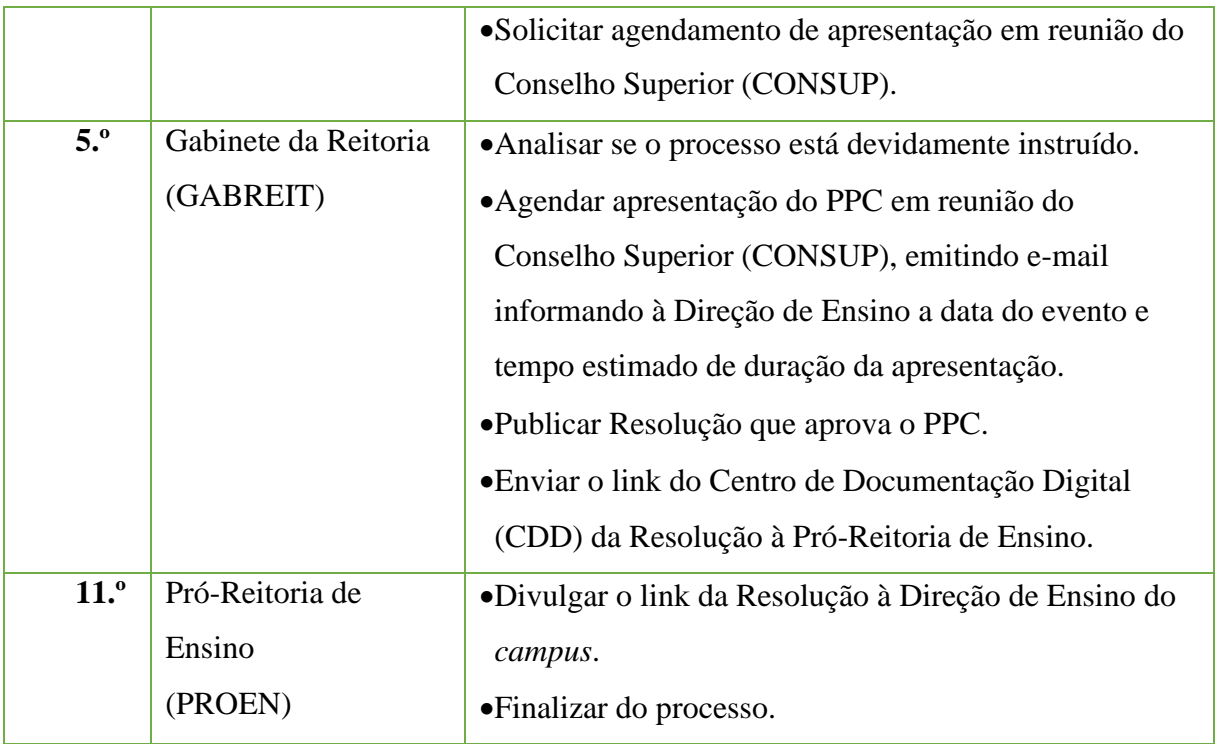

## **3.8 Registro de Diploma do Curso Técnico**

Trata-se do registro de diplomas. Os processos ocorrem a partir do pedido dos egressos e tem origem nos *campi*, cabendo a Reitoria, representada pela Coordenação de Registro de Diplomas, conferir e registrar o documento de acordo com as normas legais.

#### **3.8.1 Interessado**

• Pessoa a quem se refere oprocesso

#### **3.8.2 Tipo de Processo**

•Curso Técnico: Registro deDiploma

#### **3.8.3 Assunto**

•Descrição resumida do assunto do processo

#### **3.8.4 Nível de Acesso**

• Público

## **3.8.5 Classificação (CONARQ)**

 $•456.422 - Register$ 

## **3.8.6 DocumentosNecessáriospara a abertura do processo**

•Requerimento do egresso

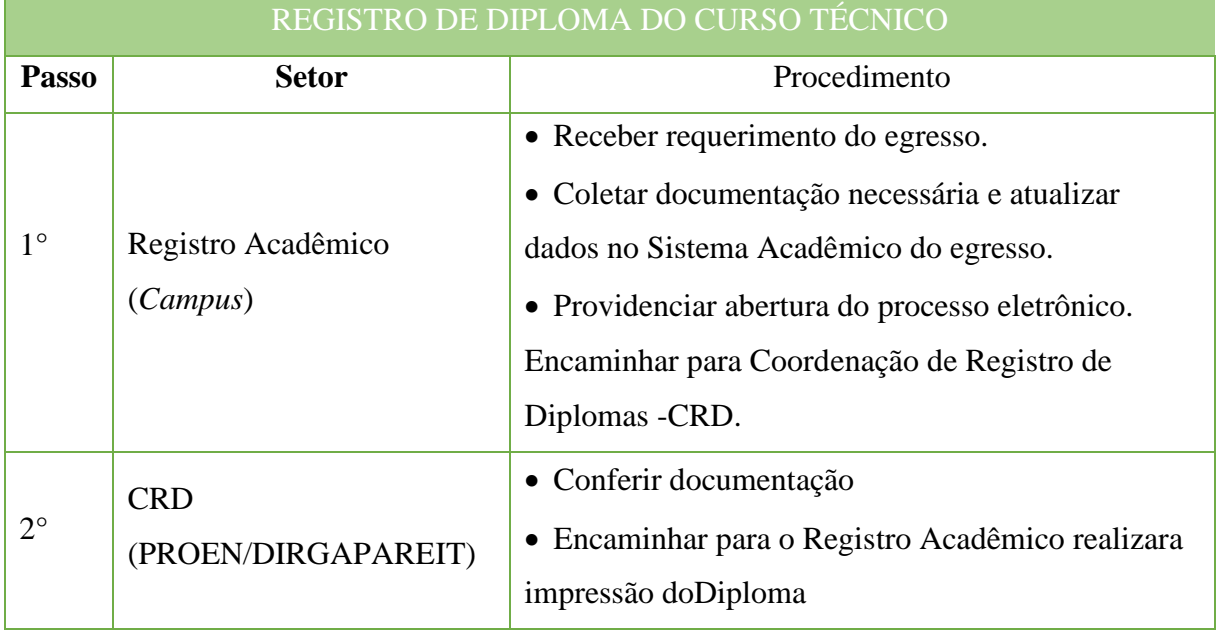

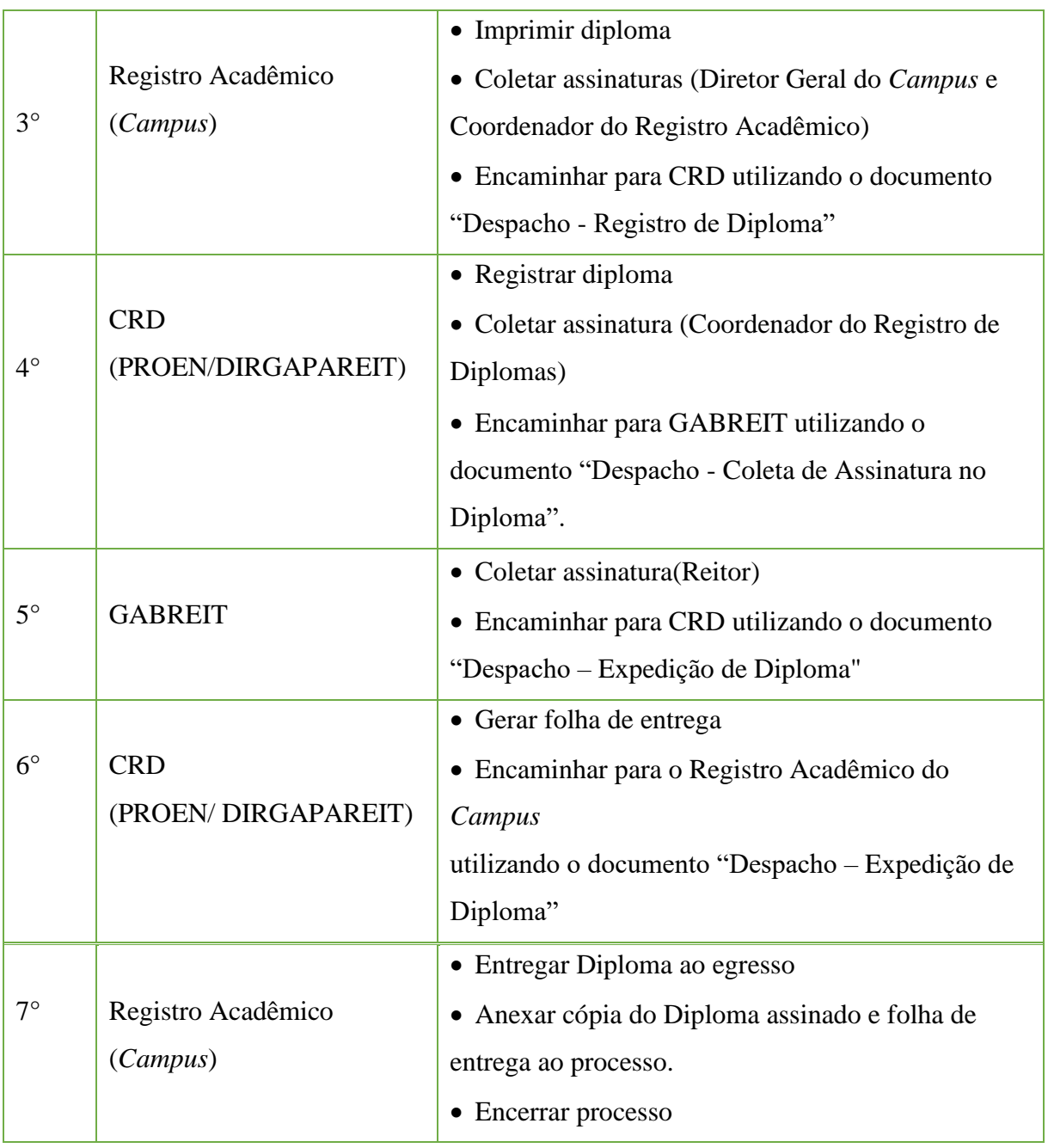

# **4. Documentação e Informação**

#### **4.1 Declaração de Avaliador de Periódicos**

Trata-se da emissão de declaração de avaliador de periódicos da Essentia Editora.

#### **4.1.1 Interessado**

•Coordenação da Essentia Editora

#### **4.1.2 Tipo de Processo**

•Documentação e Informação: Declaração de Avaliador de Periódicos

#### **4.1.3 Assunto**

•Declaração de Avaliador de (nome da revista)

## **4.1.4 Nível de Acesso**

•Restrito

## **4.1.5 Classificação (CONARQ)**

• 061.2 – DISTRIBUIÇÃO. PROMOÇÃO. DIVULGAÇÃO

## **4.1.6 Documentos Necessáriospara a abertura do processo**

•Declaração de Avaliador da Essentia Editora

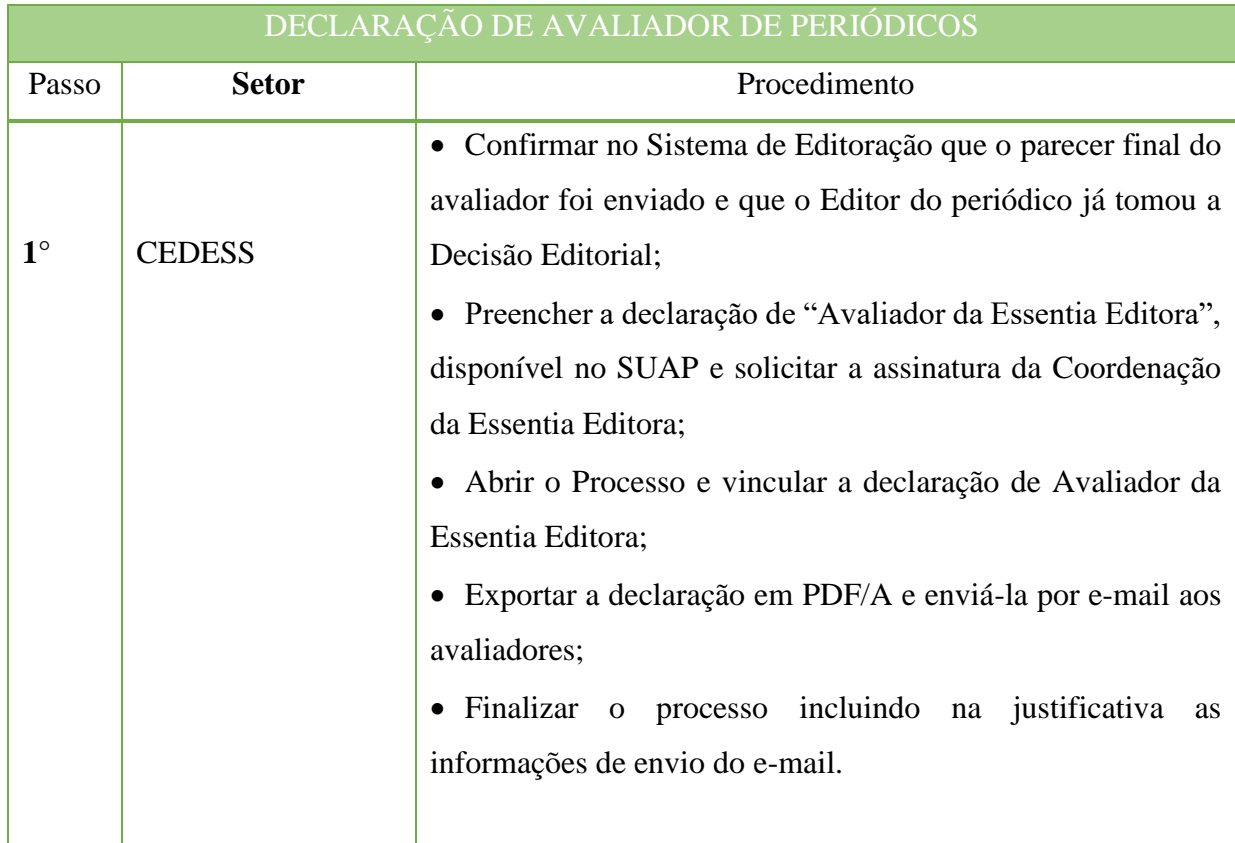

# **5. Ensino**

# **5.1 Alteração de Nota e Frequência**

Trata-se da alteração de nota e/ou frequência após o período estabelecido para o lançamento da(s) mesma(s), conforme calendário acadêmico aprovado pelo Conselho Superior (CONSUP).

# **5.1.1 Interessado**

•Aluno

# **5.1.2 Tipo de Processo**

•Ensino: Alteração de Nota/Frequência

# **5.1.3 Assunto**

•Alteração de Nota/Frequência – (**INFORMAR O CURSO DO ALUNO)**

# **5.1.4 Nível de Acesso**

•Restrito

# **5.1.5 Classificação (CONARQ)**

- 125.31 Provas. exames. trabalhos (inclusive verificações suplementares)
- 125.33 Registro de conteúdo programático ministrado, rendimento e frequência
- 134.31 Provas. exames. trabalhos
- 134.34 Registro de conteúdo programático ministrado, rendimento e frequência
- 144.31 Provas. exames. trabalhos
- 144.33 Registro de conteúdo programático ministrado, rendimento e frequência
- 445.31 Provas. exames. trabalhos
- 445.32 Registro de conteúdo programático ministrado, rendimento e frequência
- 456.31 Provas. exames. trabalhos. relatórios de estágios
- 456.32 Registro de conteúdo programático ministrado, rendimento e frequência

## **5.1.6 Documentos necessários para a abertura do processo**

•Requerimento – Solicitação de Alteração de Nota/Frequência

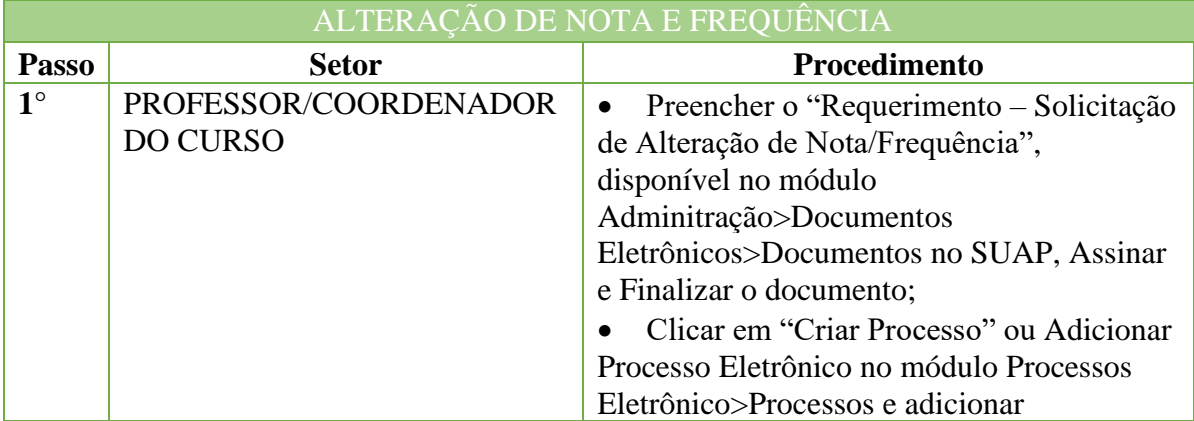

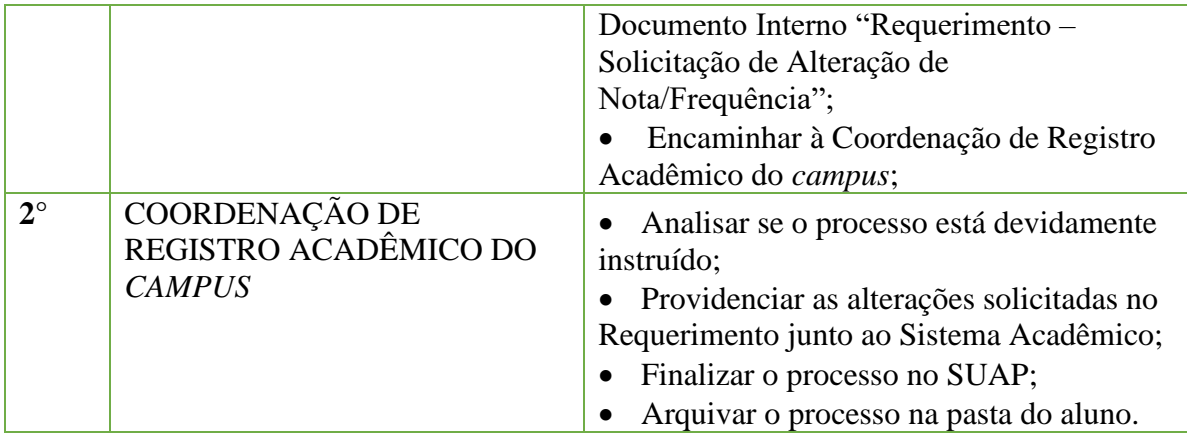

## **5.2 Calendários Acadêmicos**

Trata-se dos calendários acadêmicos dos *campi*. Neles constarão todos os dias letivos e informações pertinentes às atividades acadêmicas dos *campi* em dado ano letivo, seguindo a legislação vigente e as normativas internas.

#### **5.2.1. Interessado**

•Diretores Gerais dos *campi*

#### **5.2.2.Tipo de Processo**

•Ensino: Calendário Acadêmico

#### **5.2.3.Assunto**

•Descrição resumida do assunto do processo

## **5.2.4.Nível de Acesso**

• Público

# **5.2.5.Classificação (CONARQ)**

• 123.1 – Calendários Acadêmico

## **5.2.6.Documentos Necessários para a abertura do processo**

•Ordem de serviço constituindo comissão para elaboração do calendário acadêmico do *campus*;

- Proposta de calendário acadêmico de cada *campus*;
- •Ata da reunião do Conselho de *Campus* em que a proposta de calendário foi aprovada;
- Parecer "Conferência de Calendário Acadêmico".

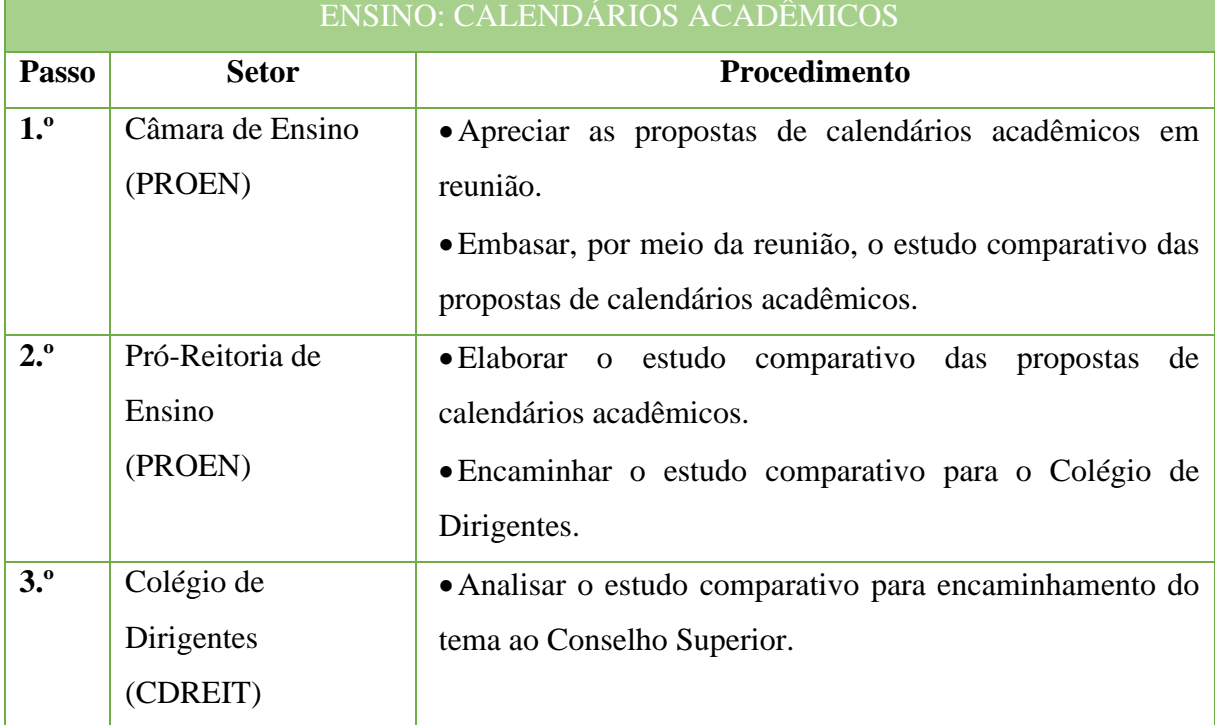

#### Manual de Padronização e Tramitação de Processos Eletrônicos – IFFluminense Revisão N.º 22 – novembro de 2019

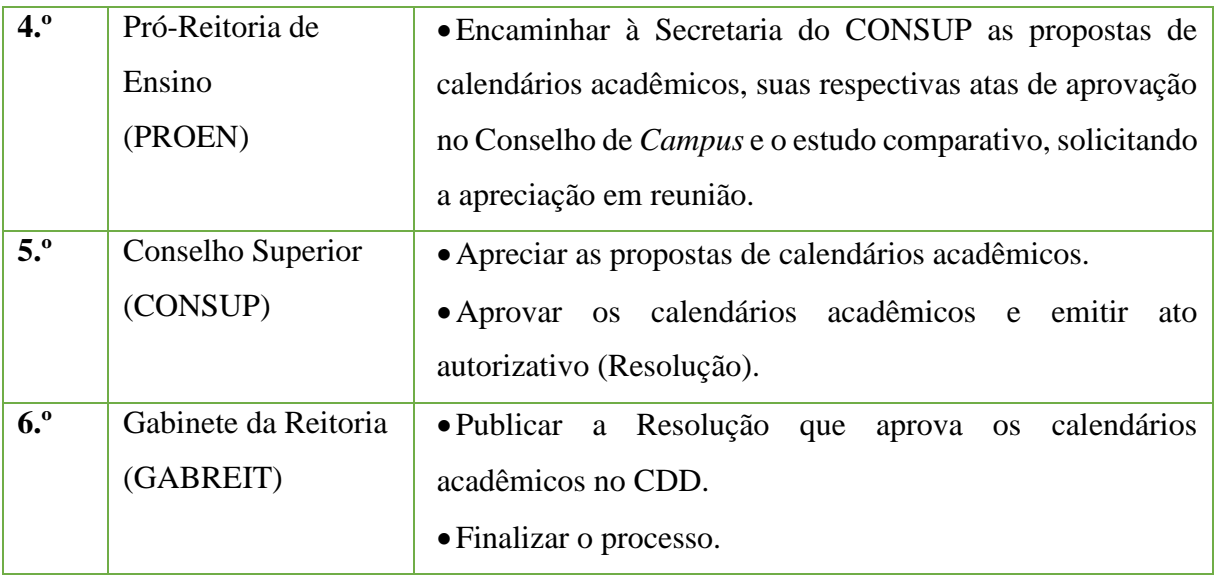

## **5.3. Proposta de Calendário Acadêmico**

Trata-se de proposta de calendário acadêmico do *campus*. Nesse documento, constarão todos os dias letivos e informações pertinentes às atividades acadêmicas do *campus* em dado ano letivo, seguindo a legislação vigente e as normativas internas.

#### **5.3.1. Interessado**

•Diretor Geral do *campus*

## **5.3.2. Tipo de Processo**

•Ensino: Calendário Acadêmico

#### **5.3.3. Assunto**

•Descrição resumida do assunto do processo

#### **5.3.4. Nível de Acesso**

• Público

## **5.3.5. Classificação (CONARQ)**

• 123.1 – Calendário Acadêmico

#### **5.3.6. Documentos Necessários para a abertura do processo**

- •Ordem de serviço instituindo comissão para elaboração do calendário acadêmico do *campus*.
- •Ata do Conselho de *Campus* que aprova o Calendário Acadêmico.

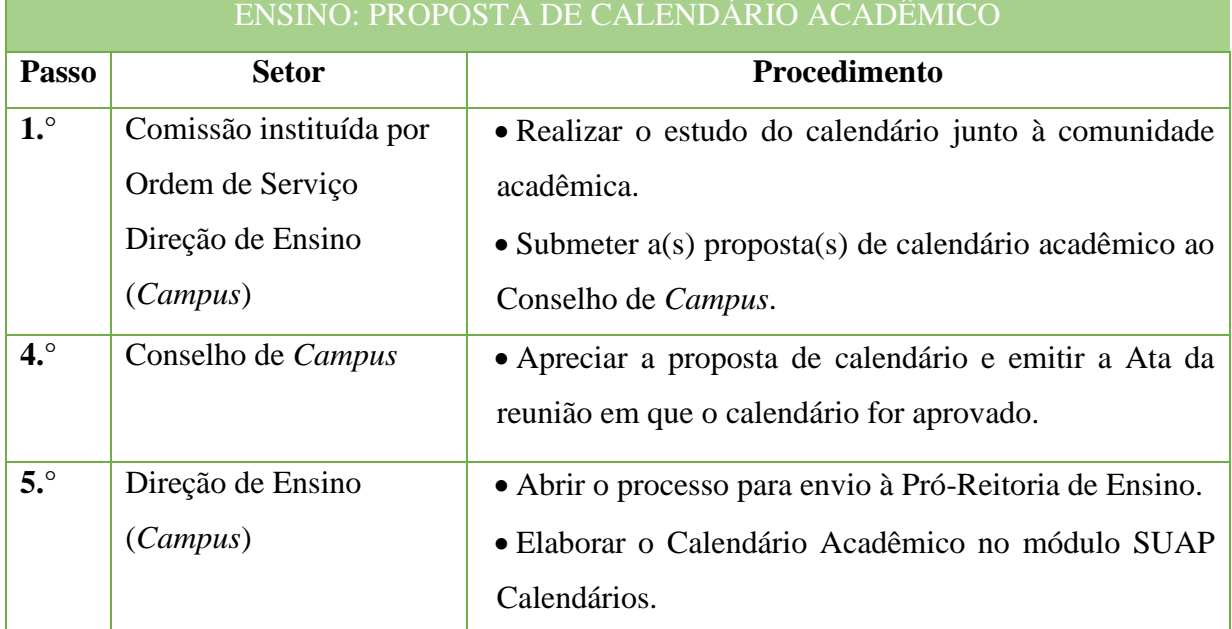

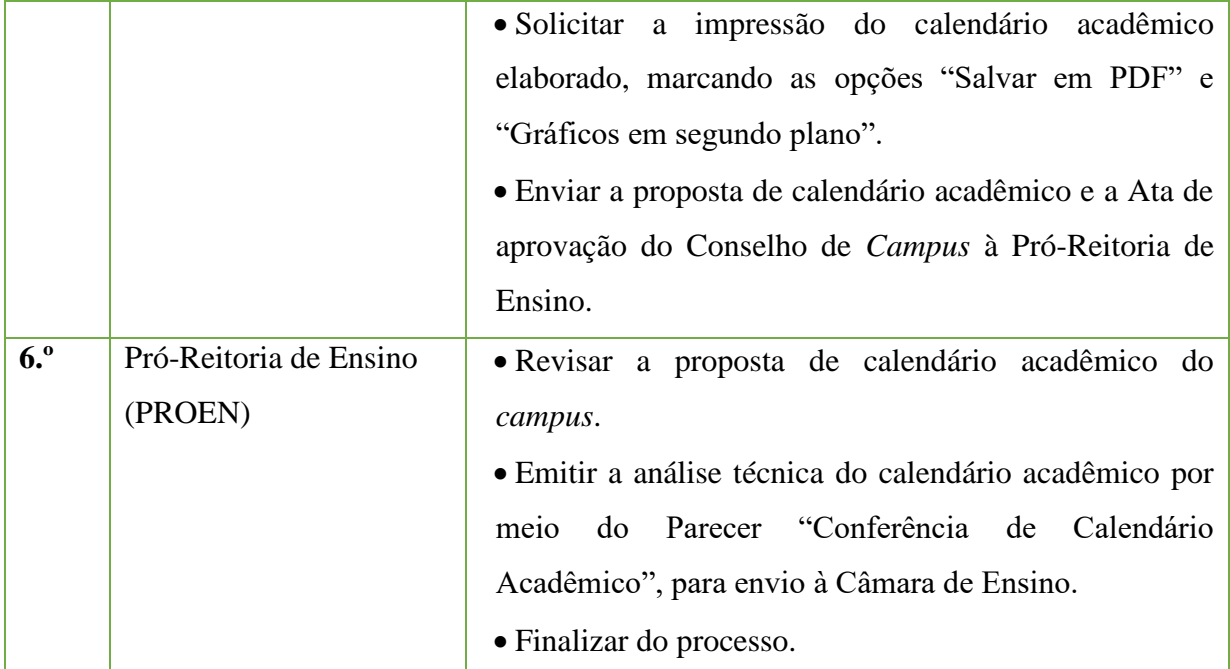

# **6. Ensino Médio**

## **6.1 Registro de Certificado de Conclusão do Ensino Médio**

Trata-se do registro de certificado. Os processos ocorrem a partir do pedido dos egressos e tem origem nos *campi*, cabendo à Coordenação de Registro Acadêmico do *campus* em que o curso é/era ofertado conferir e registrar o documento de acordo com as normaslegais.

## **6.1.1 Interessado**

• Pessoa a quem se refere o processo

# **6.1.2 Tipo de Processo**

• Ensino Médio: Registro de Certificado de Conclusão

# **6.1.3 Assunto**

• Descrição resumida do assunto do processo

## **6.1.4 Nível de Acesso**

• Público

## **6.1.5 Classificação (CONARQ)**

 $\bullet$  445.422 – Registro

## **6.1.6 Documentos Necessáriospara a abertura do processo**

Requerimento do egresso

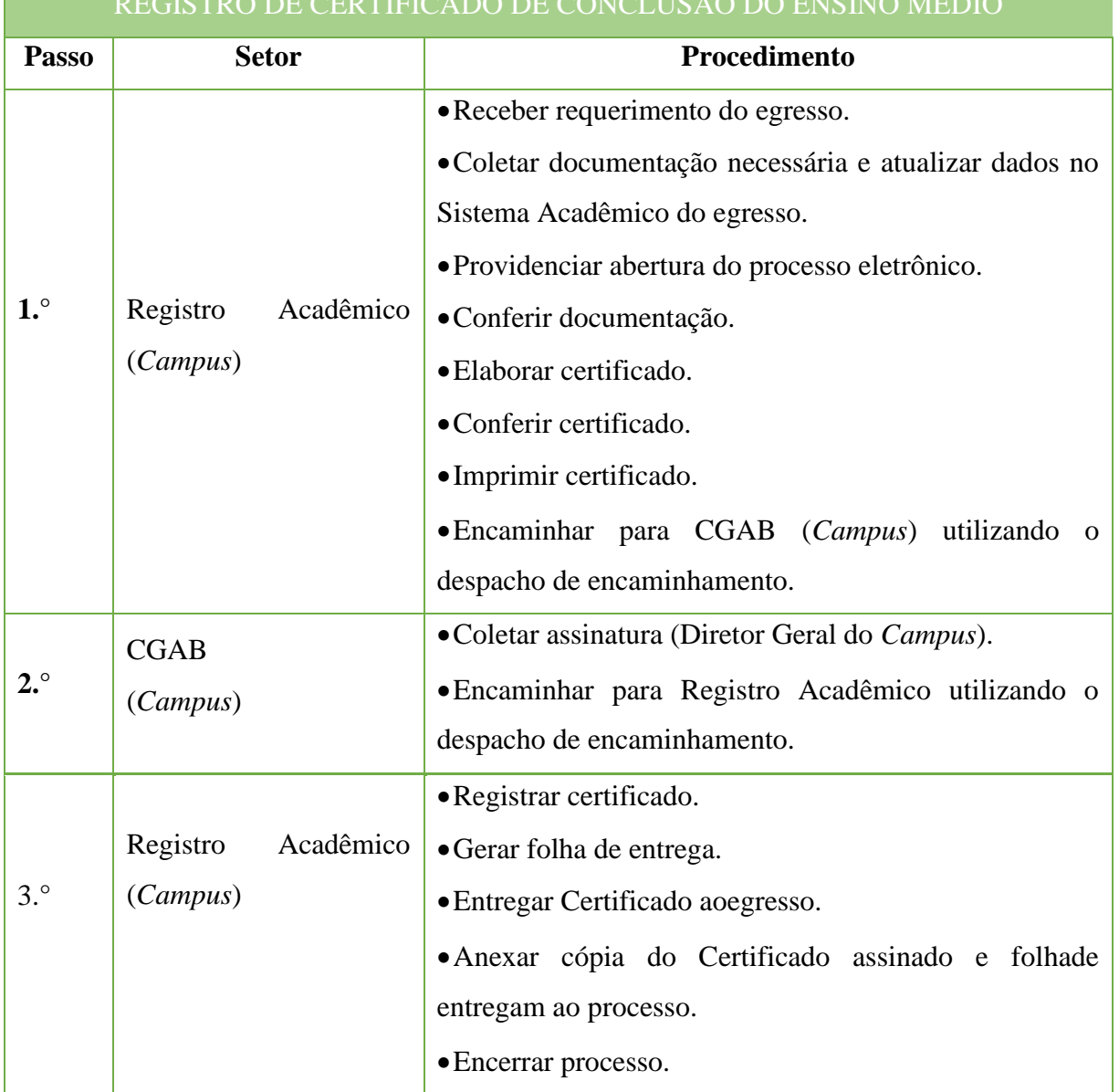

#### REGISTRO DE CERTIFICADO DE CONCLUSÃO DO ENSINO MÉDIO

# **7 Graduação**

# **7.1 Ata de Trabalho de Conclusão de Curso (TCC)**

Trata-se da ata do Trabalho de Conclusão de Curso (TCC) que é um componente curricular obrigatório, e com a disponibilidade de professores-orientadores, por meio de uma Monografia conforme Projeto Pedagógico do Curso (PPC).

# **7.1.1 Interessado**

 $\bullet$  Aluno(s)

## **7.1.2 Tipo de Processo**

• Graduação: Ata do Trabalho de Conclusão de Curso

## **7.1.3 Assunto**

• Ata de Trabalho de Conclusão de Curso – (**INFORMAR O CURSO DO ALUNO)**

## **7.1.4 Nível de Acesso**

• Restrito

## **7.1.5 Classificação (CONARQ)**

• 125.32 - TRABALHO DE CONCLUSÃO DE CURSO. TRABALHO FINAL DE **CURSO** 

## **7.1.6 Documentos necessários para a abertura do processo**

• Ata - Trabalho de Conclusão de Curso

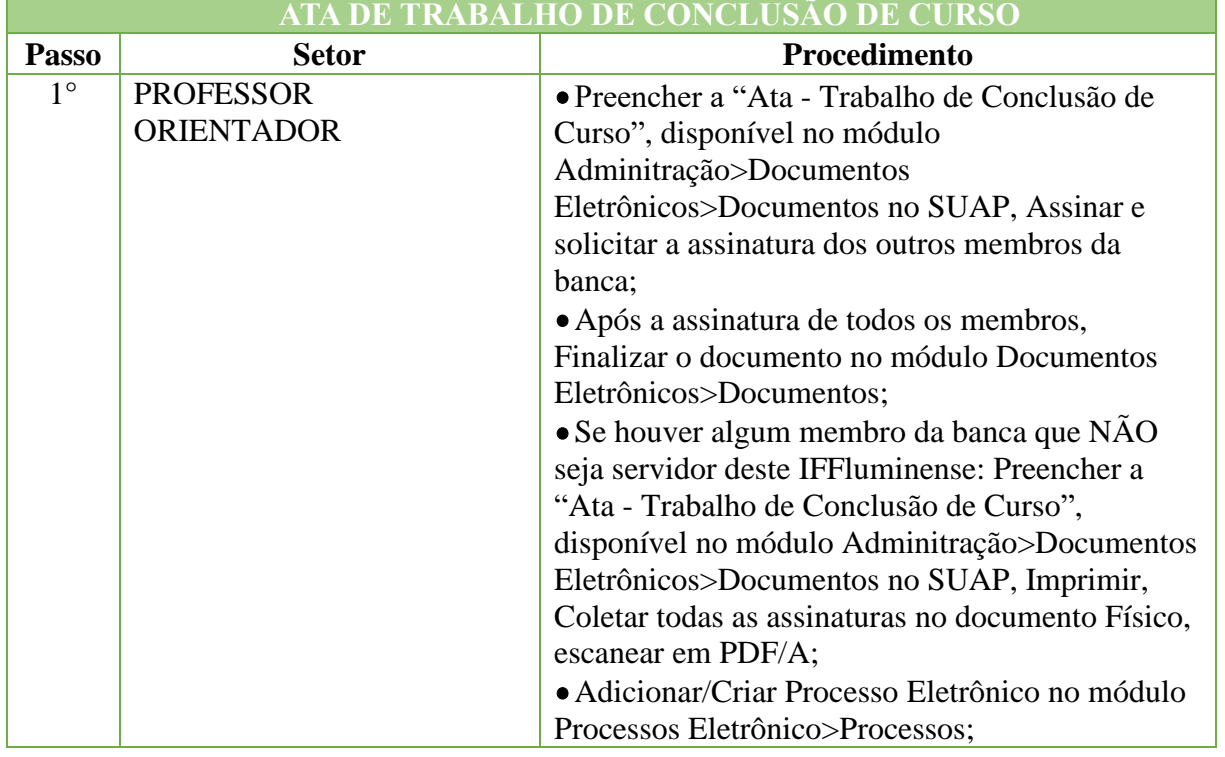

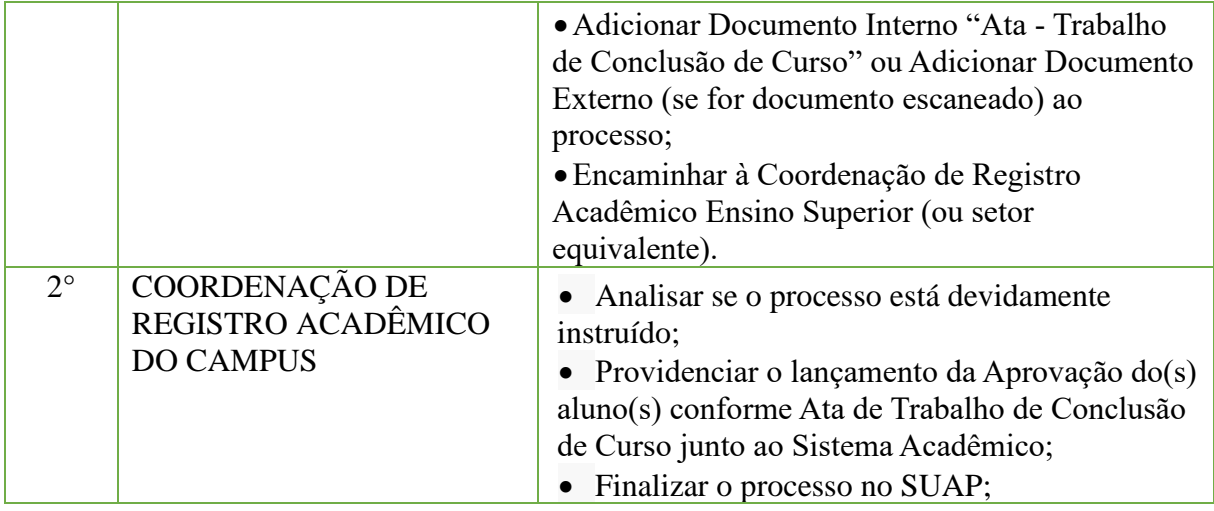

# **7.2. Aprovação de Projeto pedagógico de Curso (PPC)**

Trata-se de processo de aprovação de Projeto Pedagógico referente à primeira oferta de determinado curso. O PPC é elaborado por um Núcleo Docente Estruturante (NDE), instituído no *campus* proponente do curso, e nesse projeto estão contidas todas as informações necessárias ao funcionamento do curso em seu aspecto pedagógico, conforme as normativas legais. Tal documento passará por diversas instâncias de aprovação no *campus* proponente e na Reitoria, que avaliarão a pertinência e condições de implementação do curso.

A submissão de PPCs para aprovação de oferta, reformulação ou alteração de Projeto deverão seguir os Cronogramas de Submissão estabelecidos pela Pró-Reitoria de Ensino, divulgados semestralmente via Ofício Circular às Direções de Ensino dos *campi*.

## **7.2.1. Interessado**

- •Diretor Geral do *campus*
- •Diretor de Ensino do *campus*
- •Membros do Núcleo Docente Estruturante NDE
- Pró-Reitor de Ensino
- •Reitor do IFFluminense

#### **7.2.2. Tipo de Processo**

•Graduação: Projeto Pedagógico dos Cursos

## **7.2.3. Assunto**

•Aprovação – PPC Curso Superior de Graduação (forma de oferta) – (*campus* proponente)

## **7.2.4. Nível de Acesso**

• Público

## **7.2.5. Classificação (CONARQ)**

• 121.1 – Projetos Pedagógico dos Cursos

## **7.2.6. Documentos Necessários**

- •Ordem de serviço instituindo Núcleo Docente Estruturante (NDE) do curso.
- •Estudo de viabilidade do curso.
- Projeto Pedagógico do Curso.

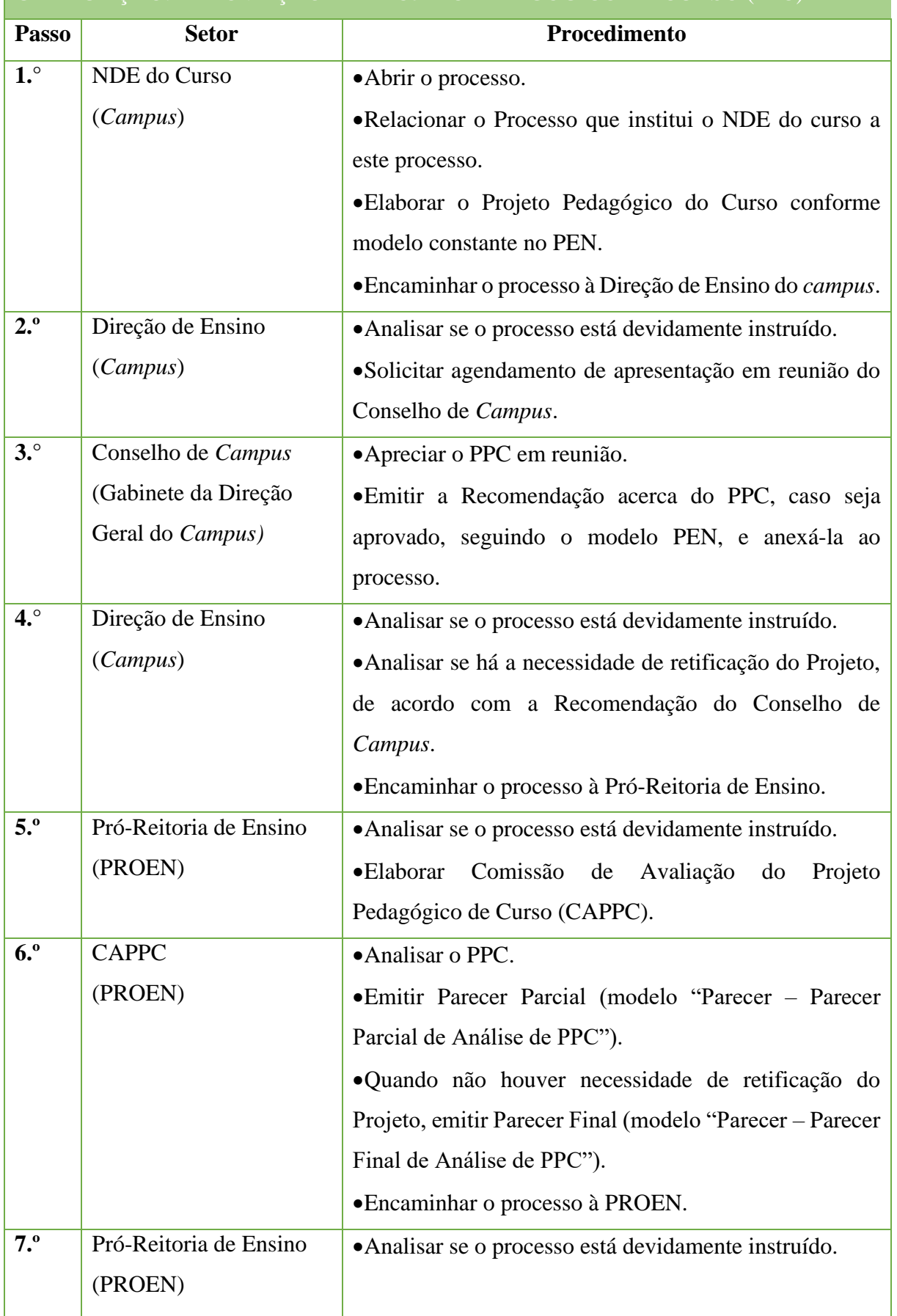

# GRADUAÇÃO: APROVAÇÃO DE PROJETOPEDAGÓGICO DE CURSO (PPC)

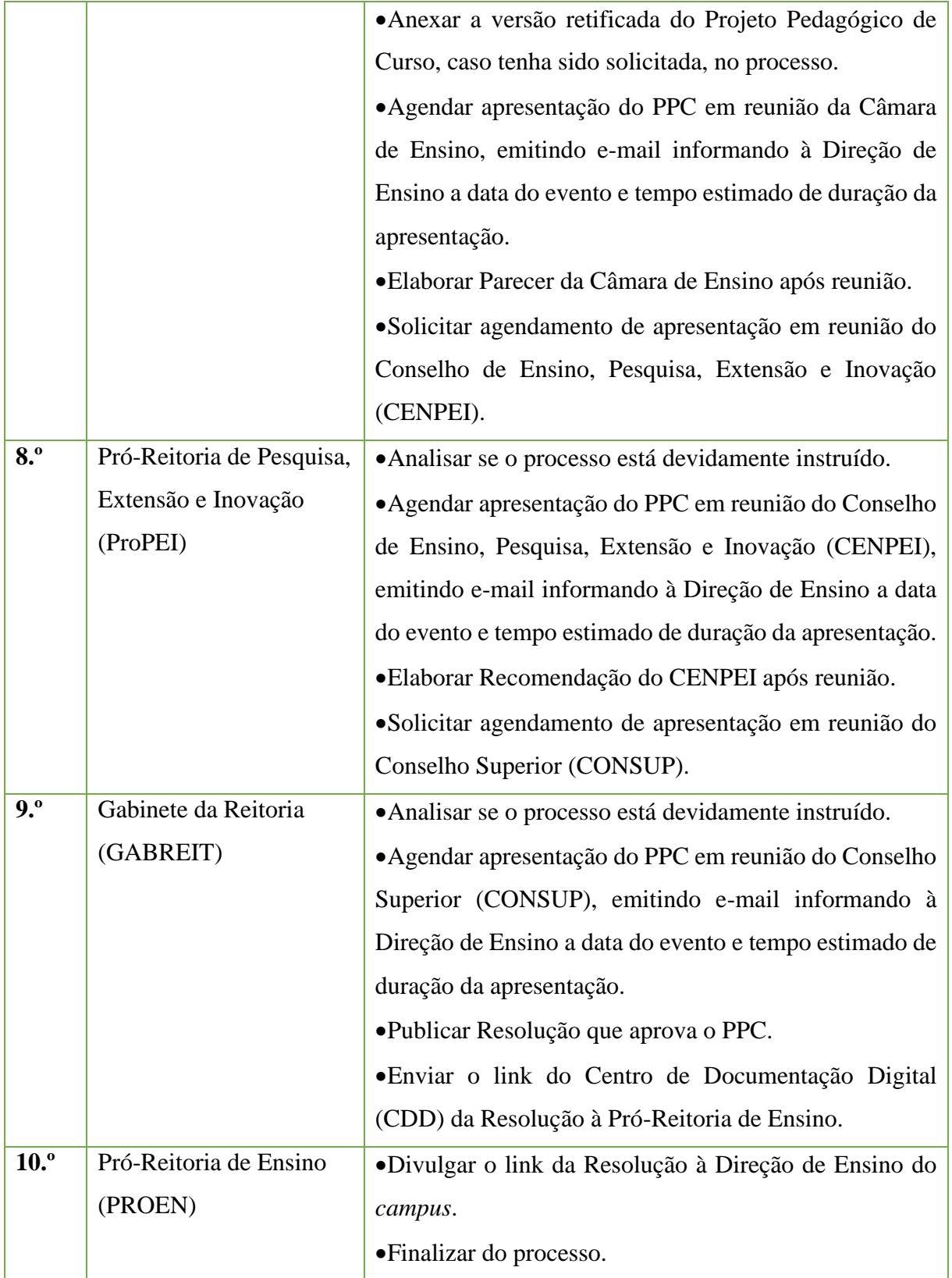

#### **7.3. Desativação Temporária de Curso (a pedido do** *campus***)**

Trata-se de processo de desativação temporária de curso, suspendendo, assim, a oferta de novas turmas por, no máximo, 3 (três) semestres letivos.

Este processo pode acontecer tanto a pedido do *campus* ofertante quanto compulsoriamente, caso o curso de graduação tenha recebido conceito inferior a 2 (dois) na avaliação do MEC. No último caso, o curso de graduação terá sua oferta suspensa pelo prazo de 2 (dois) anos para avaliação de sua continuidade ou readequação para elevação do conceito, a ser realizada pela Coordenação dos Curso e Direção de Ensino do *campus*.

Ressalta-se que, conforme as normativas internas, os cursos que forem submetidos a processos de desativação temporária e/ou extinção deverão comprovar tentativas de revitalização do curso ao longo do processo e a elaboração de planejamento para garantia de integralização curricular dos estudantes regularmente matriculados.

#### **7.3.1 Interessado**

- •Diretor Geral do *campus*
- •Diretor de Ensino do *campus*
- •Membros do Núcleo Docente Estruturante NDE
- Pró-Reitor de Ensino
- •Reitor do IFFluminense

## **7.3.2 Tipo de Processo**

•Graduação: Desativação de Cursos

## **7.3.3 Assunto**

•Desativação temporária – Curso Superior de (forma de oferta) em (nome do curso) – (períodos letivos de desativação, e.g. 2020.1 a 2021.1) – (*campus* proponente)

#### **7.3.4 Nível de Acesso**

• Público

## **7.3.5 Classificação (CONARQ)**

• 121 – Concepção, organização e funcionamento dos cursos de graduação.

## **7.3.6 Documentos Necessários**

- Justificativa da solicitação de desativação de curso.
- Plano de integralização do curso para os estudantes matriculados.
- •Relatório de tentativas de revitalização.
- •Estudo de aproveitamento de servidores e infraestrutura.
- Projeto Pedagógico do Curso.

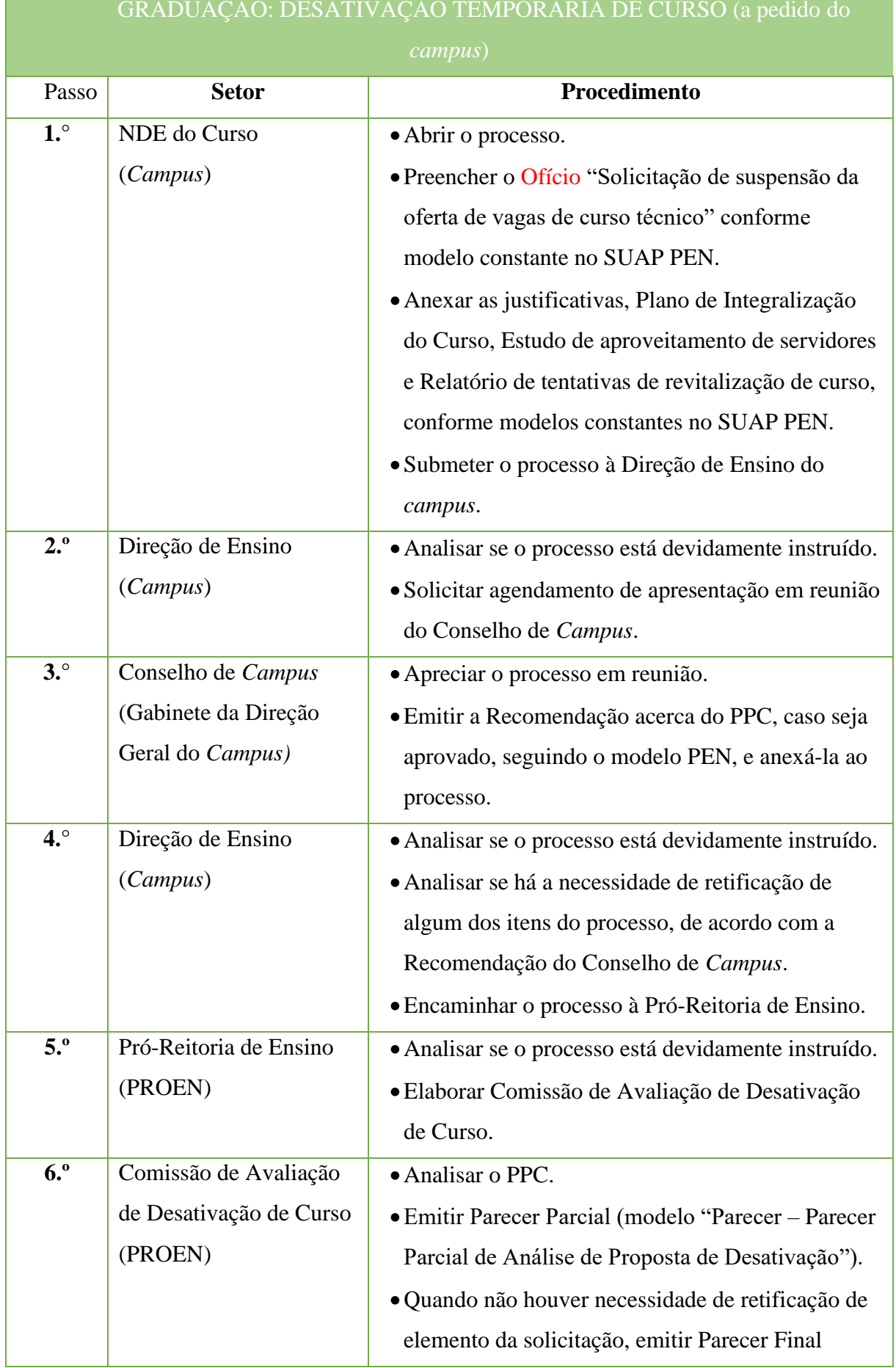

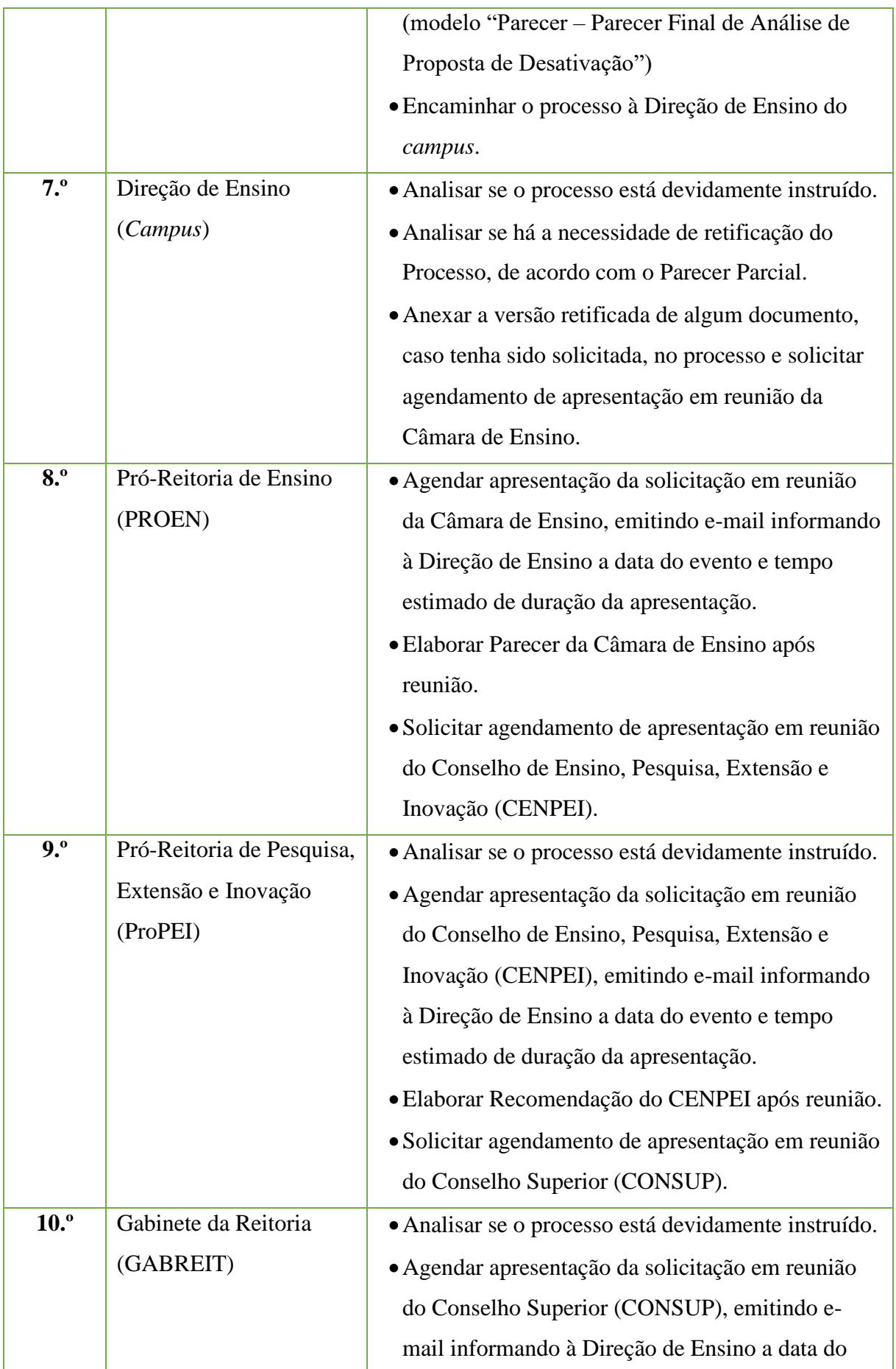

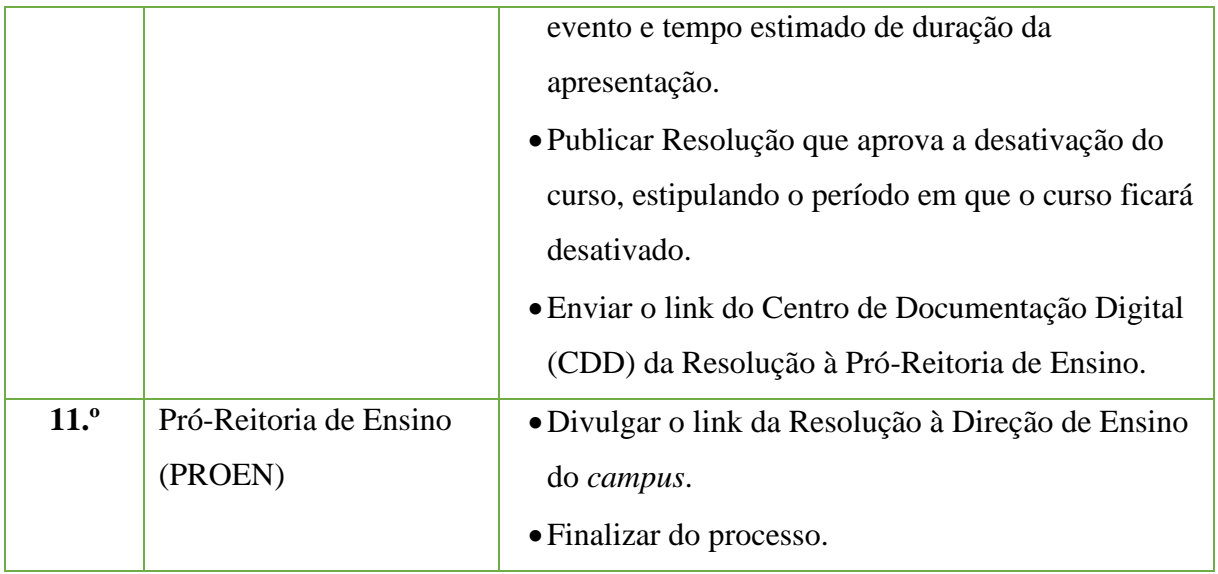

#### **7.4 Desativação Temporária de Curso (compulsória)**

Trata-se de processo de desativação temporária de curso, suspendendo, assim, a oferta de novas turmas por, no máximo, 3 (três) semestres letivos.

Este processo pode acontecer tanto a pedido do *campus* ofertante quanto compulsoriamente, caso o curso de graduação tenha recebido conceito inferior a 2 (dois) na avaliação do MEC. No último caso, o curso de graduação terá sua oferta suspensa pelo prazo de 2 (dois) anos para avaliação de sua continuidade ou readequação para elevação do conceito, a ser realizada pela Coordenação dos Curso e Direção de Ensino do *campus*.

Ressalta-se que, conforme as normativas internas, os cursos que forem submetidos a processos de desativação temporária e/ou extinção deverão comprovar tentativas de revitalização do curso ao longo do processo e a elaboração de planejamento para garantia de integralização curricular dos estudantes regularmente matriculados.

#### **7.4.1 Interessado**

- •Diretor Geral do *campus*
- •Diretor de Ensino do *campus*
- •Membros do Núcleo Docente Estruturante NDE
- •Pró-Reitor de Ensino
- •Reitor do IFFluminense

## **7.4.2 Tipo de Processo**

•Graduação: Desativação de Cursos

## **7.4.3 Assunto**

•Desativação temporária – Curso Superior (forma de oferta) em (nome do curso) – (períodos letivos de desativação, e.g. 2020.1 a 2021.1) – (*campus* proponente)

#### **7.4.4 Nível de Acesso**

•Público

## **7.4.5 Classificação (CONARQ)**

• 121 – Concepção, organização e funcionamento dos cursos de graduação.

## **7.4.6 Documentos Necessários**

- Justificativa da solicitação de desativação de curso.
- •Plano de integralização do curso para os estudantes matriculados.
- •Relatório de tentativas de revitalização.
- •Estudo de aproveitamento de servidores e infraestrutura.
- •Projeto Pedagógico do Curso.

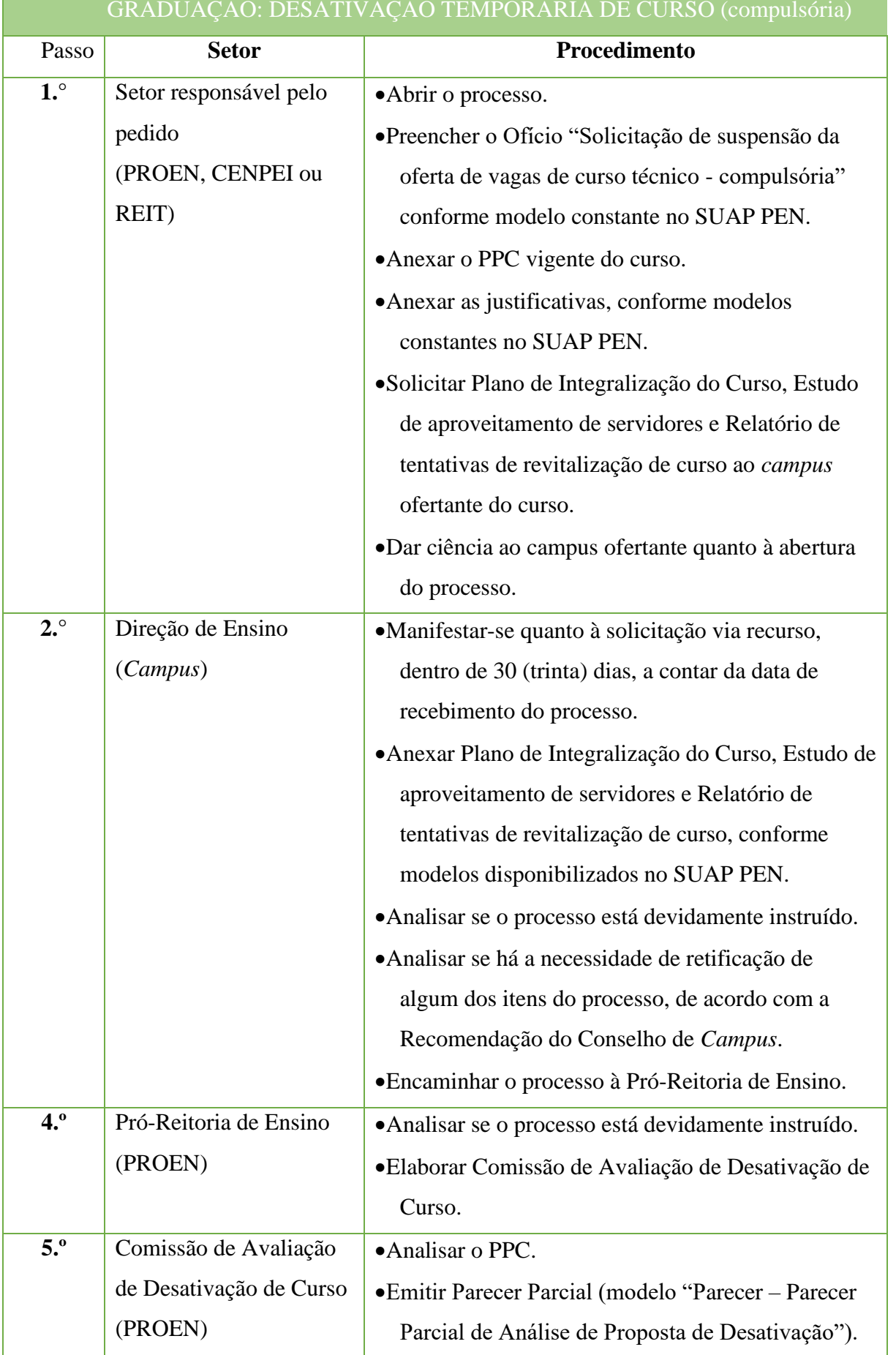

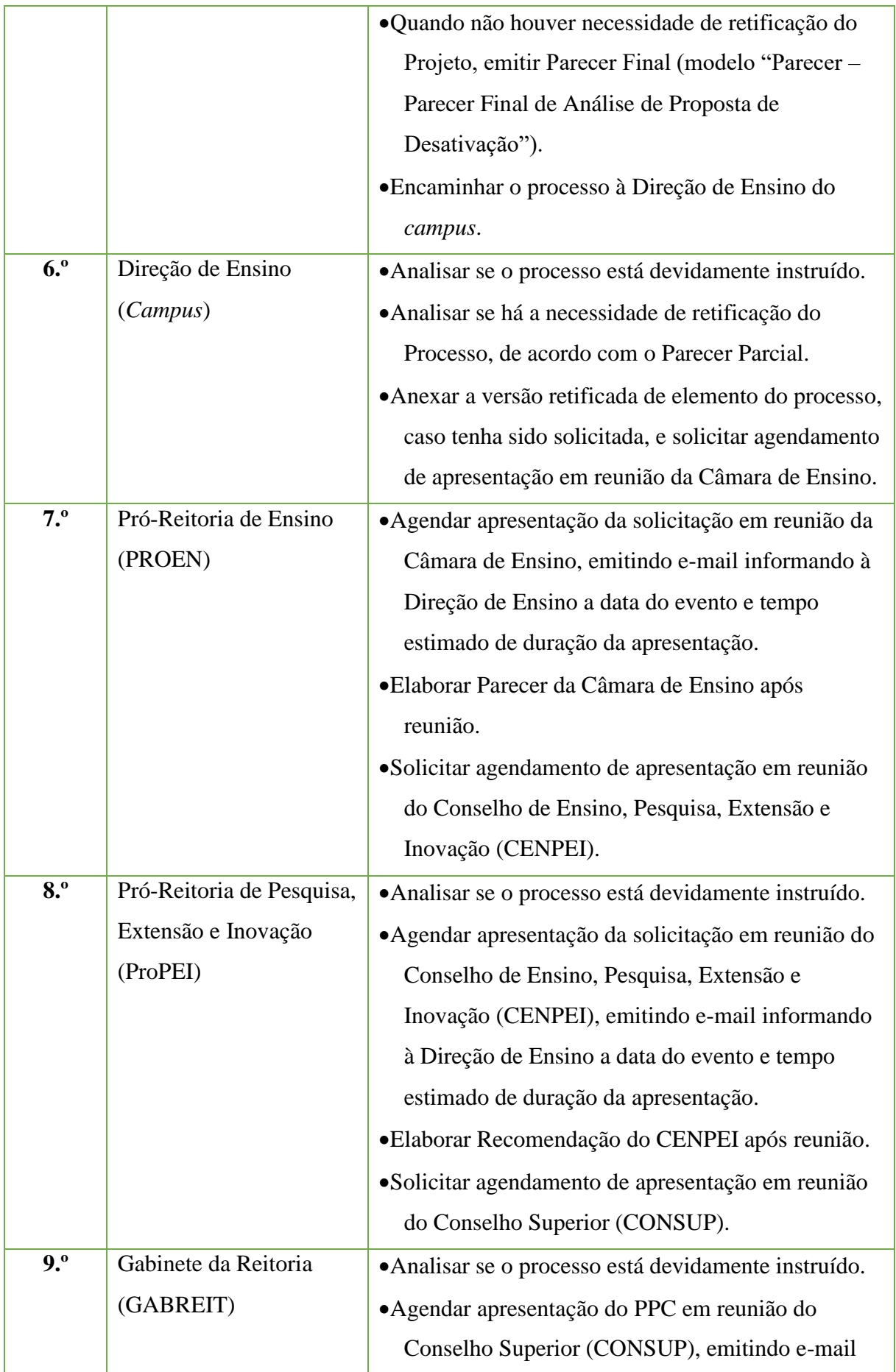

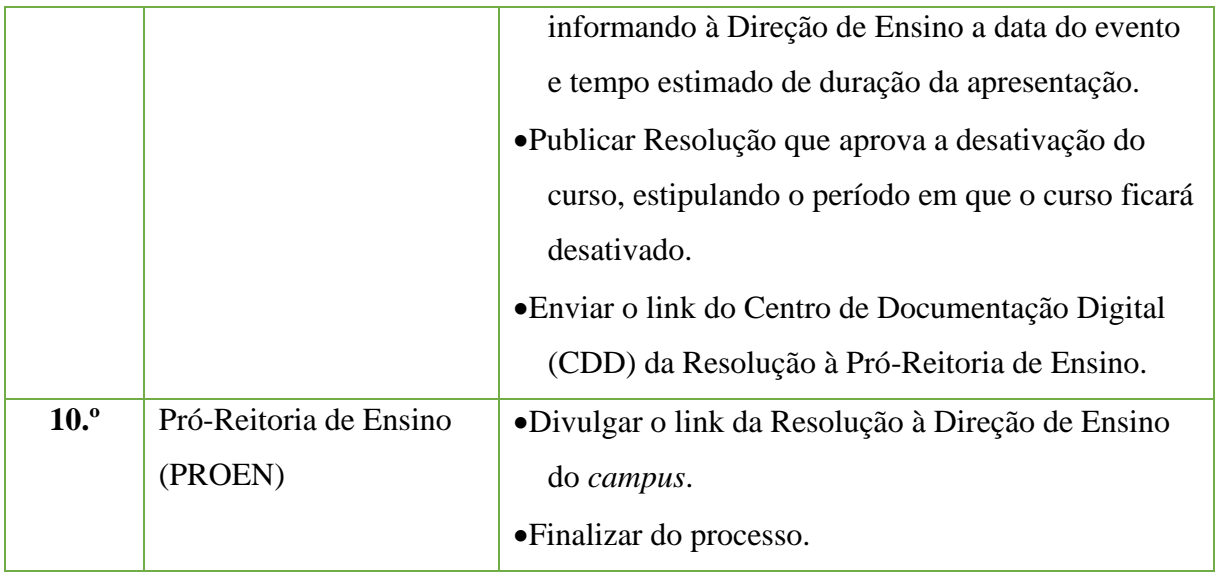

# **7.5. Planos de Ensino**

Trata-se de processo contendo os Planos de Ensino elaborados semestralmente ou anualmente, de acordo com a estruturação do curso, por docentes dos componentes curriculares de determinado período/módulo/ano de um curso em dado período letivo.

#### **7.5.1.Interessado**

- •Professores dos componentes curriculares do curso
- •Coordenador do Curso
- •Diretor de Ensino

## **7.5.2.Tipo de Processo**

•Curso Técnico: Plano de Ensino(inclusive na modalidade na distância)

#### **7.5.3.Assunto**

•Planos de Ensino - Curso Superior de Graduação (forma de oferta – Curso Superior de Tecnologia, Bacharelado ou Licenciatura) em (nome do curso) - (período/módulo/ano) - (período letivo, e.g. 2018.2) - (*Campus* ofertante do curso)

## **7.5.4.Nível de Acesso**

•Público

## **7.5.5.Classificação (CONARQ)**

• 123 – Planejamento da Atividade Acadêmica

## **7.5.6.Documentos Necessários**

•Plano de Ensino.

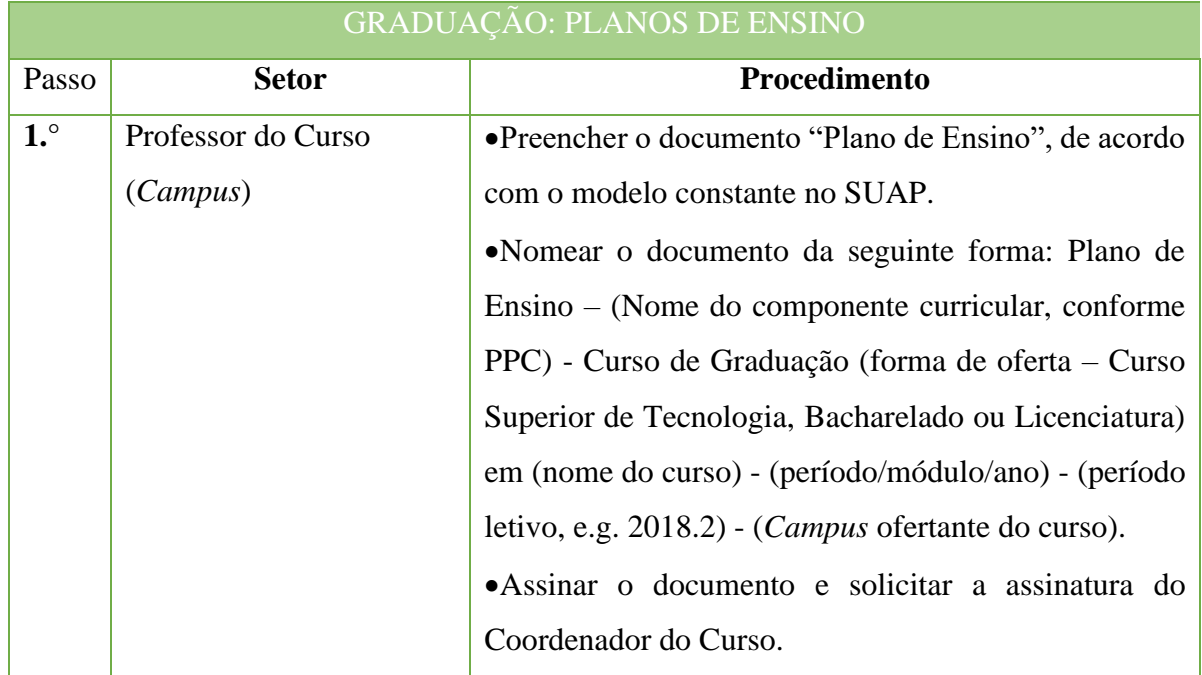

#### Manual de Padronização e Tramitação de Processos Eletrônicos – IFFluminense Revisão N.º 22 – novembro de 2019

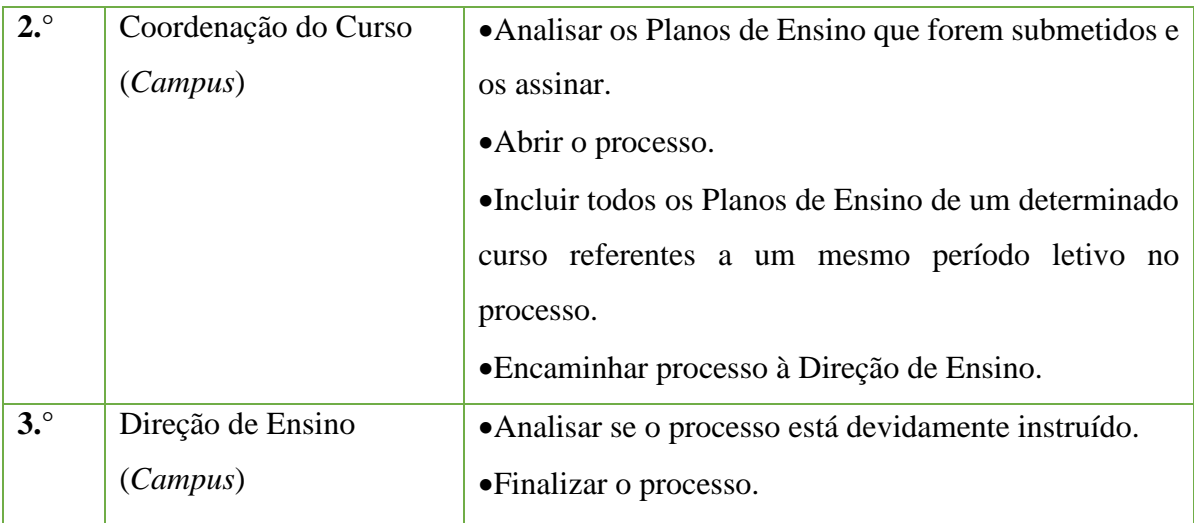

# **7.6. Reformulação de Projeto Pedagógico de Curso (PPC) - (Reformulação de estrutura e/ou concepção de currículo)**

Trata-se de processo de reformulação de Projeto Pedagógico determinado curso. OPPC é elaborado por um Núcleo Docente Estruturante (NDE), instituído no *campus*ofertante do curso, e nesse Projeto estão contidas todas as informações necessárias ao funcionamento do curso em seu aspecto pedagógico, conforme as normativas legais. Tal documento passará por diversas instâncias de aprovação no *campus* proponente e na Reitoria, que avaliarão a pertinência e condições de implementação.

As submissões de PPCs para aprovação de oferta reformulação ou alteração de Projeto deverão seguir os Cronogramas de Submissão estabelecidos pela Pró-Reitoria de Ensino, divulgados semestralmente via Ofício Circular às Direções de Ensino dos *campi*.

#### **7.6.1 Interessado**

- •Diretor Geral do *campus*
- •Diretor de Ensino do *campus*
- •Membros do Núcleo Docente Estruturante NDE
- •Pró-Reitor de Ensino
- •Reitor do IFFluminense

## **7.6.2. Tipo de Processo**

•Graduação: Reformulação Curricular

## **7.6.3. Assunto**

•Aprovação – PPC Curso Superior de Graduação (forma de oferta) – (*campus* proponente)

#### **7.6.4. Nível de Acesso**

•Público

## **7.6.5. Classificação (CONARQ)**

• 122.1 – Reformulação Curricular

#### **7.6.6. Documentos Necessários**

- •Ordem de serviço instituindo Núcleo Docente Estruturante (NDE) do curso.
- •Estudo de viabilidade do curso.
- •Projeto Pedagógico do Curso.

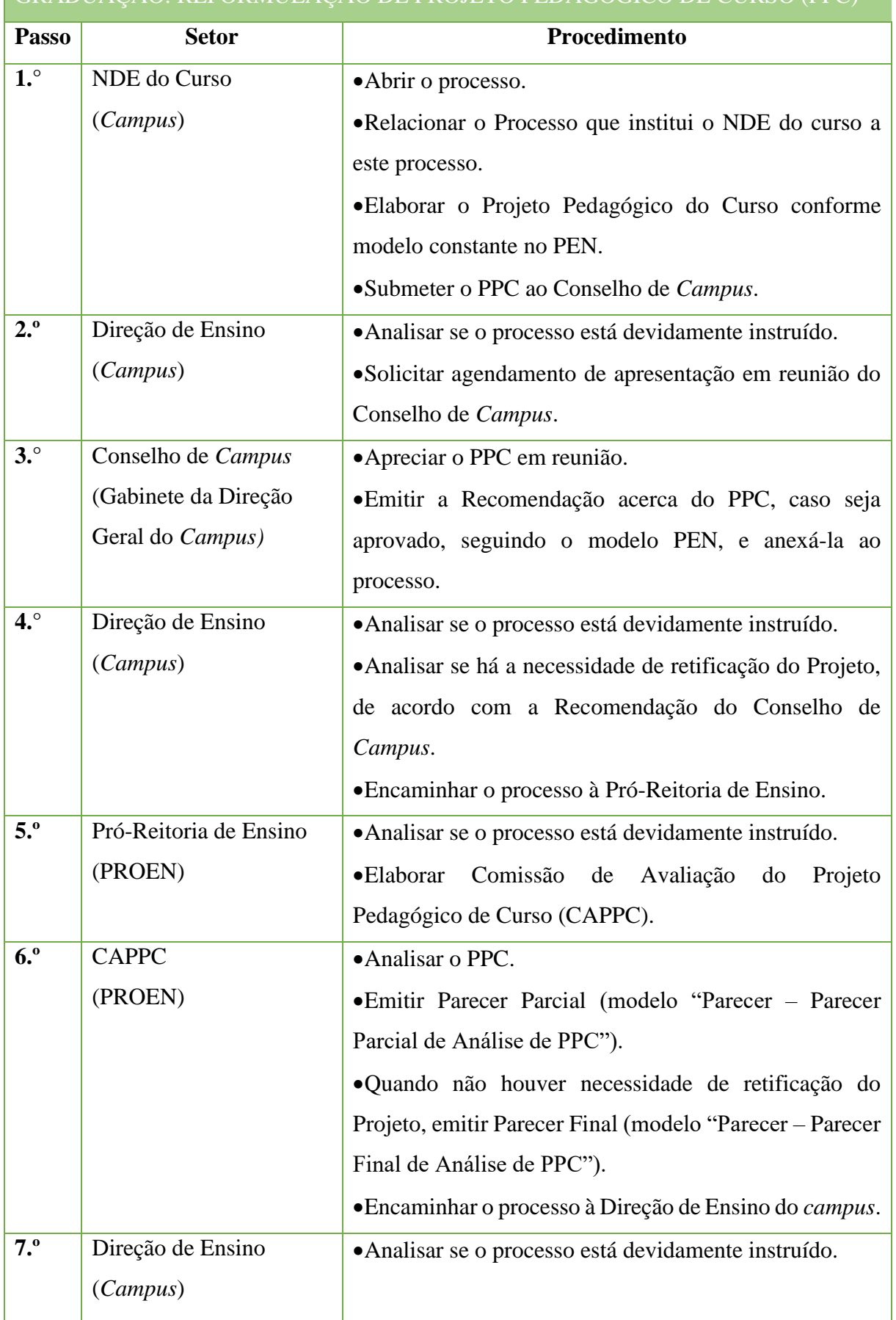

# GRADUAÇÃO: REFORMULAÇÃO DE PROJETO PEDAGÓGICO DE CURSO (PPC)

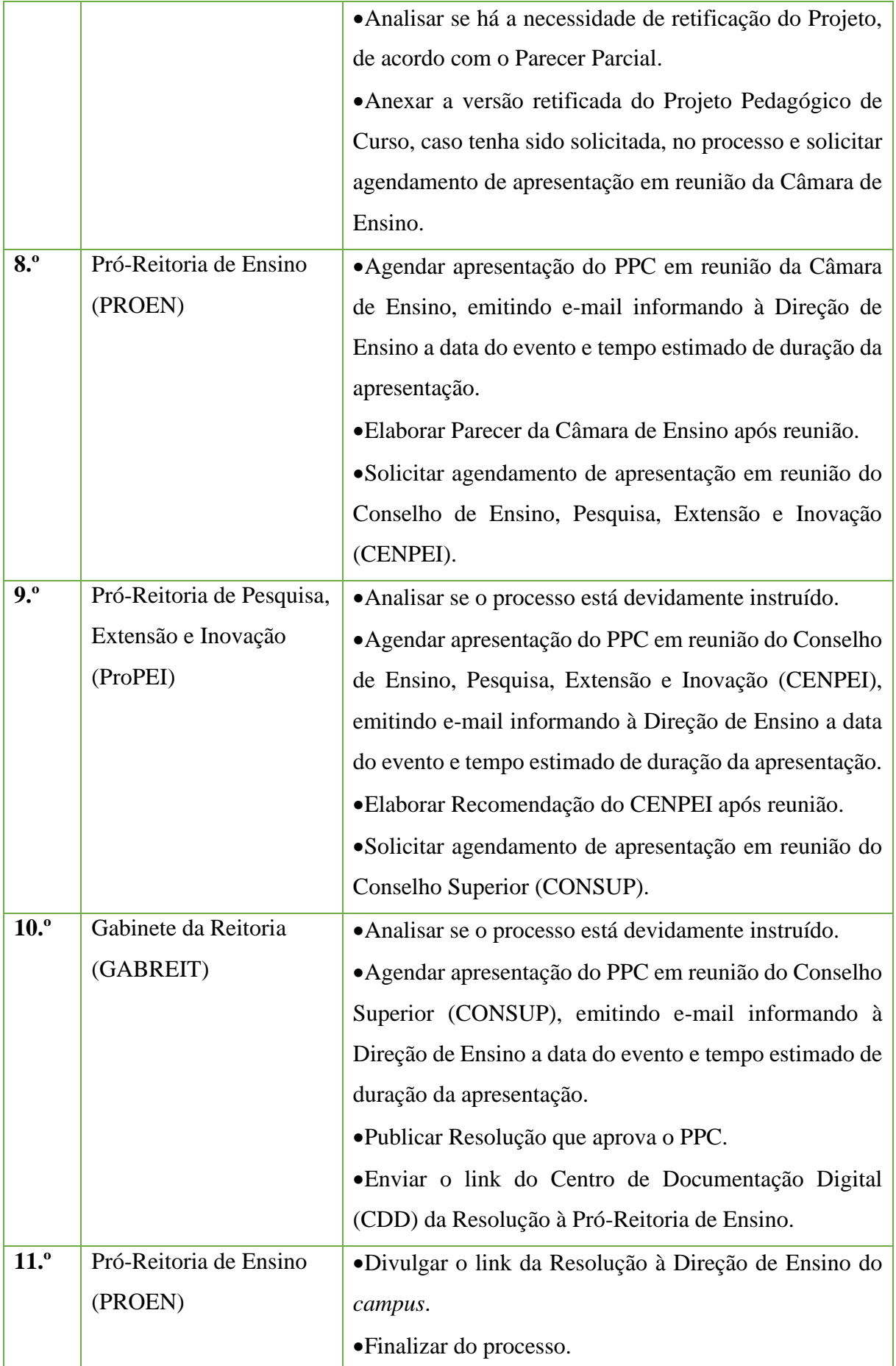

# **7.7. Reformulação de Projeto Pedagógico de Curso (PPC) – (Adequação de carga horária e alterações menores)**

Trata-se de processo de reformulação de Projeto Pedagógico de Curso. O PPC é elaborado por um Núcleo Docente Estruturante (NDE), instituído no *campus* ofertante do curso, e nesse Projeto estão contidas todas as informações necessárias ao funcionamento do curso em seu aspecto pedagógico, conforme as normativas legais. Tal documento passará por diversas instâncias de aprovação da reformulação no *campus* proponente e na Reitoria, que avaliarão a pertinência e condições de implementação.

A submissão de PPCs para aprovação de oferta, reformulação ou alteração de Projeto deverão seguir os Cronogramas de Submissão estabelecidos pela Pró-Reitoria de Ensino, divulgados semestralmente via Ofício Circular às Direções de Ensino dos *campi*.

#### **7.7.1. Interessado**

- •Diretor Geral do *campus*
- •Diretor de Ensino do *campus*
- •Membros do Núcleo Docente Estruturante NDE
- Pró-Reitor de Ensino
- •Reitor do IFFluminense

## **7.7.2. Tipo de Processo**

•Graduação: Reformulação Curricular

## **7.7.3. Assunto**

•Alteração – PPC Curso Superior de Graduação (forma de oferta – Curso Superior de Tecnologia, Bacharelado e Licenciatura) em (nome do curso) – (*campus* ofertante)

## **7.7.4. Nível de Acesso**

• Público

## **7.7.5. Classificação (CONARQ)**

• 122.2 – Reformulação Curricular

#### **7.7.6. Documentos Necessários**

- •Ordem de serviço instituindo Núcleo Docente Estruturante (NDE) do curso.
- Projeto Pedagógico do Curso.

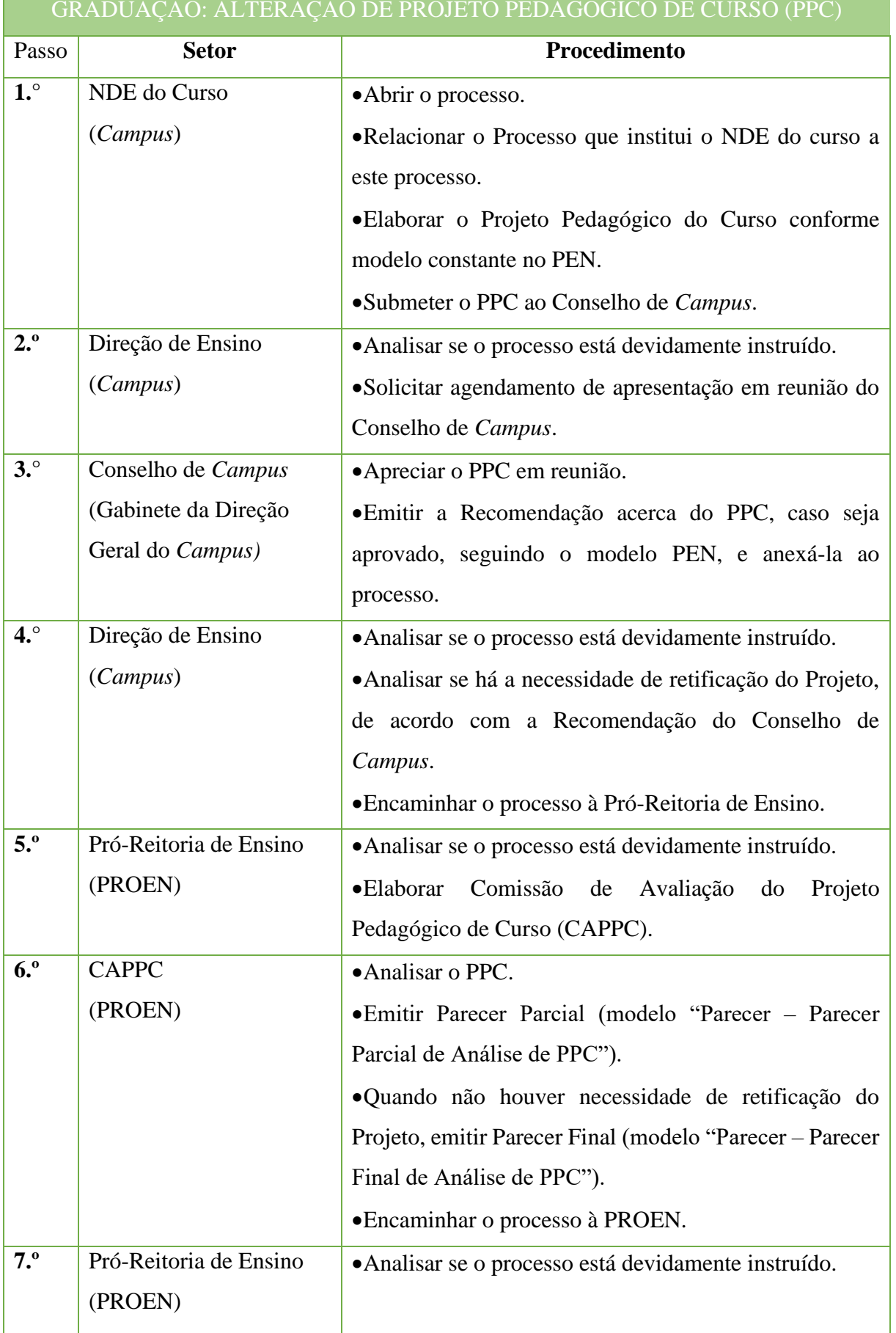

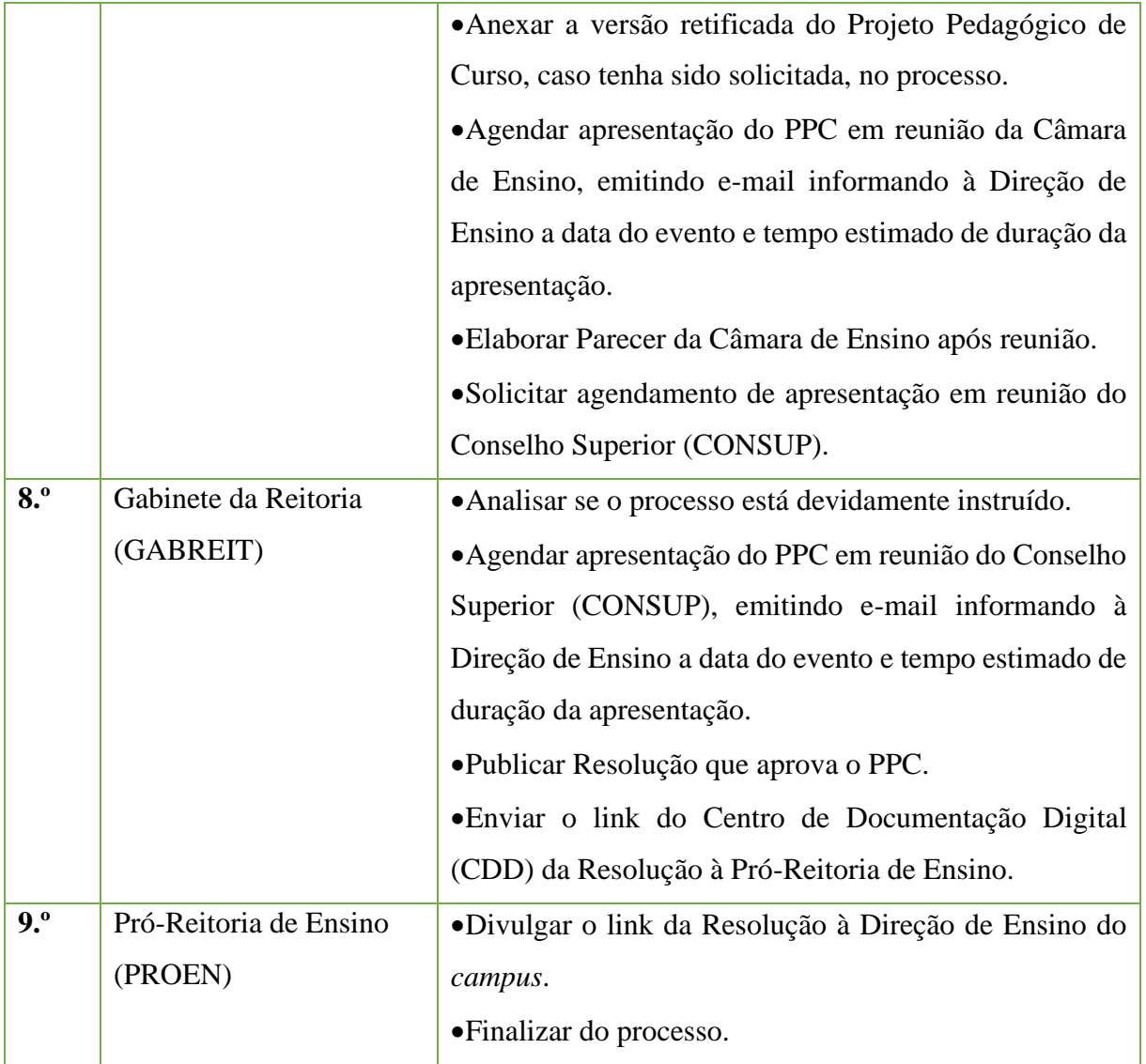
# **7.8 Reversão de Desativação Temporária de Curso (Reabertura de oferta de vagas)**

Trata-se de processo de reversão da desativação temporária de curso, permitindo, assim, a oferta de novas turmas de um determinado curso.

Este processo só poderá ser requerido pela Direção de Ensino do *campus* ofertante das vagas, pela Pró-Reitoria de Ensino, pelo Conselho de Ensino, Pesquisa, Extensão e Inovação (CENPEI) ou pela Reitoria e deverá respeitar o prazo estabelecido pela Resolução de Desativação Temporária de Curso.

# **7.8.1 Interessado**

- •Diretor Geral do *campus*
- •Diretor de Ensino do *campus*
- •Membros do Núcleo Docente Estruturante NDE
- Pró-Reitor de Ensino
- •Reitor do IFFluminense

# **7.8.2 Tipo de Processo**

•Graduação: Reversão de Desativação de Curso

# **7.8.3 Assunto**

•Reversão de desativação temporária – Curso Técnico (forma de oferta) ao Ensino Médio em (nome do curso) – (períodos letivos de desativação, e.g. 2020.1 a 2021.1) – (*campus* proponente)

# **7.8.4 Nível de Acesso**

• Público

# **7.8.5 Classificação (CONARQ)**

• 121 – Concepção, organização e funcionamento dos cursos de graduação.

# **7.8.6 Documentos Necessários**

- Justificativa da solicitação de reversão desativação de curso.
- Plano de integralização do curso para os estudantes matriculados.
- •Relatório de tentativas de revitalização.
- •Estudo de aproveitamento de servidores e infraestrutura.
- Projeto Pedagógico do Curso.

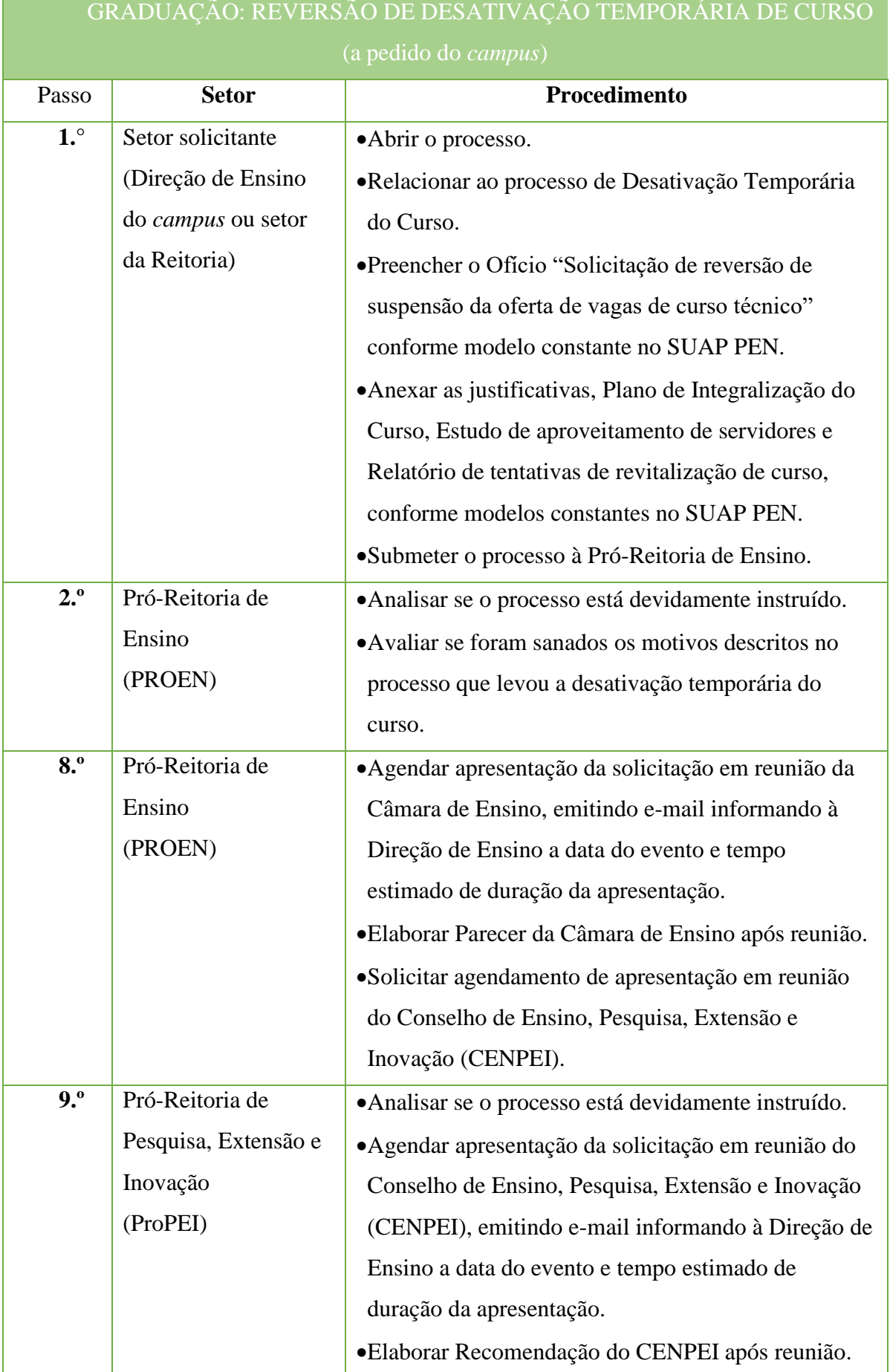

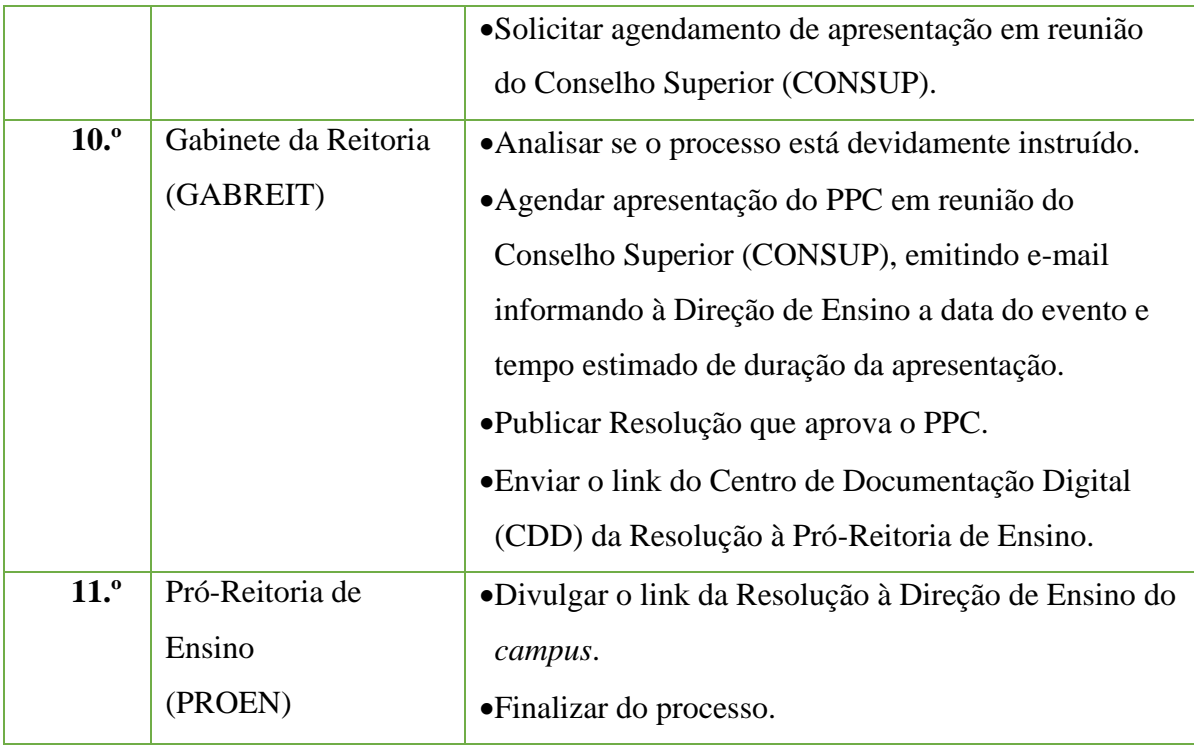

# **7.9 Registro de Diploma de graduação**

Trata-se do registro de diplomas. Os processos ocorrem a partir do pedido dos egressos e tem origem nos *campi*, cabendo a Reitoria, representada pela Coordenação de Registro de Diplomas, conferir e registrar o documento de acordo com as normas legais.

## **7.9.1 Interessado**

• Pessoa a quem se refere oprocesso

## **7.9.2 Tipo de Processo**

•Graduação: Registro deDiploma

## **7.9.3 Assunto**

•Descrição resumida do assunto do processo

# **7.9.4 Nível de Acesso**

• Público

## **7.9.5 Classificação (CONARQ)**

• 125.422 – Registro.

# **7.9.6 Documentos Necessários para a abertura do processo**

•Requerimento do egresso

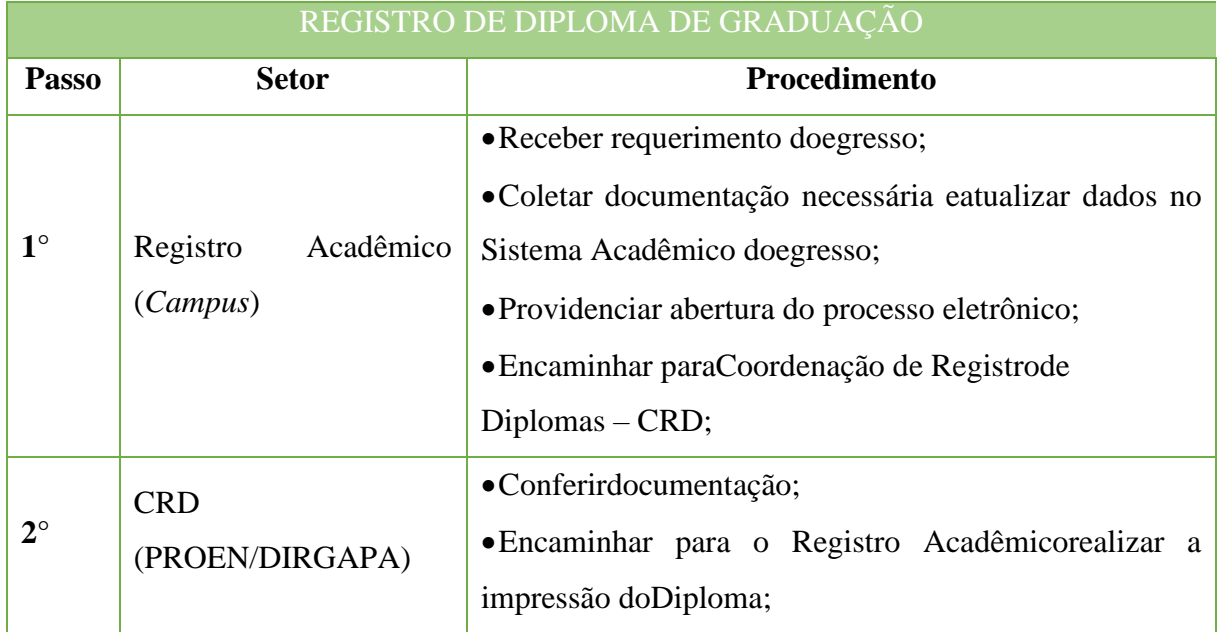

#### Manual de Padronização e Tramitação de Processos Eletrônicos – IFFluminense Revisão N.º 22 – novembro de 2019

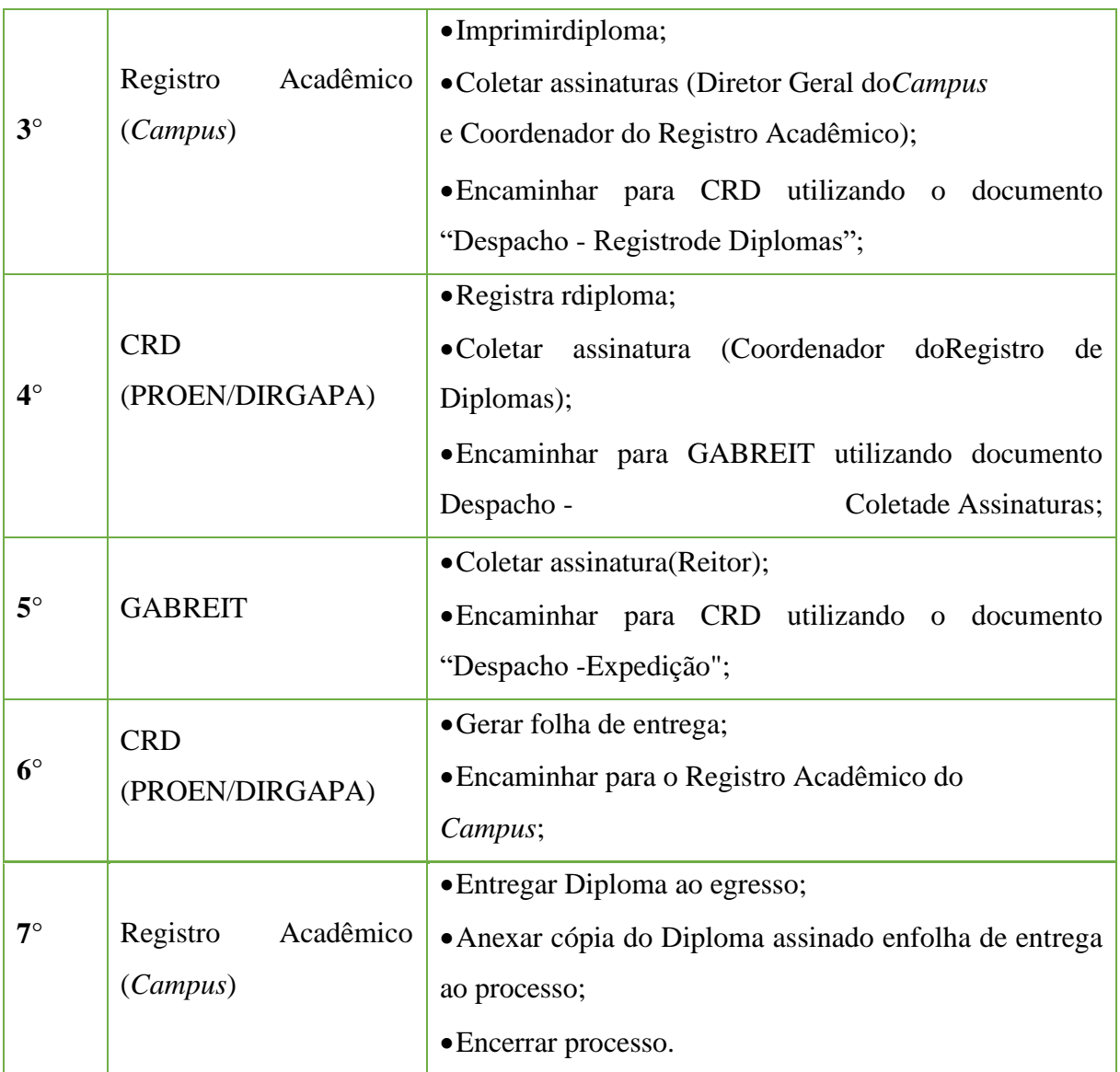

# **8. Lato Sensu**

## **8.1 Proposta de novos cursos de Pós-Graduação Lato sensu**

Trata-se de processo de aprovação de Projeto Pedagógico referente à primeira oferta de determinado curso.

#### **8.1.1 Interessado**

- Diretor Geral do *campus*
- Diretor de Pós-graduação do *campus*
- Diretor de Pós-Graduação da Pró-reitoria de Pesquisa, Extensão e Inovação
- Pró-reitor de Pesquisa, Extensão e Inovação
- Reitor do Instituto

#### **8.1.2 Tipo de Processo**

• *Lato Sensu*: Projeto Pedagógico do curso

#### **8.1.3 Assunto**

• Aprovação – PPC Curso *Lato Sensu* – (Nome do Curso- *campus*)

#### **8.1.4 Nível de Acesso**

• Público

#### **8.1.5 Classificação ( CONARQ)**

• 022.11: Propostas, Estudos, Editais, Programas, Relatórios Finais, Exemplares Únicos de Exercícios, Relação de Participantes, Avaliação e Controle de Expedição de Certificados

#### **8.1.6 Documentos Necessários**

- Projeto Pedagógico do Curso ( Conforme Modelo disponível no PEN)
- Estudo de viabilidade do curso

• Aprovação do Conselho do *campus* (caso seja uma proposta *multicampi*, de cada *campus* envolvido)

• Parecer Parcial/Final da Comissão de Avaliação de Projeto Pedagógico-Lato Sensu ( Conforme modelo disponível no PEN)

- Parecer da Câmara de Pesquisa( ATA)
- Recomendação do Conselho e Ensino, Pesquisa, Extensão e Inovação
- Resolução do Conselho Superior

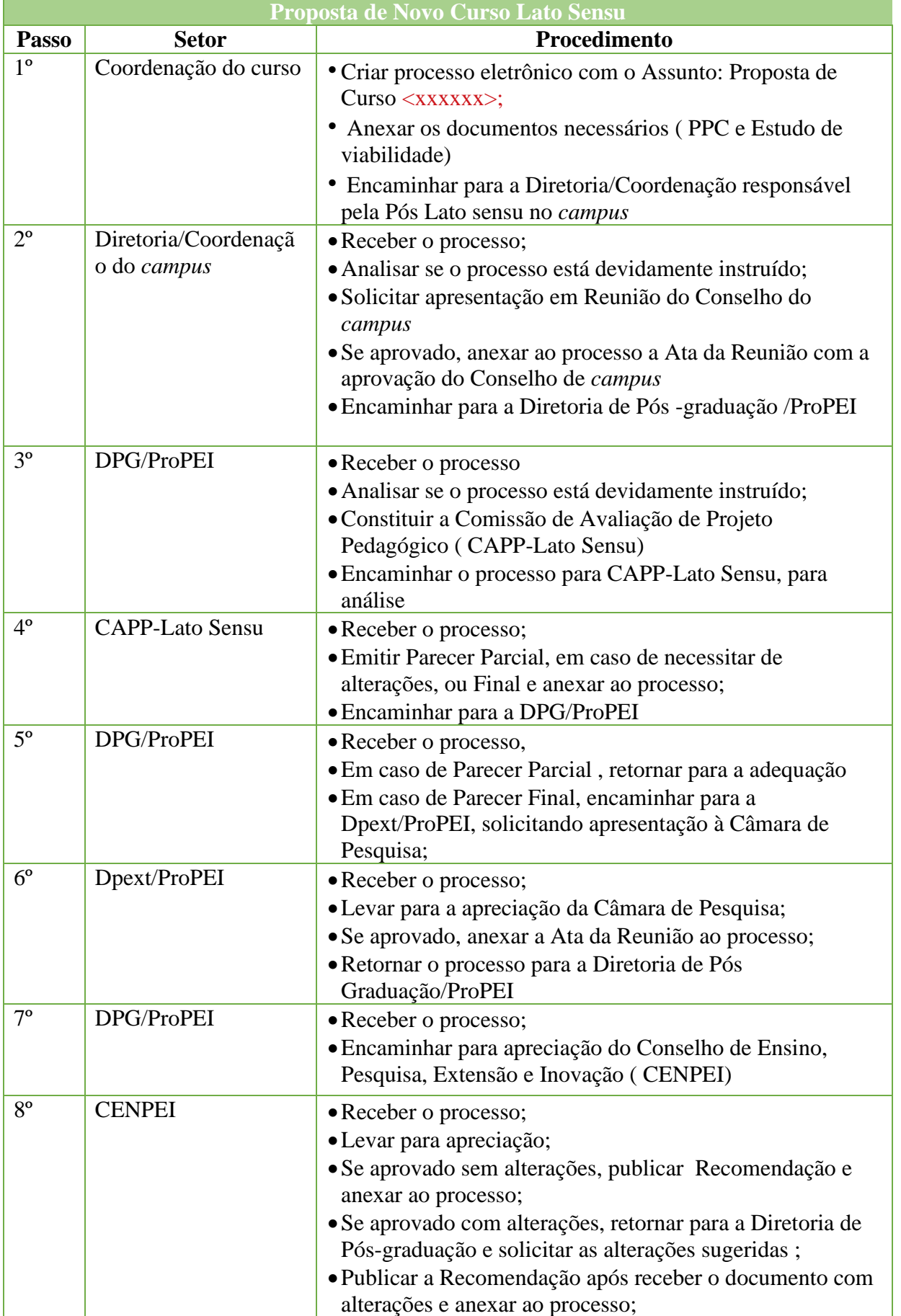

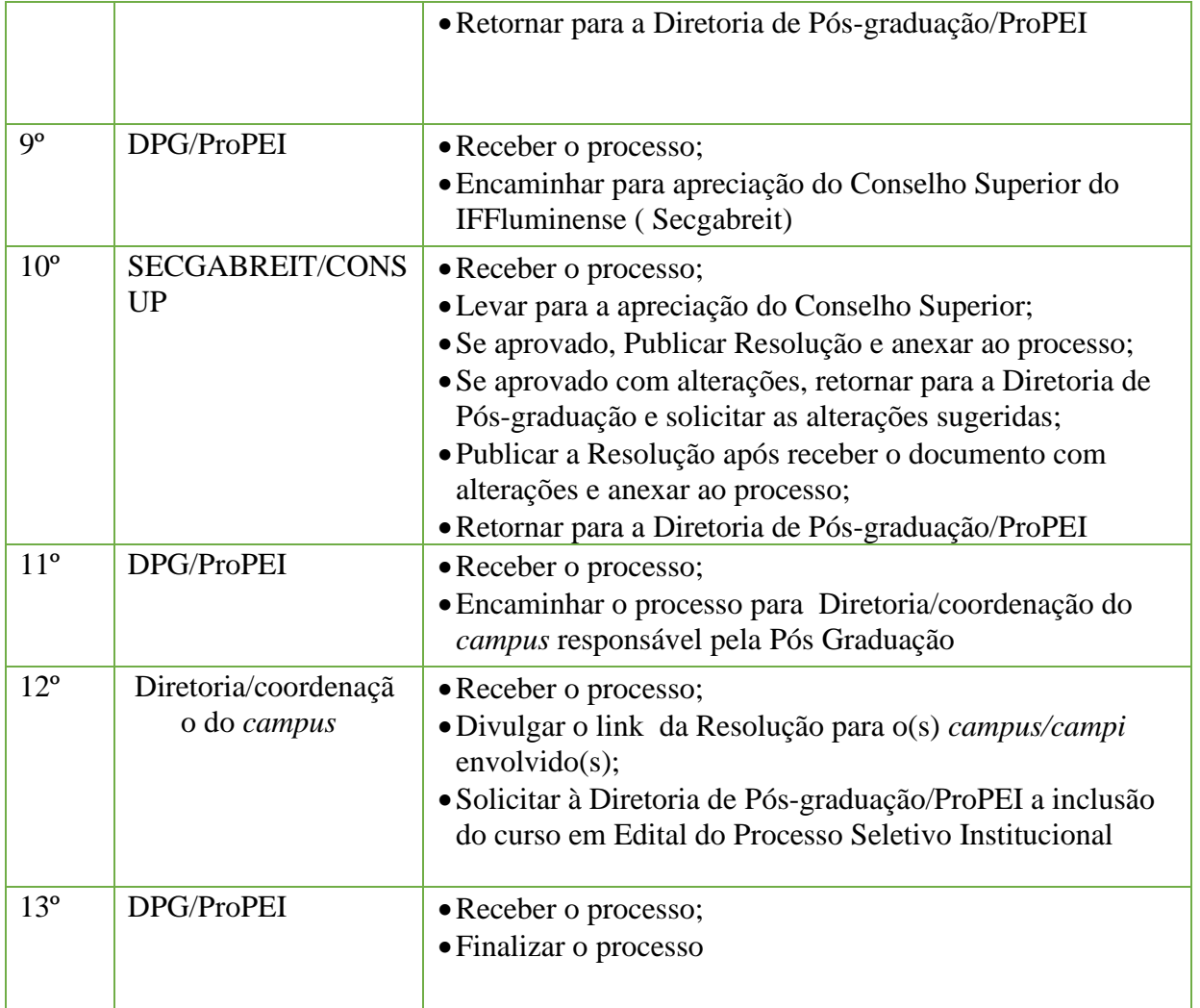

# **8.2 Proposta de replicação de cursos de Pós-Graduação** *Lato Sensu* **existentes em outros** *campi*

Trata-se de processo de aprovação de Projeto Pedagógico referente à oferta de determinado curso já existente em outro *campus*.

# **8.2.1 Interessado**

- •Diretor Geral do *campus*
- •Diretor de Pós-graduação do *campus*
- •Diretor de Pós-Graduação da Pró-reitoria de Pesquisa, Extensão e Inovação
- •Pró-reitor de Pesquisa, Extensão e Inovação
- •Reitor do Instituto

# **8.2.2 Tipo de Processo**

9*Lato Sensu*: Projeto Pedagógico do curso

## **8.2.3 Assunto**

•Aprovação – PPC Curso *Lato Sensu* – (Nome do Curso- *campus*)

# **8.2.4 Nível de Acesso**

•Público

# **8.2.5 Classificação ( CONARQ)**

• 022.11: Propostas, Estudos, Editais, Programas, Relatórios Finais, Exemplares Únicos de Exercícios, Relação de Participantes, Avaliação e Controle de Expedição de **Certificados** 

#### **8.2.6 Documentos Necessários**

- Projeto Pedagógico do Curso ( Conforme Modelo disponível no PEN)
- Estudo de viabilidade do curso

• Aprovação do Conselho do *campus* (caso seja uma proposta *multicampi*, de cada *campus* envolvido)

• Resolução do Conselho Superior

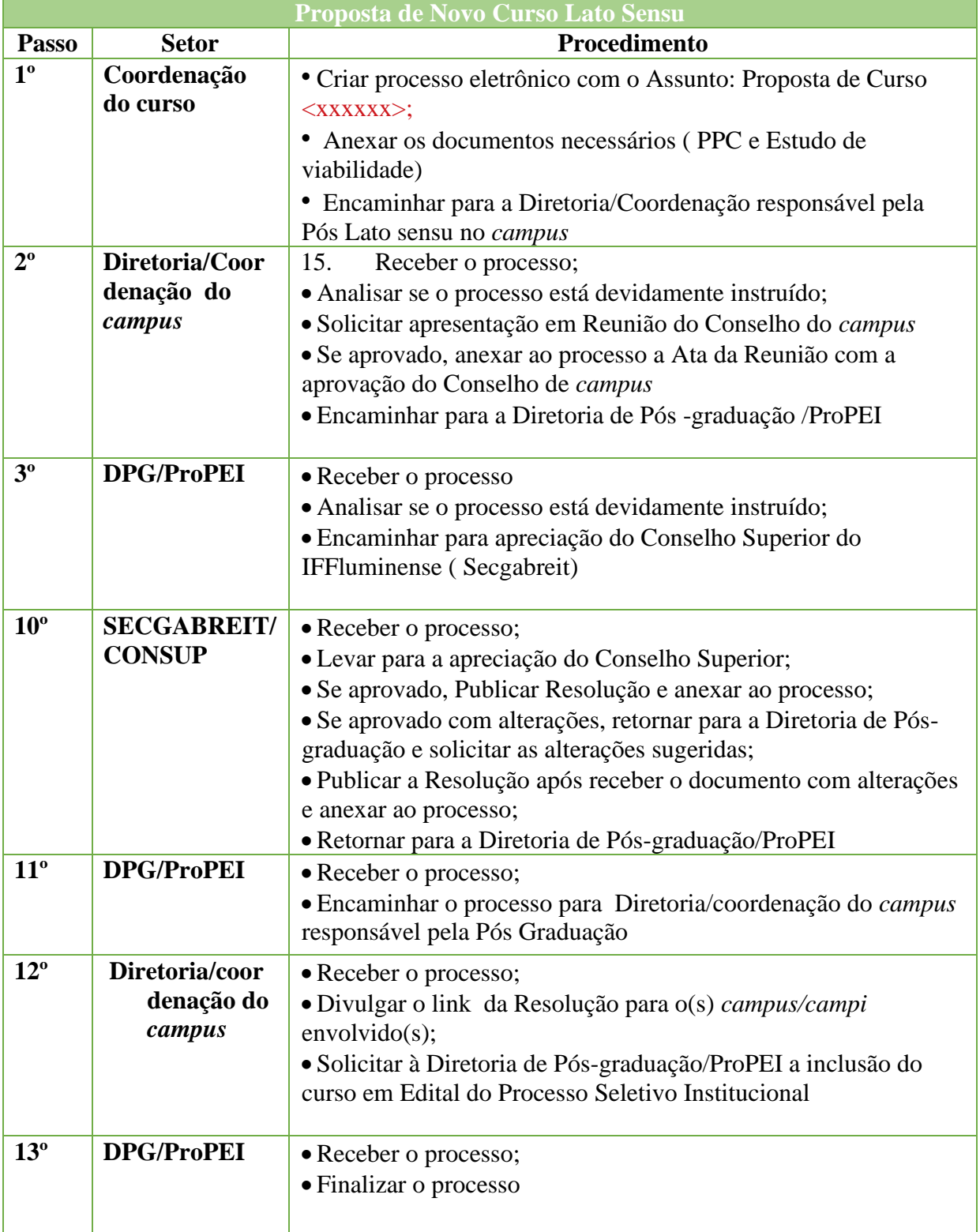

# **8.3 Registro de Certificado de Pós-Graduação Lato Sensu**

Trata-se do registro de certificados. Os processos ocorrem a partir do pedido dos egressos e tem origem nos *campi*, cabendo a Reitoria, representada pela Coordenação de Registro de Diplomas, conferir e registrar o documento de acordo com as normas legais.

## **8.3.1 Interessado**

•Pessoa a quem se refere o processo

# **8.3.2 Tipo de Processo**

•Lato Sensu: Registro de Certificado

## **8.3.3 Assunto**

•Descrição resumida do assunto do processo

# **8.3.4 Nível de Acesso**

•Público

# **8.3.5 Classificação (CONARQ)**

• 144.422 - Registro

# **8.3.6 Documentos Necessários para a abertura do processo**

•Requerimento do egresso

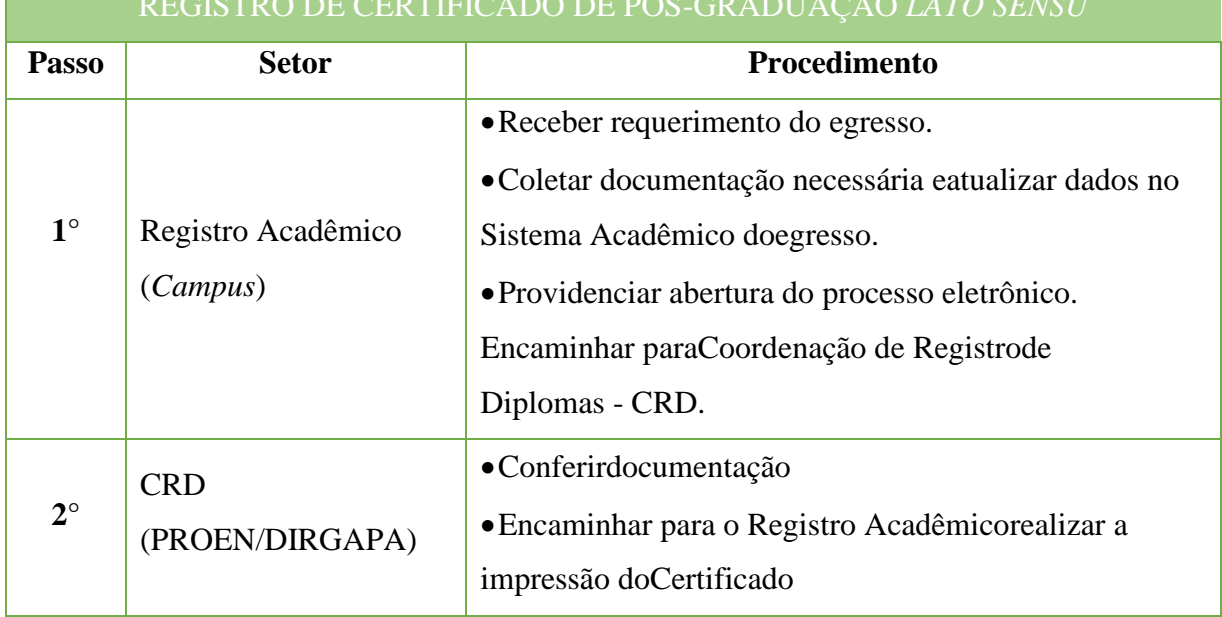

# REGISTRO DE CERTIFICADO DE PÓS-GRADUAÇÃO *LATO SENSU*

#### Manual de Padronização e Tramitação de Processos Eletrônicos – IFFluminense Revisão N.º 22 – novembro de 2019

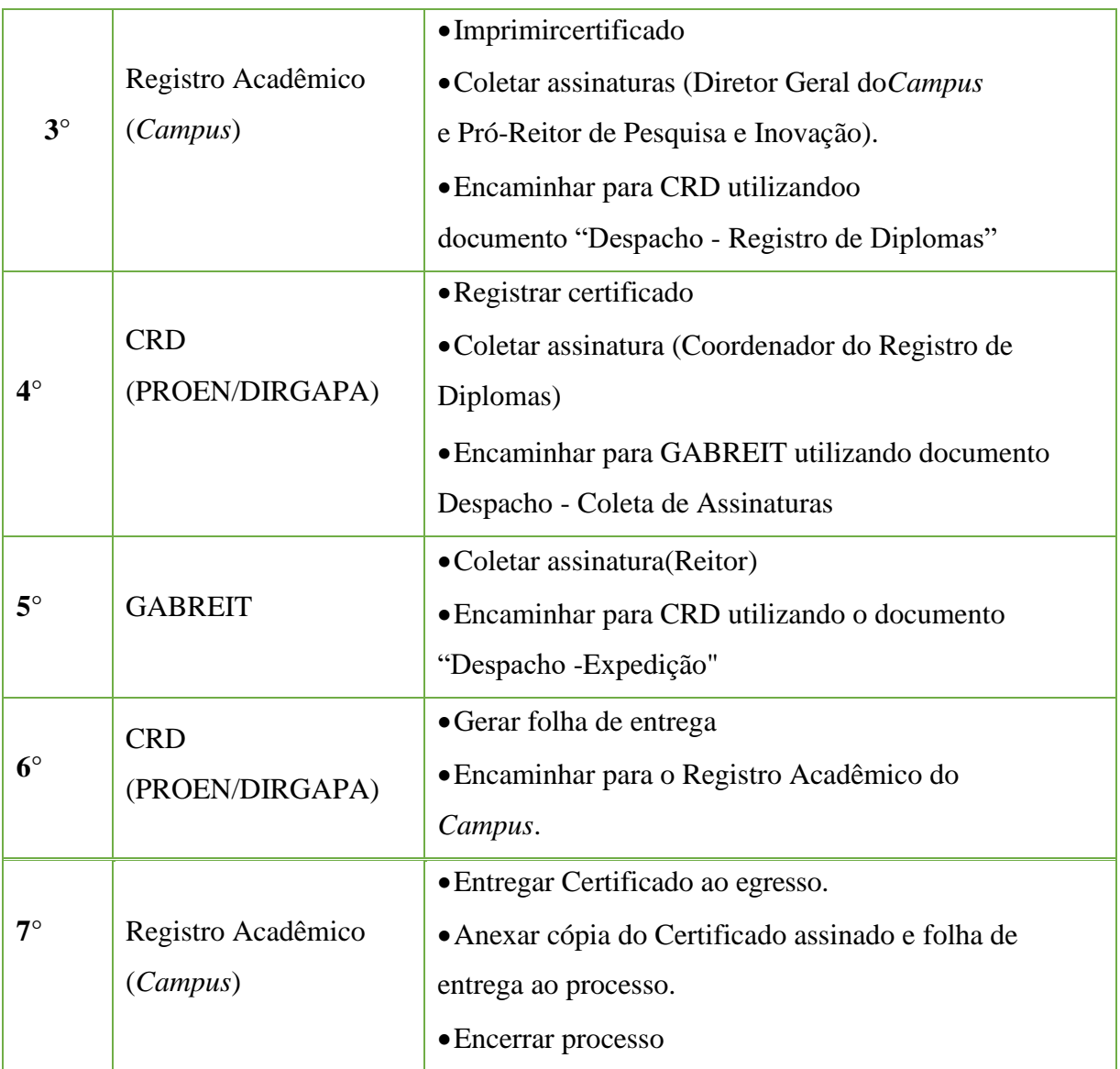

# **9 Material**

# **9.1 Baixa Patrimonial de Bens Permanentes Móveis por Alienação, Doação ou Erro de Tombamento**

Trata-se de procedimentos relativo à baixa de bens permanentes móveis por alienação, doação ou erro de tombamento, comum a todas as unidades administrativas do Instituto Federal de Educação, Ciência e Tecnologia Fluminense. O processo ocorre a partir do interesse da Administração e podem ter origem na Reitoria e nos *campi*.

## **9.1.1. Interessado**

•Responsável pelo Patrimônio da unidade administrativa.

## **9.1.2. Tipo de Processo**

•Material: Baixa de bens permanentes móveis.

## **9.1.3. Assunto**

•Baixa de bens permanentes móveis – *campus*

## **9.1.4. Nível de Acesso**

• Público

# **9.1.5. Classificação (CONARQ)**

• 035 - ALIENAÇÃO. BAIXA (material permanente e de consumo)

#### **9.1.6. Documentos Necessários**

•Documentação que comprove a necessidade de baixa.

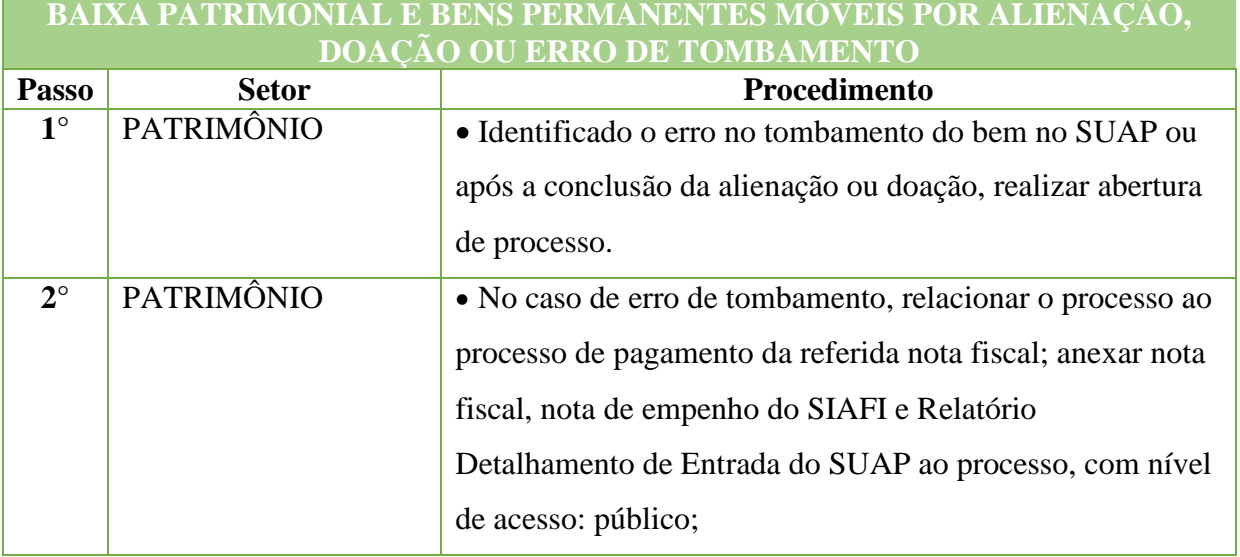

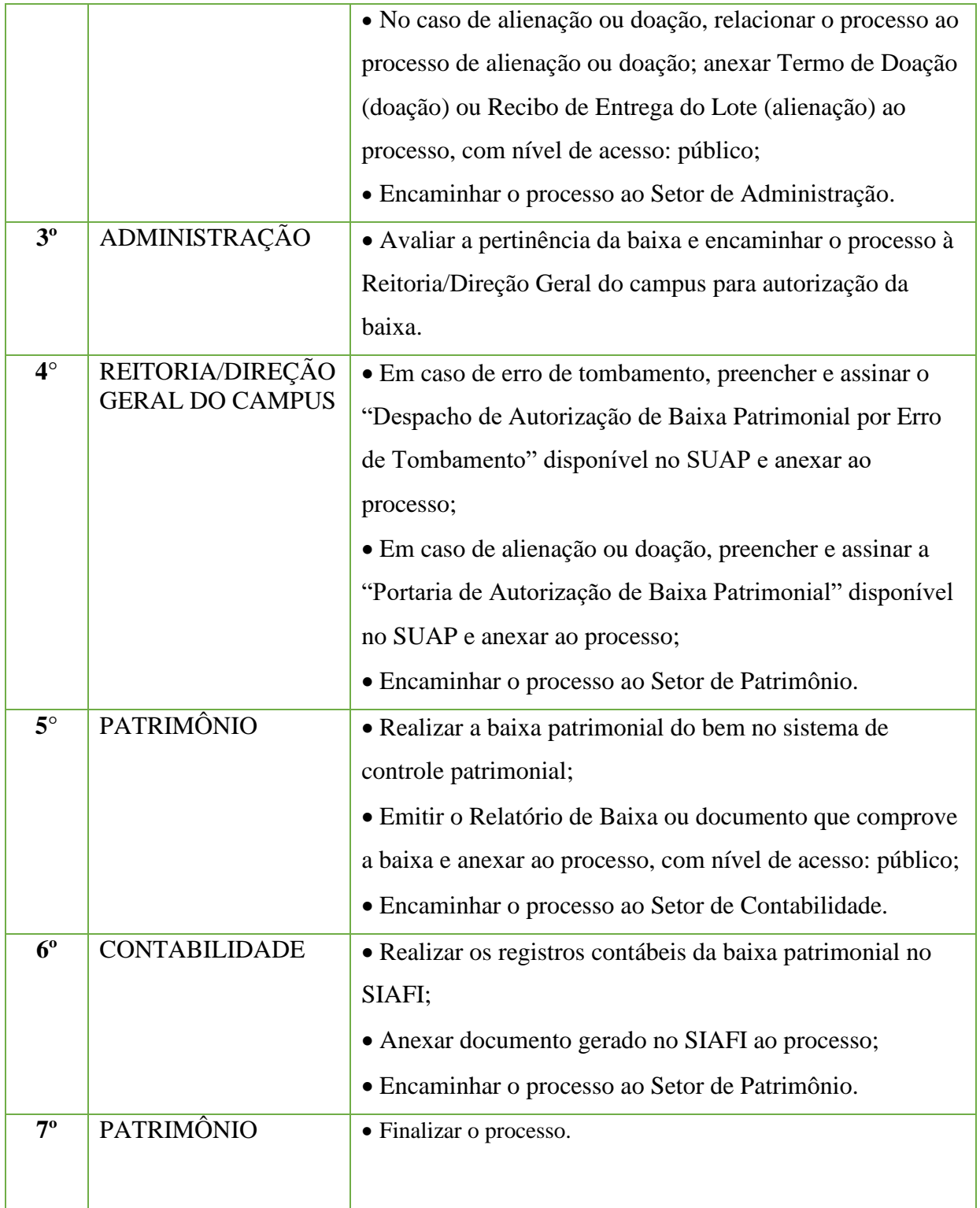

# **9.2 Conciliação Contábil de Almoxarifado (RMA)**

Trata-se de procedimentos relativo à conciliação contábil de almoxarifado, comum a todas as unidades administrativas do Instituto Federal de Educação, Ciência e Tecnologia Fluminense. Os processos ocorrem a partir do interesse da Administração e podem ter origem na Reitoria ou nos *campi*.

# **9.2.1. Interessado**

•Responsável pelo Almoxarifado do *campus*

# **9.2.2. Tipo de Processo**

•Material: Controle de Estoque (Inclusive Requisição, Distribuição e RMA)

# **9.2.3. Assunto**

•Relatório de Movimentação de Almoxarifado - Exercício "ano"

# **9.2.4. Nível de Acesso**

•Público

# **9.2.5. Classificação (CONARQ)**

• 034.1 – Controle de Estoque (inclusive requisição, distribuição e RMA)

# **9.2.6. Documentos Necessários**

- •Balancete Elemento de Despesa de Material de Consumo;
- •Requisição de Transferência entre Unidades, quando houver;

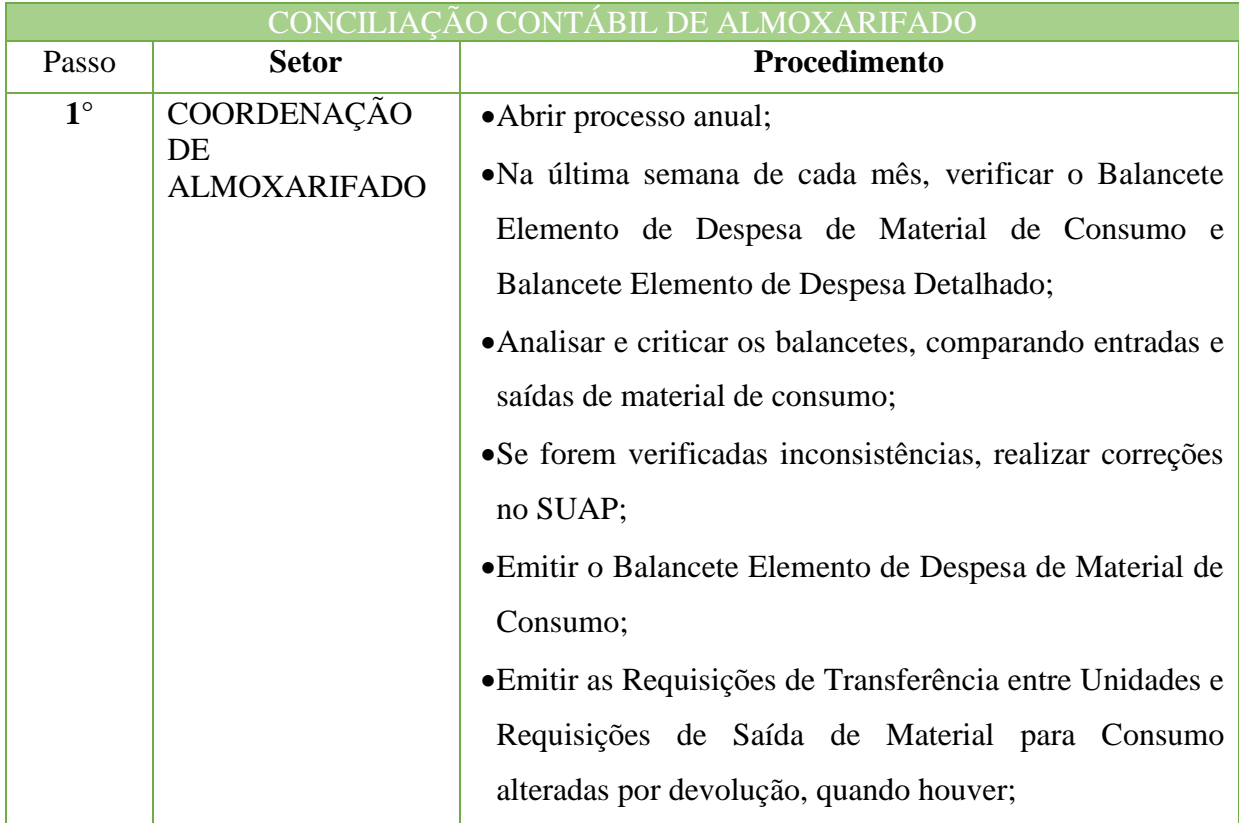

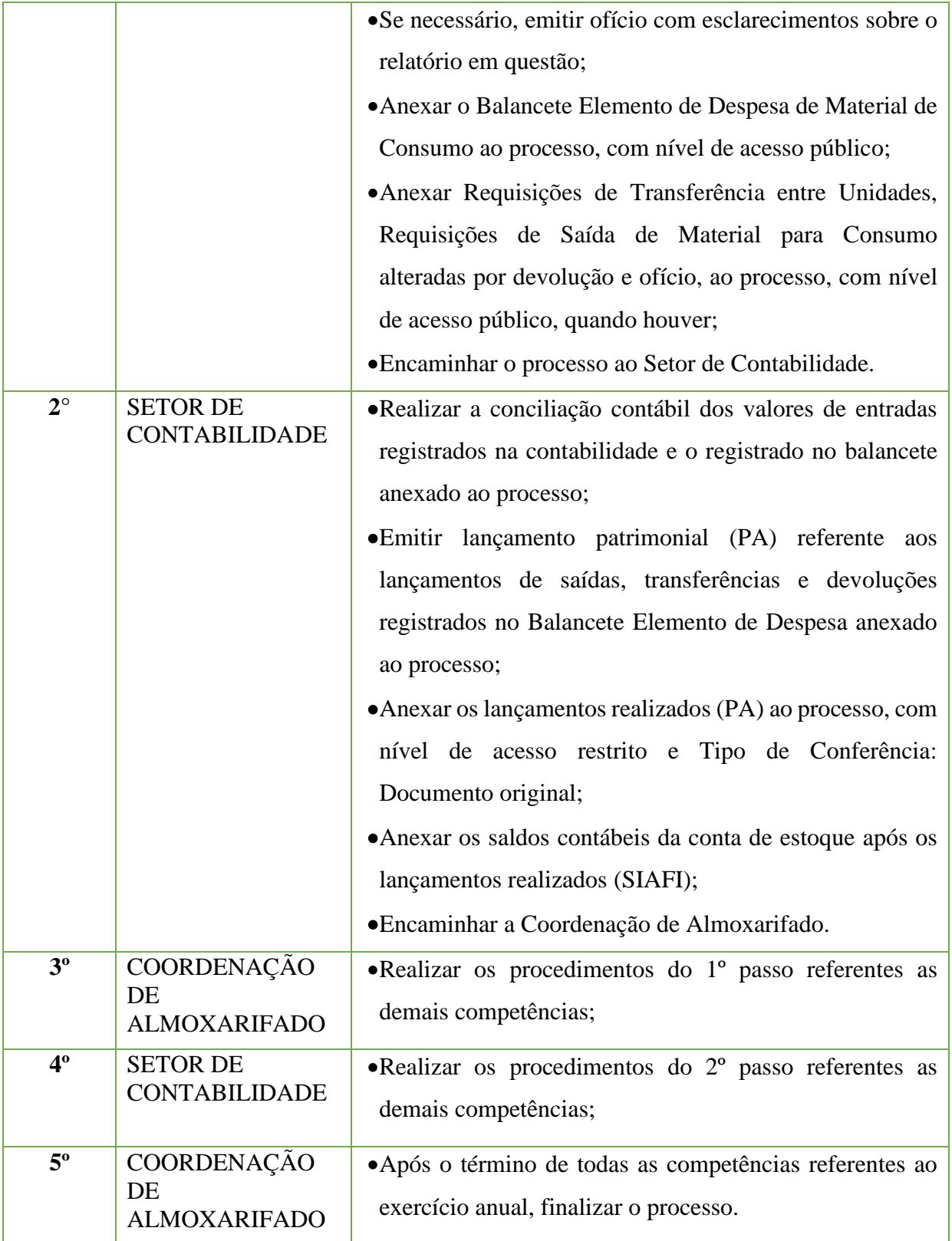

# **9.3 Conciliação Contábil de Bens Permanentes Móveis (RMB)**

Trata-se de procedimentos relativo à conciliação contábil de bens permanentes móveis, ocorrem a partir do interesse da Administração e podem ter origem na Reitoria ou nos *campi*  comum a todas as unidades administrativas do IFFluminense. Os processos.

## **9.3.1 Interessado**

•Coordenador de Patrimônio e contador do *campus*

## **9.3.2 Tipo de Processo**

•Material: Termos de Responsabilidade (Inclusive RMB ou RMBM)

## **9.3.3 Assunto**

•Relatório de Movimentação de Bens – Exercício"ano"

## **9.3.4 Nível de Acesso**

•Público

# **9.3.5 Classificação(CONARQ)**

• 034.01 – Termos de Responsabilidade (inclusive Relatório de Movimentação de Bens Móveis-RMB ouRMBM).

### **9.3.6 Documentos Necessários para a abertura do processo**

- •Relatório de Movimentação de Bens por período;
- •Requisições de Transferência

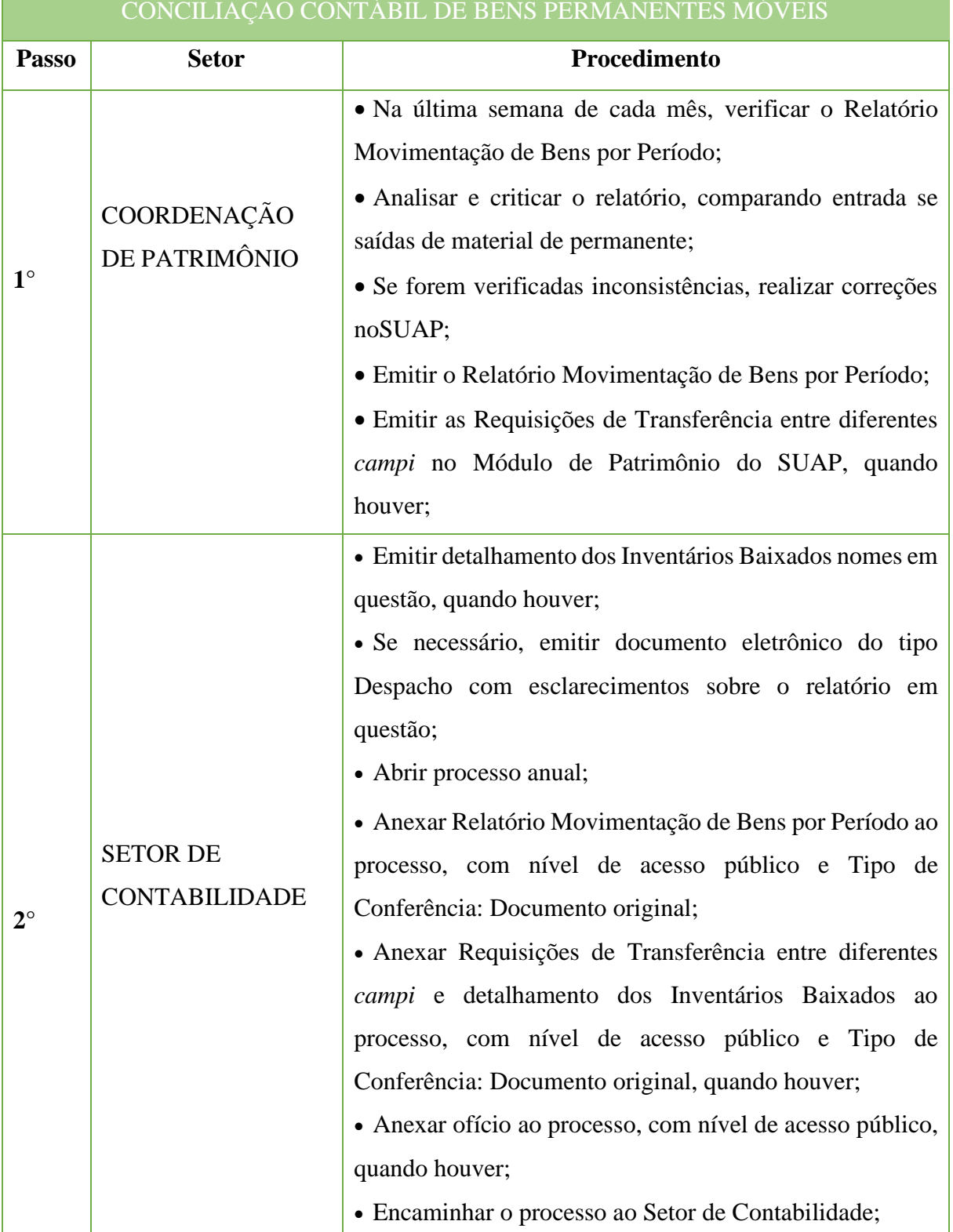

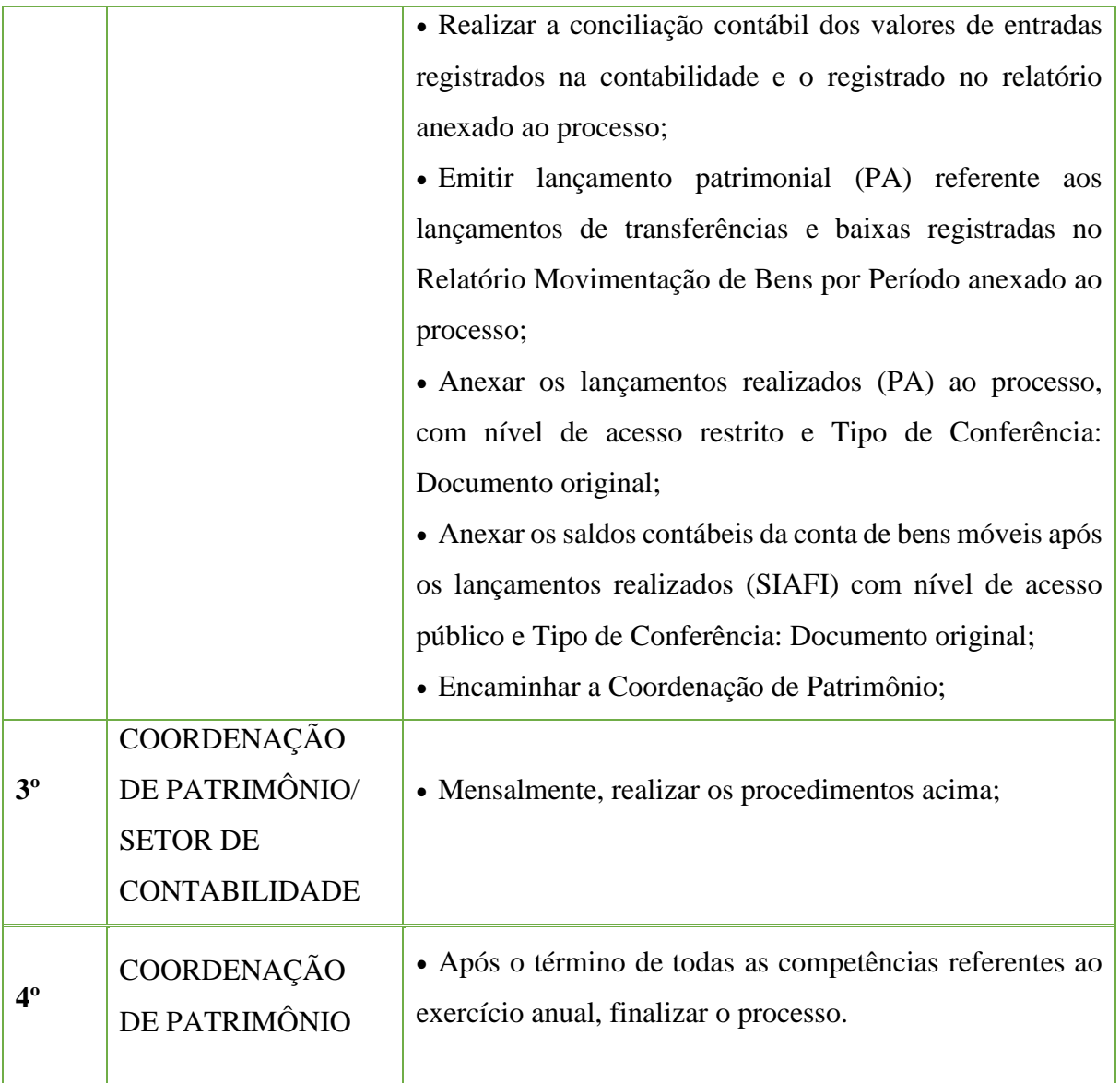

# **9.4. Controle de Bens Permanentes Móveis de Terceiros**

Trata-se de procedimento relativo ao controle de bens permanentes móveis de terceiros, os quais o IFFluminense detém a posse momentânea, mas não a propriedade dos mesmo, comum a todas suas unidades administrativas. O processo inicia-se a partir da pessoa responsável pelos bens e tem origem na Reitoria e nos *campi*.

#### **9.4.1. Interessado**

• Pessoa responsável pelos bens e responsável pelo Patrimônio da unidade administrativa.

## **9.4.2. Tipo de Processo**

•Material: Controle de bens permanentes móveis de terceiros

#### **9.4.3. Assunto**

•Controle de bens permanentes móveis de terceiros – (pessoa/setor interessado)

#### **9.4.4. Nível de Acesso**

• Público

## **9.4.5. Classificação (CONARQ)**

• 033.13 – Empréstimo. Doação. Cessão. Permuta.

# **9.4.6. Documentos Necessários**

•Documento que comprove a posse temporária dos bens

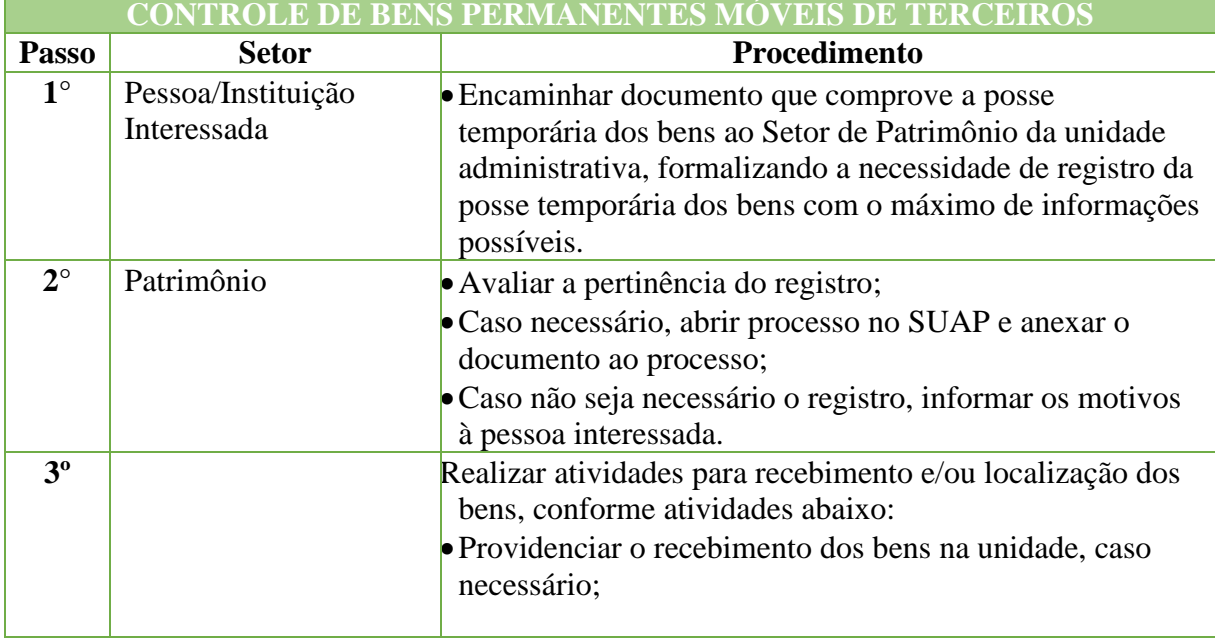

#### Manual de Padronização e Tramitação de Processos Eletrônicos – IFFluminense Revisão N.º 22 – novembro de 2019

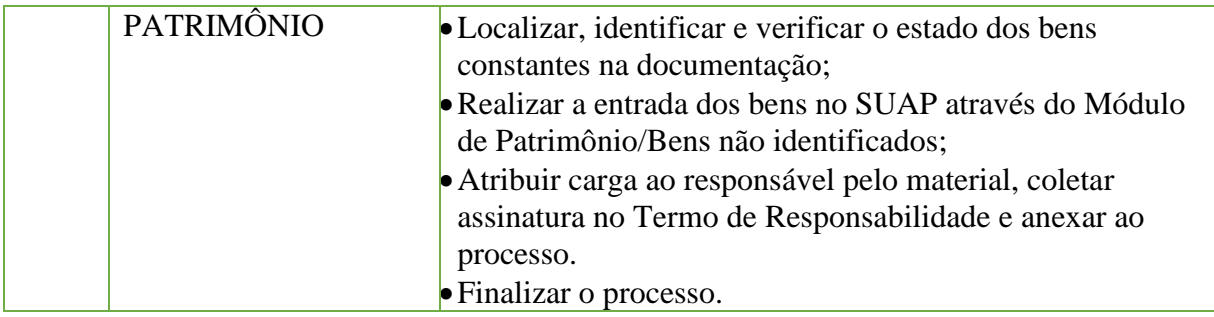

# **9.5. Desfazimento De Bens Permanentes Móveis**

Trata-se de procedimento relativo ao desfazimento de bens permanentes móveis do IFFluminense, comum a todas as suas unidades administrativas. O processo ocorre a partir do interessa da Administração e tem origem na Reitoria e nos *campi*.

#### **9.5.1. Interessado**

•Responsável pelo Patrimônio da unidade administrativa.

## **9.5.2. Tipo de Processo**

•Material: Avaliação e desfazimento de bens permanentes móveis

# **9.5.3. Assunto**

•Desfazimento de bens permanentes móveis do campus – Exercício.

## **9.5.4. Nível de Acesso**

• Público

# **9.5.5. Classificação (CONARQ)**

• 035 - ALIENAÇÃO. BAIXA (material permanente e de consumo)

## **9.5.6. Documentos Necessários**

- •Relação de bens para desfazimento;
- •Laudo de Avaliação de Bens.

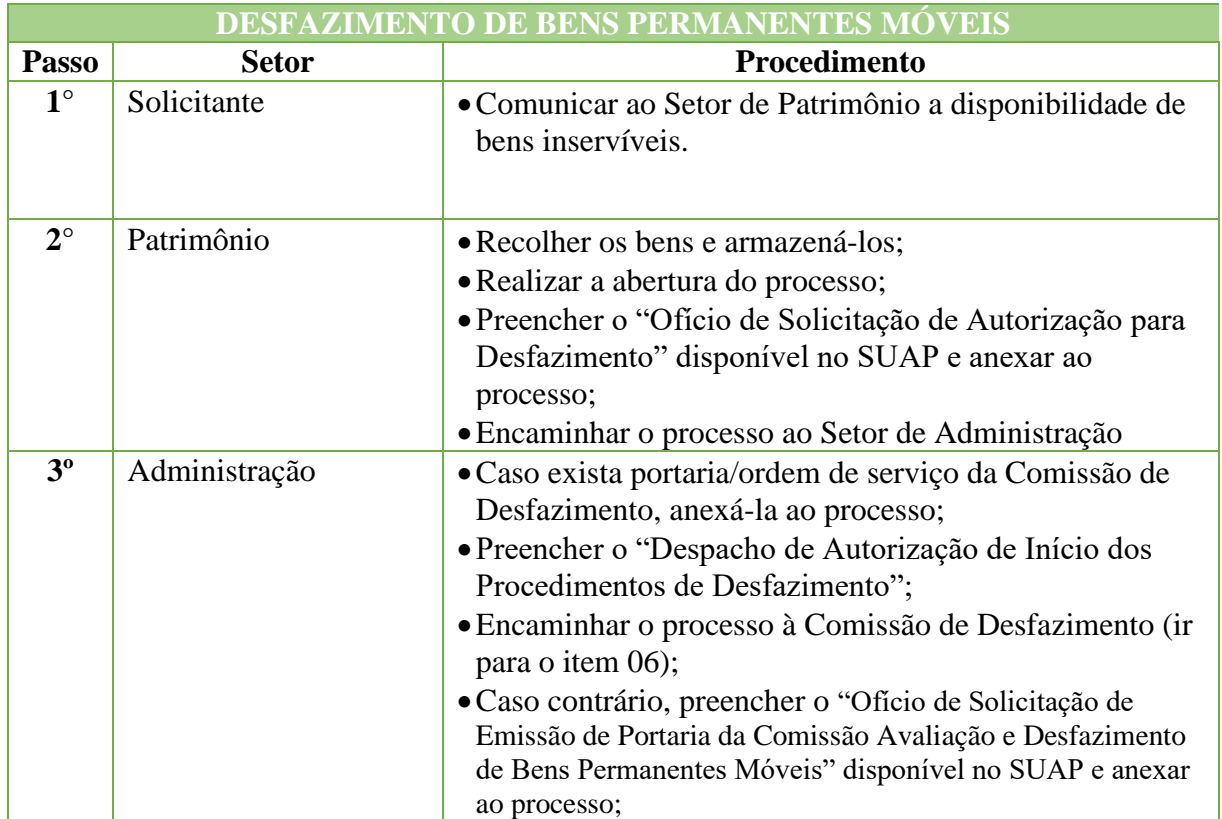

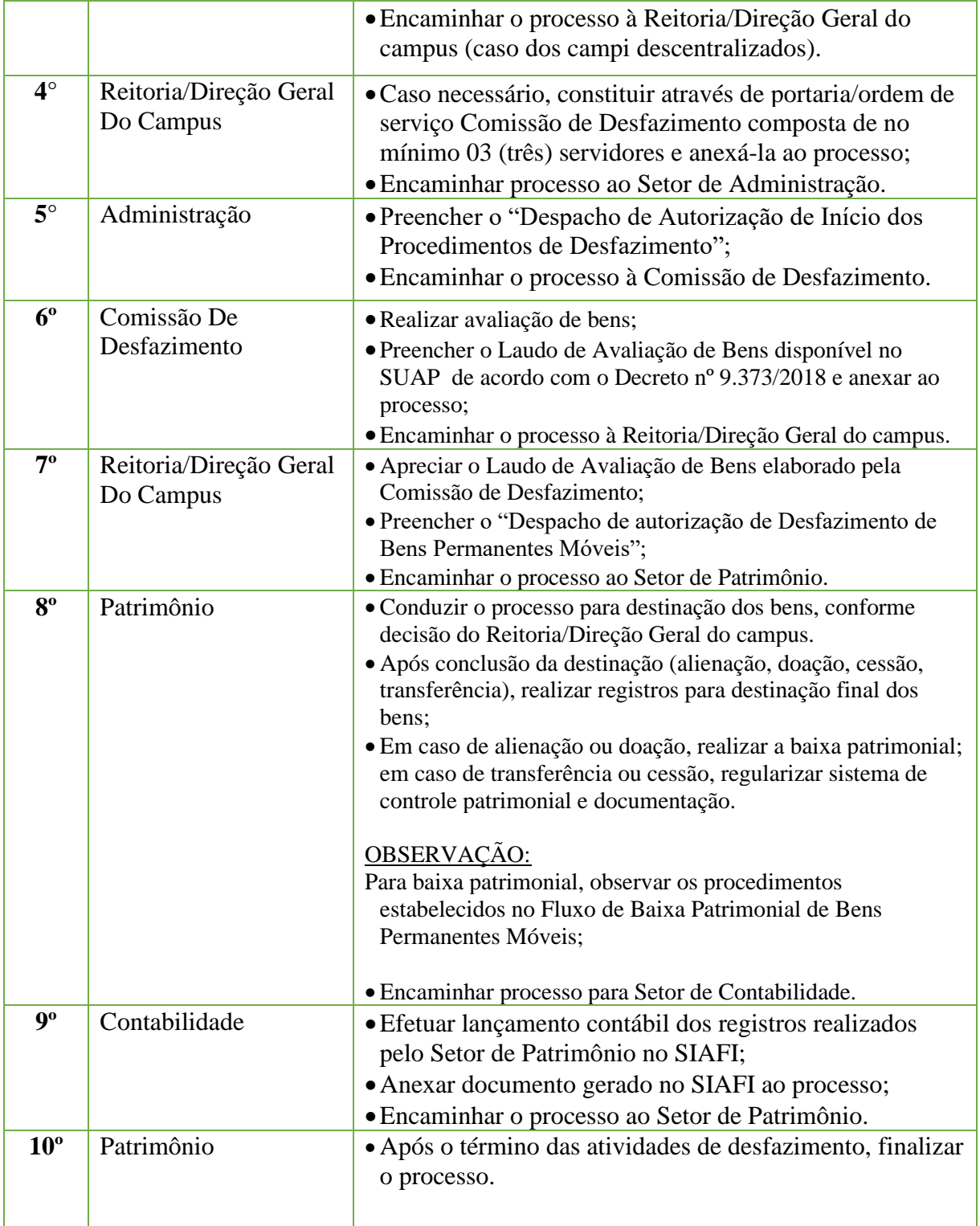

# **9.6. Entrada de Bens Permanentes Móveis por Doação**

Trata-se de procedimento relativo à incorporação de bens permanentes móveis provenientes de doação ao patrimônio do IFFluminense, comum a todas suas unidades administrativas. O processo ocorre a partir da pessoa/instituição interessada e tem origem na Reitoria e nos *campi*.

#### **9.6.1. Interessado**

• Pessoa/instituição interessada e responsável pelo Patrimônio da unidade administrativa.

## **9.6.2. Tipo de Processo**

•Material: Aquisição por Doação ou Permuta de Material Permanente

#### **9.6.3. Assunto**

•Doação de Bens Permanentes Móveis – campus \_\_\_\_\_\_\_\_\_\_\_\_\_ – (pessoa/instituição interessada)

#### **9.6.4. Nível de Acesso**

• Público

## **9.6.5. Classificação (CONARQ)**

• 033.13 – Empréstimo. Doação. Cessão. Permuta.

#### **9.6.6. Documentos Necessários**

•Termo de Doação ou documento equivalente.

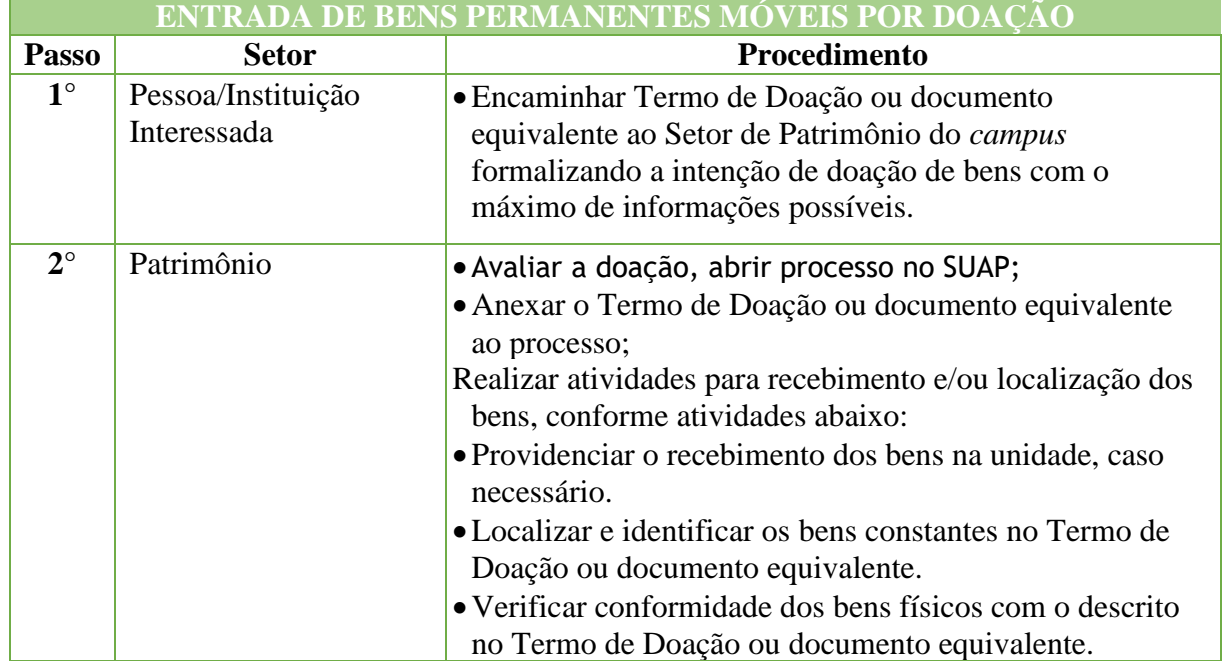

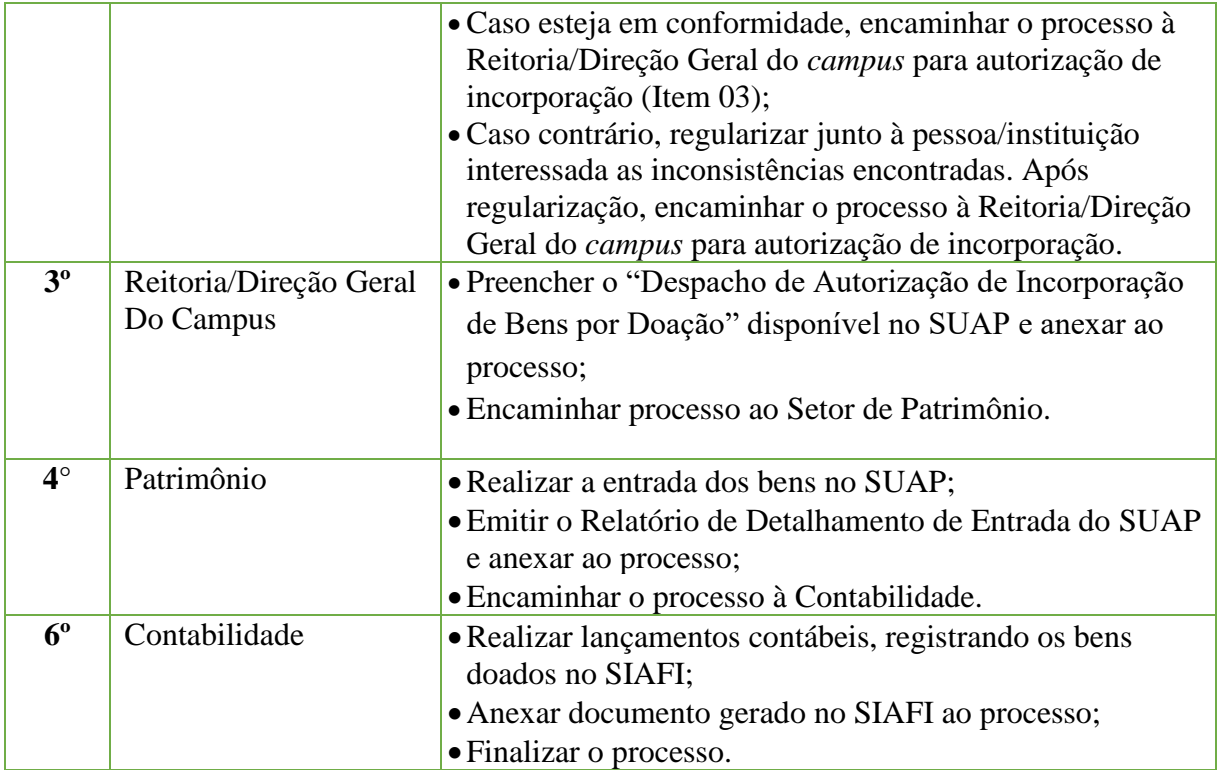

# **9.7. Inventário Anual de Bens Permanentes Móveis**

Trata-se de procedimento relativo à realização de inventário anual de bens permanentes móveis do IFFluminense, comum a todas suas unidades administrativas. O processo ocorre a partir do interesse da Administração e tem origem na Reitoria e nos *campi*.

## **9.7.1. Interessado**

•Responsável pelo Patrimônio da unidade administrativa

## **9.7.2. Tipo de Processo**

•Material: Inventário de Material Permanente

## **9.7.3. Assunto**

• Inventário Anual de Bens Permanentes Móveis – campus \_\_\_\_\_\_ – Exercício

## **9.7.4. Nível de Acesso**

• Público

\_\_\_\_\_\_\_.

# **9.7.5. Classificação (CONARQ)**

• 037.1 – Inventário Material Permanente

## **9.7.6. Documentos Necessários**

- Portaria de nomeação da Comissão de Inventário de Bens Permanentes Móveis;
- •Relação de Bens do campus;

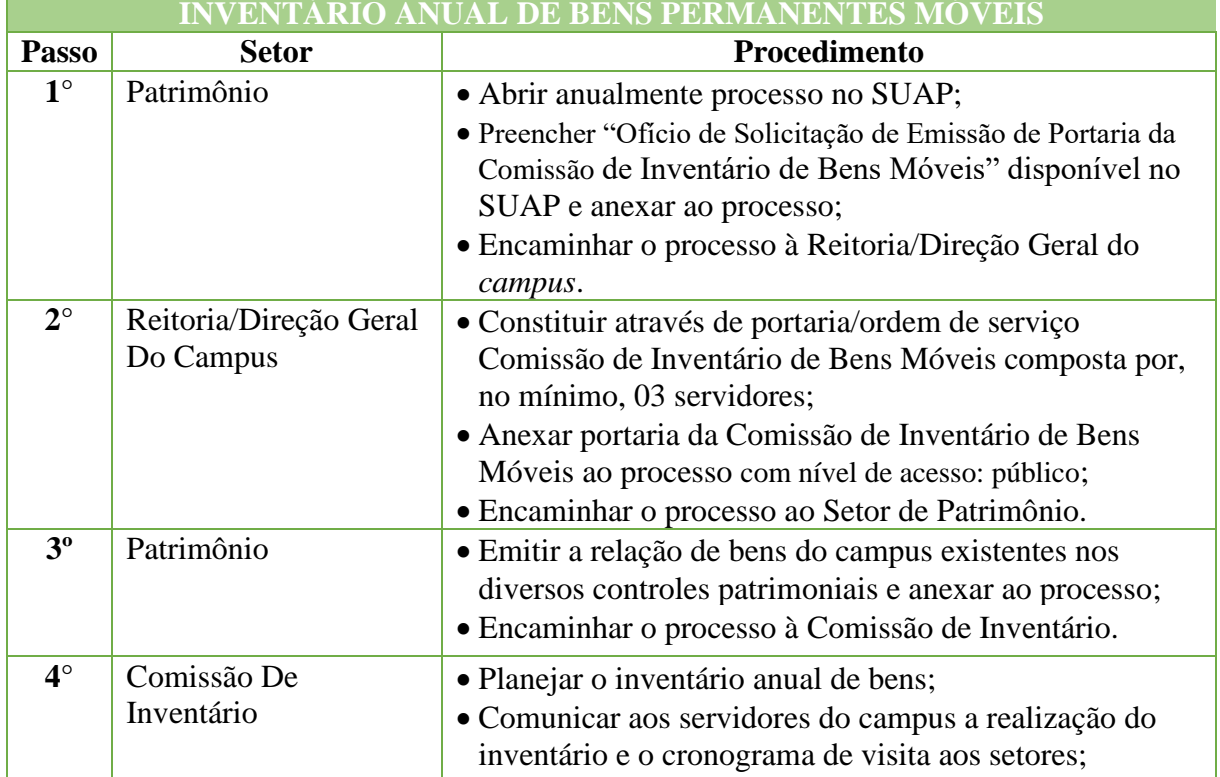

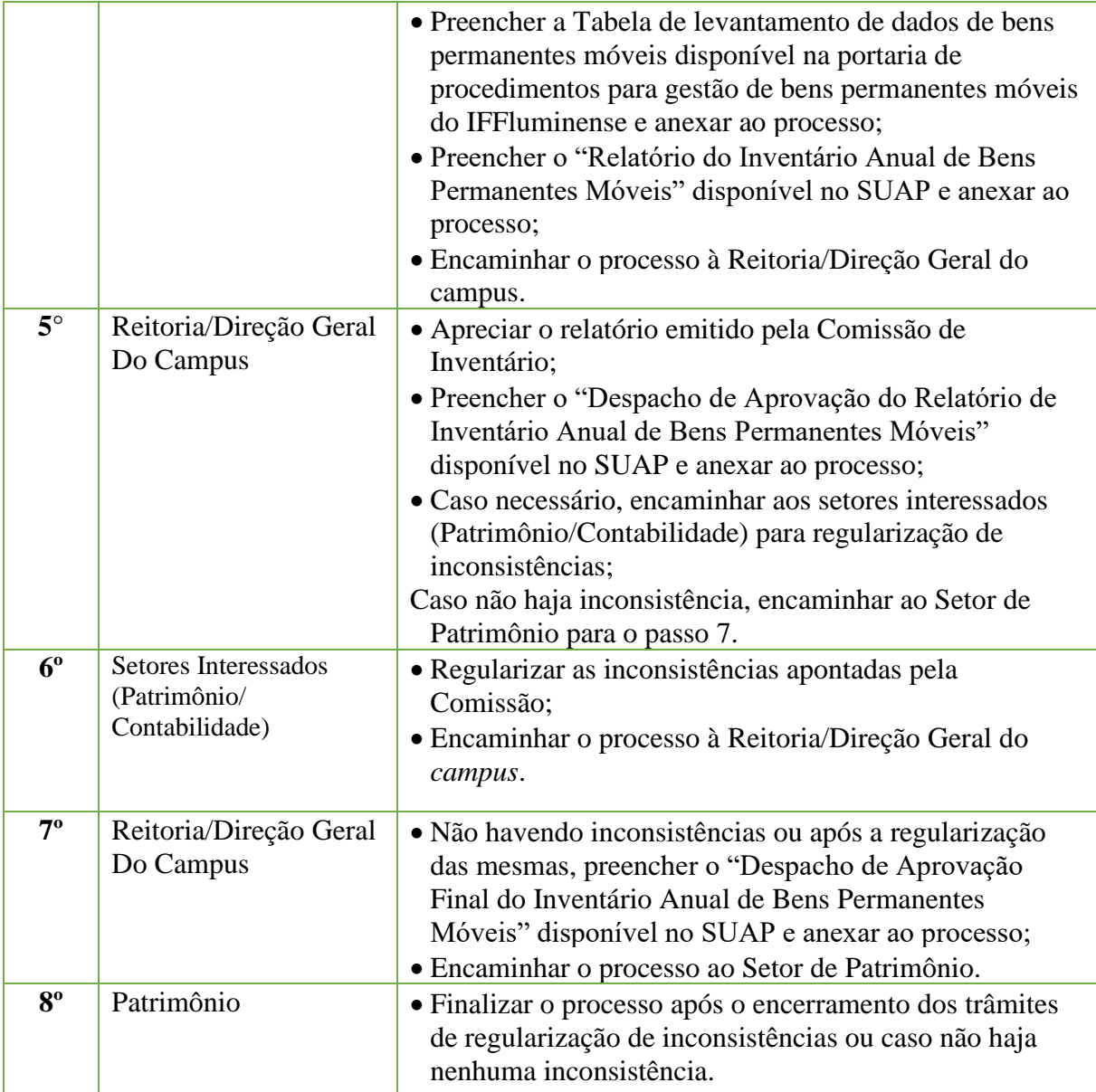

# **9.8. Inventário Anual de Materiais de Consumo**

Trata-se de procedimento relativo à realização de inventário anual de materiais de consumo, comum a todas as suas unidades administrativas. O processo ocorre a partir do interesse da Administração e tem origem na Reitoria e nos *campi*.

## **9.8.1. Interessado**

•Responsável pelo Almoxarifado da unidade administrativa.

## **9.8.2. Tipo de Processo**

•Material: Inventário de Material de Consumo

## **9.8.3. Assunto**

• Inventário Anual de Material de Consumo – campus "nome do campus" – Exercício "ano"

## **9.8.4. Nível de Acesso**

• Público

# **9.8.5. Classificação (CONARQ)**

• 037.2 – Inventário Material de Consumo

## **9.8.6. Documentos Necessários**

- Portaria de nomeação da Comissão de Inventário de Materiais de Consumo;
- •Relatório de Estoque do SUAP;
- •Relatório detalhada da conta de estoque do SIAFI;

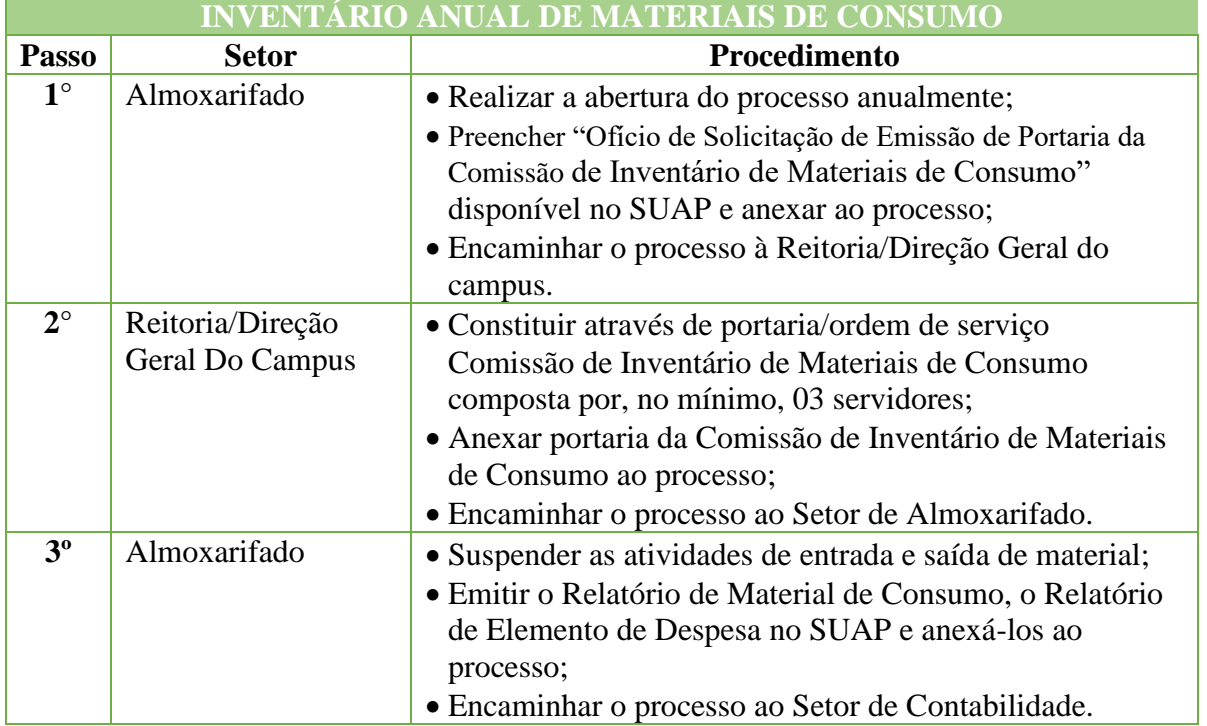

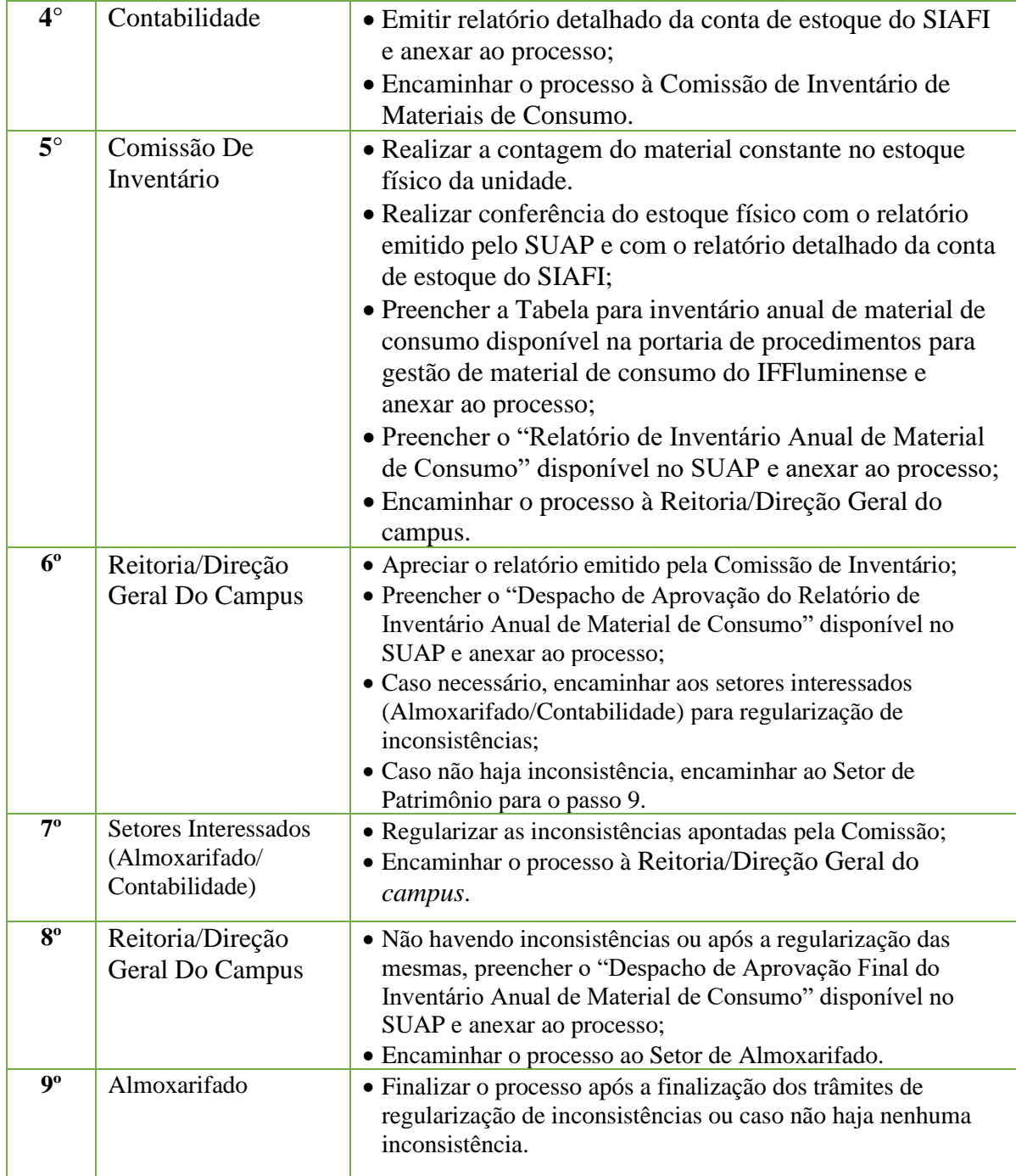

# **10. Orçamento e Finanças**

#### **10.1 Concessão de Apoio Financeiro à Produção Acadêmica Para Servidores/Discentes**

Trata-se de concessão de bolsas de apoio à produção acadêmica (leia-se: participação em eventos e publicações em revistas), de acordo com a Resolução N.º 25/2016, referente ao Programa de Apoio à produção acadêmica do Instituto Federal de Educação, Ciência e Tecnologia Fluminense.

## **10.1.1 Interessado**

• Solicitante e Favorecido

## **10.1.2 Tipo de Processo**

•Orçamento e Finanças: Concessão de Apoio Financeiro

## **10.1.3 Assunto**

• Descrição resumida do assunto do processo

# **10.1.4 Nível de Acesso**

• Público

# **10.1.5 Classificação (CONARQ)**

• 052.22–Despesa.

# **10.1.6 Documentos Necessários para a abertura do processo**

#### **Para todas as categorias:**

1. Projeto de Solicitação de Apoio à Produção Acadêmica, devidamente assinado pela Chefia Imediata/Coordenação ou Diretoria de Pesquisa do Campus/Diretor Geral do Campus/ Núcleo de Pesquisa (em formulário disponível no Suap);

2. Folder, cartaz, página eletrônica impressa ou qualquer material de divulgação do evento, para os pedidos de apoio à apresentação de trabalhos acadêmicos em eventos;

3. Cópia do artigo completo, resumo expandido ou resumo simples aprovado para publicação em periódico ou anais do evento, que mencione a vinculação do servidor ou estudante com o Instituto Federal Fluminense;

4. Carta de aceite da publicação, quando esta já tiver sido emitida;

5. Cotação das passagens de avião e ônibus (três cotações para passagens aéreas), para os pedidos de apoio à apresentação de trabalhos acadêmicos em eventos;

6. Comprovante de pagamento de inscrição, para os pedidos de apoio à apresentação de trabalhos acadêmicos em eventos;

7. Três cotações para os serviços de tradução, para os casos de solicitações de apoio a publicações de trabalhos acadêmicos em periódicos com custos de tradução; comprovante de pagamento de taxas de submissão e publicação, para os casos de solicitações de apoio a publicações de trabalhos acadêmicos em periódicos com custos de submissão e publicação;

8. Formulário de Autorização de Afastamento do País, para o caso de servidores que irão participar de eventos no exterior (disponível no endereço eletrônico [http://www.iff.edu.br\)](http://www.iff.edu.br/)

• **Docentes:** 

1. Documento comprobatório de orientação de mestrado, orientação de TCC, orientação de projeto de pesquisa oficialmente aprovado pelo IFFluminense, coordenação de projeto de extensão oficialmente aprovado pelo IFFluminense, coordenação do PIBID, tutoria em grupo PET, comprovante de participação em estágio de pós-doutorado ou comprovante de matrícula em programa de mestrado ou doutorado;

## • **Técnico- Administrativo:**

1. Comprovante de matrícula em programa de mestrado ou doutorado, para o caso de solicitações de apoio feitas pelo servidor técnico-administrativo;

# • **Discentes:**

Carta de recomendação de seu orientador de projeto de pesquisa ou de extensão, para o caso de solicitações feitas pelo estudante.

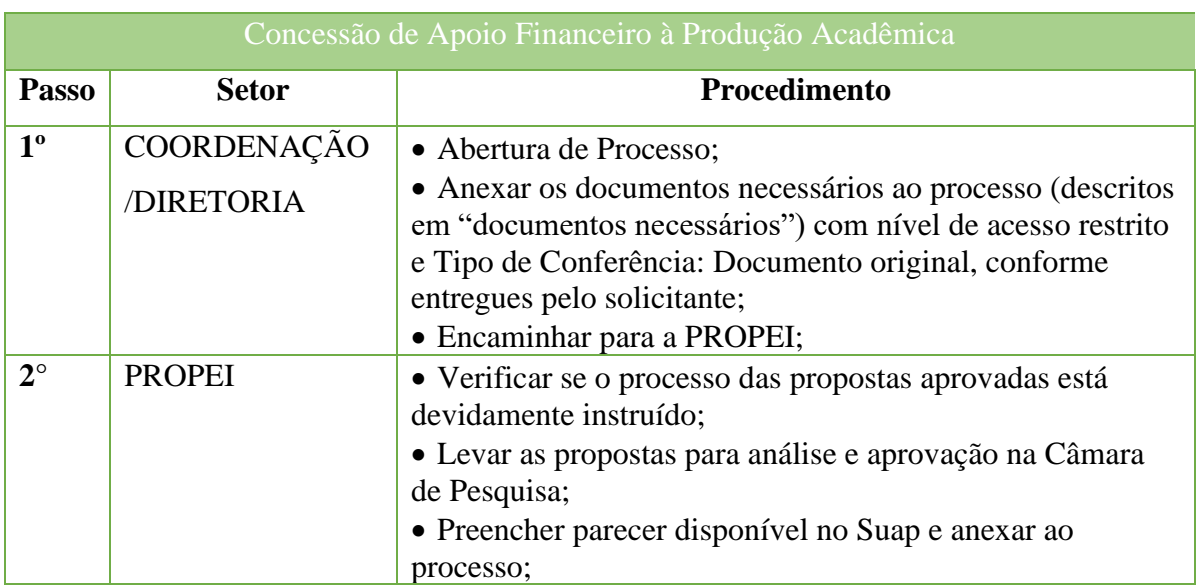

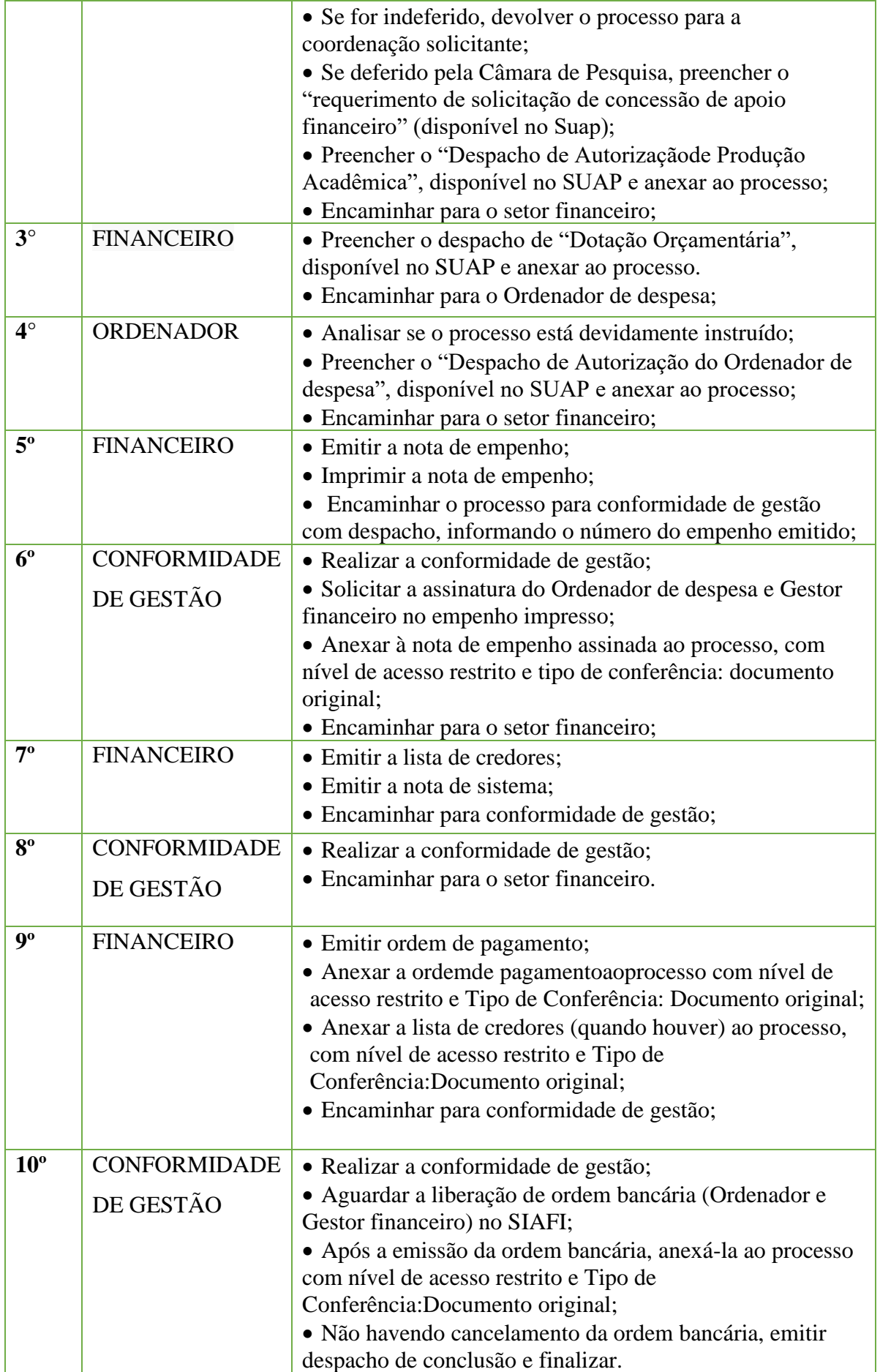

# **10.2 Concessão de Bolsa de Pesquisador/Extensionista**

Trata-se concessão de bolsas a pesquisadores e extensionistas prevista nas Resoluções N.º 25/2016 e N.º 35/2016, que tratam da Regulamentação da Pesquisa e Extensão, respectivamente, no âmbito do Instituto Federal de Educação, Ciência e Tecnologia Fluminense.

### **10.2.1 Interessado**

• Pesquisador/Extensionista e Coordenador/Diretor responsável pela "Solicitação de concessão de bolsa a Pesquisador/Extensionista"

#### **10.2.2 Tipo de Processo**

•Orçamento e Finanças: Concessão de Bolsa a Pesquisador/extensionista

## **10.2.3 Assunto**

•Concessão da Bolsa a Pesquisador/Extensionista, "competência", dos *campi* "nome do campus".

#### **10.2.4 Nível de Acesso**

• Público

# **10.2.5 Classificação (CONARQ)**

• 052.22–Despesa.

# **10.2.6 Documentos Necessários para a abertura do processo**

- Termo de Compromisso; cópia de Identidade e CPF, cópia do cartão do banco.
- Requerimento de "Solicitação de Concessão de Bolsa a pesquisador/Extensionista"
- Planilha de pagamento

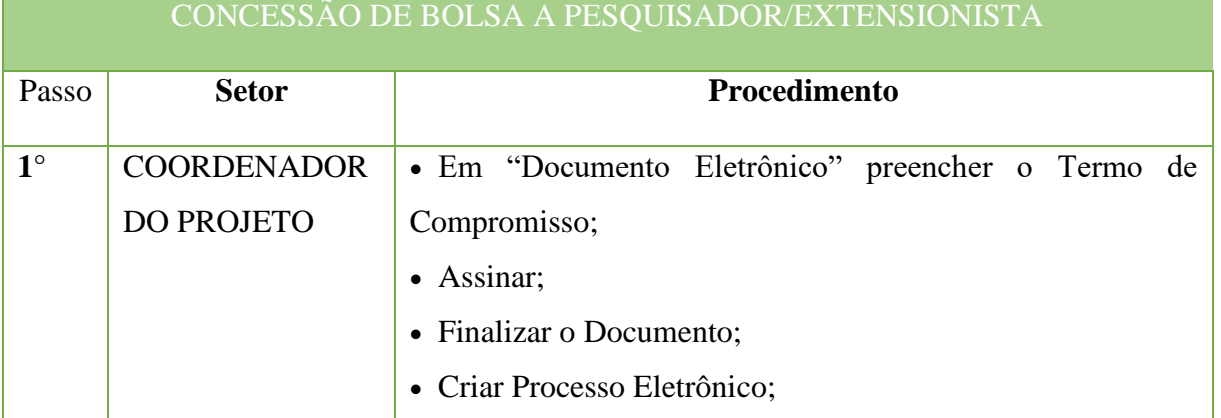

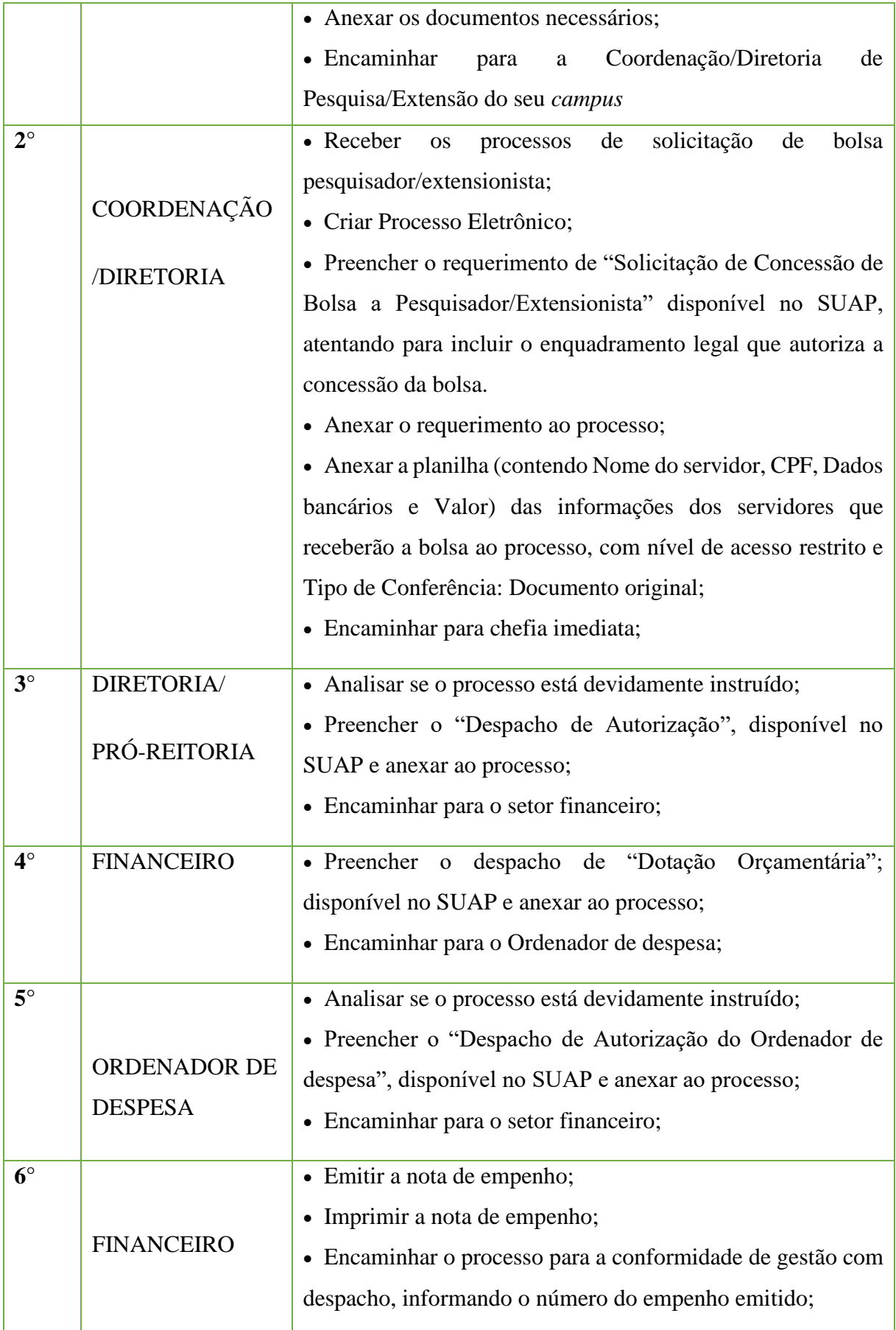

#### Manual de Padronização e Tramitação de Processos Eletrônicos – IFFluminense Revisão N.º 22 –novembro de 2019

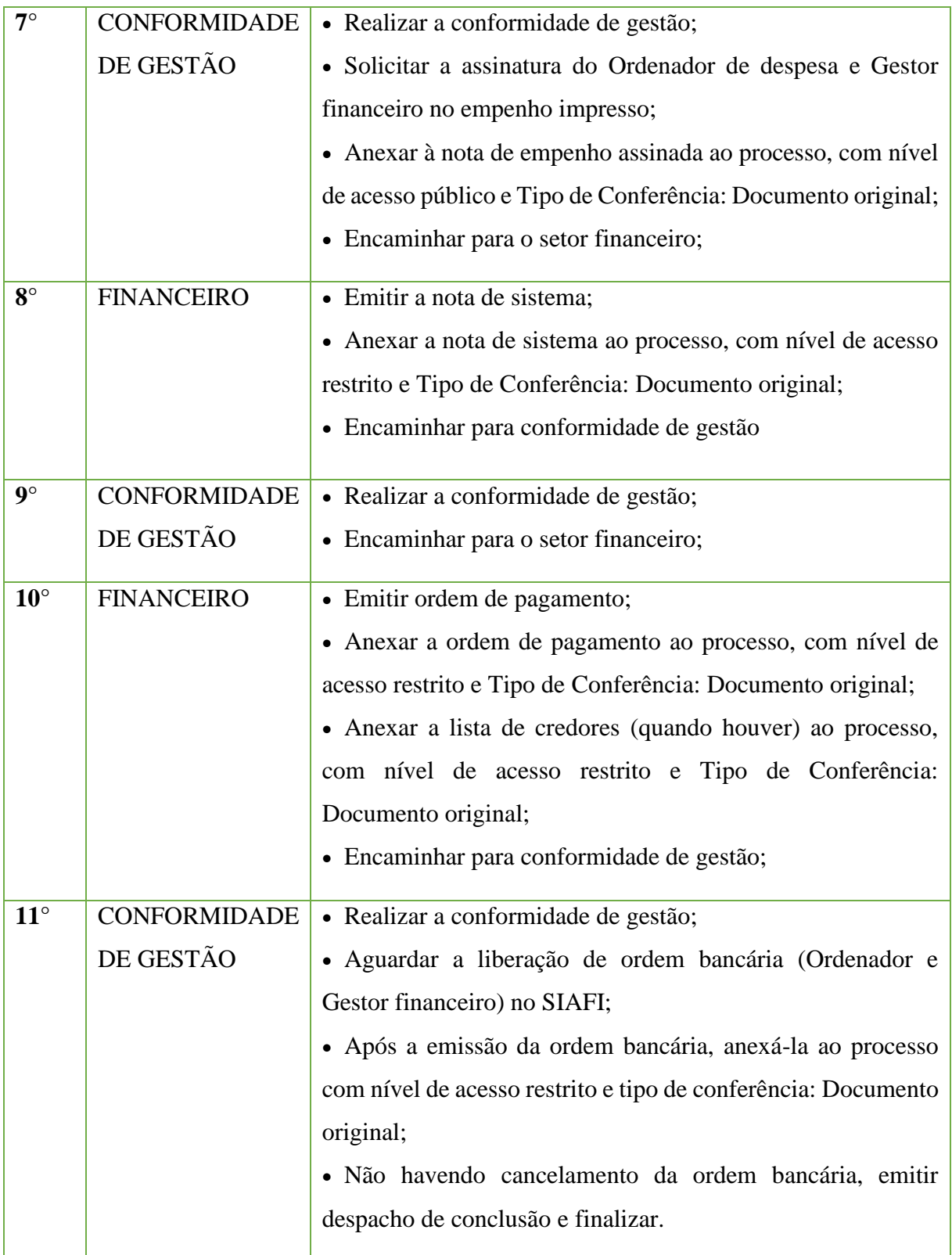

# **10.3 Concessão de Bolsa de alunos**

Trata-se de concessão de bolsas de alunos do Instituto Federal de Educação, Ciência e

Tecnologia Fluminense previsto em editais, e de acordo com Resoluções do Consup.

# **10.3.1. Interessado**

•Coordenador/Diretor responsável pela "Solicitação de concessão de bolsa de Assistência Estudantil".

#### **10.3.2. Tipo de Processo**

•Orçamento e Finanças: Concessão de Bolsa de Alunos

## **10.3.3. Assunto**

•Concessão de Bolsa "tipo de bolsa","competência".

## **10.3.4. Nível de Acesso**

•Público

# **10.3.5. Classificação (CONARQ)**

• 052.22–Despesa.

#### **10.3.6. Documentos Necessários para a abertura do processo**

- •Requerimento de "Solicitação de Concessão de Bolsa de Assistência Estudantil"
- •Folha de concessão de bolsa

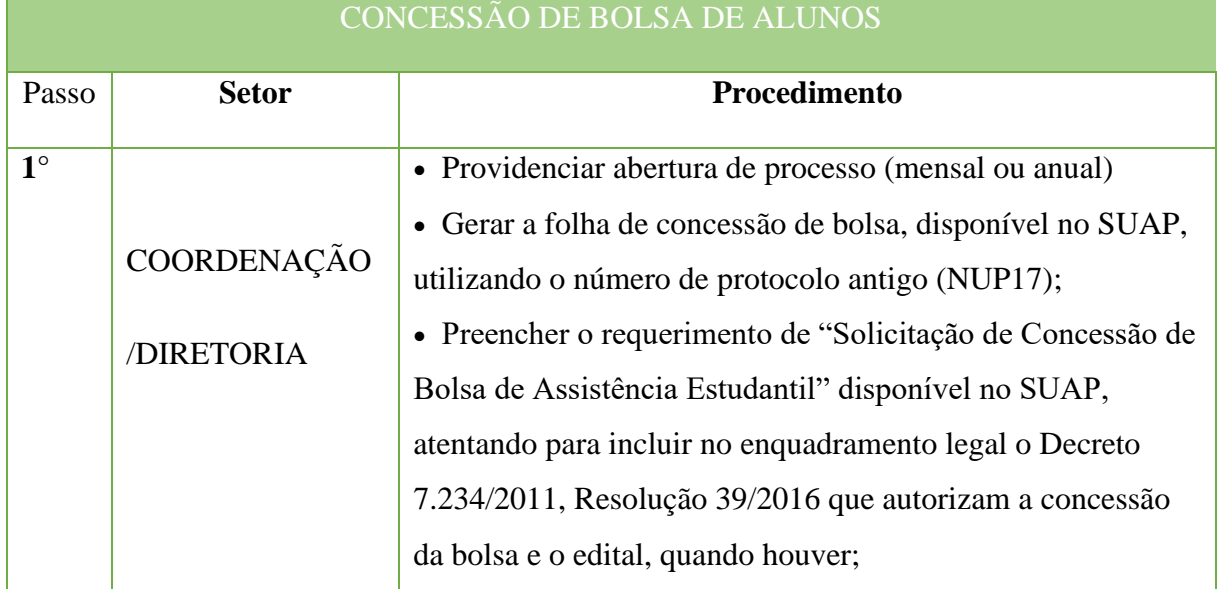
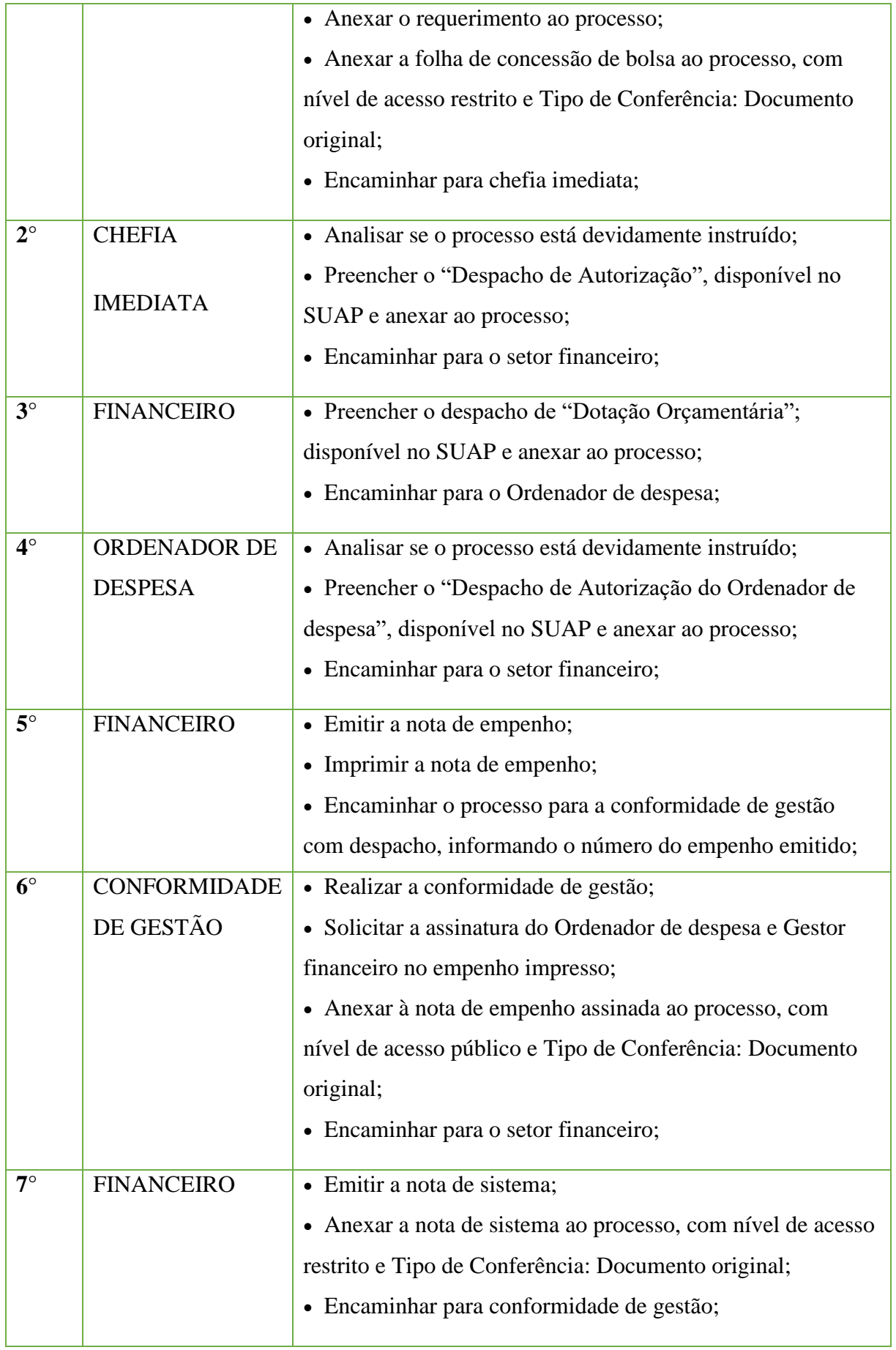

#### Manual de Padronização e Tramitação de Processos Eletrônicos – IFFluminense Revisão N.º 22 –novembro de 2019

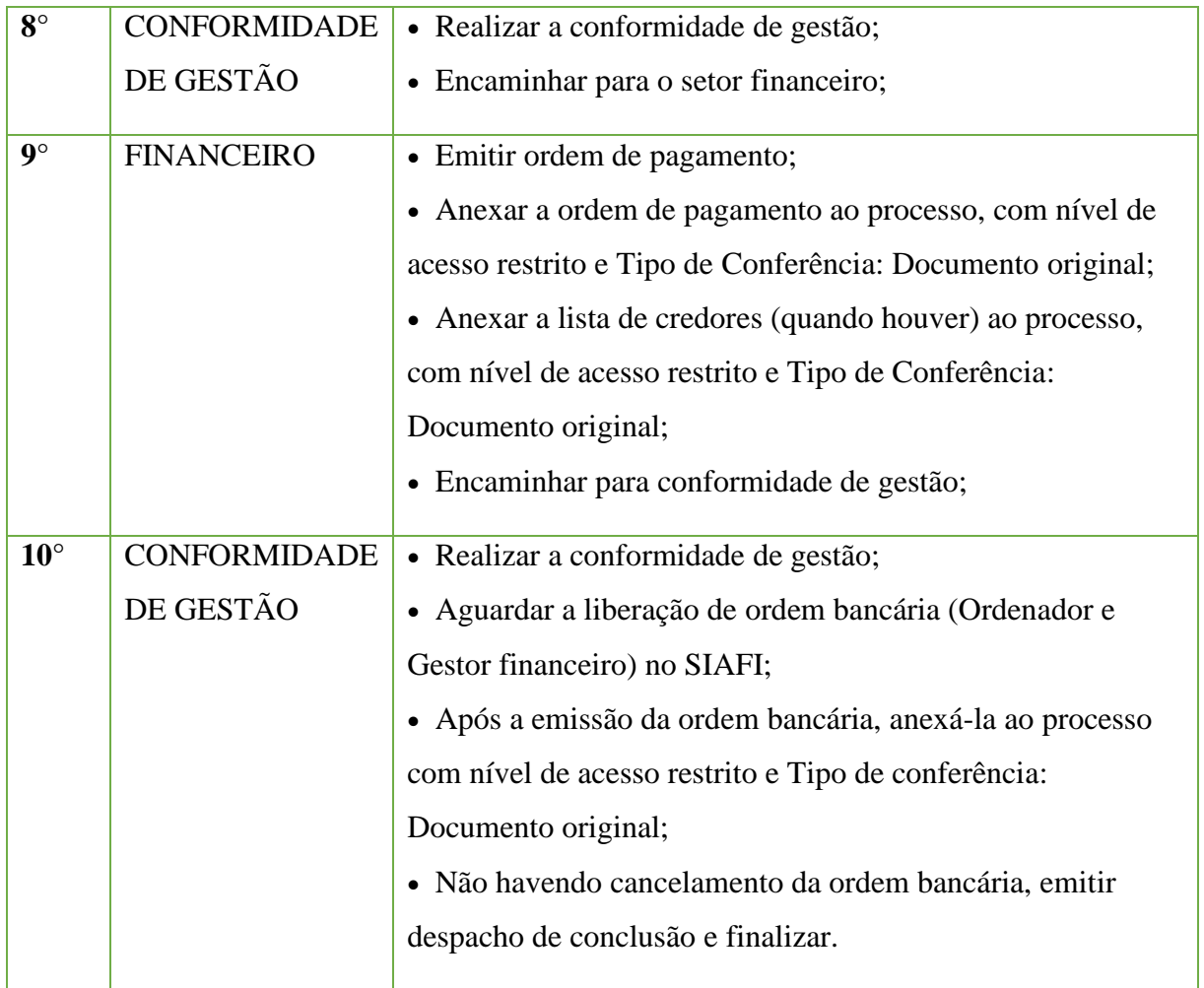

## **10.4. Concessão de Diária de Passagens**

Trata-se da concessão de diárias e passagens a servidores, colaboradores eventuais e convidados do Instituto Federal Fluminense.

## **10.4.1. Interessado**

• Servidor Requerente

## **10.4.2. Documentos Necessários para a abertura do processo**

- •Requerimento de "SCDP: Proposta de Diárias e Passagens"
- •Requerimento de "SCDP: Relatório de viagem"

## **10.4.3. Tipo de Processo**

•Orçamento e Finanças: Diárias

## **10.4.4. Assunto**

•Concessão de Diárias e Passagens

## **10.4.5. Nível de Acesso**

• Público

## **10.4.6. Classificação (CONARQ)**

 $• 029.21 - No Pais.$ 

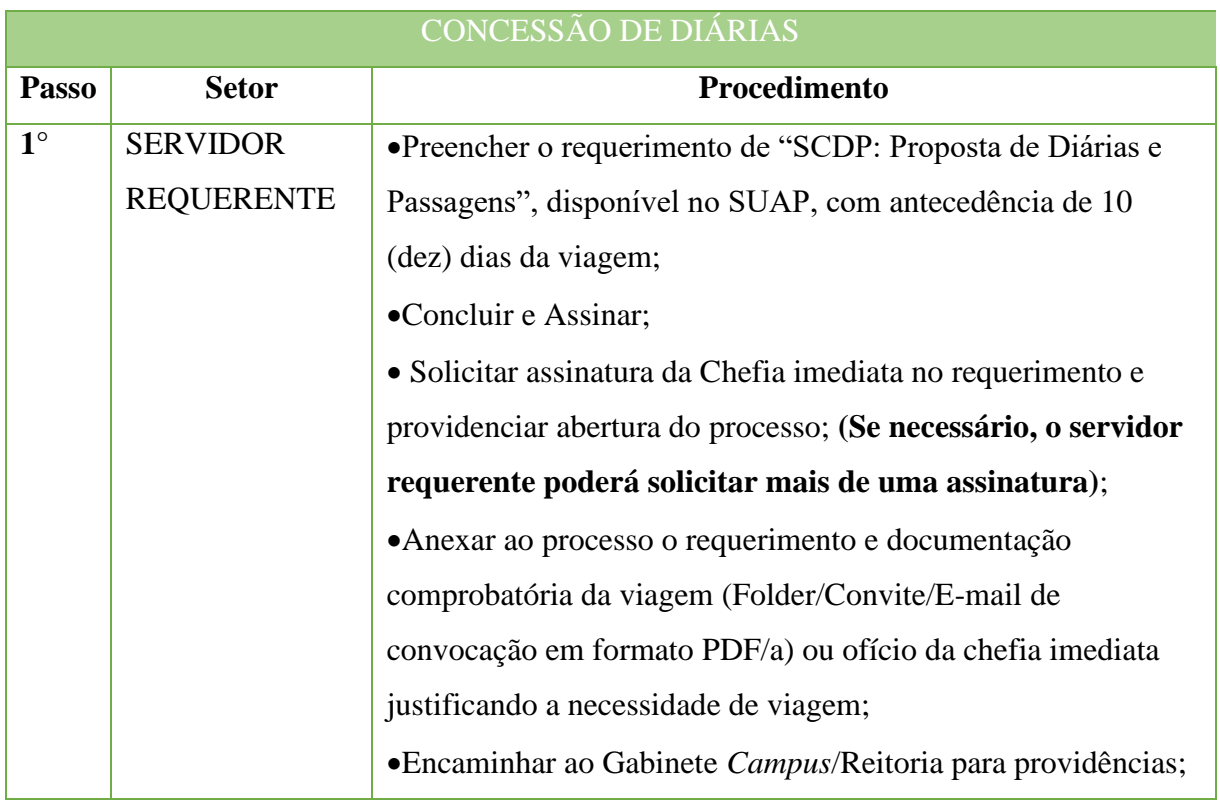

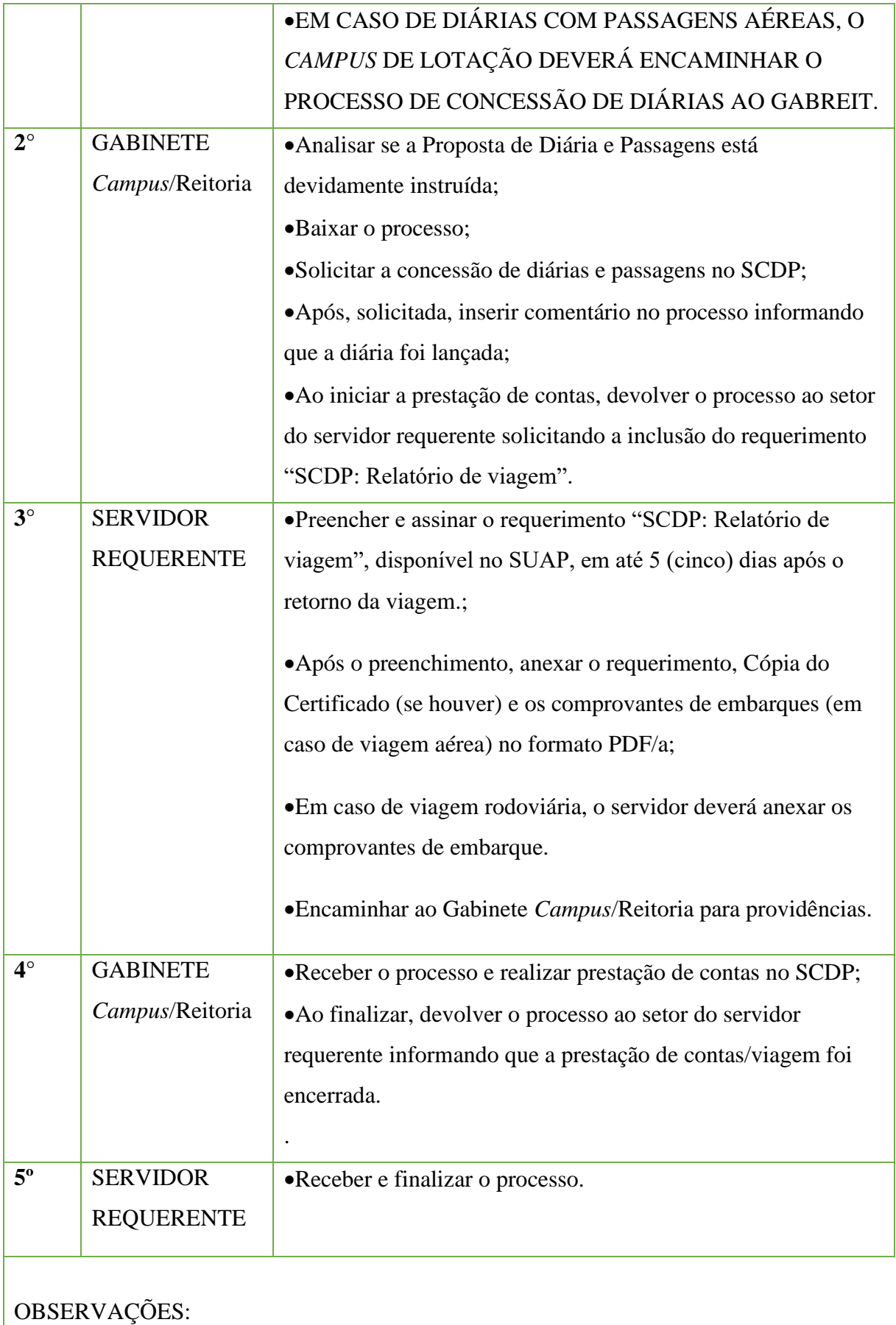

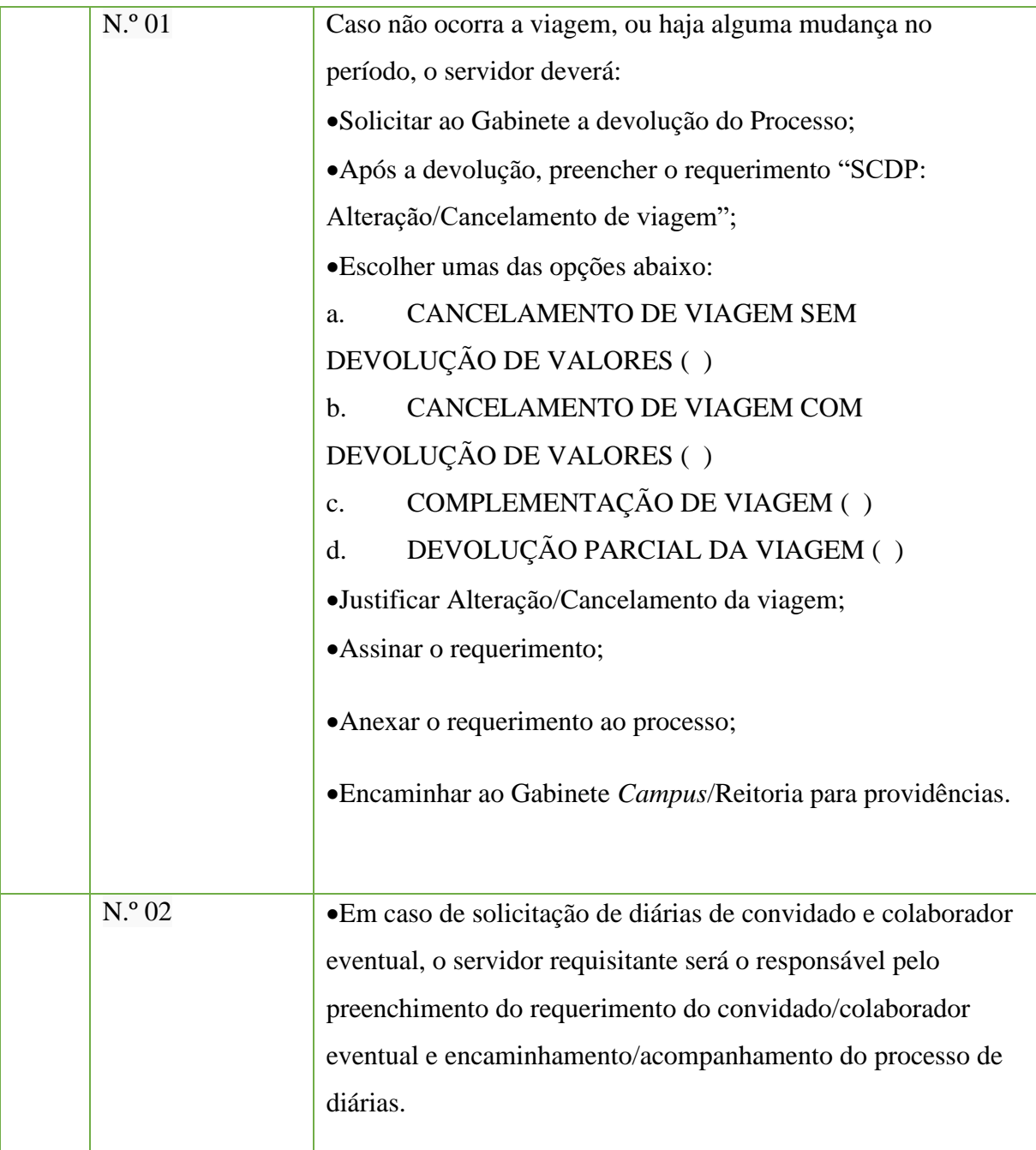

## **10.5. Concessão de Suprimento de Fundos**

Trata-se da concessão de suprimento de fundos a servidores do IFF para atender despesas com **materiais de consumo e prestação de serviços**, em caráter excepcional, exclusivamente para despesas que não possam ser atendidas por meio do processo normal de aplicação (licitação).

**Justificativa/Fundamento Legal**: para atender despesa de pequeno vulto, enquadradas no art.45, inciso III do Decreto 93.872/86.

## **10.5.1. Interessado**

•O suprido (quem utilizará o suprimento de fundos)

## **10.5.2. Tipo de Processo**

•Orçamento e Finanças: Suprimento de Fundos

## **10.5.3. Assunto**

• Suprimento de Fundos N.º "número/ano" (PERGUNTAR AO SETOR FINANCEIRO QUAL É O NÚMERO SEQUENCIAL DESTE SUPRIMENTO)

## **10.5.4. Nível de Acesso**

• Público

## **10.5.5. Classificação (CONARQ)**

 $\bullet$  052.22– Despesa.

## **10.5.6. Documentos Necessários para a abertura do processo**

•Requerimento de "Solicitação de concessão de suprimento de fundos" assinado pelo suprido proposto e pela chefia imediata.

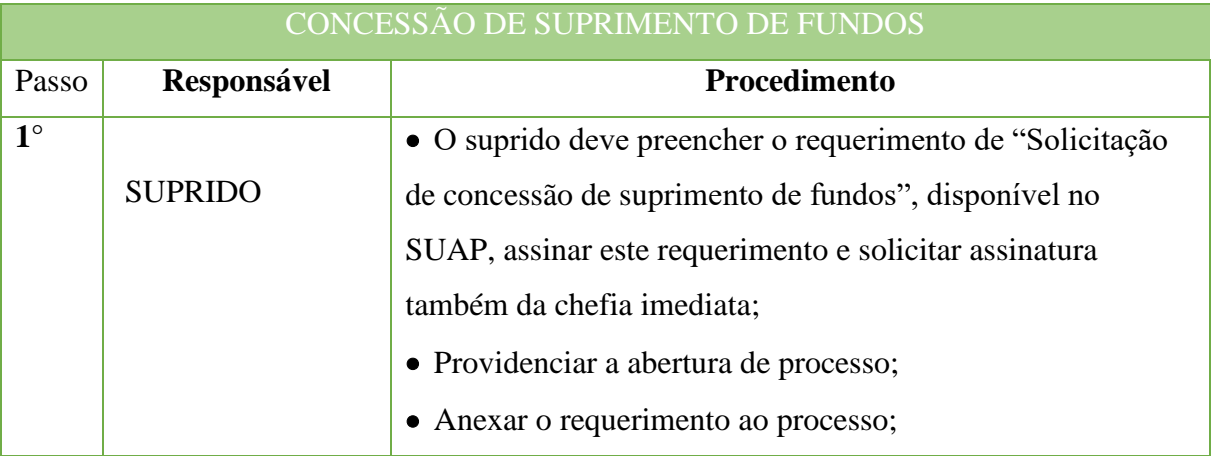

#### Manual de Padronização e Tramitação de Processos Eletrônicos – IFFluminense Revisão N.º 22 –novembro de 2019

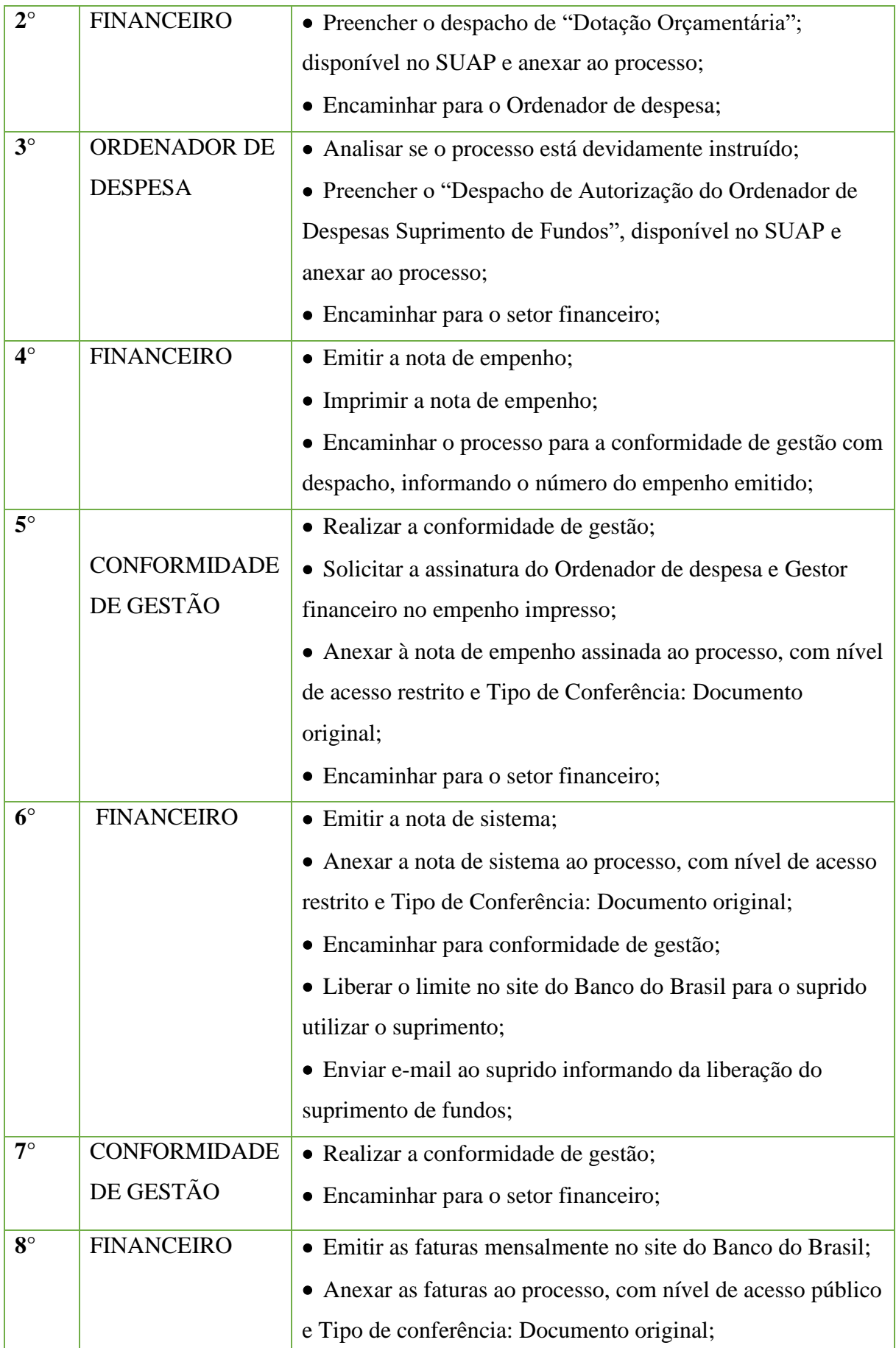

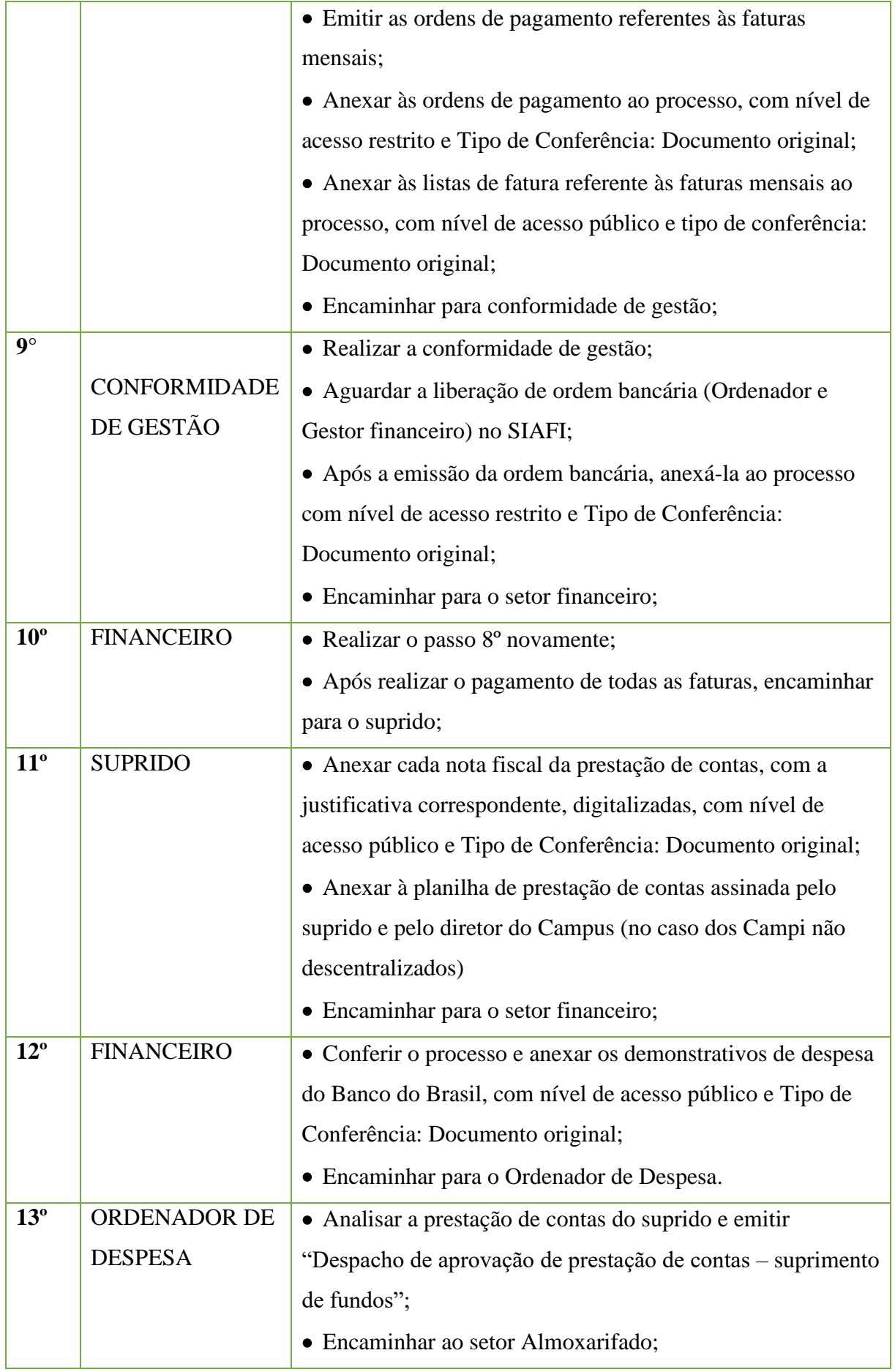

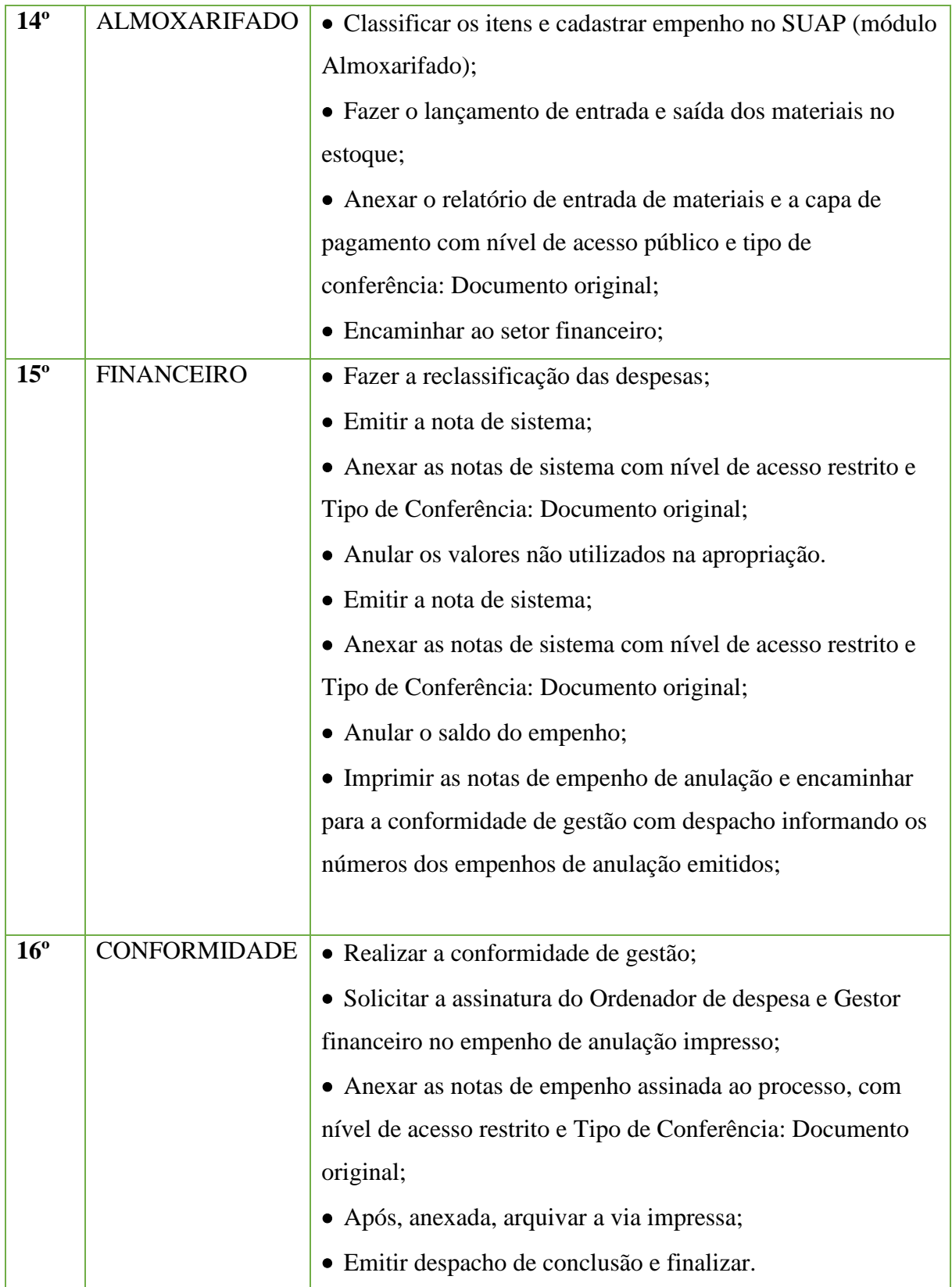

## **10.6 Conta Vinculada – Guia de depósito em garantia**

Trata-se de procedimento relativo ao processo de emissão da guia de depósito em garantia dos contratos de serviços continuados com dedicação de mão-de-obra exclusiva.

## **10.6.1. Interessado**

- •Gestor da conta vinculada
- Fiscal de Contrato
- •Gestor de Contrato

#### **10.6.2. Tipo de Processo**

•Orçamento e finanças: Conta Vinculada – Guia de depósito em garantia

#### **10.6.3. Assunto**

•Emissão da guia de depósito em garantia do Contrato nº **NÚMERO/ANO** da empresa **INFORMAR A EMPRESA**, referente ao serviço de **INFORMAR O SERVIÇO** do Campus **INFORMAR O CAMPUS**, relativo ao Processo licitatório nº **INFORMAR Nº DO PROCESSO, Concorrência** nº **INFORMAR Nº DA CONCORRÊNCIA.** 

#### **10.6.4. Nível de Acesso**

• Público

## **10.6.5. Classificação (CONARQ)**

052.22 DESPESA

#### **10.6.6. Documentos Necessários para abertura do Processo**

- •Termo de Contrato
- •Ofício da abertura de conta vinculada
- Planilha de provisionamento mensal
- •Guia de Depósito em garantia mensal

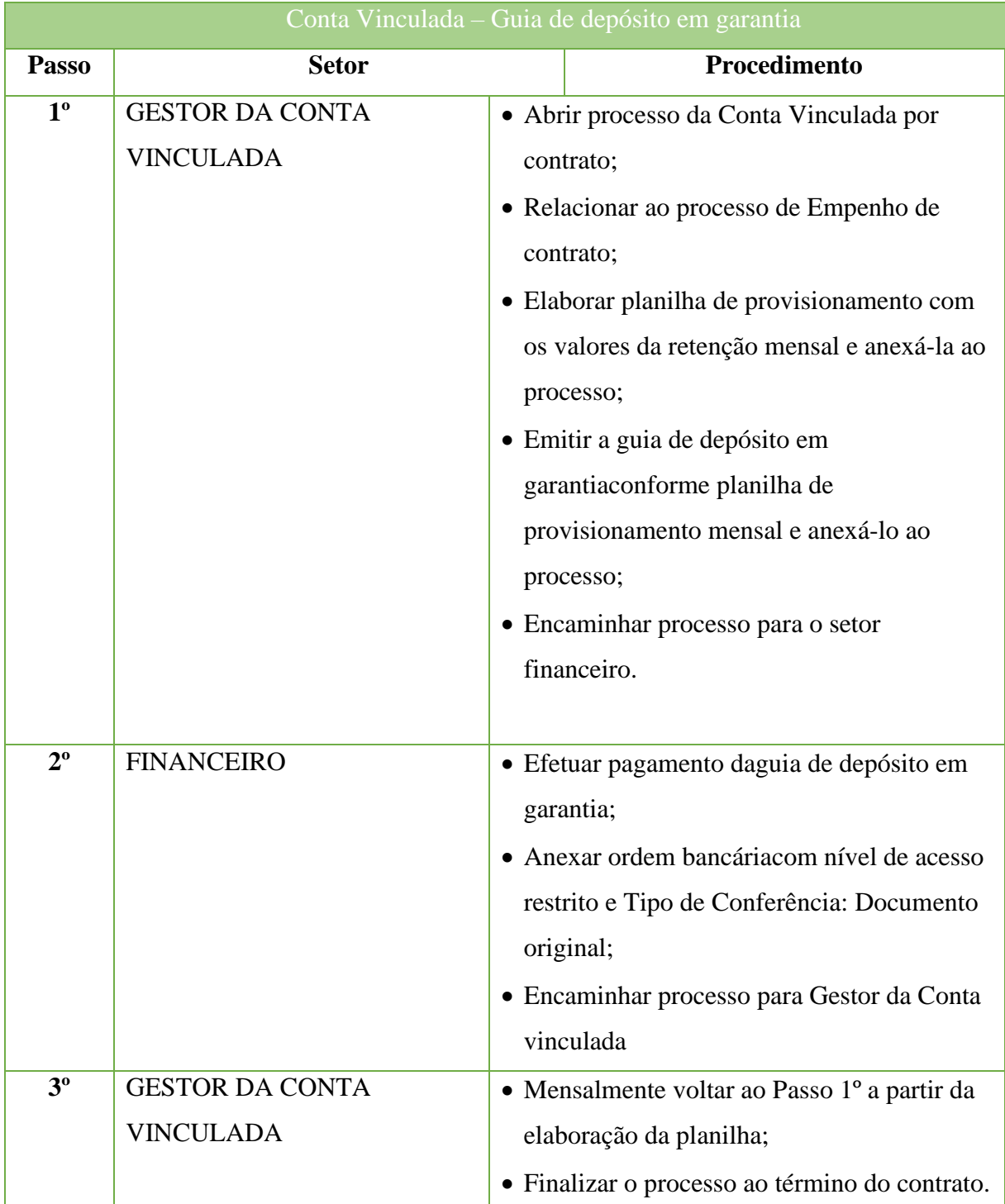

## **10.7 Devolução de despesa por GRU**

Trata-se da devolução de despesa por GRU (Guia de Recolhimento da União) devido a valor recebido indevidamente.

## **10.7.1 Interessado**

- Servidor/Coordenador/Diretor responsável pela solicitação.
- Pessoa que efetuará a devolução por GRU.

## **10.7.2 Tipo de Processo**

•Orçamento e Finanças: Devolução de despesa por GRU

## **10.7.3 Assunto**

• Solicitação de GRU referente a (INFORMAR A DESPESA QUE SERÁ DEVOLVIDA) recebido indevidamente por (INFORMAR O NOME DA PESSOA QUE FARÁ A DEVOLUÇÃO)

## **10.7.4 Nível de Acesso**

• Público.

## **Classificação (CONARQ)**

## • 051.21 DESCENTRALIZAÇÃO DE RECURSOS (DISTRIBUIÇÃO ORÇAMENTÁRIA)

## **Documentos Necessários para a abertura do processo**

•Ofício - Solicitação de GRU;

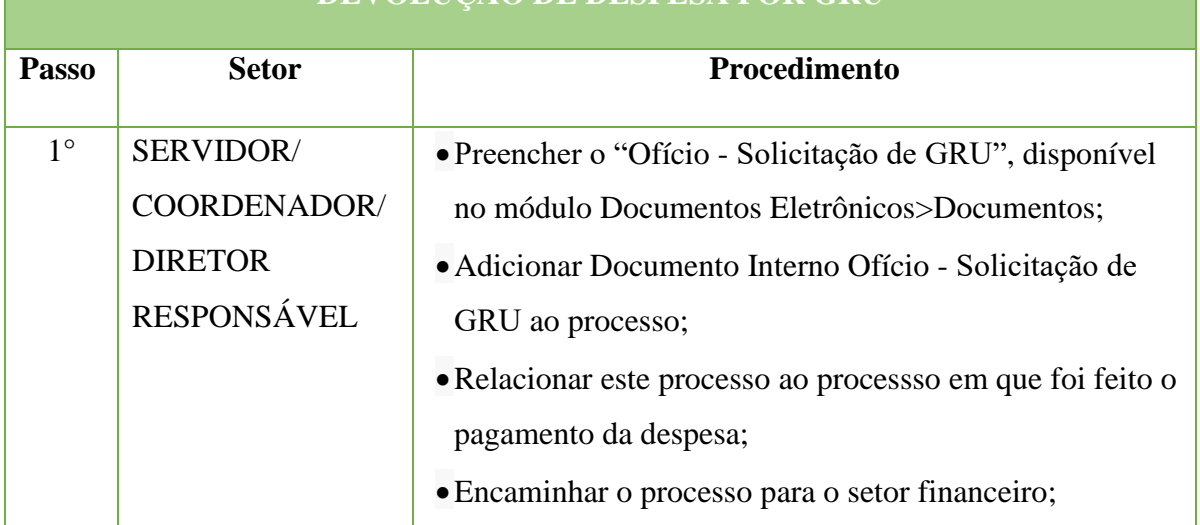

# **DEVOLUÇÃO DE DESPESA POR GRU**

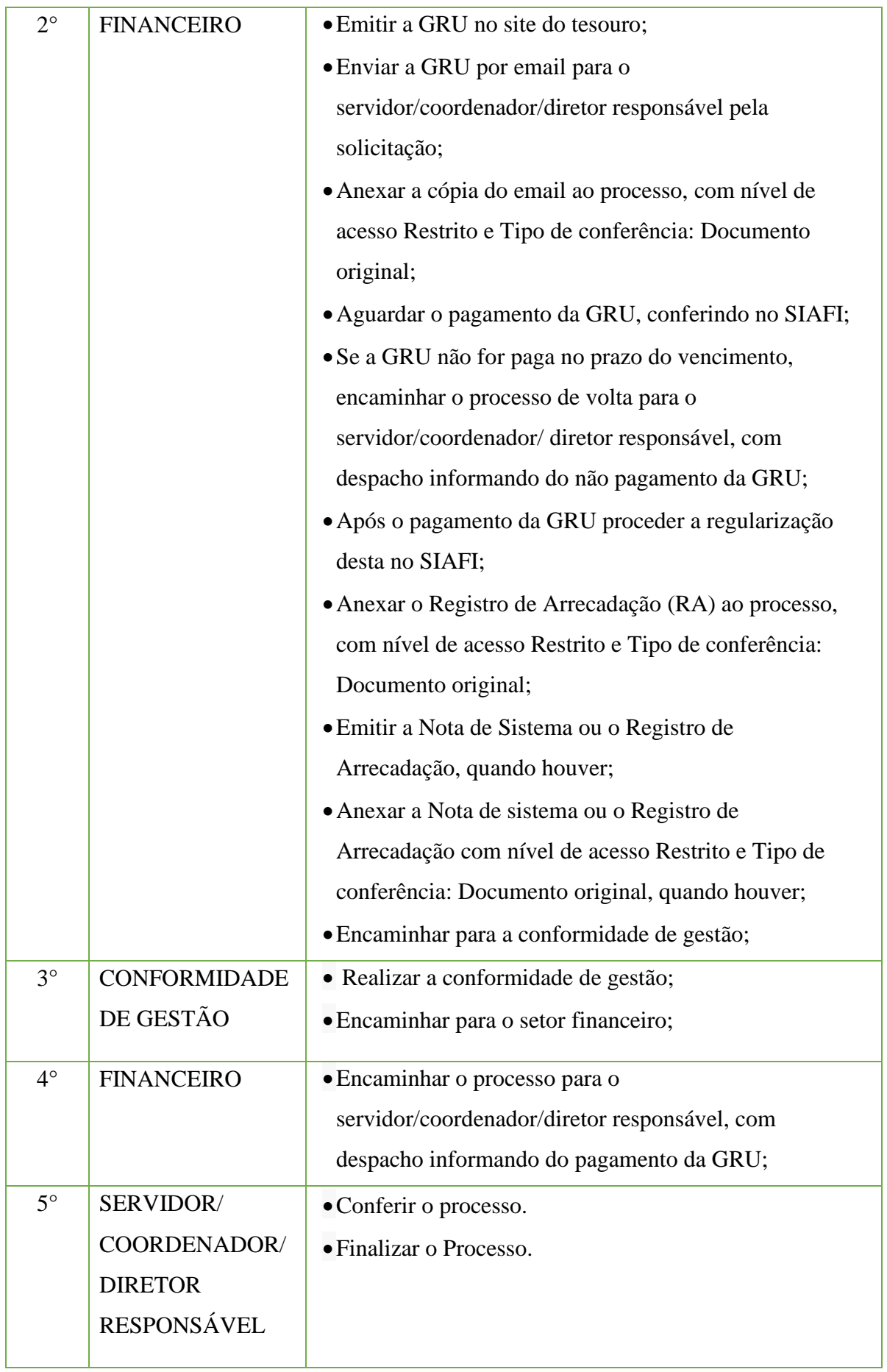

## **10.8. Empenho da Contribuição Previdenciária Patronal**

Trata-se da emissão de empenhos da contribuição previdenciária patronal a cargo do Instituto Federal de Educação, Ciência e Tecnologia Fluminense durante o ano em exercício.

#### **10.8.1. Interessado**

•Coordenador ou responsável pelo requerimento de "Solicitação de empenhos da contribuição previdenciária patronal".

#### **10.8.2. Tipo deProcesso**

•Orçamento e Finanças: Contribuição previdenciária patronal.

#### **10.8.3. Assunto**

•Empenhos da contribuição previdenciária patronal - Exercício "ano".

#### **10.8.4. Nível deAcesso**

• Público **10.8.5. Classificação (CONARQ)**

 $\bullet$  052.22–Despesa.

## **10.8.6. Documentos Necessários para a abertura do processo**

•Requerimento de "Solicitação de empenhos da contribuição previdenciária patronal".

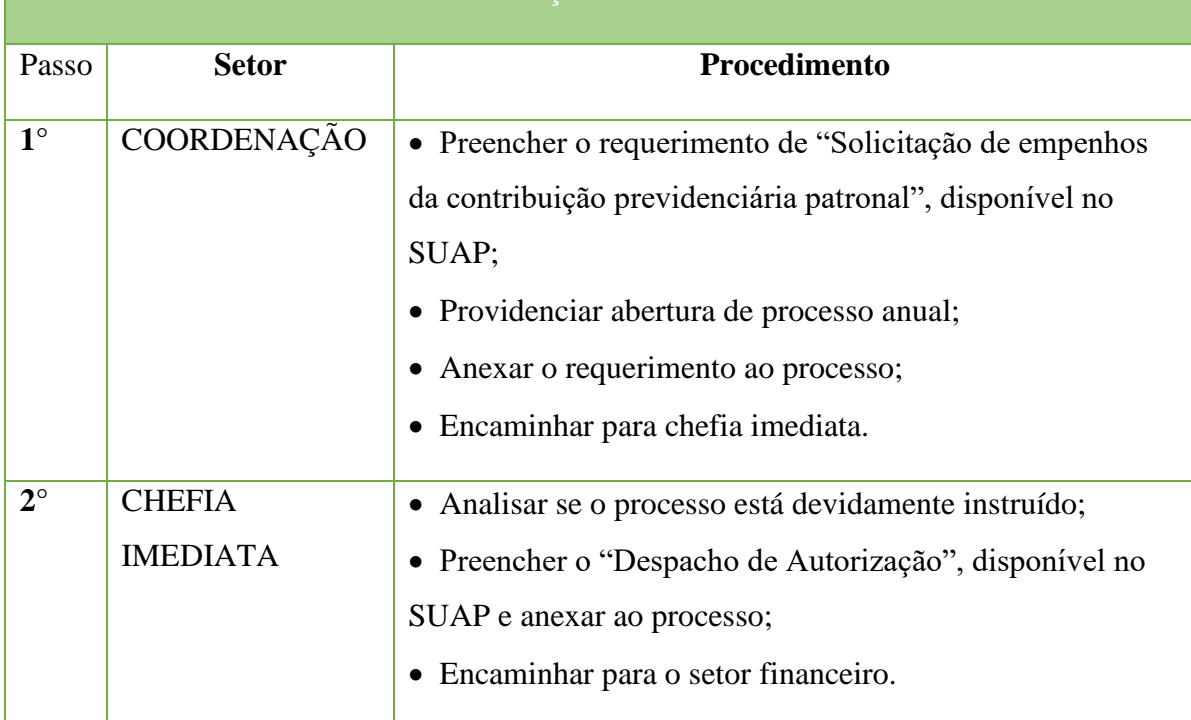

## EMPENHOS DA CONTRIBUIÇÃO PREVIDENCIÁRIA PATRONAL

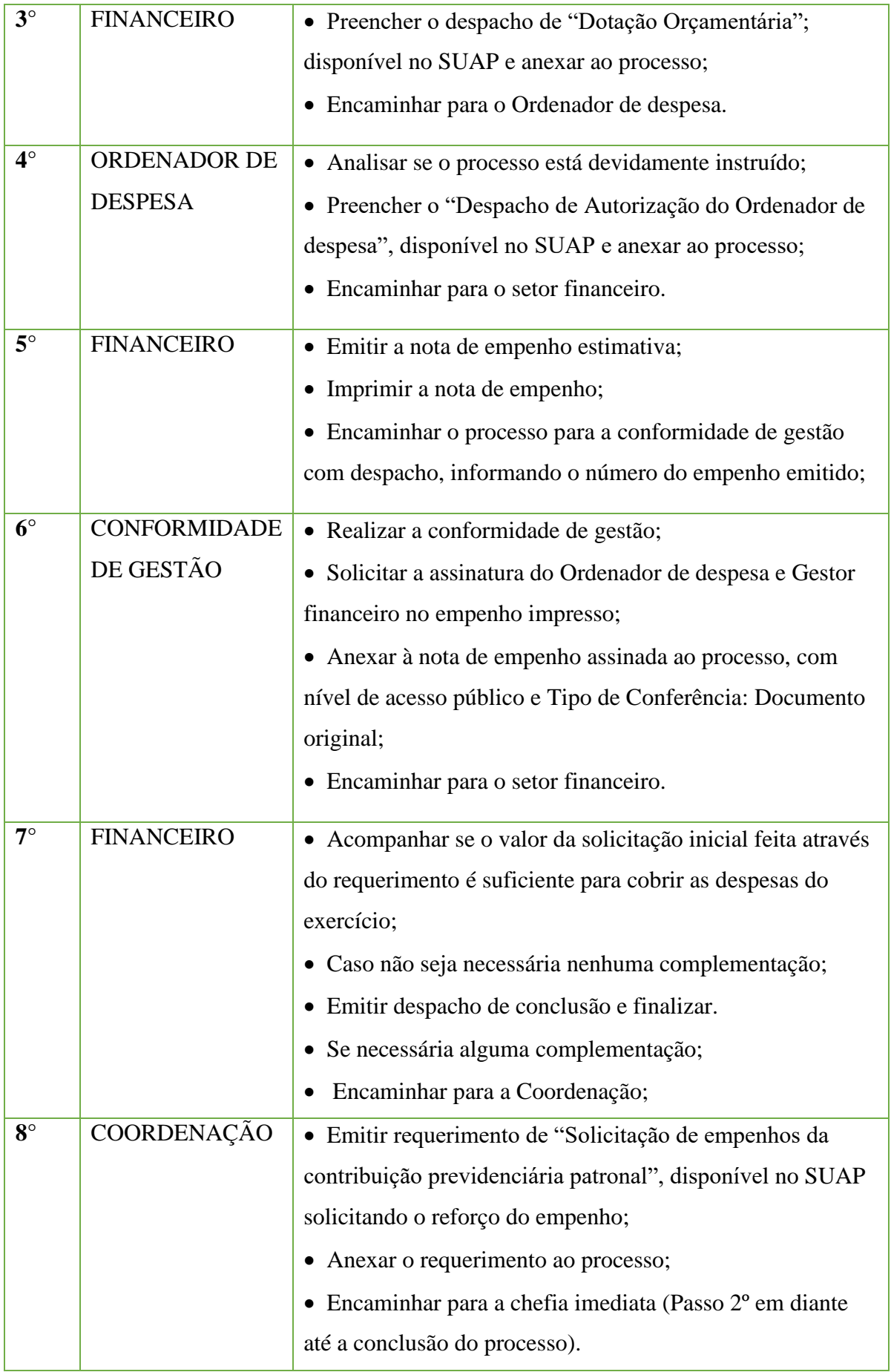

## **10.9 Empenho de Contrato**

Trata-se de procedimento relativo ao processo envolvendo empenhos de contratos oriundos de licitações do IFFluminense.

#### **10.9.1. Interessado**

•Gestor Orçamentário/Financeiro

#### **10.9.2. Tipo de Processo**

•Orçamento e Finanças: Solicitação de empenho de contrato (Estimativo/Global)

#### **10.9.4. Assunto**

• Solicitação de empenho do Contrato nº "**NÚMERO/ANO"** da empresa **INFORMAR A EMPRESA"**, referente ao serviço de "**INFORMAR O SERVIÇO"** do Campus "**INFORMAR O CAMPUS"** para o exercício de **"INFORMAR O ANO"**.

#### **10.9.5. Nível de Acesso**

• Público

## **10.9.6. Classificação (CONARQ)**

• 052.22 Despesa

## **10.9.7 Documentos Necessários para a abertura do processo**

•Requerimento de "Solicitação de empenho de contrato";

•Contrato ou termo de aditamento ou consulta de contrato disponível no portal de compras governamentais;

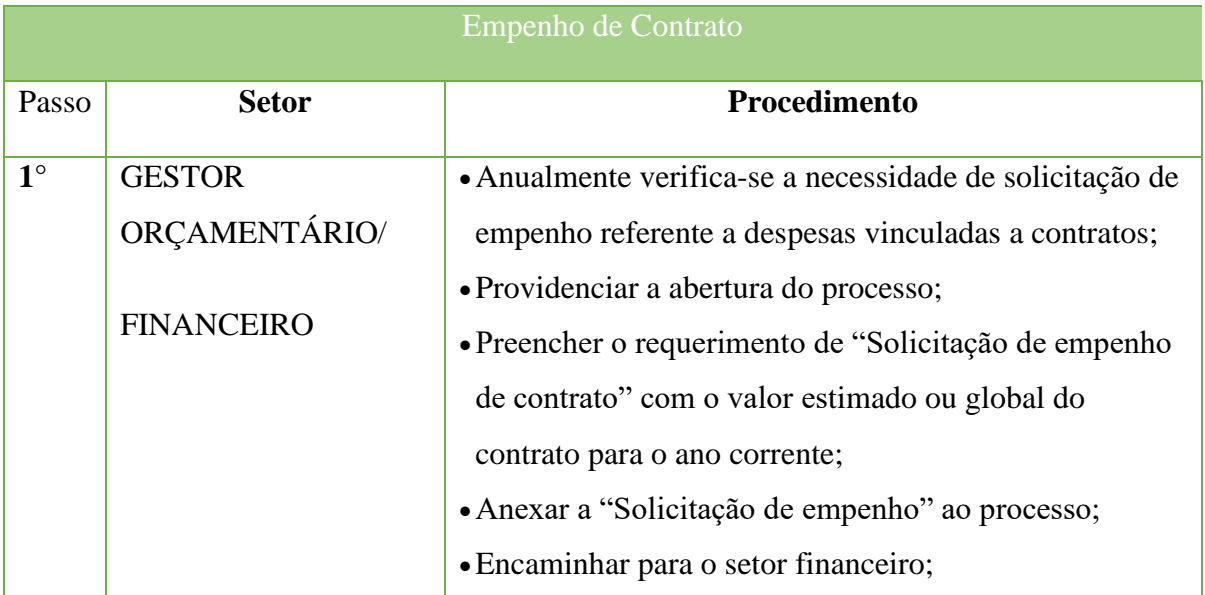

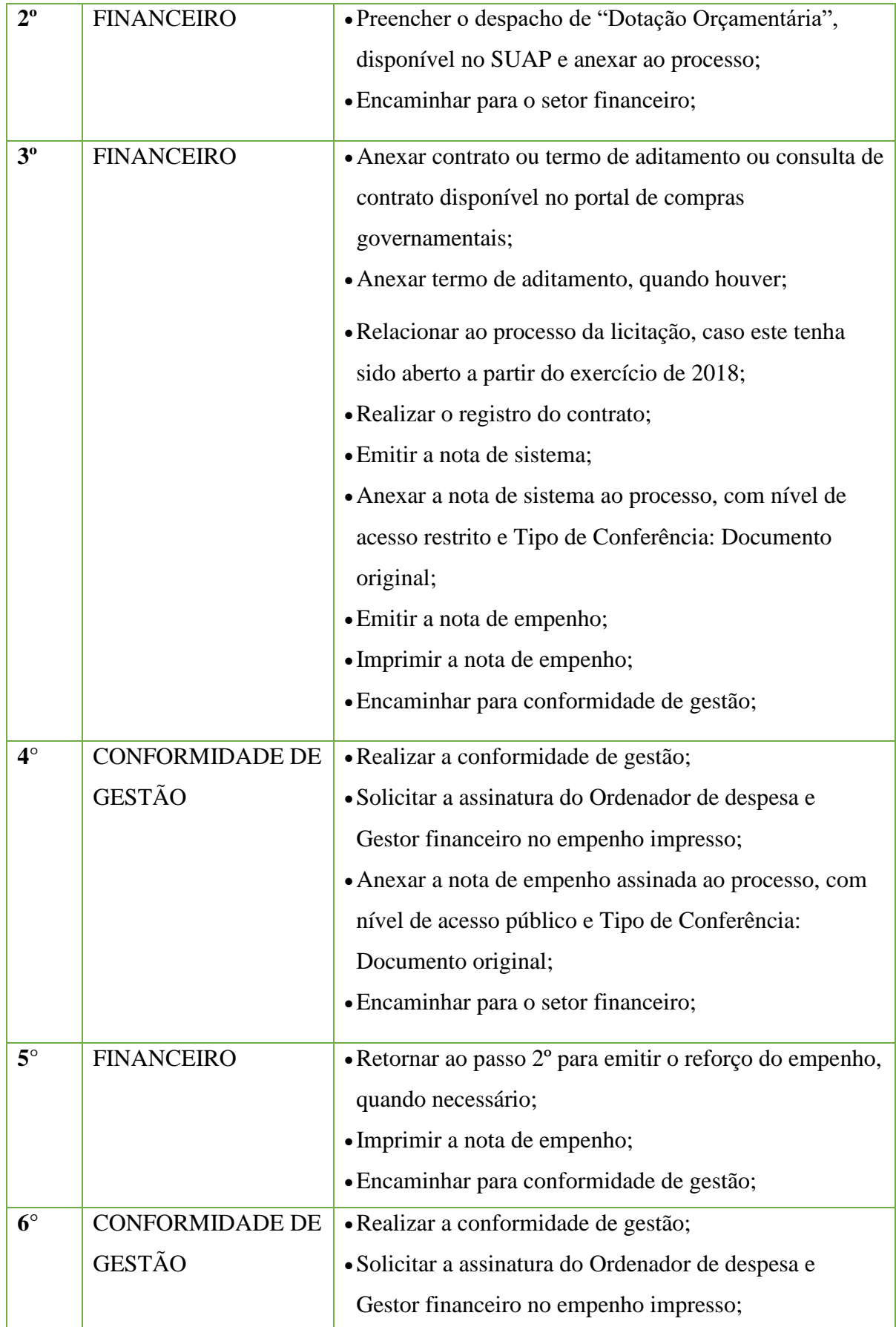

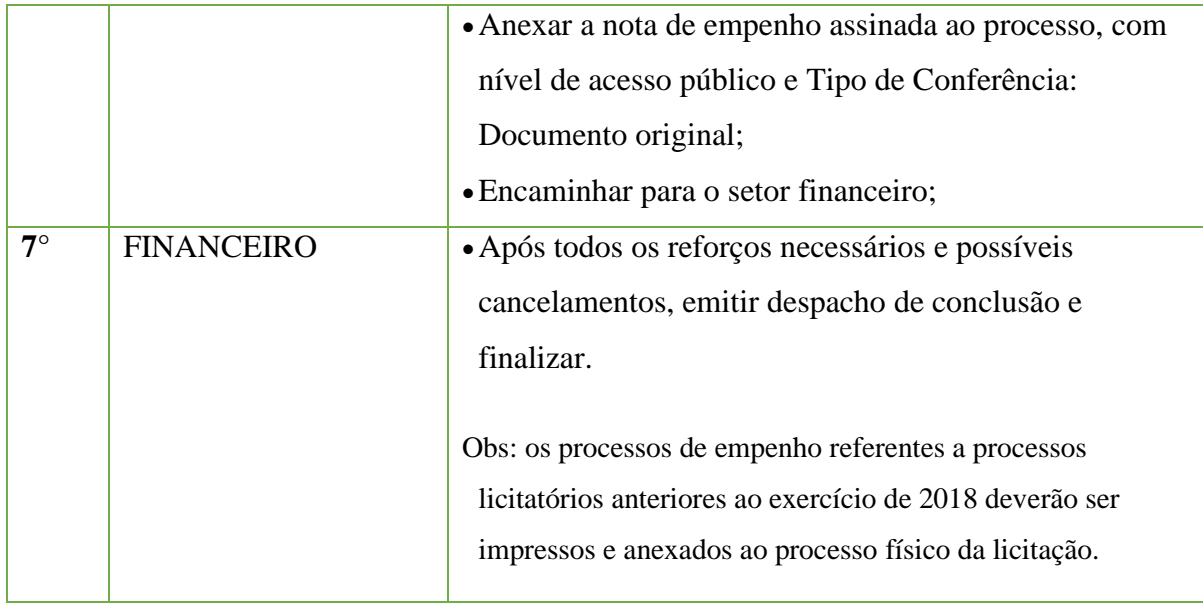

## **10.10. Empenhos de Diárias e de Restituições de Passagens**

Trata-se da emissão de empenhos de diárias e de restituições de passagens a servidores e colaboradores eventuais do Instituto Federal de Educação, Ciência e Tecnologia Fluminense durante o ano em exercício.

#### **10.10.1. Interessado**

•Diretor responsável pelo requerimento de "Solicitação de empenhos de diárias e restituições de passagens"

#### **10.10.2. Tipo de Processo**

•Orçamento e Finanças: Empenhos de diárias e de restituições de passagens.

#### **10.10.3. Assunto**

•Empenhos de diárias e de restituições de passagens - Exercício "ano".

#### **10.10.4. Nível de Acesso**

• Público

## **10.10.5. Classificação (CONARQ)**

 $\bullet$  052.22–Despesa.

## **10.10.6. Documentos Necessários para a abertura do processo**

•Requerimento de "Solicitação de empenhos de diárias e de restituições de passagens".

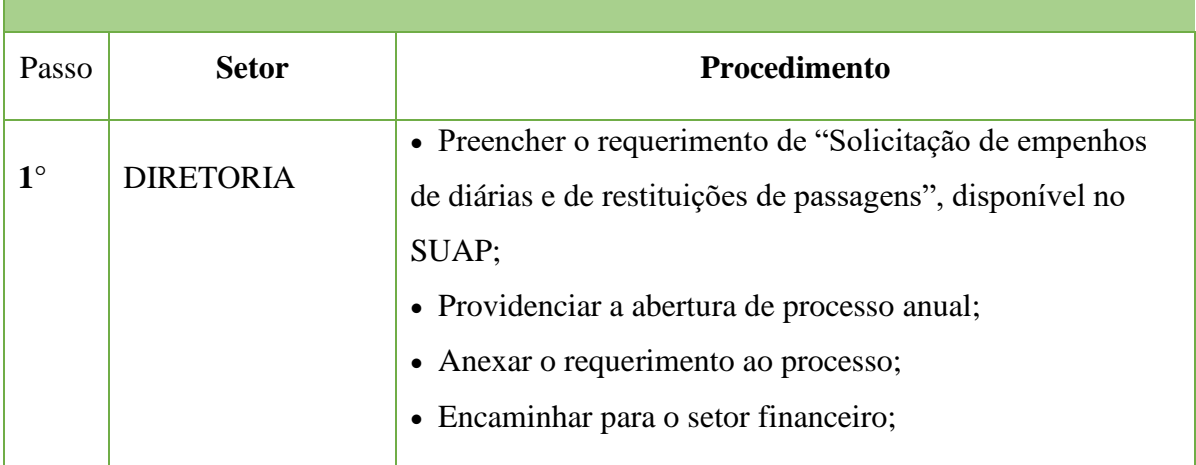

## EMPENHOS DE DIÁRIAS E DE RESTITUIÇÕES DE PASSAGENS

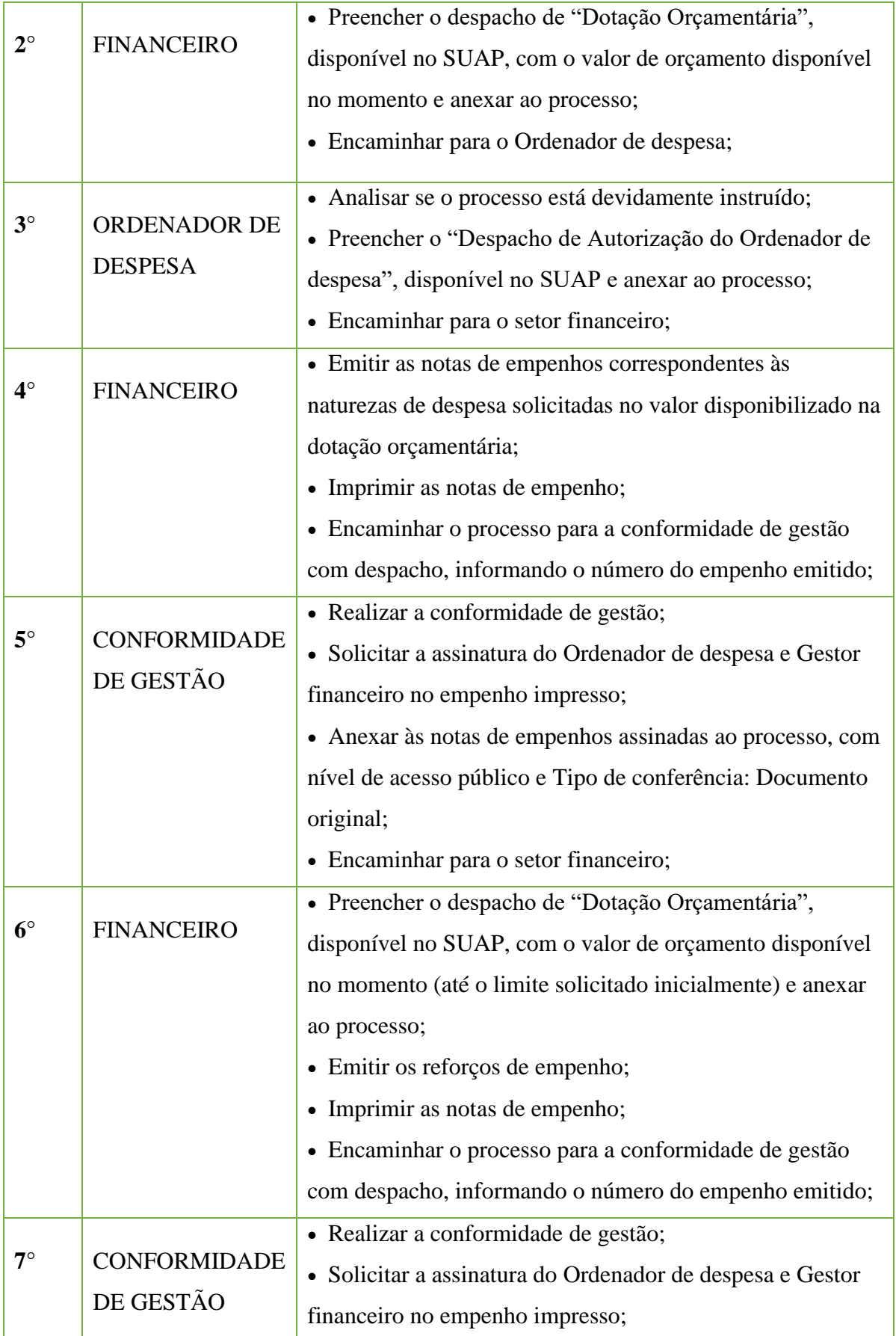

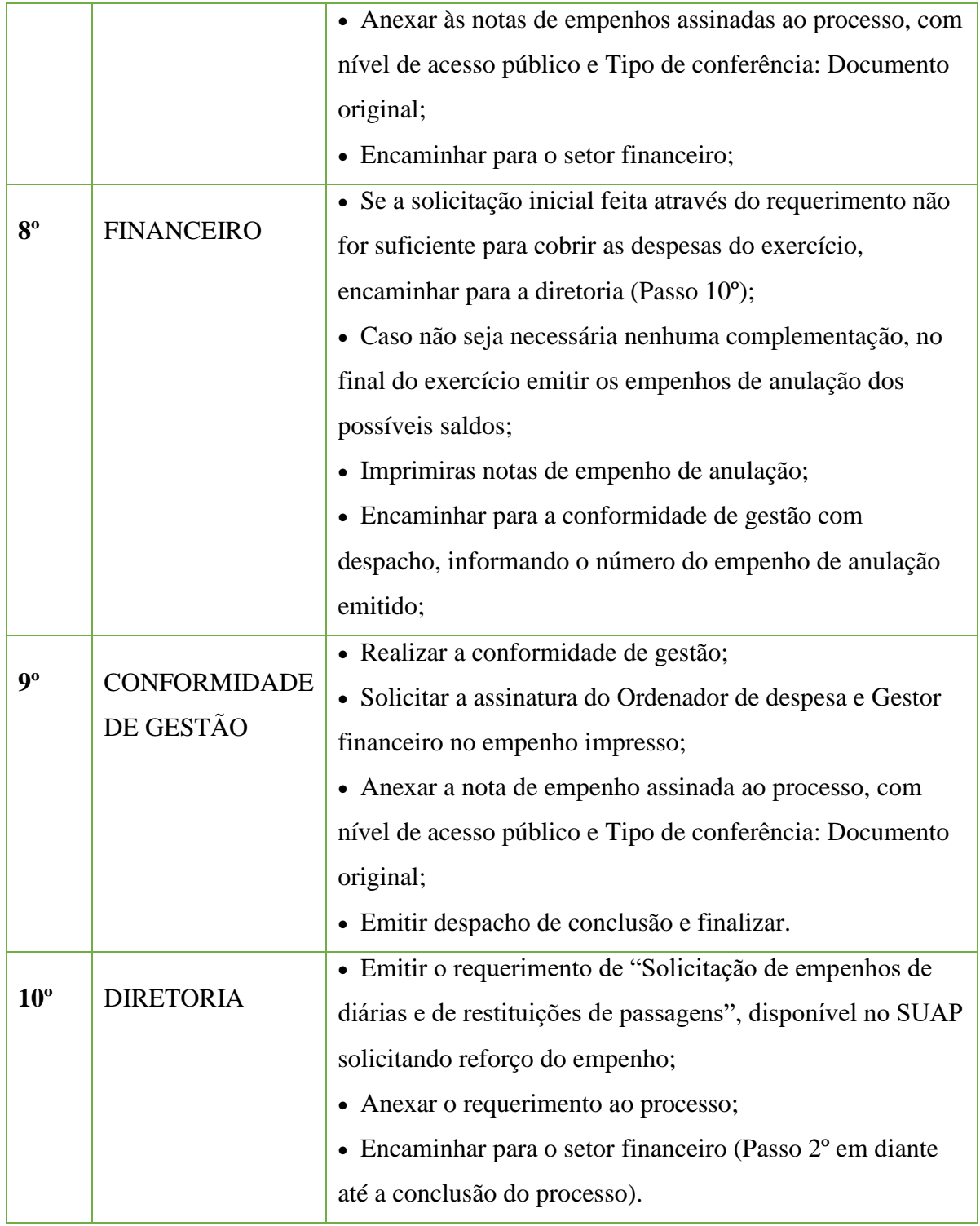

## **10.11. Empenhos da Folha de Pagamento de Servidores e Pensionistas**

Trata-se da emissão de empenhos da folha de pagamento de servidores e de pensionistas do Instituto Federal de Educação, Ciência e Tecnologia Fluminense durante o ano em exercício.

## **10.11.1. Interessado**

•Diretor de Administração Orçamentária, Financeira e Contábil.

## **10.11.2. Tipo de Processo**

•Orçamento e Finanças: Empenhos da Folha de Pagamento de servidores e pensionistas.

## **10.11.3. Assunto**

•Empenhos da folha de pagamento de servidores e pensionistas do exercício de (ANO).

## **10.11.4. Nível de Acesso**

•Público

## **10.11.5. Classificação (CONARQ)**

• 052.22–Despesa.

## **10.11.6. Documentos Necessários para a abertura do processo**

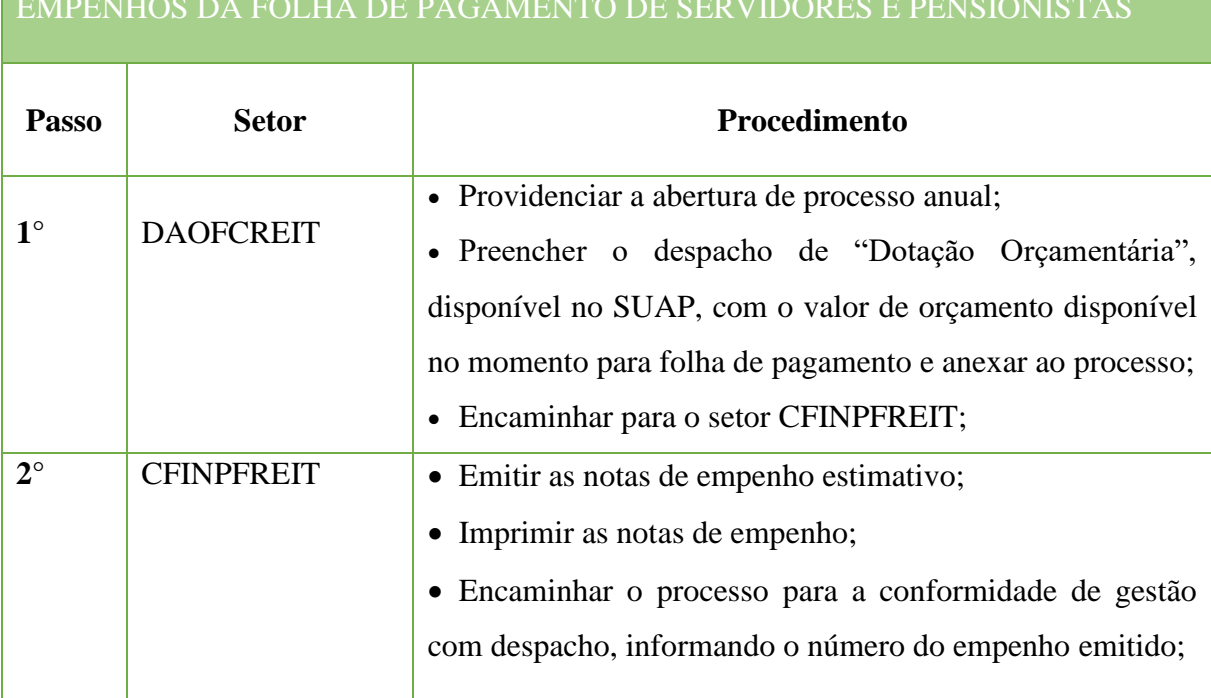

# EMPENHOS DA FOLHA DE PAGAMENTO DE SERVIDORES E PENSIONISTAS

#### Manual de Padronização e Tramitação de Processos Eletrônicos – IFFluminense Revisão N.º 22 –novembro de 2019

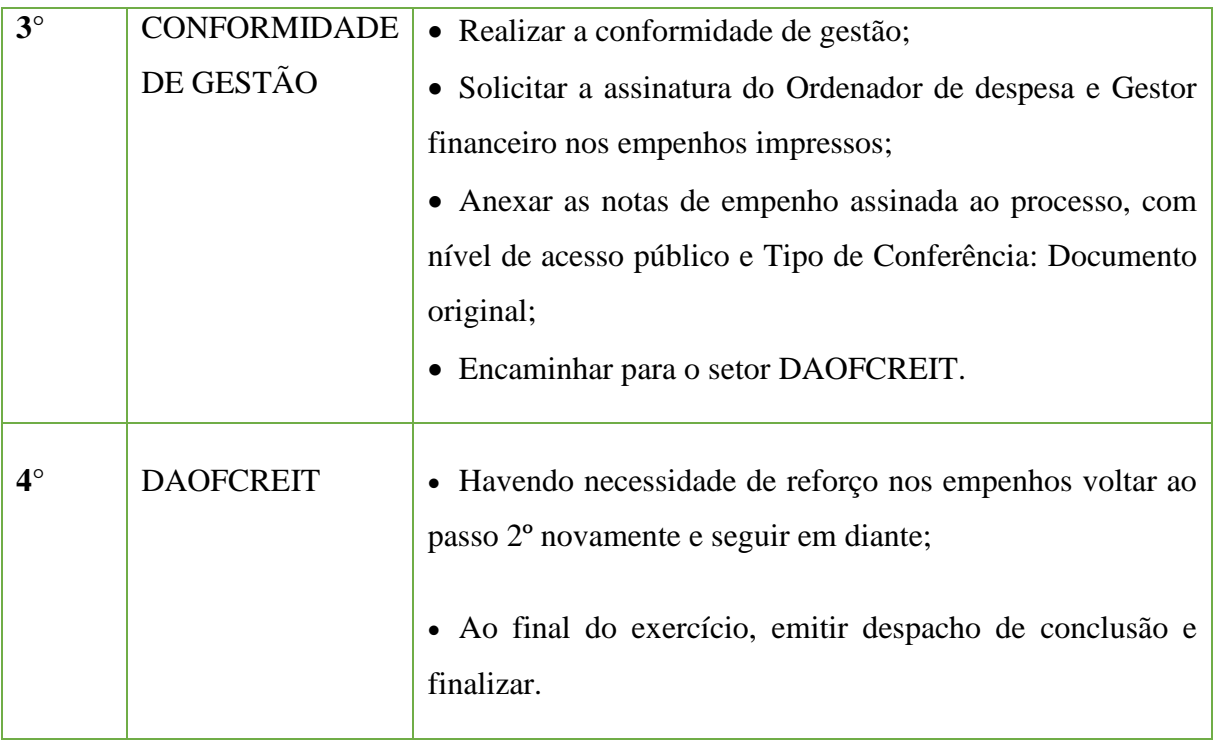

## **10.12 Liberação de Saldo de Conta-depósito Vinculada Bloqueada para Movimentação**

Trata-se de procedimentos relativos a Movimentação (liberação) de Conta-depósito Vinculada.

## **10.12.1 Interessado**

•Diretoria/Coordenação de Administração da Unidade onde será executado o serviço;

• Fiscal do Contrato.

#### **10.12.2 Tipo de Processo**

•Orçamento e finanças: **Liberação de Saldo de Conta-depósito Vinculada Bloqueada para Movimentação**

#### **10.12.3 Assunto**

• Solicitação de Liberação de Saldo da Conta-depósito Vinculada do Contrato n°  $\frac{1}{\sqrt{2\pi}}$ , firmado com a empresa  $\frac{1}{\sqrt{2\pi}}$ .

#### **10.12.4 Nível de Acesso**

• Público

## **10.12.5 Classificação (CONARQ)**

• 055 OPERAÇÕES BANCÁRIAS

## **10.12.6 Documentos Necessários**

•Ofício de Solicitação de liberação de Conta Vinculada;

•Apresentação de documentos comprobatórios das obrigações trabalhistas referente à solicitação manifestada no ofício.

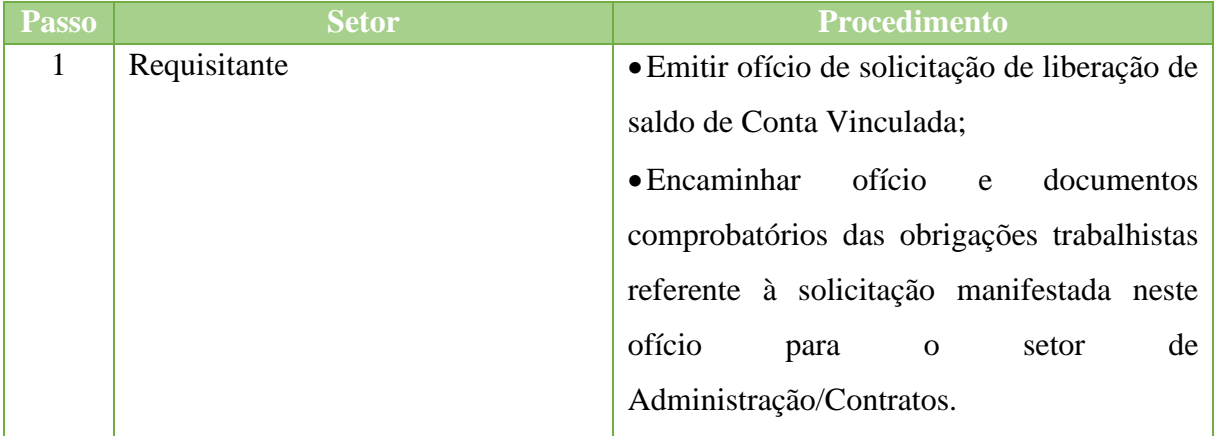

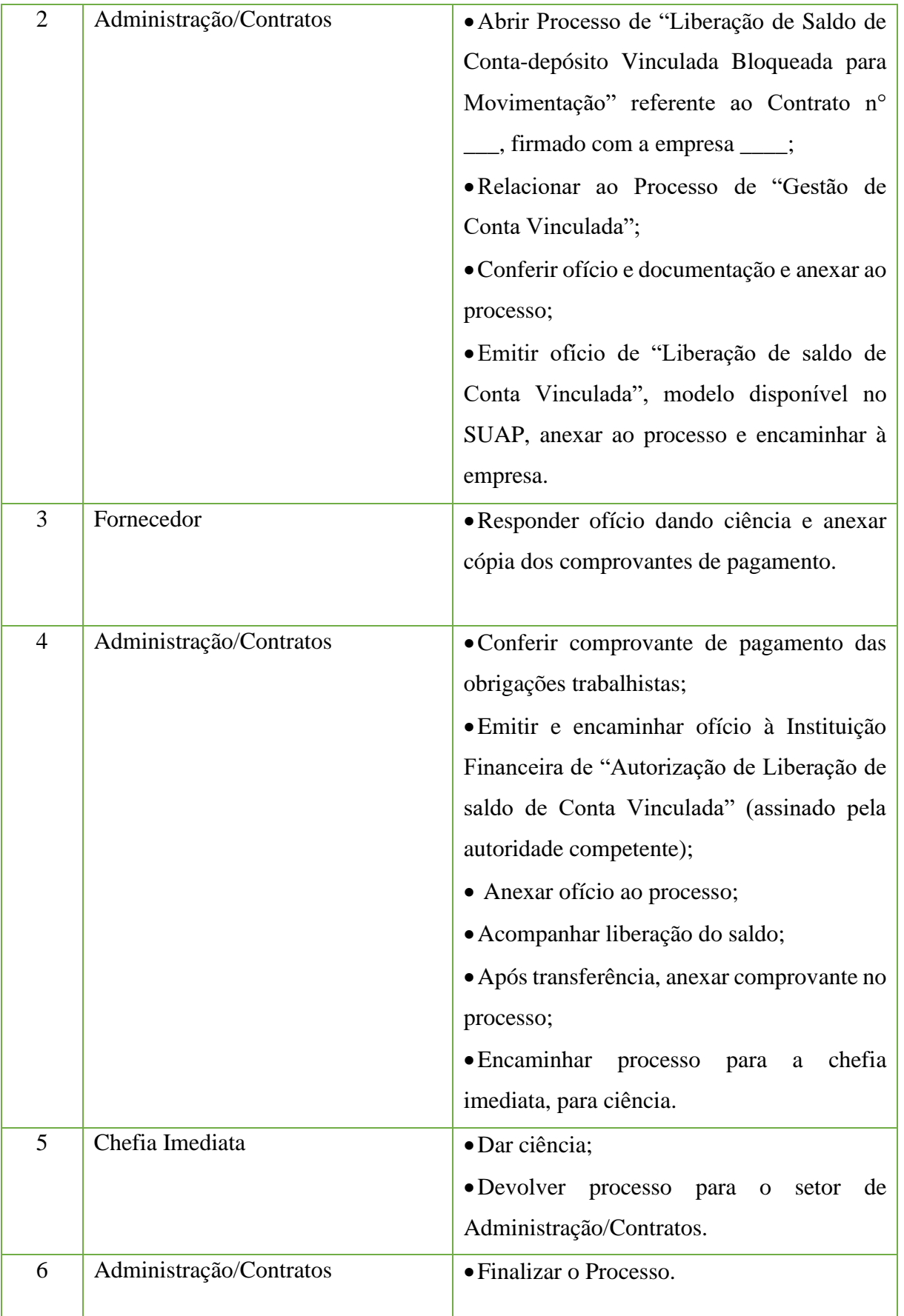

# **10.13 Pagamento de Bolsa de Apoio ao Desenvolvimento Acadêmico Profissional e à Formação Continuada**

Trata-se de concessão de bolsas de apoio ao desenvolvimento acadêmico profissional e à formação continuada servidores do Instituto Federal de Educação, Ciência e Tecnologia Fluminense previsto em editais, e de acordo com Resoluções do Consup.

#### **10.13.1. Interessado**

•Coordenador/Diretor responsável pela "Solicitação de Concessão de Bolsa de apoio ao desenvolvimento acadêmico profissional e à formação continuada".

#### **10.13.2. Tipo de Processo**

•Orçamento e Finanças: Pagamento de bolsa de apoio ao desenvolvimento acadêmico profissional e à formação continuada.

#### **10.13.3. Assunto**

• Pagamento das Bolsas "tipo de bolsa", do exercício de "ano", do campus "nome do campus".

**10.13.4. Nível de Acesso**

• Público

**10.13.5. Classificação (CONARQ)**

 $\bullet$  052.22 – Despesa.

## **10.13.6. Documentos Necessários para a abertura do processo**

• Requerimento de "Solicitação de Pagamento de Bolsa de apoio ao desenvolvimento acadêmico profissional e à formação continuada";

• Planilha de pagamento.

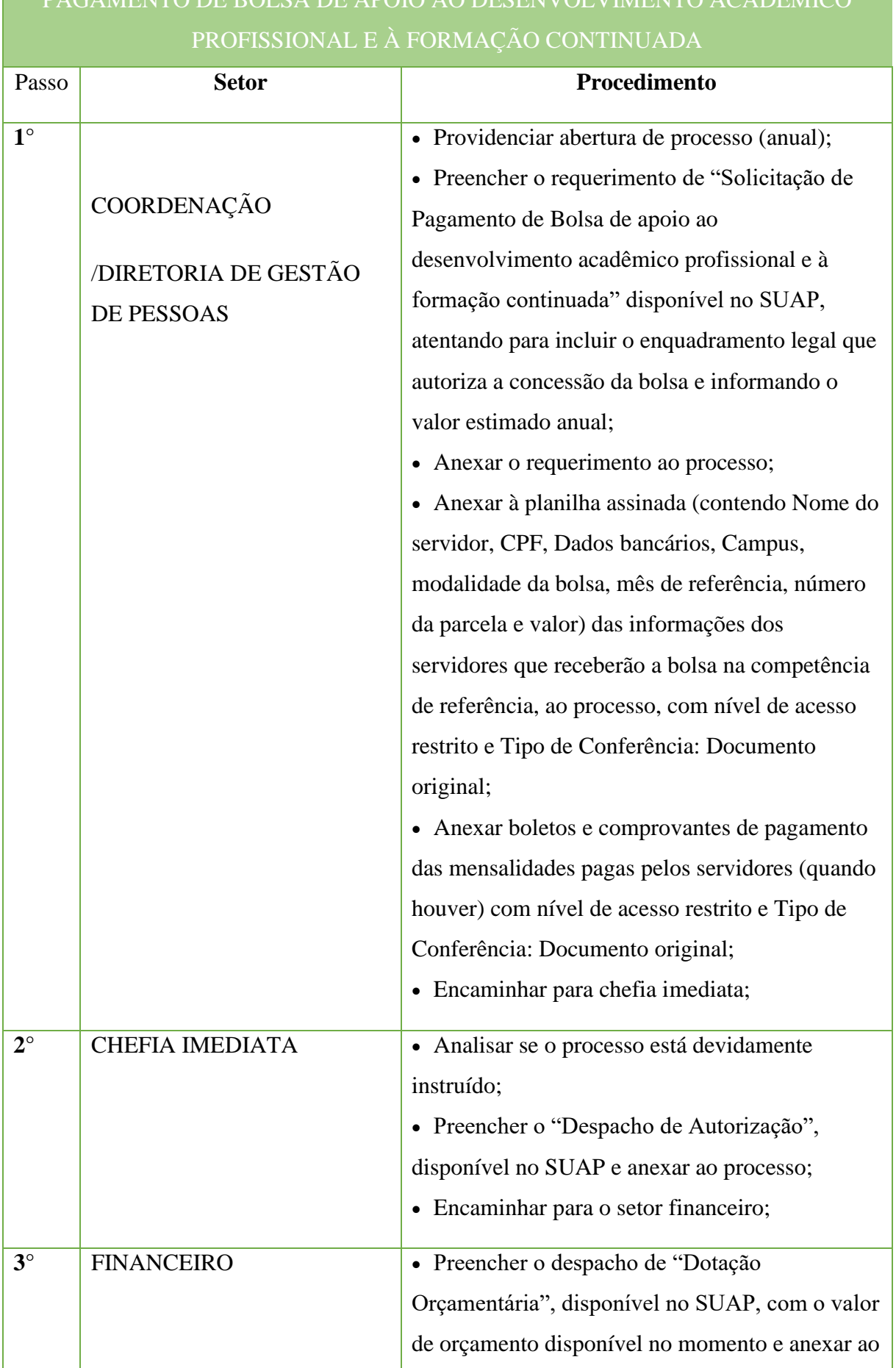

# PAGAMENTO DE BOLSA DE APOIO AO DESENVOLVIMENTO ACADÊMICO

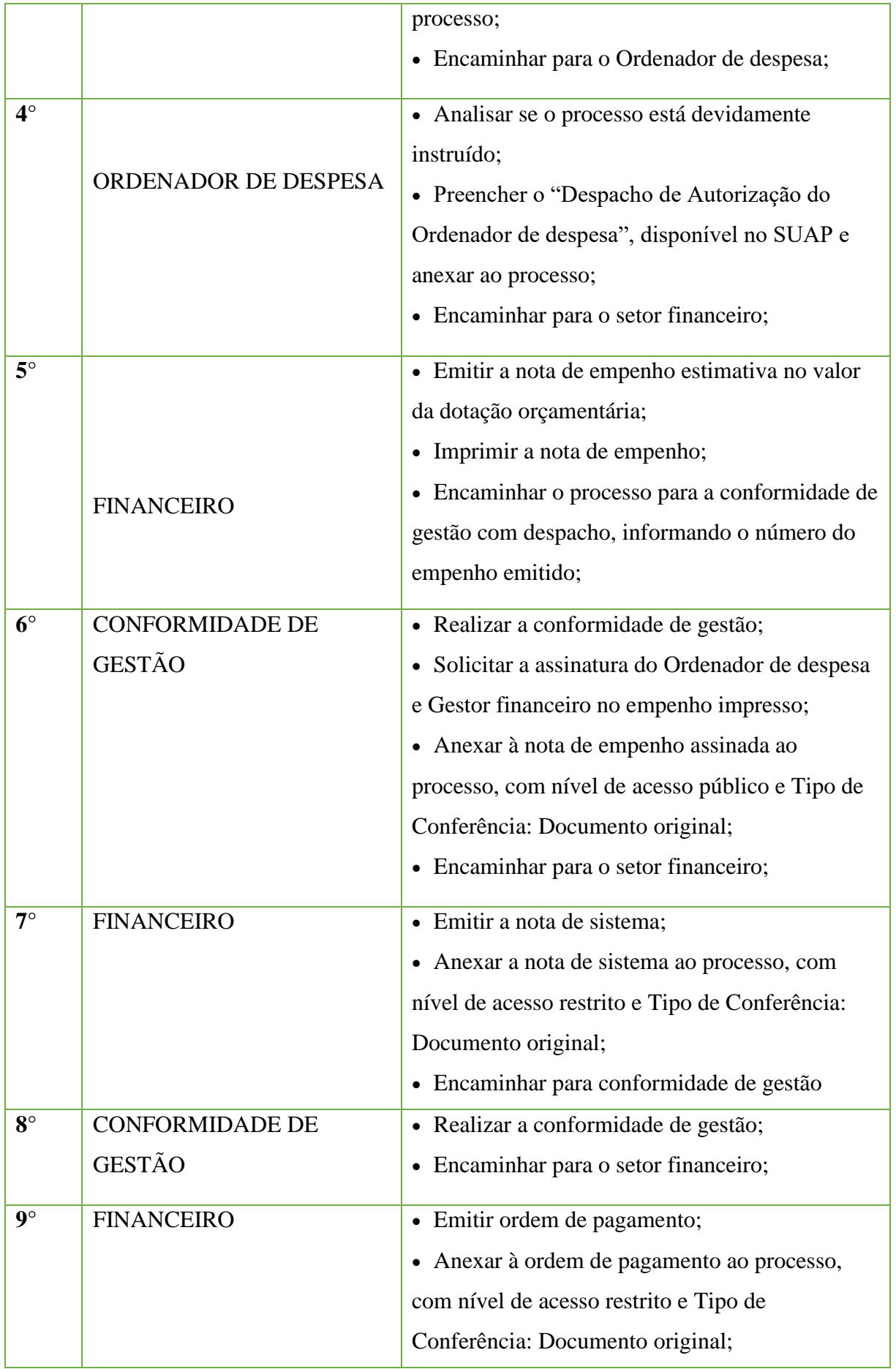

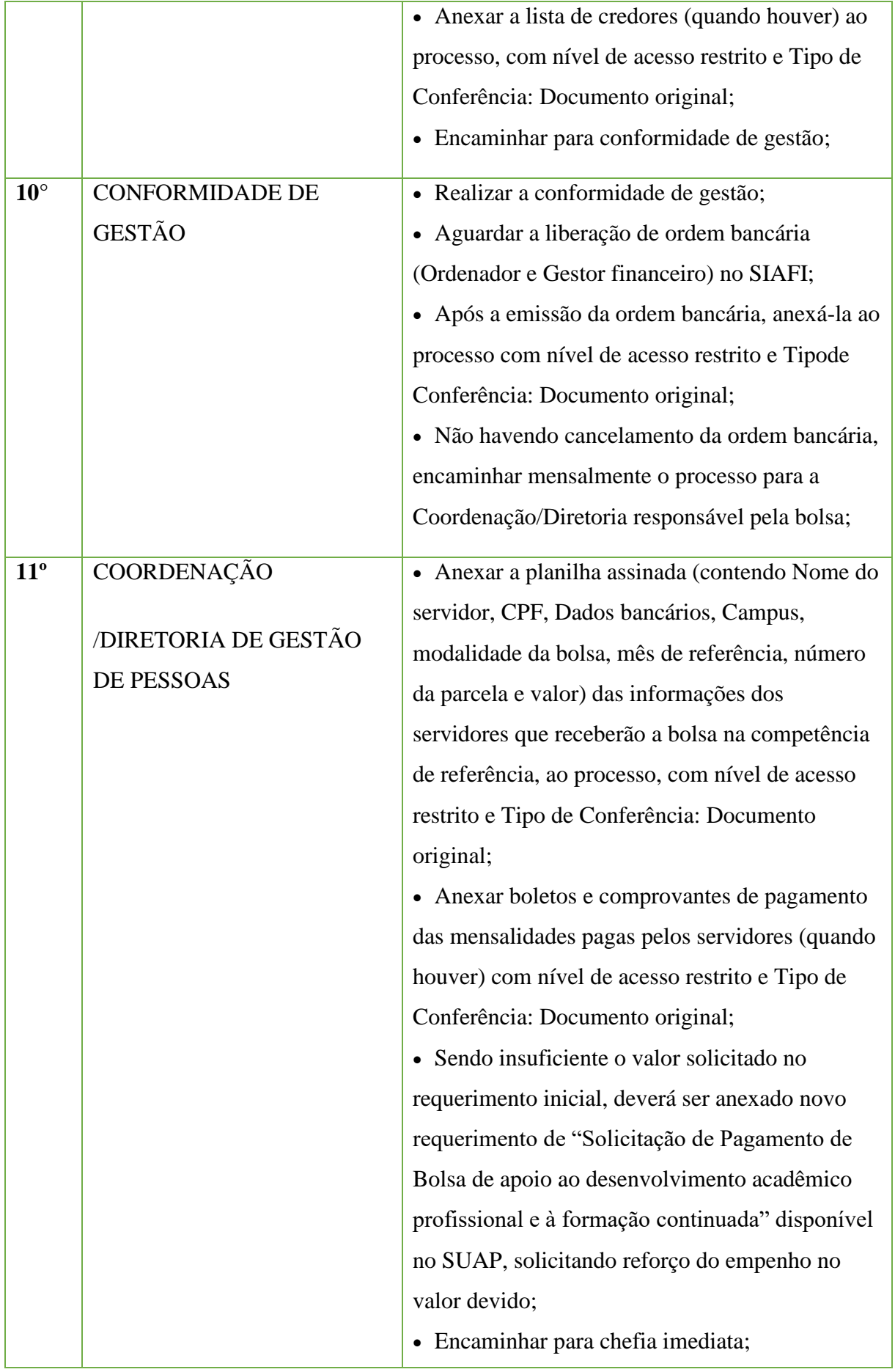

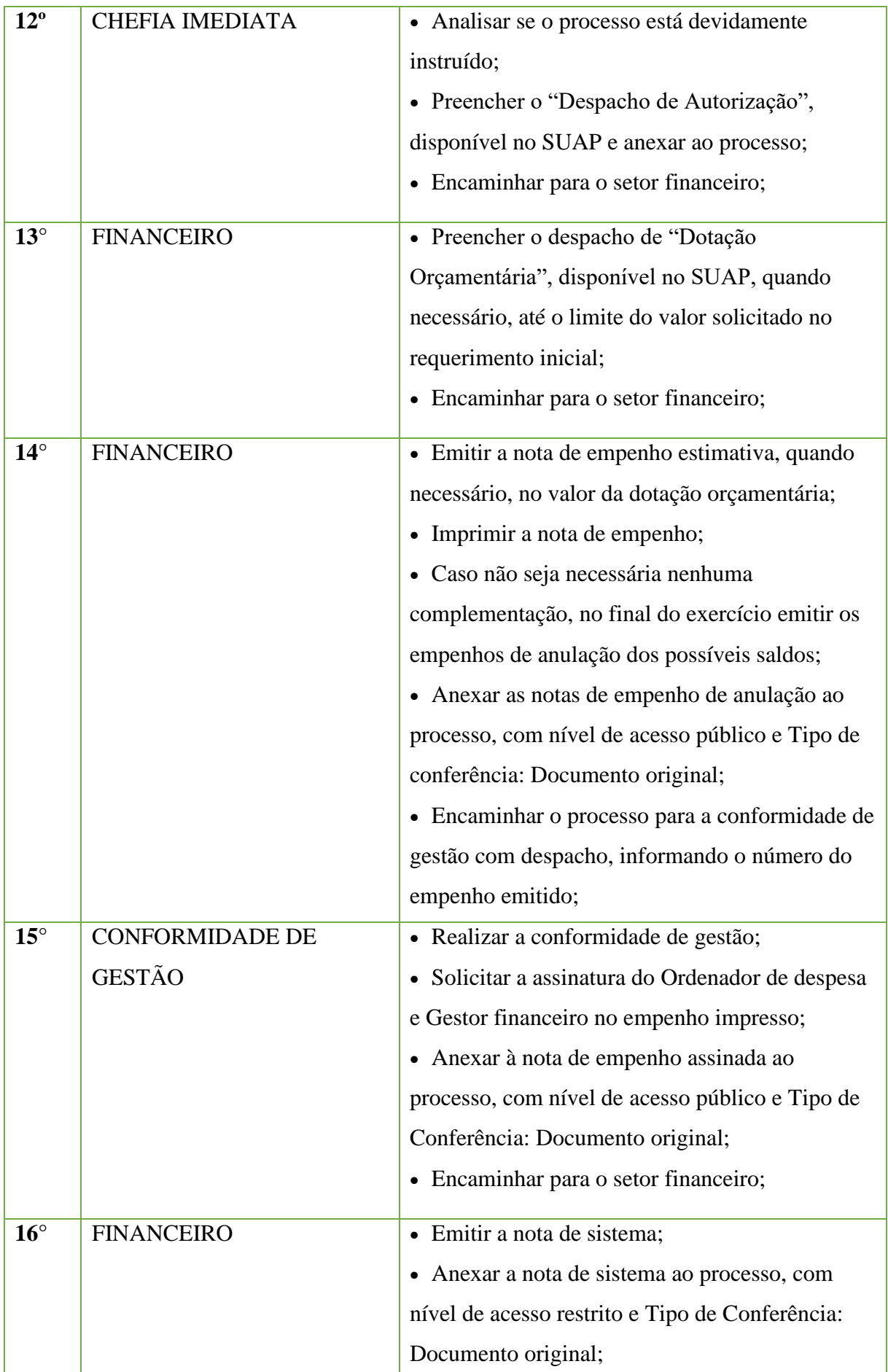

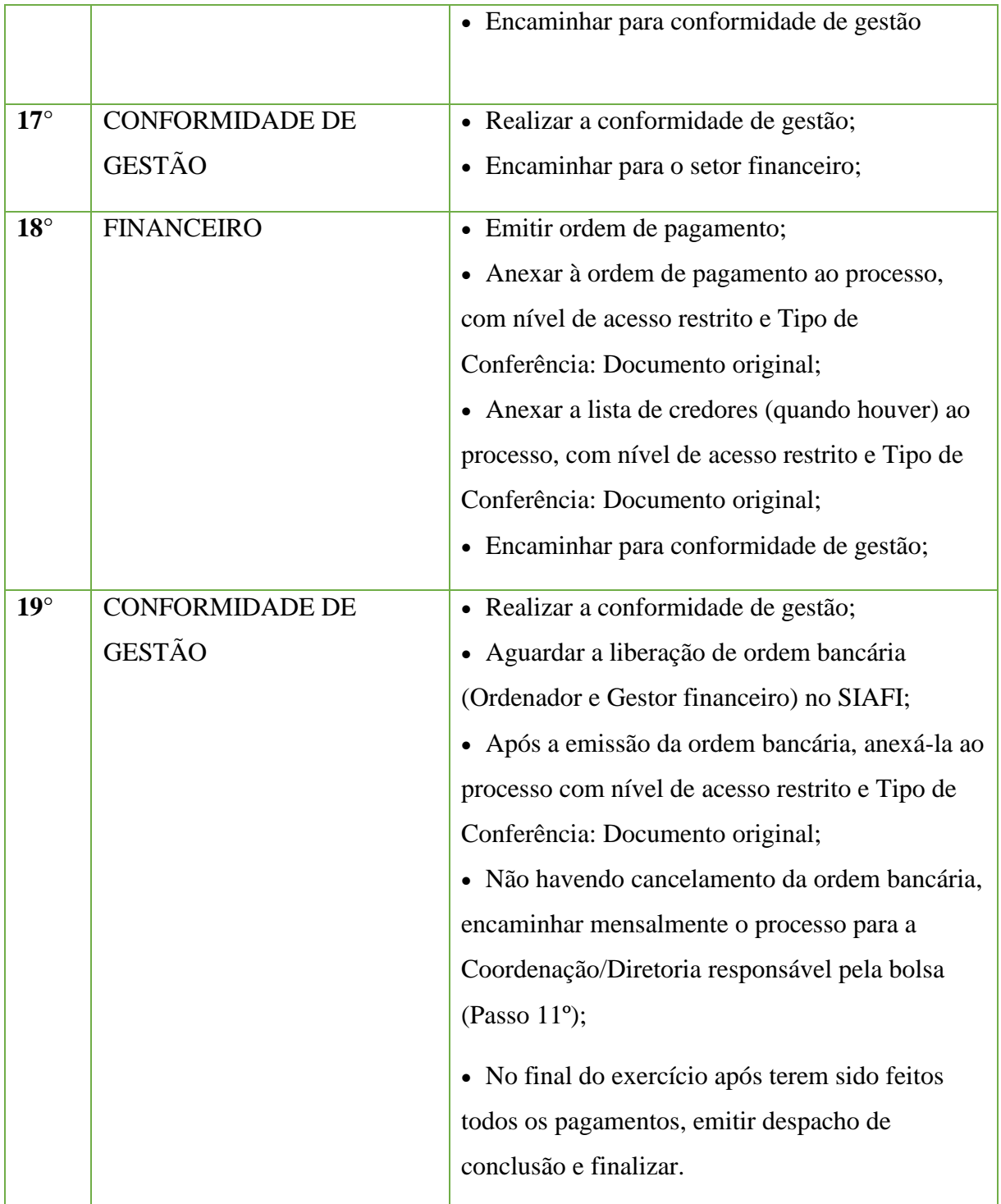

## **10.14. Pagamento de Nota Fiscal de Material**

Trata-se de procedimentos relativo ao pagamento de nota fiscal de materiais permanentes e de consumo do IFFluminense. Os processos ocorrem a partir do interesse da Administração e podem ter origem na Reitoria ou nos *campi*.

### **10.14.1. Interessado**

•Responsável pelo setor de Patrimônio e Almoxarifado do *campus*

#### **10.14.2. Tipo de Processo**

•Orçamento e Finanças: Pagamento de nota fiscal de material

#### **10.14.3. Assunto**

•Encaminhamento da nota fiscal nº **"número da nota"**, empenho "**201XNEXXXXXX"**, fornecedor**"informar o nome"**– CNPJ: **"informar o número"**.

#### **10.14.4. Nível de Acesso**

• Público

## **10.14.5. Classificação (CONARQ)**

 $\bullet$  052.22 - Despesa

## **10.14.6. Documentos Necessários para a abertura do processo**

- •Nota fiscal
- •Ofício de Encaminhamento de Material

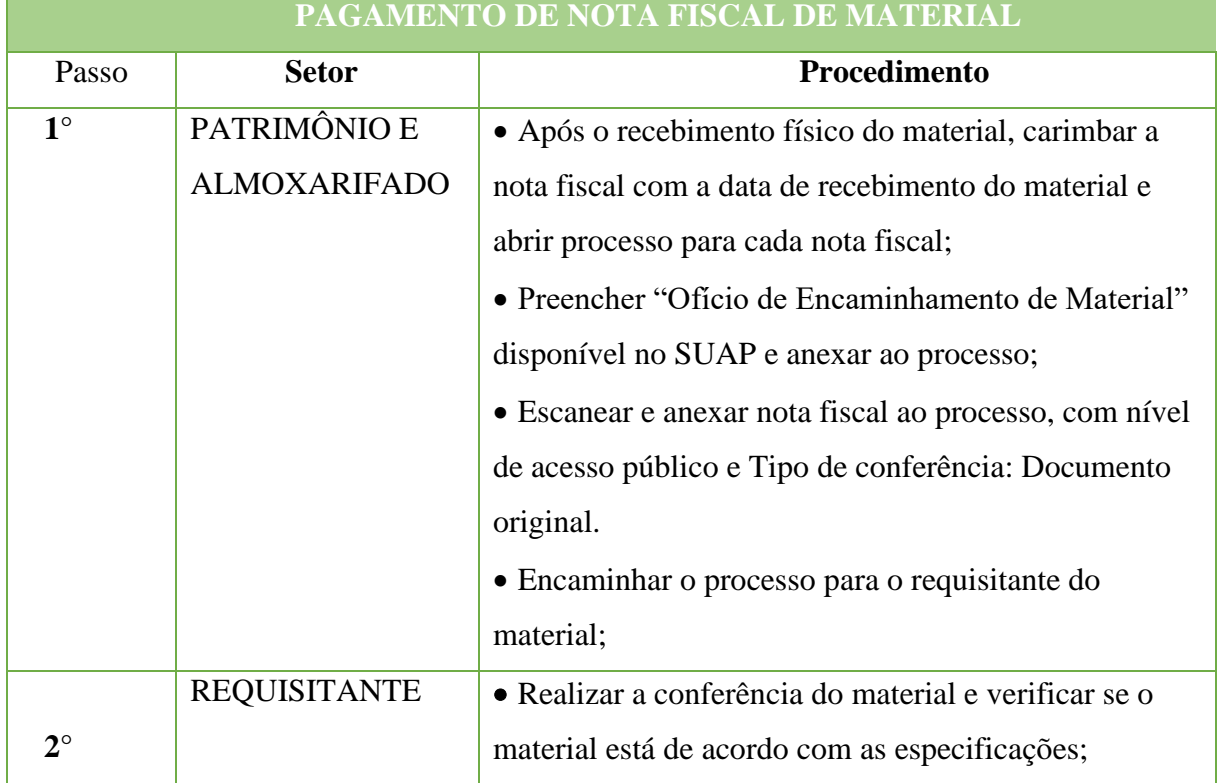

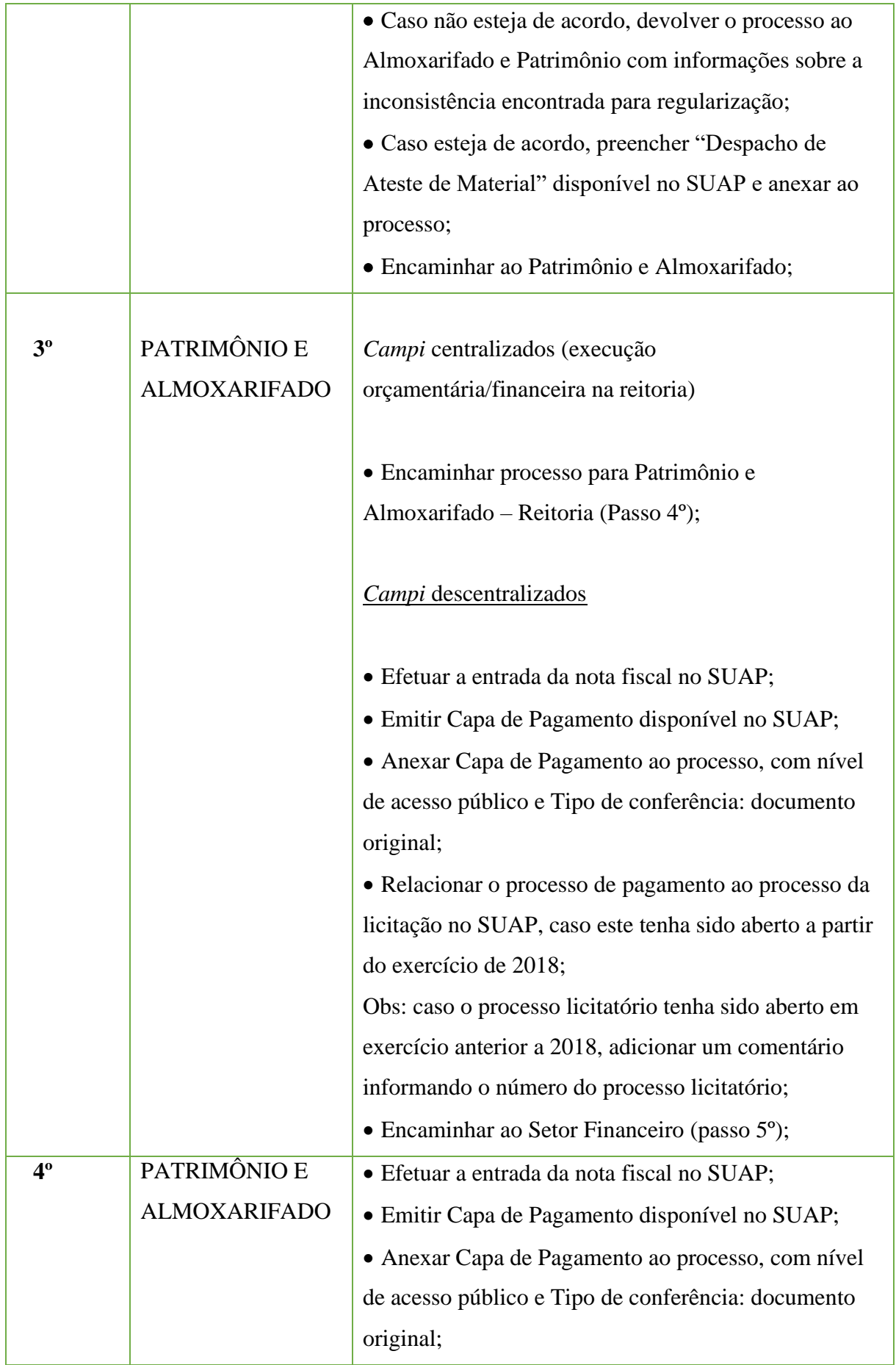

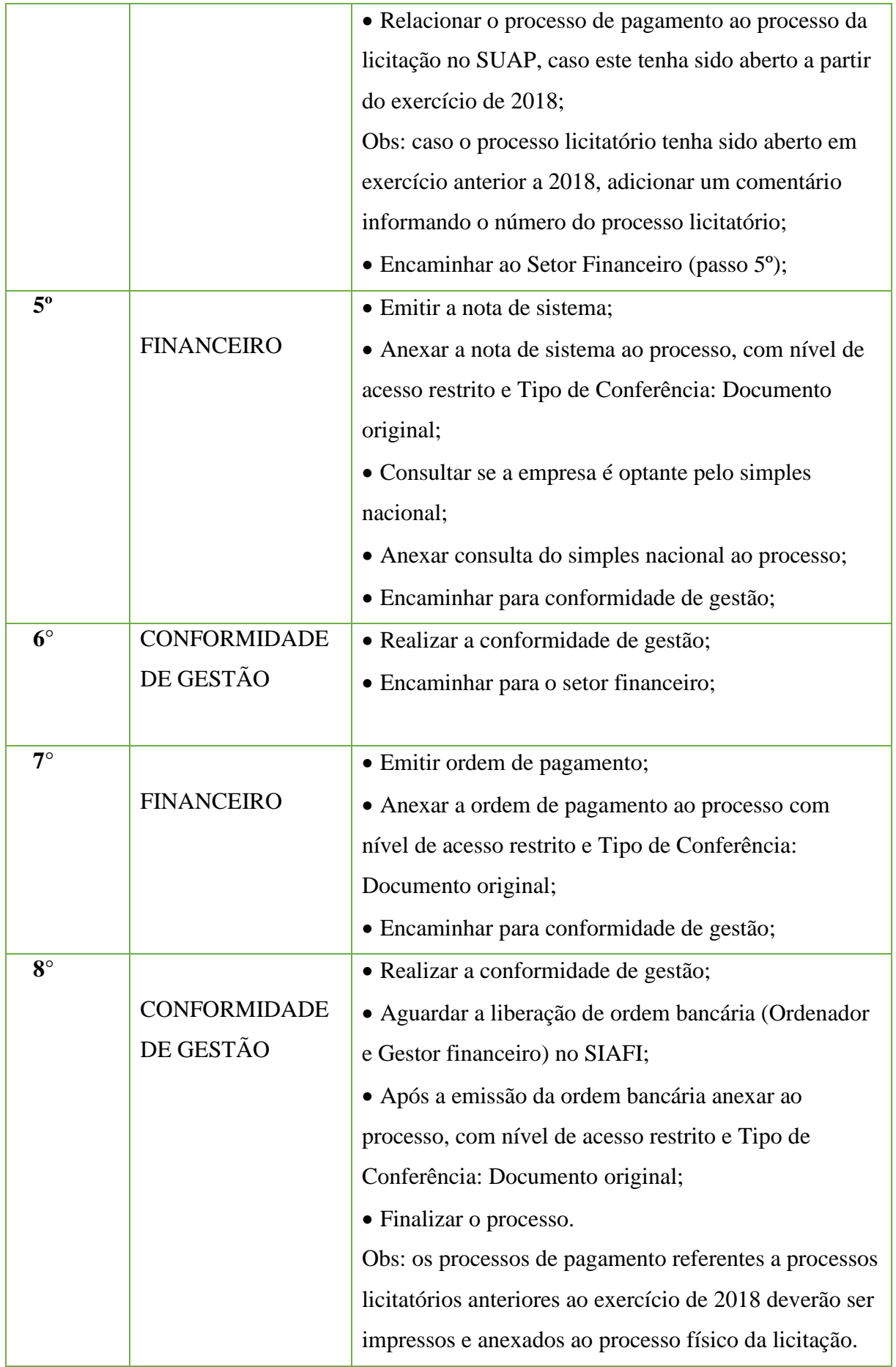

## **10.15. Prestação de Serviço Pessoa Física – Processo Seletivo/Concurso Público**

Trata-se de uma prestação de serviços de pessoa física em processos seletivos e/ou concurso público do IF Fluminense, tais como Fiscais/Apoio na aplicação de provas, entre outros.

## **10.15.1. Interessado**

• Servidor/ Coordenador/Diretor responsável pelo Processo

## **10.15.2. Tipo de Processo**

•Orçamento e finanças: Prestação de Serviços Pessoa Física – Processo seletivo/Concurso público

## **10.15.3. Assunto**

• Prestação de serviço de (INFORMAR QUAL O SERVIÇO) do – (INFORMAR QUAL PROCESSO SELETIVO E ANO).

## **10.15.4. Nível de Acesso**

• Público.

## **10.15.5. Classificação (CONARQ)**

 $\bullet$  052.22–Despesa.

## **10.15.6. Documentos necessários para a abertura do processo**

•Requerimento de "Solicitação de Prestação de Serviço Pessoa Física – Processo seletivo/Concurso público";

- •Lista de prestadores extraída do IFF Rotinas;
- Ficha de dados cadastrais de cada prestador de serviços;
- •Cópia do PIS de cada prestador.

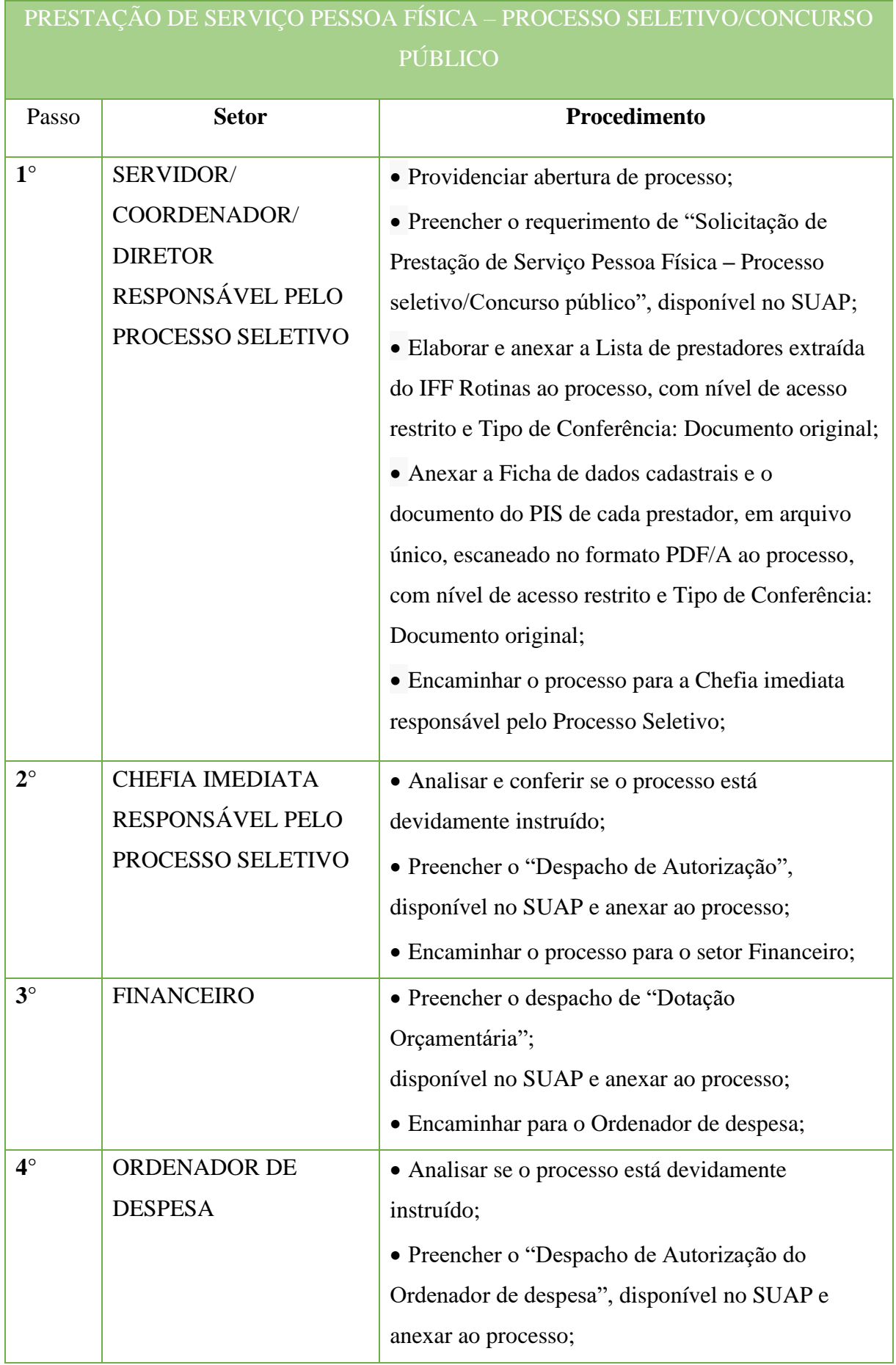
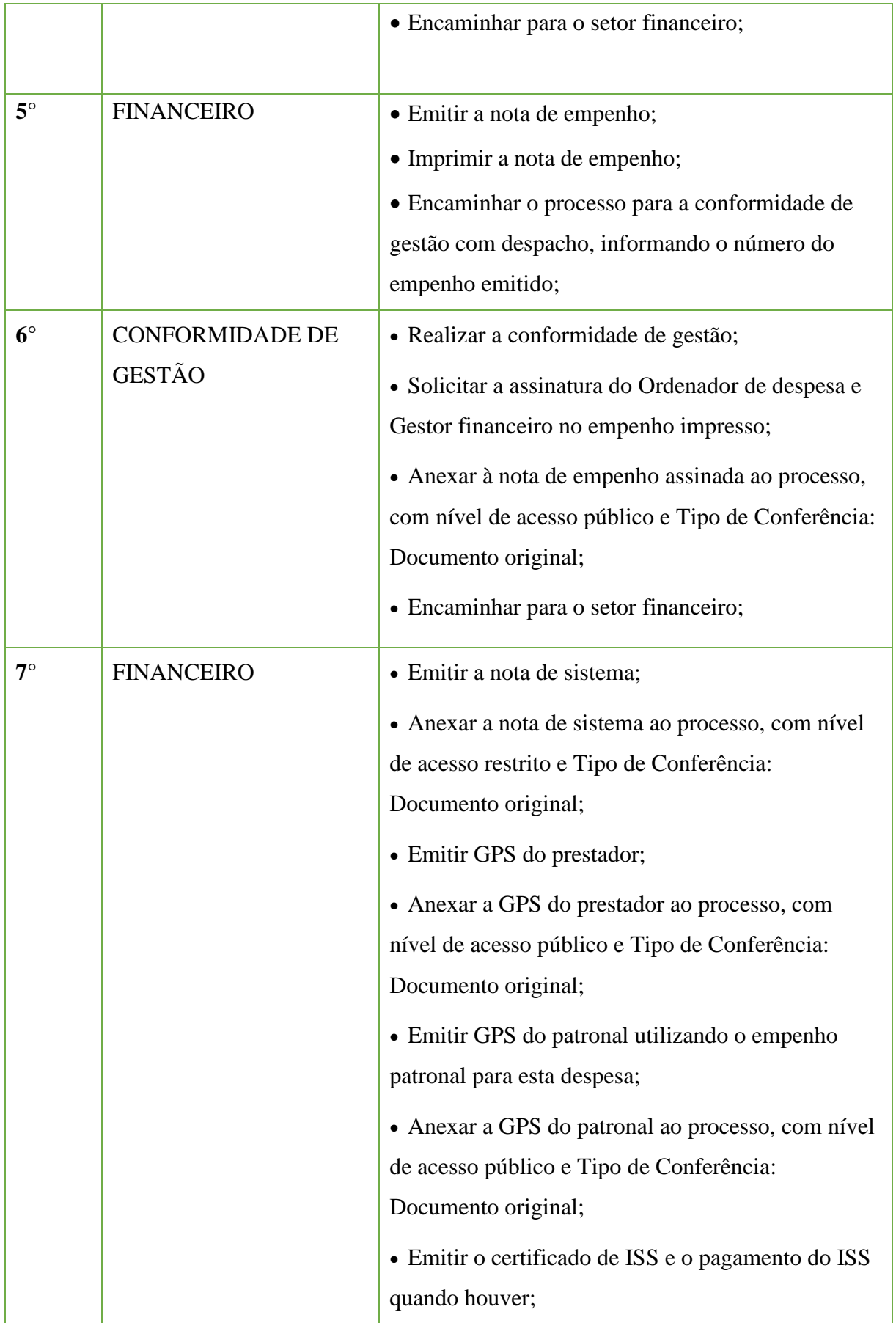

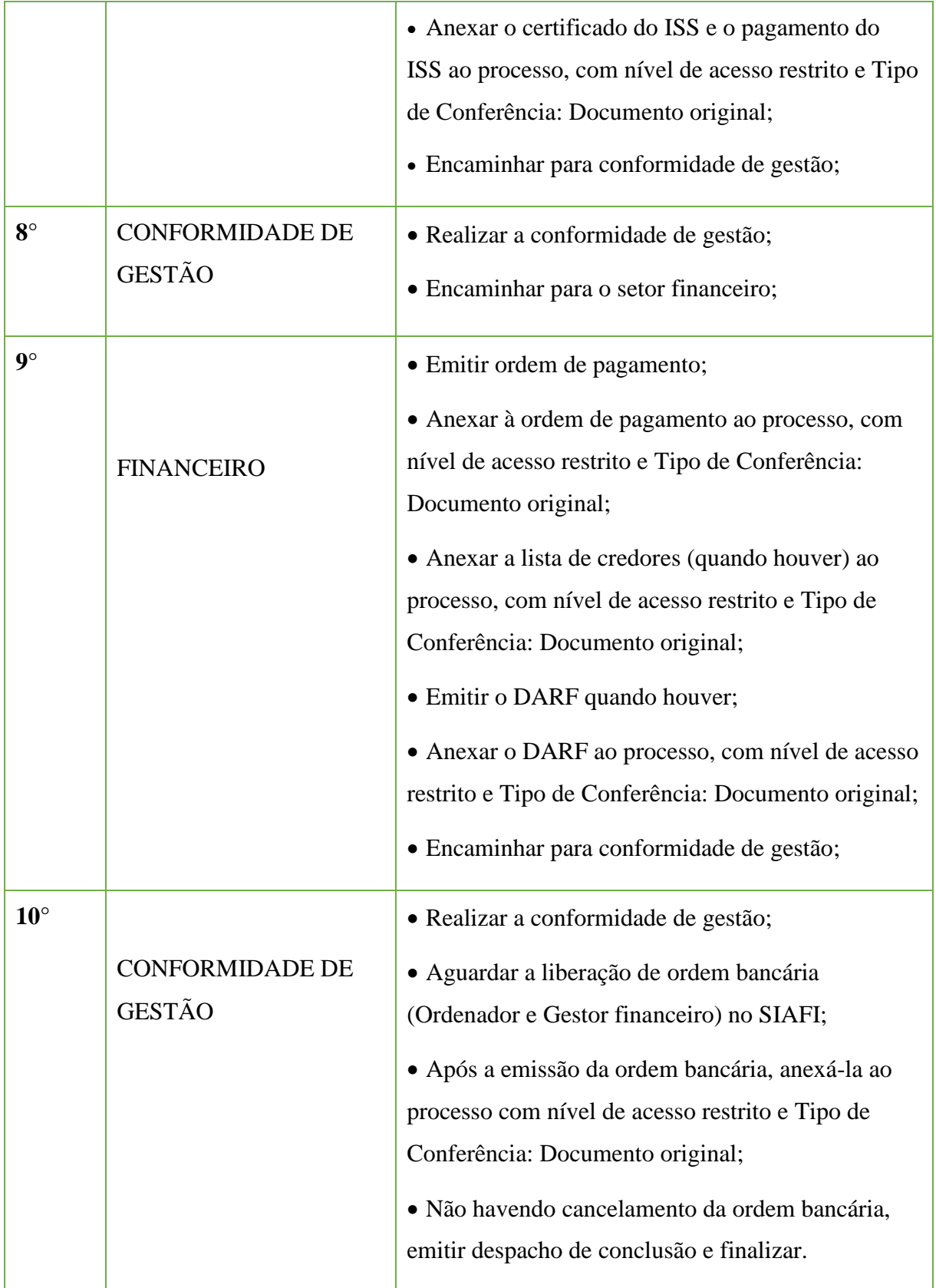

# **10.16 Pagamento de Prestador de Serviço – Pessoa Jurídica – Contratos Oriundos de Licitações**

Trata-se de procedimentos relativos ao pagamento de prestador de serviço - pessoa jurídica através de contrato oriundos de licitações do IFFluminense.

### **10.16.1. Interessado**

- Fiscal do contrato
- •Gestor do contrato (quando previsto em contrato)
- •Empresa prestadora do serviço

### **10.16.2. Tipo de Processo**

•Orçamento e Finanças: Pagamento de prestador de serviço – pessoa jurídica – contratos

#### **10.16.3. Assunto**

• Solicitação de pagamento da Nota Fiscal nº **"número"**, competência **"informar competência"**, da empresa **"nome da empresa e CNPJ"**, do Campus **"informar campus"**, do serviço **"informar o serviço"** do contrato **"número/ano"**.

#### **10.16.4. Nível de Acesso**

• Público

### **10.16.5. Classificação (CONARQ)**

 $\bullet$  052.22 - Despesa

### **10.16.6. Documentos Necessários para a abertura do processo**

- Nota fiscal
- •Relatório Circunstanciado do Fiscal do Contrato (quando previsto em contrato)

•Documentos pertinentes à fiscalização do contrato quando se referir a cessão de mão de obra (Planilha de medição, comprovantes de obrigações trabalhistas: salários, FGTS, GPS, SEFIP, etc.)

- •Despacho do cronograma do contrato do SUAP
- •Termo Circunstanciado do Gestor do Contrato (quando previsto em contrato)
- •Despacho de Ateste de Nota Fiscal de Serviço

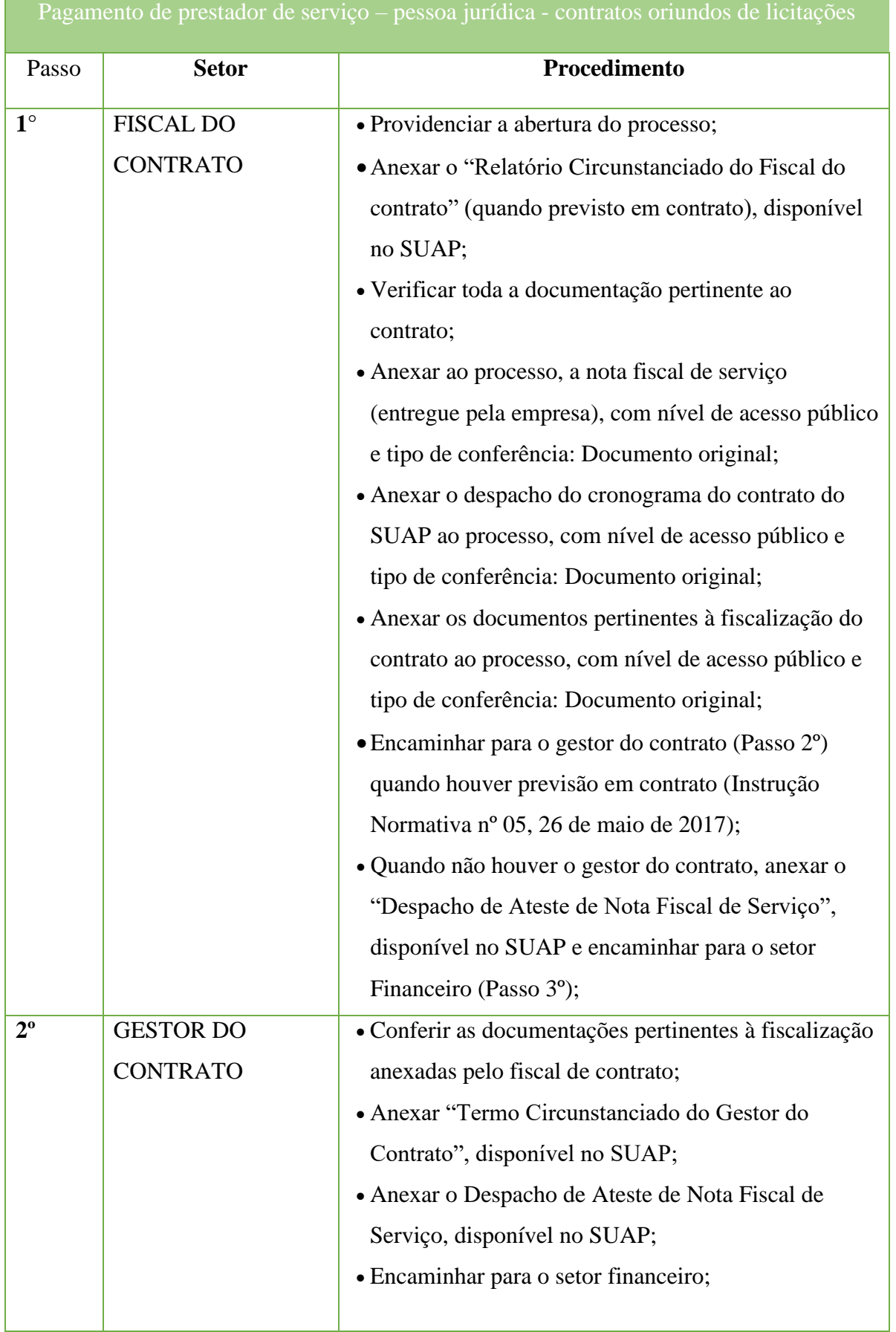

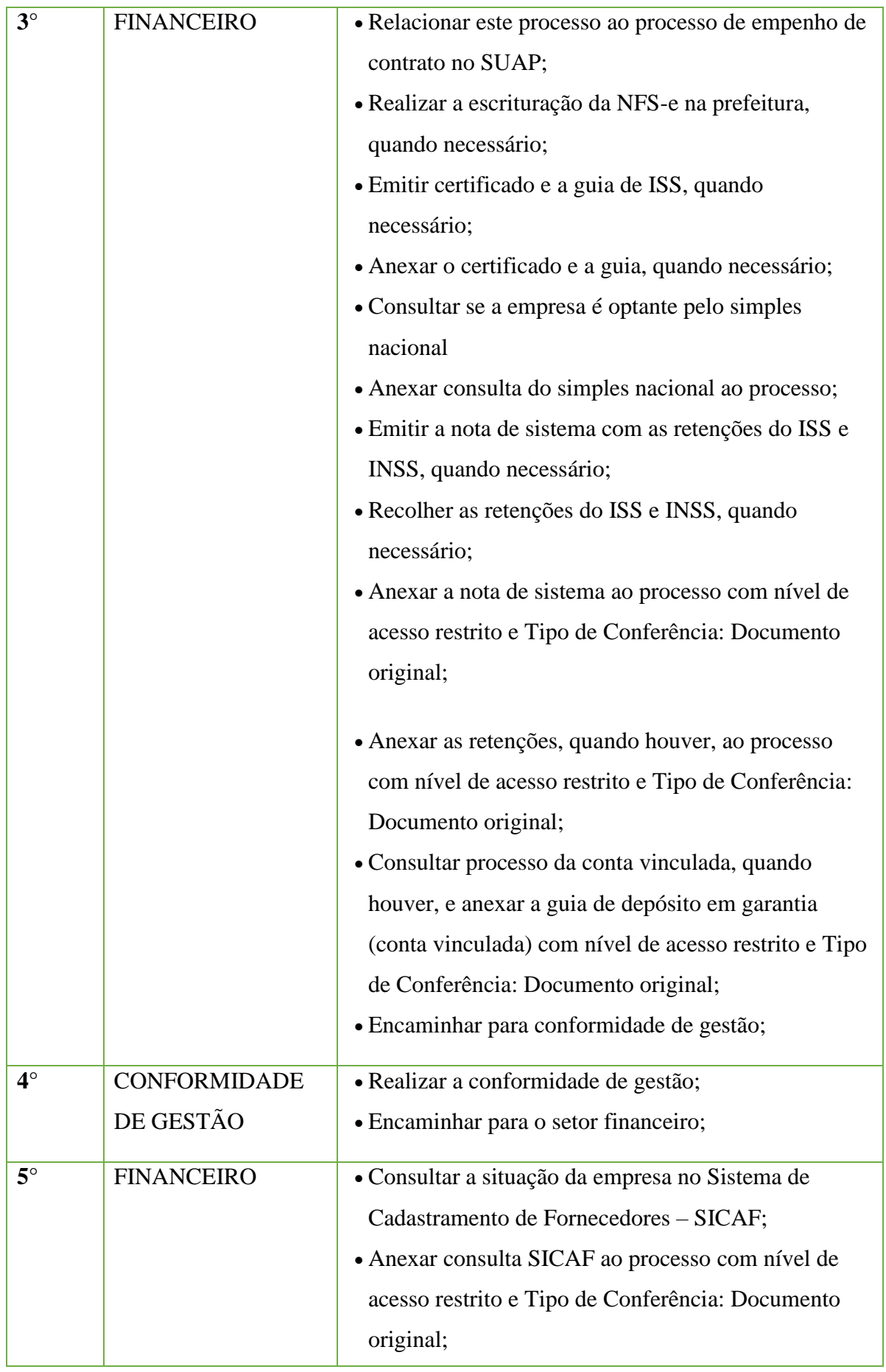

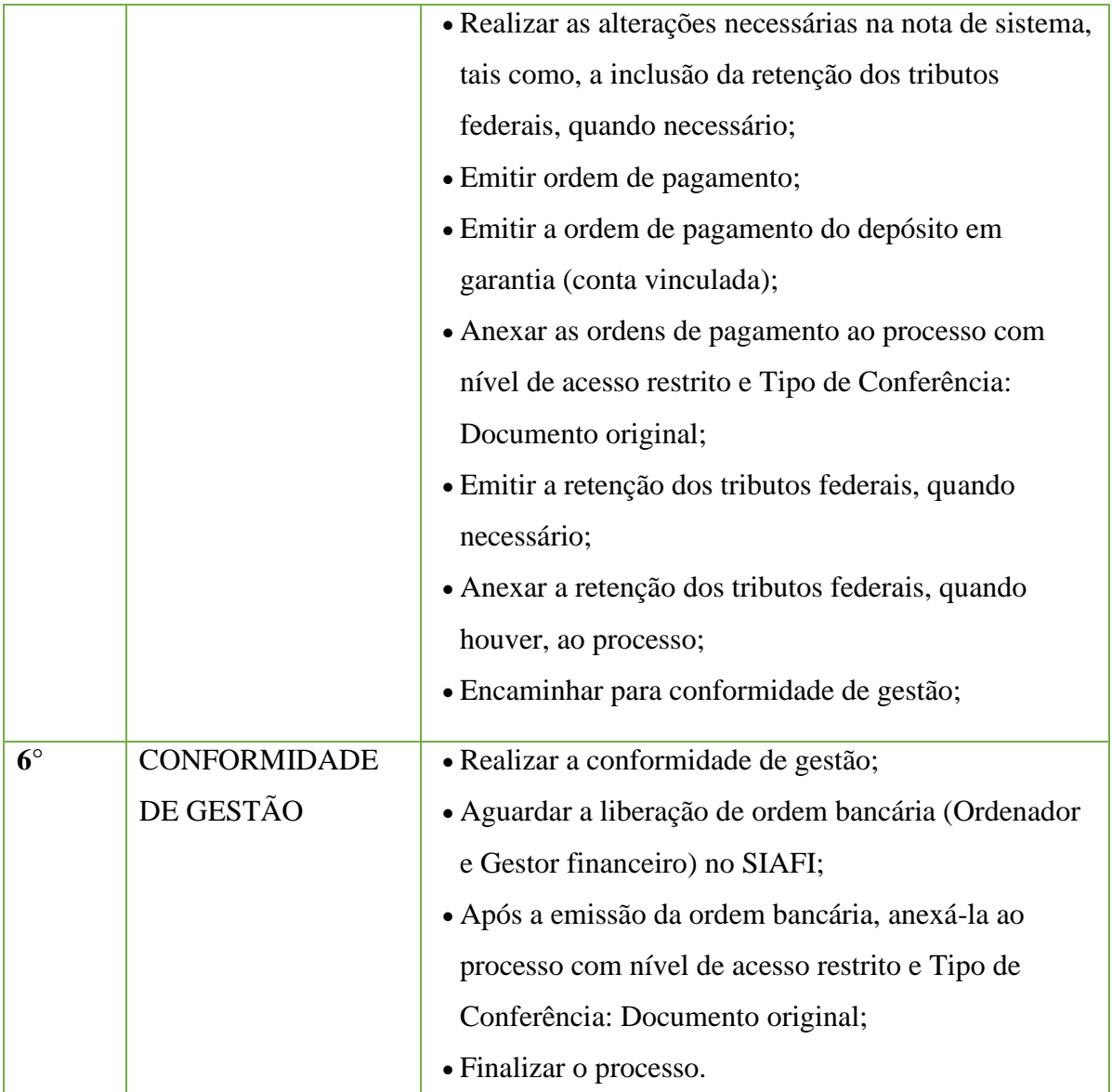

### **10.17. Regularizações Contábeis**

### **10.17.1. Interessado**

•Coordenador de Contabilidade.

#### **10.17.2. Tipo de Processo**

•Orçamento e Finanças: Regularizações contábeis.

### **10.17.3. Assunto**

•Regularizações contábeis do Exercício "ano".

### **10.17.4. Nível de Acesso**

• Público

### **10.17.5. Classificação (CONARQ)**

•Outros assuntos referentes a orçamento e finanças.

# **10.17.6. Documentos Necessários para a abertura do processo**

•Documentos de regularizações contábeis.

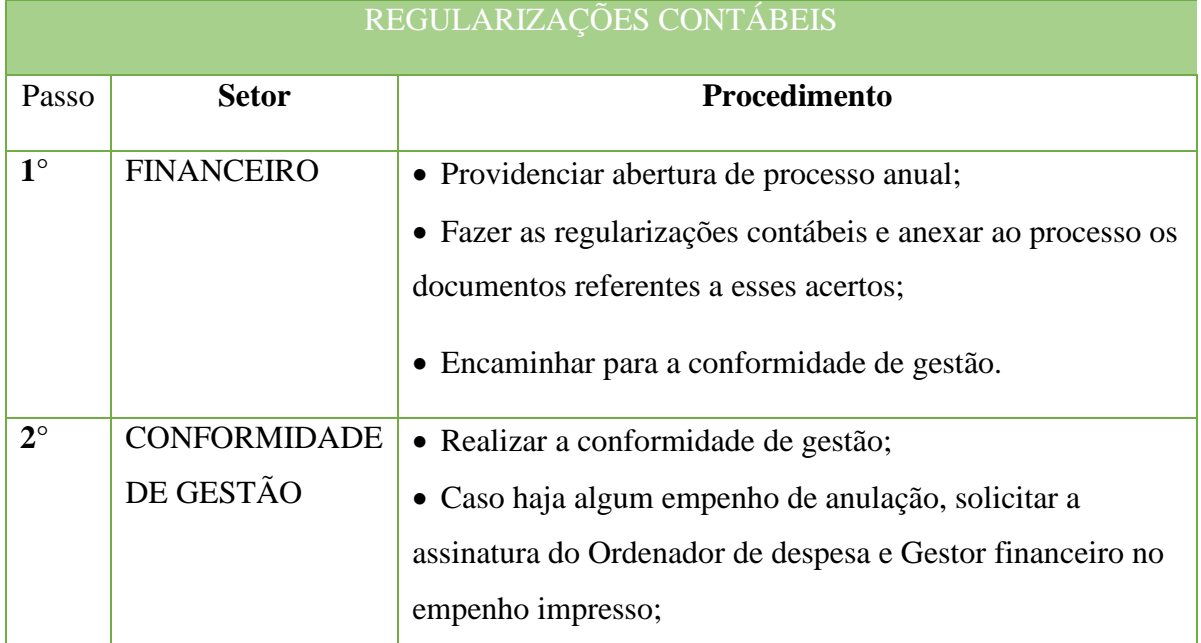

### **223**

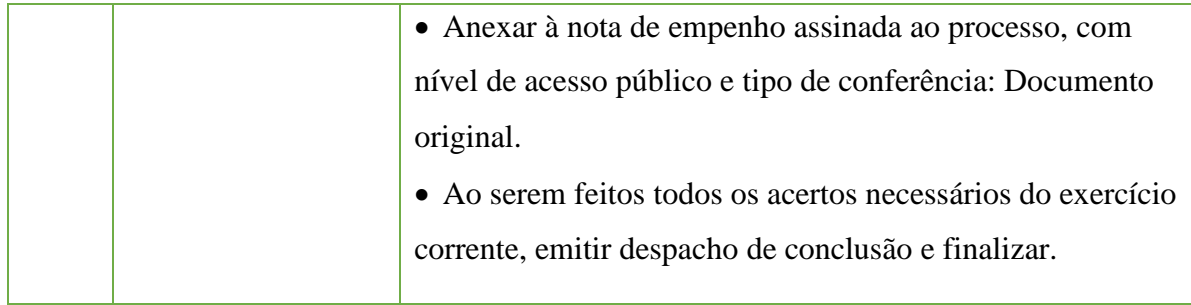

### **10.18. Reajuste de Valor de Concessão Administrativa Onerosa de Contratos**

Trata-se de procedimentos relativos ao Reajuste do valor de Concessão Administrativa

Onerosa de Contratos.

### **10.18.1 Interessado**

• Diretoria/Coordenação de Administração da Unidade onde está sendo executado o serviço;

• Fiscal do Contrato.

### **10.18.2 Tipo de Processo**

•Orçamento e finanças: **Reajuste de valor de Concessão Administrativa Onerosa de Contratos**

### **10.18.3 Assunto**

• Reajuste do valor da Concessão Administrativa Onerosa do Contrato n° \_\_\_/\_\_\_, firmado com a empresa \_\_\_\_\_\_\_\_\_.

### **10.18.4 Nível de Acesso**

• Público

### **10.18.5 Classificação (CONARQ)**

• 052.21 RECEITA

### **10.18.6 Documentos Necessários**

• Tabela do índice de reajuste;

• Ofício de "Informe de Reajuste e Solicitação de Emissão de GRU's", modelo disponível no SUAP, assinado pela Diretoria Administrativa.

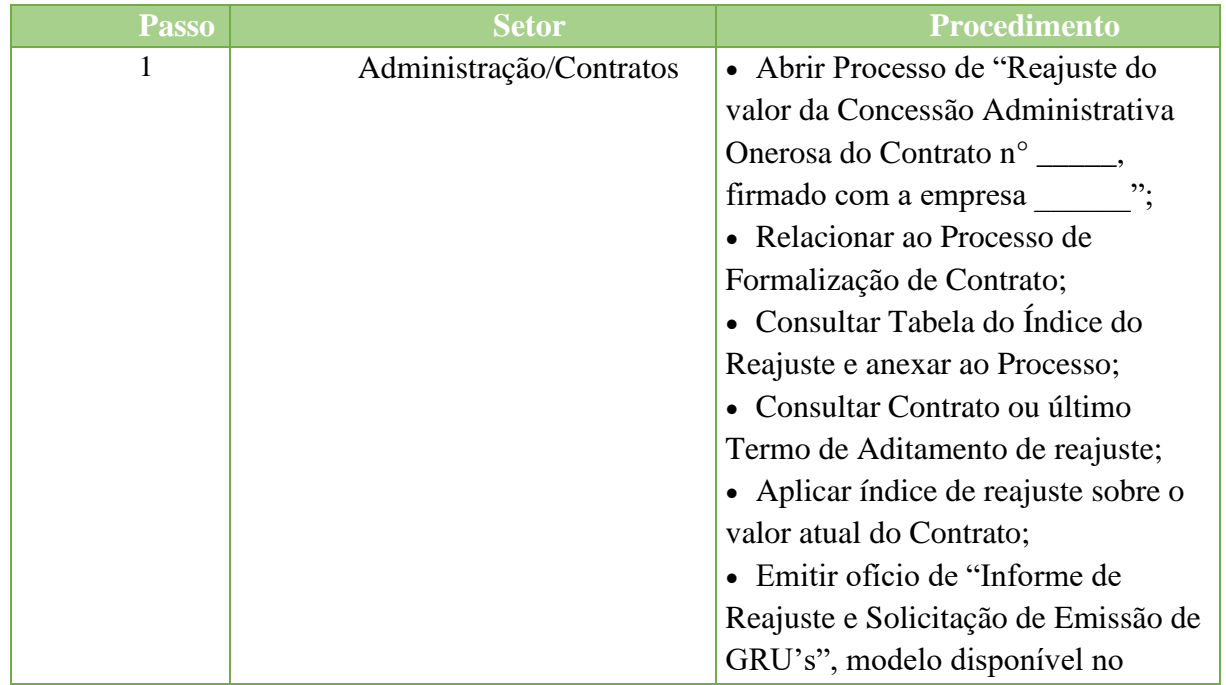

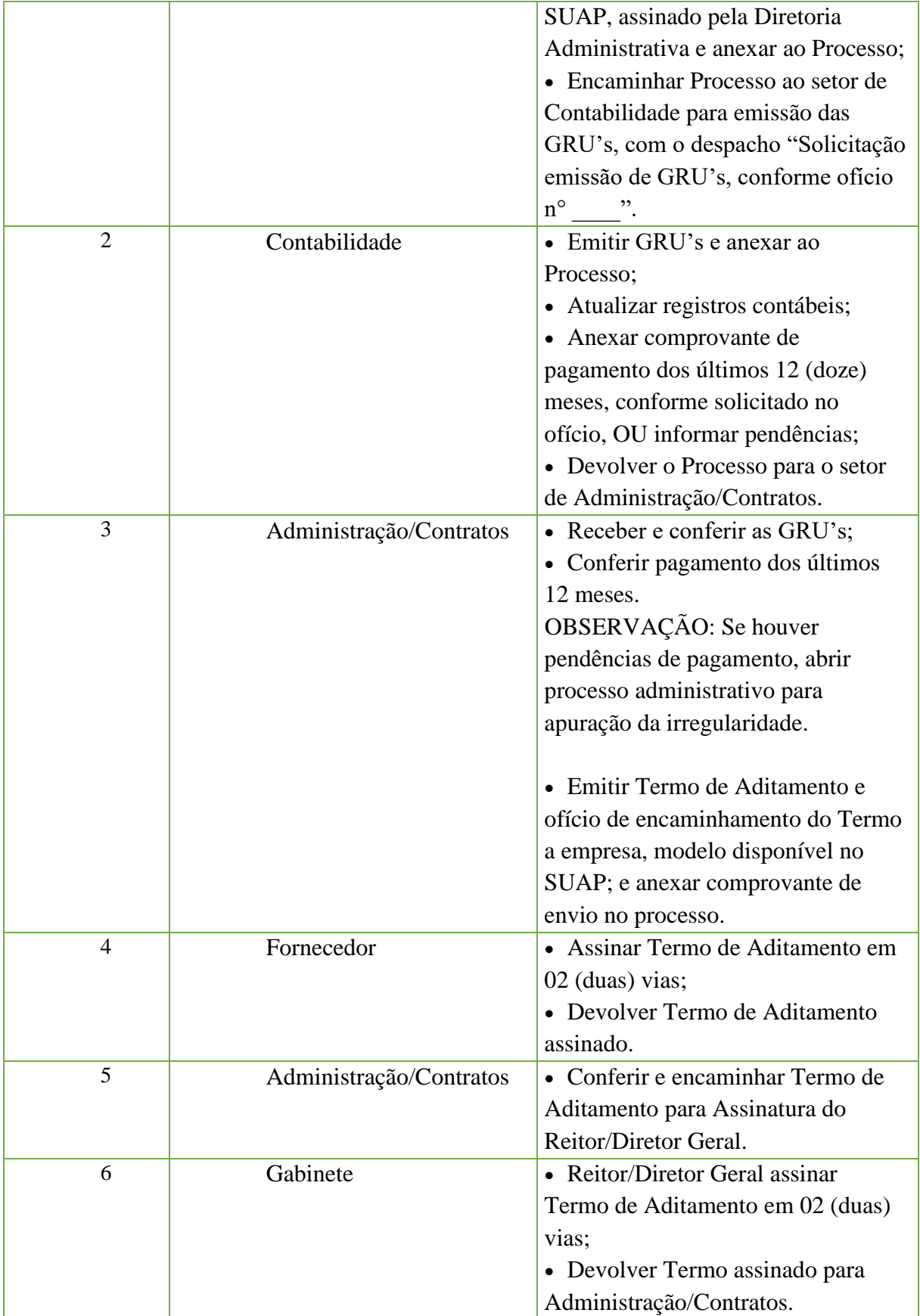

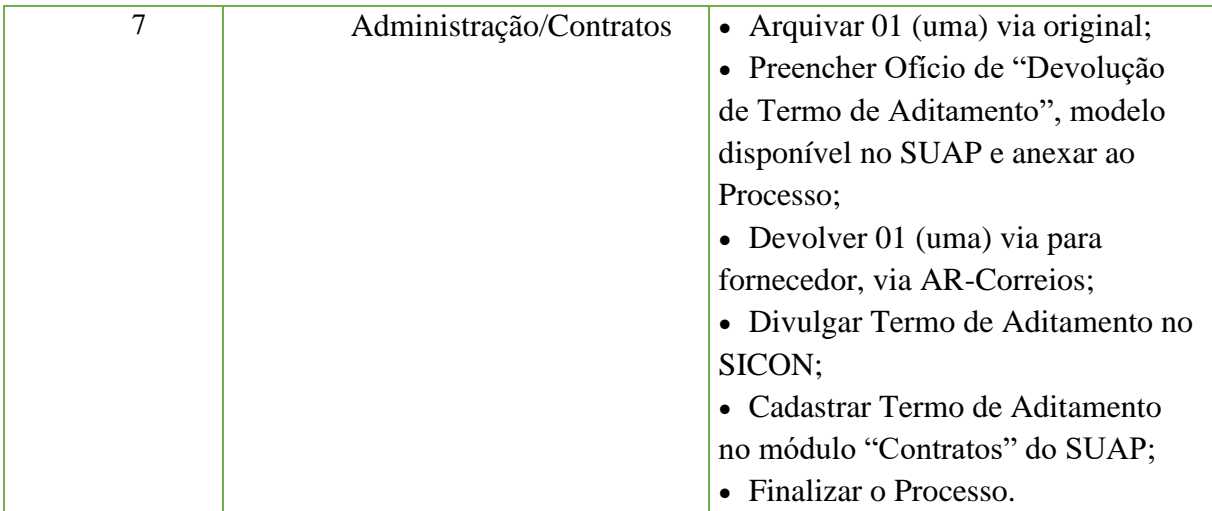

# **11 Organização e Funcionamento**

#### **11.1. Alteração de Estrutura Organizacional (para FCC)**

Trata-se da alteração da estrutura organizacional dos *Campi* ou Reitoria do IFFluminense.

### **11.1.1. Interessado**

•Gestor requerente do processo.

### **11.1.2. Tipo de Processo**

•Organização e Funcionamento: Estruturas.

### **11.1.3. Assunto**

•Alteração de Estrutura Organizacional *Campus* XXX/Reitoria.

### **11.1.4. Nível de Acesso**

• Público.

### **11.1.5. Classificação (CONARQ)**

• 010.2 – Regimentos. Regulamentos. Estatutos. Organogramas.Estruturas.

#### **11.1.6. Documentos Necessários para a abertura do processo**

- •Ofício com a solicitação de Alteração de Estrutura Organizacional.
- •Documento que demonstra a estrutura organizacional do campus anterior;
- •Documento que demonstra a estrutura organizacional do campus com a alteração.

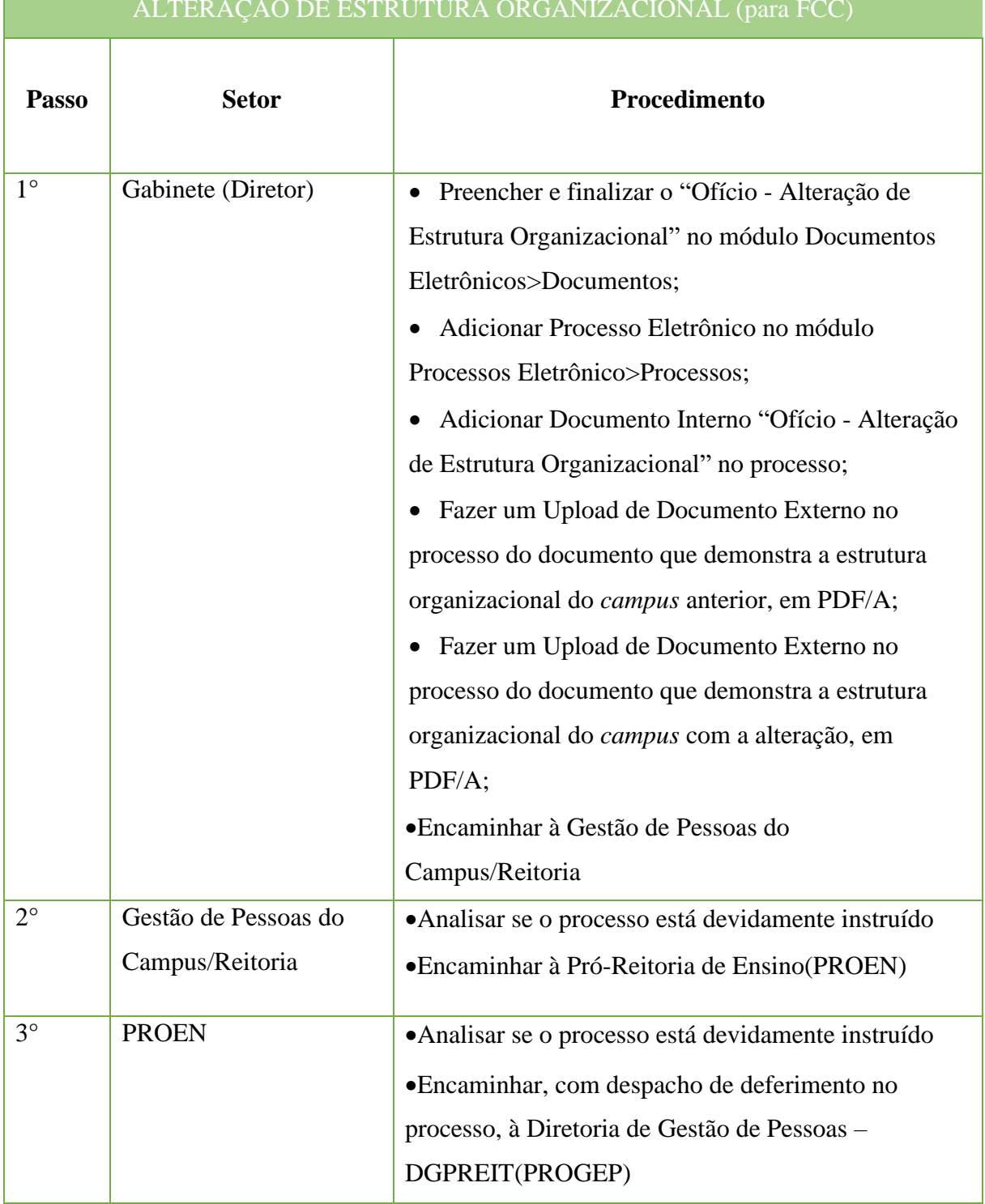

### ALTERAÇÃO DE ESTRUTURA ORGANIZACIONAL (para FCC)

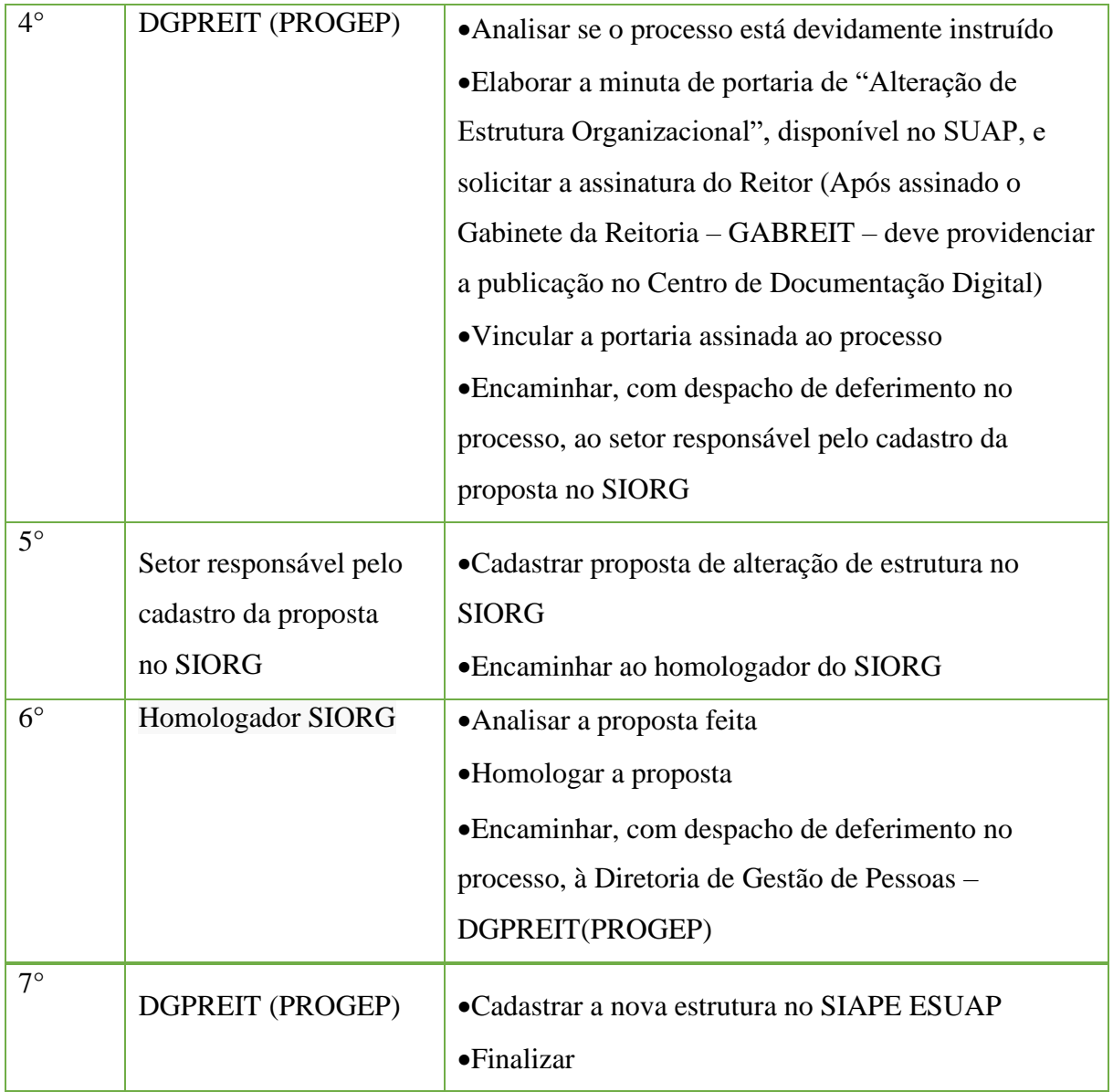

# **11.2. Alteração de Estrutura Organizacional (Para FG, CD e responsável porsetor)**

Trata-se da alteração da estrutura organizacional dos *Campi* ou Reitoria do IFFluminense.

### **11.2.1. Interessado**

•Gestor requerente do processo.

## **11.2.2. Tipo de Processo**

•Organização e Funcionamento: Estruturas.

### **11.2.3. Assunto**

•Alteração de Estrutura Organizacional *Campus* XXX/Reitoria.

## **11.2.4. Nível de Acesso**

• Público

## **11.2.5. Classificação (CONARQ)**

• 010.2 – Regimentos. Regulamentos. Estatutos. Organogramas.Estruturas.

### **11.2.6. Documentos Necessários para a abertura do processo**

- •Ofício com a solicitação de Alteração de Estrutura Organizacional.
- •Documento que demonstra a estrutura organizacional do campus anterior;
- •Documento que demonstra a estrutura organizacional do campus com a alteração.

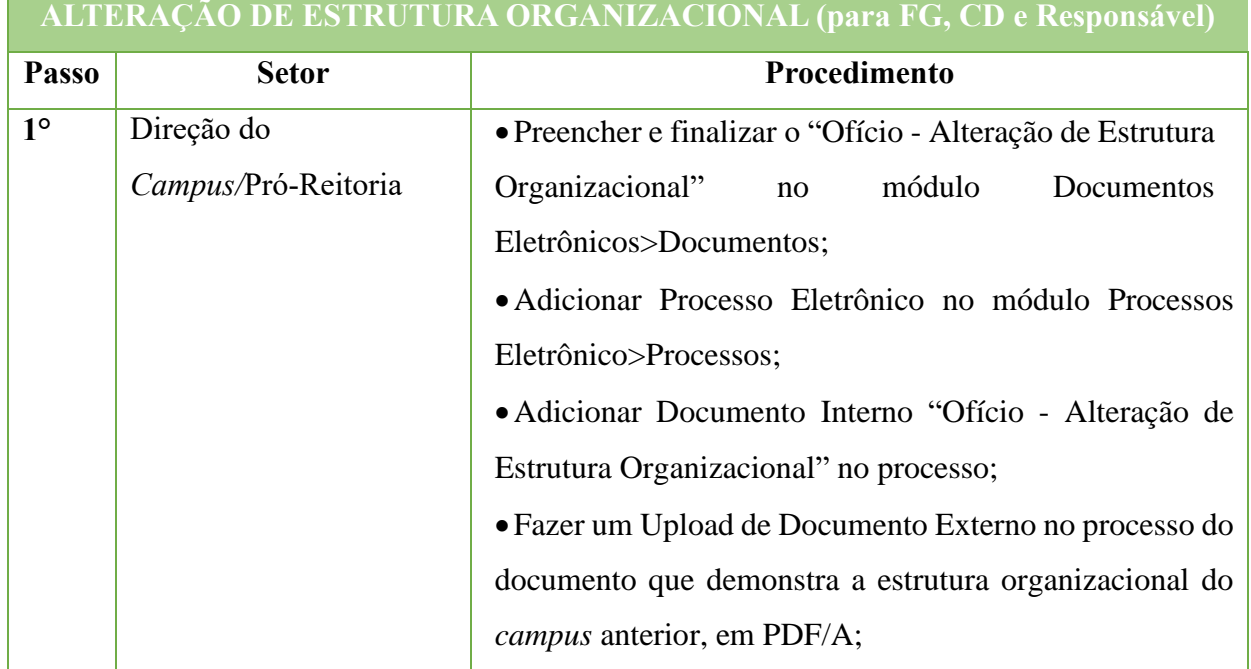

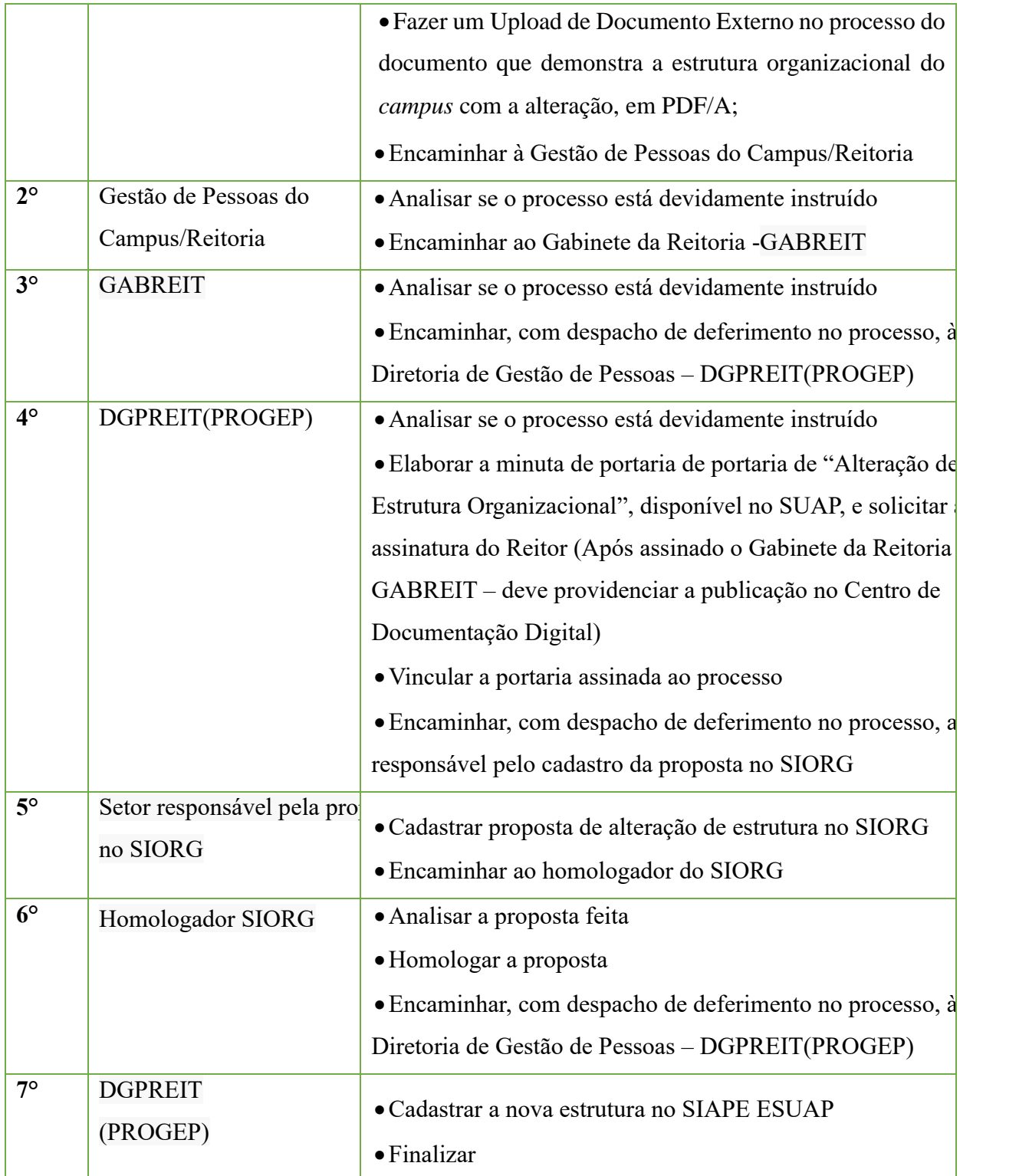

### **11.3. Designação de Comissão/Grupo Detrabalho**

Trata-se da designação de servidores, para integrar uma comissão ou grupo de trabalho. Os processos ocorrem a partir do interesse da Administração e podem ter origem na Reitoria ou nos *campi*.

### **11.3.1. Interessado**

• Pessoa a quem se refere o processo.

### **11.3.2. Tipo de Processo**

•Organização e Funcionamento: Comissões. Conselhos. Grupos de Trabalho. Juntas. Comitês - Atos de Criação.

### **11.3.3. Assunto**

•Descrição resumida do assunto do processo.

### **11.3.4. Nível de Acesso**

• Público

### **11.3.5. Classificação (CONARQ)**

• 023.14 – Designação. Disponibilidade. Redistribuição. Substituição.

### **11.3.6. Documentos Necessários para a abertura do processo**

•Ofício com a solicitação de Designação de Comissão/Grupo de Trabalho.

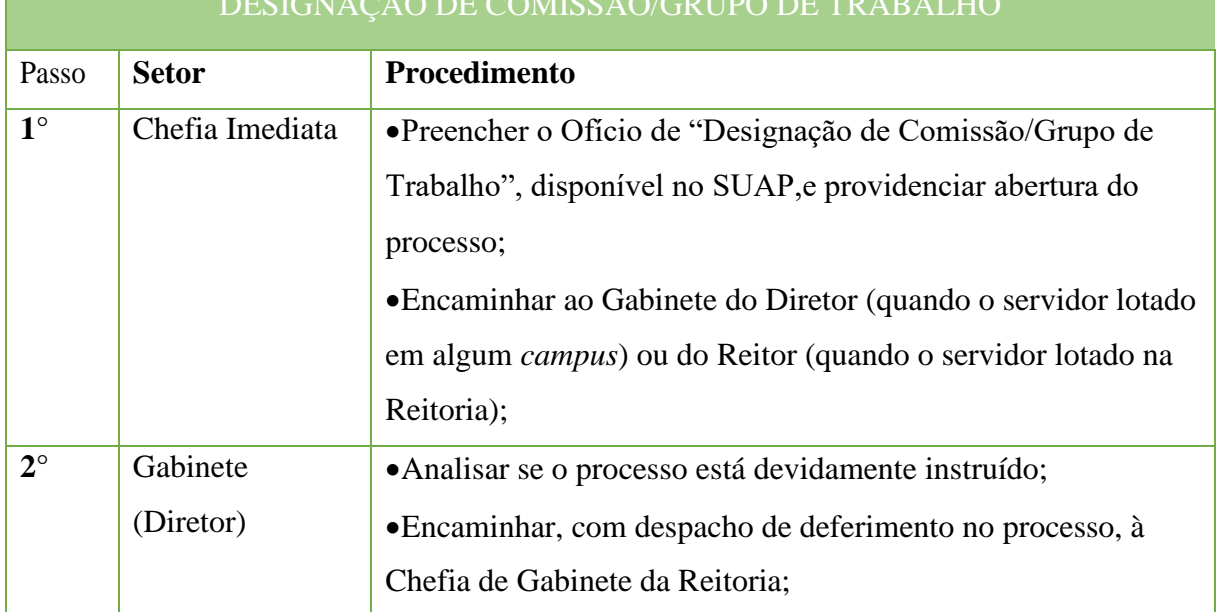

### DESIGNAÇÃO DE COMISSÃO/GRUPO DE TRABALHO

#### Manual de Padronização e Tramitação de Processos Eletrônicos – IFFluminense Revisão N.º 22 – novembro de 2019

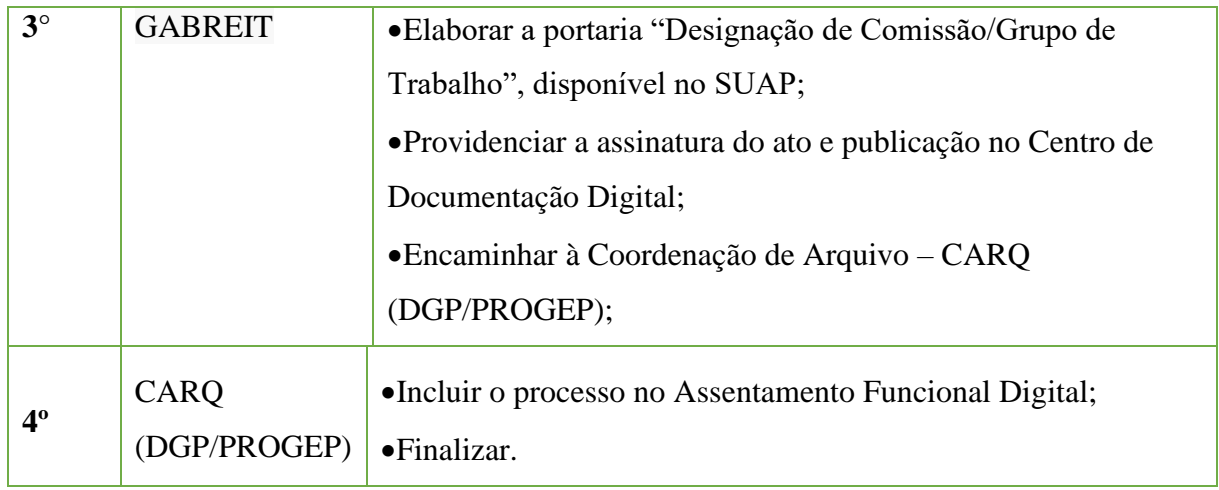

### **11.4 Ensino: constituição de Núcleo Docente Estruturante de Curso (NDE)**

Trata-se da solicitação de constituição do Núcleo Docente Estruturante de curso (NDE), devido à necessidade de representatividade do corpo docente para e para a proposição de ações que visem à melhoria dos Cursos e possível o recebimento de Avaliadores Institucionais. As atribuições do NDE, bem como sua composição mínima, estão estabelecidas em portarias internas.

### **11.4.1. Interessado**

•Coordenador do Curso

### **11.4.2. Tipo de Processo**

•Organização e Funcionamento: Comissões. Conselhos. Grupos de Trabalho. Juntas. Comitês - Atos de Criação

### **11.4.3. Assunto**

•Descrição resumida do assunto do processo

### **11.4.4. Nível de Acesso**

• Público

### **11.4.5. Classificação (CONARQ)**

• 023.14 – Designação. Disponibilidade. Redistribuição.Substituição.

#### **11.4.6. Documentos Necessários para a abertura do processo**

•Ata da eleição de membros para NDE, realizada pelo Colegiado de Curso, indicando o Coordenador do Curso como presidente do Núcleo.

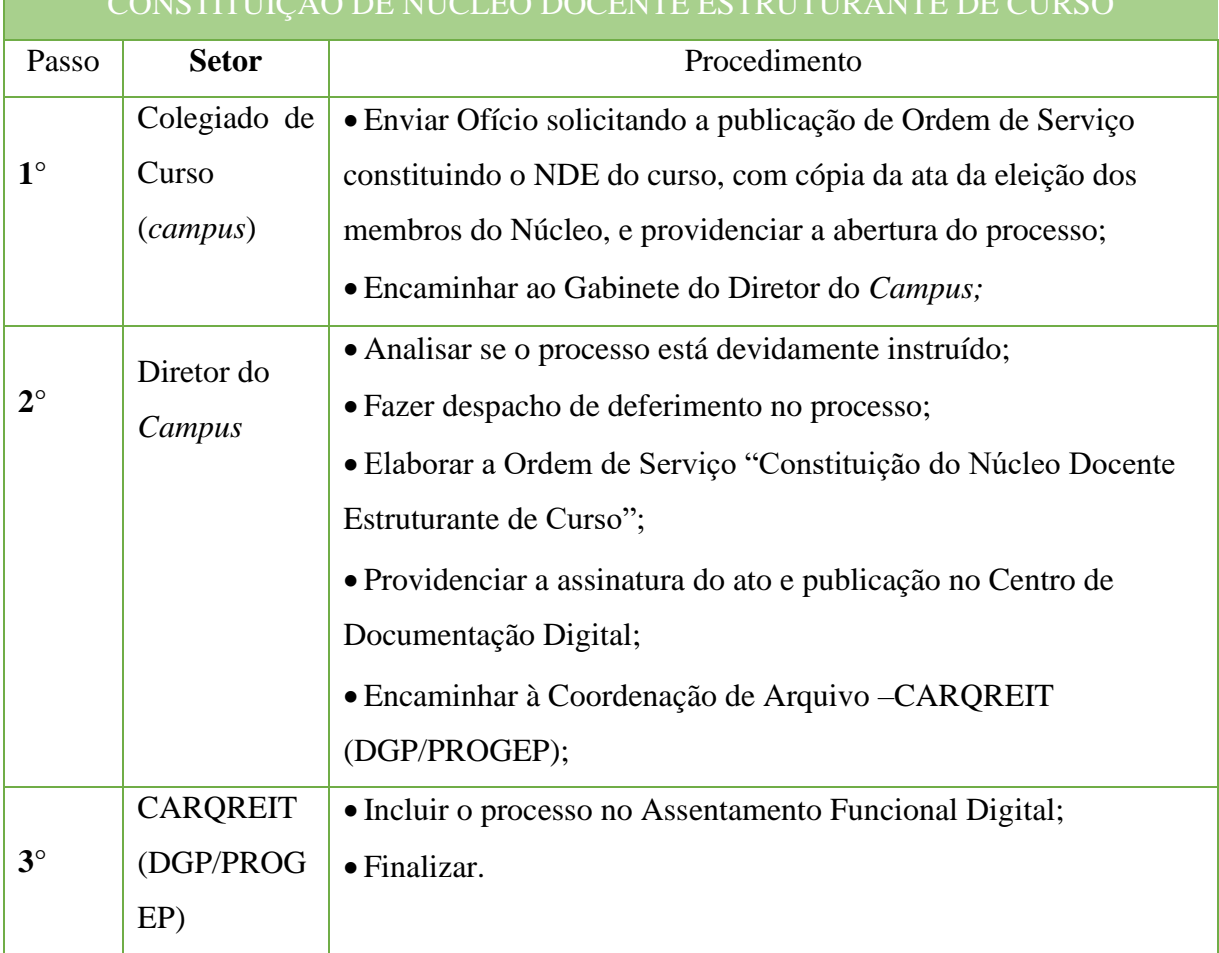

#### CONSTITUIÇÃO DE NÚCLEO DOCENTE ESTRUTURANTE DE CURSO

## **11.5 Pedido de Retificação de DARF/GPS**

Trata-se do pedido de retificação de DARF (Documento de Arrecadação Financeira) ou GPS (Guia da Previdência Social) devido a equívoco em alguma informação constante no documento emitido no sistema SIAFI.

### **11.5.1 Interessado**

• Servidor/Coordenador/Diretor responsável pela solicitação.

### **11.5.2 Tipo de Processo**

•Orçamento e Finanças: Pedido de Retificação de DARF/GPS

### **11.5.3 Assunto**

• Pedido de retificação do DARF ou GPS nº INFORMAR NUMERO DO DOCUMENTO

### **11.5.4 Nível de Acesso**

• Público.

# **11.5.5 Classificação (CONARQ)**

• 052.22 DESPESA

### **11.5.6 Documentos Necessários para a abertura do processo**

- •Requerimento Pedido de retificação de DARF/GPS;
- •Nota fiscal ou Recibo de prestação de serviços;
- •DARF ou GPS ao qual se refere a solicitação;

•Documento da Receita Federal do Brasil (RFB) para Pedido de Retificação de DARF ou GPS preenchido.

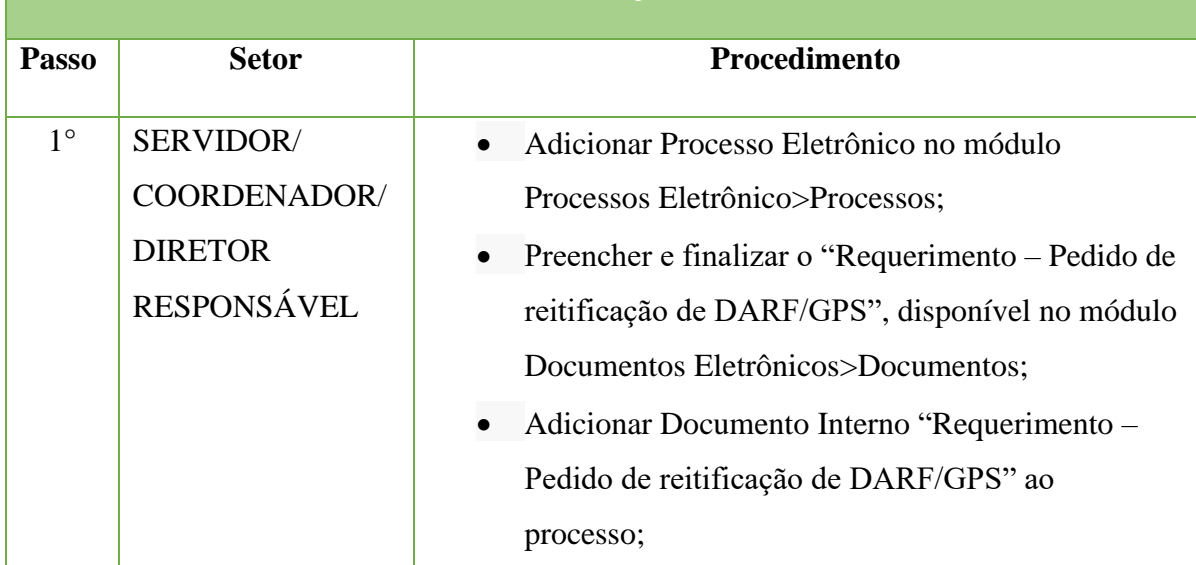

## **PEDIDO DE RETIFICAÇÃO DE DARF/GPS**

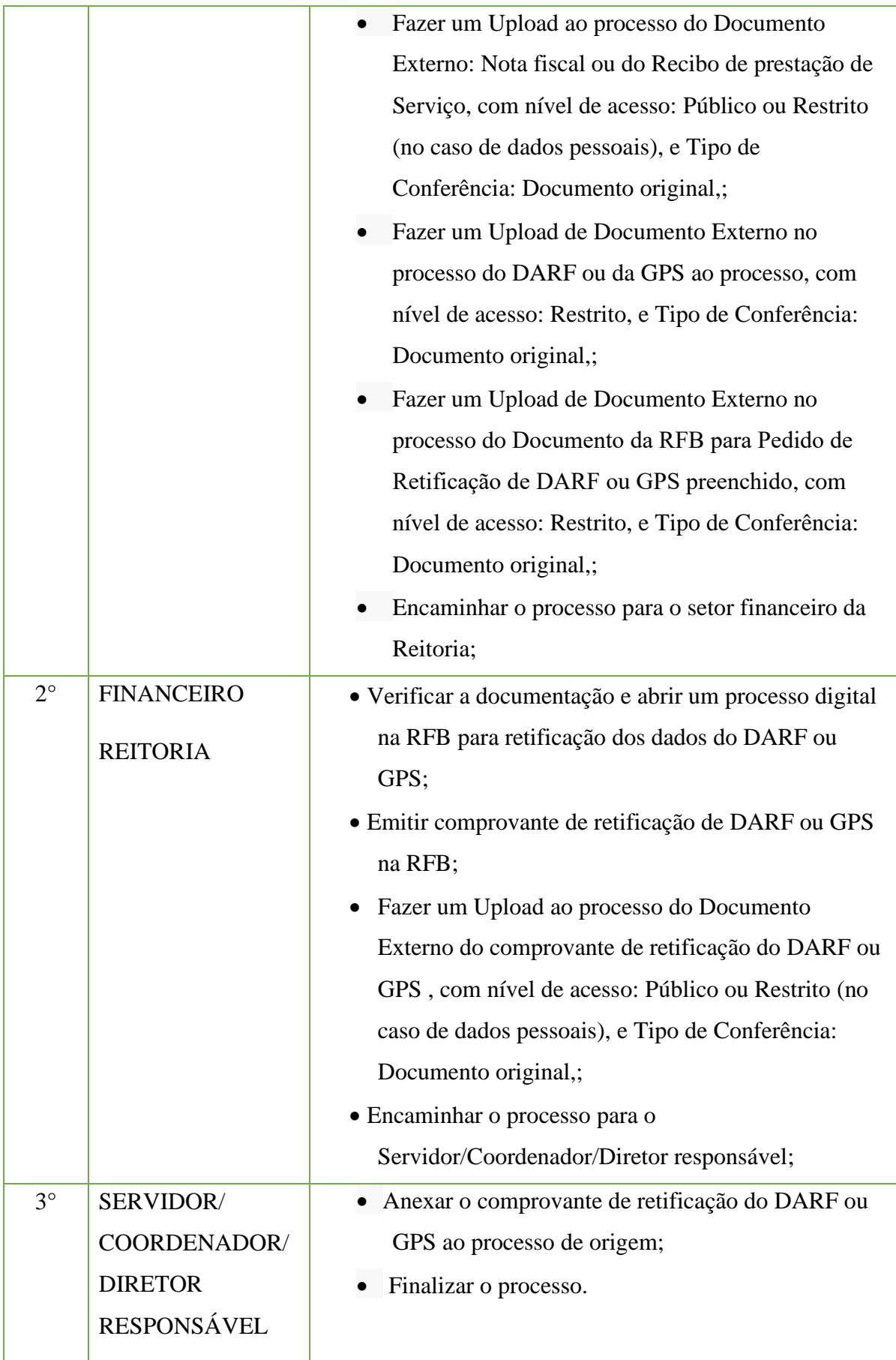

# **12 Ouvidoria**

### **12.1. Denúncia Contra a Atuação Do Órgão**

Trata-se de ferramenta que a sociedade dispõe para fazer uma denúncia ao Ministério da Transparência, Fiscalização e Controladoria-Geral da União a respeito da conduta de agentes públicos de outros órgãos.

### **12.1.1. Interessado**

• Pessoa a quem se refere o processo

### **12.1.2. Tipo de Processo**

•Ouvidoria: Denúncia contra a atuação de servidor do Órgão

## **12.1.3. Assunto**

•Descrição resumida do assunto do processo

## **12.1.4. Nível de Acesso**

•Restrito

### **12.1.5. Classificação (CONARQ)**

• 019.01 – Informações sobre órgão

### **12.1.6. Documentos Necessários para a abertura do processo**

•Ofício com a denúncia

•Documento gerado pelo sistema e-OUV ou cópia do e-mail recebido em *[ouvidoria@iff.edu.br](mailto:ouvidoria@iff.edu.br)*

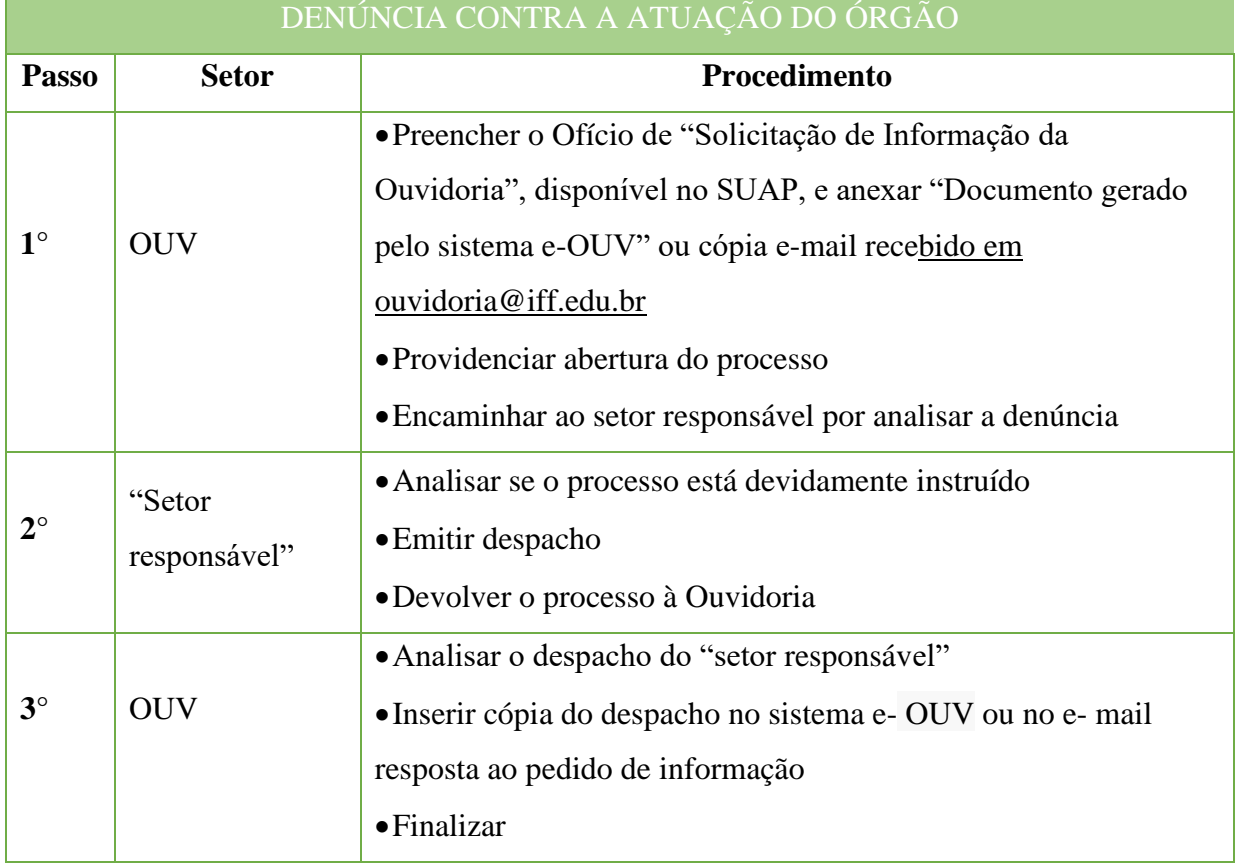

## **12.2. Elogio à Atuação do Órgão**

Trata-se ferramenta que a sociedade dispõe para fazer um elogio ao Ministério da Transparência, Fiscalização e Controladoria-Geral da União a respeito da conduta de agentes públicos de outros órgãos.

### **12.2.1. Interessado**

• Pessoa a quem se refere o processo

### **12.2.2. Tipo de Processo**

•Ouvidoria: Elogio à atuação do Órgão

### **12.2.3. Assunto**

•Descrição resumida do assunto do processo

### **12.2.4. Nível de Acesso**

• Público

### **12.2.5. Classificação (CONARQ)**

• 019.01 – Informações sobre o órgão

### **12.2.6. Documentos Necessários para a abertura do processo**

•Ofício com o elogio

•Documento gerado pelo sistema e-OUV ou cópia do e-mail recebido em *[ouvidoria@iff.edu.br](mailto:ouvidoria@iff.edu.br)*

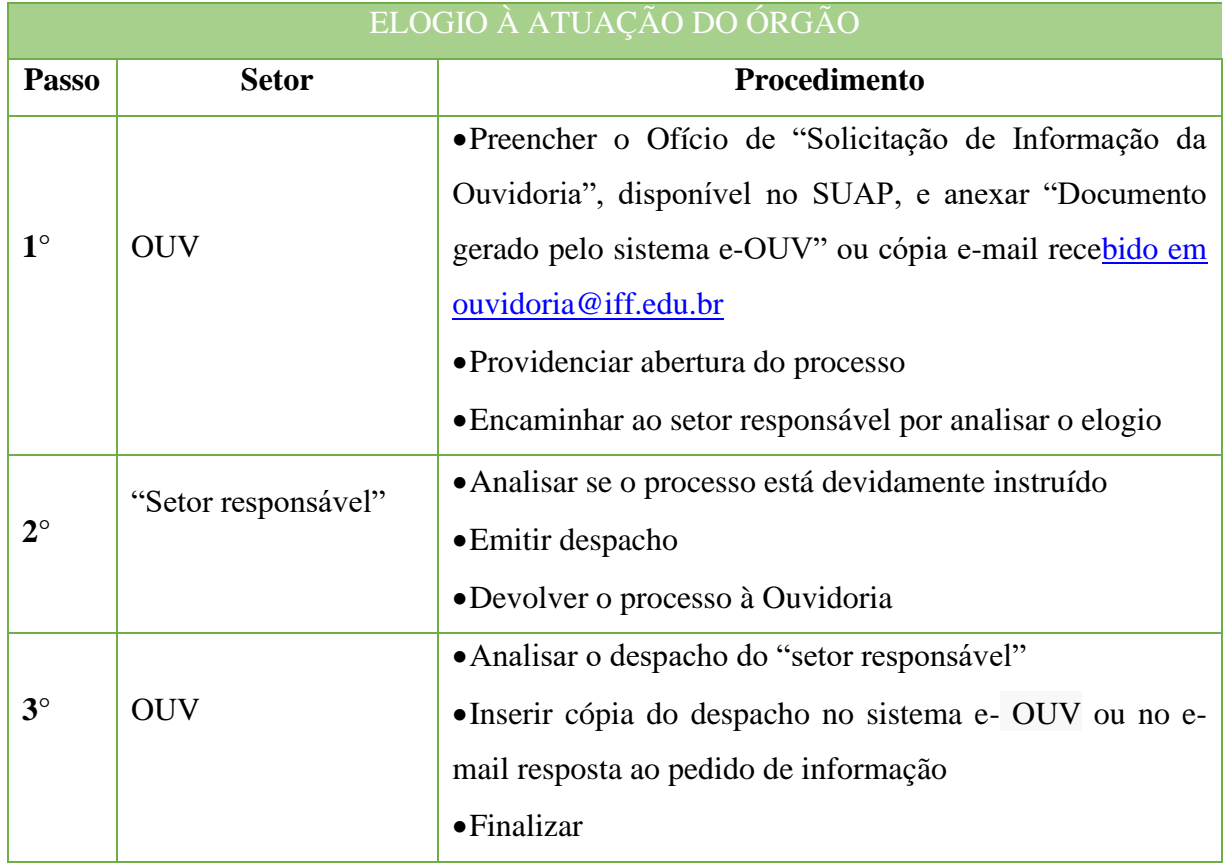

### **12.3. Pedido de Informação**

Trata-se de solicitação de informação via Sistema Eletrônico do Serviço de Informações ao Cidadão (**e**-**SIC**) que permite que qualquer pessoa, física ou jurídica, encaminhe pedidos de acesso à informação, acompanhe o prazo **e** receba a resposta da solicitação realizada para órgãos entidades do Executivo Federal.

### **12.3.1. Interessado**

• Pessoa a quem se refere o processo

### **12.3.2. Tipo de Processo**

•Ouvidoria: Pedido de Informação

### **12.3.3. Assunto**

•Descrição resumida do assunto do processo

### **12.3.4. Nível de Acesso**

•Restrito

### **12.3.5. Classificação (CONARQ)**

• 019.01 – Informações sobre o órgão

### **12.3.6. Documentos Necessários para a abertura do processo**

- •Ofício com a solicitação de informação
- •Documento gerado pelo sistema e-SIC ou cópia do e-mail recebido em *[ouvidoria@iff.edu.br](mailto:ouvidoria@iff.edu.br)*

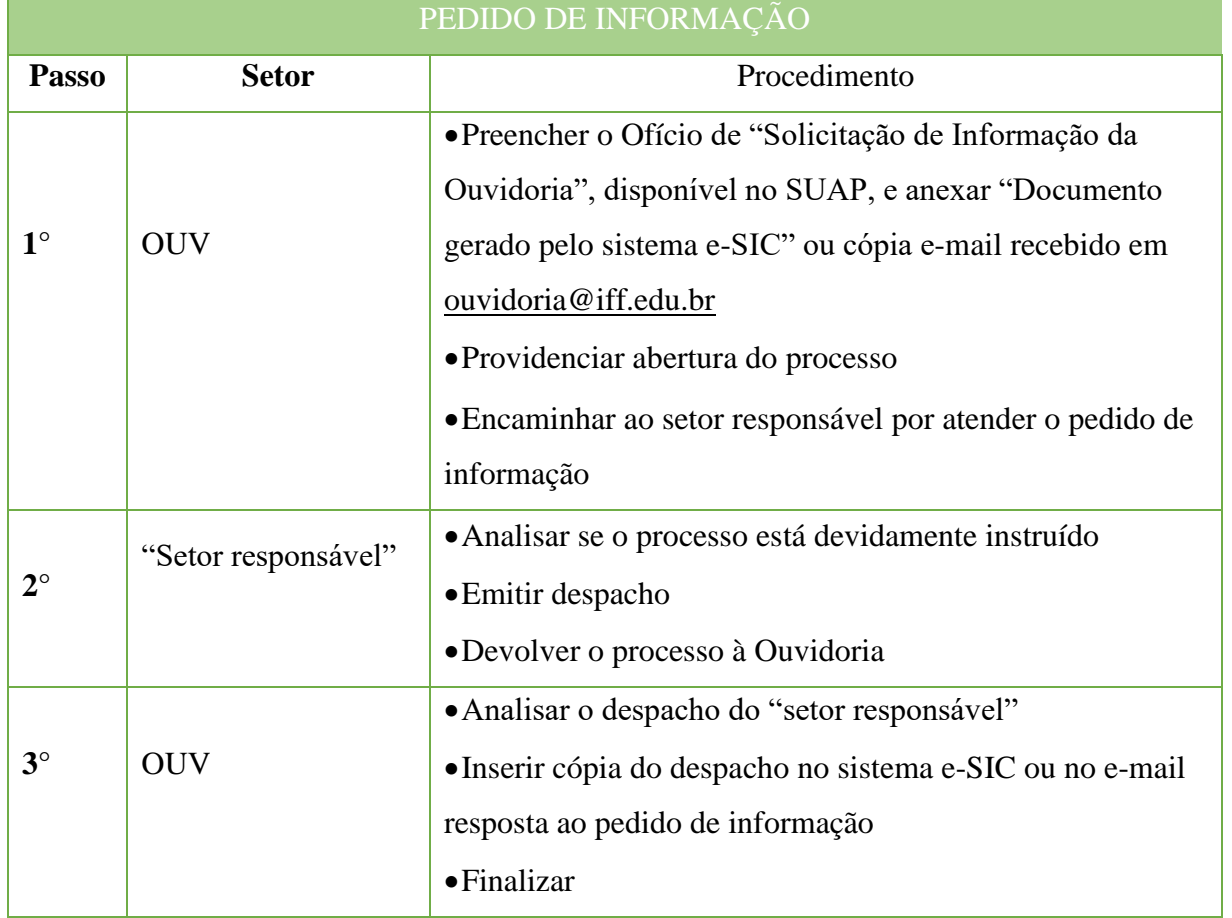

### **12.4. Reclamação à Atuação do órgão**

Trata-se ferramenta que a sociedade dispõe para fazer uma reclamação ao Ministério da Transparência, Fiscalização e Controladoria-Geral da União a respeito da conduta de agentes públicos de outros órgãos.

### **12.4.1. Interessado**

• Pessoa a quem se refere o processo.

### **12.4.2. Tipo de Processo**

•Ouvidoria: Reclamação à atuação do Órgão.

### **12.4.3. Assunto**

•Descrição resumida do assunto do processo.

### **12.4.4. Nível de Acesso**

• Restrito.

### **12.4.5. Classificação (CONARQ)**

• 994 – Protestos. Reivindicações. Sugestões.

### **12.4.6. Documentos Necessários para a abertura do processo**

•Ofício com a reclamação;

•Documento gerado pelo sistema e-OUV ou cópia do e-mail recebido em *[ouvidoria@iff.edu.br.](mailto:ouvidoria@iff.edu.br)*

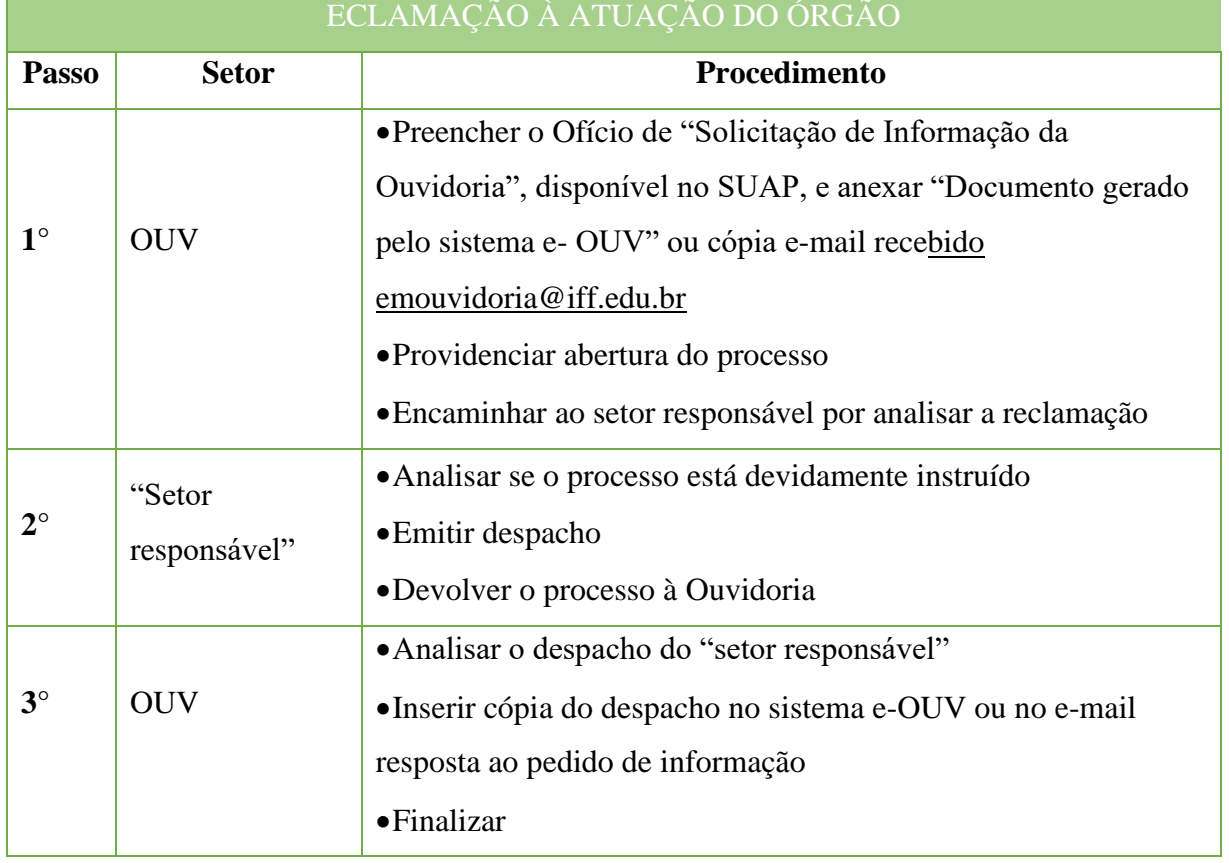

### **12.5. Sugestão ao Órgão**

Trata-se ferramenta que a sociedade dispõe para fazer uma sugestão ao Ministério da Transparência, Fiscalização e Controladoria-Geral da União a respeito da conduta de agentes públicos de outros órgãos.

### **12.5.1. Interessado**

• Pessoa a quem se refere o processo.

## **12.5.2. Tipo de Processo**

•Ouvidoria: Sugestão ao Órgão.

## **12.5.3. Assunto**

•Descrição resumida do assunto do processo.

## **12.5.4. Nível de Acesso**

• Público.

## **12.5.5. Classificação (CONARQ)**

• 994 – Protestos. Reivindicações. Sugestões.

# **12.5.6. Documentos Necessários para a abertura do processo**

•Ofício com asugestão;

•Documento gerado pelo sistema e-OUV ou cópia do e-mail recebido em *[ouvidoria@iff.edu.br.](mailto:ouvidoria@iff.edu.br)*

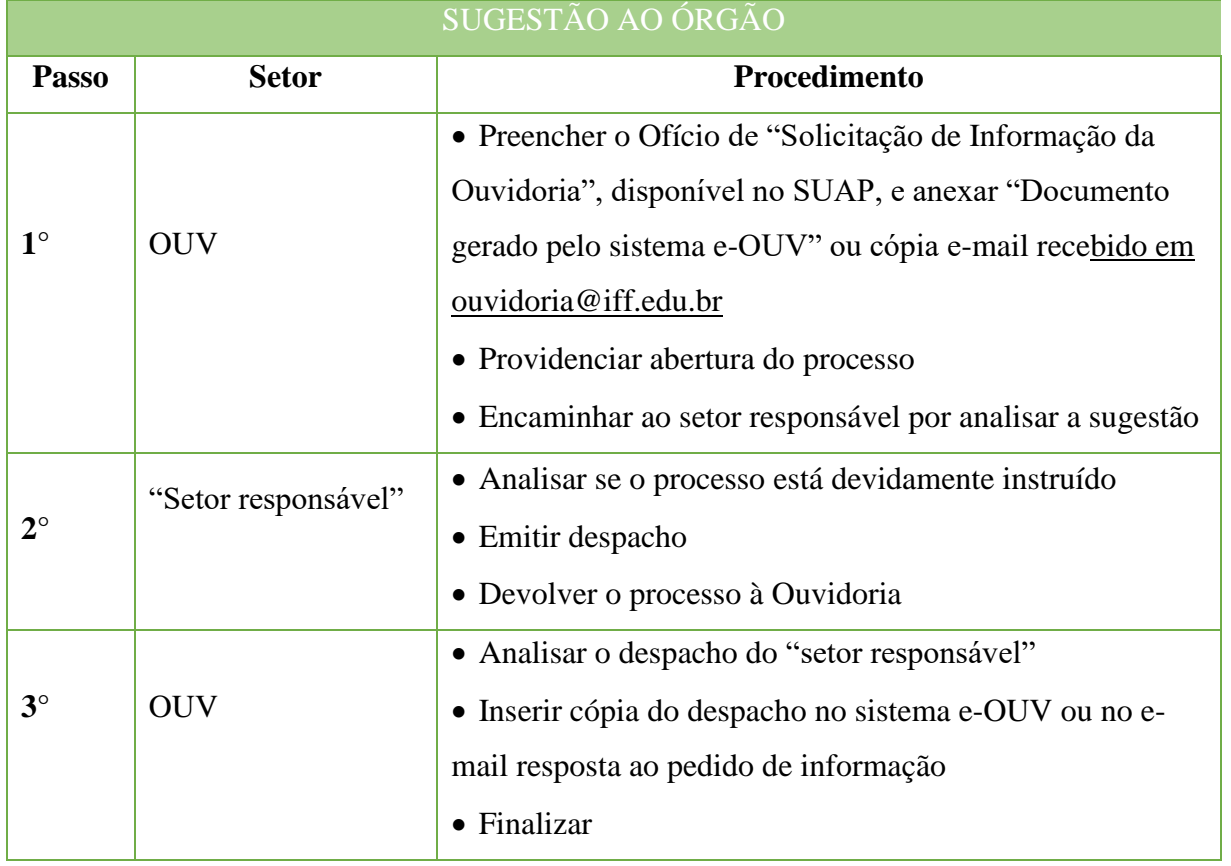

# **13 Patrimônio**

### **13.1. Autorização de Condução de Veículos oficiais**

Trata-se da autorização de servidores a dirigir veículos oficiais desta Autarquia Federal, obedecida à correspondência entre tipo de veículo e sua respectiva classe de habilitação.

### **13.1.1. Interessado**

•Pessoa a quem se refere o processo.

### **13.1.2. Tipo de Processo**

•Patrimônio: Autorização para Dirigir Veículo Oficial.

### **13.1.3. Assunto**

•Descrição resumida do assunto do processo.

## **13.1.4. Nível de Acesso**

•Público.

# **13.1.5. Classificação (CONARQ)**

• 042.91 – Controle de uso de veículos.

### **13.1.6. Documentos Necessários para a abertura do processo**

•Ofício com a solicitação de autorização de condução de veículos oficiais.

AUTORIZAÇÃO DE CONDUÇÃO DE VEÍCULOS OFICIAIS

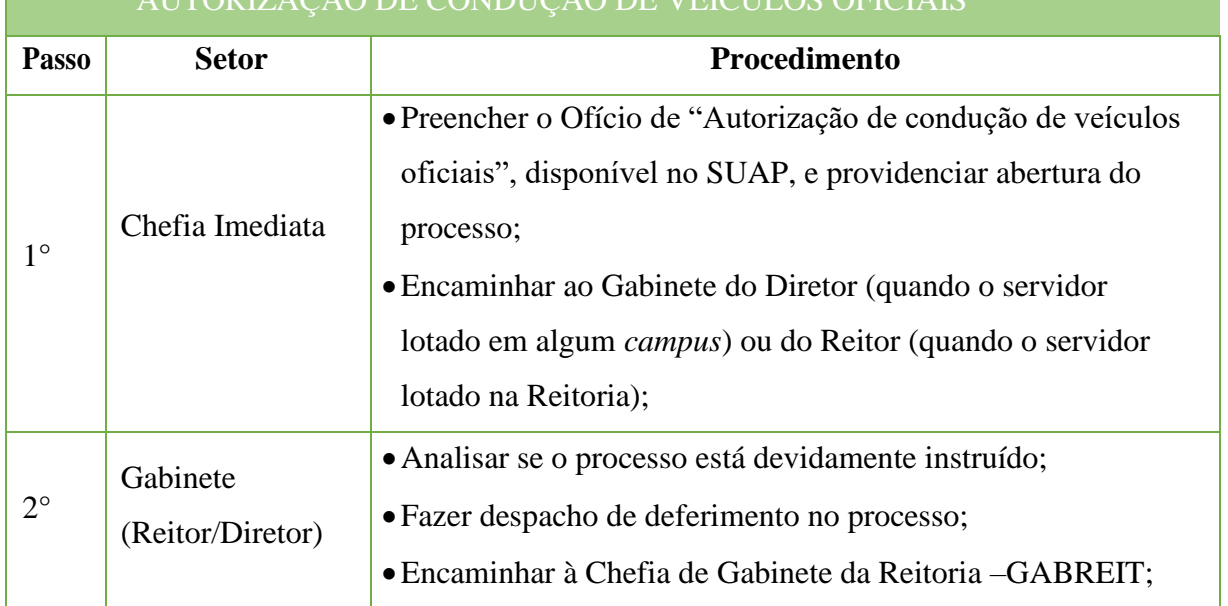

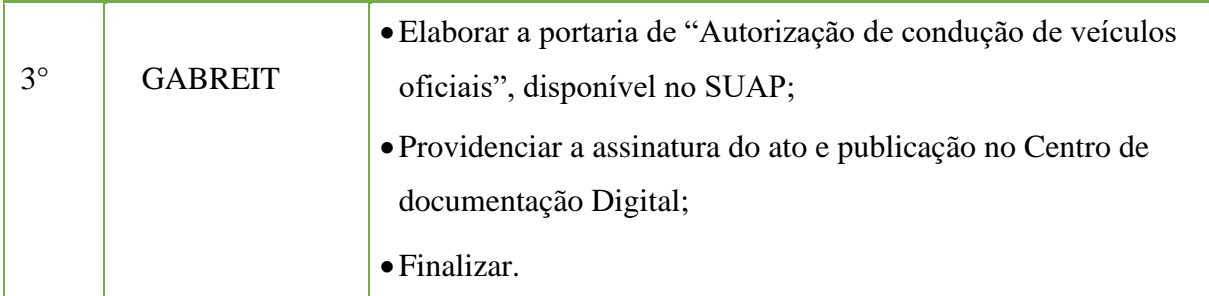

### **13.2 Emplacamento de Veículo (0Km)**

Trata-se de procedimentos relativo ao emplacamento de veículos oficiais novos, recém adquiridos, comum a todas as unidades administrativas do IFFluminense. Os processos ocorrem a partir do interesse da Administração e podem ter origem na Reitoria ou nos *campi*.

### **13.2.1. Interessado**

• Instituto Federal de Educação Ciência e Tecnologia Fluminense (10.779.511/0001- 07).

### **13.2.2. Tipo de Processo**

• Patrimônio: Emplacamento de Veículos(0Km).

## **13.2.3. Assunto**

•Descrição resumida do assunto do processo.

## **13.2.4. Nível de Acesso**

• Público.

## **13.2.5. Classificação (CONARQ)**

• 042.2 – CADASTRO. LICENCIAMENTO. EMPLACAMENTO. TOMBAMENTO.

### **13.2.6. Documentos Necessáriospara a abertura do processo**

•Requerimento de Solicitação de Prestação de Serviço - Emplacamento de Veículos(0Km);

•Boleto correspondente (DUDA) baixado do site do Banco Bradesco.

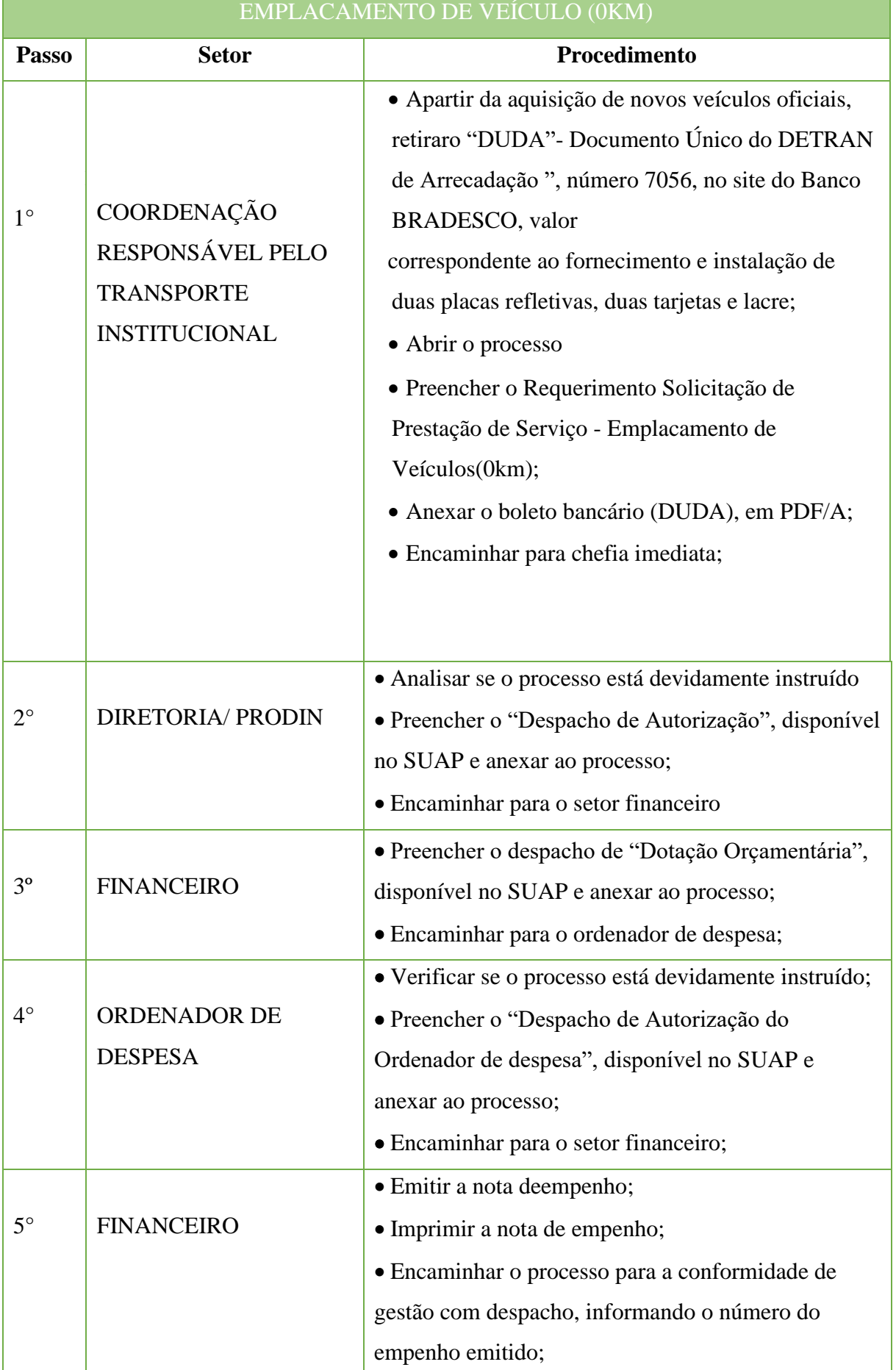
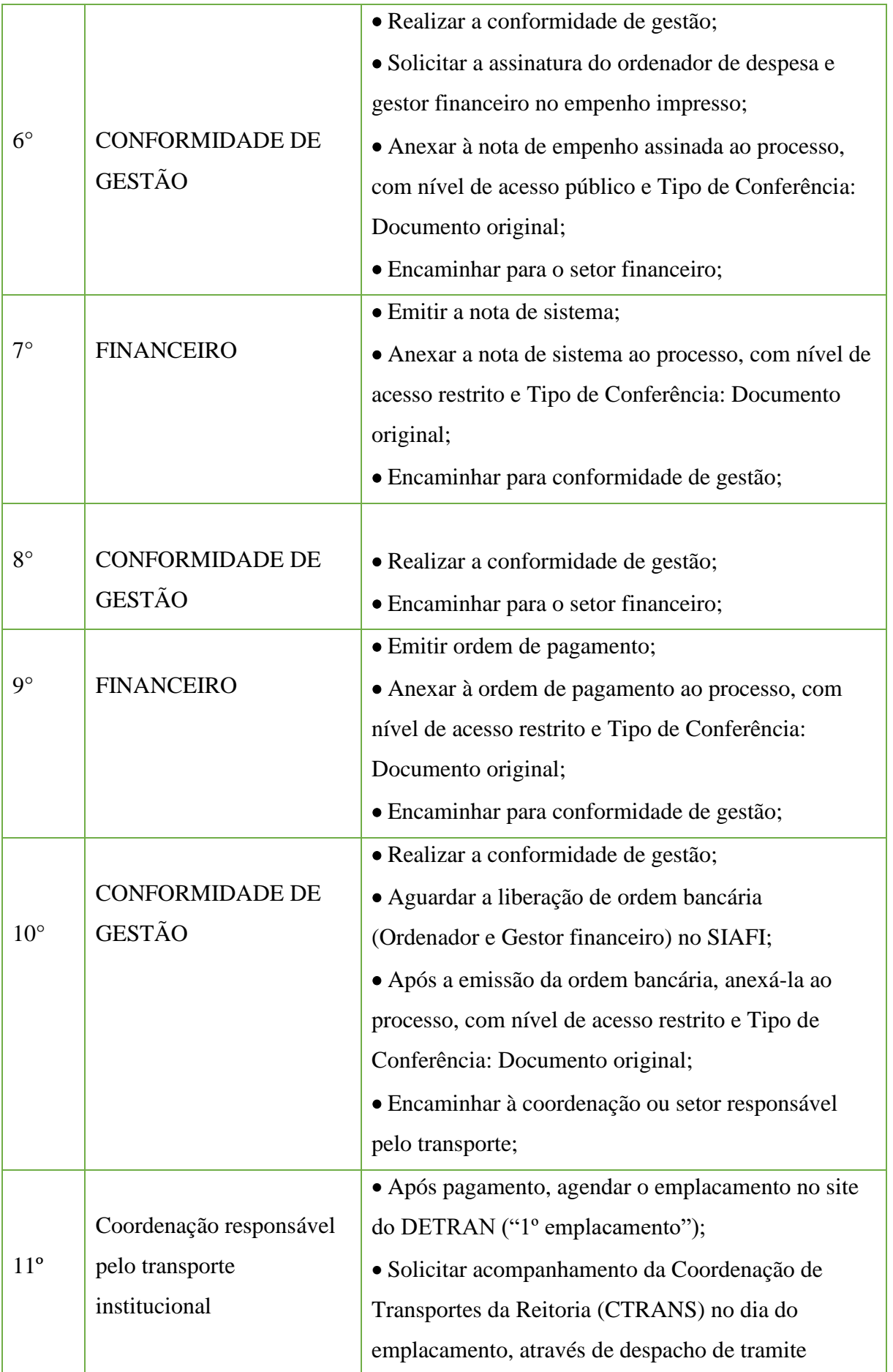

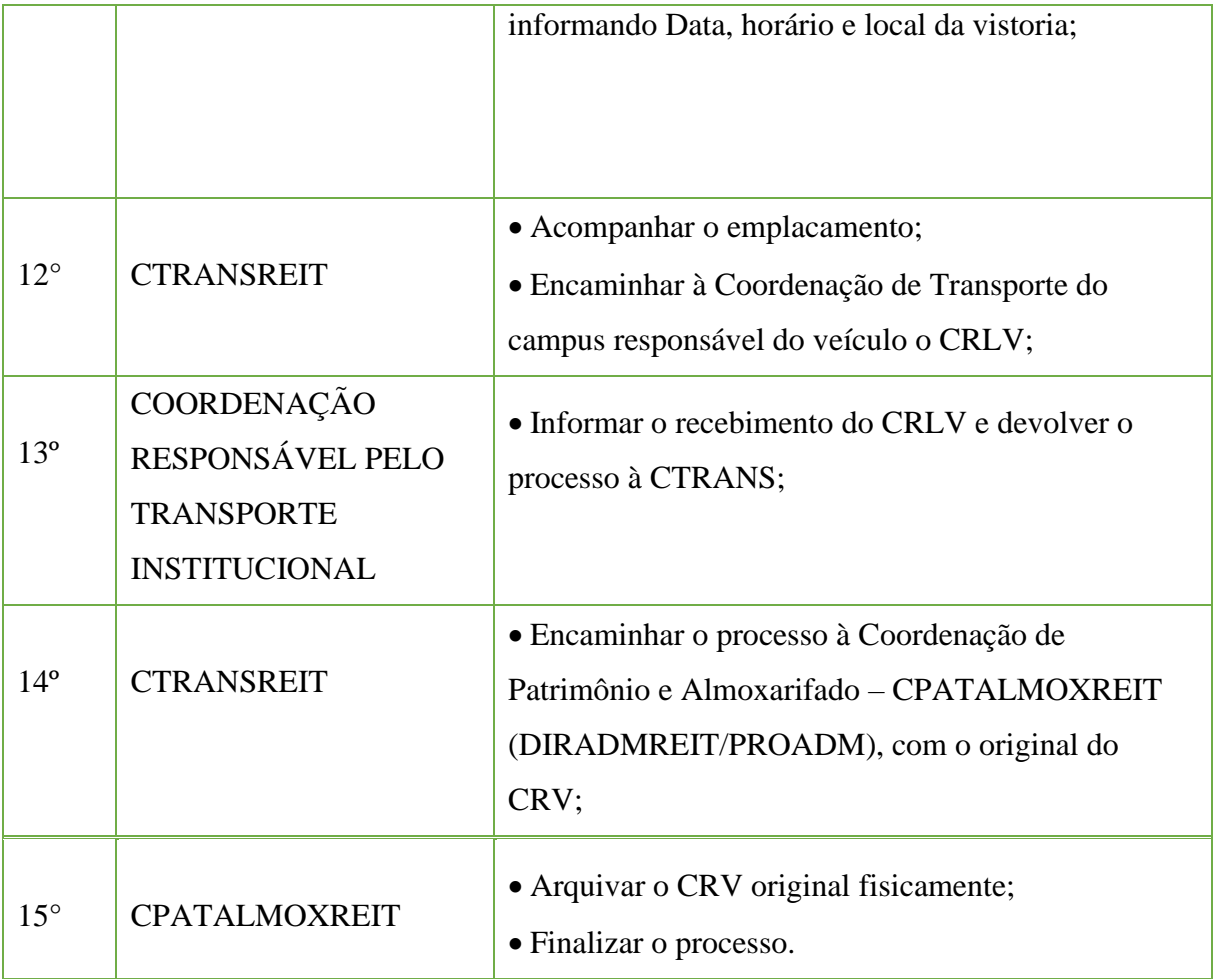

### **13.3 Emplacamento de Veículo (Troca de placa)**

Trata-se de procedimentos relativo à substituição ou reposição de placas, tarjetas ou lacre em veículos oficiais que por alguma razão (dano, extravio, perda, lacre quebrado, etc.), acusam essa necessidade, comum a todas as unidades administrativas do IFFluminense. Os processos ocorrem a partir do interesse da Administração e podem ter origem na reitoria ou nos *campi*.

### **13.3.1. Interessado**

• Instituto Federal de Educação Ciência e Tecnologia Fluminense (10.779.511/0001- 07)

# **13.3.2. Tipo de Processo**

• Patrimônio: Emplacamento de Veículos (Troca de placa).

# **13.3.3. Assunto**

•Descrição resumida do assunto do processo.

# **13.3.4. Nível de Acesso**

• Público.

# **13.3.5. Classificação (CONARQ)**

#### • 042.2 – CADASTRO. LICENCIAMENTO. EMPLACAMENTO. TOMBAMENTO. **13.3.6. Documentos Necessários para a abertura do processo**

•Requerimento de Solicitação de Prestação de Serviço - Emplacamento de Veículos (Troca de placa);

•Boleto correspondente (DUDA) baixado do site do Banco Bradesco.

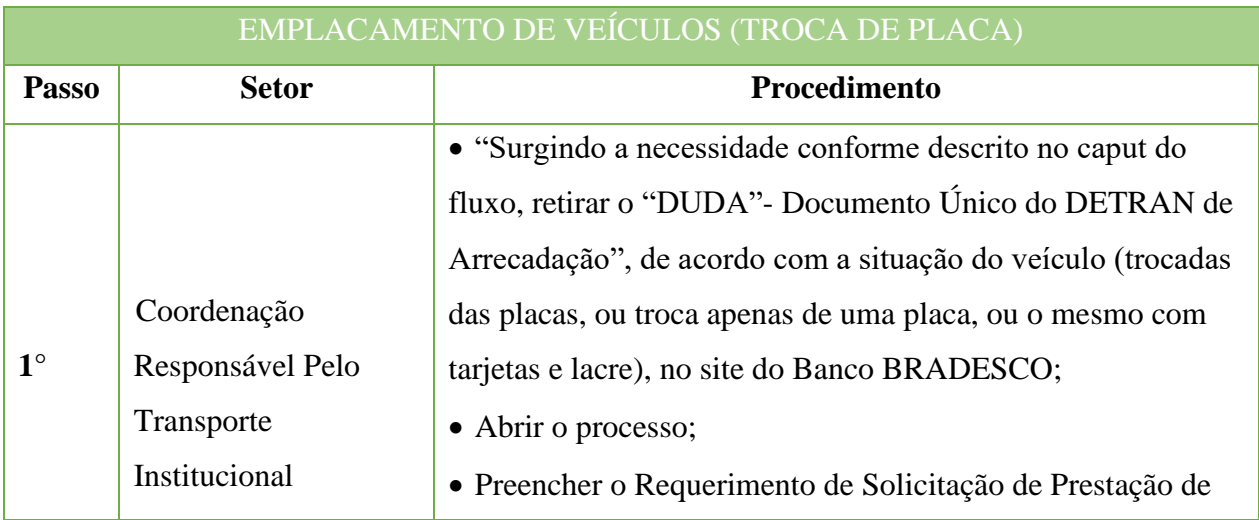

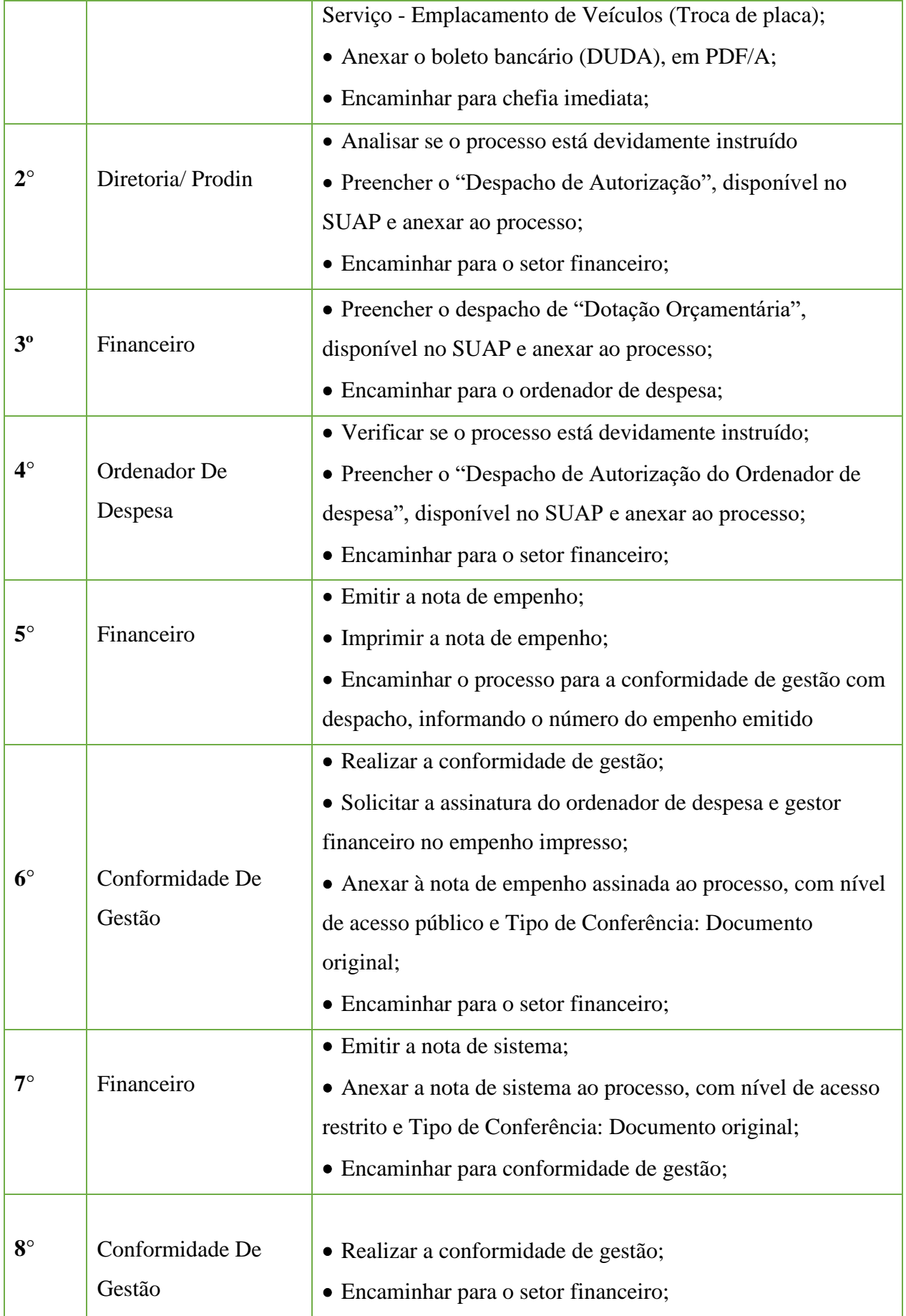

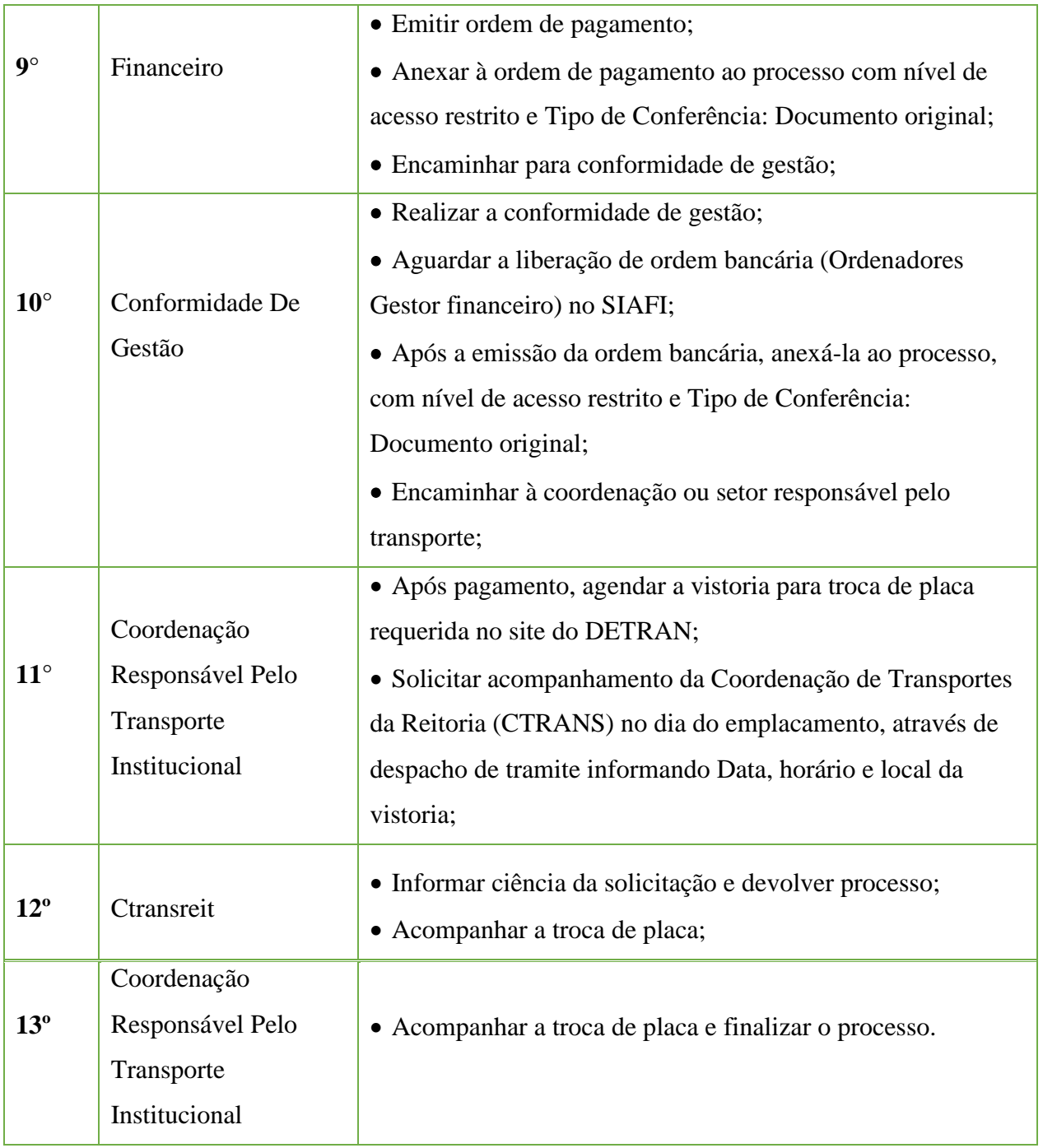

# **13.4. Inventário Anual de Reavaliação de Bens Permanentes Imóveis**

Trata-se de procedimento relativo à realização de inventário anual de bens permanentes imóveis do IFFluminense, comum a todas suas unidades administrativas. O processo a partir do interesse da Administração tem origem na Reitoria.

#### **13.2.1. Interessado**

•Responsável pelo Patrimônio da Reitoria

### **13.2.2. Tipo de Processo**

• Patrimônio: Inventário (Inclusive RMBI)

#### **13.2.3. Assunto**

• Inventário de Anual Bens Permanentes Imóveis - Exercício \_\_\_\_\_\_\_\_\_\_\_.

#### **13.2.4. Nível de Acesso**

• Público

#### **13.2.5. Classificação (CONARQ)**

• 044 – Inventário (inclusive Relatório de Movimentação de Bens Imóveis-MBI)

#### **3.2.6. Documentos Necessários**

- Portaria de nomeação da Comissão de Inventário de Bens Permanentes Imóveis;
- •Relatório de imóveis cadastrados no SPIUnet;
- •Relatório de imóveis cadastrados no SIAFI;
- •Relatório de obras em andamento;

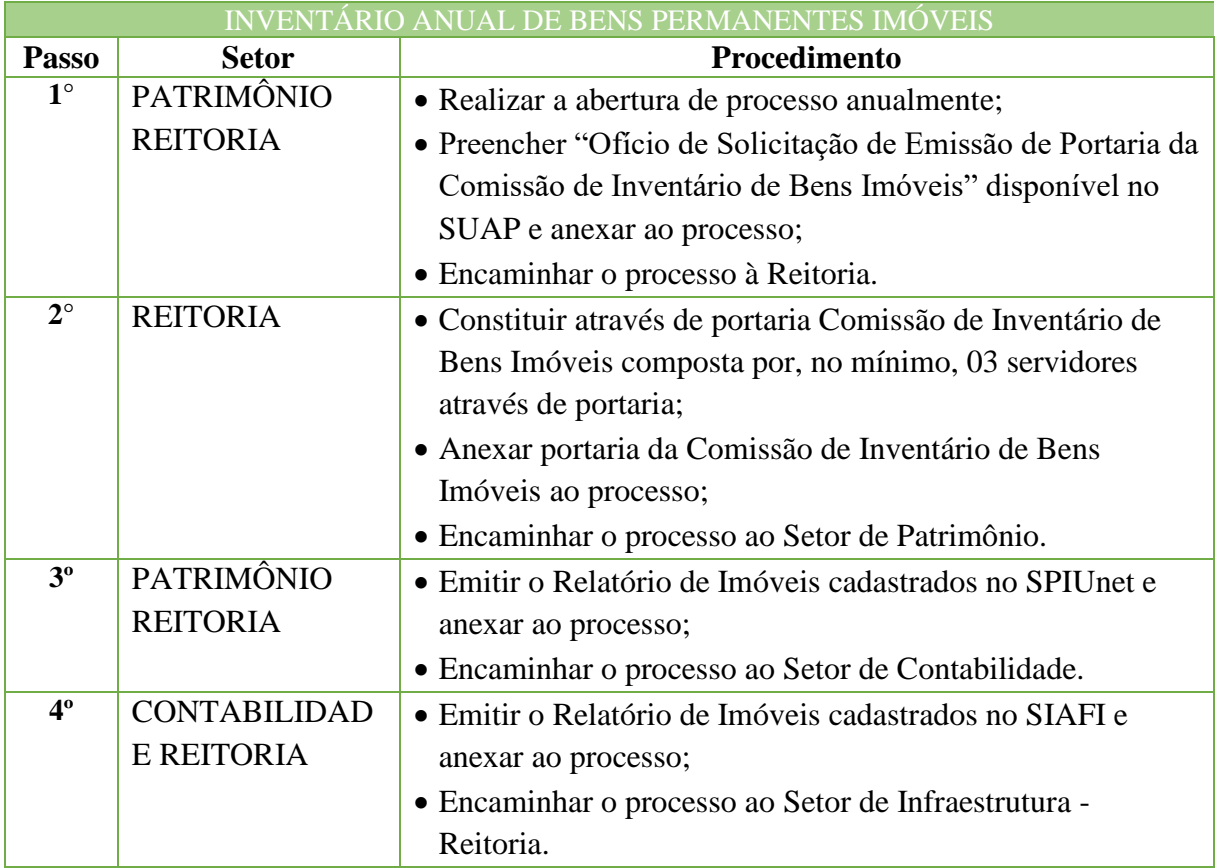

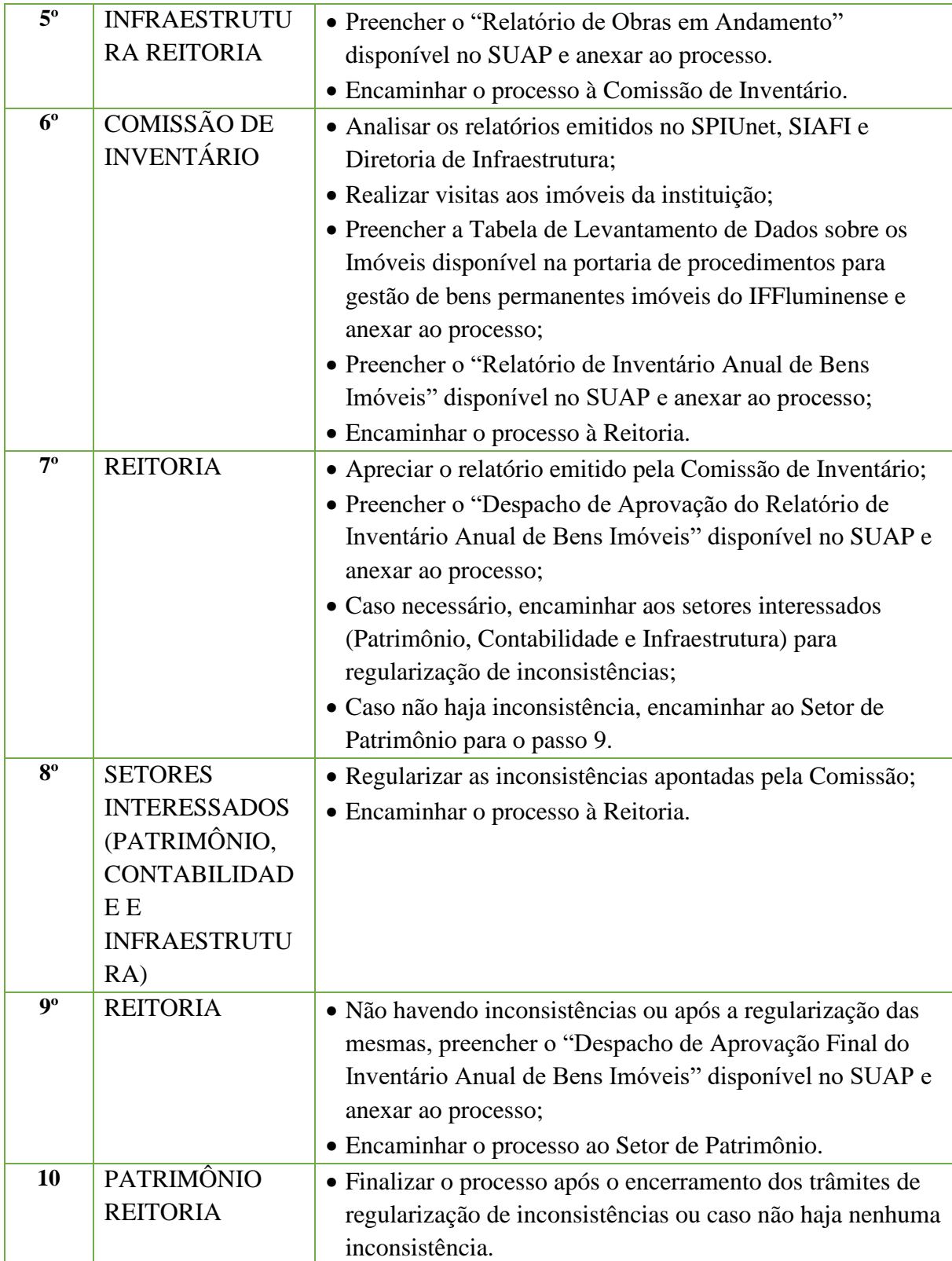

### **13.5. Reavaliação de Bens Permanentes Imóveis**

Trata-se de procedimentos relativos á reavaliação de bens permanentes imóveis do IF Fluminense. O processo ocorre a partir do interesse da Administração e tem origem Reitoria.

### **13.5.1. Interessado**

•Responsável pelo Patrimônio – Reitoria.

#### **13.5.2. Tipo de Processo**

• Patrimônio: Avaliação e Reavaliação de Bens Imóveis

### **13.5.3. Assunto**

•Reavaliação de Bens Permanentes Imóveis do Instituto Federal Fluminense – Exercício XXXX

### **13.5.4. Nível de Acesso**

• Público

### **13.5.5. Classificação (CONARQ)**

 $\bullet$  041 – BENS IMÓVEIS

#### **13.5.6. Documentos Necessários**

- •Relatório Consulta Imóvel por UG Spiunet;
- •Laudo de Avaliação dos Imóveis.

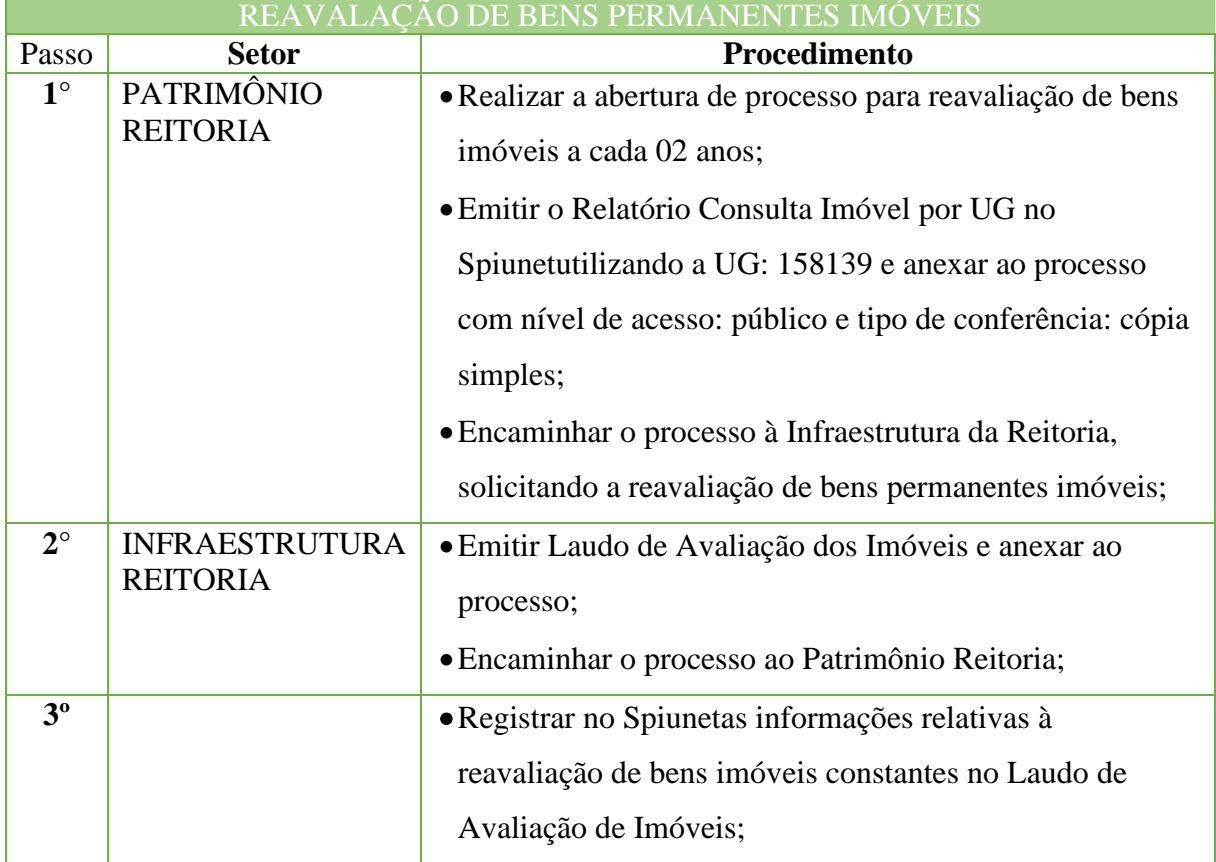

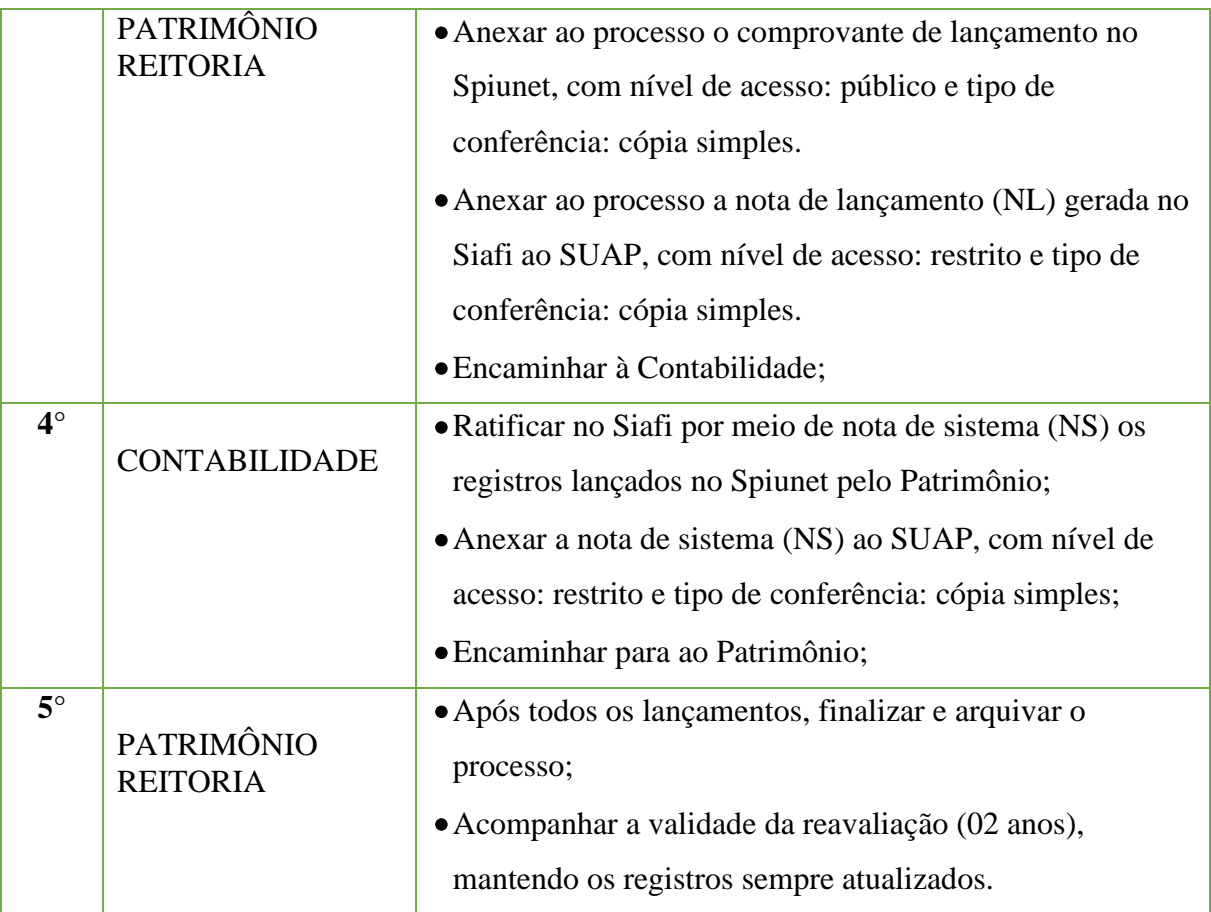

### **13.6 Licenciamento Anual de Veículo Oficial**

Trata-se de procedimentos relativo ao licenciamento anual dos veículos oficiais, comum a todas as unidades administrativas do IFFluminense. Os processos ocorrem a partir do interesse da Administração e podem ter origem na Reitoria ou nos *campi*.

### **13.6.1. Interessado**

•Coordenador ou responsável pela "Solicitação de Prestação de Serviço - Licenciamento Anual de Veículos".

# **13.6.2. Tipo de Processo**

• Patrimônio: Licenciamento de Veículos.

# **13.6.3. Assunto**

•Licenciamento Anual de Veículos – Exercício"ano".

# **13.6.4. Nível de Acesso**

• Público.

# **13.6.5. Classificação (CONARQ)**

• 042.2 – Cadastro. Licenciamento. Emplacamento.Tombamento.

### **13.6.6. Documentos Necessários para a abertura do processo**

•Requerimento de "Solicitação de Prestação de Serviço – Licenciamento Anual de Veículos";

•Boletos de DPVAT baixados do site da Seguradora Líder (veículos leves, motos, caminhões, vans e micro-ônibus).

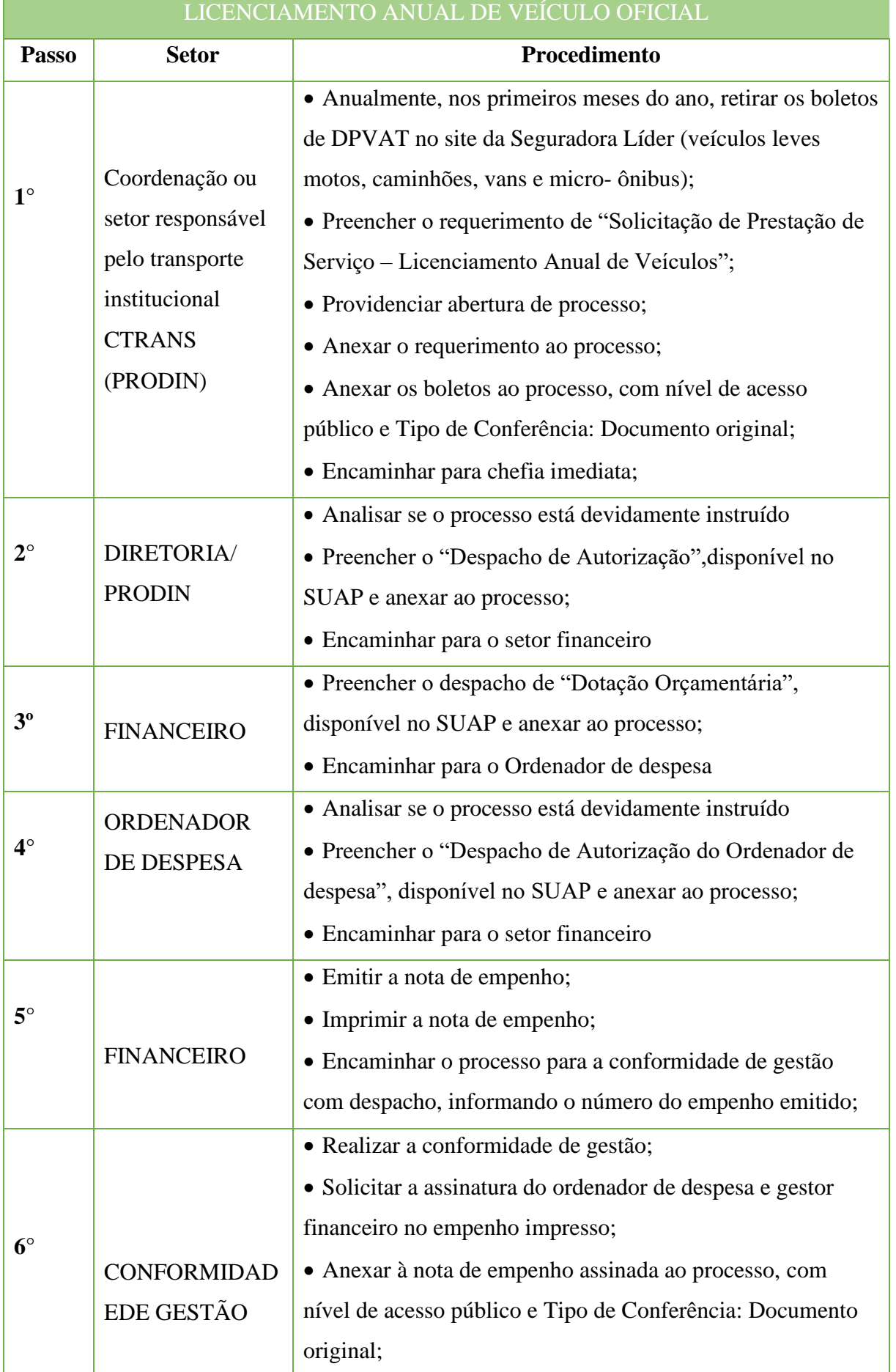

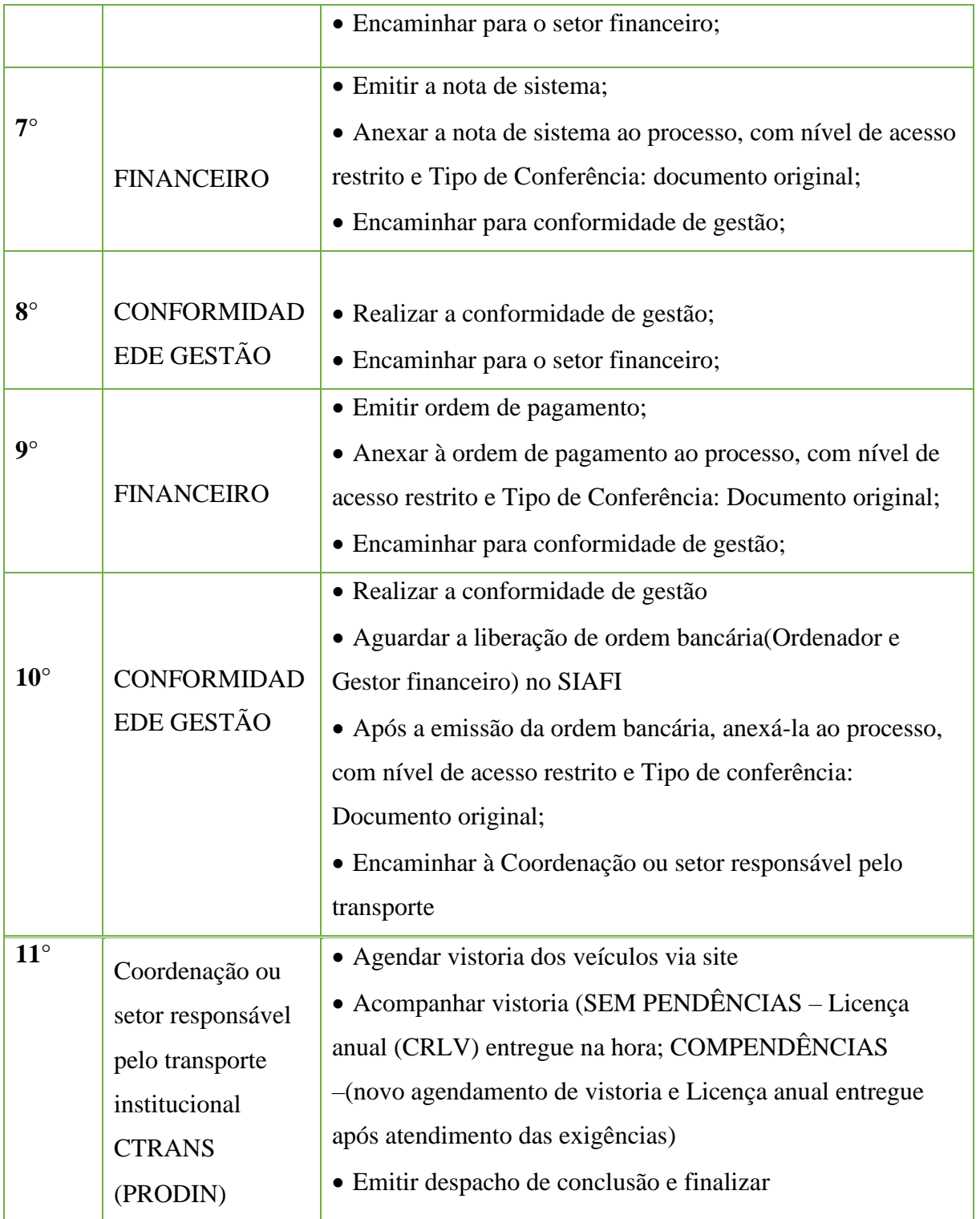

### **13.7. Regularização de Bens Permanentes Imóveis**

Trata-se de procedimentos relativo à regularização de bens permanentes imóveis do IFFluminense, comum a todas suas unidades administrativas. O processo ocorre a partir do interesse da Administração, tem origem na Reitoria e é executado parcialmente pelos *campi*.

#### **13.7.1. Interessado**

•Responsável pelo Patrimônio da Reitoria e do campus.

#### **13.7.2. Tipo de Processo**

• Patrimônio: Bens imóveis – Projetos, plantas e escrituras.

#### **13.7.3. Assunto**

•Regularização de imóvel do Instituto Federal Fluminense – campus \_\_\_\_.

### **13.7.4. Nível de Acesso**

• Público

# **13.7.5. Classificação (CONARQ)**

 $\bullet$  041 – BENS IMÓVEIS

### **13.7.6. Documentos Necessários**

- •Documentação existente sobre o terreno do campus;
- Planta da área construída do campus.

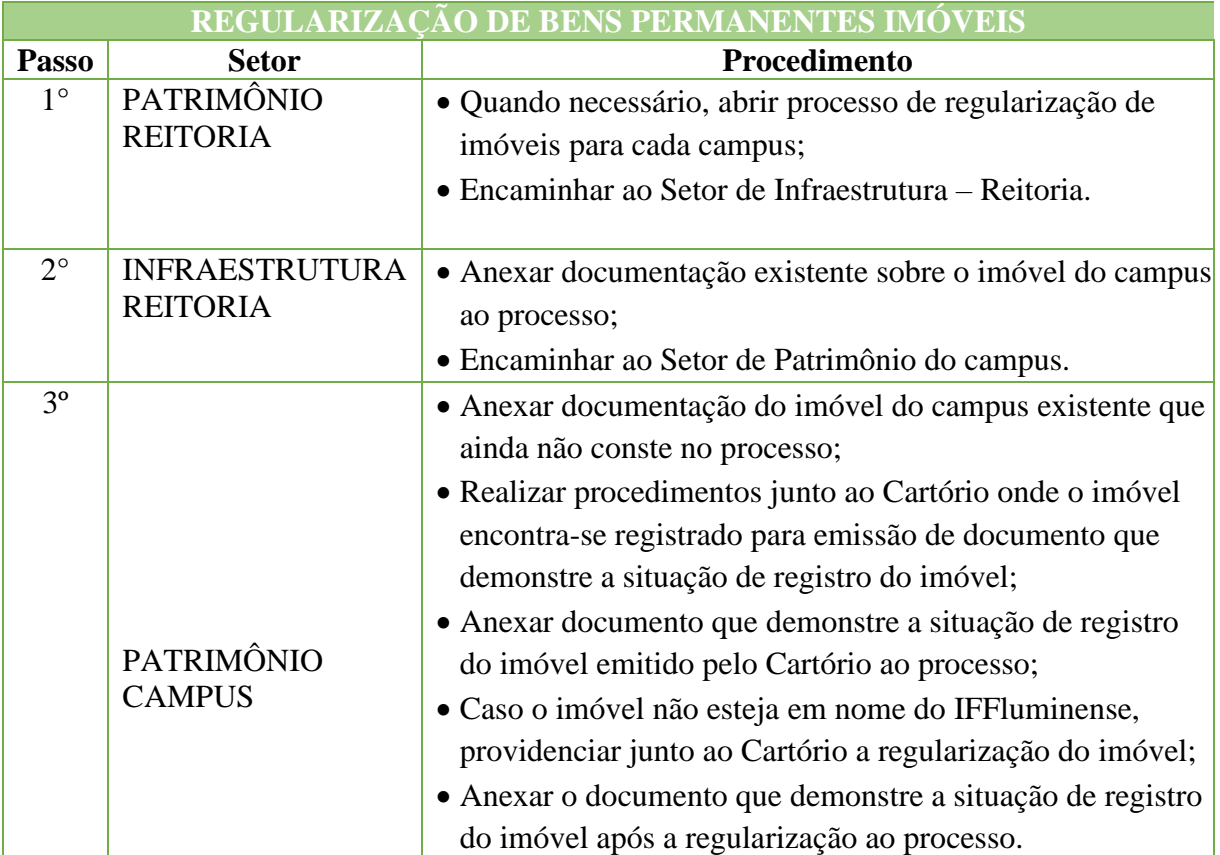

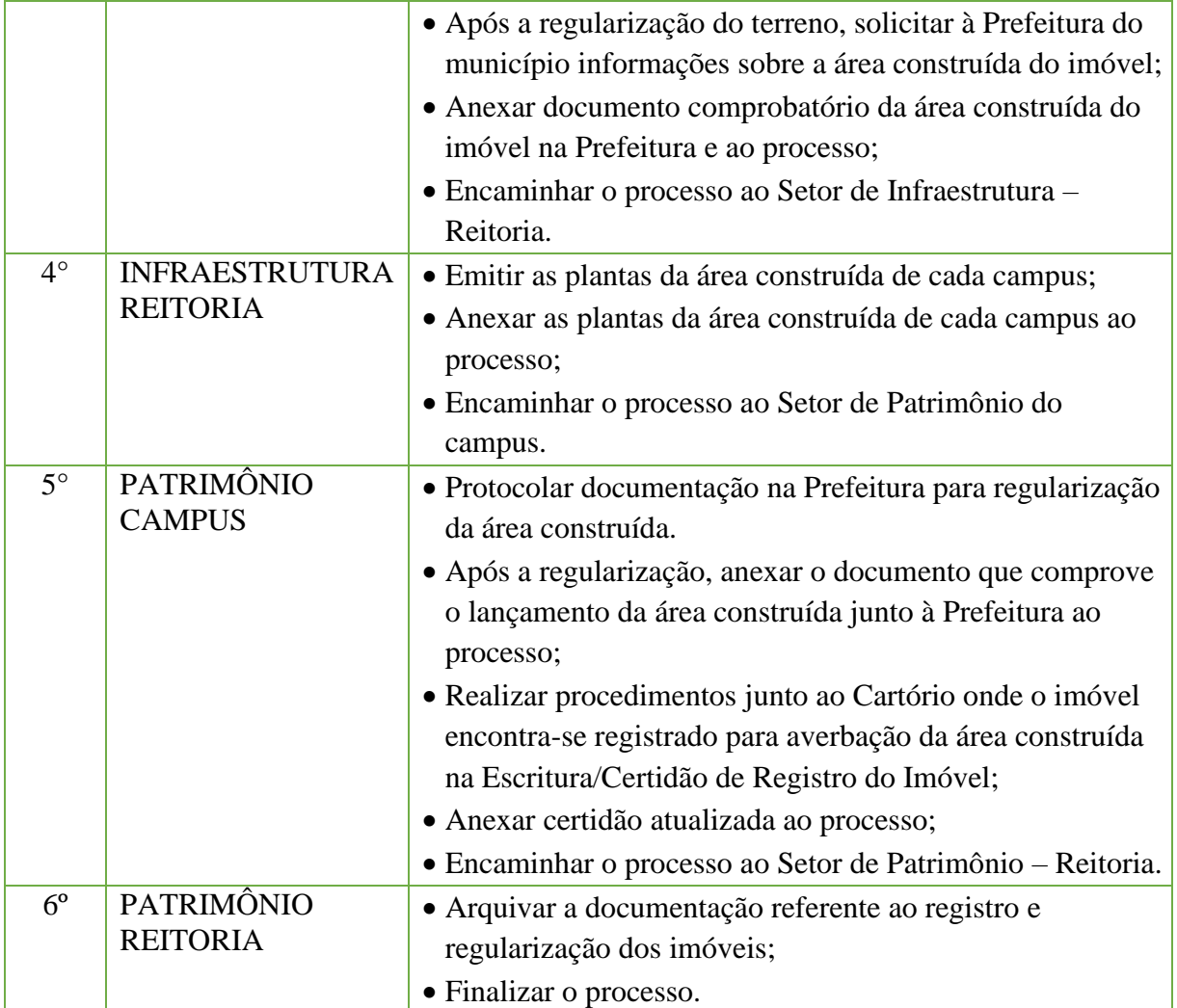

# **14 Pessoal**

#### **14.1. Adicional Noturno**

Trata-se da concessão do adicional noturno.

#### **14.1.1. Interessado**

• Pessoa(s) a quem se refere o processo.

#### **14.1.2. Tipo de Processo**

• Pessoal: Direitos, Obrigações e Vantagens - Adicional Noturno.

#### **14.1.3. Assunto**

•Adicional Noturno referente ao mês XXX.

### **14.1.4. Nível de Acesso**

• Público.

### **14.1.5. Classificação (CONARQ)**

• 024.132 - NOTURNO.

### **14.1.6. Documentos Necessários para a abertura do processo**

- Planilha de Freqüência Noturna (fornecida pelo SUAP)
- Planilha de lançamento do adicional noturno no SIAPE e SIAPENET.

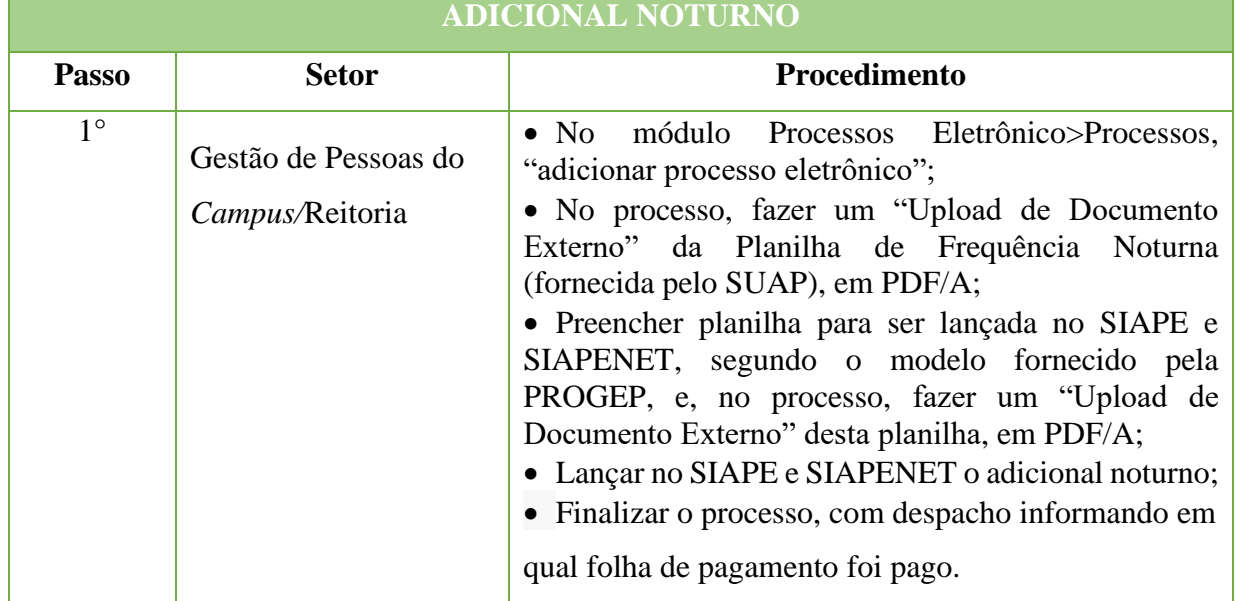

### **14.2. Admissão de servidor efetivo**

Trata-se do processo de admissão do novo servidor efetivo.

#### **14.2.1 Interessado**

•Chefia responsável pelo processo

#### **14.2.2 Tipo de Processo**

• Pessoal: Movimentação de Pessoal - Admissão

#### **14.2.3 Assunto**

• Processo de Admissão do candidato (XXX), no Cargo (XXX)

#### **14.2.4 Nível de Acesso**

• Público

#### **14.2.5 Classificação (CONARQ)**

• 023.11 – ADMISSÃO. APROVEITAMENTO. CONTRATAÇÃO. NOMEAÇÃO. READMISSÃO. READAPTAÇÃO. RECONDUÇÃO. REINTEGRAÇÃO. REVERSÃO

#### **14.2.6 Documentos necessários para a abertura do processo**

- Publicação da Portaria de Convocação
- Publicação do Edital de Abertura do Concurso Público e suas retificações

• Publicação do Edital de Homologação do Resultado Final do Concurso Público e suas retificações

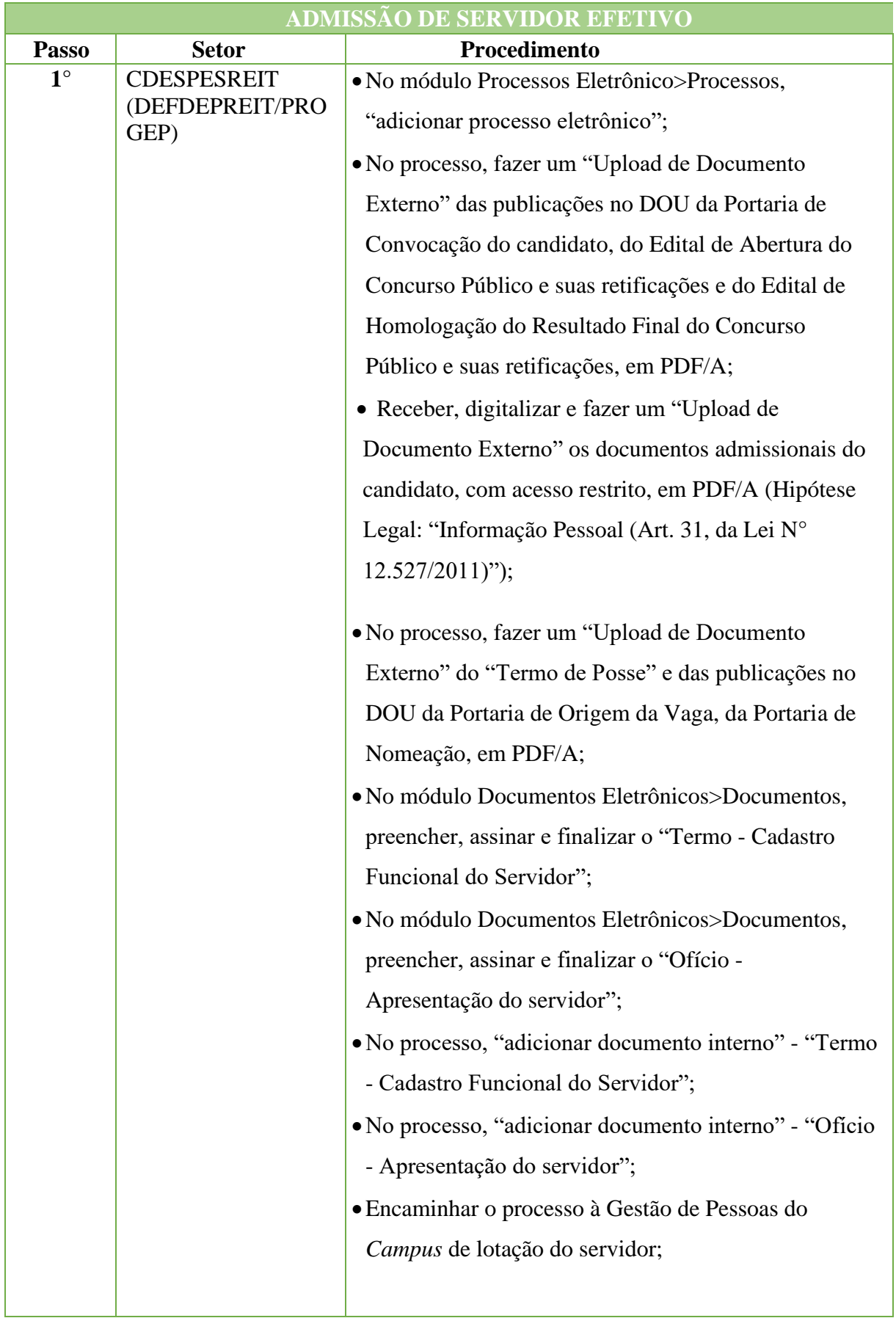

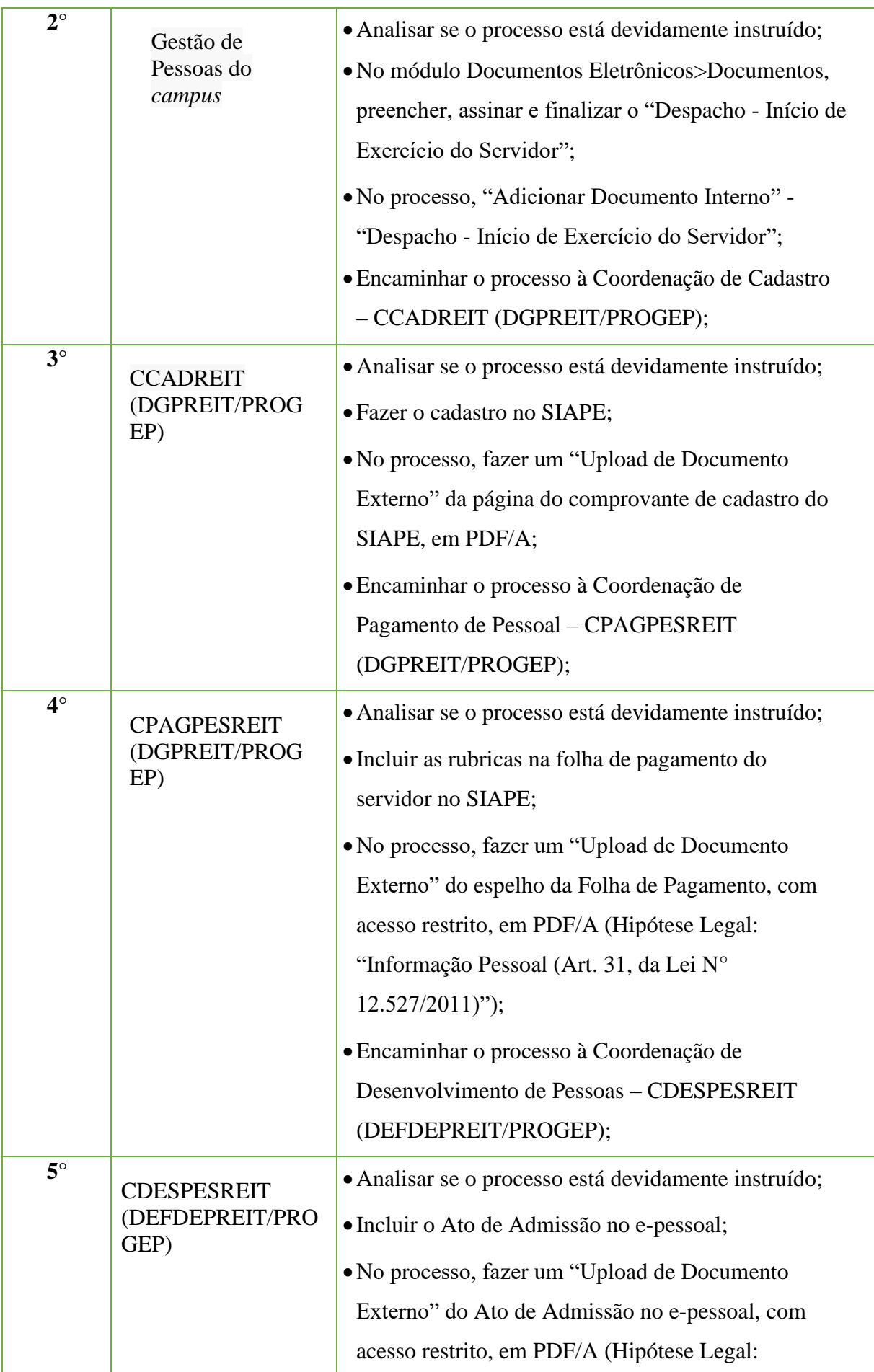

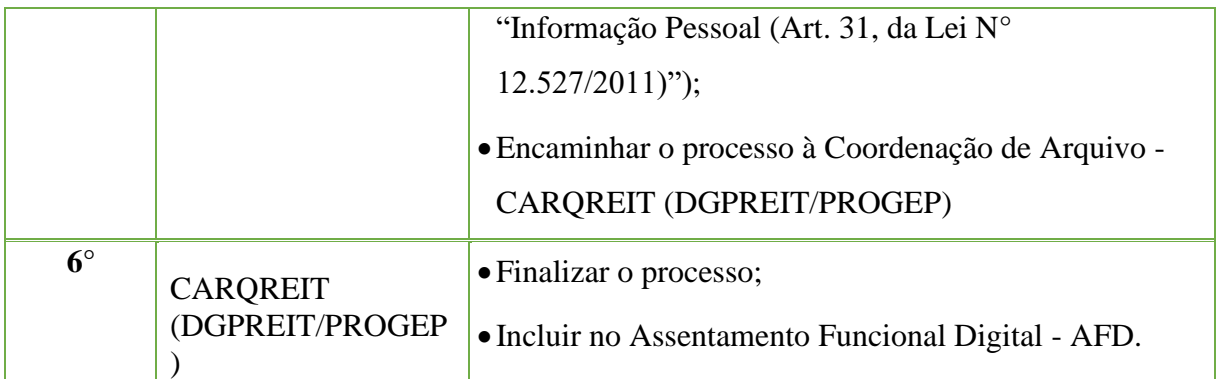

# **14.3. Alvará Judicial**

Considera-se alvará judicial a autorização judicial expedida em favor de beneficiário(s) determinado(s), assegurando-lhe(s) o levantamento dos valores decorrentes de resíduos remuneratórios, quando devidamente reconhecidos pela Administração, a herdeiros de servidor, ou de beneficiário de pensão, falecido.

# **14.3.1. Interessado**

- Servidor;
- •Beneficiário.

### **14.3.2. Tipo de processo**

• Pessoal: Direitos, Obrigações e Vantagens - Alvará Judicial.

# **14.3.3. Assunto**

•Alvará Judicial – (OBJETO DO PAGAMENTO).

# **14.3.4. Nível de Acesso**

• Público.

# **14.3.5. Classificação (CONARQ)**

• 024.119 – OUTROS SALÁRIOS, VENCIMENTOS, PROVENTOS E REMUNERAÇÕES.

### **14.3.6. Documentos Necessários para a abertura do processo**

- •Requerimento padrão físico, solicitando o cumprimento da determinação judicial;
- •Alvará Judicial original ou cópia autenticada em nome do(s) requerente(s), expedido para tal finalidade;

•Requerimento do(s) herdeiro(s) nomeado(s) no Alvará Judicial, pleiteando o benefício nos termos do artigo 3º da LC nº 1.048/08, observada a prescrição quinquenal, a partir da data do falecimento;

•Certidão de distribuição do alvará judicial que possibilite a verificação da data de ingresso do pedido;

• Procuração outorgada pelos herdeiros ao(s) advogado(s) ou ao(s) requerente(s), conforme o caso;

•Cópia da certidão de óbito do servidor ou do beneficiário de pensão, titular do direito;

•Extratos demonstrativos do Sistema Integrado de Administração de Recursos Humanos - SIAPE que comprovem a existência de resíduo remuneratório;

•Extratos demonstrativos do SIAPE sobre a situação funcional do servidor, ou sobre os dados da pensão civil;

•Documentos comprobatórios de identificação pessoal como cópia dos documentos (RG e CPF) do(s) requerente(s);

•Número da conta bancária do(s) requerente(s) para crédito dos valores

eventualmente devidos (cópia do cartão do banco ou declaração fornecida pela instituição bancária);

• Fichas financeiras do de cujus e de eventuais beneficiários de pensão, referentes aos objetos e períodos abrangidos pelo alvará judicial;

•Manifestação da unidade de assessoramento jurídico da AGU, ou da PGF, que preste assessoramento ao órgão ou entidade quanto à legalidade do pleito nos processos cujos valores sejam iguais ou superiores a R\$ 70.000,00 (setenta mil reais);

•Nota técnica conclusiva, exarada pelo dirigente da área de recursos humanos dos órgãos setoriais ou seccionais do SIPEC, que ateste o reconhecimento da dívida e das responsabilidades legais decorrentes;

•Declaração do(s) requerente(s) indicado no alvará judicial de que não ajuizou ação judicial contra a União, autarquia ou fundação pública federal pleiteando o mesmo direito ou vantagem;

•Termo de renúncia ao direito sobre o qual se funda qualquer ação referente ao mesmo objeto do alvará judicial.

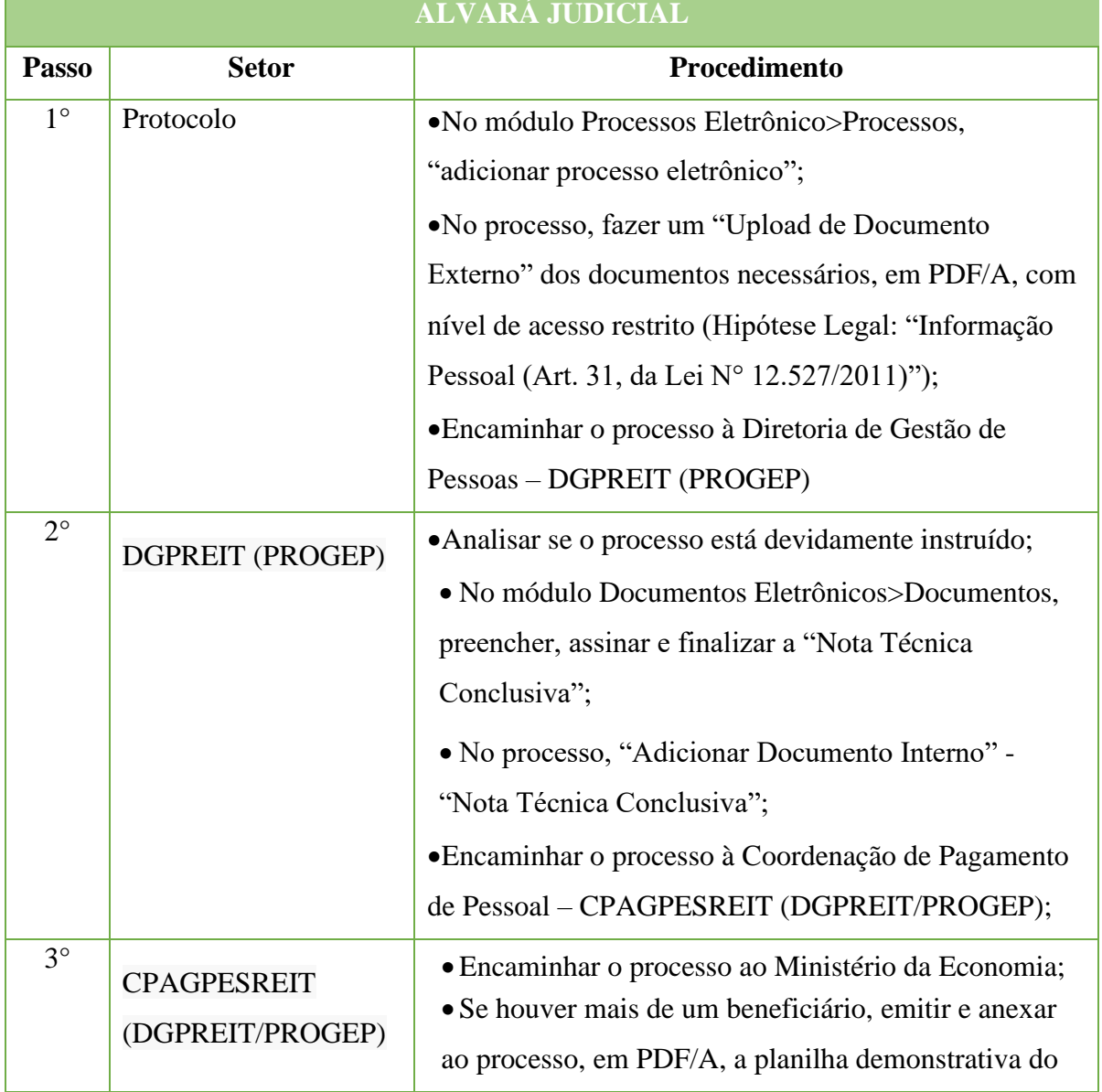

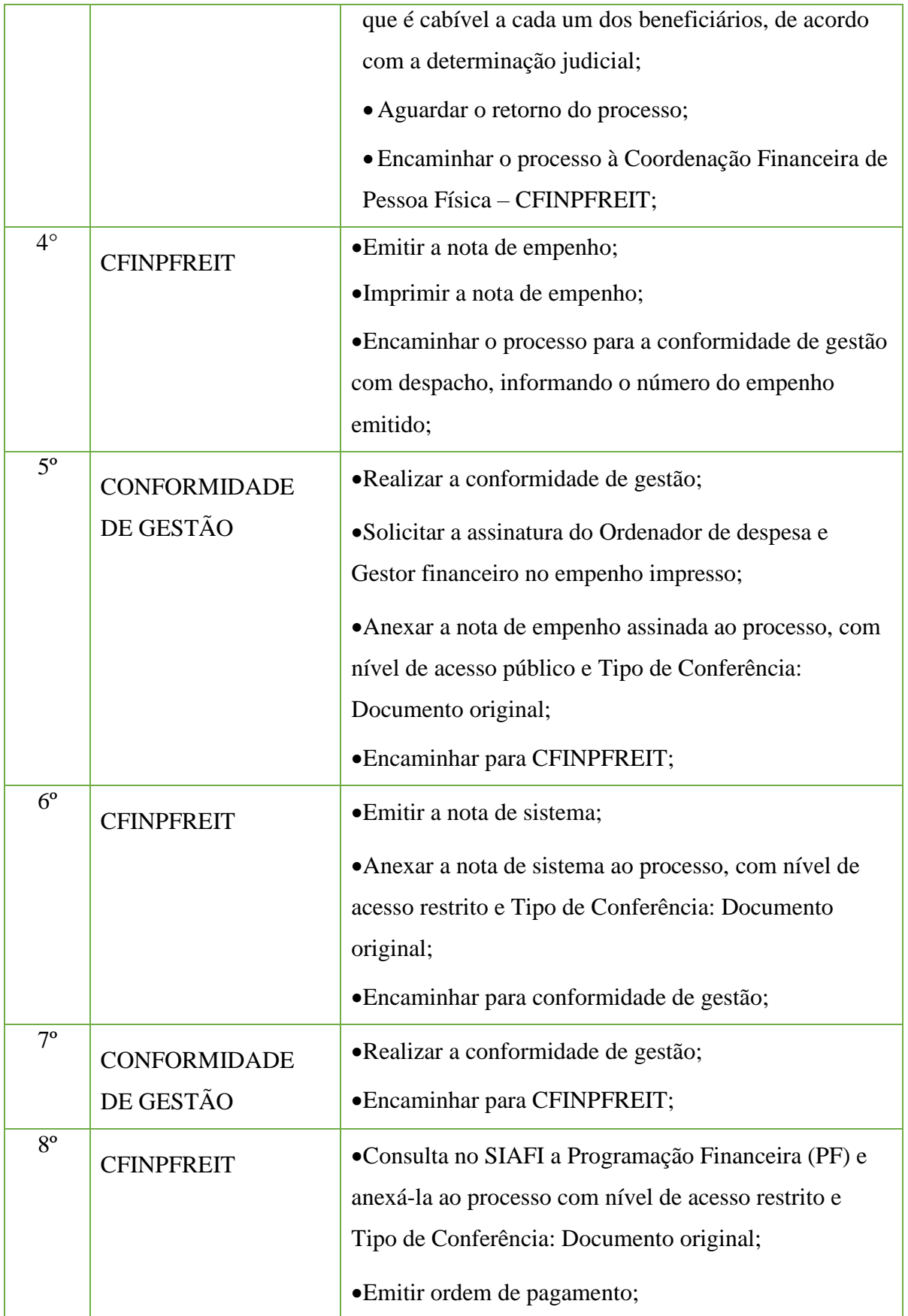

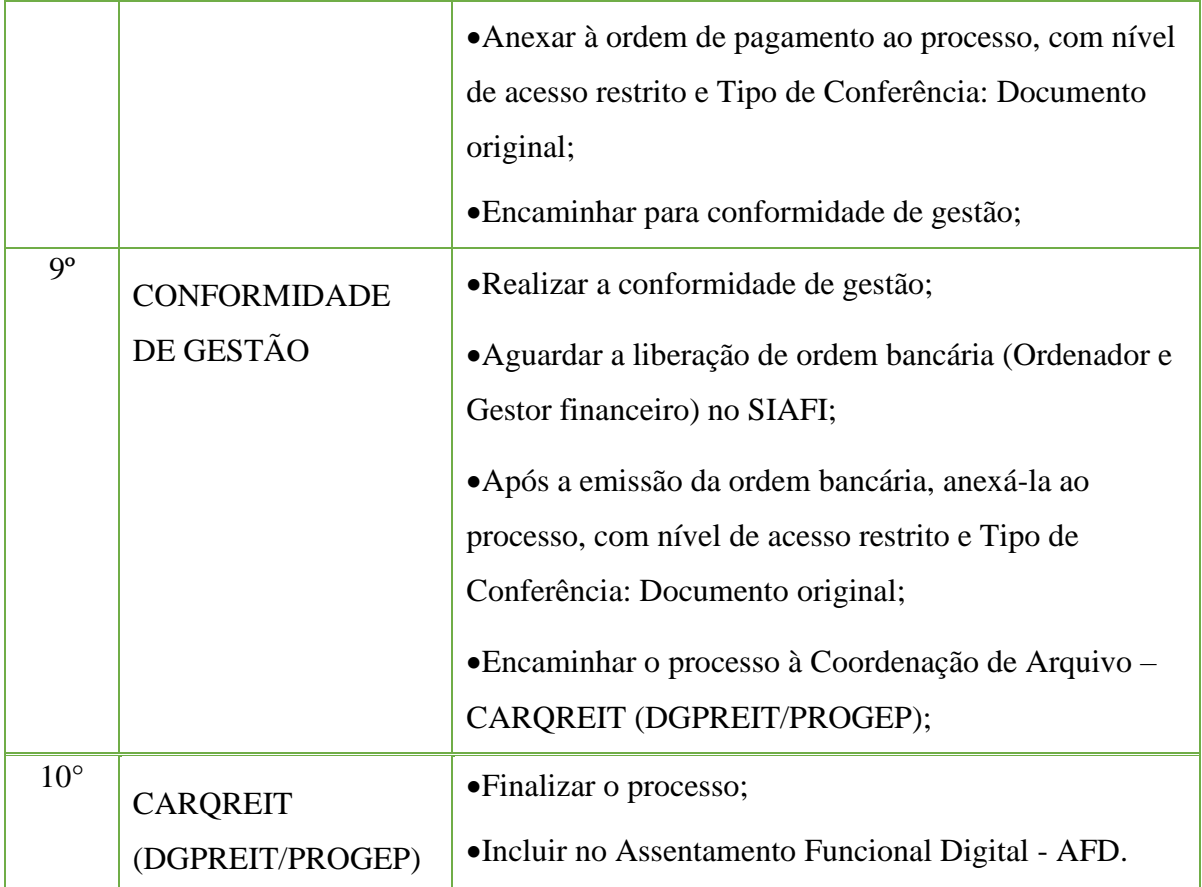

### **14.4 Ambiente Organizacional para servidores Técnico-administrativos em Educação**

Trata-se da área específica de atuação do servidor, integrada por atividades afins ou complementares, organizada a partir das necessidades institucionais e que orienta a política de desenvolvimento de pessoal, conforme estabelecido no Art. 5, inciso VI, da Lei 11.091,/2005 e do Decreto 5.824/2006.

**14.4.1** Interessado

• Pessoa(s) a quem se refere o processo

**14.4.2** Tipo de Processo

• Pessoal: Ambiente Organizacional

**14.4.3** Assunto

•Ambiente Organizacional

**14.4.4** Nível de Acesso

• Público

**14.4.5** Classificação (CONARQ) • 029 - OUTROS ASSUNTOS REFERENTES A PESSOAL

**14.4.6** Documentos necessários para a abertura do processo

•Termo - Descrição do ambiente organizacional **(TIPO DO AMBIENTE)**

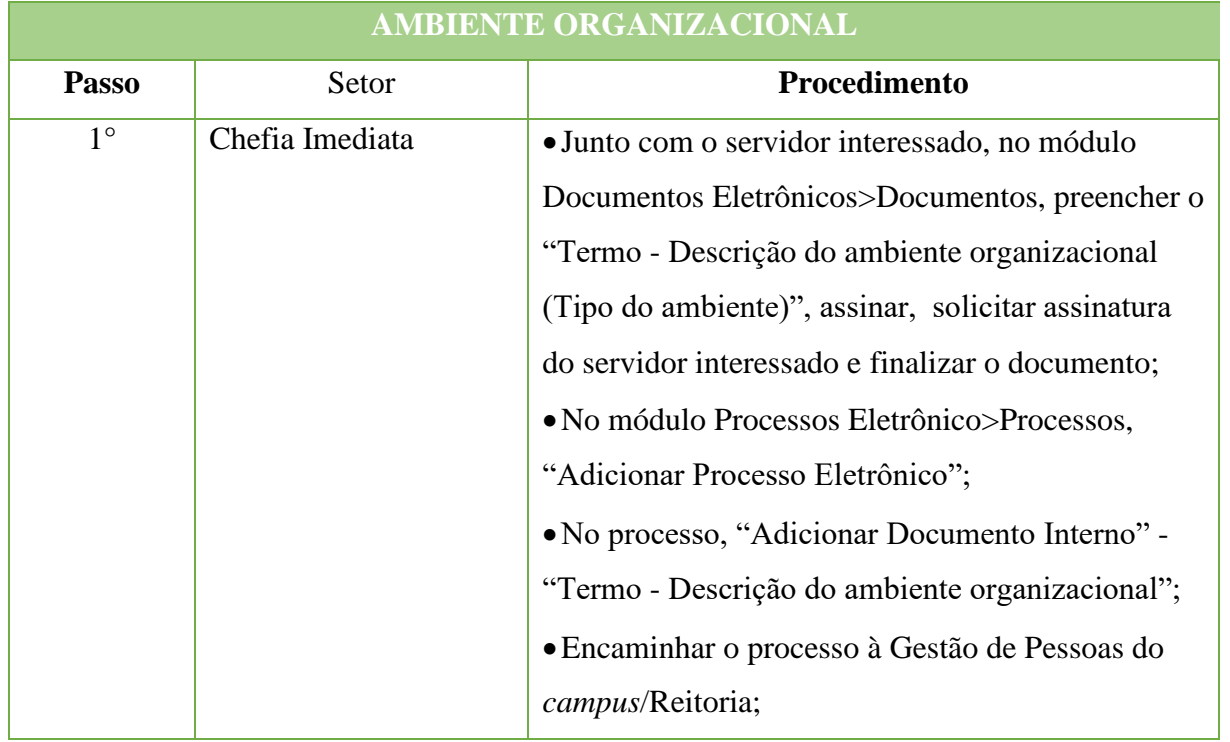

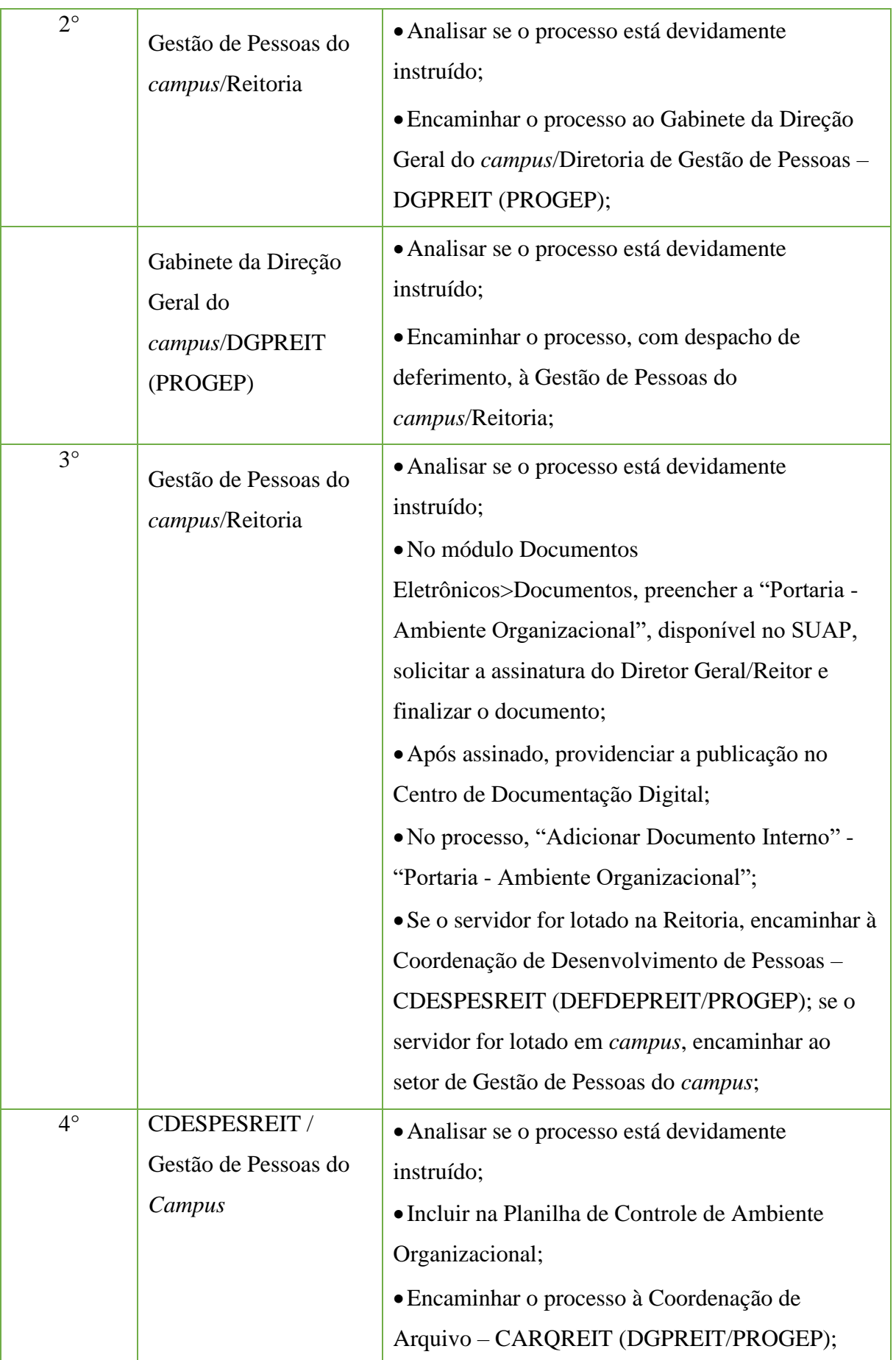

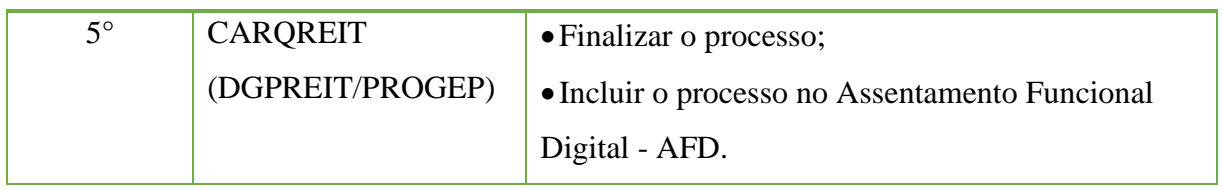

### **14.5 Auxílio Funeral**

Trata-se do benefício previdenciário concedido à família do servidor, ou a terceiro que tenha custeado o funeral do servidor falecido, ativo ou aposentado.

#### **14.5.1. Interessado**

- Servidor falecido;
- •Beneficiário do auxílio.

#### **14.5.2. Tipo de Processo**

• Pessoal: Previdência, Assistência e Seguridade Social - Benefícios: Auxílio Funeral.

#### **14.5.3. Assunto**

•Auxílio Funeral – (NOME DO BENEFICIÁRIO) – (GRAU DE PARENTESCO).

#### **14.5.4. Nível de Acesso**

• Público

#### **14.5.5. Classificação (CONARQ)**

#### • 026.12 –AUXÍLIOS - ACIDENTE. DOENÇA. FUNERAL. NATALIDADE. **14.5.6. Documentos Necessários para a abertura do processo**

- •Requerimento físico de "Solicitação de Pagamento de Auxílio Funeral";
- •Certidão de óbito;
- •Certidão de casamento;
- •Documentos fiscais do sepultamento, em nome do requerente;
- •CPF;
- •RG;
- •Comprovante de residência;
- •Comprovante de conta bancária do requerente;
- •Contracheque do ex-servidor.

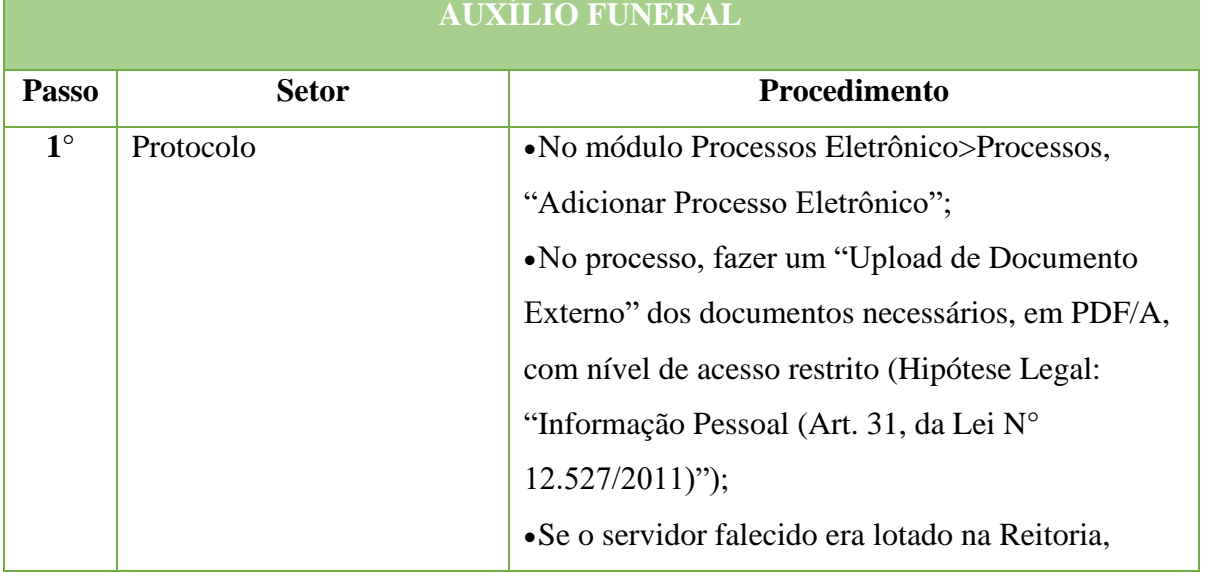

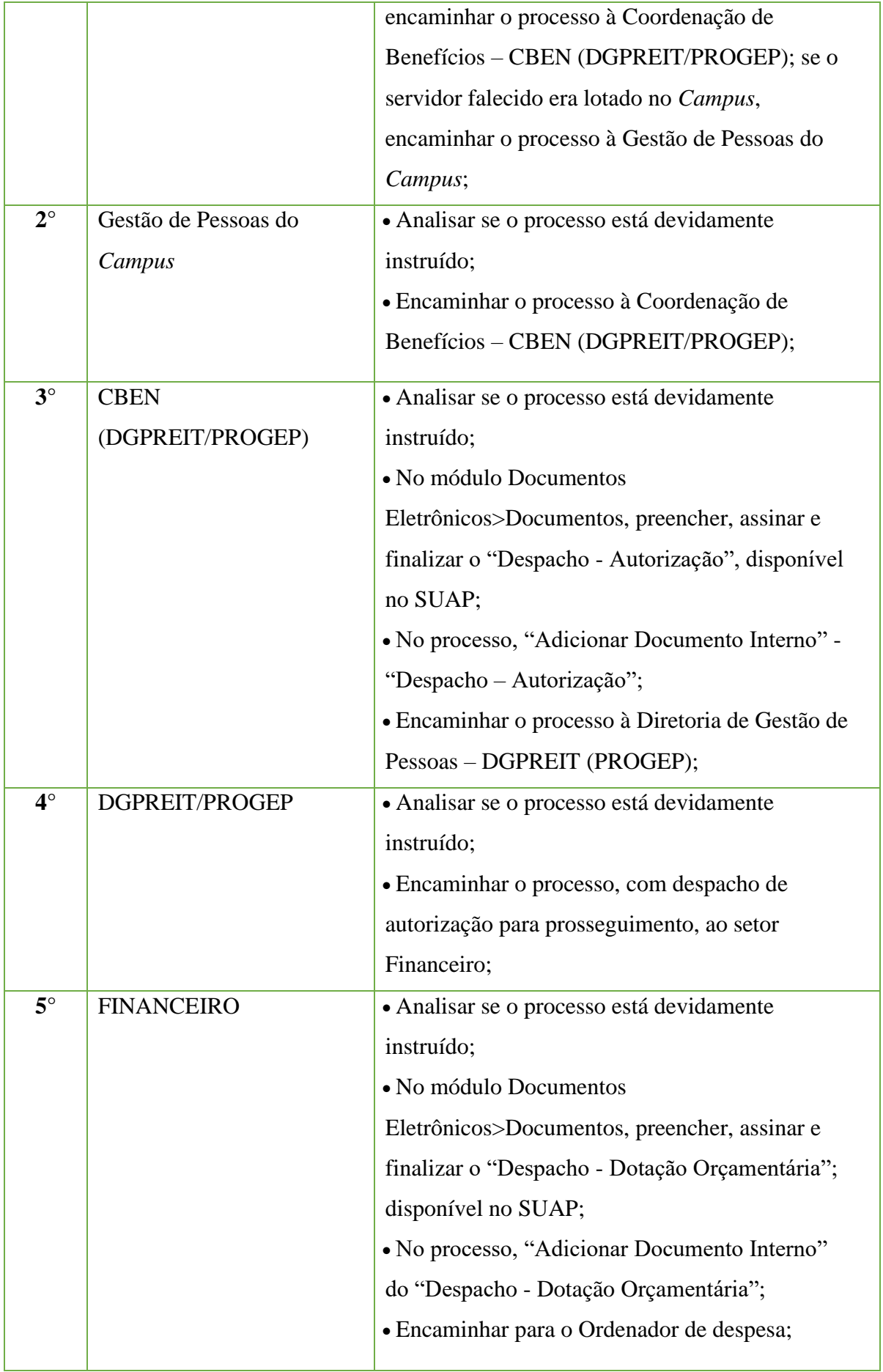

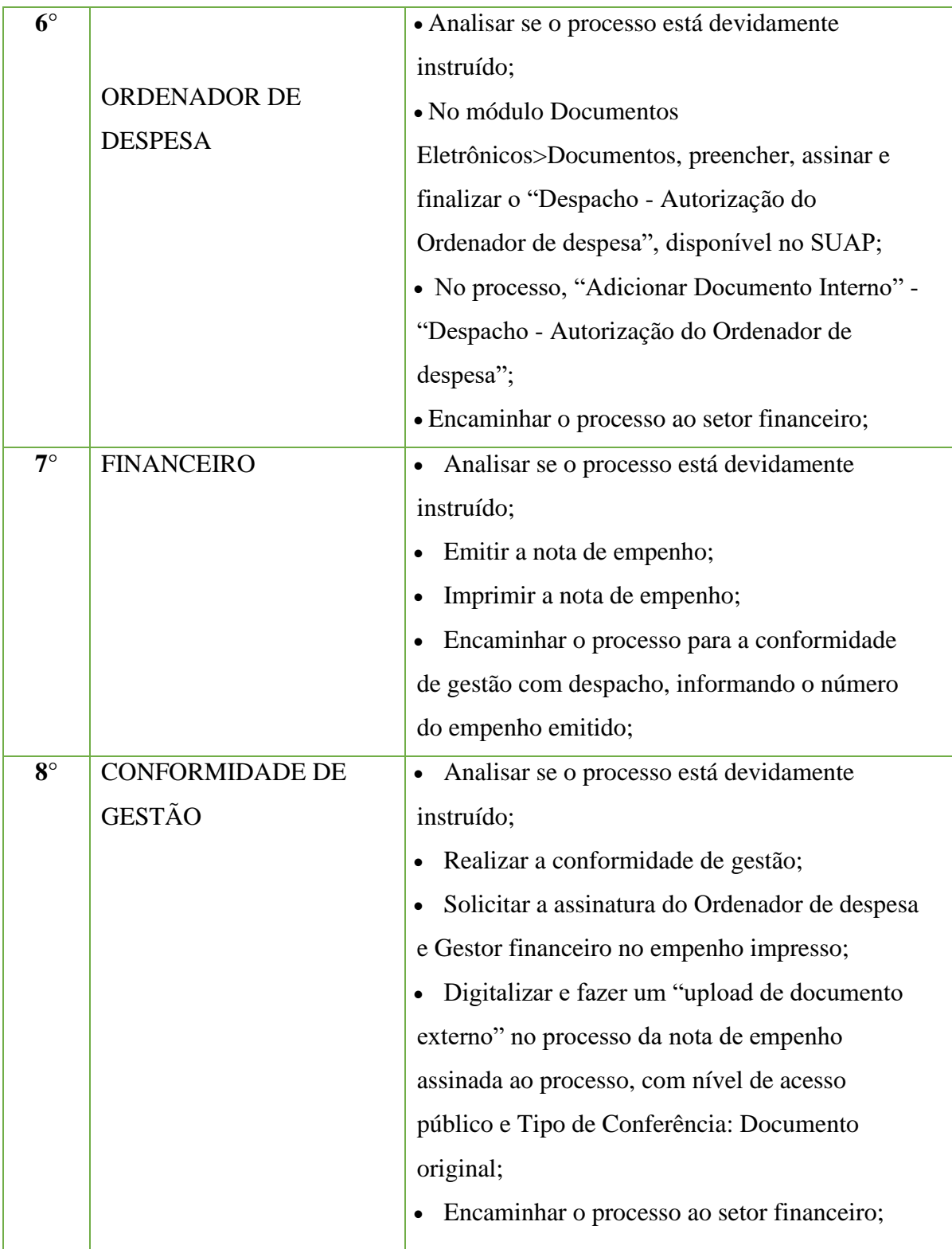

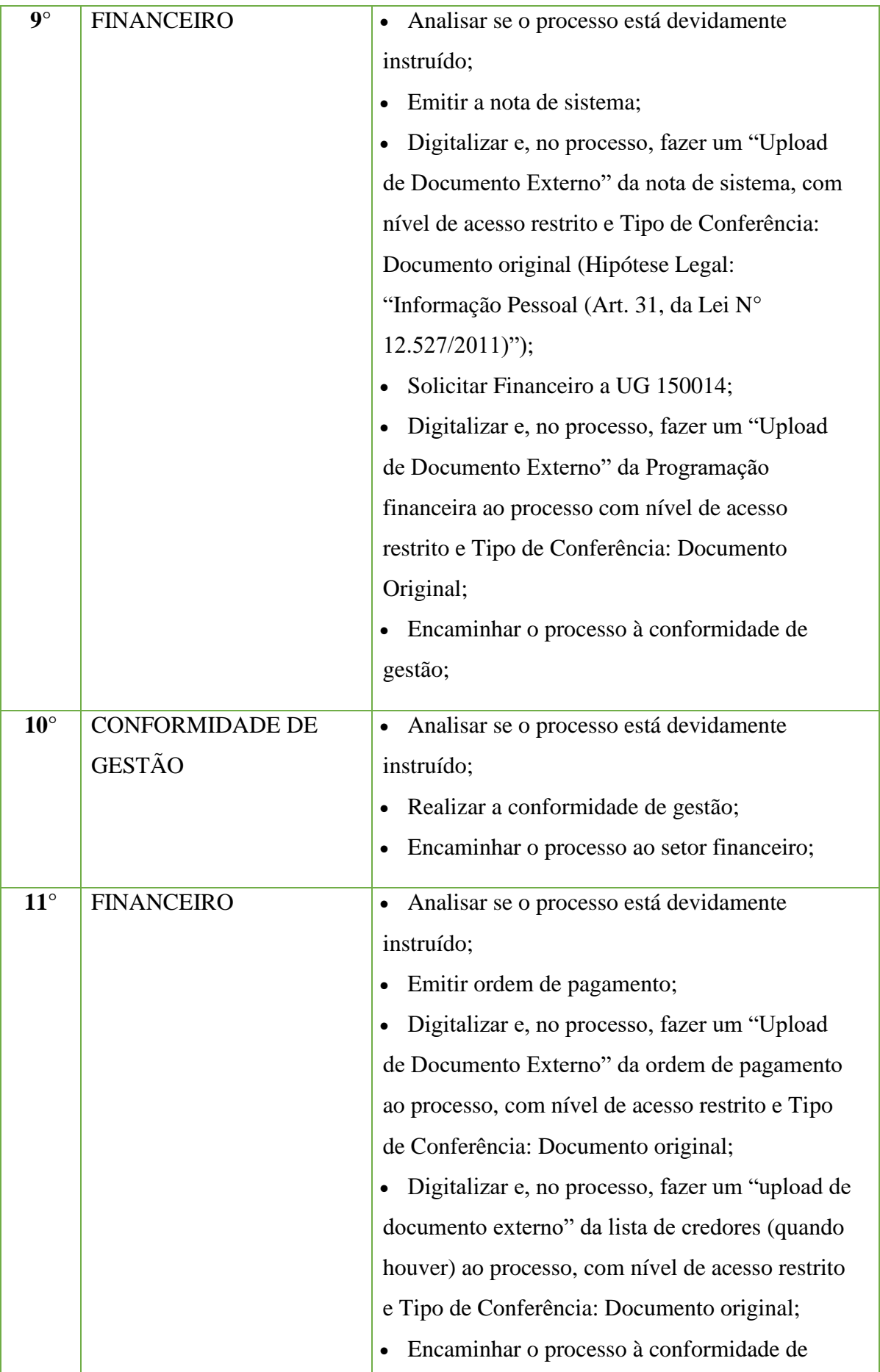

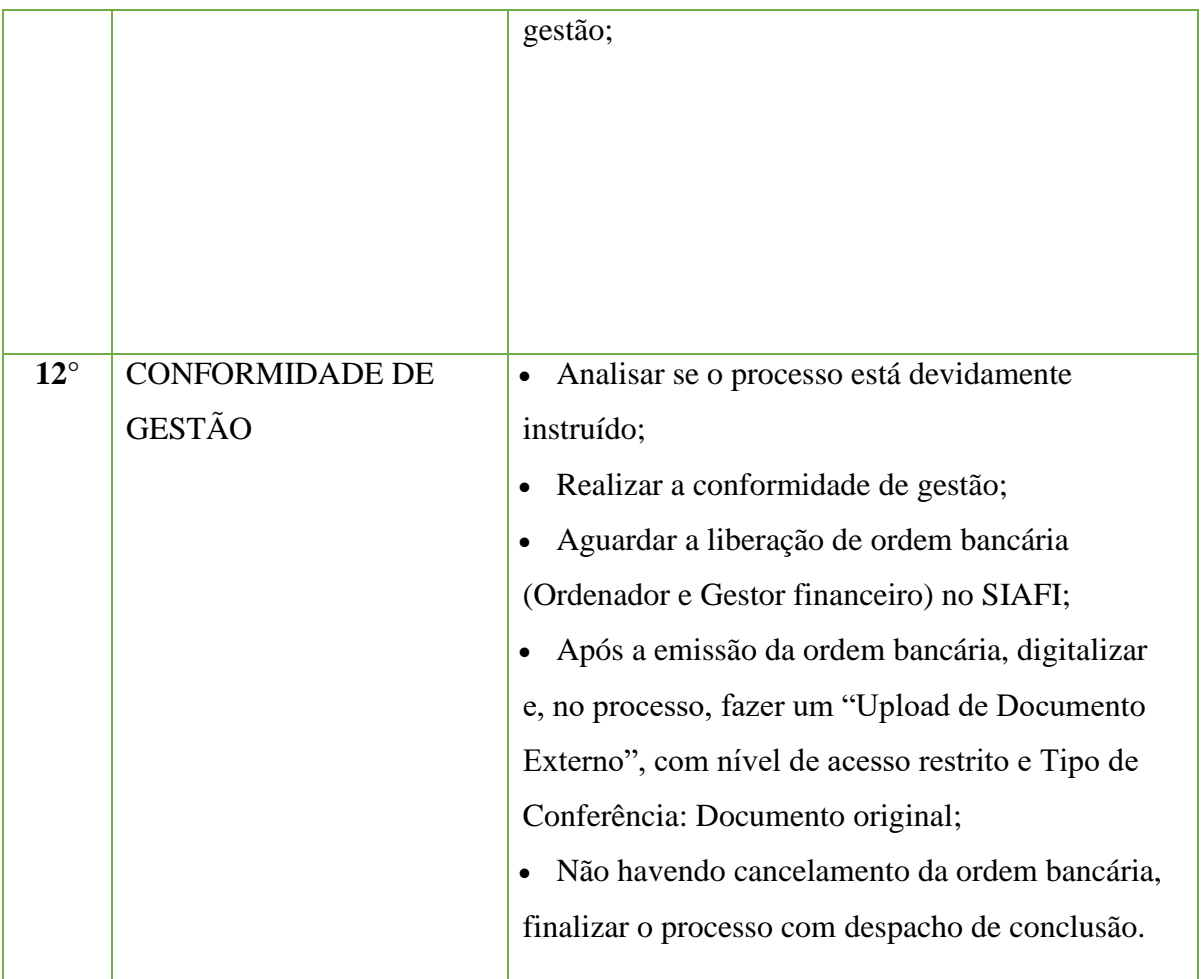

### **14.6 Avaliação de Desempenho de Estágio Probatório**

Trata-se do processo de avaliação que traduz o desempenho do servidor após sua admissão na instituição. É constituída por 3 avaliações realizadas a cada 10 meses e mais 6 meses para que seja feita a homologação do estágio probatório ao final de 36 meses. Os quesitos analisados são assiduidade, disciplina, capacidade de iniciativa, produtividade e responsabilidade.

### **14.6.1. Interessado**

• Pessoa(s) a quem se refere o processo.

# **14.6.2. Tipo de Processo**

• Pessoal: Quadros, Tabelas e Política de pessoal - Reestruturações e Alterações Salariais: Avaliação de Desempenho de Estágio Probatório.

#### **14.6.3. Assunto**

•Avaliação de Desempenho de Estágio Probatório **(NOME DOSERVIDOR).**

### **14.6.4. Nível de Acesso**

• Público.

# **14.6.5. Classificação (CONARQ)**

• 023.03 – Reestruturação e Alterações Salariais.

### **14.6.6. Documentos Necessários para a abertura do processo**

•Ofício de "Solicitação de Avaliação de Desempenho de Estágio Probatório".

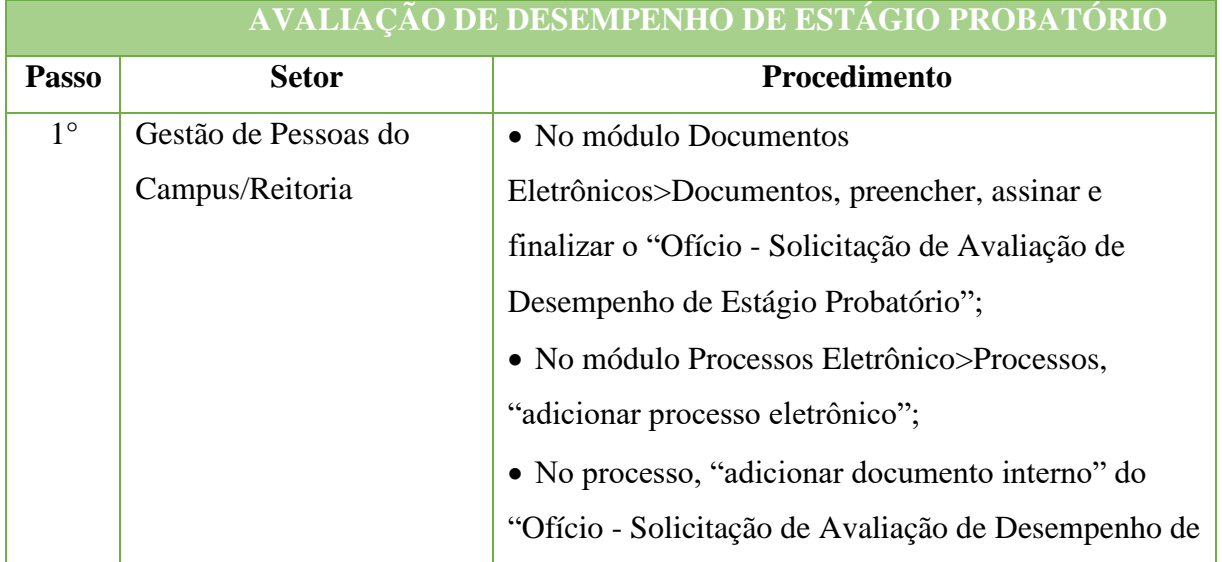

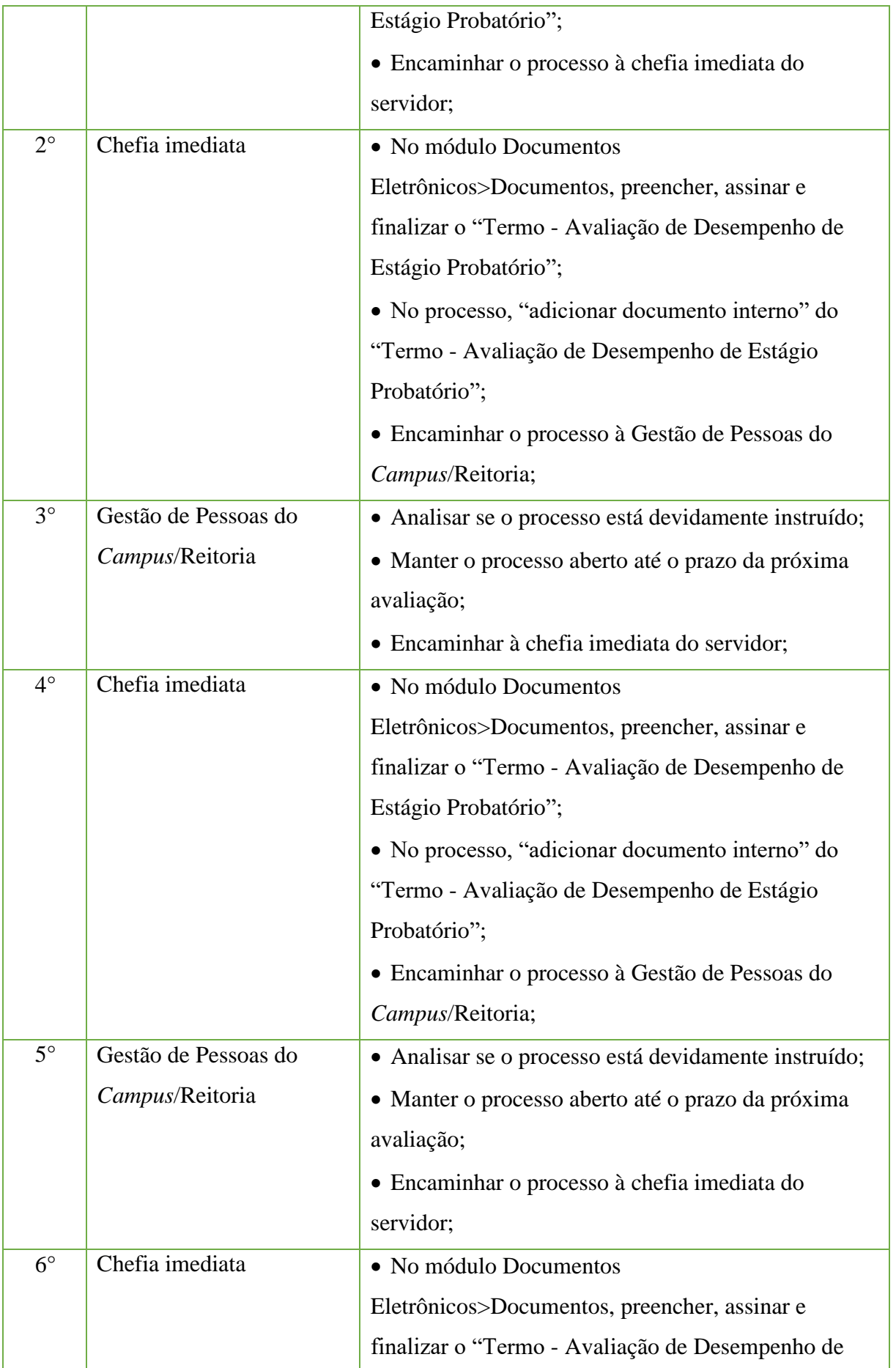

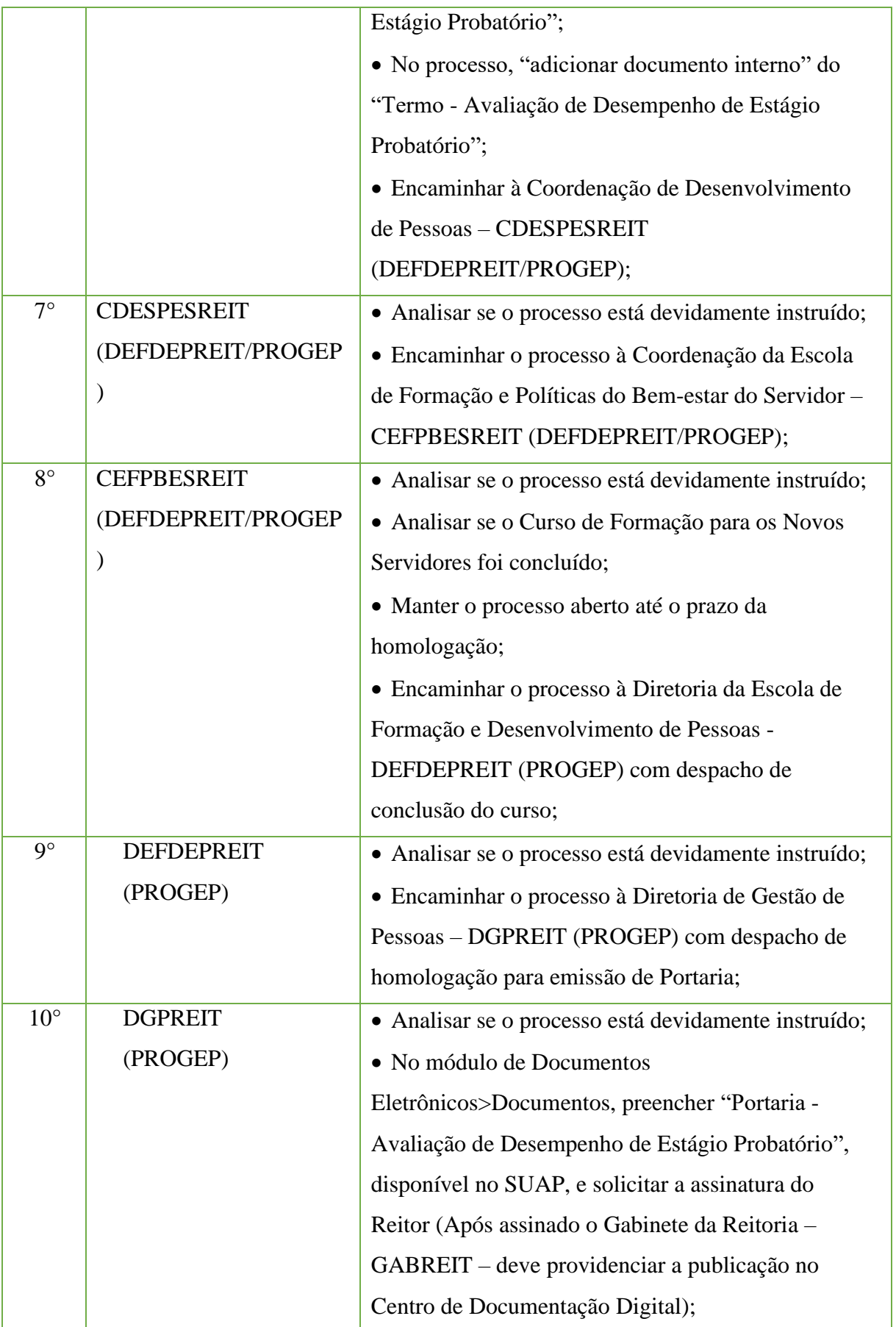

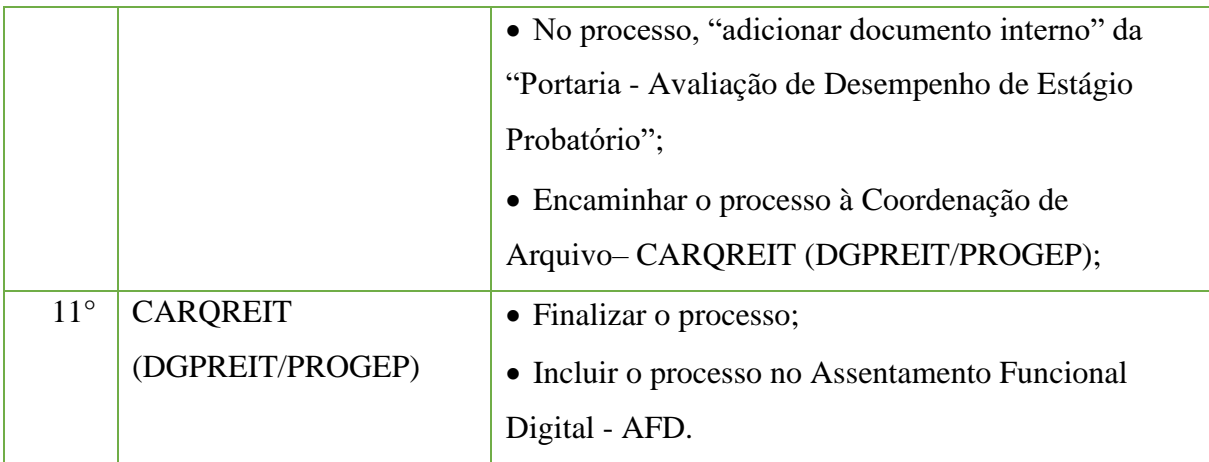

### **14.7. Bilhetes de Auxílio Transporte**

Trata-se do envio mensal dos bilhetes de passagem apresentado pelo servidor para o ressarcimento do Auxílio Transporte.

### **14.7.1. Interessado**

• Pessoa(s) a quem se refere o processo

#### **14.7.2. Tipo de Processo**

•Pessoal: Direitos, Obrigações e Vantagens – Bilhetes de passagem (Auxílio Transporte).

### **14.7.3. Assunto**

•Bilhetes de passagem referente à (Mês) - Folha de Pagamento de (mês) de (ano).

#### **14.7.4. Nível de Acesso**

• Público.

### **14.7.5. Classificação (CONARQ)**

• 024.92 – AUXÍLIOS: ALIMENTAÇÃO/REFEIÇÃO, ASSISTÊNCIA PRÉ-ESCOLAR/CRECHE, FARDAMENTO/UNIFORME, MORADIA, VALE-TRANSPORTE.

### **14.7.6. Documentos necessários para a abertura do processo**

•Ofício contendo o nome de todos os servidores cujos bilhetes de passagem serão enviados por malote;

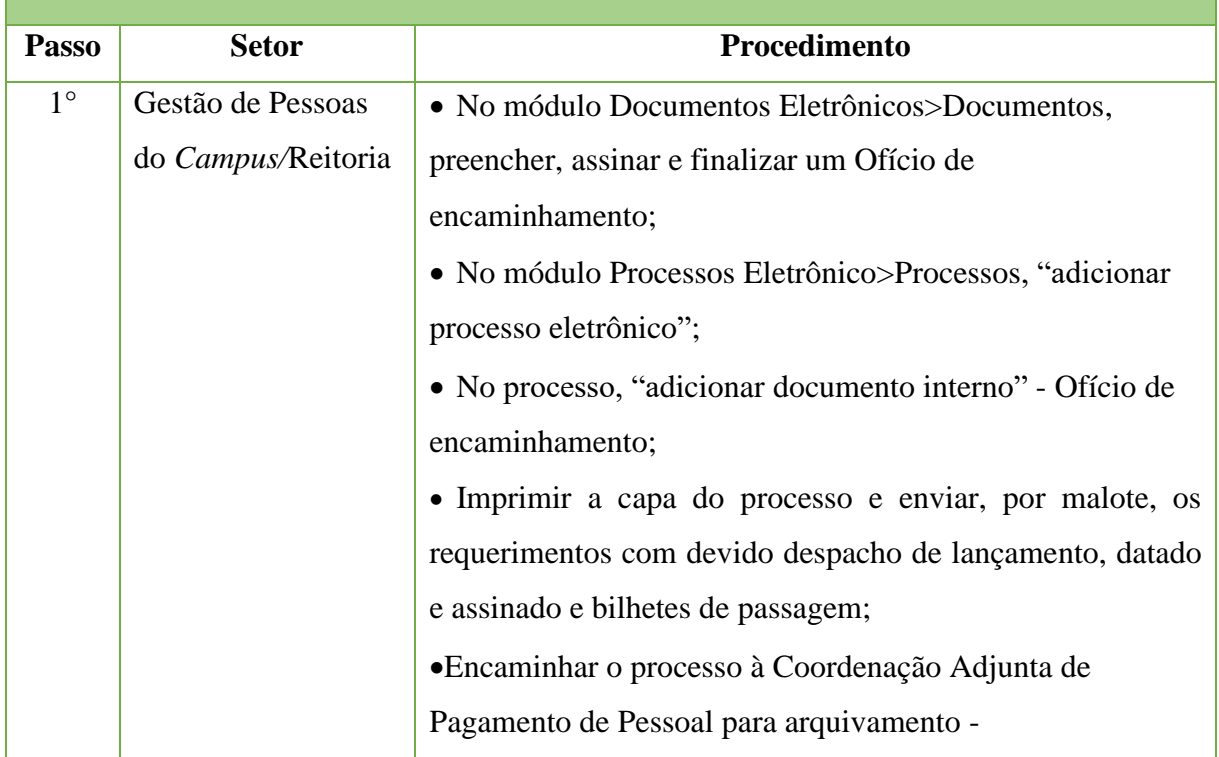

# **BILHETES DE AUXÍLIO TRANSPORTE**
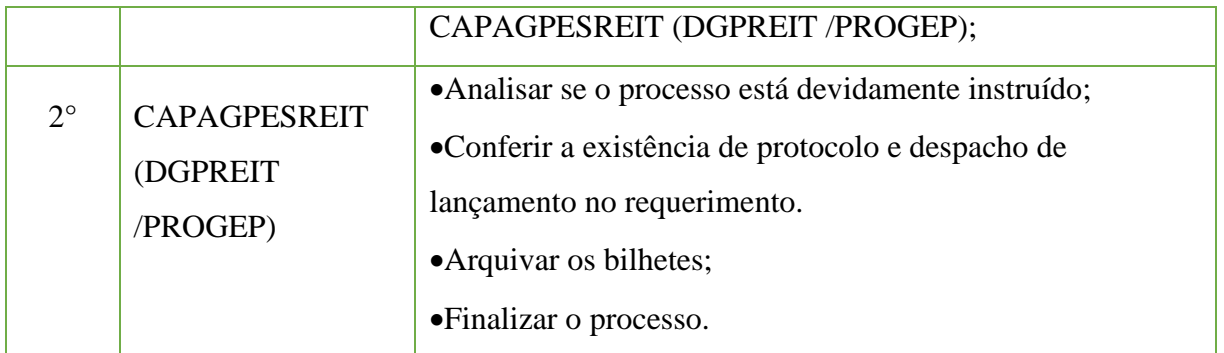

# **14.8. Concessão de Flexibilização da Jornada de Servidores Técnico-Administrativos dm Educação**

Trata-se da solicitação de flexibilização da jornada de trabalho dos servidores de uma Unidade Administrativa (Resolução N.°01, de 21 de fevereiro de 2018).

#### **14.8.1. Interessado**

• Servidores inclusos na flexibilização e a chefia da Unidade Administrativa.

#### **14.8.2. Tipo de Processo**

• Pessoal: Concessão de Flexibilização da Jornada de Servidores Técnico-Administrativos em Educação.

#### **14.8.3. Assunto**

• Flexibilização de Jornada de Trabalho dos Servidores lotados na (NOME DA UNIDADE ADMINISTRATIVA).

#### **14.8.4. Nível de Acesso**

• Público.

### **14.8.5. Classificação (CONARQ)**

• 029.1 – Horário de Expediente (inclusive escala de plantão).

#### **14.8.6. Documentos Necessários para a abertura do processo**

- •Requerimento ANEXO II da Resolução CS N°01/2018- Flexibilização;
- •Termo ANEXO III da Resolução CS N°01/2018- Flexibilização;
- •Ofício ANEXO IV da Resolução CS N°01/2018 Flexibilização.

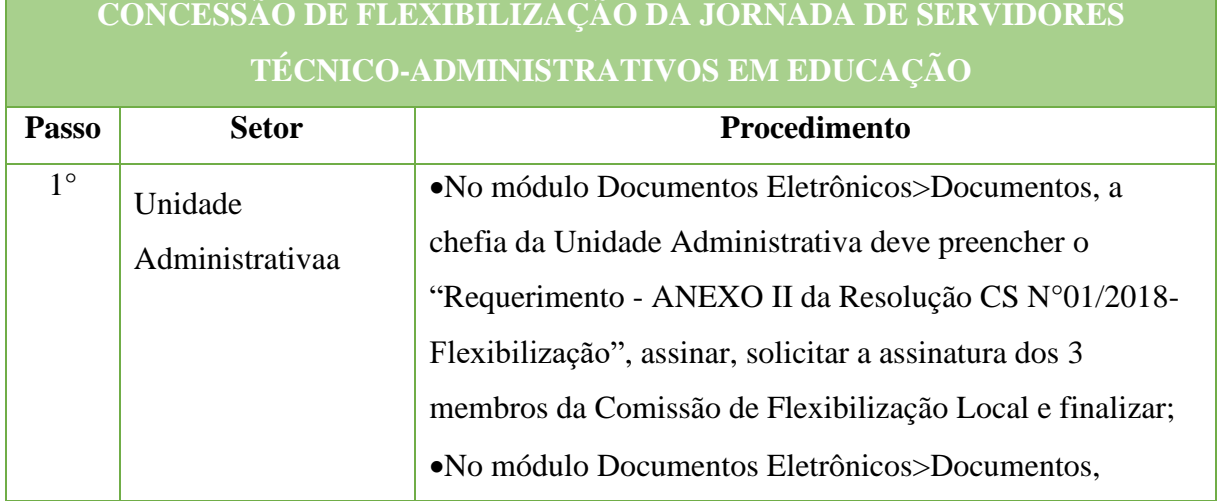

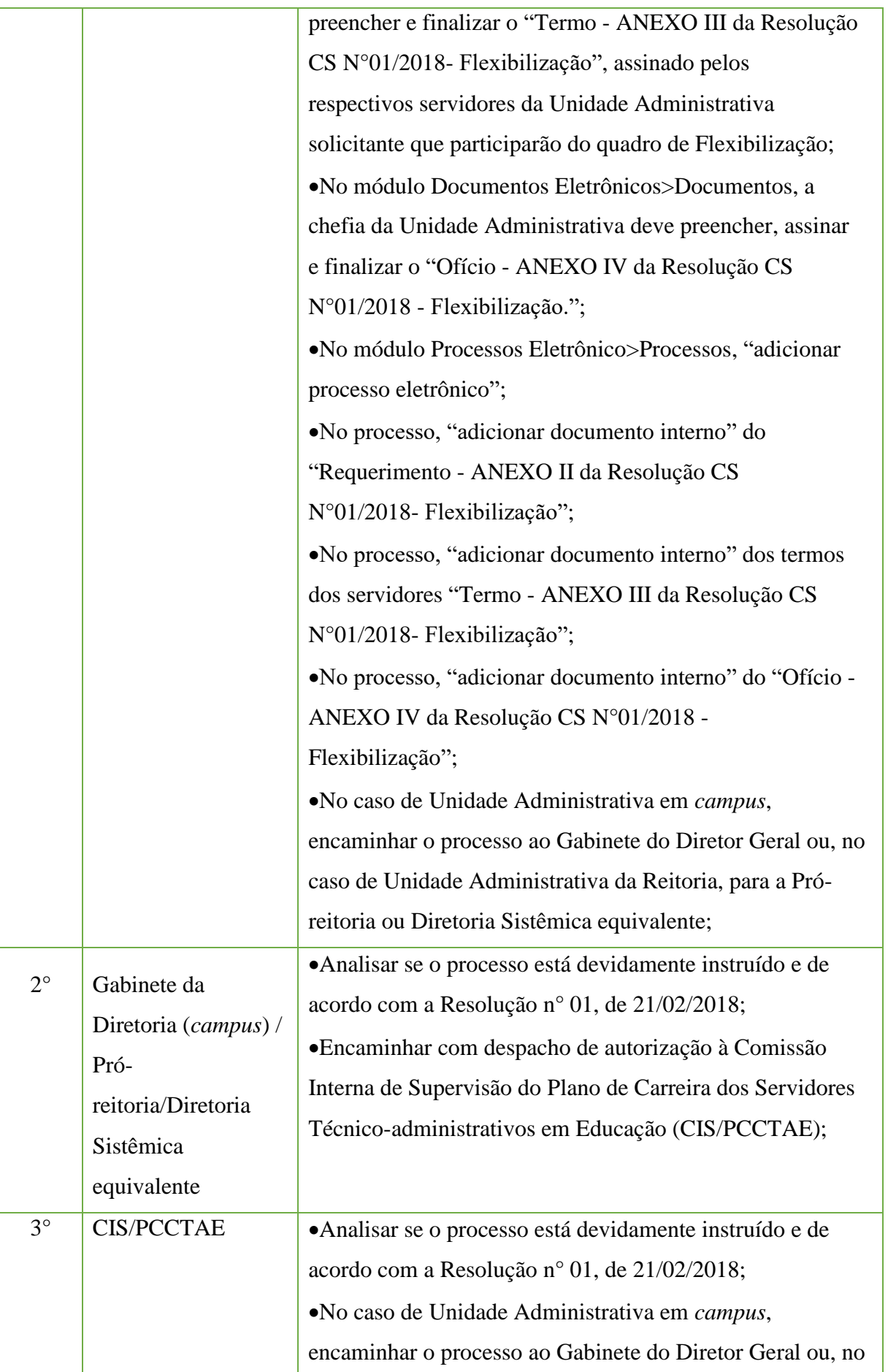

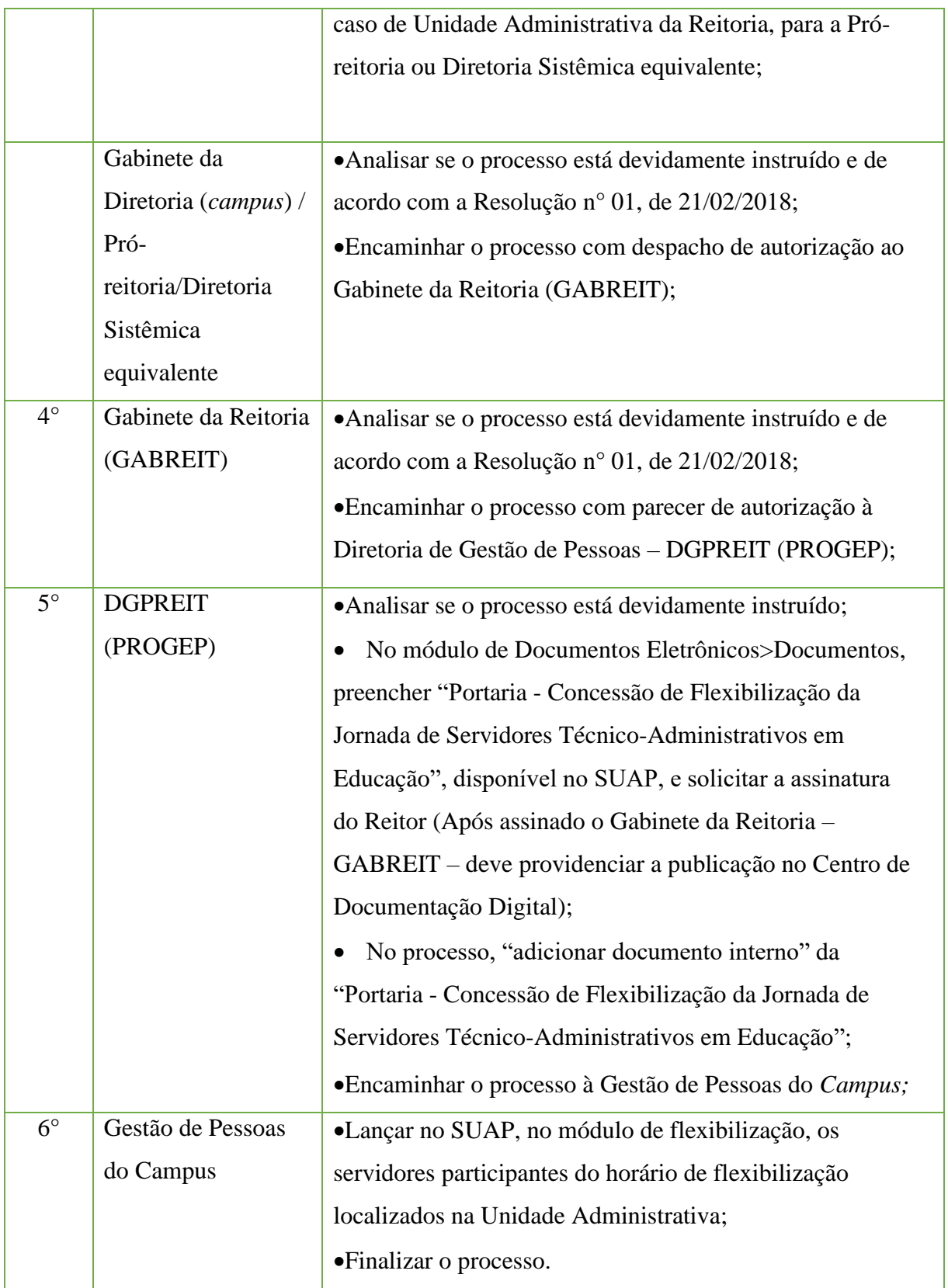

### **14.9. Contratação de Professor Substituto/Temporário**

Trata-se do processo de contratação de professor substituto/temporário.

#### **14.9.1.** I**nteressado**

• Pessoa(s) a quem se refere o processo

#### **14.9.2. Tipo de Processo**

• Pessoal: Movimentação de Pessoal – Contratação de Professor Substituto/Temporário

#### **14.9.3. Assunto**

• Processo de Contratação do Professor Substituto (XXX), em substituição ao servidor (XXX) / Contratação de Professor Temporário (XXX)

#### **14.9.4. Nível de Acesso**

• Público

#### **14.9.5. Classificação (CONARQ)**

• 023.11 – ADMISSÃO. APROVEITAMENTO. CONTRATAÇÃO. NOMEAÇÃO. READMISSÃO. READAPTAÇÃO. RECONDUÇÃO. REINTEGRAÇÃO. REVERSÃO

#### **14.9.6. Documentos necessários para a abertura do processo**

• Documentos de contratação do candidato

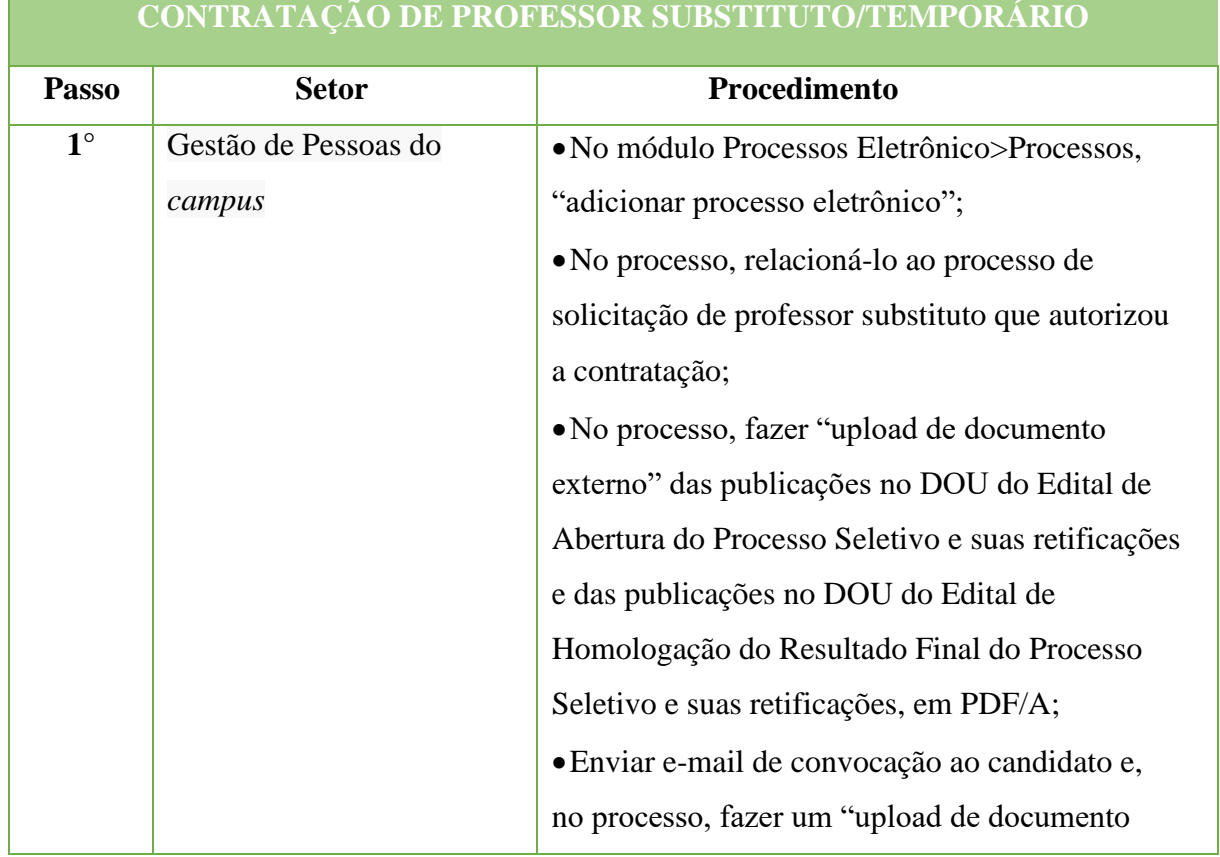

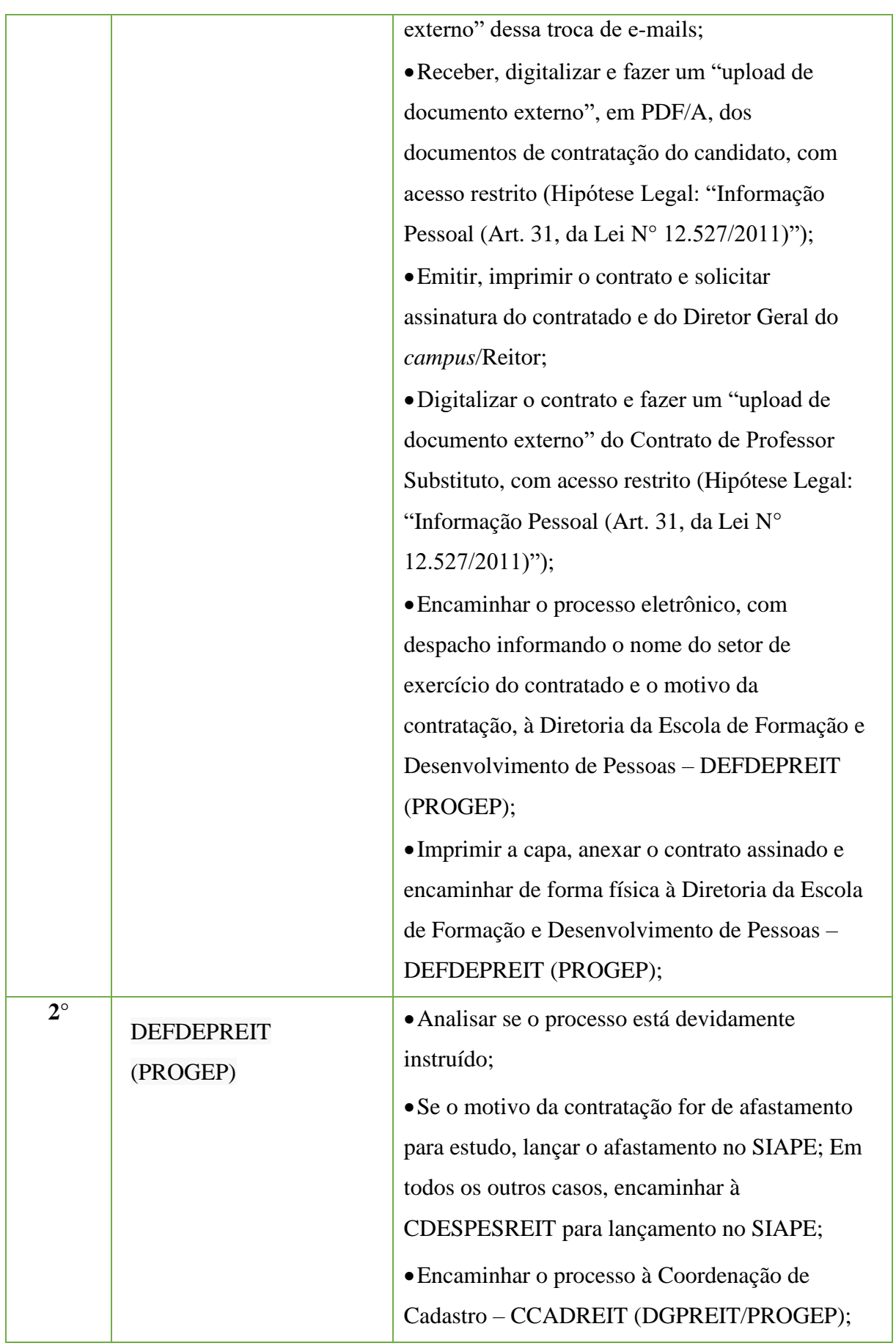

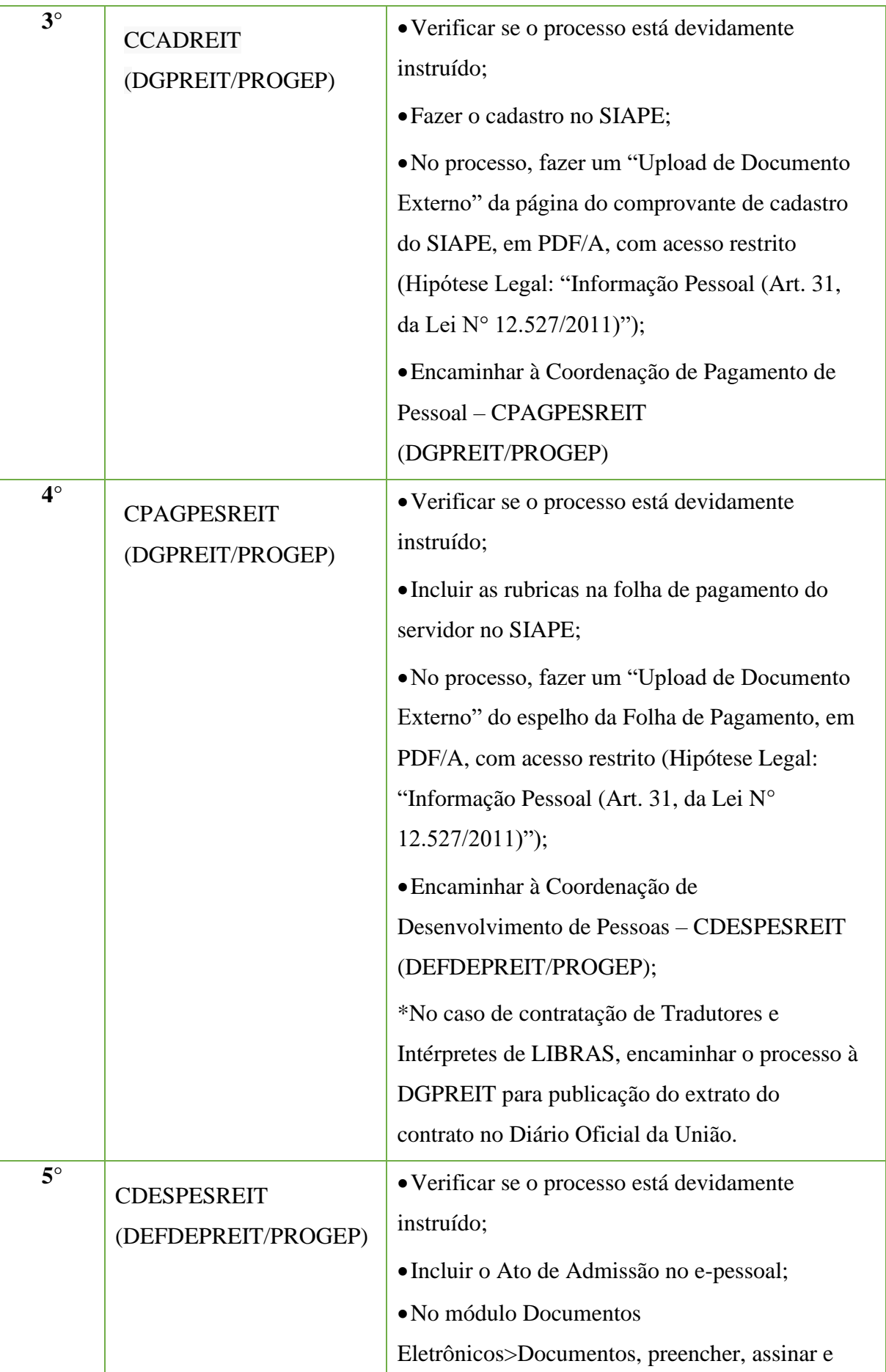

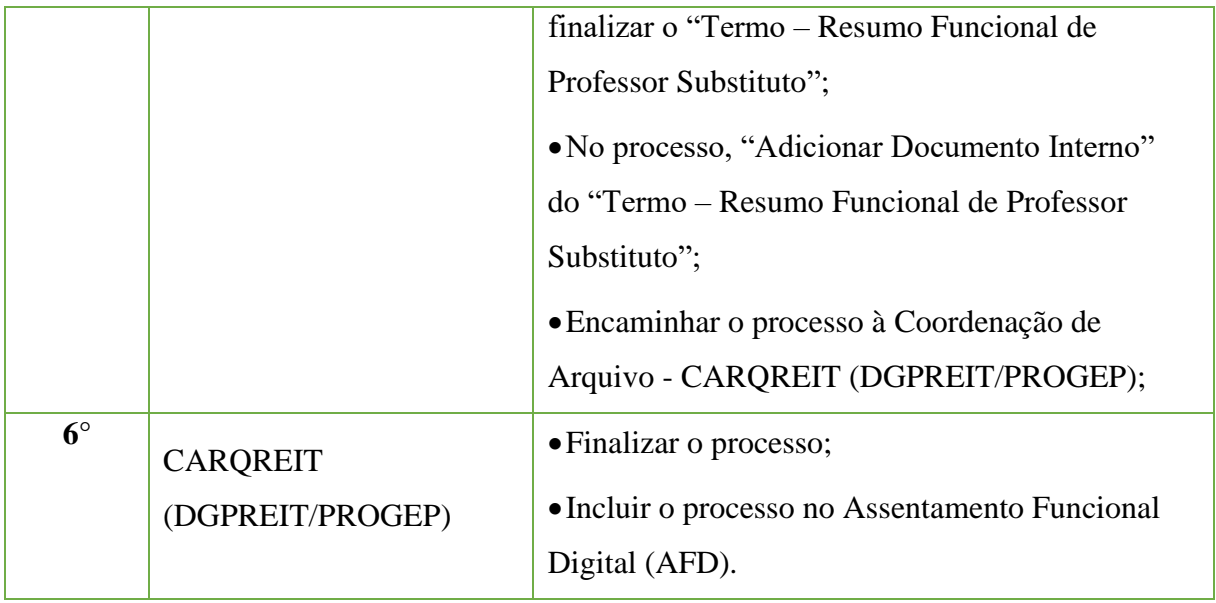

# **14.10 Controle de Frequência (Folha De Ponto)**

Trata-se do encaminhamento da folha de ponto dos servidores, estagiários e bolsistas do IFF à Gestão de Pessoas, de acordo com o Decreto N.° 1590, de 10 de agosto de 1995, e a Portaria N.° 220, de 19 de maio de 2014.

### **14.10.1 Interessado**

• Pessoa(s) a quem se refere o processo.

### **14.10.2 Tipo de Processo**

• Pessoal: Controle de Frequência (Folha de Ponto).

### **14.10.3 Assunto**

•Controle de freqüência de servidor **(NOME DO SERVIDOR).**

### **14.10.4 Nível de Acesso**

• Privado

### **14.10.5 Classificação (CONARQ)**

• 029.11 - CONTROLE DE FREQUÊNCIA.

#### **14.10.6 Documentos necessários para a abertura do processo**

• Folha de Ponto do mês correspondente;

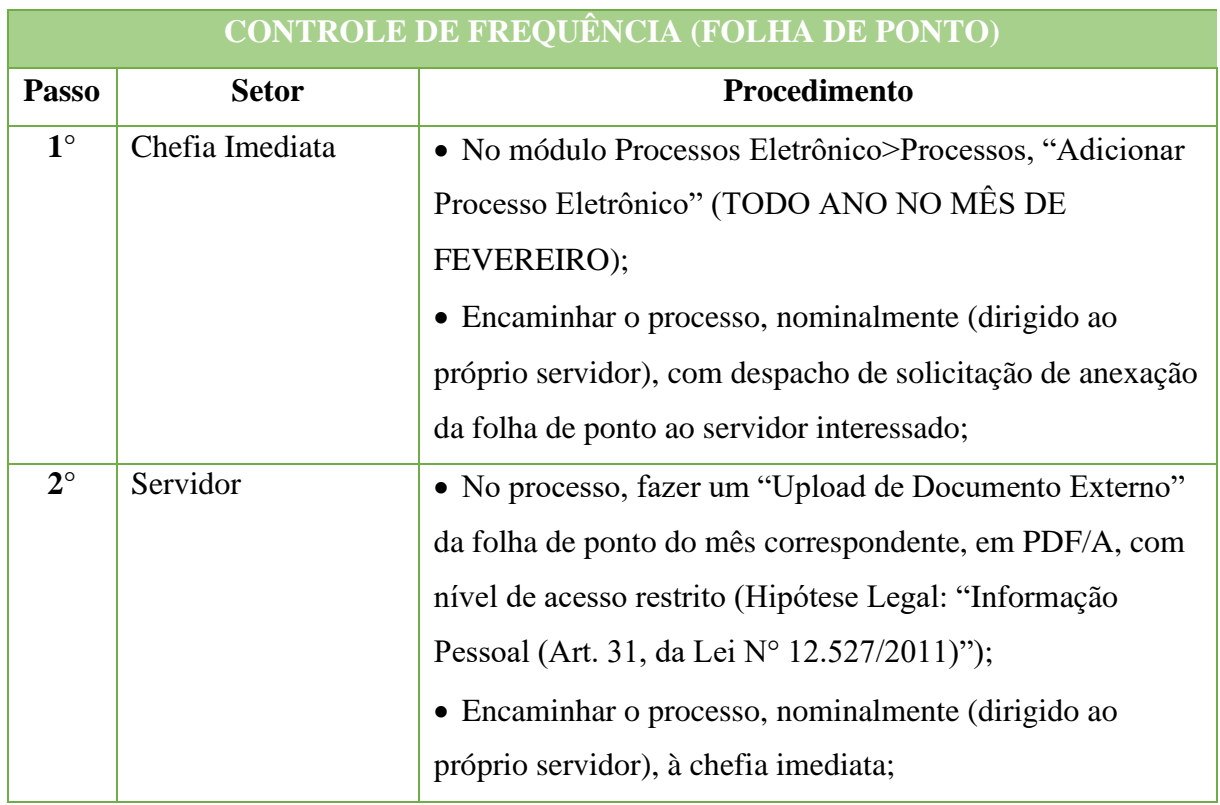

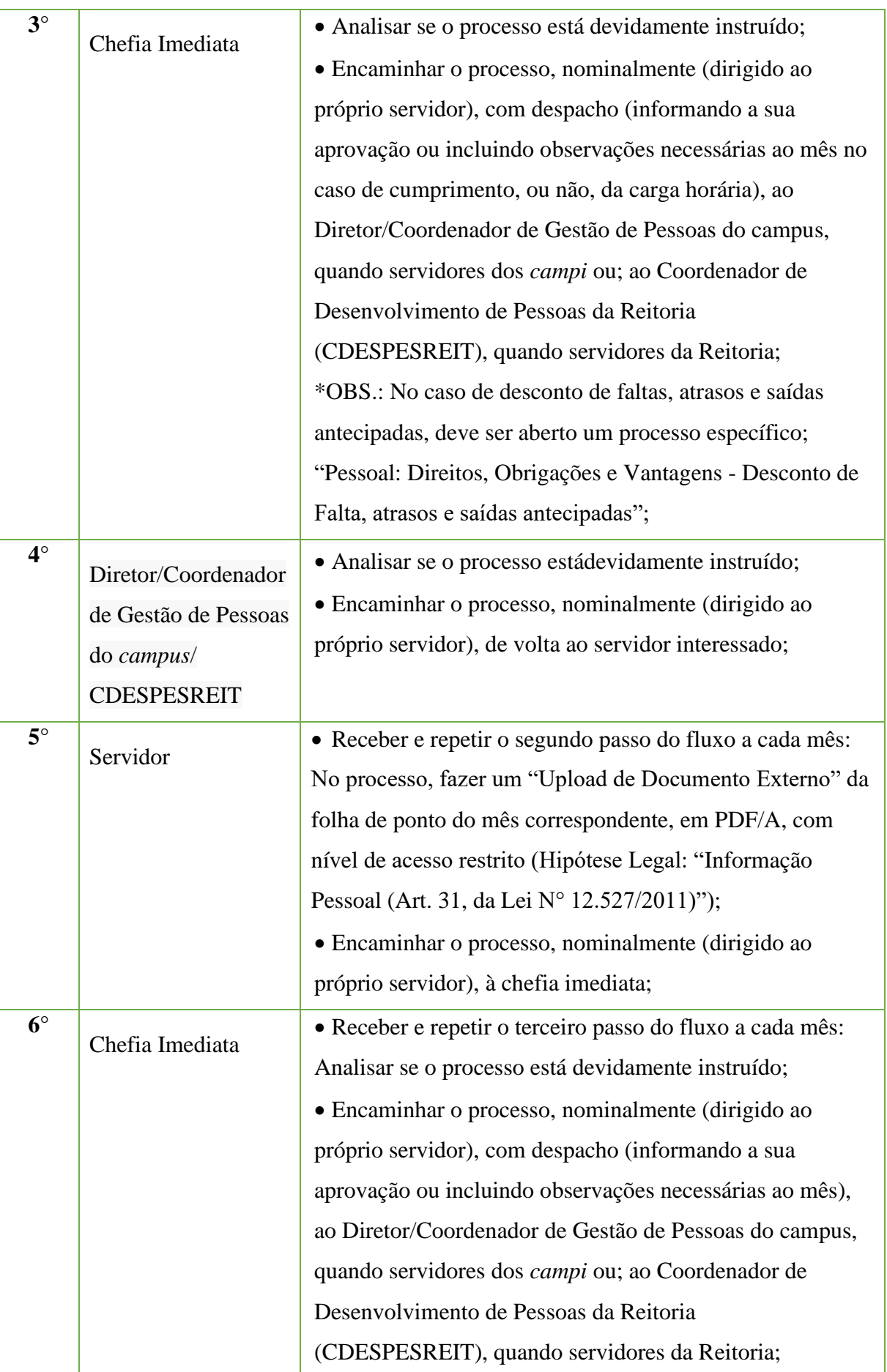

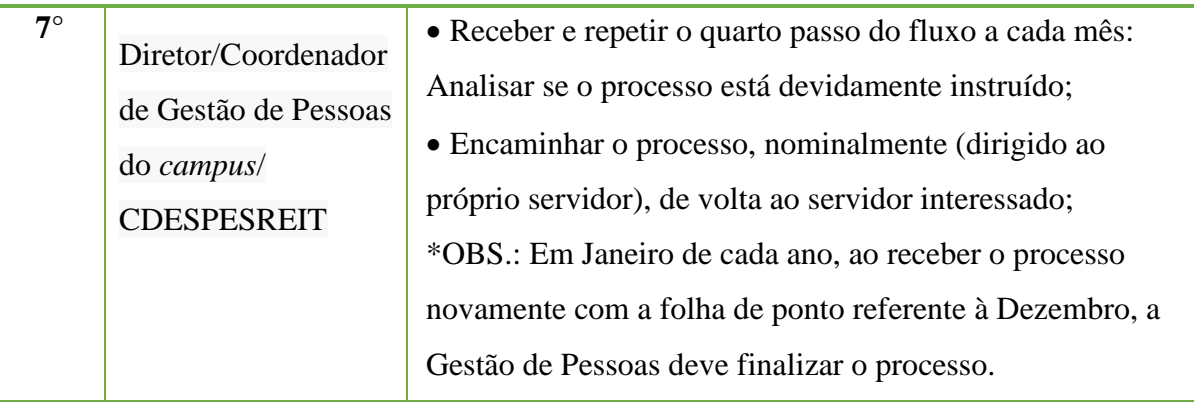

# **\*O PROCESSO REPETIRÁ OS PASSOS 2, 3 E 4 NO DECORRER DO ANO, A CADA MÊS, E SÓ SERÁ FINALIZADO EM JANEIRO DO ANO SEGUINTE, QUANDO SE ENCERRA A COMPROVAÇÃO DE TODO O ANO**

**\*O ENCAMINHAMENTO DA FOLHA DE PONTO À GESTÃO DE PESSOAS, DESCRITO ACIMA, NÃO EXCLUI A NECESSIDADE DOS PASSOS ANTERIORES PELO SERVIDOR DE REGISTRAR SUAS JUSTIFICATIVAS, ASSIM COMO, DA CHEFIA IMEDIATA DE ABONAR O PONTO DO SERVIDOR, NO MÓDULO DE FREQUÊNCIA DO SUAP.**

**\*A DOCUMENTAÇÃO NECESSÁRIA PARA COMPROVAÇÃO DAS INFORMAÇÕES DA FOLHA DE PONTO (COMO DECLARAÇÕES DE COMPARECIMENTO AO MÉDICO ETC) SERÁ ANEXADA DIRETAMENTE AO MÓDULO DE FREQUÊNCIA DO SUAP, NÃO HAVENDO A NECESSIDADE DE COLOCÁ-LOS NO PROCESSO "CONTROLE DE FREQUÊNCIA (FOLHA DE PONTO)".**

# **14.11 Desconto de Falta, Atrasos e Saídas Antecipadas**

Trata-se do desconto de falta, atrasos e saídas antecipadas não justificadas em conformidade com a Nota Técnica N.º 177/2014/CGNOR/DENOP/SEGEP/MP, de 28 de novembro de 2014, a Nota Técnica N° 116, de 23 de março de 1954, a Portaria/IFF N.º 312, de 17 de julho de 2014, e Art.44 da Lei N.º 8.112/90.

### **14.11.1 Interessado**

• Pessoa(s) a quem se refere o processo.

# **14.11.2 Tipo de Processo**

• Pessoal: Direitos, Obrigações e Vantagens - Desconto de Falta, atrasos e saídas antecipadas.

# **14.11.3 Assunto**

•Desconto de falta não justificada.

# **14.11.4 Nível de Acesso**

• Público.

# **14.11.5 Classificação (CONARQ)**

• 024.149 – OUTROSDESCONTOS.

### **14.11.6 Documentos Necessários para a abertura do processo**

- •Ofício Desconto de Falta, Atrasos e Saídas Antecipadas Não Justificados;
- Folha de Ponto do mês que se refere a falta, devidamente assinada.

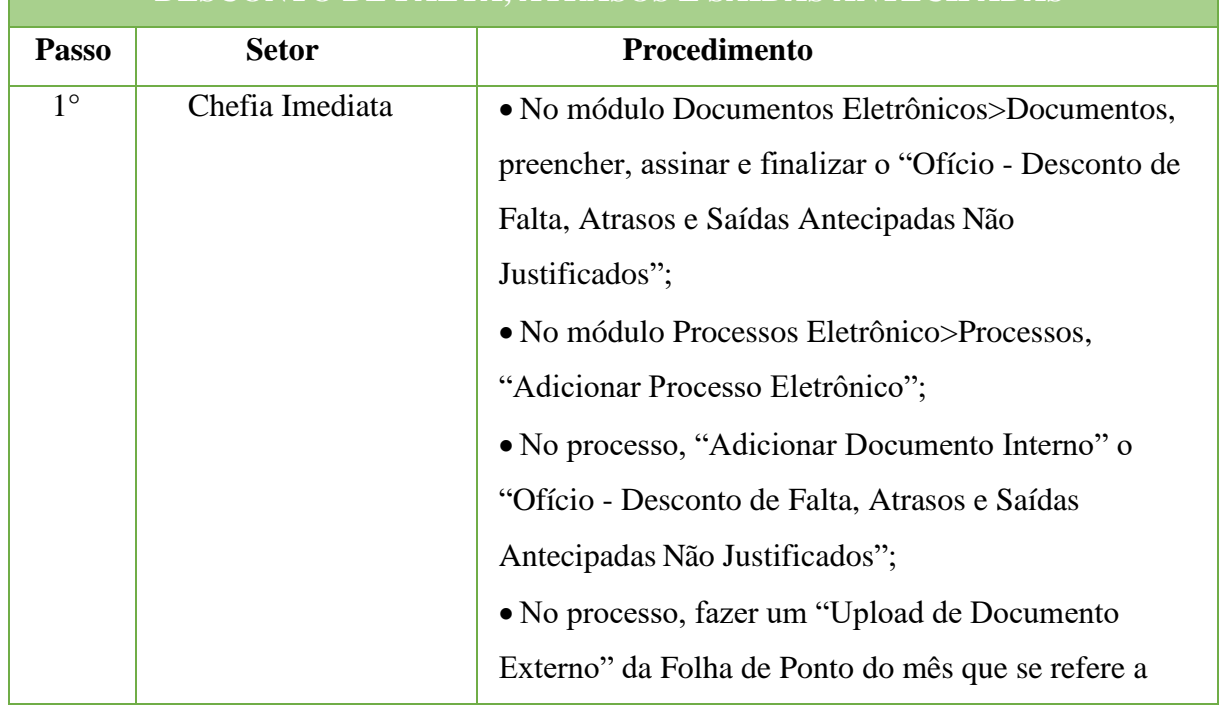

# **DESCONTO DE FALTA, ATRASOS E SAÍDAS ANTECIPADAS**

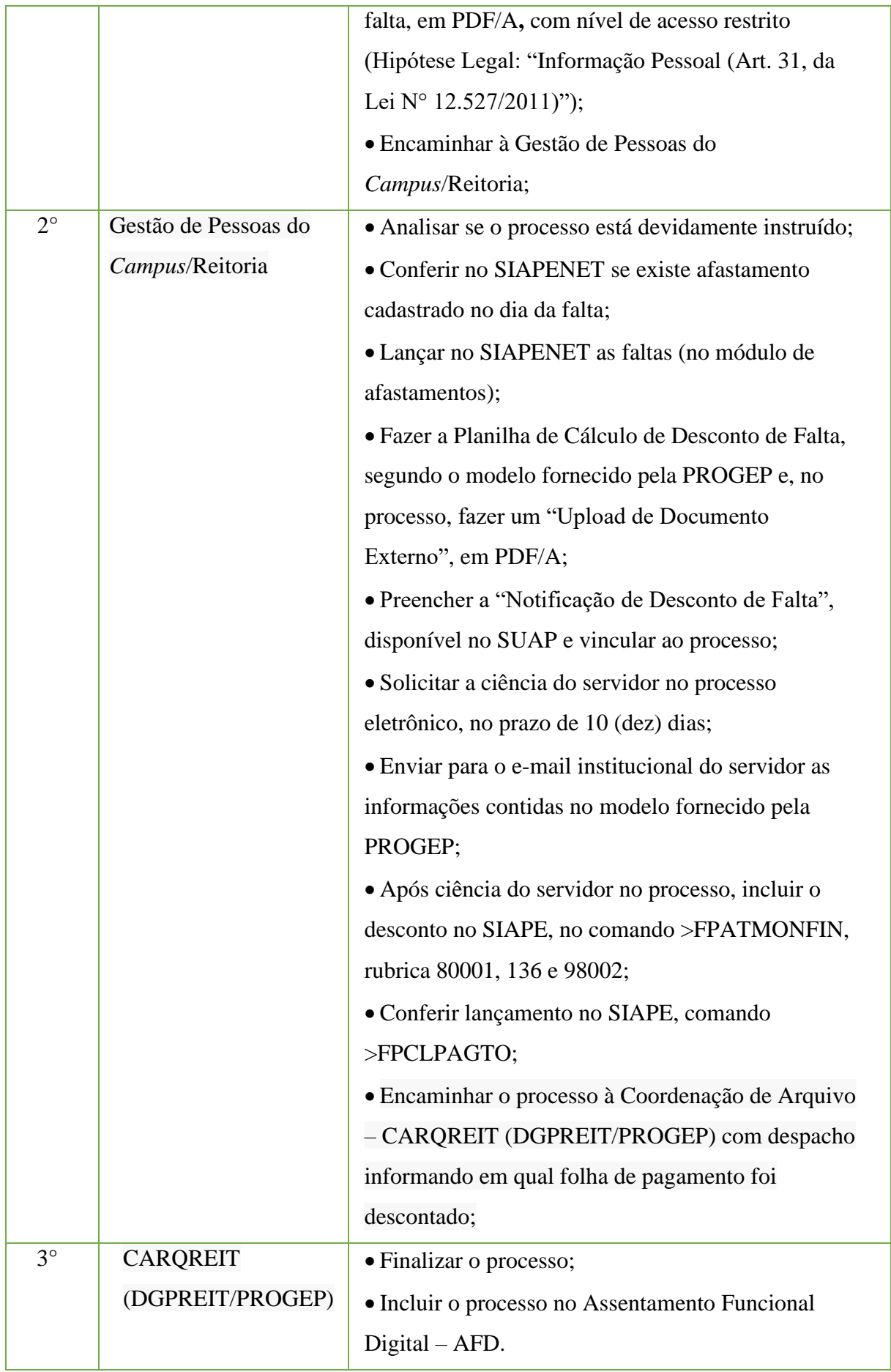

# **14.12 Desconto de Pensões Alimentícias (requerido por pessoa externa ao IFF)**

Trata-se desconto a ser inserido no contracheque do servidor, em cumprimento a uma determinação judicial.

# **14.12.1 Interessado**

• Pessoa(s) a quem se refere o processo.

### **14.12.2 Tipo de Processo**

• Pessoal: Direitos, Obrigações e Vantagens - Desconto de Pensões Alimentícias

#### **14.12.3 Assunto**

•Desconto de Pensões Alimentícias – **(NOME DO SERVIDOR)**

#### **14.12.4 Nível de Acesso**

• Público

### **14.12.5 Classificação (CONARQ)**

• 024.144 – PENSÕES ALIMENTÍCIAS

### **14.12.6 Documentos necessários para a abertura do processo**

•Ofício oriundo de vara de família, que determine o cumprimento de ordem judicial correspondente a pagamento de pensão alimentícia;

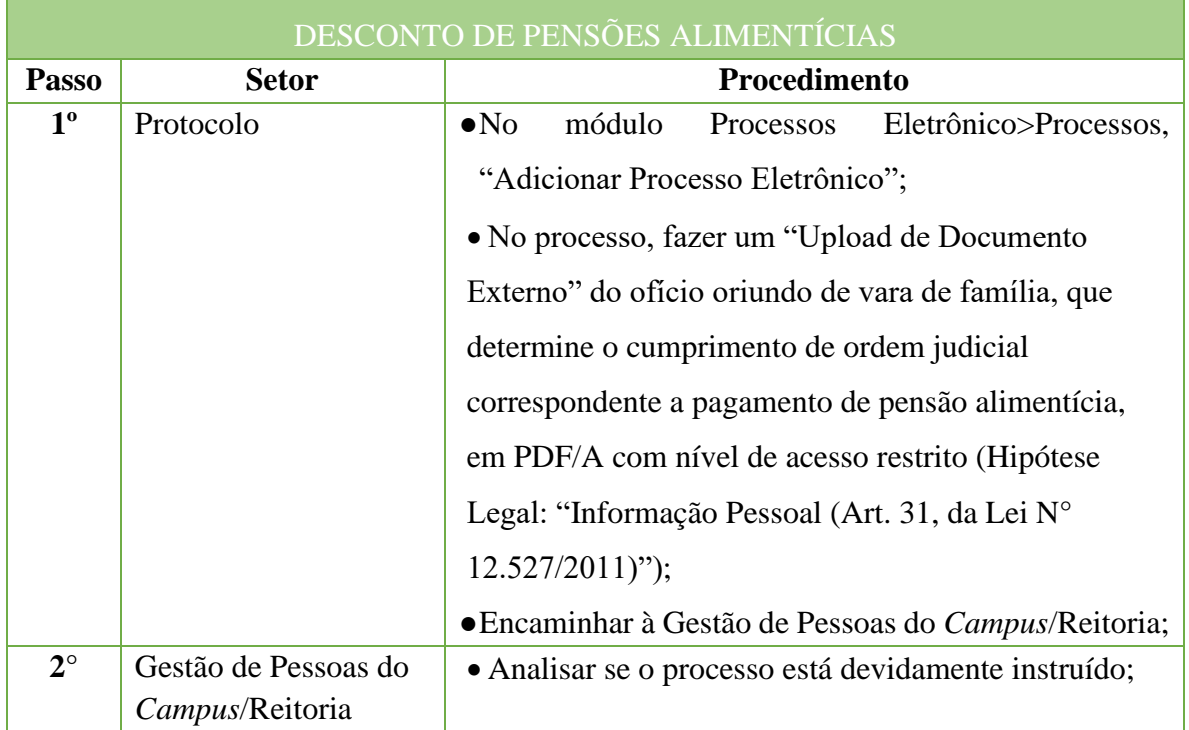

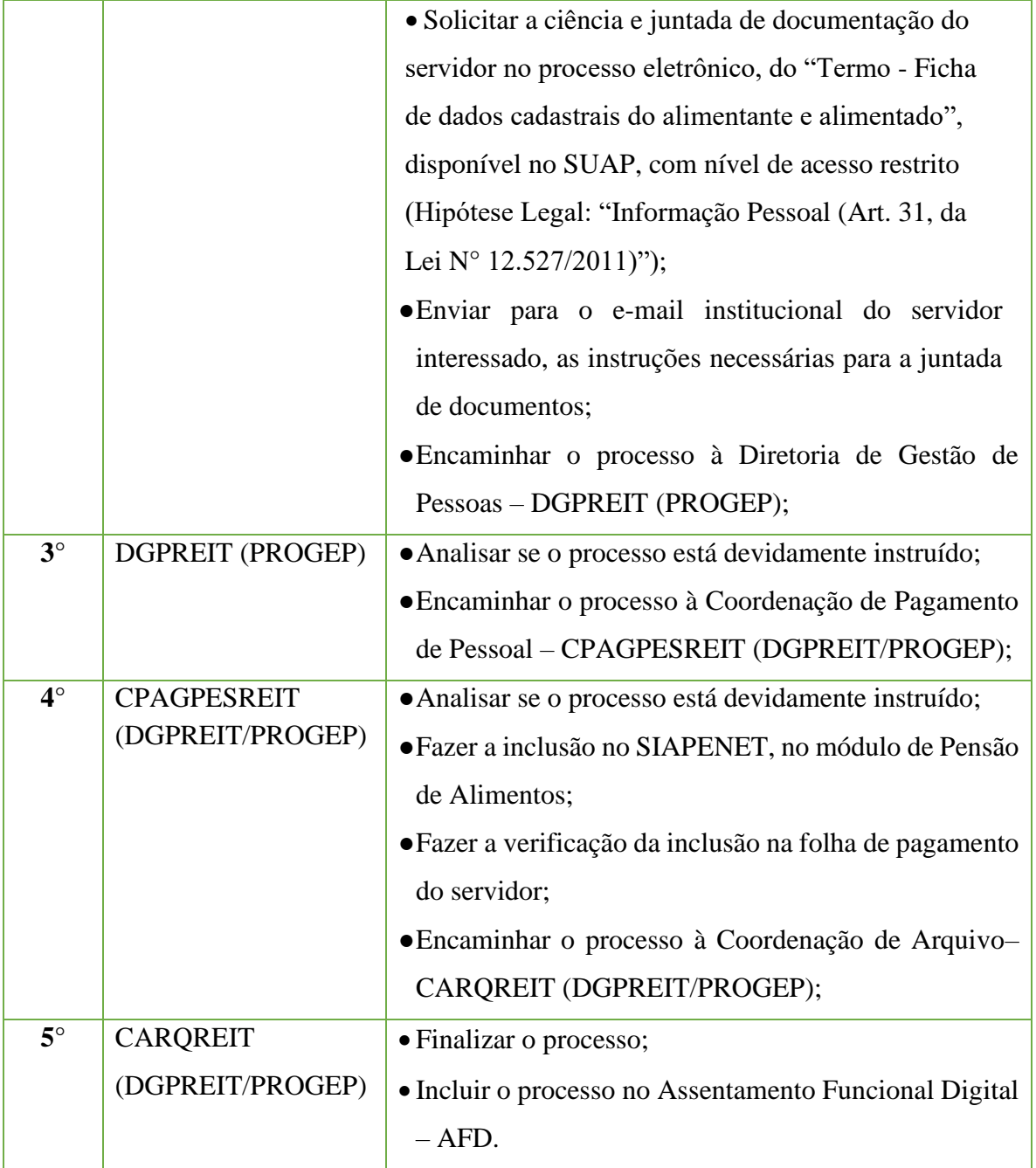

### **14.13 Designação de Chefia/Responsável Por setor**

Trata-se da designação de Cargos de Direção (CD), Função Gratificada (FG), Função Comissionada de Coordenação (FCC) ou Responsáveis por setores. Os processos ocorrem a partir do interesse da Administração e podem ter origem na Reitoria ou nos *campi*.

### **14.13.1Interessado**

• Pessoa(s) a quem se refere o processo.

#### **14.13.2 Tipo de Processo**

• Pessoal: Movimentação de Pessoal - Designação de Chefia/Responsável por Setor.

#### **14.13.3 Assunto**

•Designação de **(NOME DOSERVIDOR).**

### **14.13.4 Nível de Acesso**

• Público.

### **14.13.5 Classificação (CONARQ)**

• 023.14 – Designação. Disponibilidade. Redistribuição.Substituição.

#### **14.13.6 Documentos Necessários para a abertura do processo**

•Ofício - Designação de Chefia/Responsável por Setor.

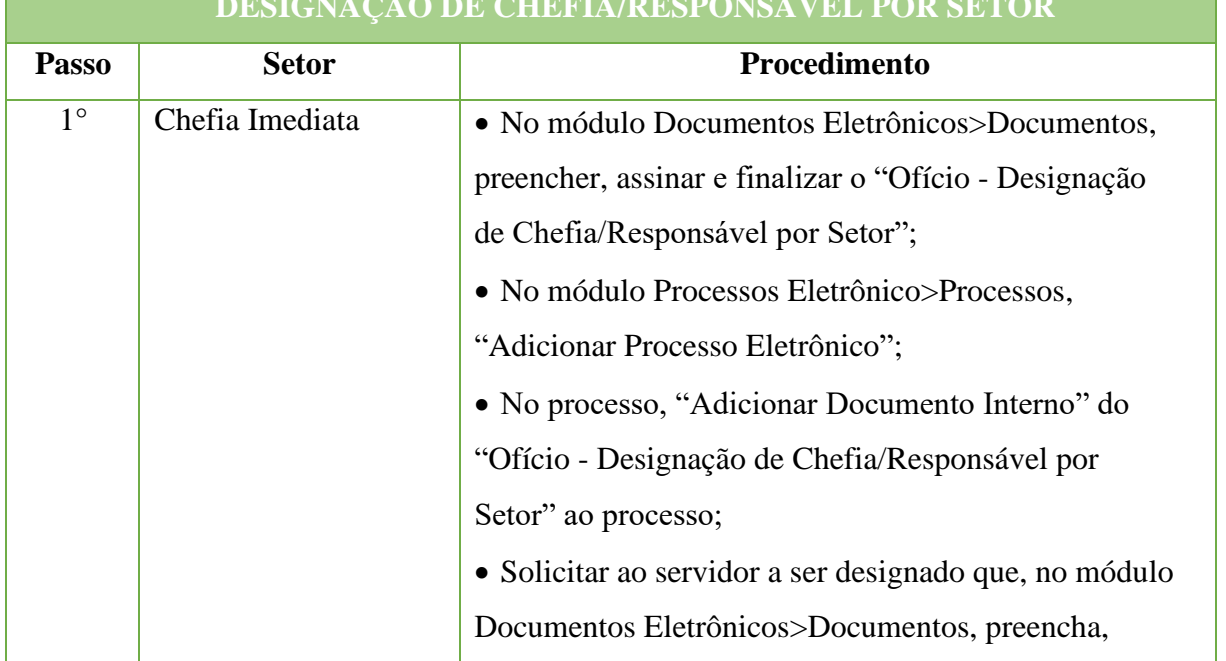

#### **DESIGNAÇÃO DE CHEFIA/RESPONSÁVEL POR SETOR**

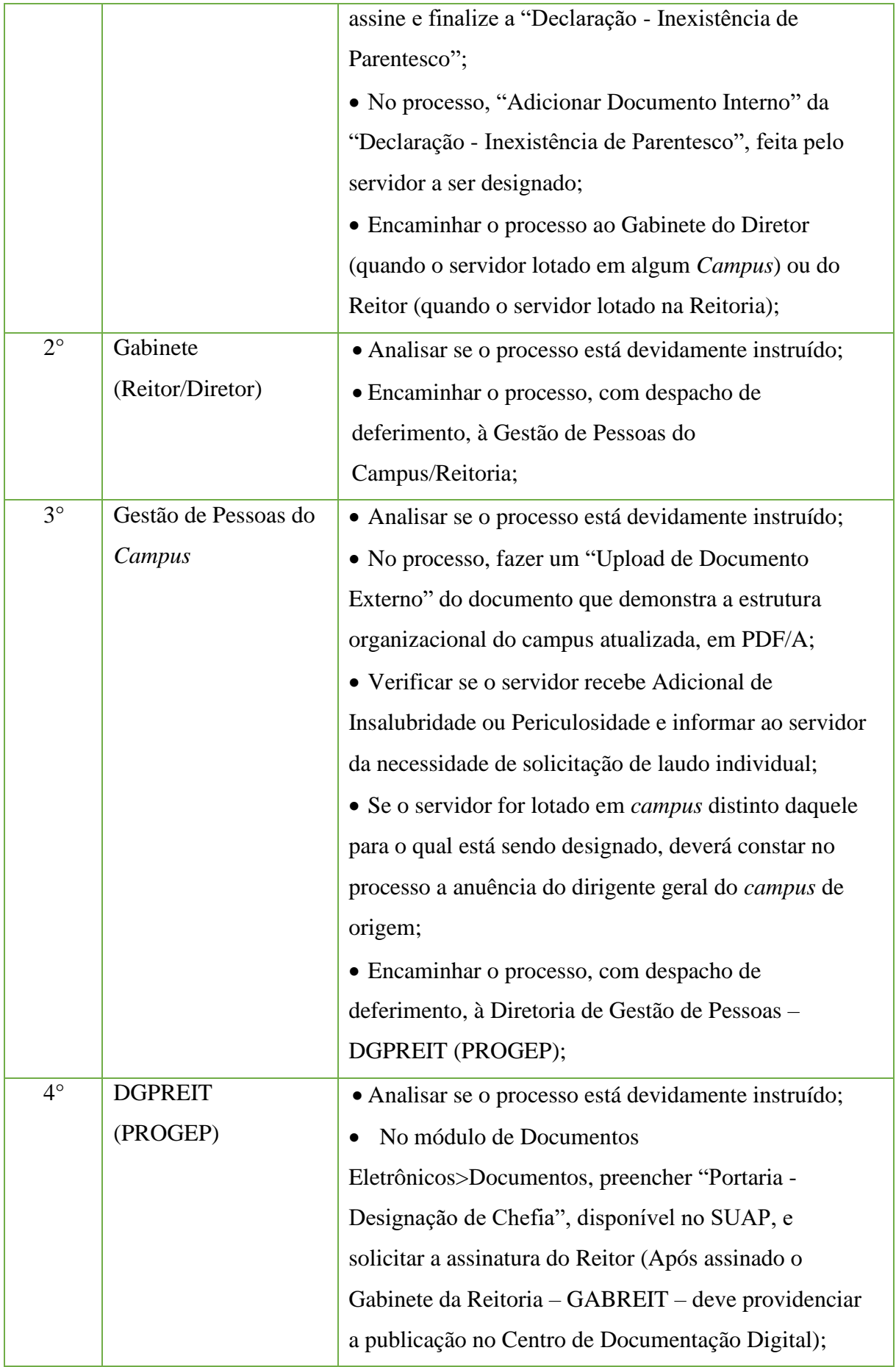

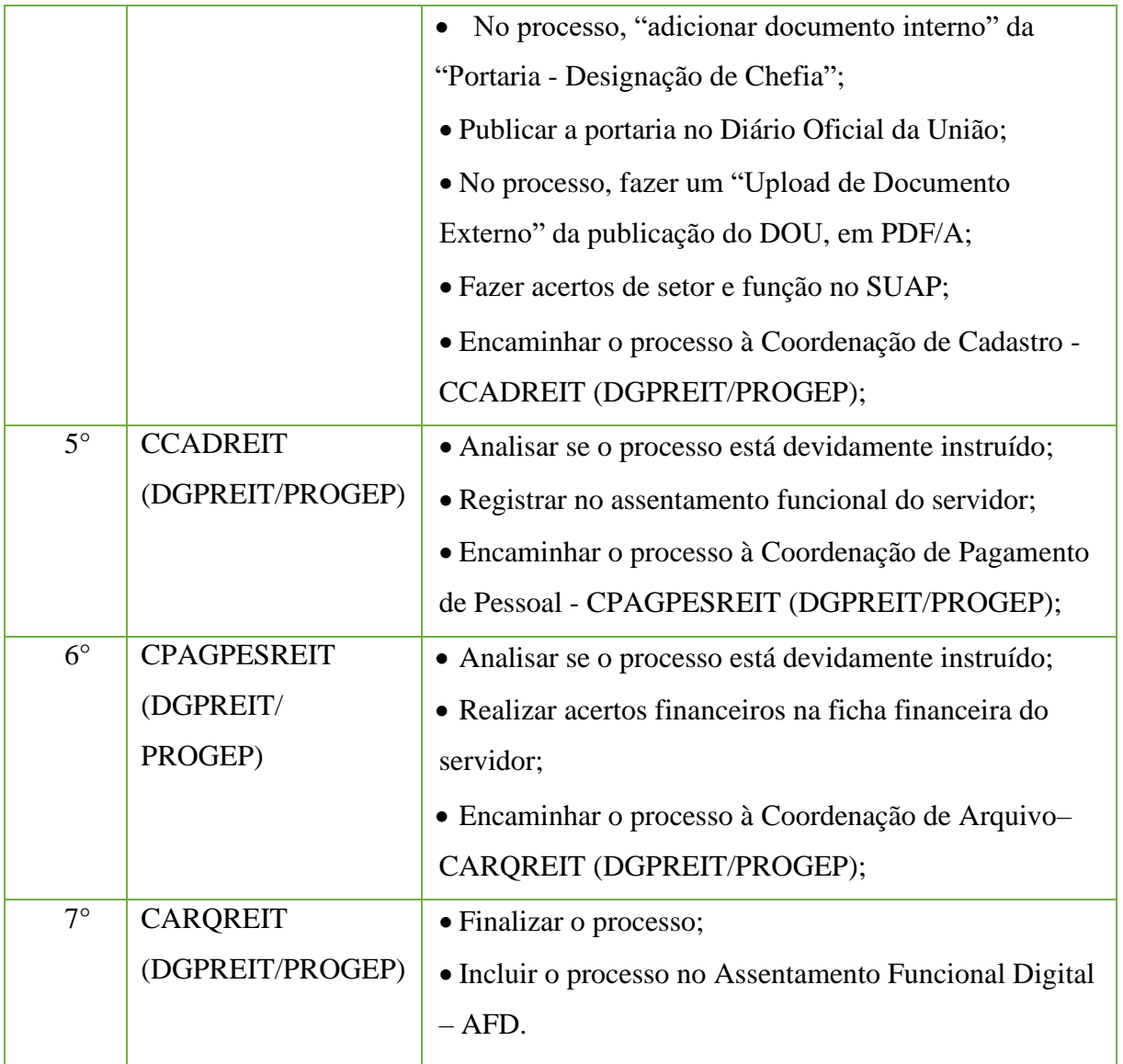

# **14.14 Desligamento de Professor Substituto/Temporário**

Trata-se do processo de desligamento de professor substituto/temporário ao findar o período de vigência do contrato.

### **14.14.1** In**teressado**

• Pessoa(s) a quem se refere o processo

#### **14.14.2 Tipo de Processo**

• Pessoal: Movimentação de Pessoal – Desligamento de Professor Substituto/Temporário

#### **14.14.3 Assunto**

•Desligamento de Professor Substituto/Temporário – **(MÊS DE REFERÊNCIA)**

### **14.14.4 Nível de Acesso**

• Público

### **14.14.5 Classificação (CONARQ)**

• 023.11 – ADMISSÃO. APROVEITAMENTO. CONTRATAÇÃO. NOMEAÇÃO. READMISSÃO. READAPTAÇÃO. RECONDUÇÃO. REINTEGRAÇÃO. REVERSÃO

### **14.14.6 Documentos necessários para a abertura do processo**

•Ofício – Desligamento de Professor Substituto/Temporário

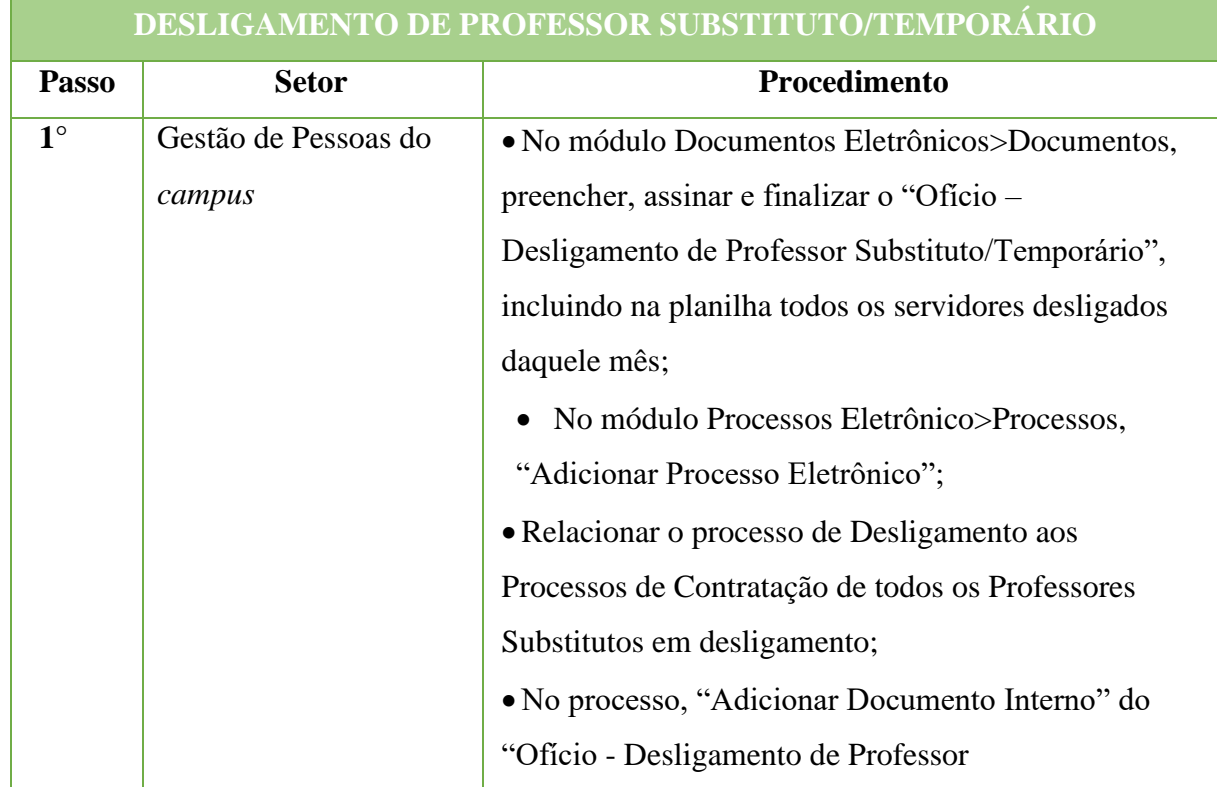

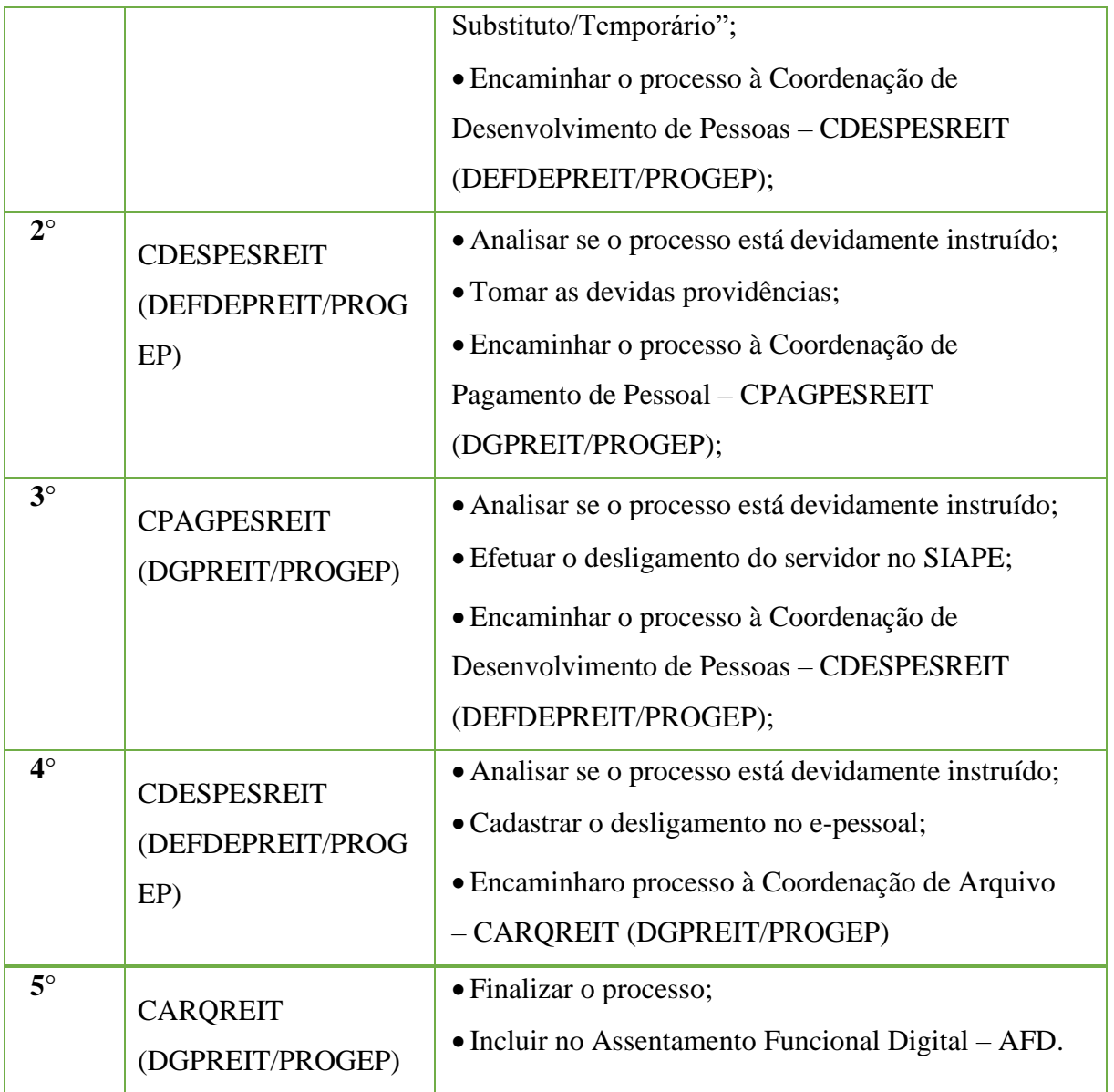

# **14.15. Devolução de Bolsa Institucional**

Trata-se da Devolução de Bolsa Institucional do Programa de Apoio ao Desenvolvimento Acadêmico-Profissional e à Formação Continuada das Resoluções n° 03/2014 e n° 58/2016.

# **14.15.1 Interessado**

• Servidor que pleiteou a Bolsa Institucional.

# **14.15.2.Tipo de Processo**

• Pessoal: Devolução de Bolsa Institucional

# **14.15.3. Assunto**

•Devolução de Bolsa Institucional – **(NOME DO SERVIDOR)**

# **14.15.4. Nível de Acesso**

• Público.

# **14.15.5. Classificação (CONARQ)**

• 024.149 – OUTROS DESCONTOS.

### **14.15.6. Documentos Necessários para a abertura do processo**

• Parecer – Devolução de Bolsa Institucional;

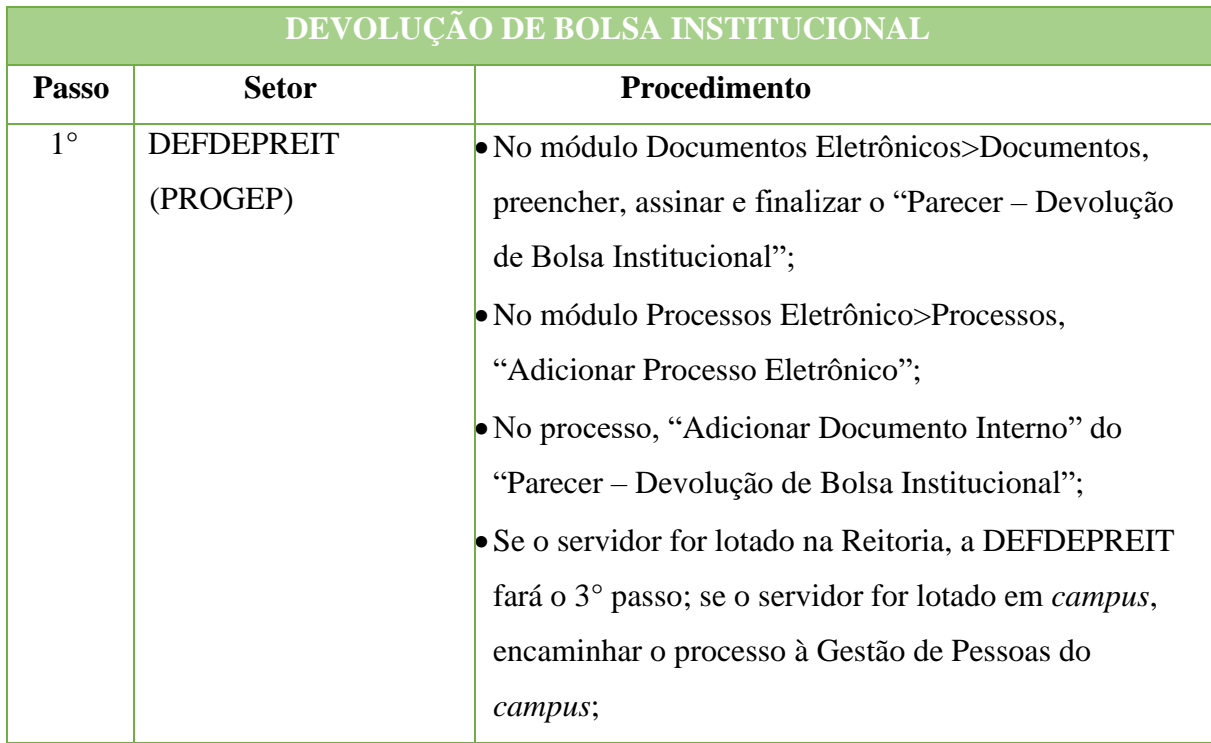

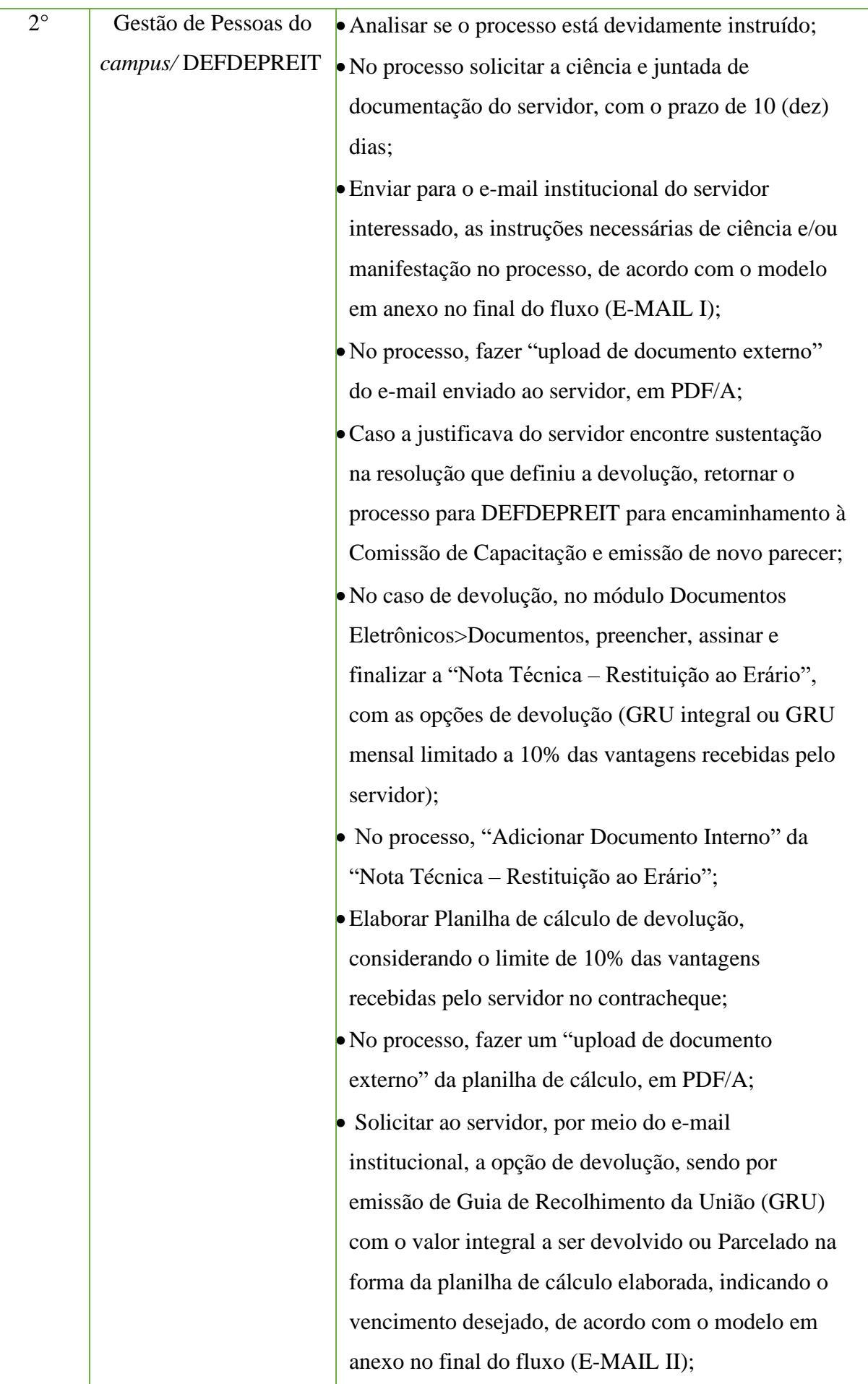

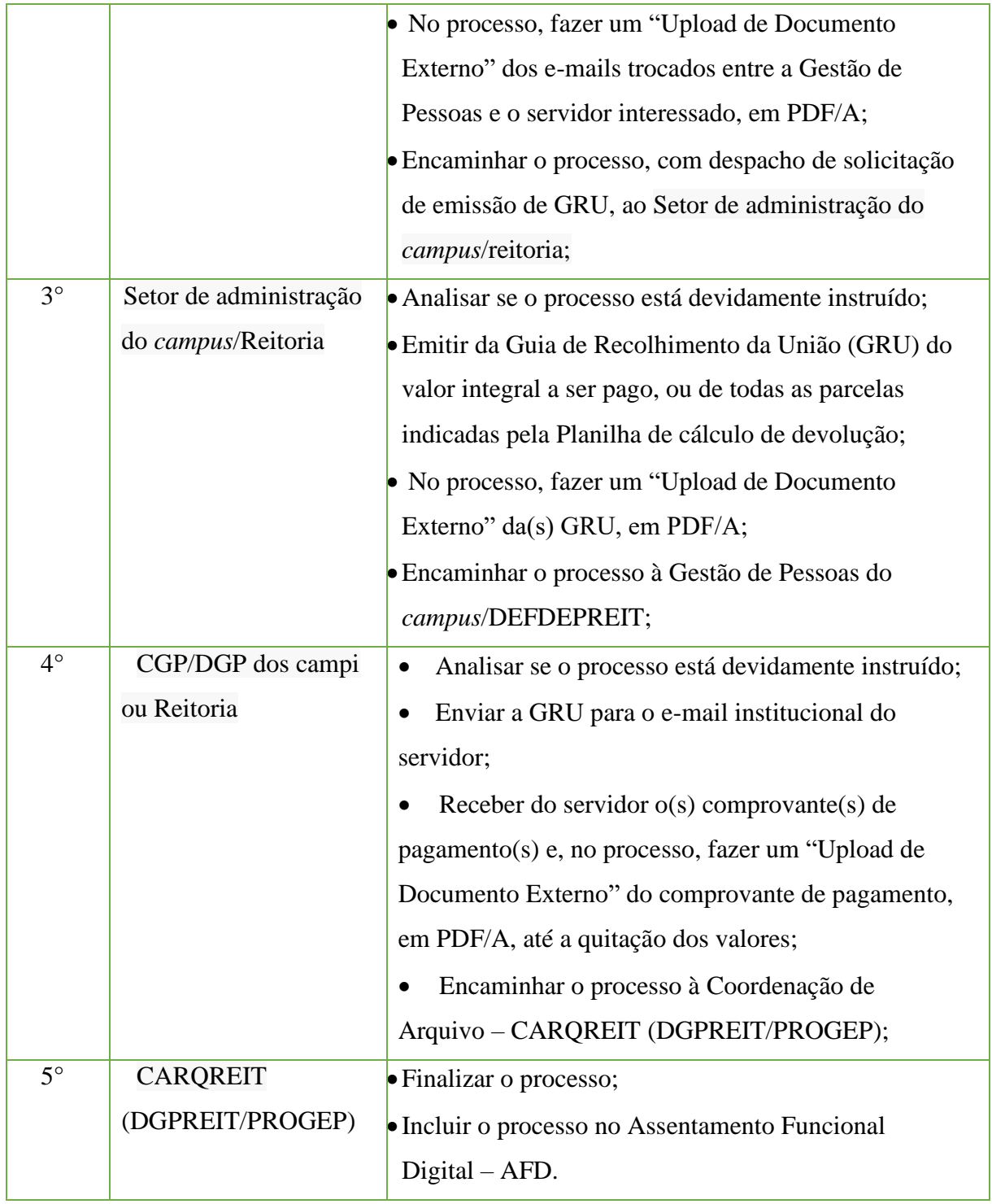

# **MODELO – E-MAIL I – Informa sobre o Processo de Devolução de Bolsa Institucional;**

#### Prezado(a) Servidor(a)

Venho por meio deste, solicitar ciência com a possibilidade de juntada de documentos no prazo máximo de 10(dez) dias no Processo Administrativo N.º xxx, <link do processo> referente a valores a serem devolvidos a título de pagamento de Bolsa Institucional no valor de R\$, pago em XX parcelas no período de XX a XX, de acordo com o parecer n° XX/XX da Comissão de Capacitação.

Em caso de recurso:

- O servidor deve criar (documento eletrônico "requerimento pessoal" texto livre) com as alegações do recurso;
- Finalizar o documento:
- Anexar o documento ao processo (documento interno)
- O servidor tem a possibilidade de fazer juntada de documento externo por *Upload* em PDF/A.
- O servidor deverá fazer seu recurso e devolver o processo a CGP Campus ou Reitoria.

Obs<sup>1</sup>: O Recurso deverá encontrar amparo na Resolução do Programa de Concessão da Bolsa Institucional.

Obs²: O Servidor deverá aguardar a análise do seu recurso pela Comissão de Capacitação, que emitirá novo parecer.

Atenciosamente,

 $(xxx)$ 

### **MODELO – E-MAIL II – Solicitação de forma de pagamento dos valores devidos a título de Bolsa Institucional**

Prezado(a) Servidor(a)

Venho por meio deste, em prosseguimento ao Processo Administrativo N.º xxx <link do processo>, e com base na planilha de cálculo apresentada, referente a valores a serem devolvidos a título de pagamento de Bolsa Institucional, solicitar a **indicação da opção de devolução**, se por GRU integral ou GRU em parcelas limitadas a 10% das vantagens percebidas pelo servidor, bem como a **data de vencimento das parcelas**.

Atenciosamente,

 $(xxx)$ 

# **14.16. Dispensa de Chefia/Responsável por Setor (Por Autoridade Competente)**

Trata-se da dispensa de cargos de Direção, Função Gratificada, Função Comissionada de Coordenação ou Responsáveis por setores. Os processos ocorrem a juízo de autoridade competente ou a pedido do próprio servidor e podem ter origem na Reitoria ou nos *campi*.

#### **14.16.1 Interessado**

• Pessoa(s) a quem se refere o processo.

#### **14.16.2.Tipo de Processo**

• Pessoal: Movimentação de Pessoal – Dispensa de Chefia/Responsável por Setor.

#### **14.16.3. Assunto**

•Dispensa de **(NOME DOSERVIDOR).**

#### **14.16.4. Nível de Acesso**

• Público.

#### **14.16.5. Classificação (CONARQ)**

• 023.12 – Demissão. Dispensa. Exoneração. Rescisão contratual.Falecimento.

#### **14.16.6. Documentos Necessários para a abertura do processo**

•Ofício - Dispensa de Chefia/Responsável por Setor (critério de autoridade competente).

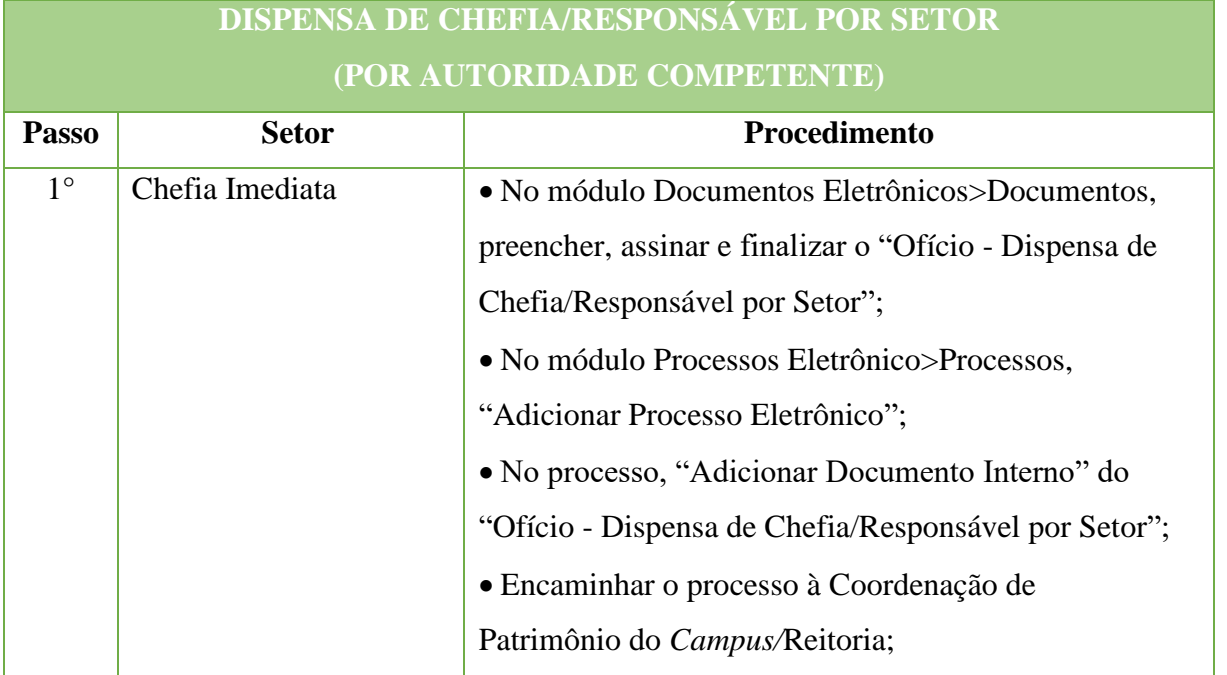

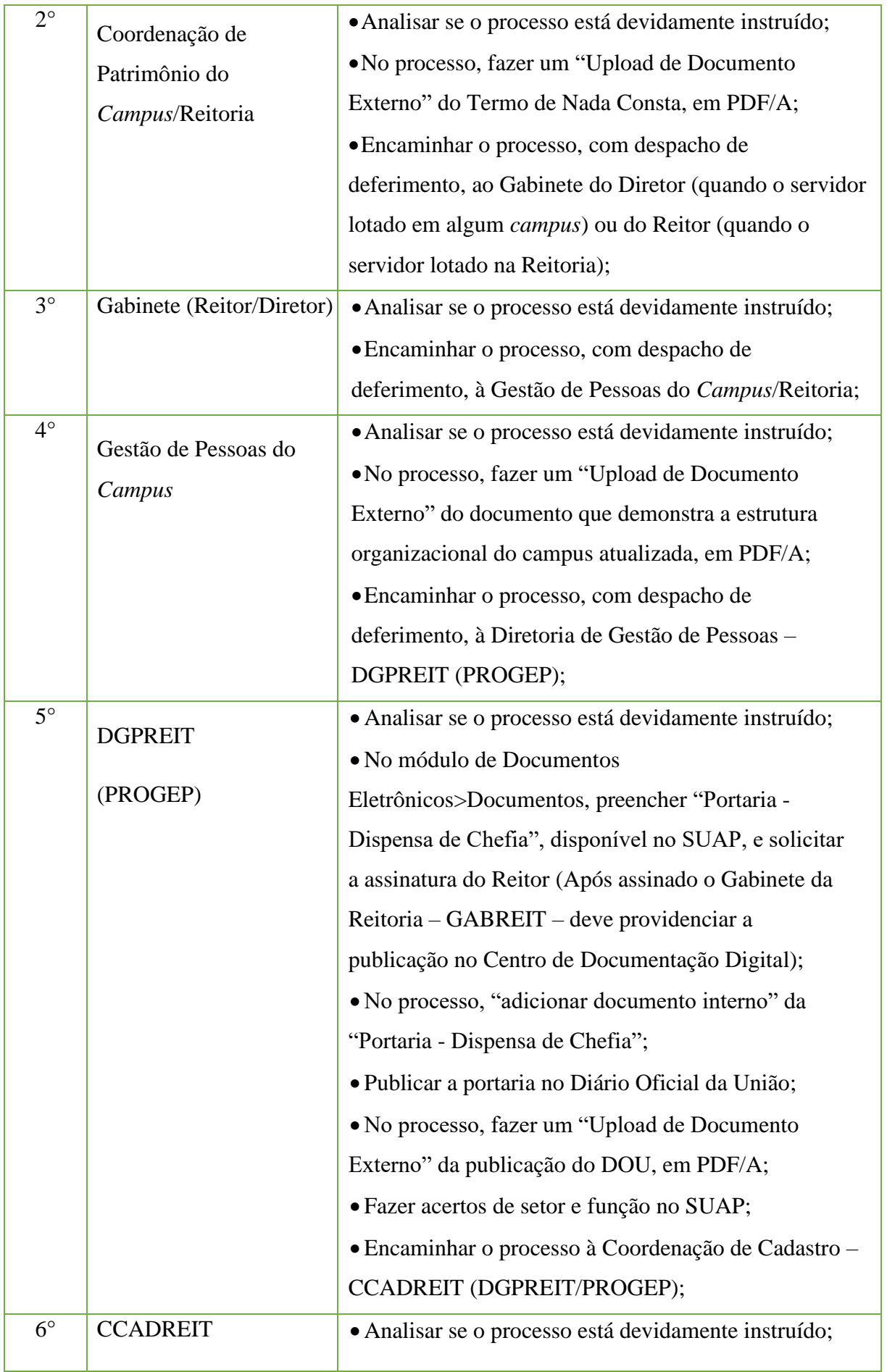

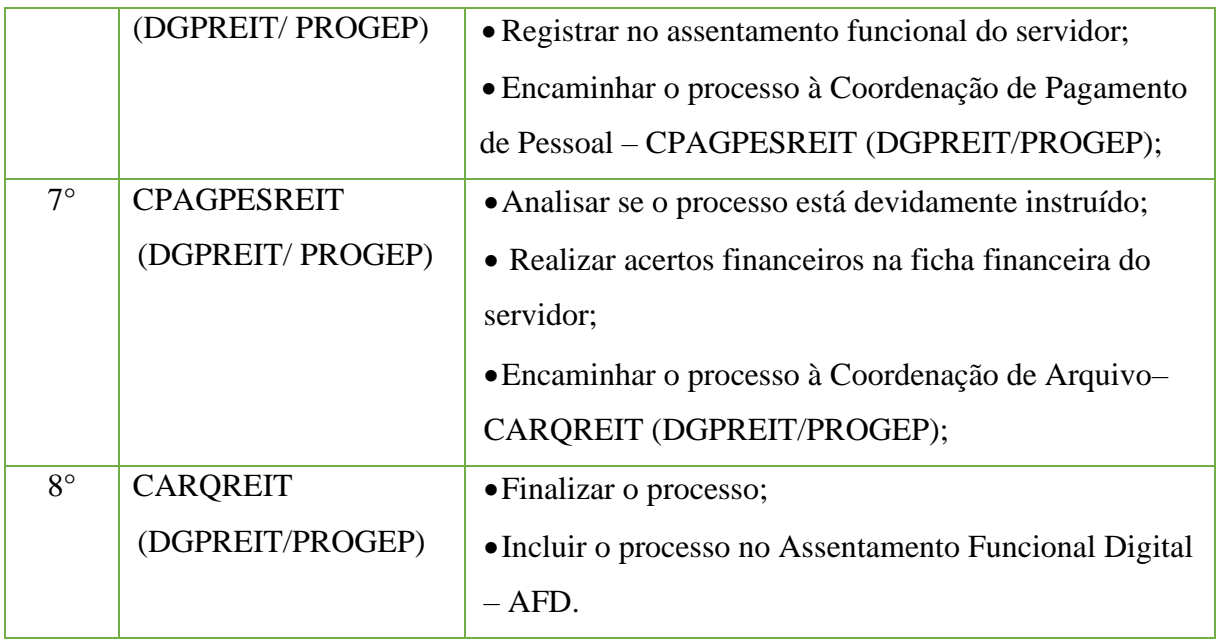

### **14.17 Exercício anterior**

É o pagamento de vantagens pecuniárias reconhecidas administrativamente, de ofício ou a pedido do servidor, classificadas como despesas de exercício anterior relativas a pessoal e não pagas no exercício de competência, observada a prescrição quinquenal, de que trata o Decreto N.º 20.910, de 6 de janeiro de 1932.

Excetuam-se desse pagamento os valores referentes a auxílio transporte, auxílio moradia e auxílio alimentação, não pagos no exercício de competência, por força do disposto na Nota Técnica Consolidada N.º 01/2013.

#### **14.17.1. Interessado**

• Pessoa(s) a quem se refere o processo.

### **14.17.2 Tipo de Processo**

• Pessoal: Direitos, Obrigações e Vantagens - Exercício Anterior.

#### **14.17.3 Assunto**

•Exercício Anterior **(ASSUNTO QUE GEROU O PAGAMENTO E PORTARIA)**

#### **14.17.4.Nível de Acesso**

• Público.

### **14.17.5. Classificação (CONARQ)**

• 024.11 – SALÁRIOS, VENCIMENTOS, PROVENTOS E REMUNERAÇÕES.

### **14.17.6. Documentos Necessários para a abertura do processo**

• Portaria ou documento que gera o pagamento retroativo.

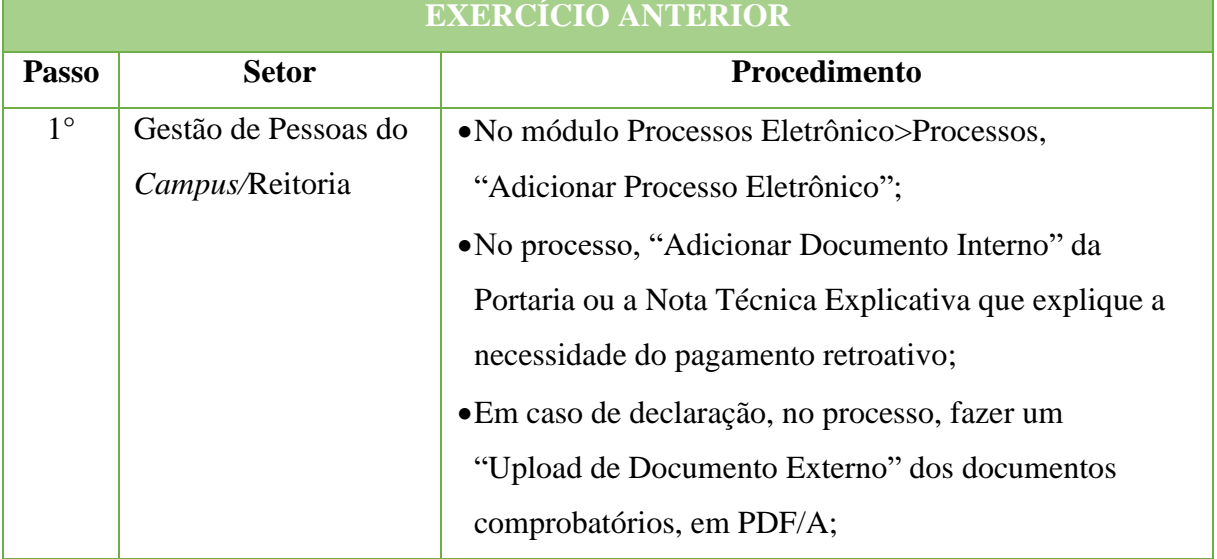

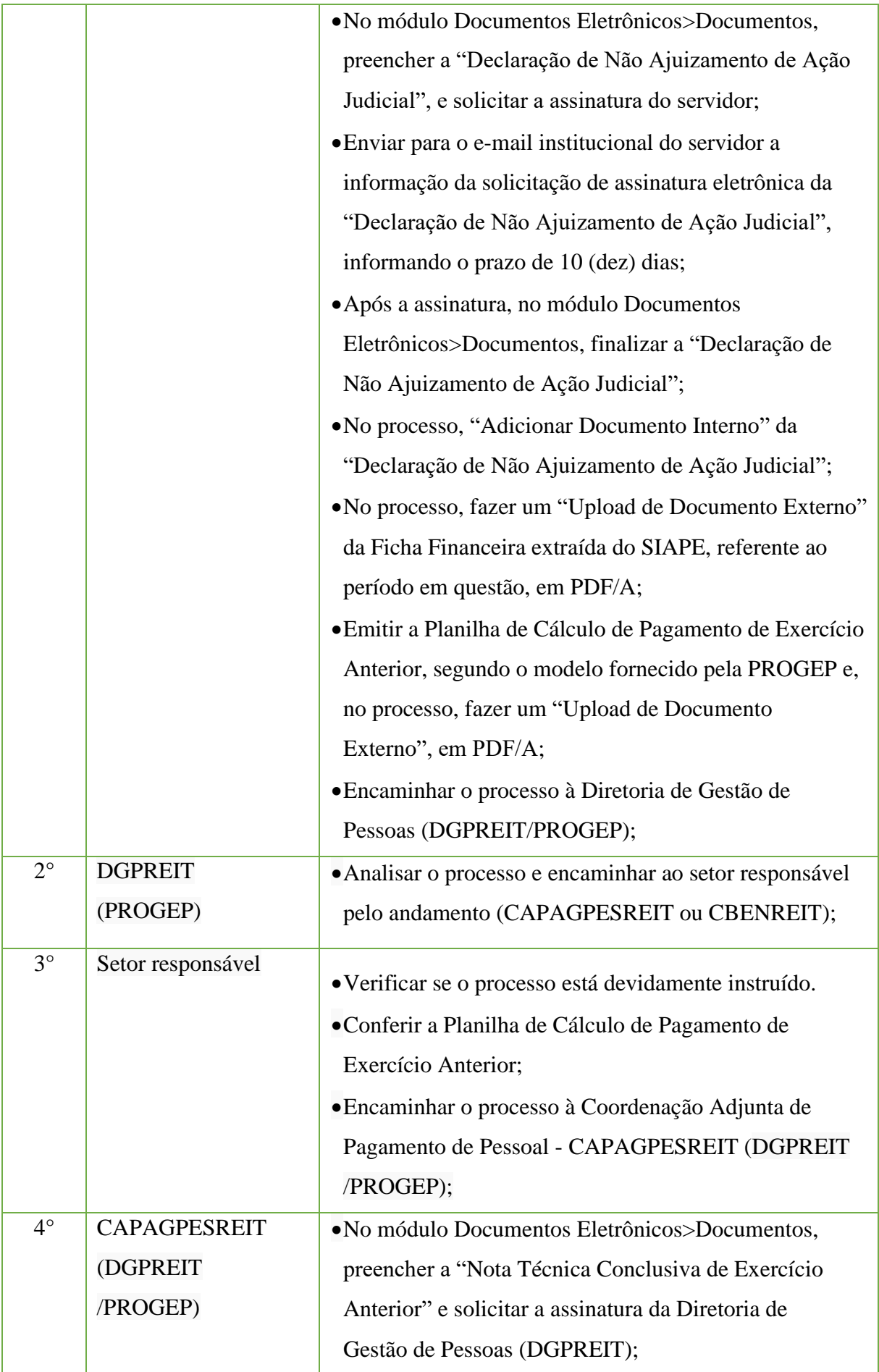

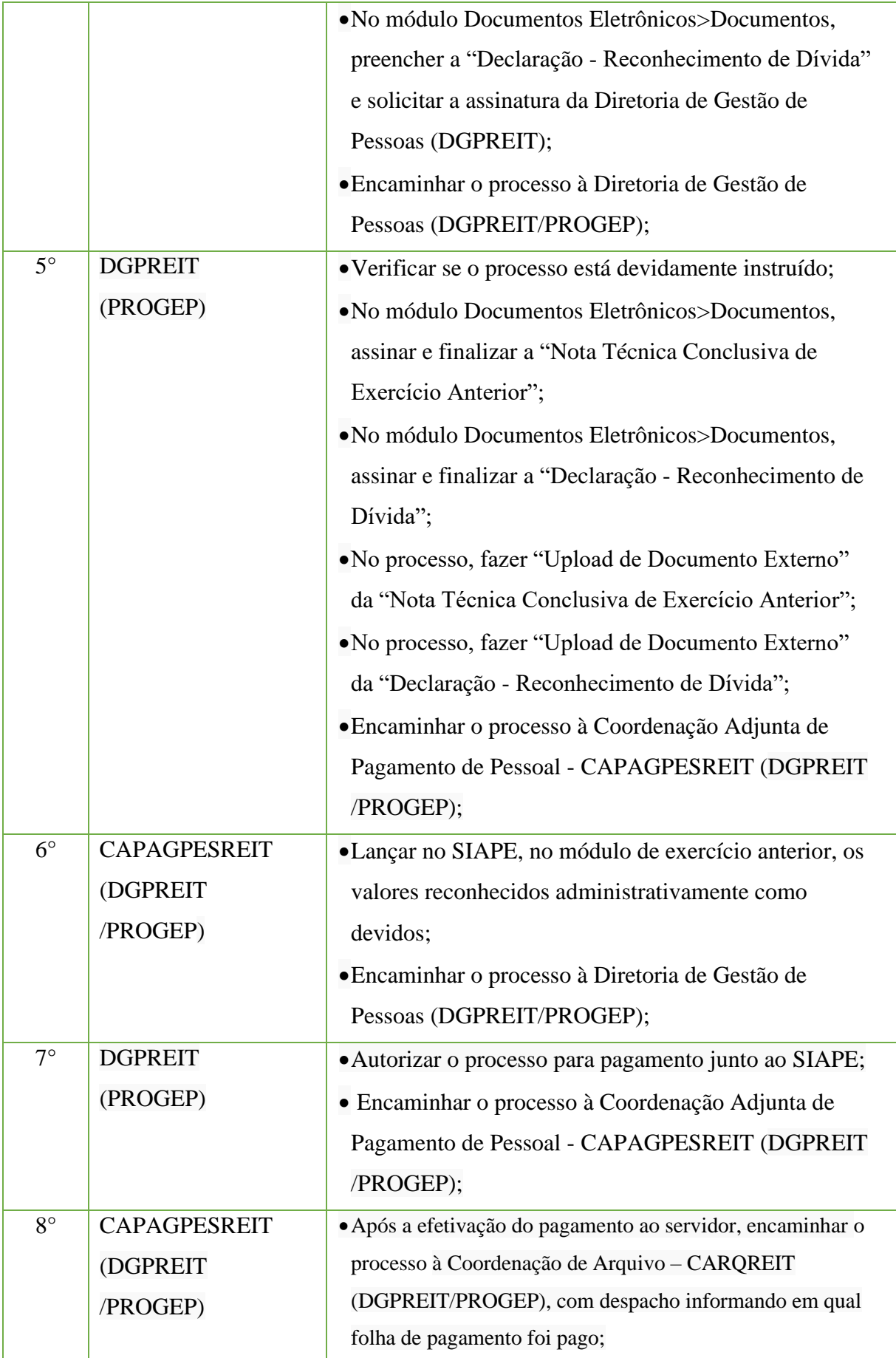

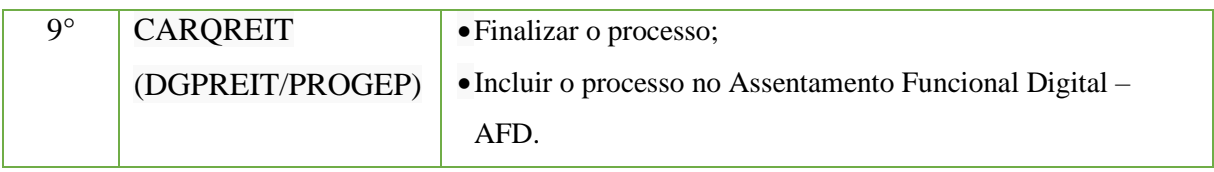

### **14.18 Exercício Anterior de Auxílio Transporte/Auxílio Alimentação/Auxílio Moradia**

É o pagamento de Auxílio Transporte/Auxílio Alimentação/auxílio moradia, classificadas como despesas de exercício anterior relativas a pessoal e não pagas no exercício de competência, observada a prescrição quinquenal, de que trata o Decreto N.º 20.910, de 6 de janeiro de 1932 e a Nota Técnica Consolidada N.º 01/2013

### **14.18.1. Interessado**

•Pessoa(s) a quem se refere o processo.

### **14.18.2. Tipo de Processo**

• Pessoal: Direitos, Obrigações e Vantagens - Exercício Anterior.

#### **14.17.7. Assunto**

•Exercício Anterior **(ASSUNTO QUE GEROU O PAGAMENTO E PORTARIA)**

#### **14.17.8. Nível de Acesso**

• Público.

### **14.17.9. Classificação (CONARQ)**

• 024.11 – SALÁRIOS, VENCIMENTOS, PROVENTOS E REMUNERAÇÕES.

#### **14.18.6. Documentos necessários para a abertura do processo**

- Portaria ou documento que gera o pagamento retroativo;
- •Declaração de Não Ajuizamento de Ação Judicial;
- Ficha Financeira extraída do SIAPE;
- Planilha de Cálculo de Pagamento de Exercício Anterior;
- •Nota Técnica Conclusiva de Exercício Anterior;
- •Declaração Reconhecimento de Dívida.

# **EXERCÍCIO ANTERIOR DE AUXÍLIO TRANSPORTE/AUXÍLIO**

#### **ALIMENTAÇÃO/AUXÍLIO MORADIA**

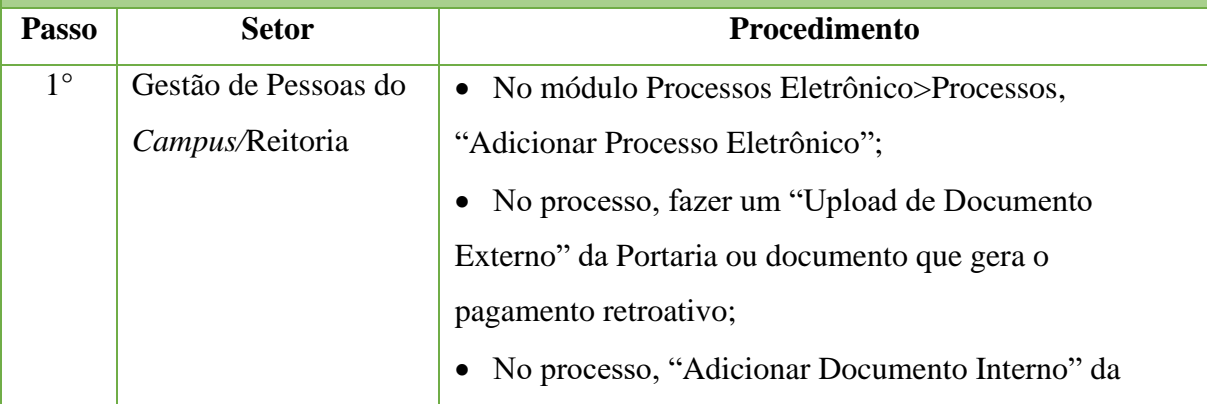

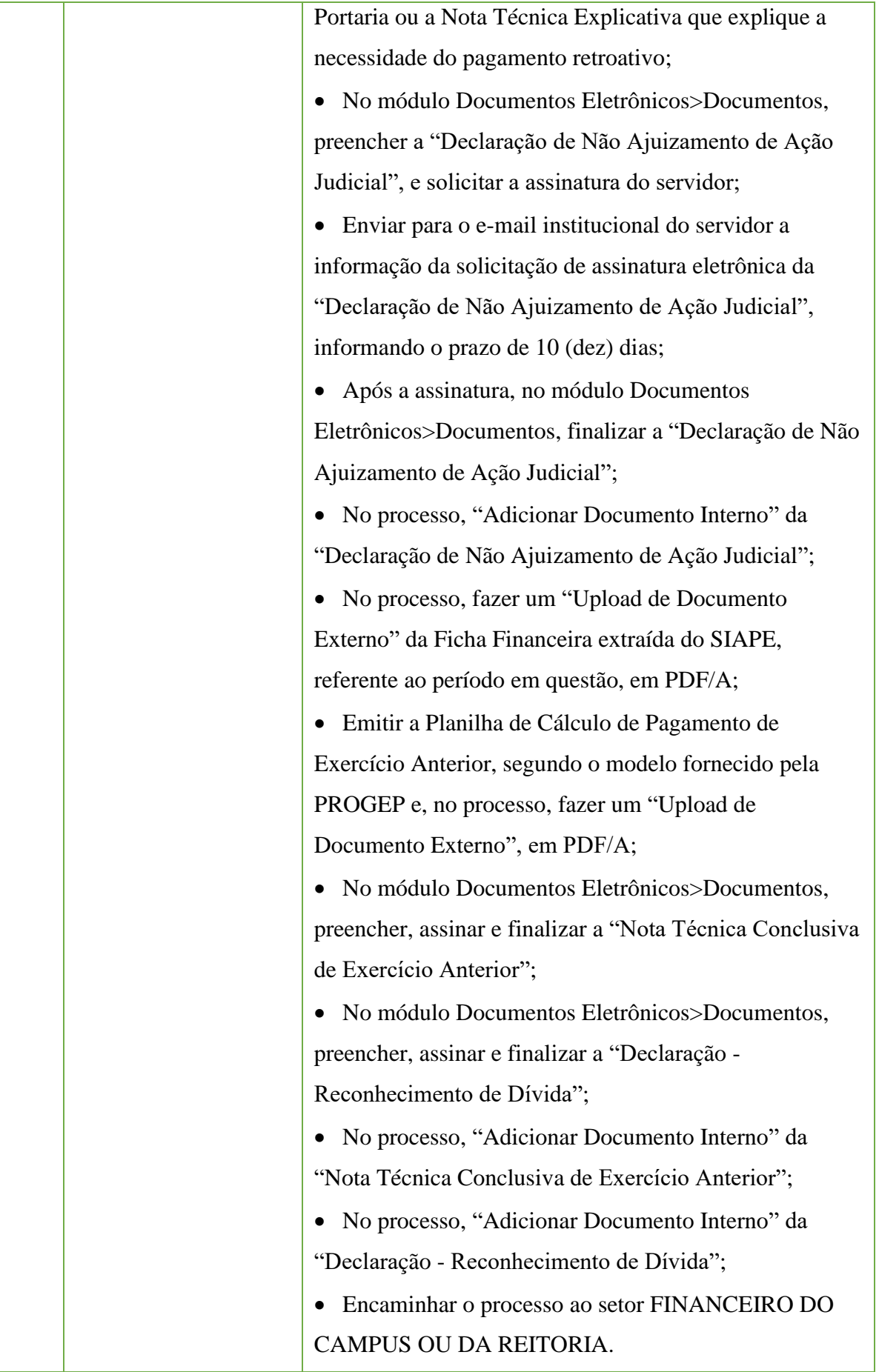

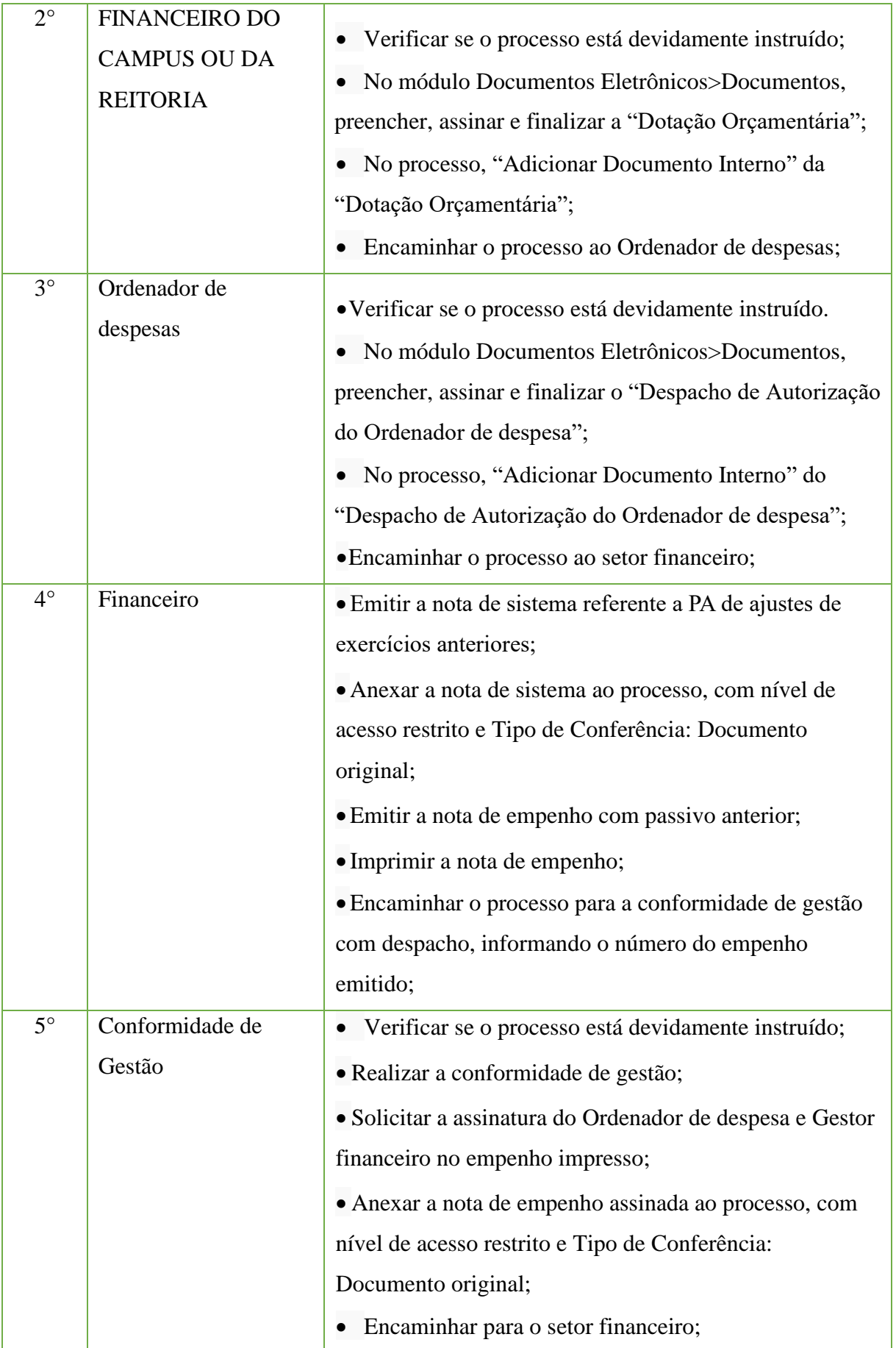

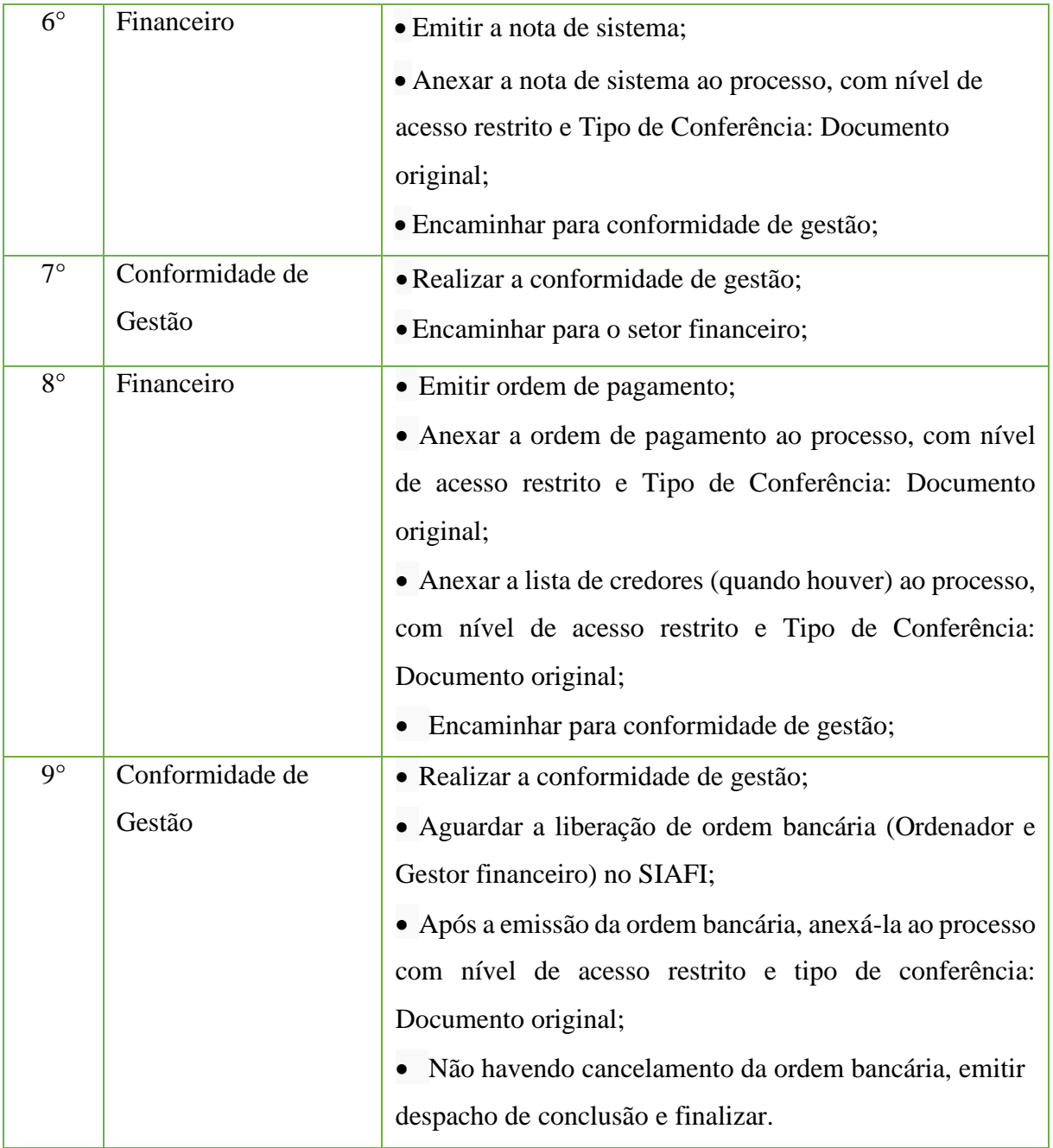

# **14.19. Folha de Pagamento de Servidores e Pensionistas**

Trata-se dos processos para pagamento da folha de pagamento de servidores e de pensionistas do Instituto Federal Fluminense.

#### **14.19.1. Interessado**

•Coordenador de pagamento de pessoal.

#### **14.19.2 Tipo de Processo**

• Pessoal: Folha de pagamento de servidores e pensionistas.

#### **14.18.2. Assunto**

• Folha de pagamento de servidores e pensionistas de (MÊS/ANO).

### **14.19.3.Nível de Acesso**

• Público.

# **14.19.4. Classificação (CONARQ)**

• 024.1 Folhas de pagamento.

#### **14.19.5. Documentos Necessários para a abertura do processo**

- •Relatórios da folha de pagamento de servidores e pensionistas, extraído do SIAPENET
- •Relatórios do SIAPE
- •Relatórios de horas de encargos de curso ou concurso do SUAP

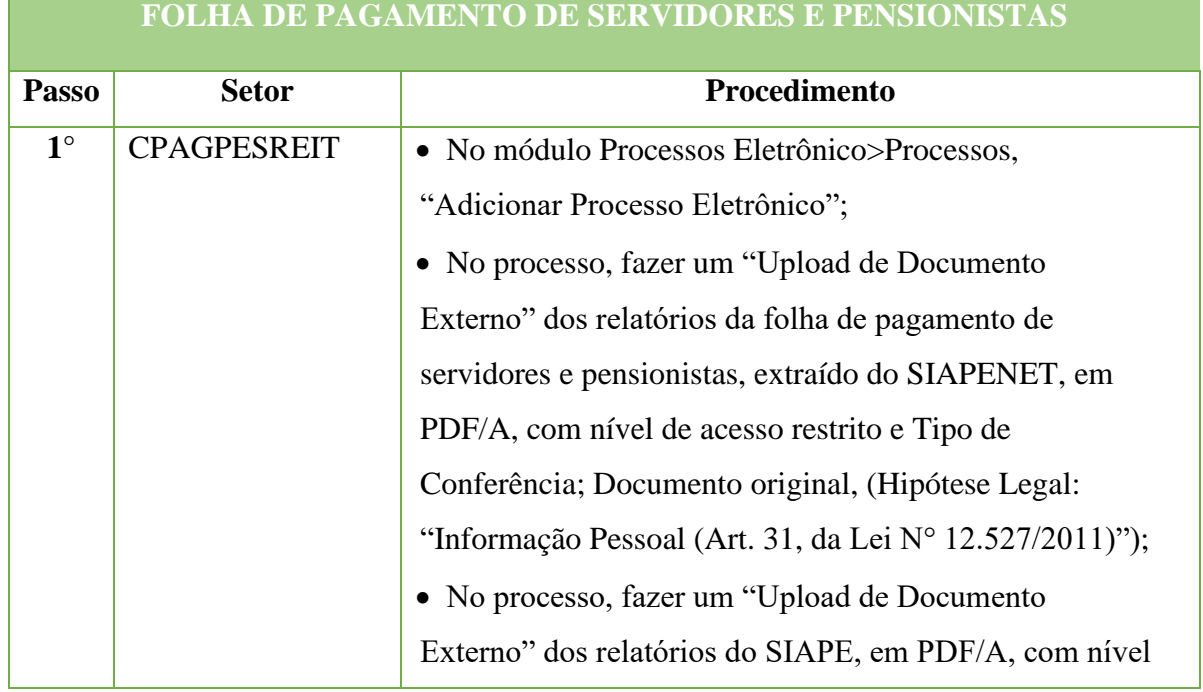
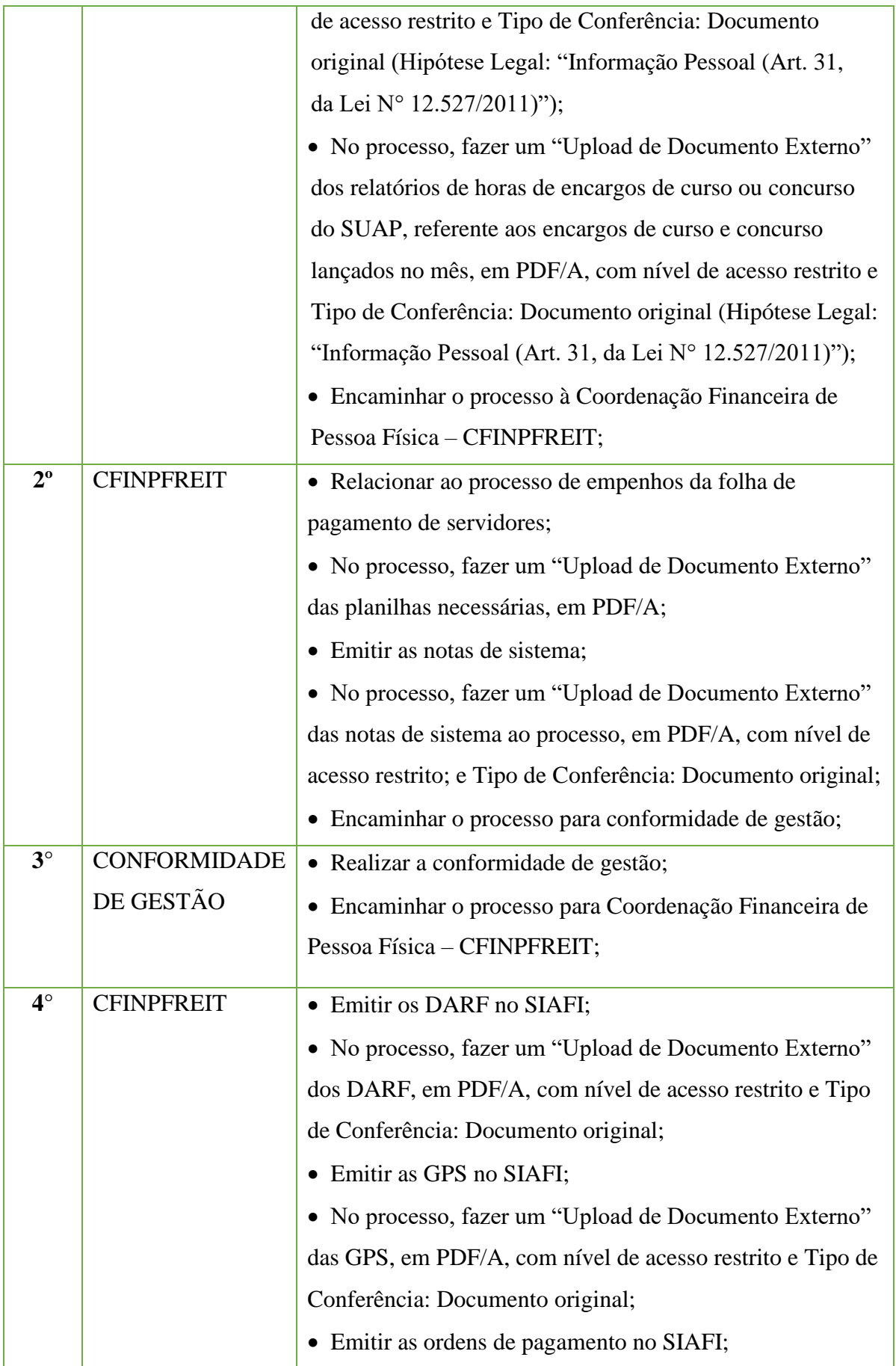

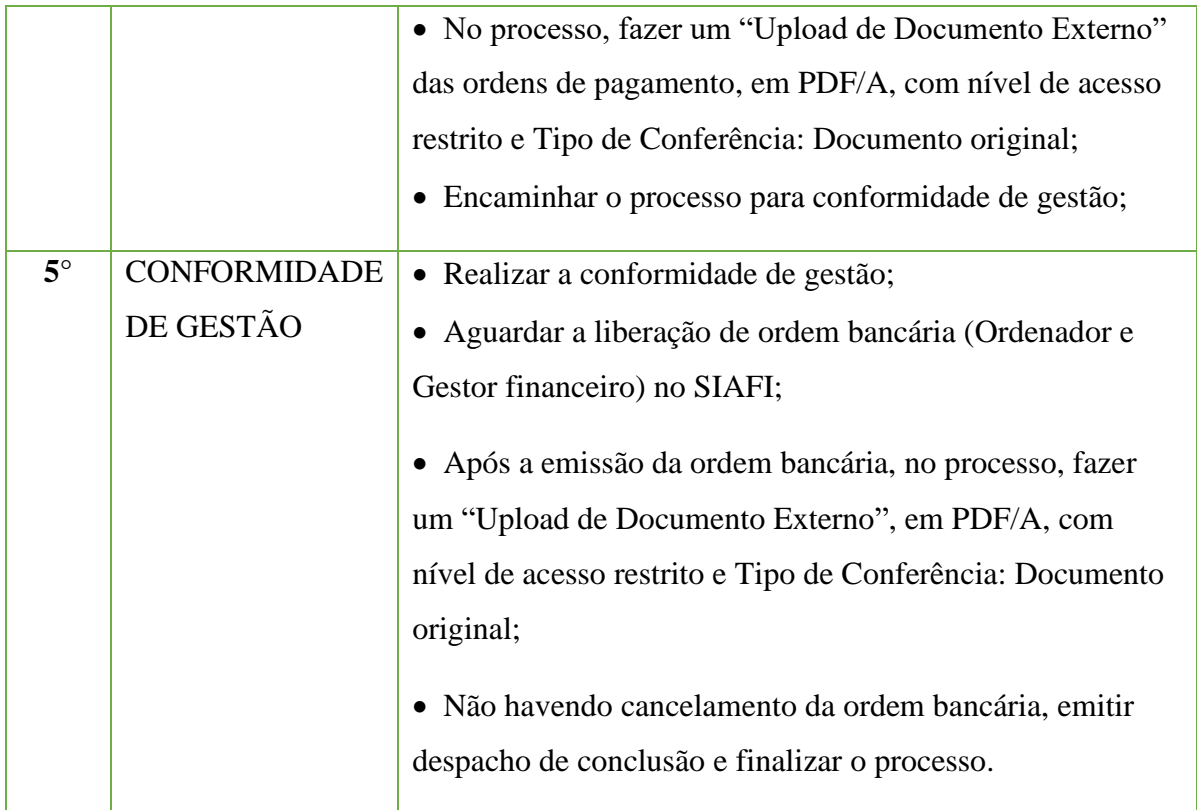

# **14.20. Gratificação por Encargos de Curso ou Concurso para Pagamento de Servidores do Quadro Efetivo do IFFluminense**

Trata-se de uma gratificação devida ao servidor pelo desempenho eventual de atividades previstas nos incisos de I a IV, do artigo 2.°, do Decreto N.° 6.114, de 2007.

### **14.20.1 Interessado**

• Servidor/Coordenador/Diretor responsável pelo Processo Seletivo.

#### **14.20.2 Tipo de Processo**

• Pessoal: Gratificação de encargos de curso ou concurso (GECC).

#### **14.20.3. Assunto**

• (Gratificação de encargo de curso ou concurso – (INFORMAR QUAL PROCESSO SELETIVO E ANO).

#### **14.20.4. Nível de Acesso**

• Público.

#### **14.20.5. Classificação (CONARQ)**

• 024.129 Outras gratificações.

#### **14.20.6. Documentos Necessários para a abertura do processo**

- Planilha de Pagamento de Gratificação por Encargo de Curso ou Concurso;
- •Declaração de Execução de Atividades;

•Requerimento - Solicitação de gratificação por Encargo de Curso ou Concurso, disponível no SUAP.

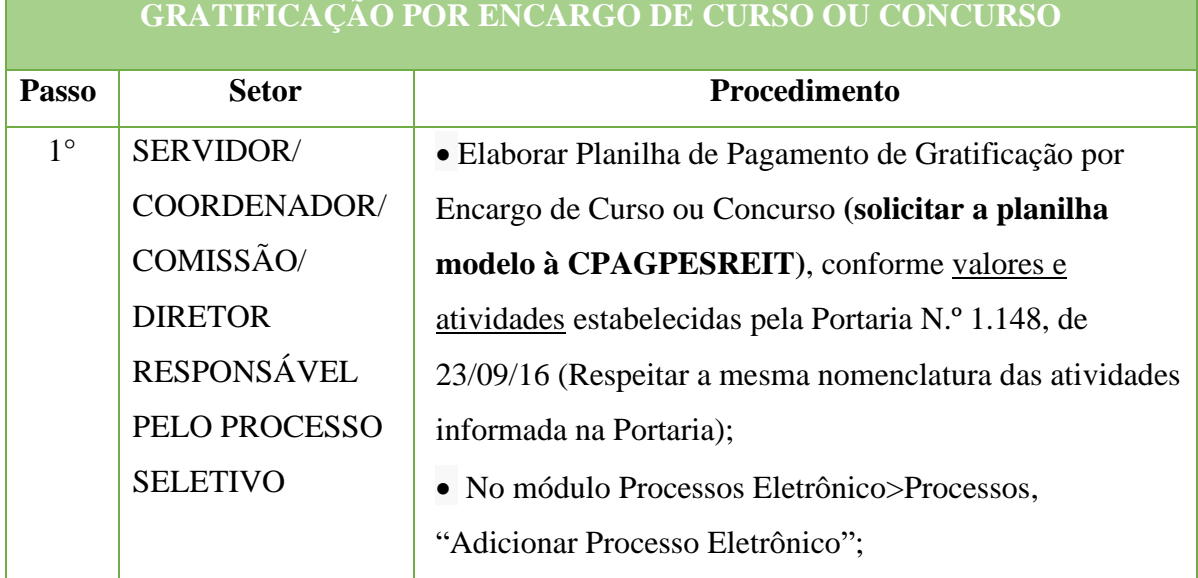

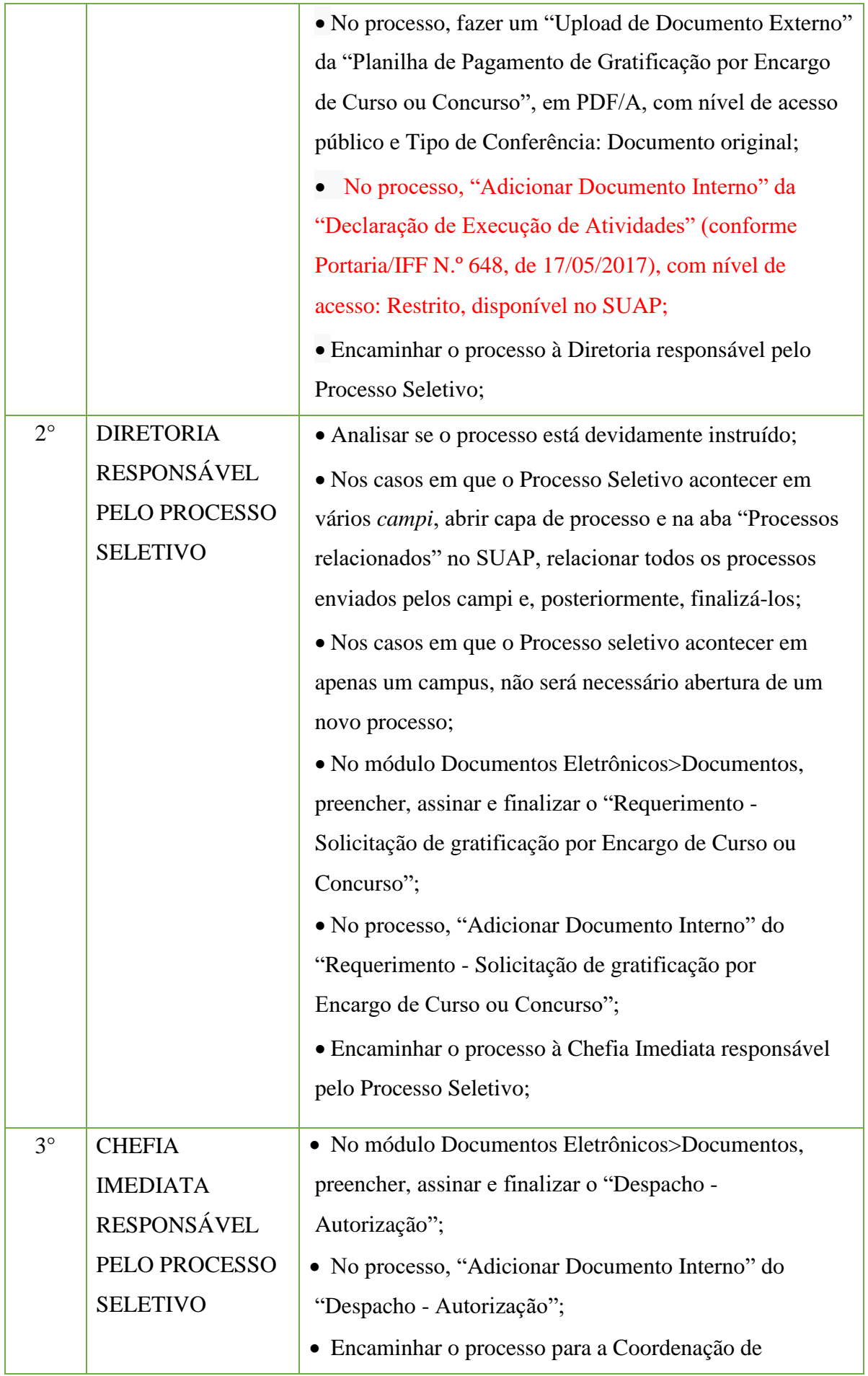

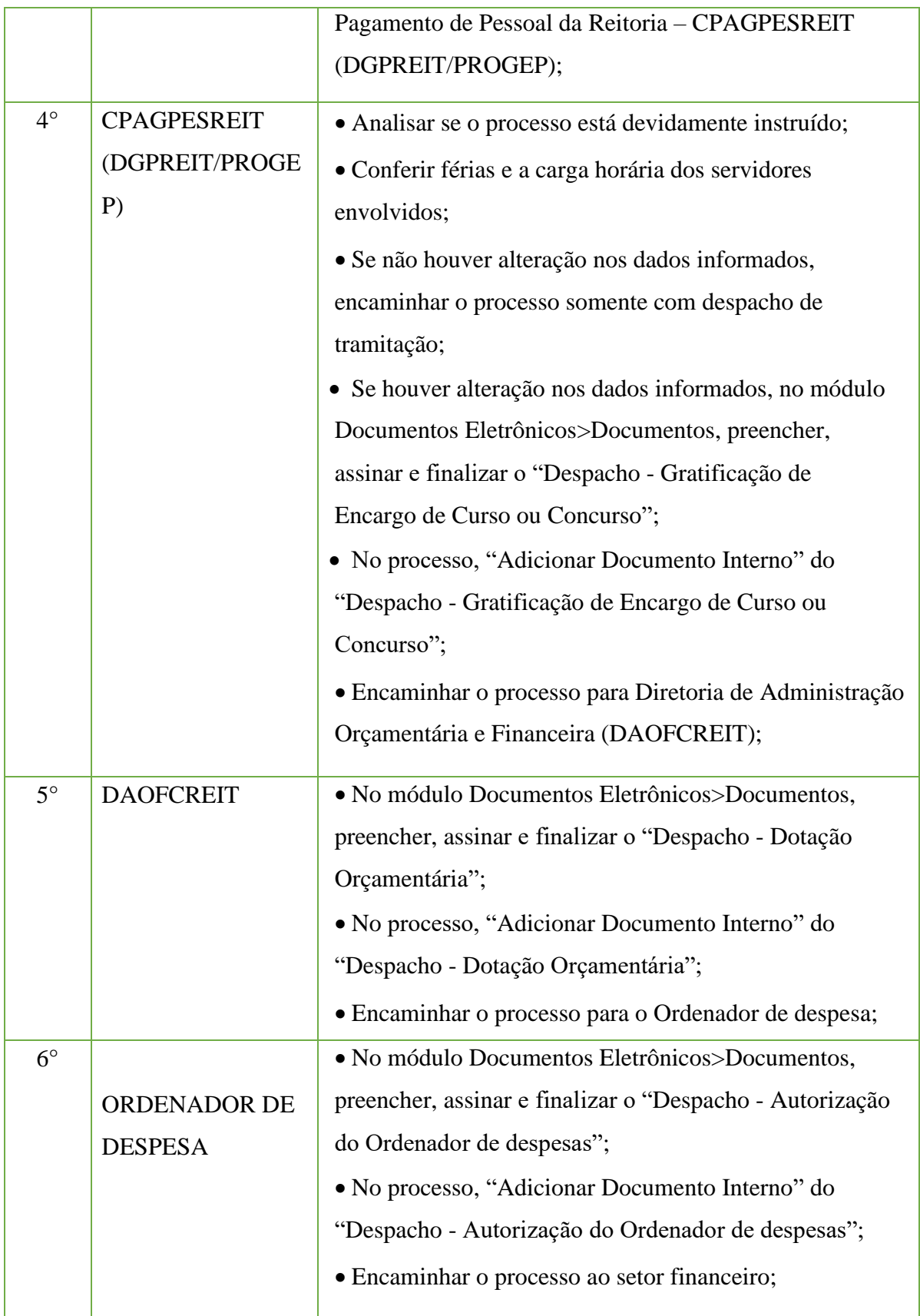

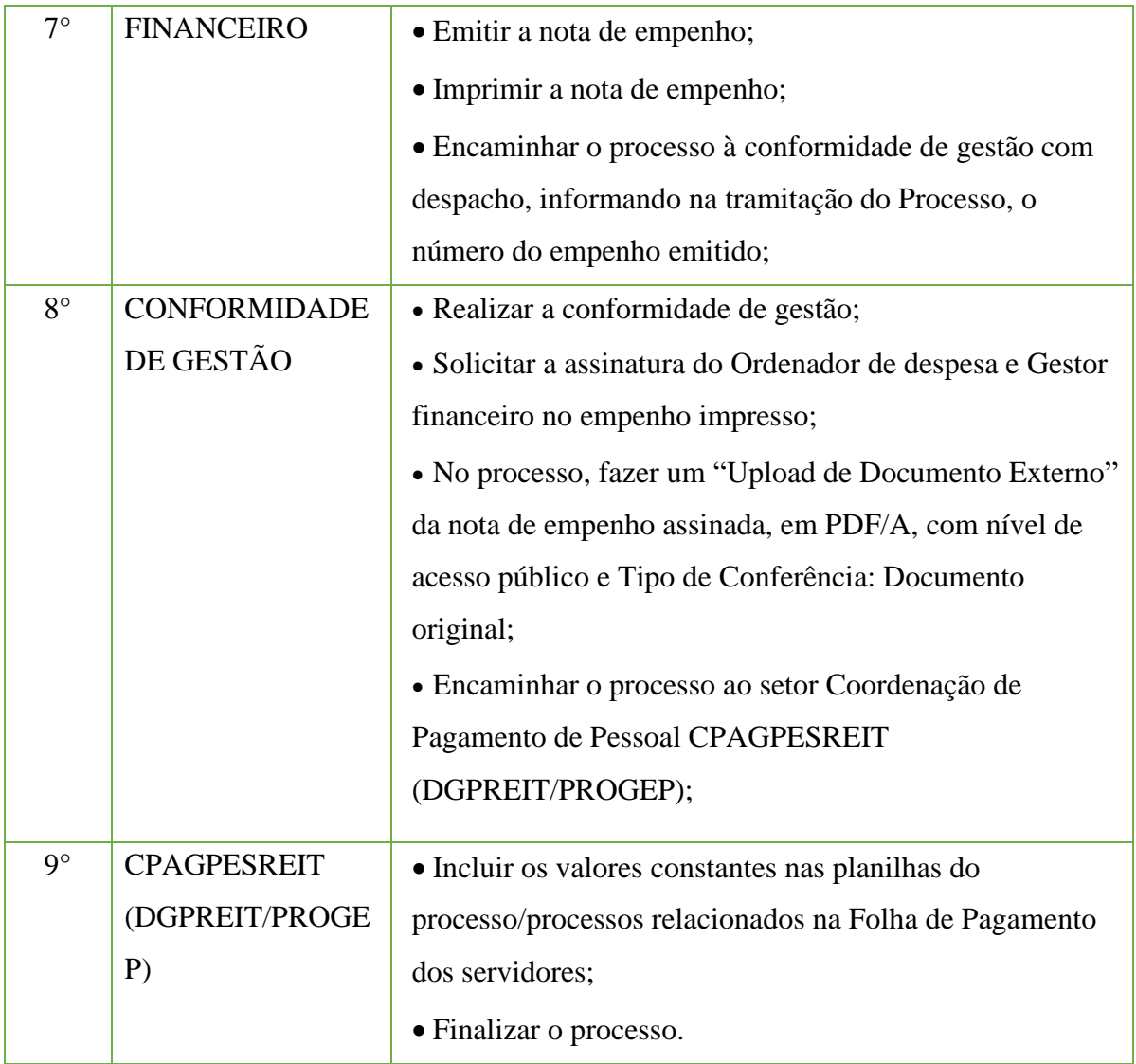

# **14.21 Gratificação por Encargos de Curso ou Concurso para Pagamento de Servidores de outros órgãos públicos federais**

Trata-se de uma gratificação devida a servidores de outros órgãos públicos federais pelo desempenho eventual de atividades previstas nos incisos de I a IV, do artigo 2.°, do Decreto N.° 6.114, de 2007.

# **14.21.1. Interessado**

•Servidor/Coordenador/Diretor responsável.

# **14.21.2. Tipo de Processo**

•Pessoal: Gratificação de encargos de curso ou concurso (GECC) – servidores de outros órgãos públicos federais.

### **14.21.3. Assunto**

• (Gratificação de encargo de curso ou concurso – (INFORMAR QUAL PROCESSO SELETIVO E ANO) para servidor do (INFORMAR O ÓGÃO PÚBLICO FEDERAL NO QUAL ELE ESTÁ LOTADO)

### **14.21.4. Nível de Acesso**

•Público.

### **14.21.5. Classificação (CONARQ)**

• 024.129 Outras gratificações.

### **14.21.6. Documentos Necessários para a abertura do processo**

- •Termo de formalização de participação do servidor em atividade;
- •Planilha de Pagamento de Gratificação por Encargo de Curso ou Concurso;
- •Declaração de Execução de Atividades;

•Requerimento - Solicitação de gratificação por Encargo de Curso ou Concurso – servidores de outros órgãos públicos federais, disponível no SUAP.

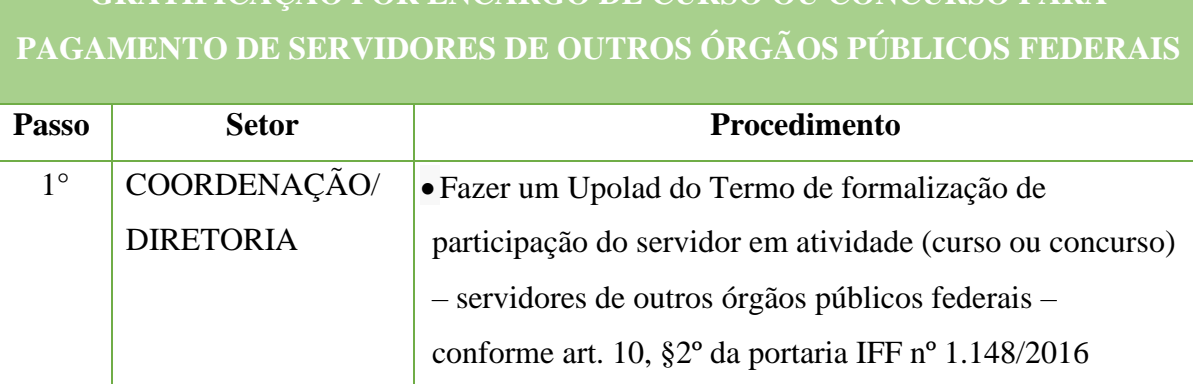

**GRATIFICAÇÃO POR ENCARGO DE CURSO OU CONCURSO PARA** 

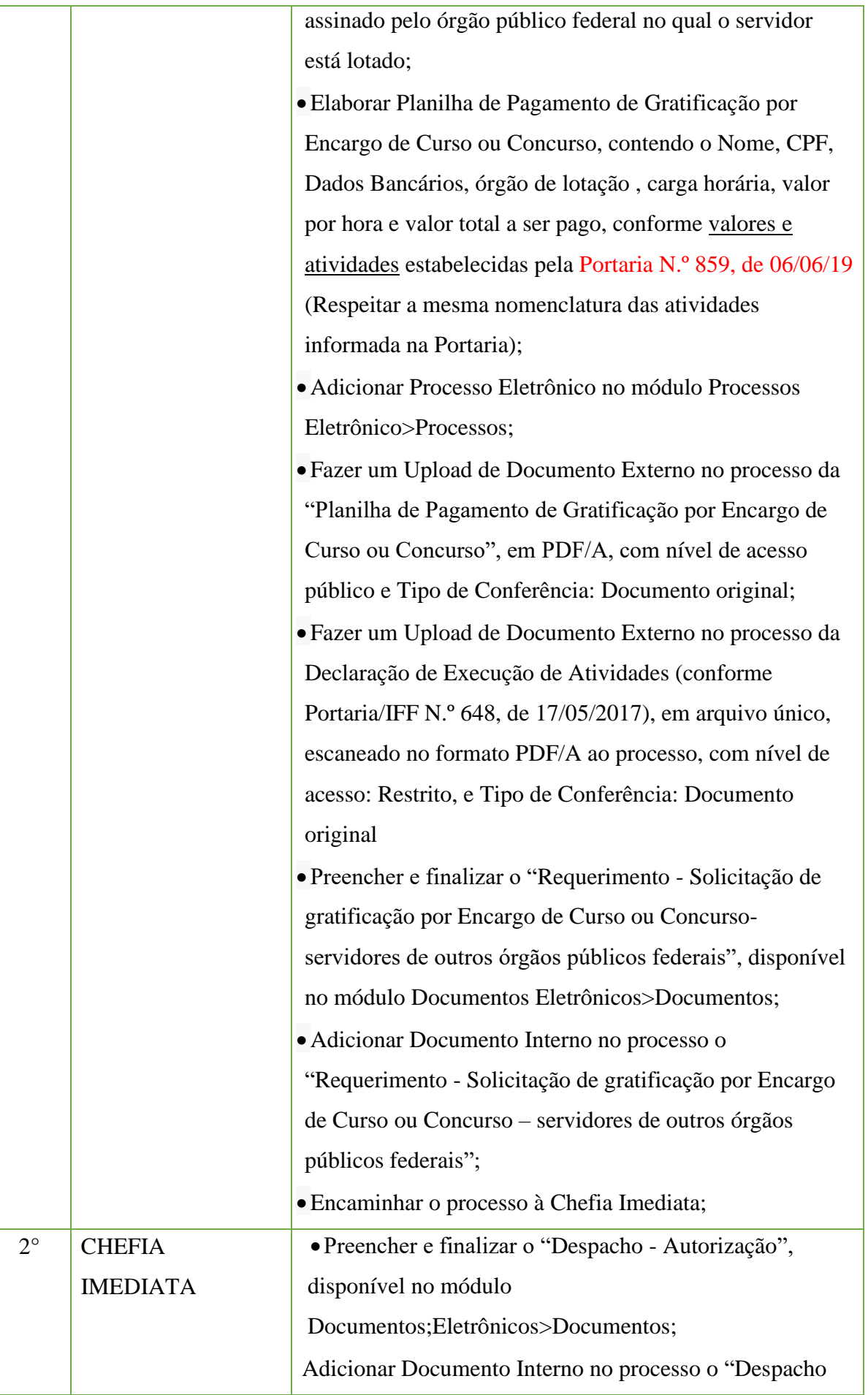

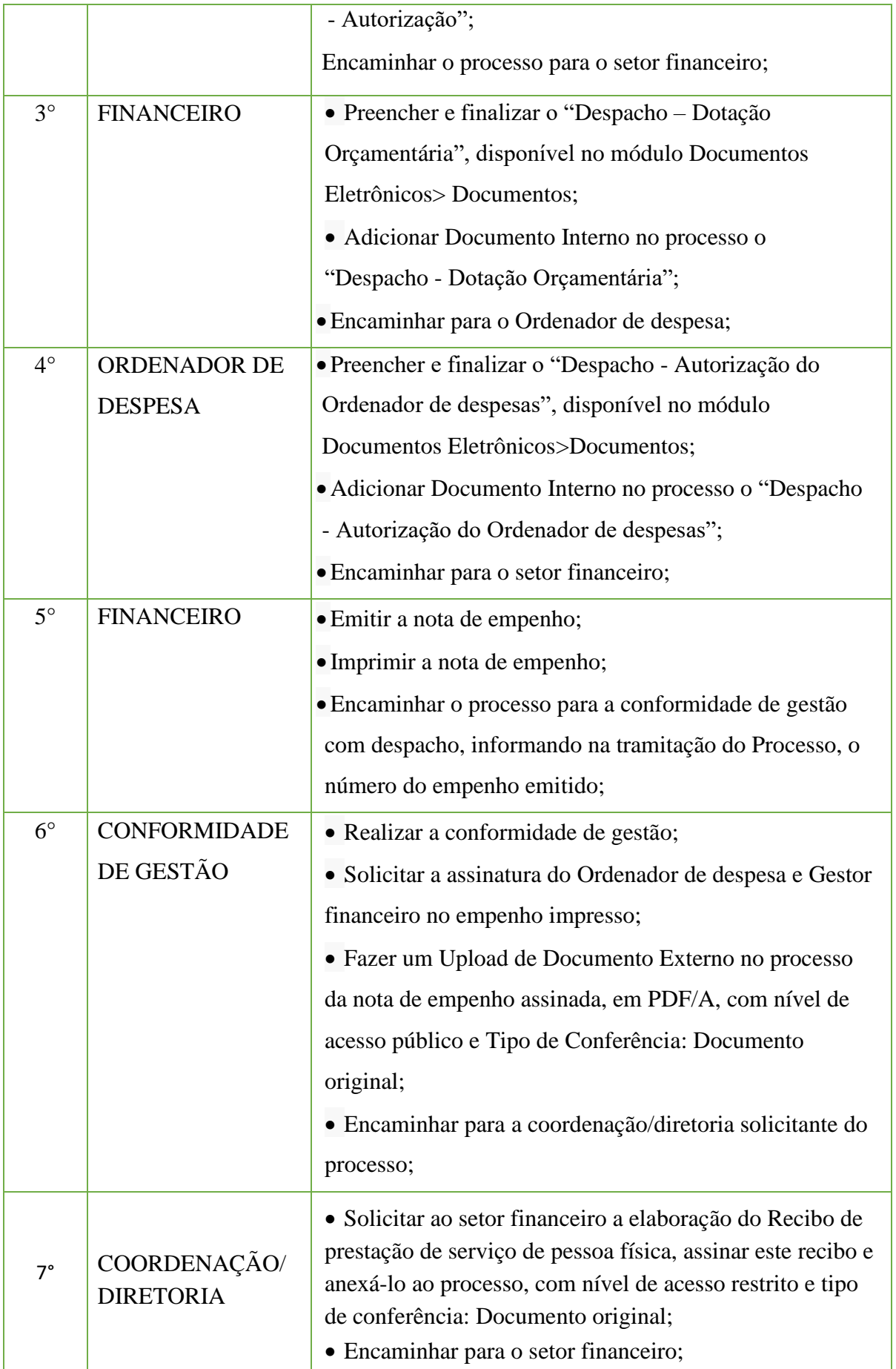

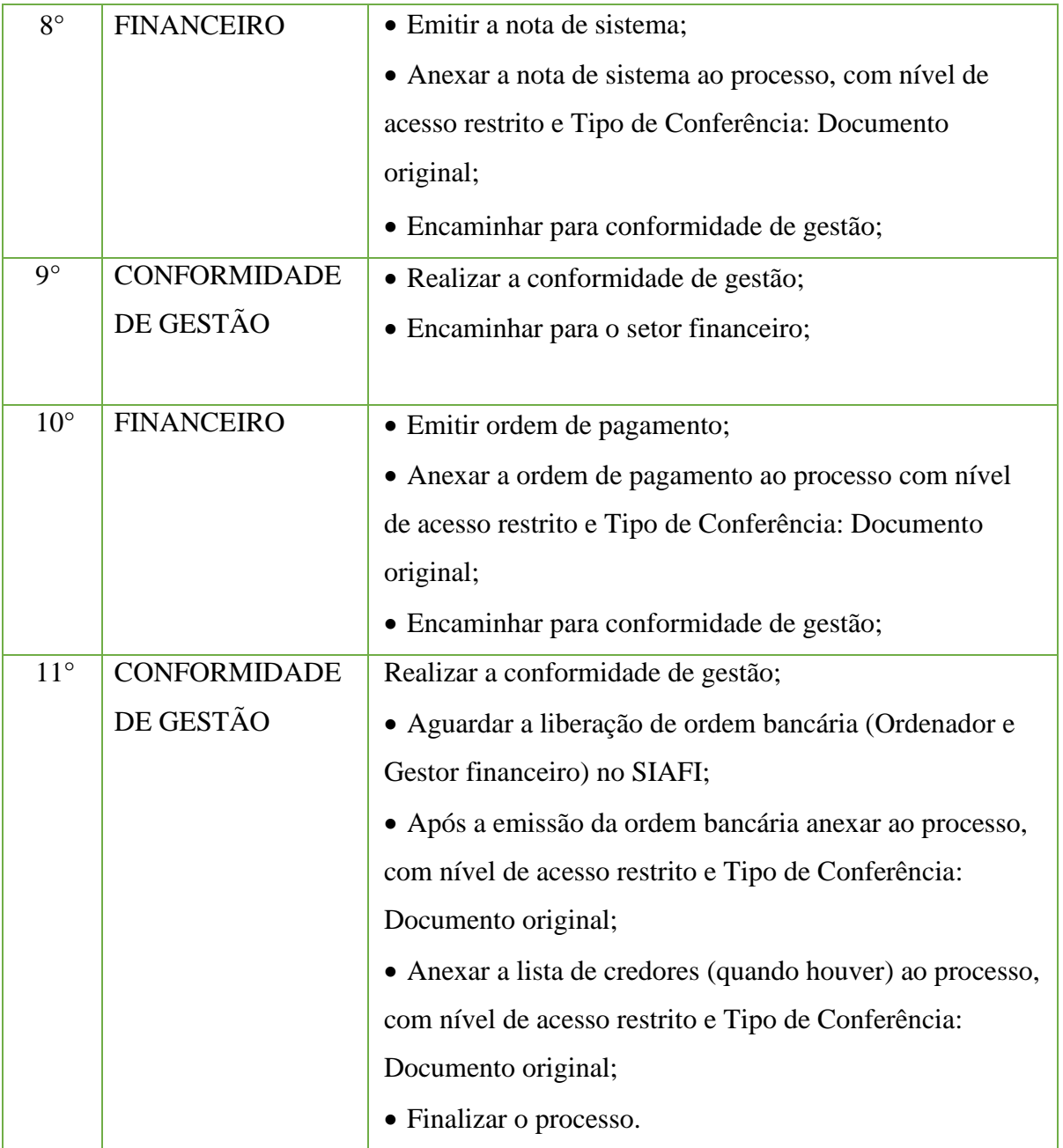

# **14.22. Inclusão/Exclusãode Servidor em Unidade Administrativa Flexibilizada**

Trata-se da inclusão ou exclusão de servidor do quadro permanente do IFFluminense em Unidade Administrativa flexibilizada. (Resolução N.°01, de 21 de fevereiro de 2018).

# **14.202.1 Interessado**

• Pessoa(s) a quem se refere o processo.

### **14.22.2.Tipo de Processo**

• Pessoal: Inclusão/Exclusão de Servidor em Unidade Administrativa Flexibilizada.

#### **14.22.3. Assunto**

• (Inclusão/Exclusão) de Servidor em Unidade Administrativa Flexibilizada (NOME DOSETOR).

### **14.22.4. Nível de Acesso**

• Público.

#### **14.22.5. Classificação (CONARQ)**

• 029.1 – Horário de Expediente (inclusive escala deplantão).

### **14.22.6. Documentos Necessários para a abertura do processo**

- •Ofício Inclusão/Exclusão de Servidor em Setor Flexibilizado;
- •Termo ANEXO III da Resolução CS N° 01/2018;
- •Ofício ANEXO IV da Resolução do CS N° 01/2018";

• Portaria de autorização da flexibilização do setor ou última portaria de alteração de horário de funcionamento do setor, nos termos da Resolução N.°01, de 21 de fevereiro de 2018.

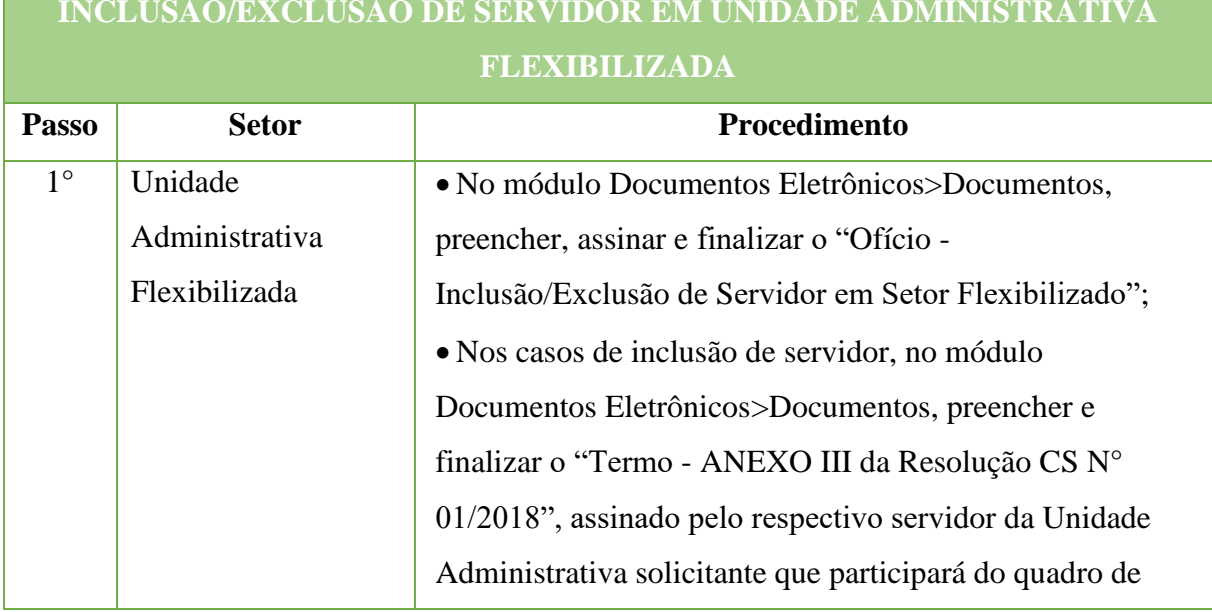

# **INCLUSÃO/EXCLUSÃO DE SERVIDOR EM UNIDADE ADMINISTRATIVA**

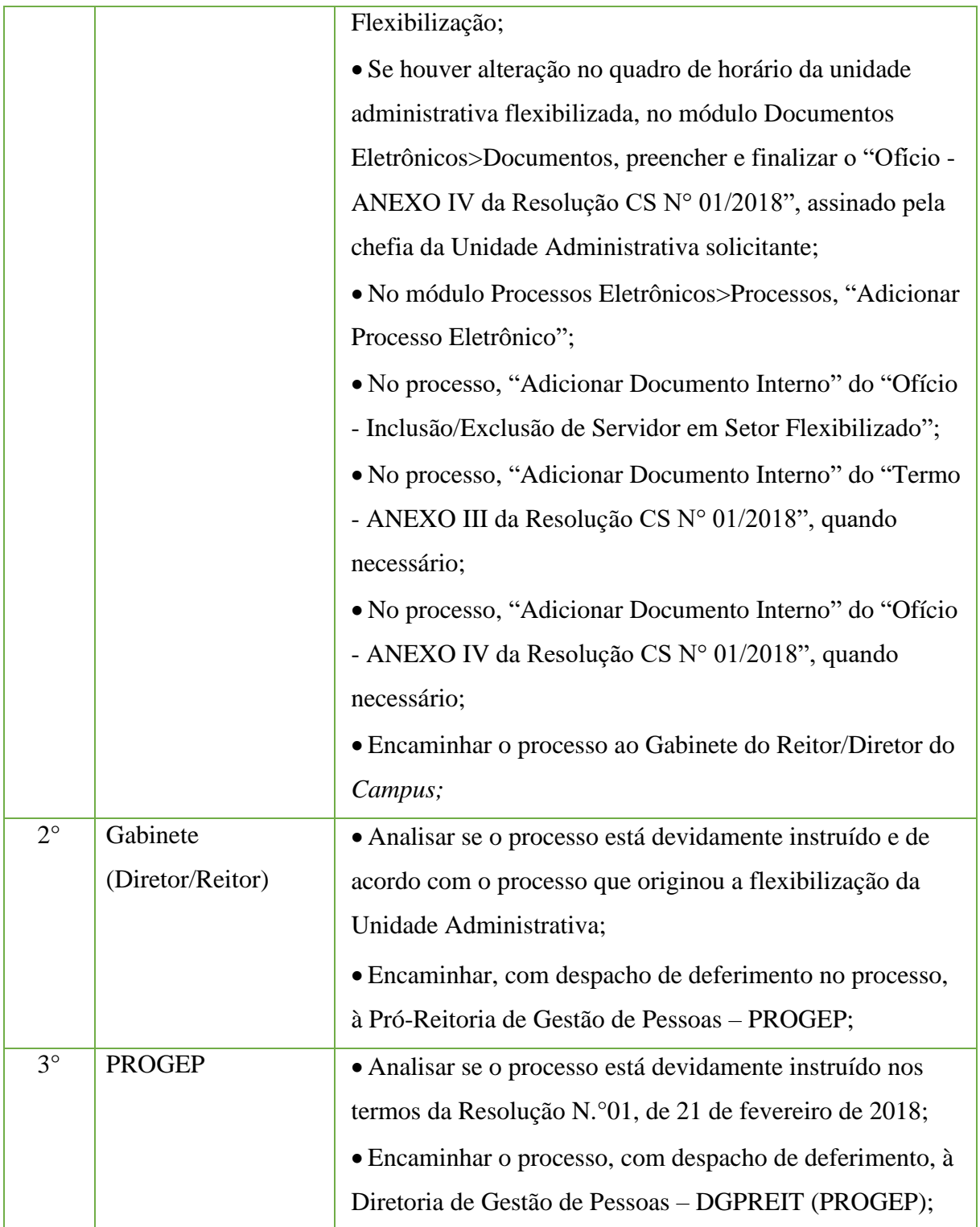

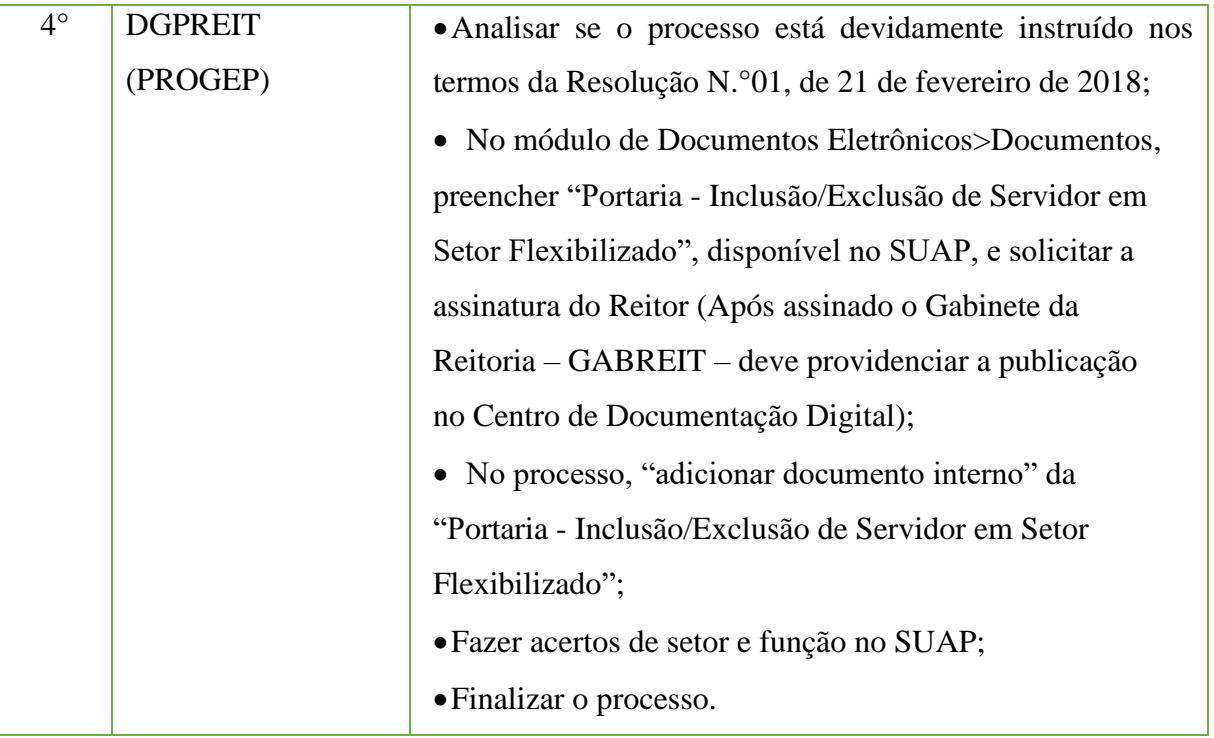

# **14.23. Informação de Óbito**

Trata-se da informação do óbito de servidor ou de pensionista.

#### **14.23.1. Interessado**

• Servidor/pensionista falecido

#### **14.23.2. Tipo de Processo**

• Pessoal: Movimentação de Pessoal – Informação de Óbito

#### **14.23.3. Assunto**

• Informação de óbito

#### **14.23.4. Nível de Acesso**

• Público

#### **14.23.5. Classificação (CONARQ)**

• 023.12 – DEMISSÃO. DISPENSA. EXONERAÇÃO. RESCISÃO CONTRATUAL. FALECIMENTO

#### **14.23.6. Documentos necessários para a abertura do processo**

- •Requerimento pessoal padrão
- •Certidão de óbito

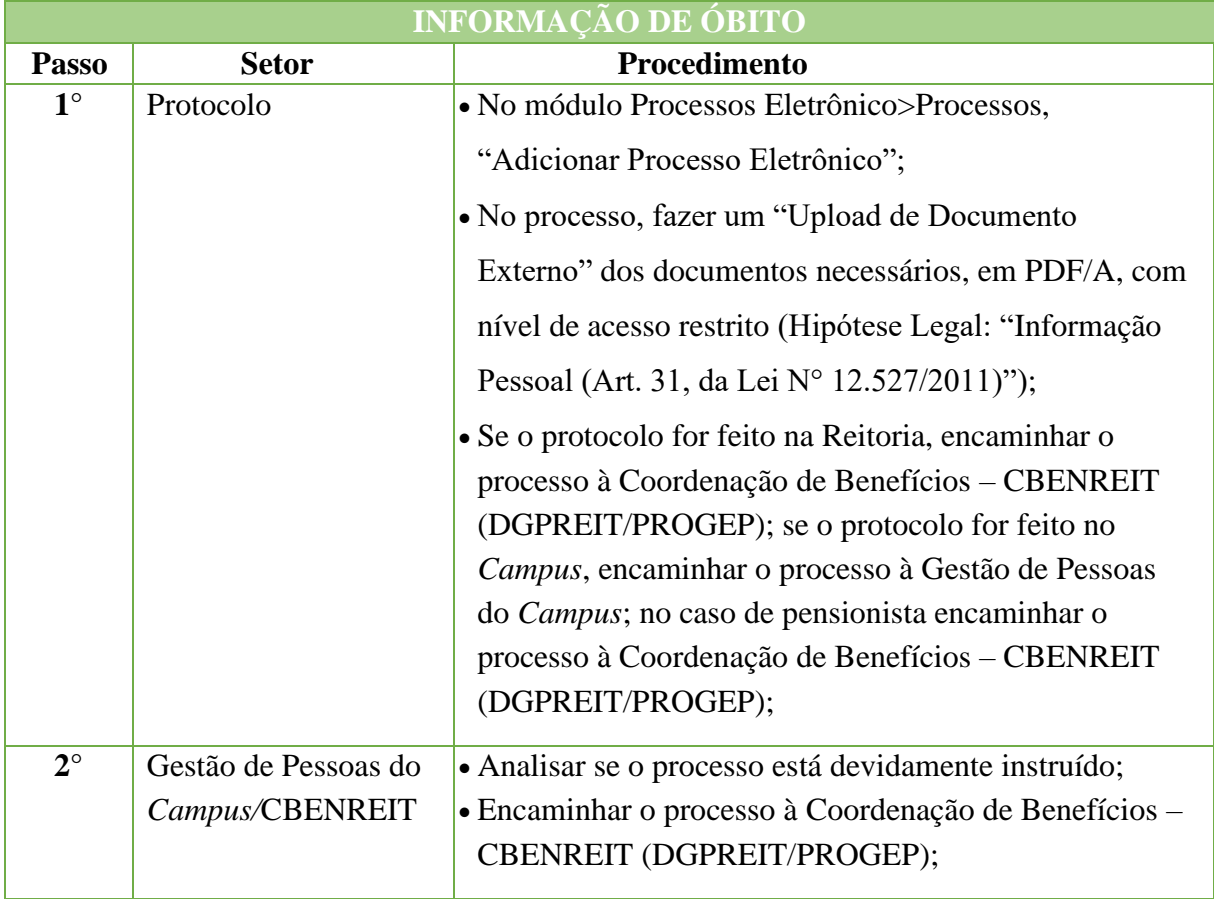

#### Manual de Padronização e Tramitação de Processos Eletrônicos – IFFluminense Revisão N.º 22 – novembro de 2019

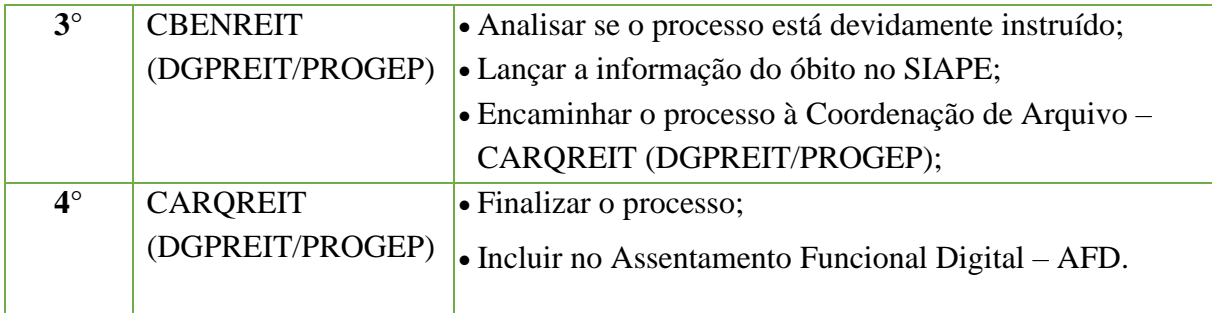

# **14.24 Inscrição Para O Banco De Avaliadores De Reconhecimento De Saberes E Competências (RSC)**

Trata-se da solicitação de cadastramento de servidores ativos do quadro permanente do IFF para o Banco de Avaliadores de Reconhecimento de Saberes e Competências (RSC).

#### **14.24.1Tipo de Processo**

• Pessoal: Inscrição para o Banco de Avaliadores de RSC

#### **14.24.2.1Assunto**

• Inscrição para o Banco de Avaliadores de RSC – **(NOME DO SERVIDOR)**

#### **14.24.3 Documentos necessários para a abertura do processo**

• Requerimento Pessoal - Inscrição para o Banco de Avaliadores de RSC

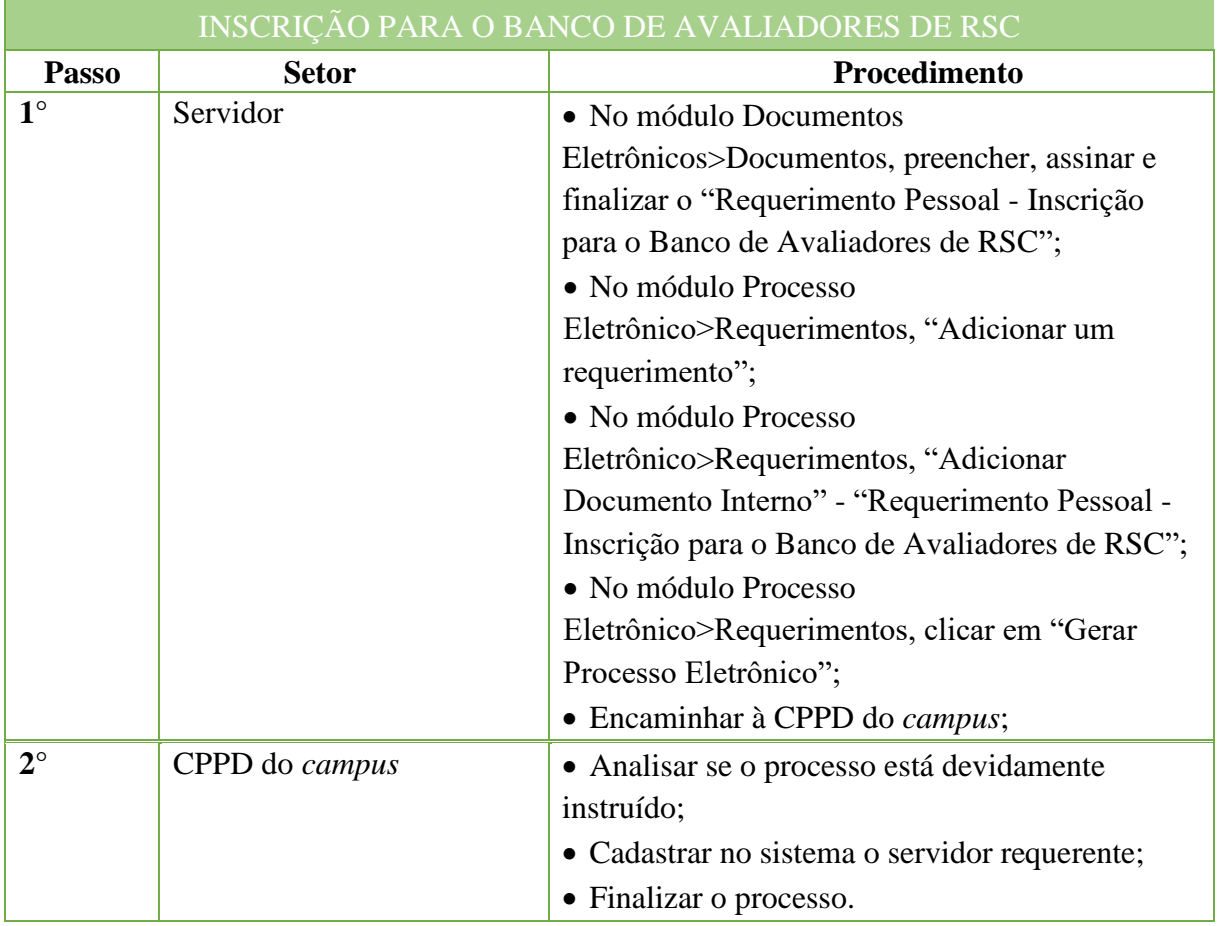

# **14.25. Licença Para Tratar de Interesse Particular – Contribuição Plana de Seguridade**

### **Social (PSS) - Patronal**

#### **14.25.1 Interessado**

• Pessoa que solicitou a contribuição do PSS durante a licença para tratar de interesse particular

#### **14.25.2. Tipo de Processo**

• Pessoal: Encargos Patronais e Recolhimentos: Contribuição para o Plano de Seguridade Social (Inclusive Contribuições Anteriores)

## **14.25.3. Assunto**

•Contribuição do PSS patronal – licença para tratar de interesse particular

#### **14.25.4. Nível de Acesso**

• Público

#### **14.25.5. Classificação (CONARQ)**

•Contribuições para o Plano de Seguridade Social (Inclusive contribuições anteriores).

### **14.25.6. Documentos Necessários para a abertura do processo**

- Portaria de concessão da licença;
- •Ofício;
- Planilha de cálculo.

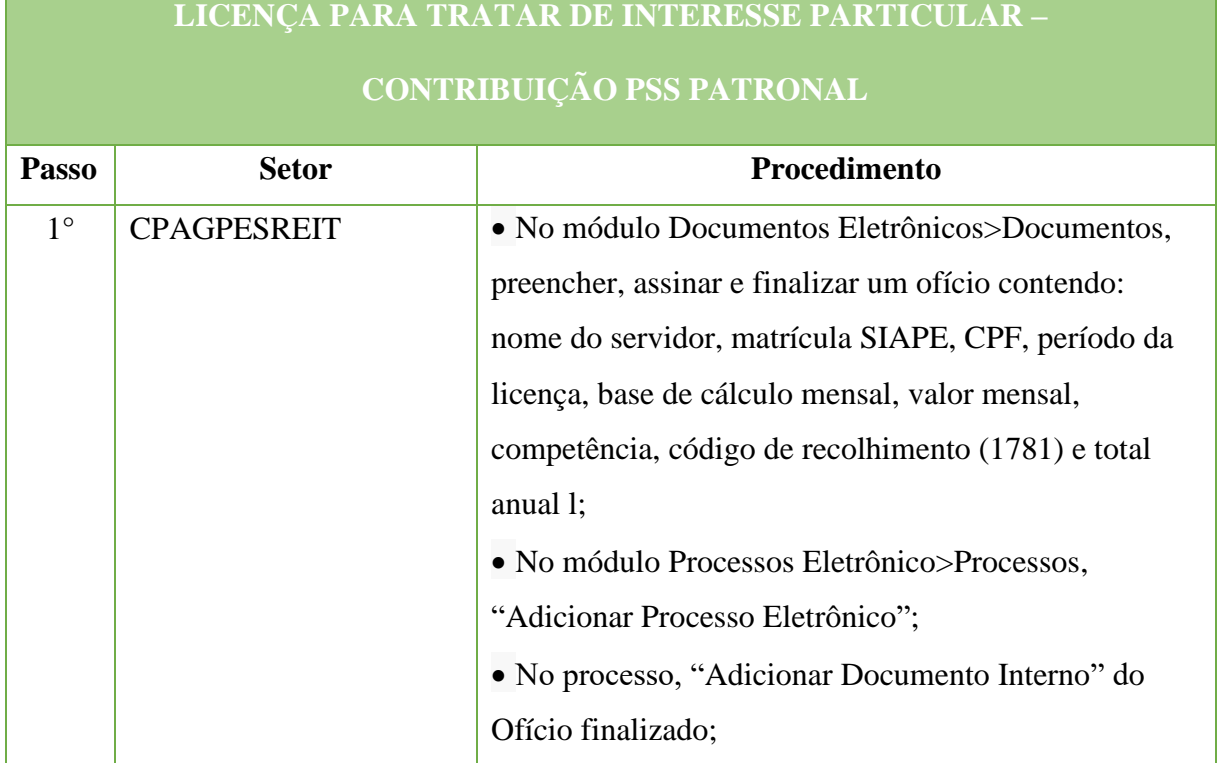

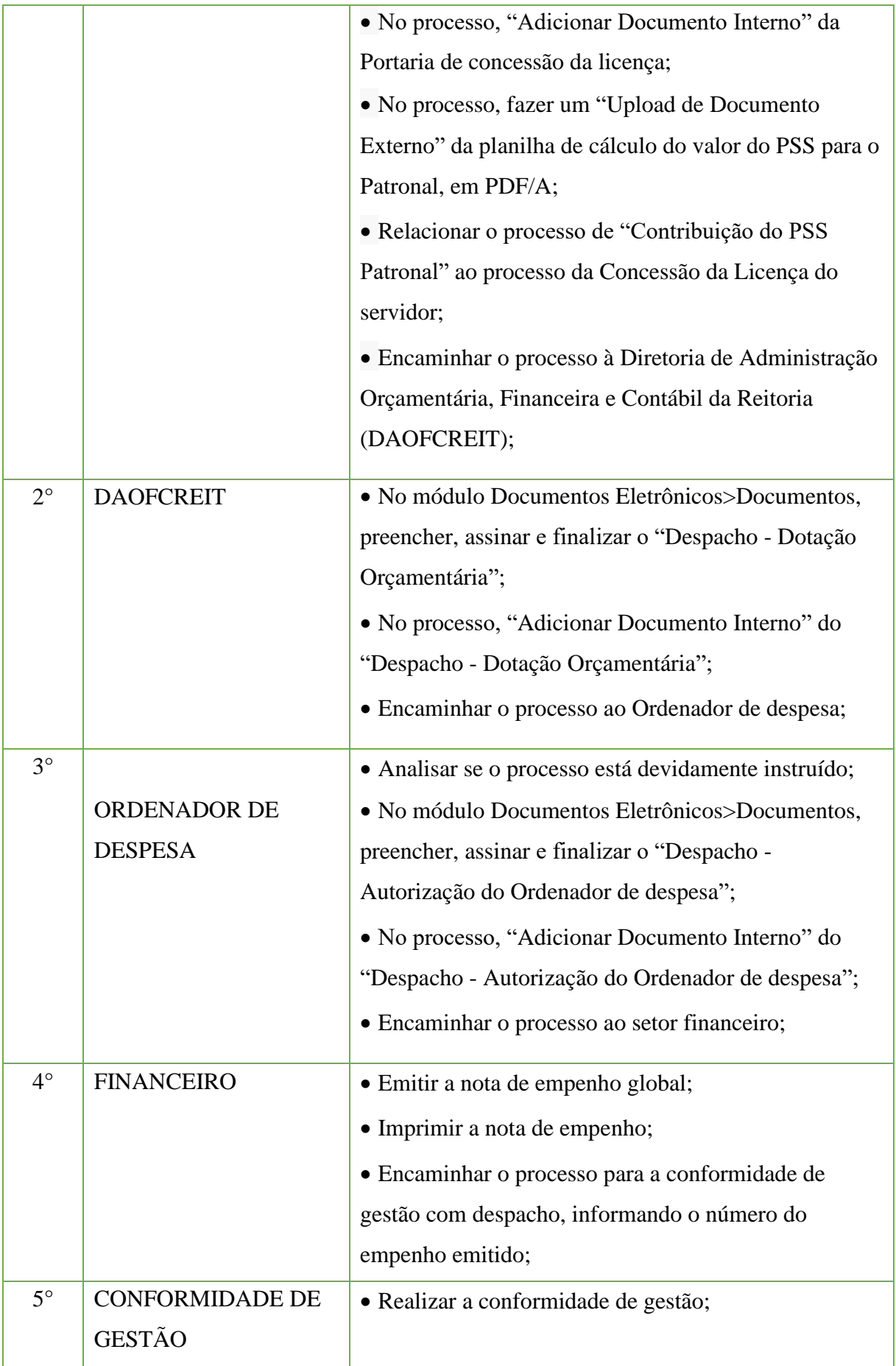

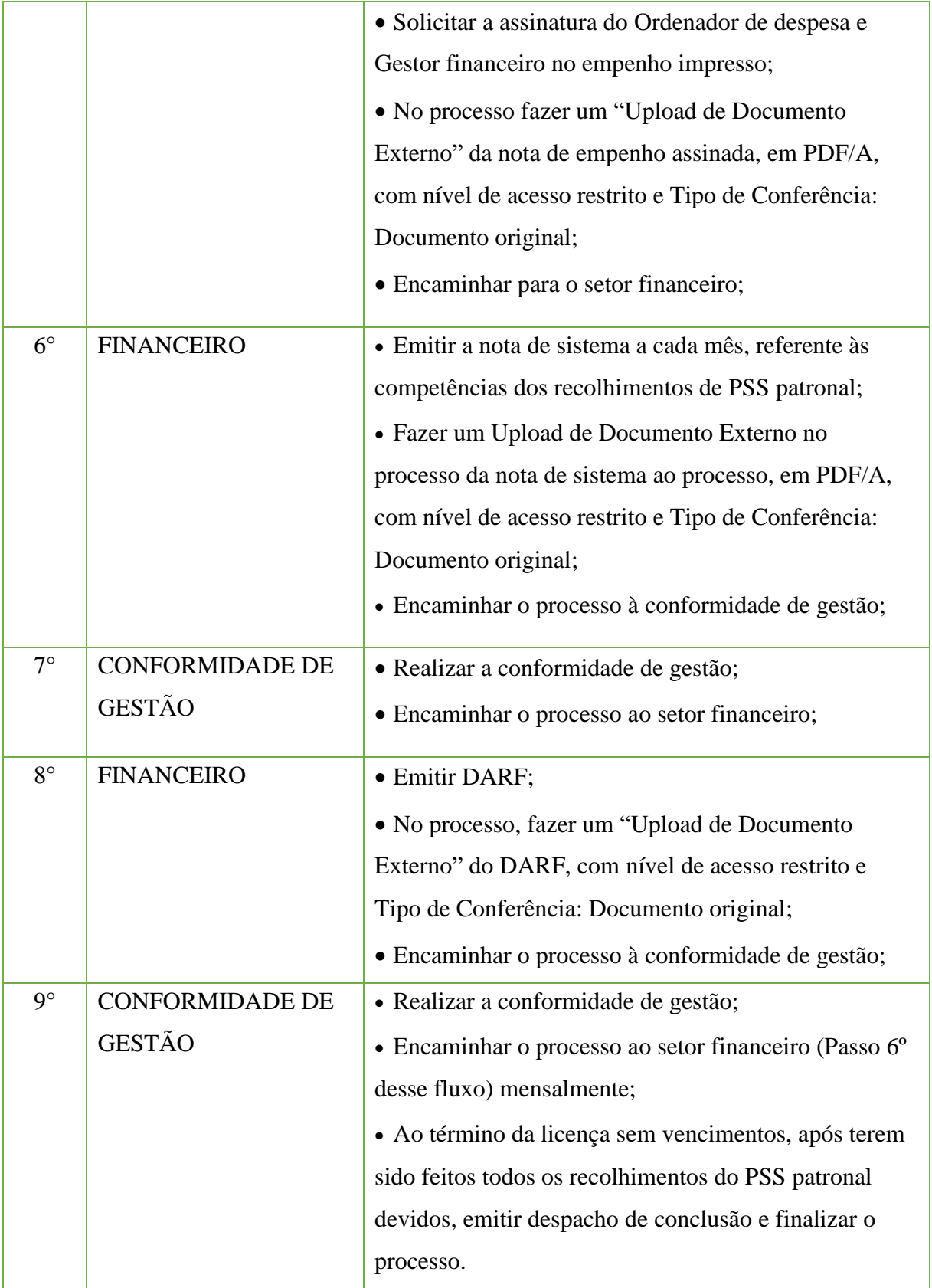

# **14.26. Pensão Provisória, Temporária e Vitalícia**

Trata-se do benefício devido aos dependentes do servidor, em virtude de seu falecimento, fundamentado nos *Artigos 215, 217 a 225 da Lei 8.112/90, com redação dada pela Lei nº 13.135, de 17 de junho de 2015.* 

# **14.26.1. Interessado**

- Servidor
- •Beneficiário

### **14.26.2. Tipo de Processo**

• Pessoal: Previdência, Assistência e Seguridade Social - Benefícios: Pensão Provisória, Temporária e Vitalícia

### **14.26.3. Assunto**

• Solicitação de pensão

# **14.26.4. Nível de Acesso**

• Público

### **14.26.5. Classificação (CONARQ)**

• 026.132 – PENSÕES: PROVISÓRIA, TEMPORÁRIA E VITALÍCIA

### **14.26.6. Documentos necessários para a abertura do processo**

- •Requerimento pessoal padrão (especificando a fundamentação legal)
- •CPF do servidor
- •CPF do beneficiário
- •RG do servidor
- •RG do beneficiário
- •Título Eleitoral do servidor
- •Título Eleitoral do beneficiário
- •Certidão de óbito do servidor
- •Certidão atualizada de casamento do beneficiário (se cônjuge)
- •Certidão atualizada de nascimento do beneficiário (se filho/companheiro/a)
- •Último contracheque do servidor
- •Declaração de acumulação de pensão
- •Comprovante de outro benefício (se for o caso)
- •Comprovante de residência
- •Número da Conta Salário, Banco e Agência onde receberá a pensão

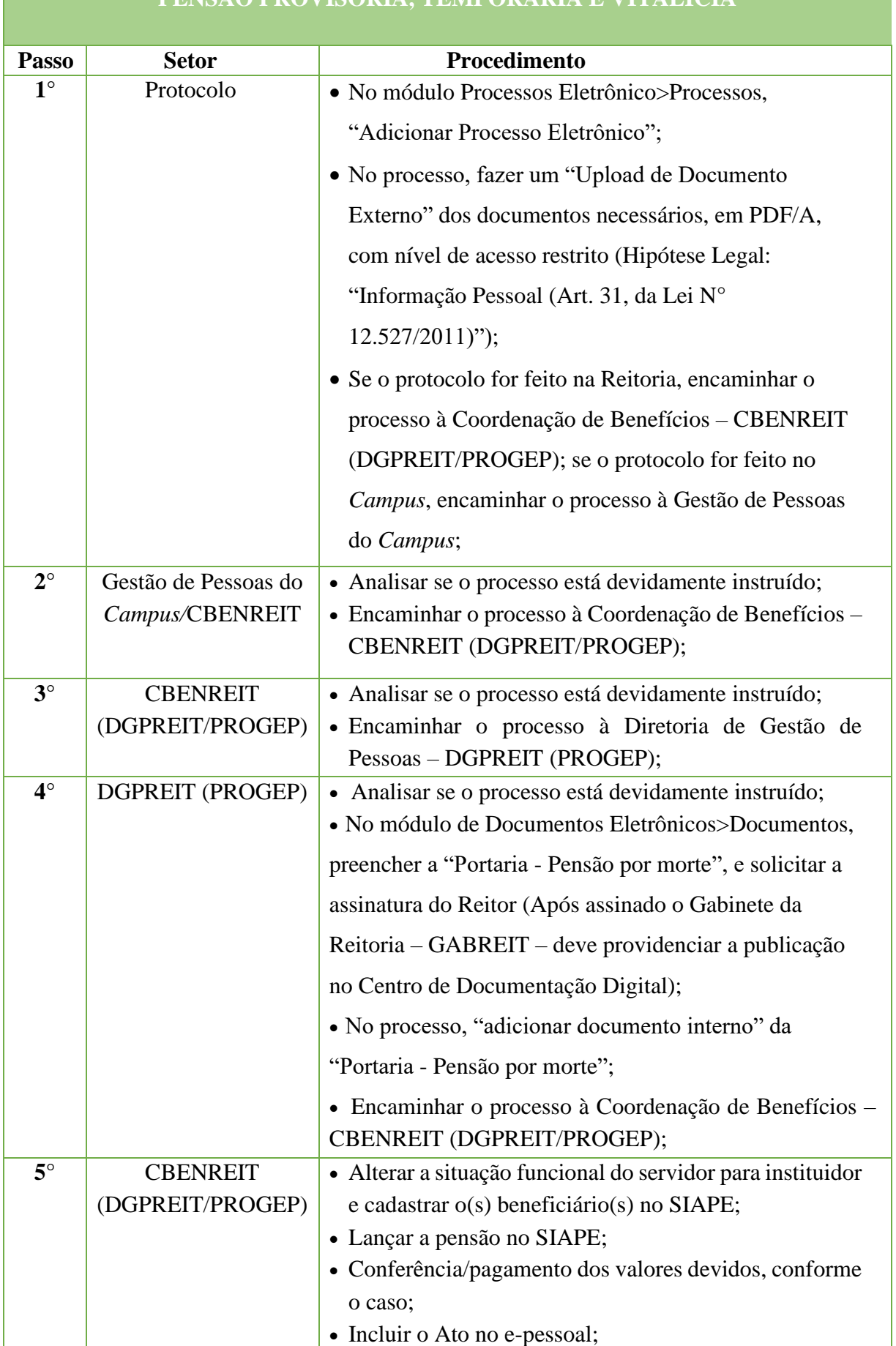

# **PENSÃO PROVISÓRIA, TEMPORÁRIA E VITALÍCIA**

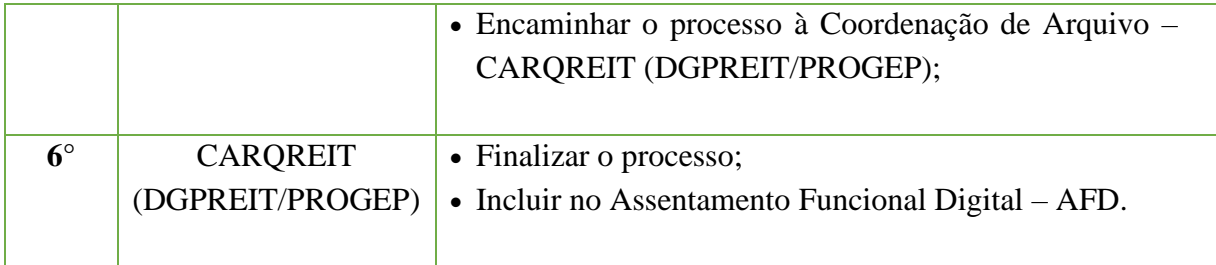

# **14.27. Planilha de Auxílio Transporte**

Trata-se da planilha mensal do pagamento de Auxílio Transporte.

#### **14.27.1. Interessado**

• Pessoa(s) a quem se refere o processo.

#### **14.27.2. Tipo de Processo**

• Pessoal: Direitos, Obrigações e Vantagens – Planilha de Auxílio Transporte.

#### **14.27.3. Assunto**

• Planilha de Auxílio Transporte referente à Folha de Pagamento de (mês) de (ano).

#### **14.27.4. Nível de Acesso**

• Público.

#### **14.27.5. Classificação (CONARQ)**

• 024.92 – auxílios: alimentação/refeição, assistência pré- escolar/creche, fardamento/uniforme, moradia, vale-transporte.

#### **14.27.6. Documentos Necessários para a abertura do processo**

• Planilha de rendimento de auxílio transporte do mês de (informar o mês de referência do rendimento);

• Planilha de desconto de auxílio transporte do mês de (informar o mês de referência do desconto);

• Planilha de auxílio transporte de estagiário do mês de (informar o mês);

• Planilha de ressarcimento de bilhetes de auxílio transporte do mês de (informar o mês de referência do ressarcimento).

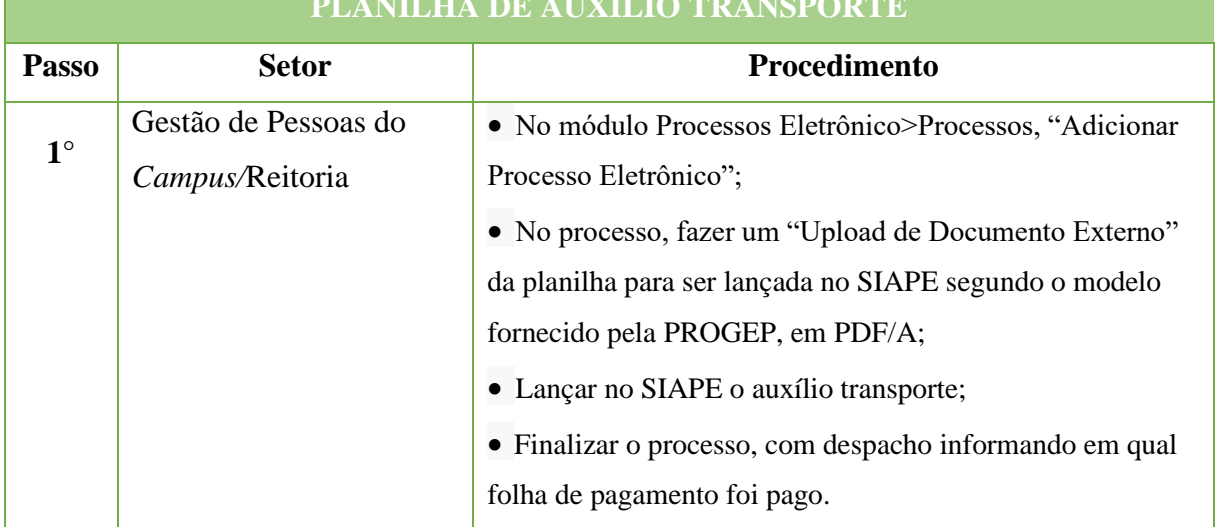

# **PLANILHA DE AUXÍLIO TRANSPORTE**

# **14.28. Progressão Funcional por Mérito Profissional - servidor com função de confiança (FG/CD)**

Trata-se da mudança para o padrão de vencimento imediatamente subsequente, a cada 18 (dezoito) meses de efetivo exercício, desde que o servidor apresente resultado satisfatório quanto à avaliação de desempenho, observando o respectivo nível de capacitação.

# **14.28.1. Interessado**

• Pessoa(s) a quem se refere o processo.

### **14.28.2. Tipo de Processo**

• Pessoal: Quadros, Tabelas e Política de pessoal - Reestruturações e Alterações Salariais: Progressão por Mérito Profissional.

### **14.28.3. Assunto**

• Progressão por Mérito de **(NOME DOSERVIDOR) (PERÍODO DE INTERSTÍCIO) (CAMPUS DE ORIGEM).**

#### **14.28.4. Nível de Acesso**

• Público.

### **14.28.5. Classificação (CONARQ)**

• 023.03 – Reestruturação e Alterações Salariais.

### **14.28.6. Documentos Necessários para a abertura do processo**

•Ofício - Solicitação de Avaliação de Progressão por Mérito

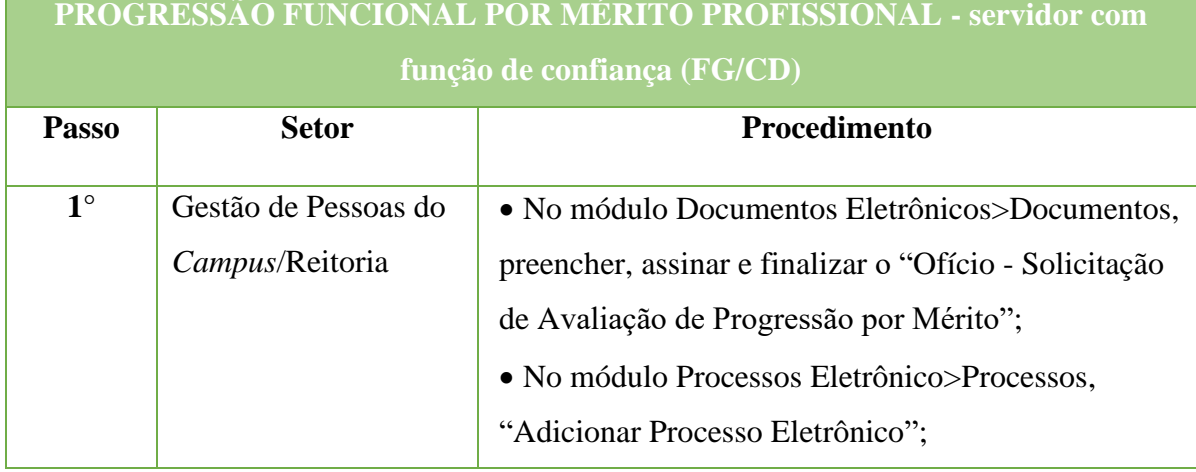

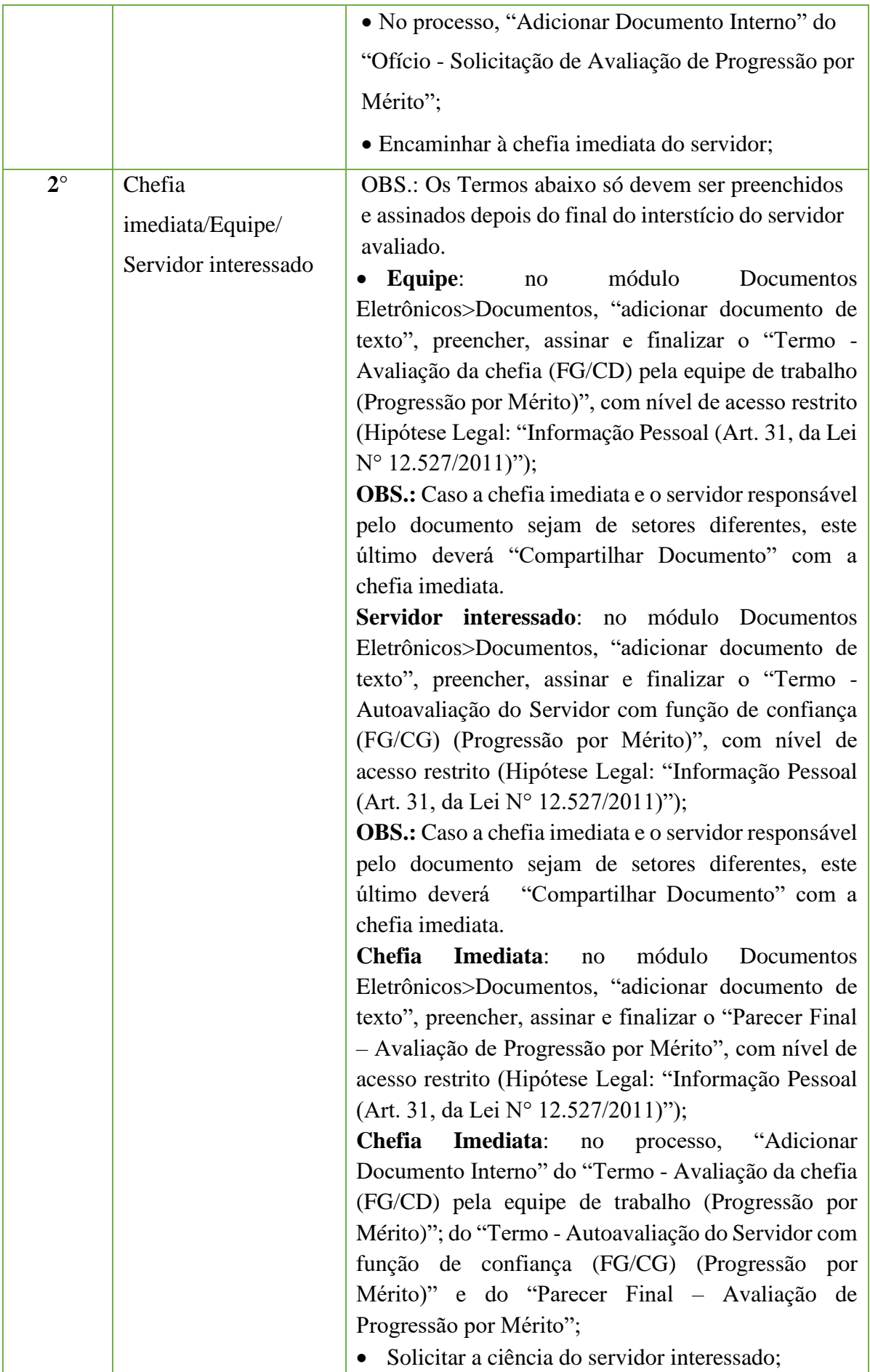

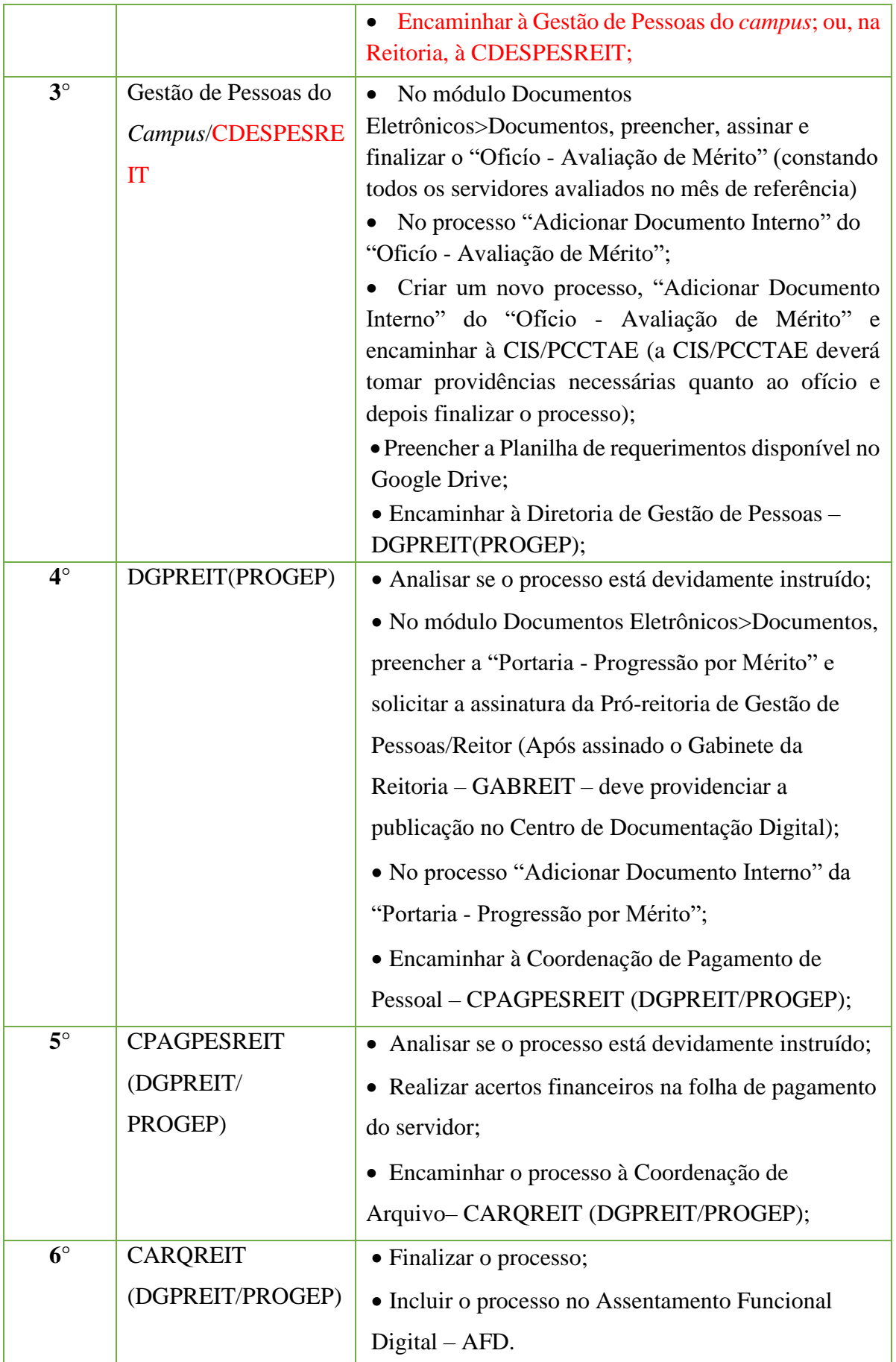

# **14.29. Progressão Funcional por Mérito Profissional – servidor sem função de confiança (FG/CD)**

Trata-se da mudança para o padrão de vencimento imediatamente subsequente, a cada 18 (dezoito) meses de efetivo exercício, desde que o servidor apresente resultado satisfatório quanto à avaliação de desempenho, observando o respectivo nível de capacitação.

#### **14.29.1. Interessado**

• Pessoa(s) a quem se refere o processo.

#### **14.29.2. Tipo de Processo**

• Pessoal: Quadros, Tabelas e Política de pessoal - Reestruturações e Alterações Salariais: Progressão por Mérito Profissional.

#### **14.29.3. Assunto**

• Progressão por Mérito de **(NOME DOSERVIDOR), (PERÍODO DE INTERSTÍCIO), (CAMPUS DE ORIGEM).**

#### **14.29.4. Nível deAcesso**

• Público.

### **14.29.5. Classificação (CONARQ)**

• 023.03 – Reestruturação e Alterações Salariais.

### **14.29.6. Documentos Necessários para a abertura do processo**

•Ofício - Solicitação de Avaliação de Progressão por Mérito

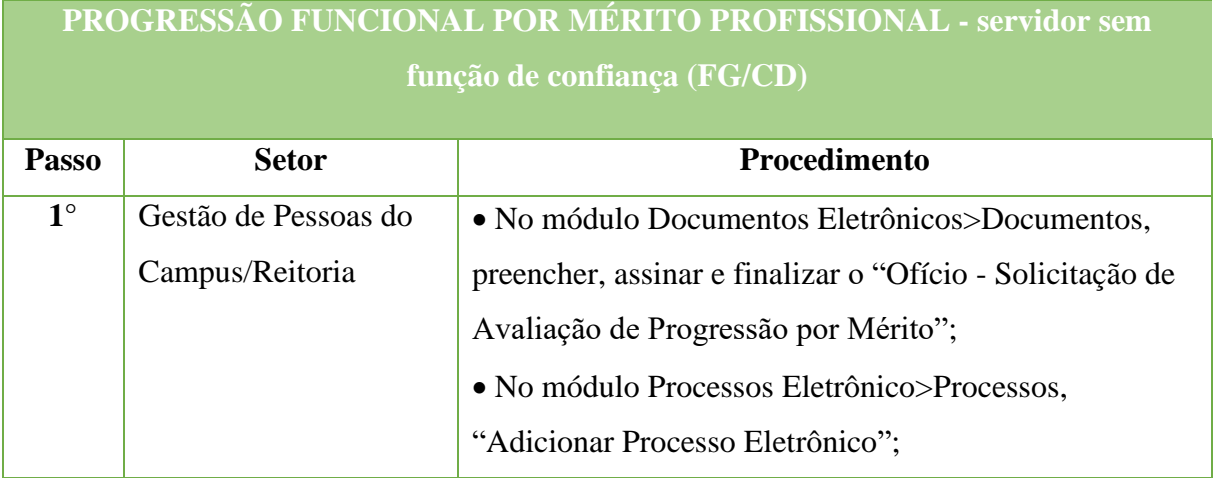

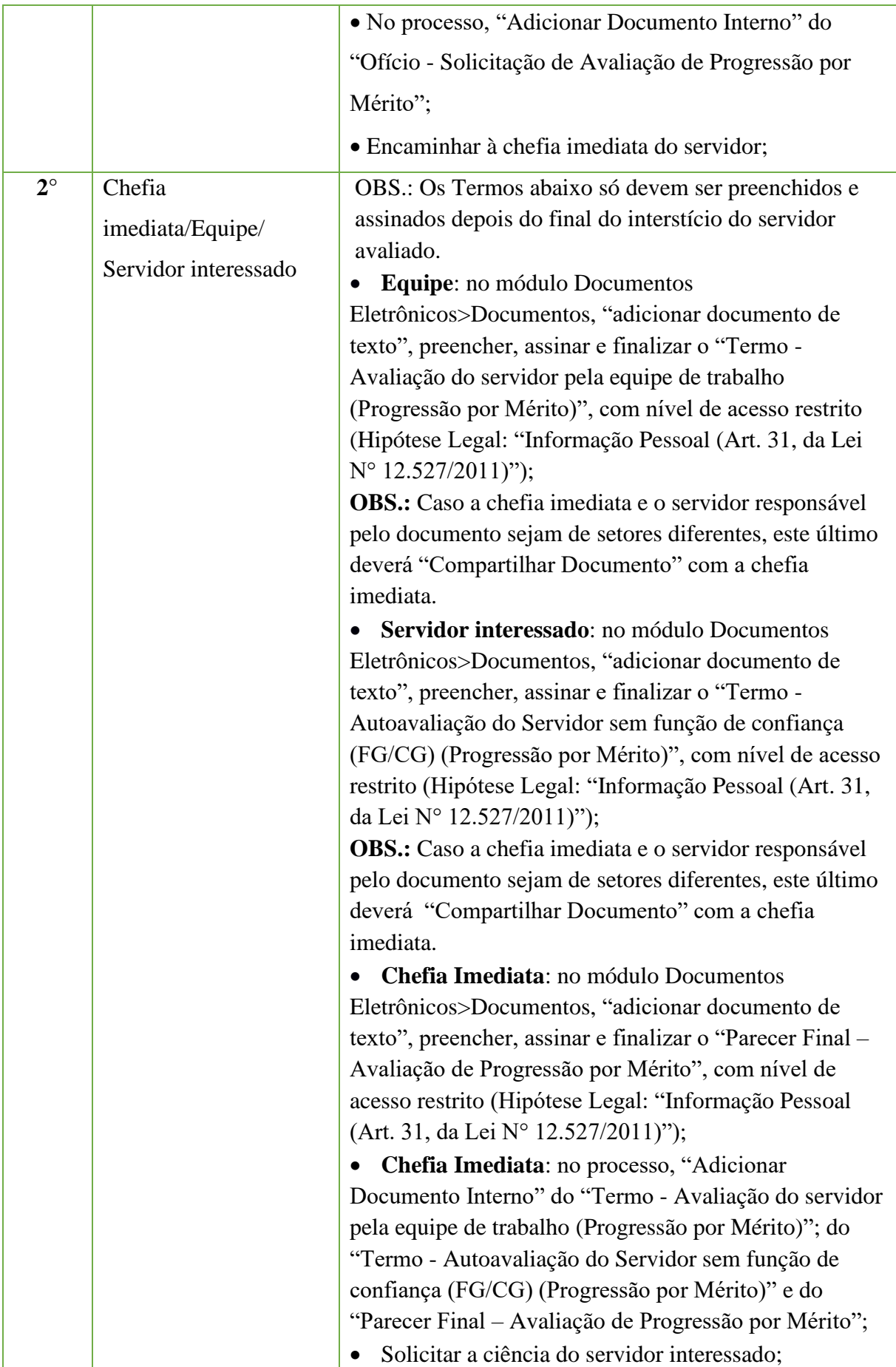

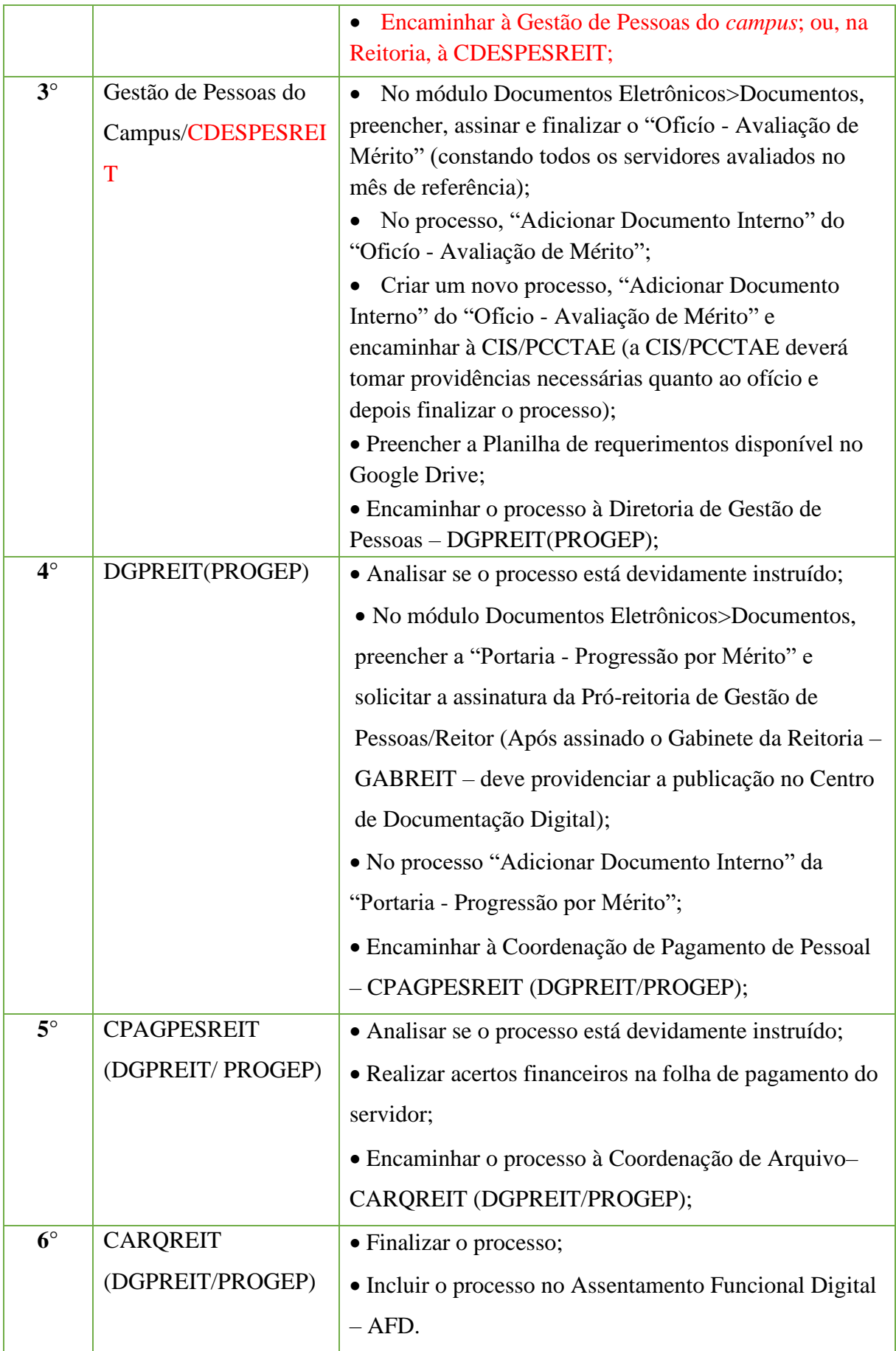

#### **14.30. Recadastramento de Aposentados e Pensionistas**

Trata-se recadastramento obrigatório anual, realizado em instituição bancária, a partir

do mês de aniversário do aposentado/pensionista (prova de vida).

#### **14.30.1. Interessado**

• Pessoa(s) a quem se refere o processo

#### **14.30.2. Tipo de Processo**

• Pessoal: Previdência, Assistência e Seguridade Social - Benefícios: Recadastramento de aposentados e pensionistas

#### **14.30.3. Assunto**

• Prova de vida

#### **14.30.4. Nível de Acesso**

•Restrito

### **14.30.5. Classificação (CONARQ)**

• 029 – OUTROS ASSUNTOS REFERENTES A PESSOAL

#### **14.30.6. Documentos necessários para a abertura do processo**

•Recibo da prova de vida efetuada na agência bancária

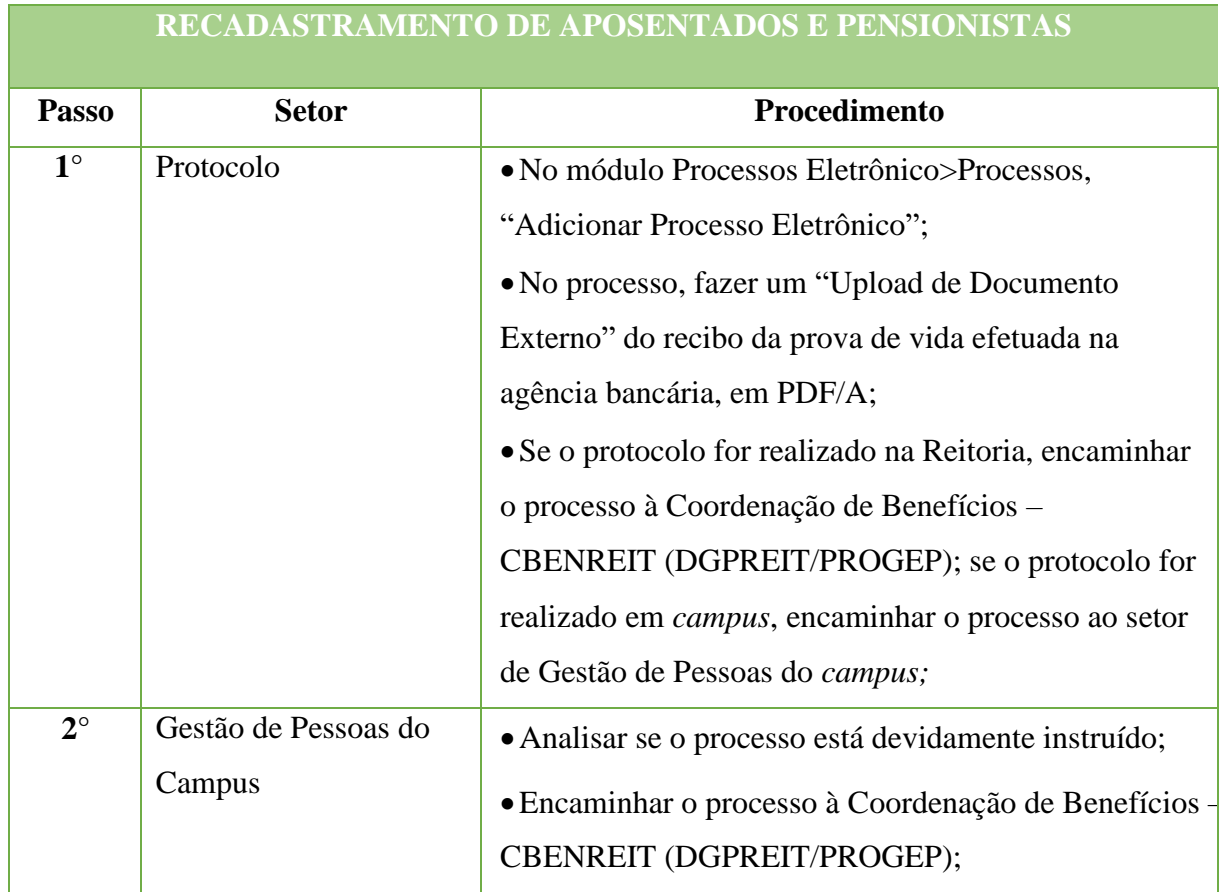

#### Manual de Padronização e Tramitação de Processos Eletrônicos – IFFluminense Revisão N.º 22 – novembro de 2019

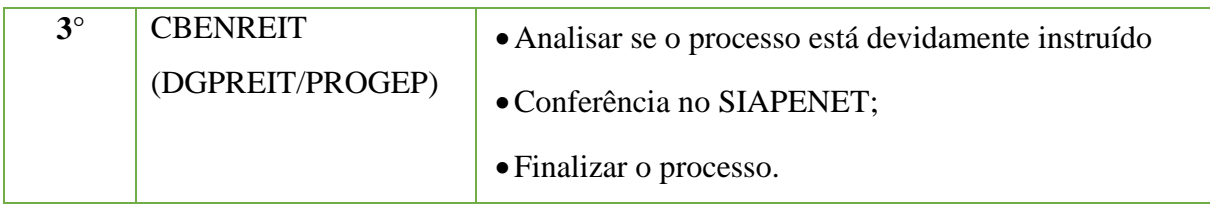

# **14.31. Recolhimento das Contribuições Para o PASEP**

Trata-se do recolhimento mensal das contribuições para o PASEP do Instituto Federal de Educação, Ciência e Tecnologia Fluminense de acordo com a Lei N.º 9.715, de 25 de novembro de 1998.

#### **14.31.1. Interessado**

•Coordenador ou responsável pelo requerimento de "Solicitação de recolhimento das contribuições para o PASEP".

#### **14.31.2. Tipo deProcesso**

• Pessoal: Direitos, Obrigações e Vantagens - Encargos Patronais e Recolhimentos: Programa de Formação do Patrimônio do Servidor Público (PASEP).

#### **14.31.3. Assunto**

•Recolhimento das contribuições para o PASEP.

#### **14.31.4. Nível de Acesso**

• Público.

#### **14.31.5. Classificação (CONARQ)**

• 024.151 Programa de Formação do Patrimônio do Servidor Público (PASEP), Programa de Integração Social (PIS).

#### **14.31.6. Documentos Necessários para a abertura do processo**

•Requerimento - Solicitação de recolhimento das contribuições para o PASEP.

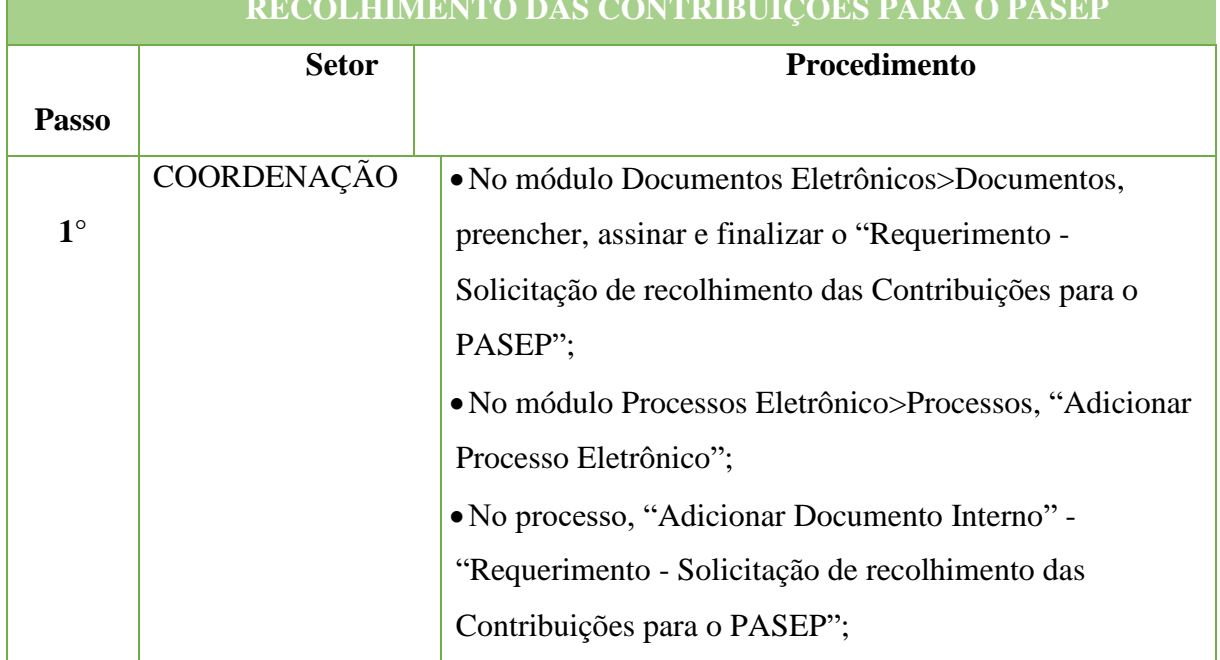

## **RECOLHIMENTO DAS CONTRIBUIÇÕES PARA O PASEP**

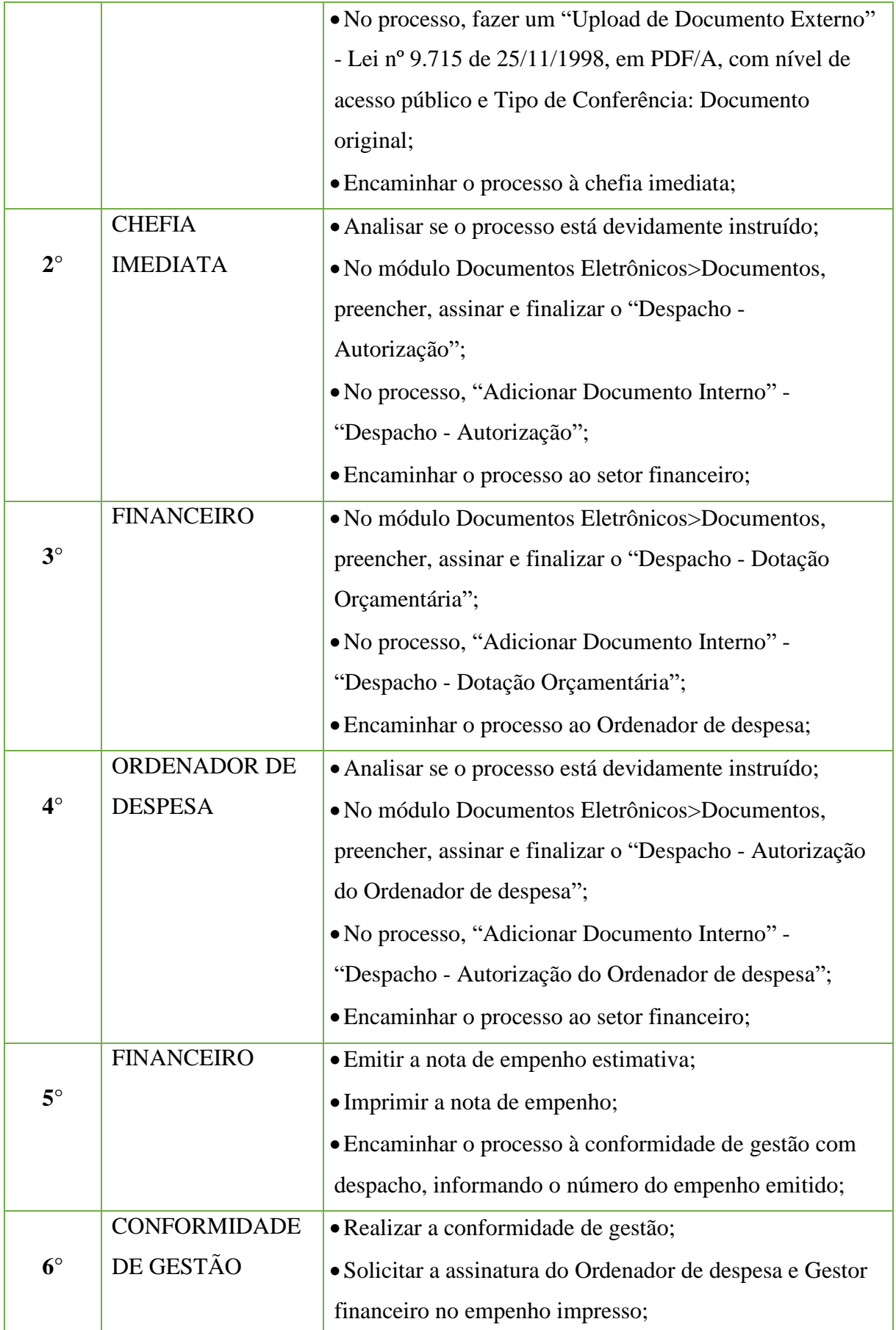

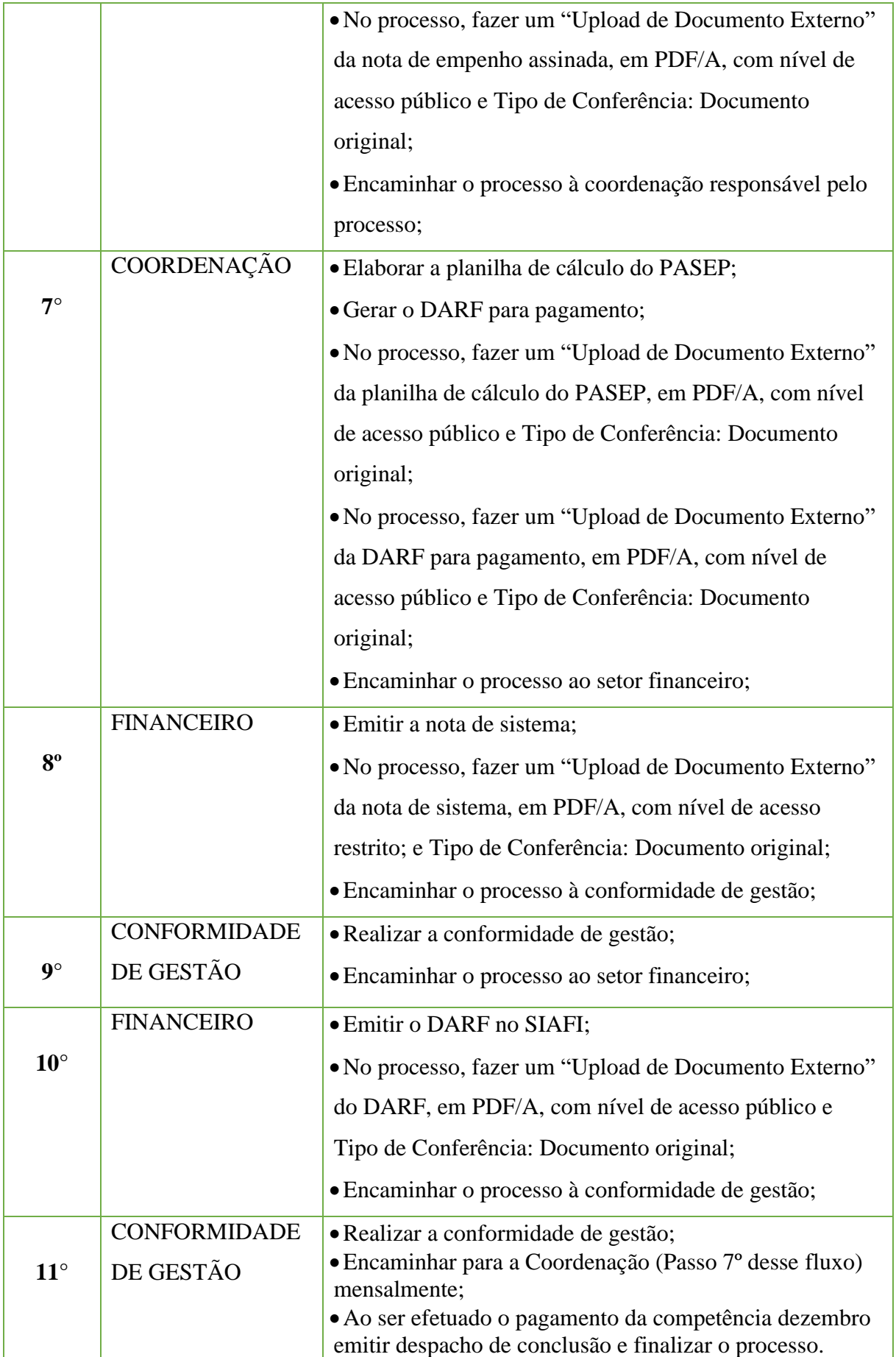

#### **14.32. Redistribuição (de servidores vindo para o IFF)**

 Trata-se da solicitação de redistribuição de servidores pertencentes a outros órgãos da administração pública federal, lotados em Instituições Federais de Ensino, com fundamento no artigo 37, da Lei N° 8.112/1990.

#### **14.32.1 Interessado**

• Pessoa(s) a quem se refere o processo

#### **14.32.2 Tipo de Processo**

• Pessoal: Movimentação de Pessoal - Redistribuição

#### **14.32.3 Assunto**

•Redistribuição do servidor **(NOME DO SERVIDOR)**

#### **14.32.4 Nível de Acesso**

• Público

#### **14.32.5 Classificação (CONARQ)**

• 023.13 – Lotação. Remoção. Transferência. Permuta.

#### **14.32.6 Documentos necessários para a abertura do processo**

•Requerimento pessoal (informando nome, matrícula, órgao, cargo, data de admissão, telefone para contato, e-mail, *campus* pleiteado e justificativa da solicitação de redistribuição);

•Outros documentos que julgar necessário.

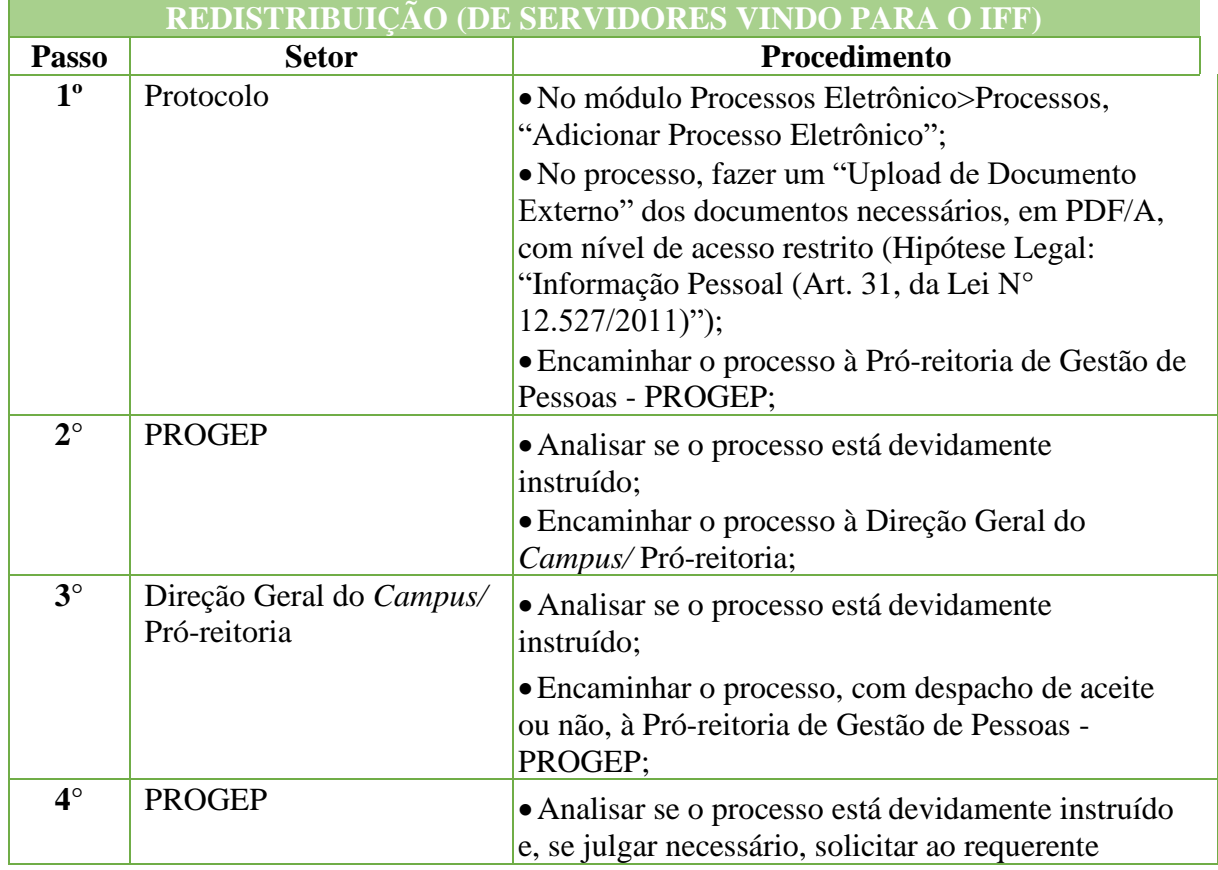

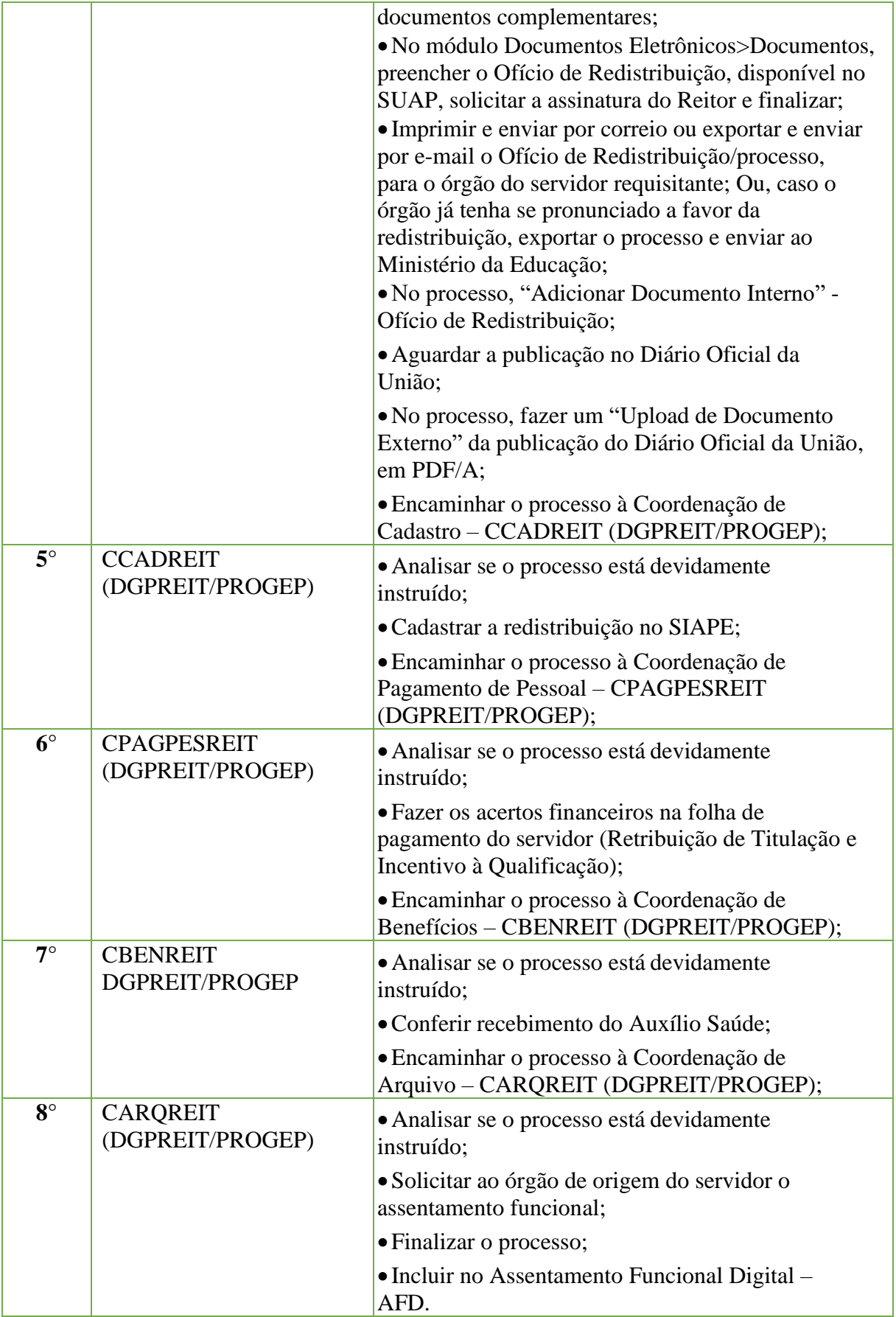
# **14.33 Renovação de Contrato de Professor Substituto/ Temporário**

Trata-se do processo de renovação de contrato de professor substituto/temporário.

# **14.33.1 Interessado**

• Pessoa(s) a quem se refere o processo

#### **14.33.2.Tipo de Processo**

• Pessoal: Movimentação de Pessoal – Renovação de Contrato de professor substituto/temporário

#### **14.33.3. Assunto**

•Renovação de Contrato – **(NOME DO PROFESSOR SUBSTITUTO/TEMPORÁRIO)**

#### **14.33.4. Nível de Acesso**

• Público

#### **14.33.5. Classificação (CONARQ)**

• 023.11 – ADMISSÃO. APROVEITAMENTO. CONTRATAÇÃO. NOMEAÇÃO. READMISSÃO. READAPTAÇÃO. RECONDUÇÃO. REINTEGRAÇÃO. REVERSÃO

#### **14.33.6. Documentos necessários para a abertura do processo**

•Ofício – Renovação de Contrato de Professor Substituto/Temporário

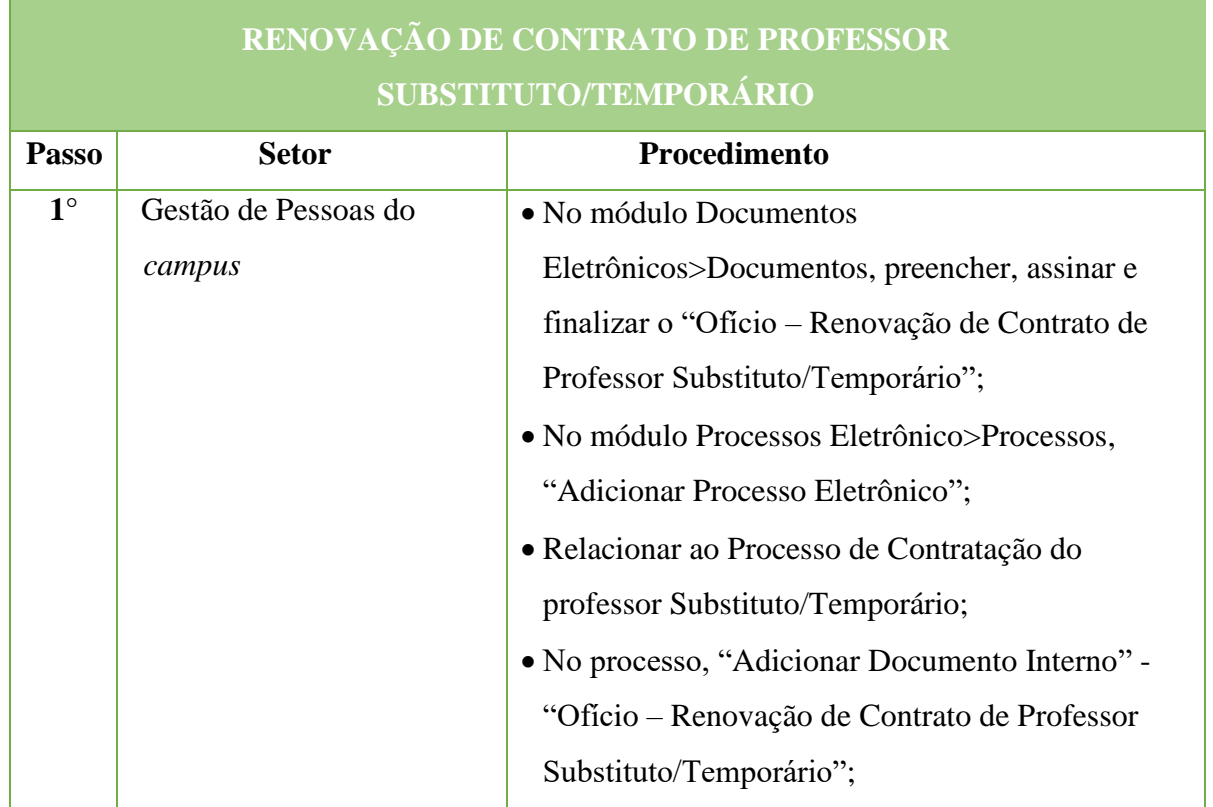

#### **361**

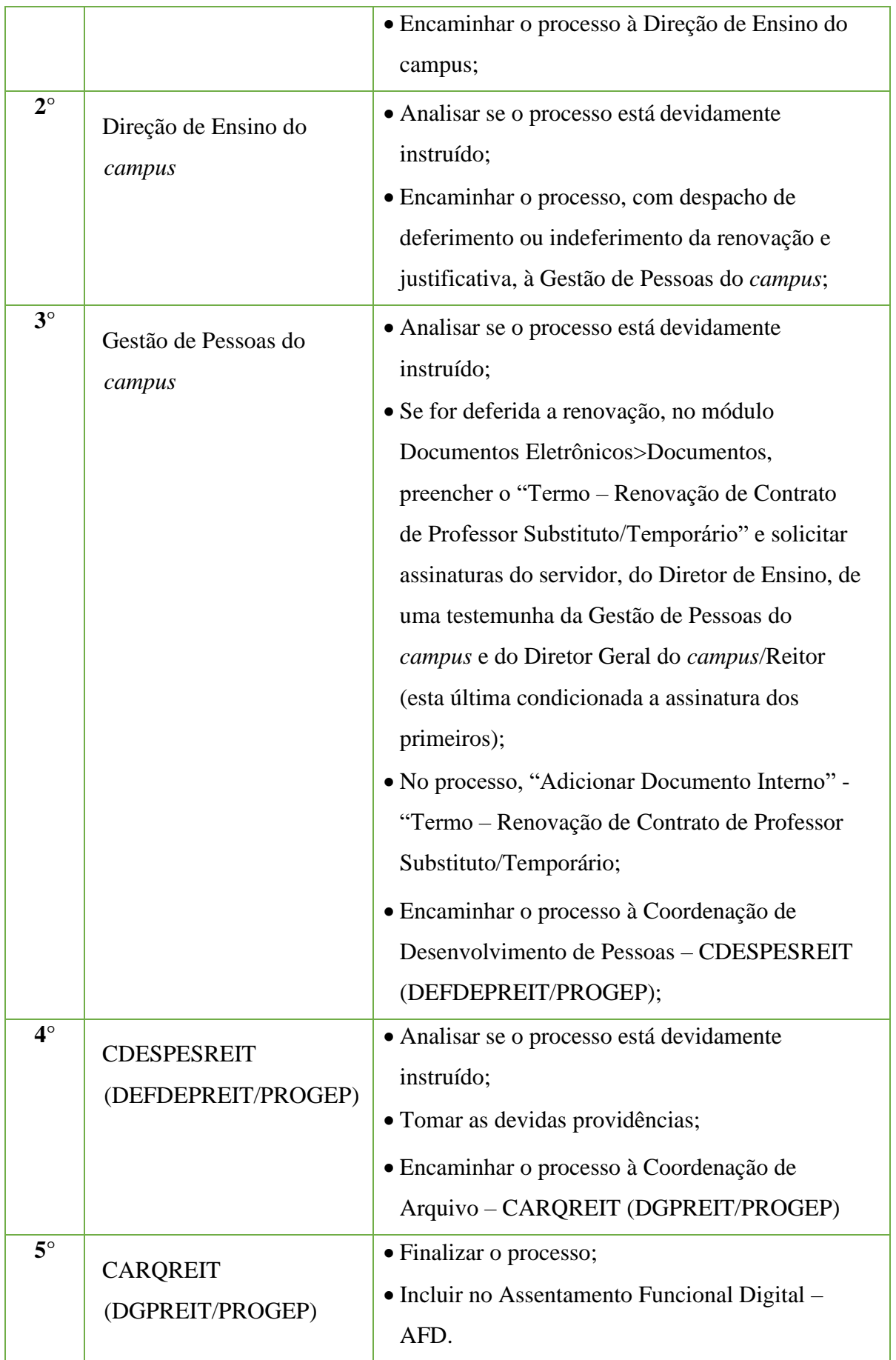

# **14.34. Rescisão Contratual de Professor Substituto (a Pedido do IFF)**

Trata-se do processo de rescisão contratual de professor substituto, a pedido da Direção de Ensino do Campus.

# **14.34.1 Interessado**

• Pessoa(s) a quem se refere o processo

#### **14.34.2.Tipo de Processo**

• Pessoal: Movimentação de Pessoal – Rescisão Contratual de Professor Substituto

#### **14.34.3. Assunto**

•Rescisão Contratual de Professor Substituto – **(NOME DO PROFESSOR SUBSTITUTO)**

#### **14.34.4. Nível de Acesso**

• Público

#### **14.34.5. Classificação (CONARQ)**

• 023.11 – ADMISSÃO. APROVEITAMENTO. CONTRATAÇÃO. NOMEAÇÃO. READMISSÃO. READAPTAÇÃO. RECONDUÇÃO. REINTEGRAÇÃO. REVERSÃO

# **14.34.6. Documentos necessários para a abertura do processo**

•Ofício – Rescisão Contratual de Professor Substituto

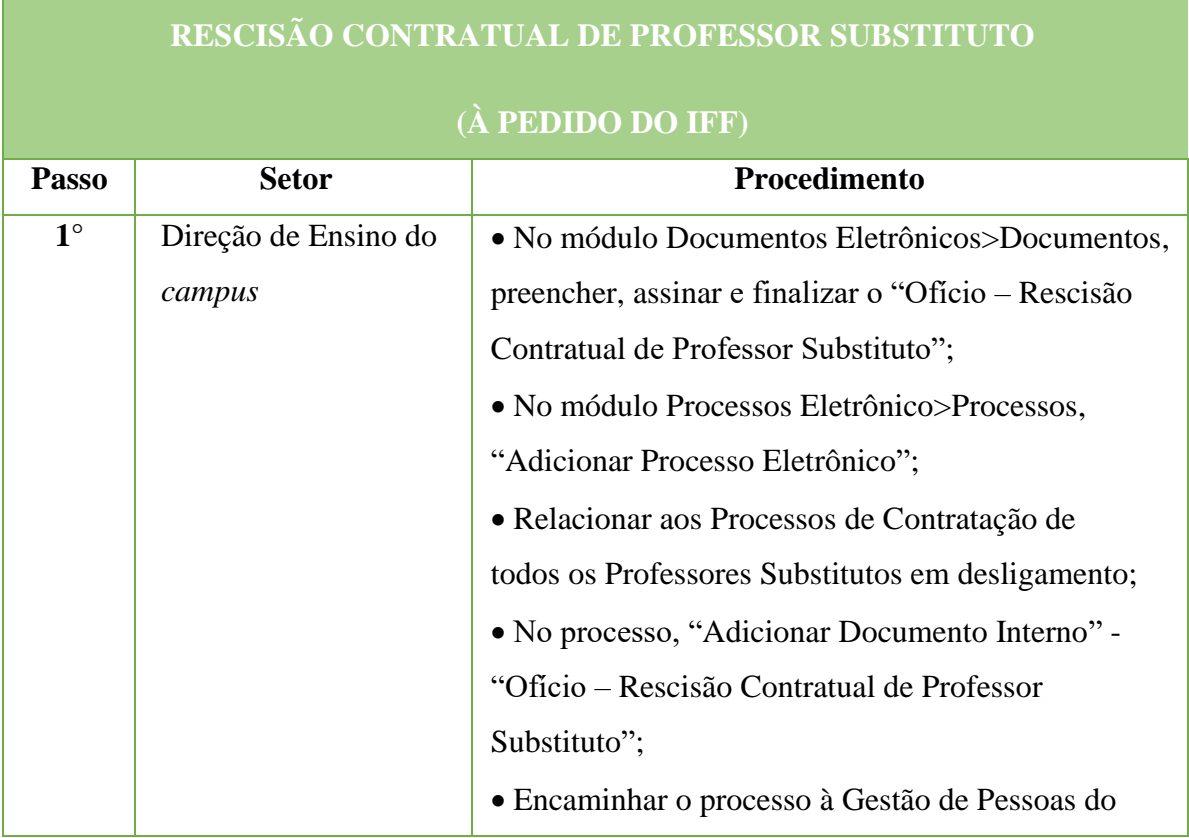

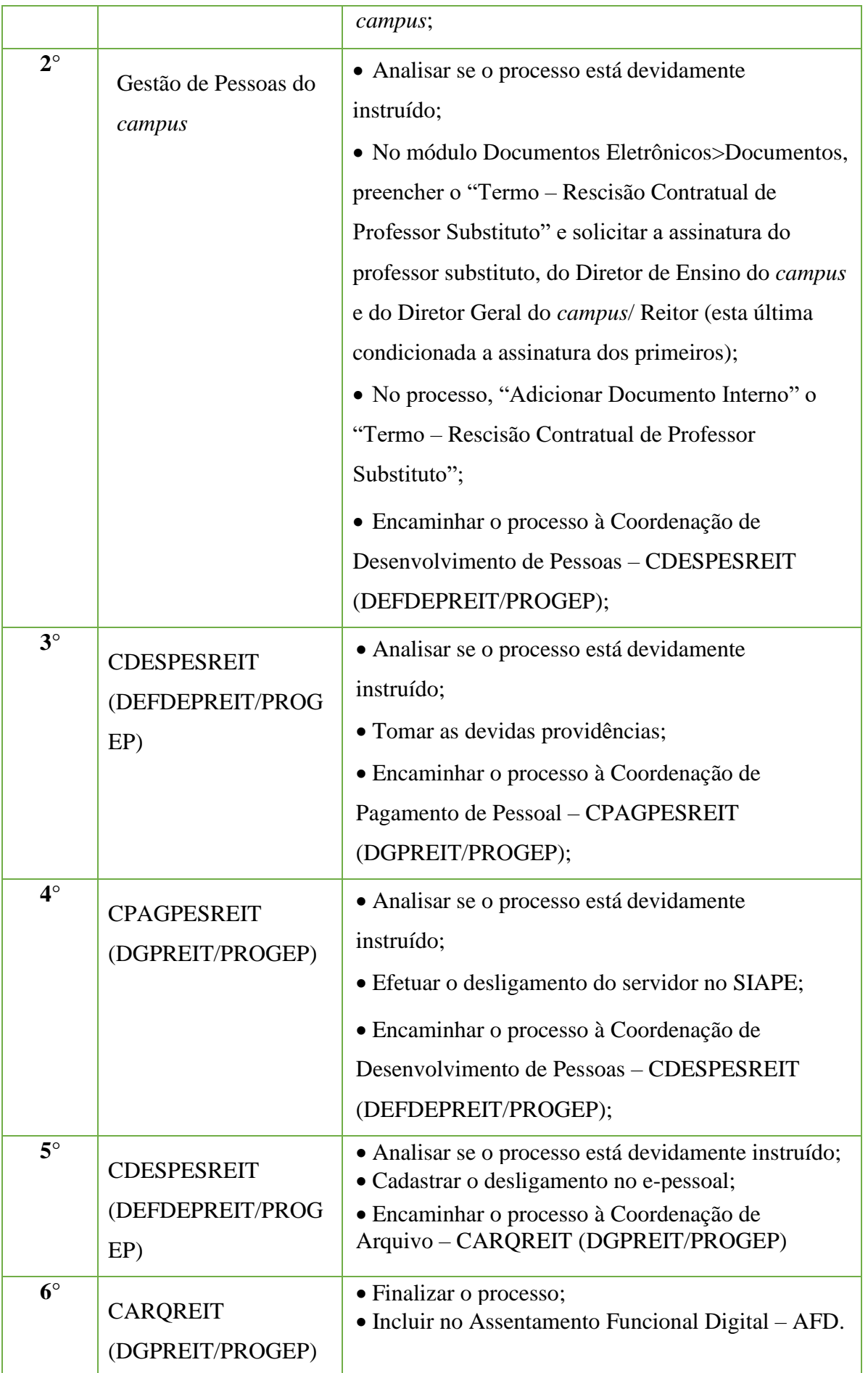

# **14.35. Restituição/Reposição ao Erário**

Trata-se de valores recebidos indevidamente e que devem ser devolvidos ao erário a título de reposição/restituição.

# **14.35.1. Interessado**

• Pessoa(s) a quem se refere o processo.

# **14.35.2 Tipo de Processo**

• Pessoal: Restituição ao Erário.

# **14.35.3.Assunto**

•Reposição ao Erário – (informar o Objeto de devolução).

# **14.35.4. Nível de Acesso**

•Restrito.

# **14.35.5. Classificação (CONARQ)**

• 024.149 – OUTROS DESCONTOS.

# **14.35.6. Documentos Necessários para a abertura do processo**

• Portaria ou documento que gera a restituição/reposição.

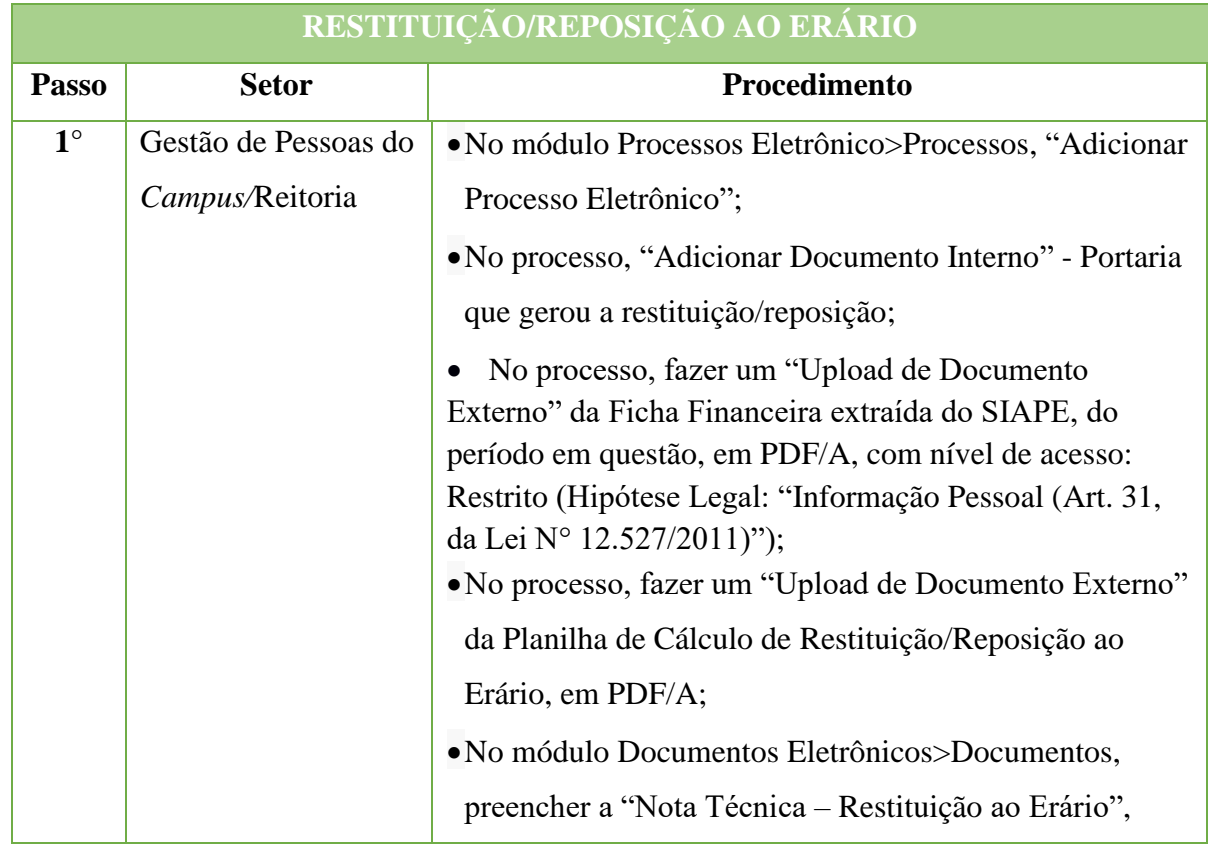

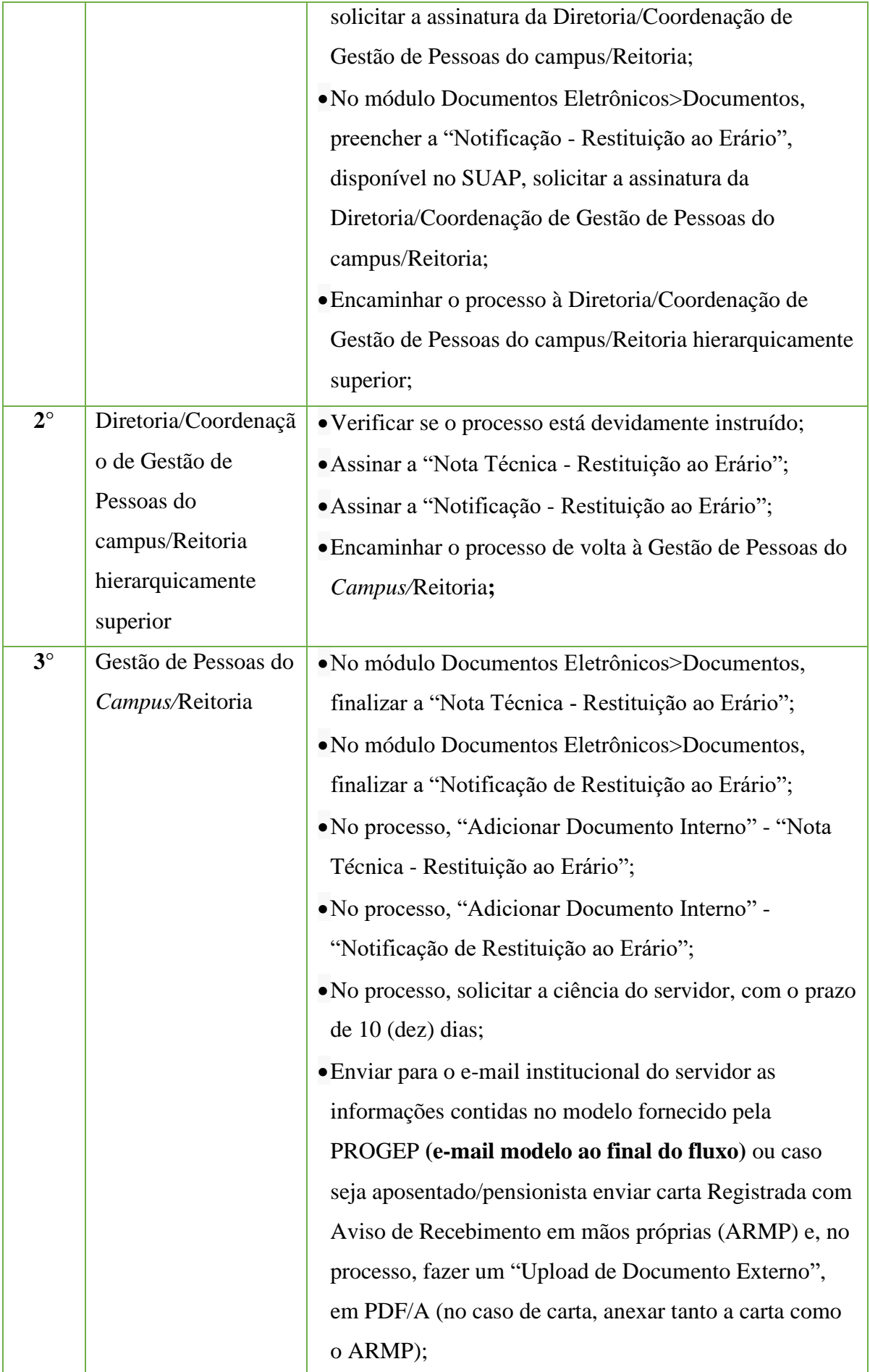

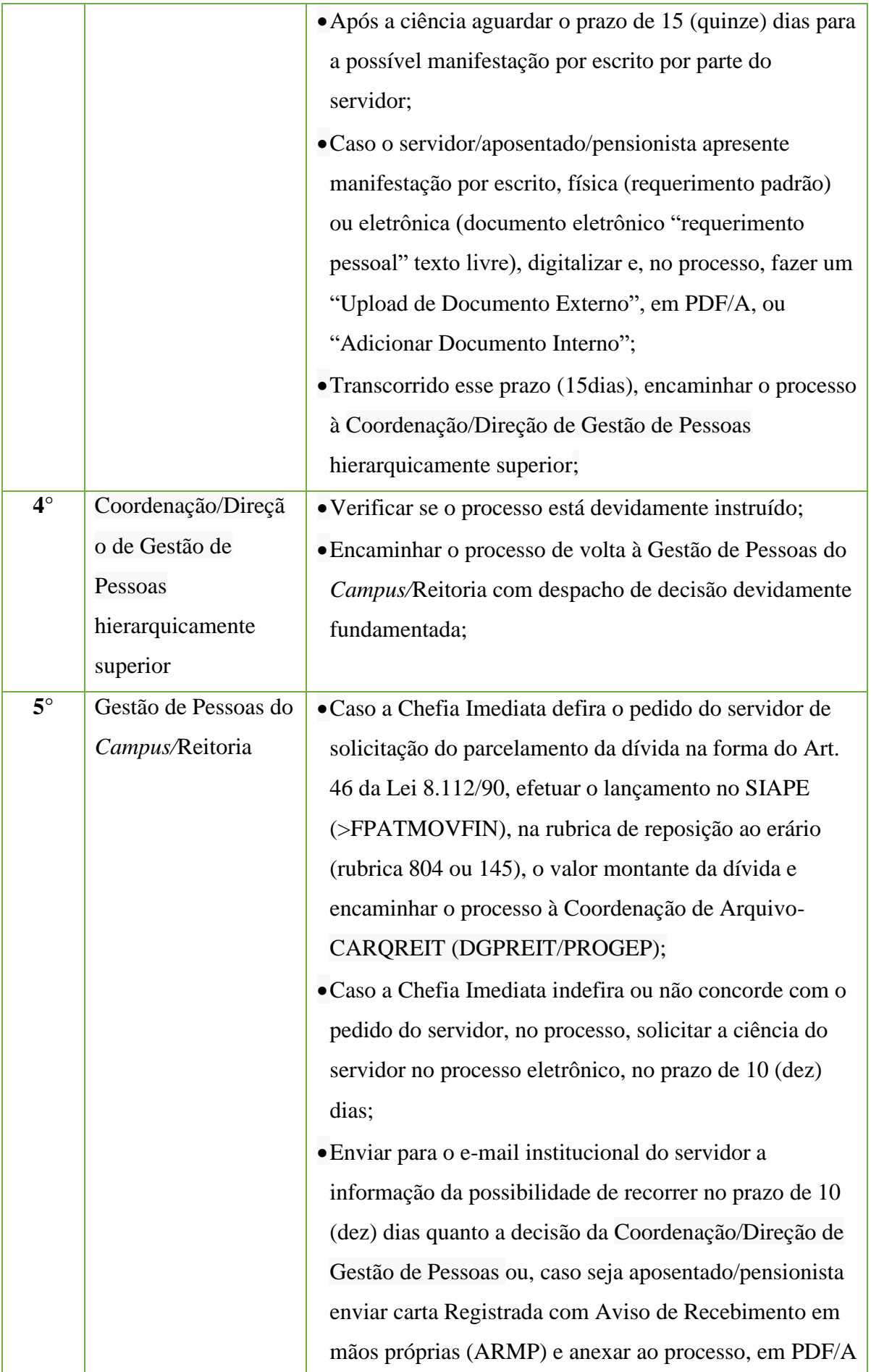

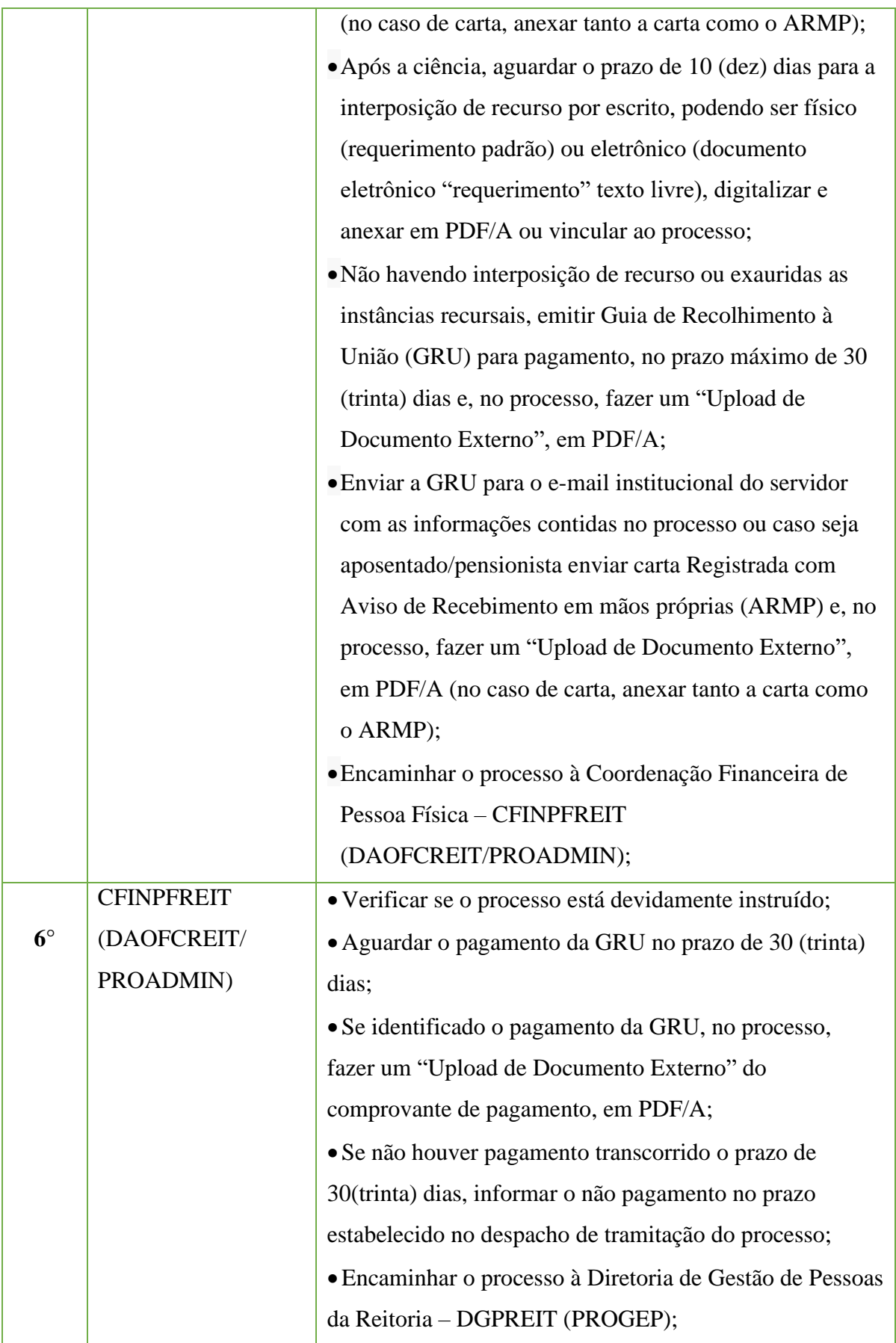

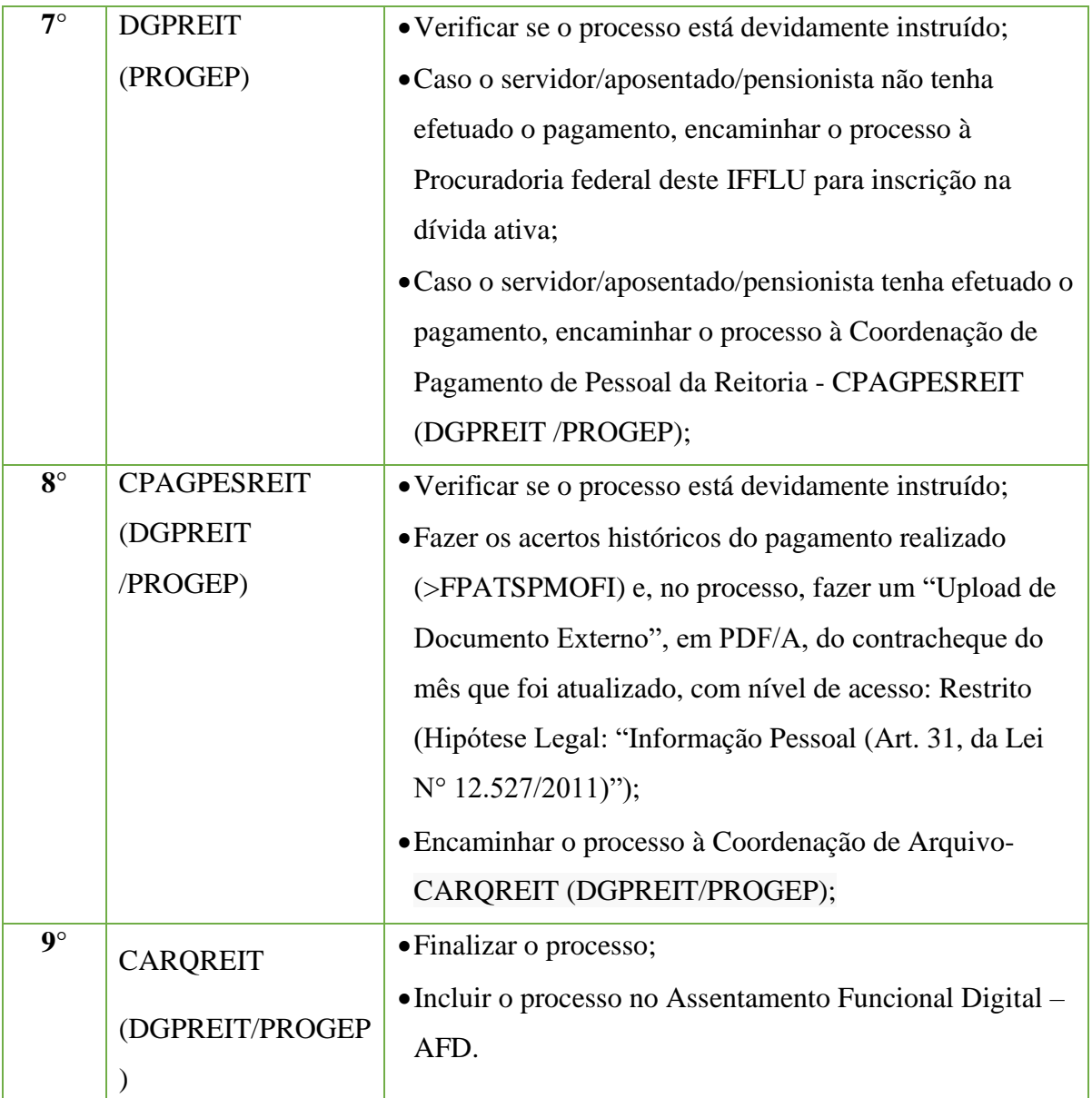

# **MODELO – E-MAIL**

# Prezado(a) Servidor(a)

Venho por meio deste solicitar ciência no Processo Administrativo N.º xxx, referente a valores a serem devolvidos a título de pagamento efetuado a maior em sua(s) folha(s) de pagamento do(s) mês(es) (INFORMAR O(S) MÊS(ES)), referente a(ao) (INFORMAR OBJETO DA DEVOLUÇÃO), no prazo máximo de 10(dez) dias.

Atenciosamente,

(xxx)

# **14.36. Solicitação de Estagiário**

Trata-se da solicitação de contratação de estagiário.

#### **14.36.1 Interessado**

•Gestor requerente do processo.

#### **14.36.2. Tipo de Processo**

• Pessoal: Movimentação de Pessoal-Contratação.

#### **14.36.3. Assunto**

• Solicitação de Estagiário para **(NOME DOSETOR).**

#### **14.36.4. Nível de Acesso**

• Público.

# **14.36.5. Classificação (CONARQ)**

• 023.11 – Admissão. Aproveitamento. Contratação. Nomeação. Readmissão. Readaptação. Recondução. Reintegração. Reversão.

# **14.36.6. Documentos Necessários para a abertura do processo**

•Ofício - Solicitação de Estagiário.

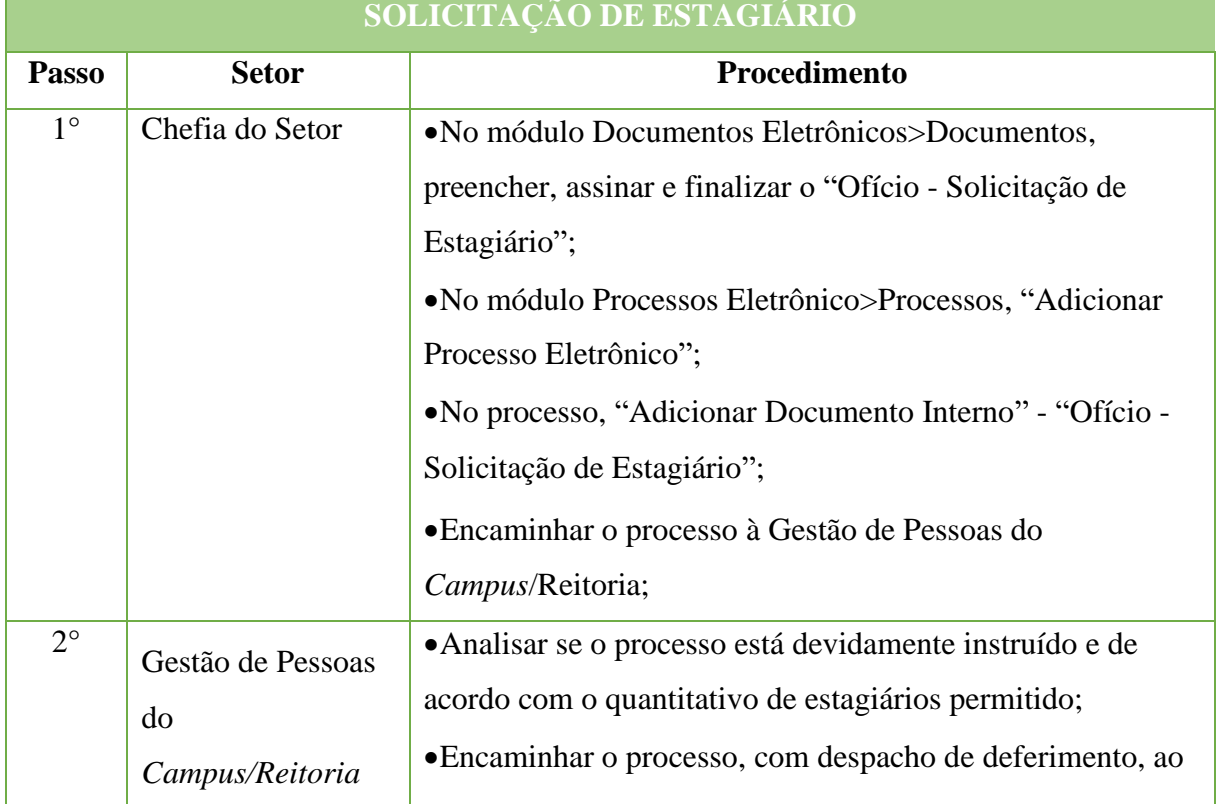

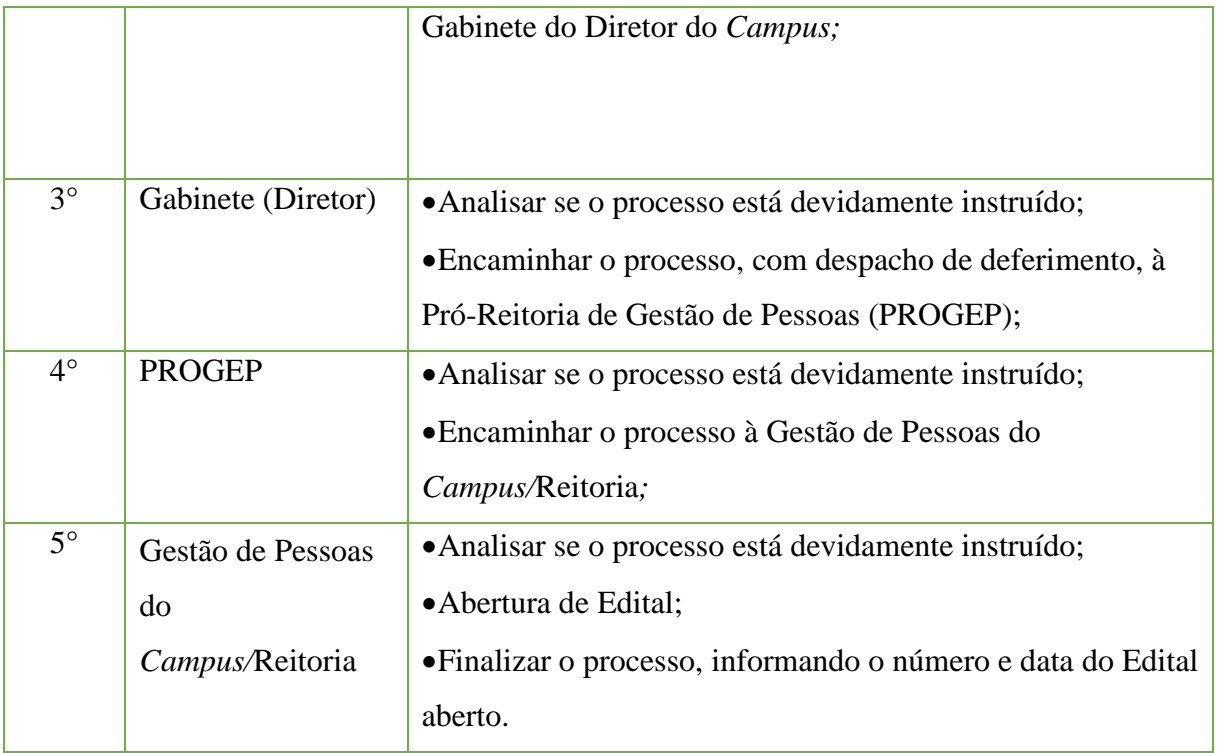

# **14.37. Solicitação de Professor Substituto**

Trata-se da solicitação de contratação de professor substituto.

# **14.37.1. Interessado**

•Gestor requerente do processo.

# **14.37.2. Tipo de Processo**

• Pessoal: Movimentação de Pessoal – Contratação.

#### **14.37.3. Assunto**

• Solicitação de Professor Substituto para **(NOME DOSETOR).**

#### **14.37.4. Nível de Acesso**

• Público.

# **14.37.5. Classificação (CONARQ)**

• 023.11 – Admissão. Aproveitamento. Contratação. Nomeação. Readmissão. Readaptação. Recondução. Reintegração. Reversão.

# **14.37.6. Documentos Necessários para a abertura do processo**

•Ofício - Solicitação de Professor Substituto.

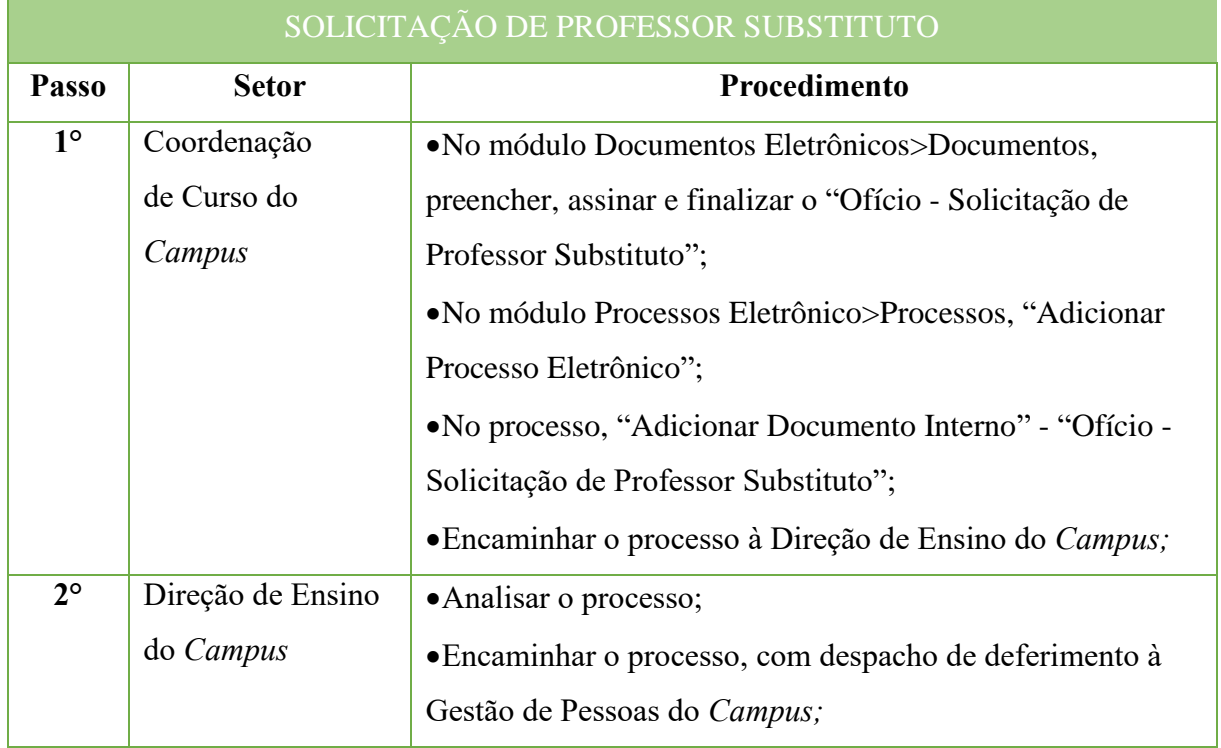

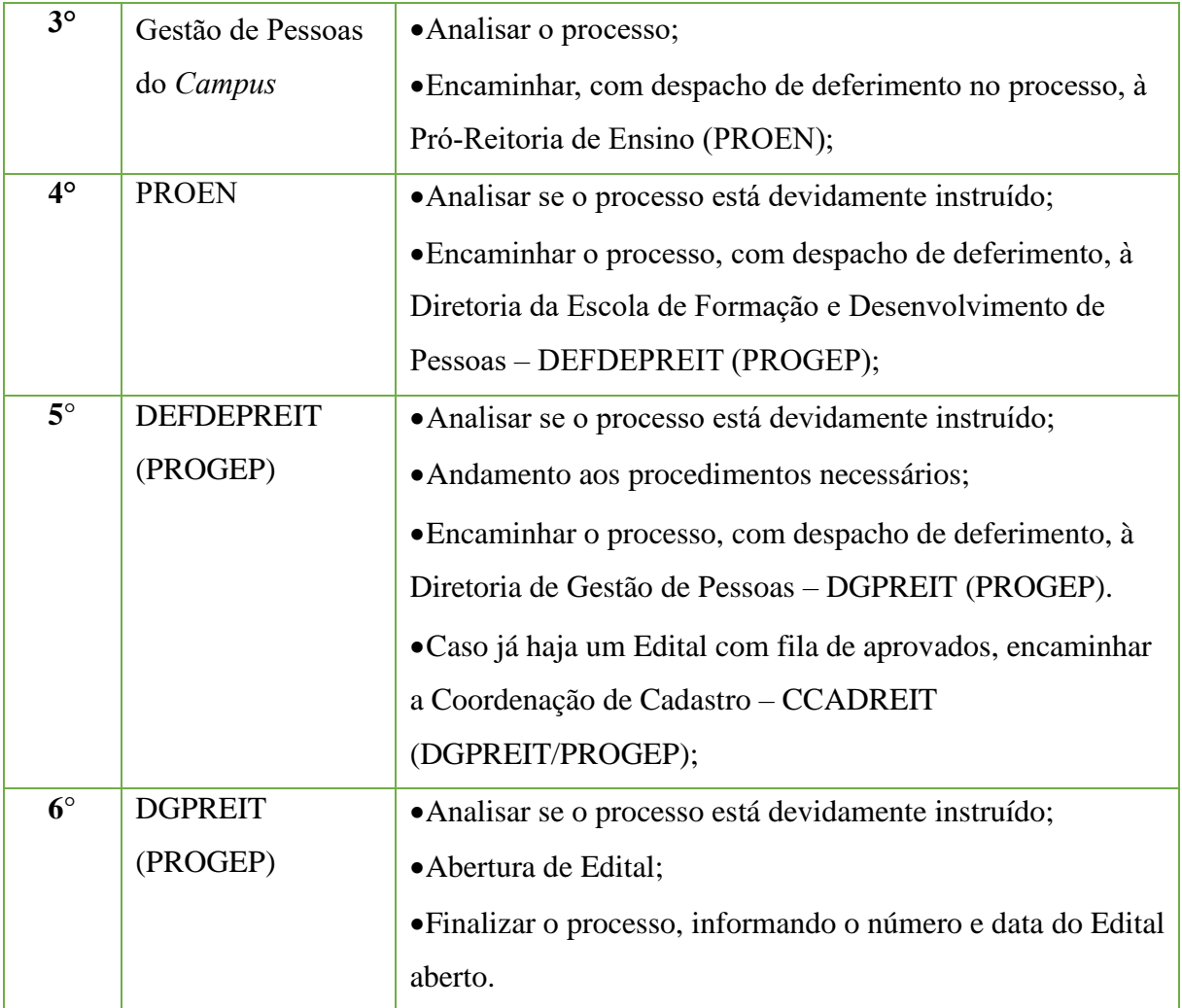

# **14.38. Solicitação de Tradutor E Intérprete de Linguagem de Sinais**

Trata-se da solicitação de contratação de Tradutor e Intérprete de Linguagem de Sinais.

#### **14.38.1. Interessado**

•Gestor requerente do processo.

#### **14.38.2. Tipo de Processo**

• Pessoal: Movimentação de Pessoal – Contratação.

#### **14.38.3. Assunto**

• Solicitação de Tradutor e Intérprete de Linguagem de Sinais para **(NOME DO SETOR).**

#### **14.38.4. Nível de Acesso**

• Público.

#### **14.38.5. Classificação (CONARQ)**

• 023.11 – Admissão. Aproveitamento. Contratação. Nomeação. Readmissão. Readaptação. Recondução. Reintegração. Reversão.

# **14.38.6. Documentos Necessários para a abertura do processo**

•Ofício - Solicitação de Tradutor e Intérprete de Linguagem de Sinais.

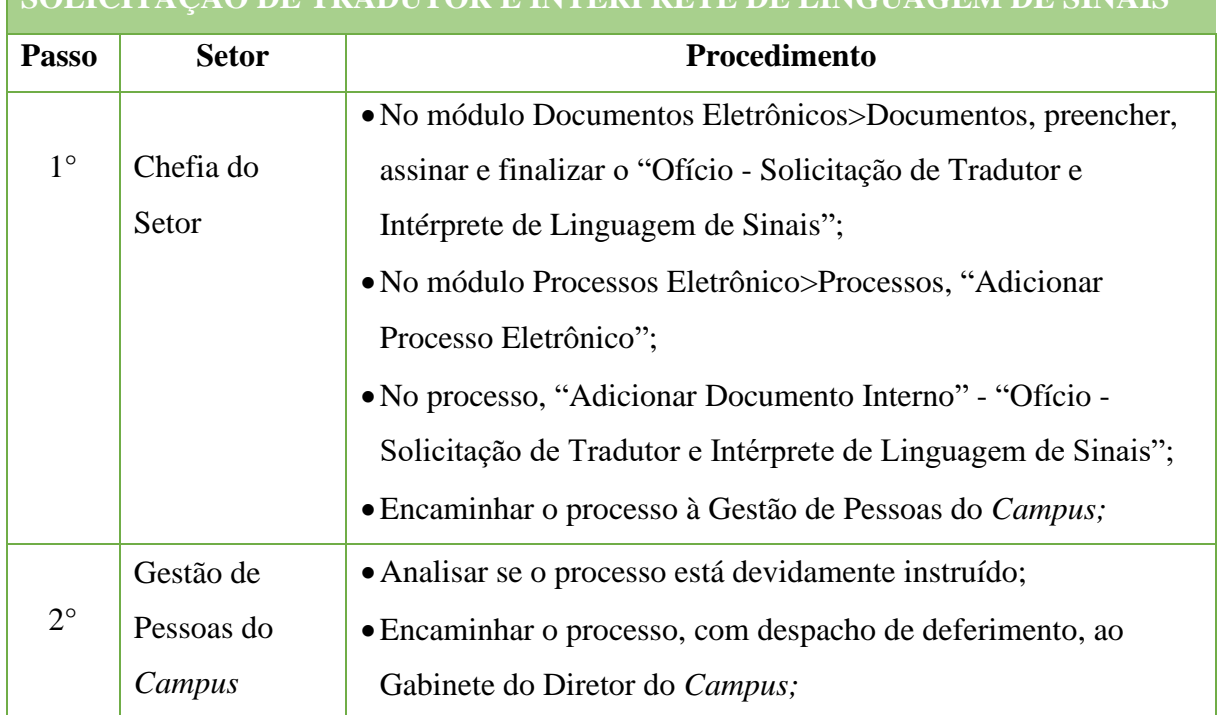

# **SOLICITAÇÃO DE TRADUTOR E INTÉRPRETE DE LÍNGUAGEM DE SINAIS**

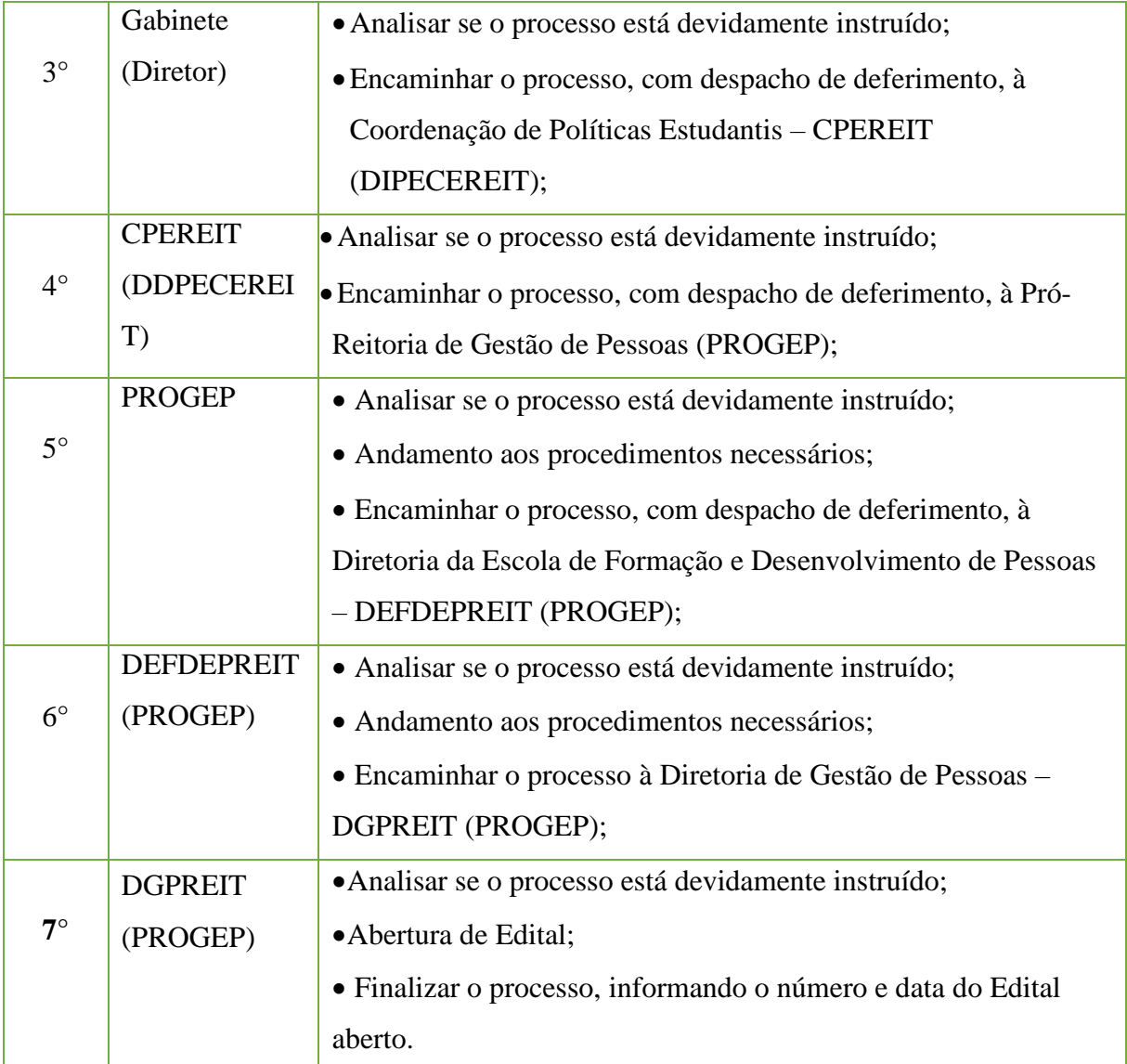

# **14.39. Substituição de Chefia**

Trata-se da substituição dos servidores investidos em cargo ou função de direção ou chefia e os ocupantes de cargo de Natureza Especial.

#### **14.39.1. Interessado**

• Pessoa(s) a quem se refere o processo.

#### **14.39.2. Tipo de Processo**

• Pessoal: Movimentação de Pessoal – Substituição.

#### **14.39.3. Assunto**

•Descrição resumida do assunto do processo.

#### **14.39.4. Nível de Acesso**

• Público.

# **14.39.5. Classificação (CONARQ)**

• 023.14 – Designação. Disponibilidade. Redistribuição. Substituição.

# **14.39.6. Documentos Necessários para a abertura do processo**

•Ofício - Solicitação de Substituição de Chefia.

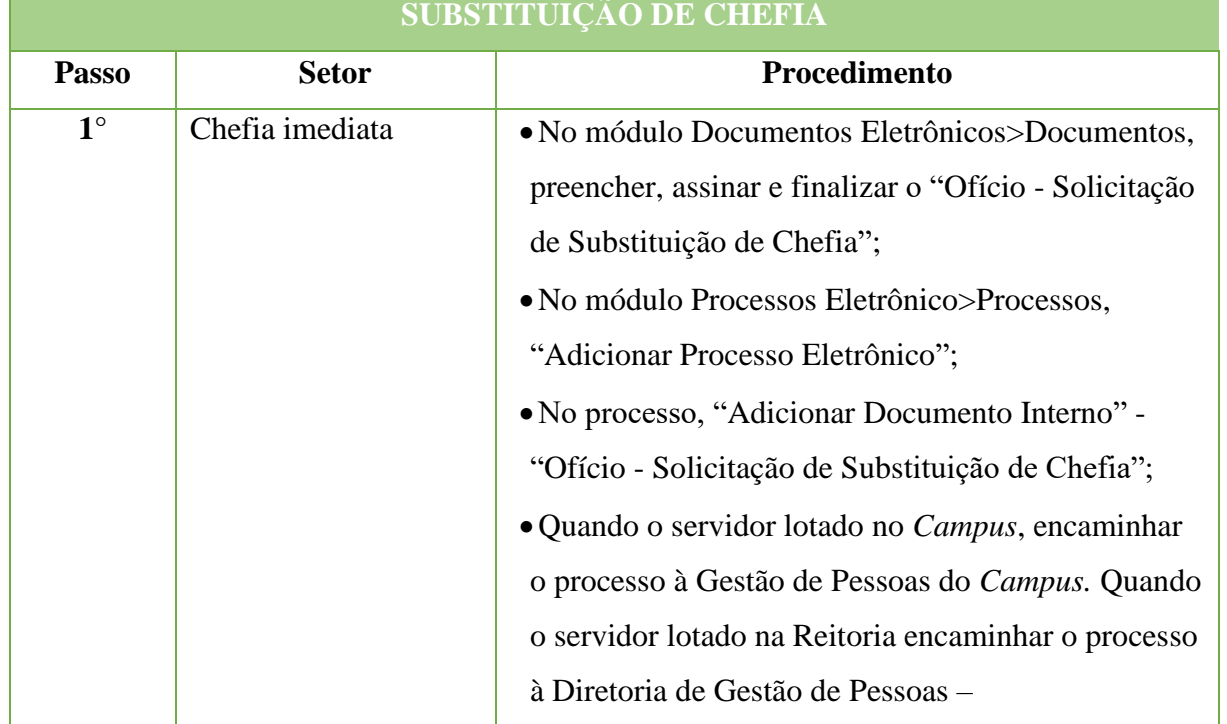

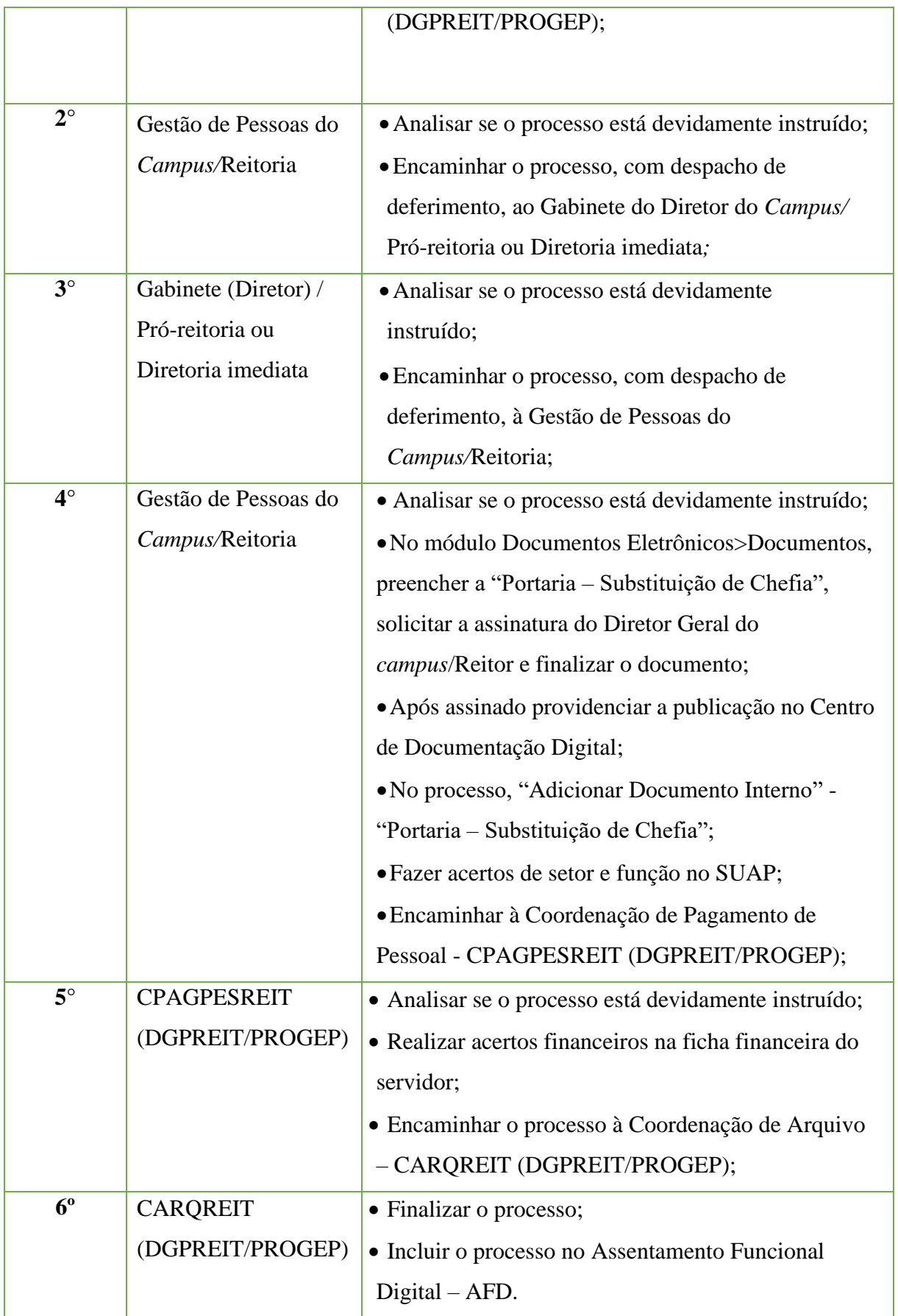

# **14.40. Transmissão de GFIP (Guia de Recolhimento do Fundo de Garantia do Tempo de Serviço e Informações à Previdência Social)**

Trata-se da transmissão das informações relacionadas aos dados da empresa e dos trabalhadores, os fatos geradores de contribuições previdenciárias e valores devidos ao INSS, bem como as remunerações dos trabalhadores/prestadores de serviço e valor a ser recolhido ao FGTS.

A obrigação de prestar informações relacionadas aos fatos geradores de contribuição previdenciária e outros dados de interesse do INSS – Instituto Nacional do Seguro Social – foi instituída pela Lei N.º 9.528, de 10 de dezembro de 1997. O documento a ser utilizado para prestar estas informações – GFIP – foi definido pelo Decreto N.º 2.803, de 20 de outubro de 1998, e corroborado pelo Regulamento da Previdência Social – RPS, aprovado pelo Decreto N.º 3.048, de 06 de maio de 1999 e alterações posteriores.

A GFIP deverá ser entregue/recolhida até o **dia 7 (sete) do mês seguinte** àquele em que a remuneração foi paga, creditada ou se tornou devida ao trabalhador e/ou tenha ocorrido outro fato gerador de contribuição à Previdência Social. Caso não haja expediente bancário no **dia 7 (sete)**, a entrega deverá ser antecipada para o dia de expediente bancário imediatamente anterior.

Inexistindo recolhimento ao FGTS e informações à Previdência Social, o empregador/contribuinte deve transmitir pela Conectividade Social um arquivo SEFIPCR.SFP com indicativo de ausência de fato gerador (sem movimento), que é assinalado na tela de abertura do movimento, para o código 115.

O arquivo deve ser transmitido para a primeira competência da ausência de informações, dispensando-se a transmissão para as competências subsequentes até a ocorrência de fatos determinantes de recolhimento ao FGTS e/ou fato gerador de contribuição previdenciária.

É devido também aos Campi/Reitoria o Envio do Arquivo NRA.SFP do 13º salário mesmo sem movimento.

#### **14.40.1. Interessado**

• Setor Responsável.

#### **14.40.2. Tipo de processo**

• Pessoal: Transmissão de GFIP.

# **14.40.3. Assunto**

•Transmissão de dados do arquivo GFIP do "Campus "X"/Reitoria" – Exercício  $``ano"$ 

# **14.40.4. Nível de Acesso**

• Público.

# **14.40.5. Classificação (CONARQ)**

• 024.154CONTRIBUIÇÃO PARA O PLANO DE SEGURIDADE SOCIAL (inclusive contribuições anteriores).

# **14.40.6. Documentos Necessários para a abertura do processo**

# **Reitoria**

•Ofício da Gestão de Pessoas da Reitoria informando as admissões e rescisões ocorridas no mês referente aos professores contratados substitutos/temporários. São necessárias as seguintes informações:

- Nome completo do servidor contratado;
- Data de Nascimento;
- Informação se já possui outro vínculo em que é descontado o INSS;
- PIS/PASEP/NIT;
- Data de Admissão;
- Data de Rescisão, quando houver.

•Relatório da folha de pagamento relativo aos professores contratados substitutos/temporários.

# *Campi*

•Ofício do Setor financeiro do Campus solicitando a transmissão das informações contidas no arquivo GFIP no mês da competência da prestação de serviço de pessoa física;

•Enviar o arquivo executável (NRA. SFP) para o e-mail **financeiro.reitoria@iff.edu.br;**

•Anexar os relatórios gerados no Programa SEFIP na competência da Prestação de Serviço.

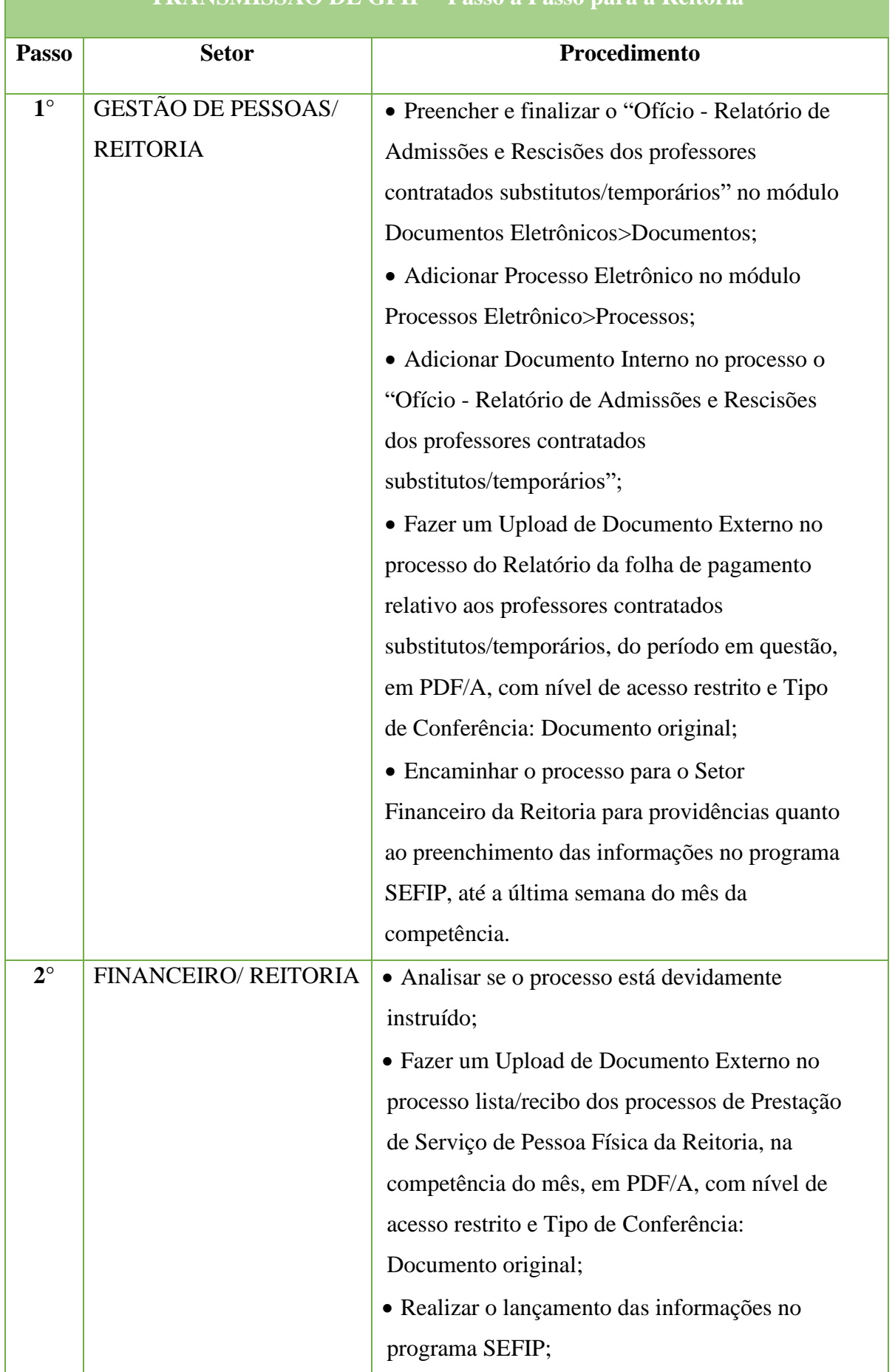

# **TRANSMISSÃO DE GFIP – Passo a Passo para a Reitoria**

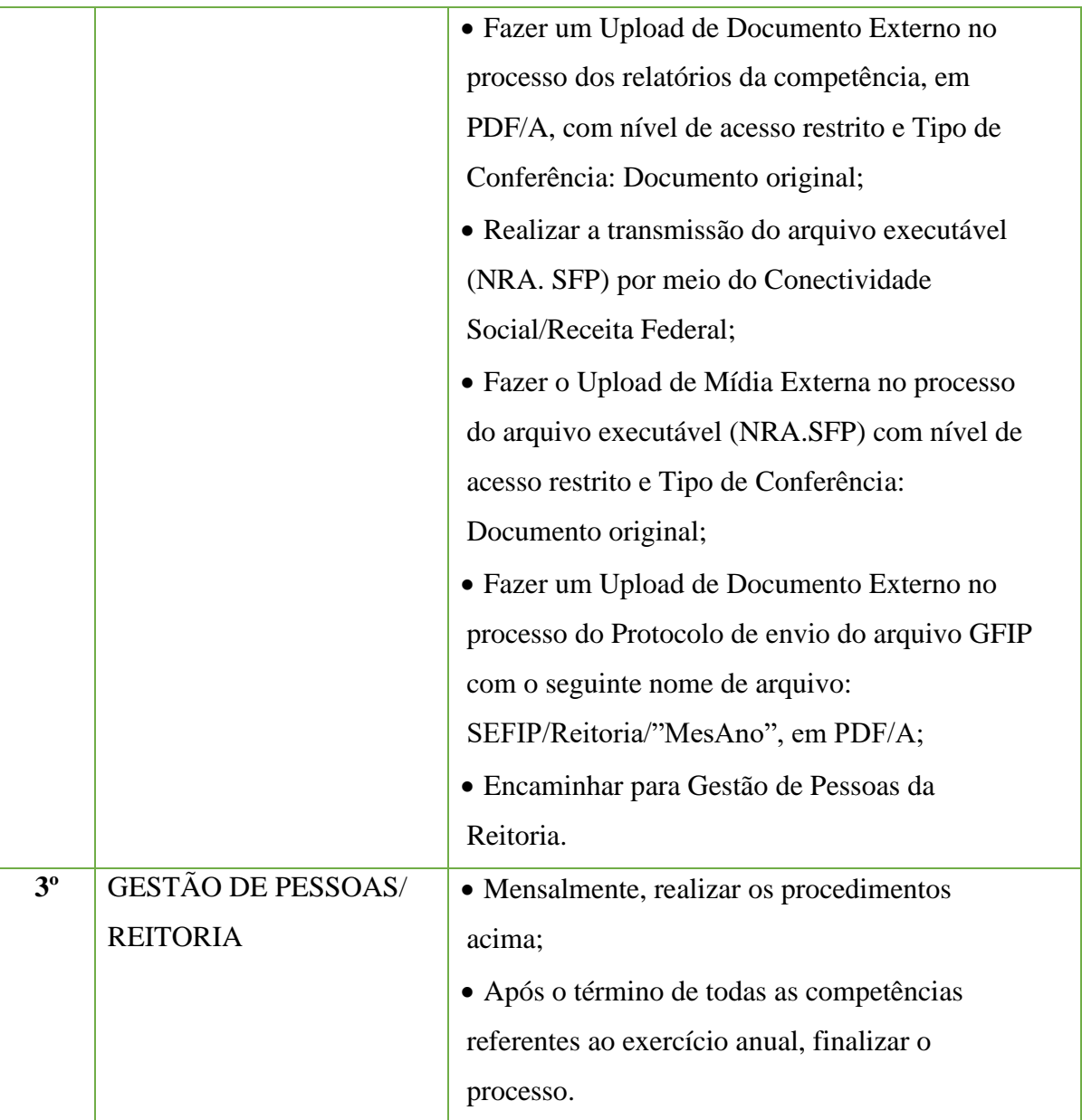

# **TRANSMISSÃO DE GFIP – Passo a Passo para os** *campi*

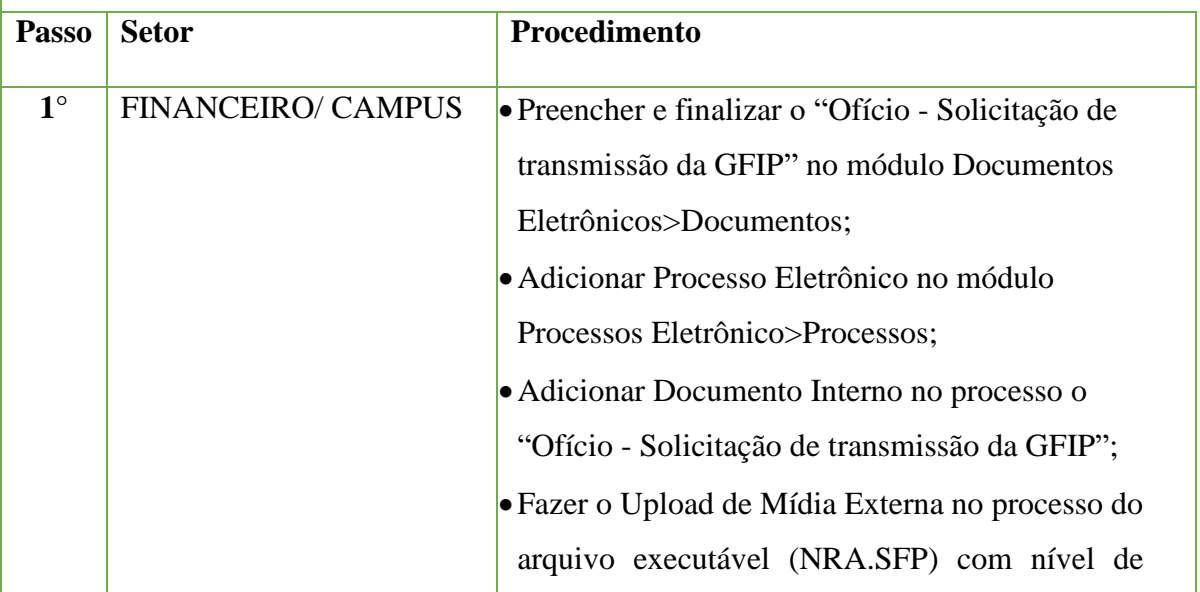

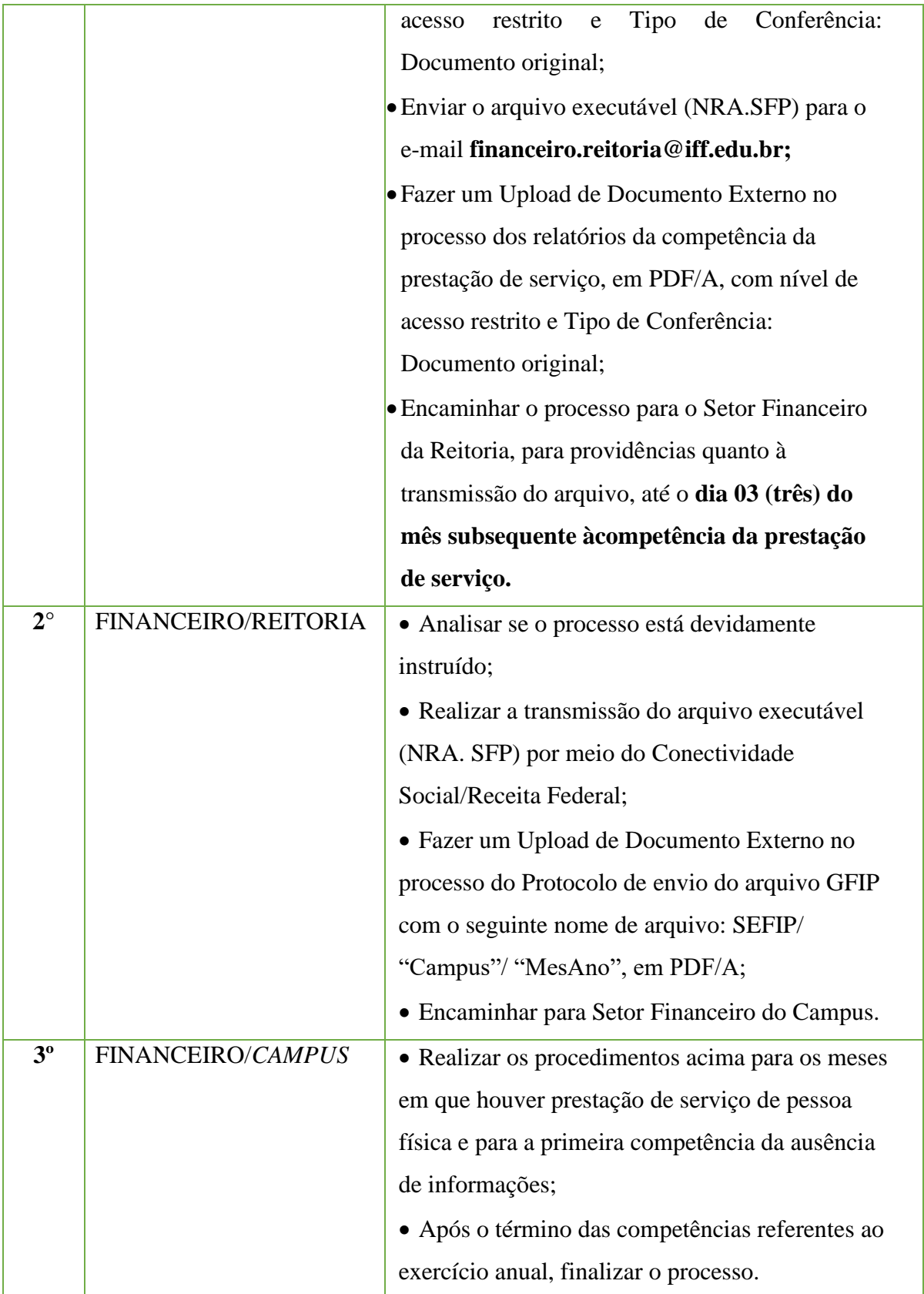

# **15 Requerimentos Pessoais**

# **15.1. Aceleração da Promoção**

Trata-se da solicitação de aceleração da promoção da Carreira de Magistério do Ensino Básico, Técnico e Tecnológico (EBTT), observados os critérios e requisitos instituídos do Artigo 15, da Lei N.º 12.772/2012.

#### **15.1.1. Tipo de Processo**

•Pessoal: Quadros, Tabelas e Política de pessoal - Reestruturações e Alterações Salariais: Aceleração da Promoção

#### **15.1.2. Assunto**

•Aceleração da Promoção – (NOME DO SERVIDOR)

# **15.1.3. Nível de Acesso**

•Público

#### **15.1.4. Documentos necessários para a abertura do processo**

- •Requerimento Aceleração da Promoção;
- •Declaração de Autenticidade e Veracidade;

•Certificado de conclusão do curso de pós-graduação *Lato Sensu* ou Diploma de conclusão de curso de pós-graduação *Stricto Sensu;*

•Termo – Compromisso de entrega de certificado/diploma (de acordo com o Ofício Circular N° 39, de 28 de junho de 2019, do Ministério da Educação).

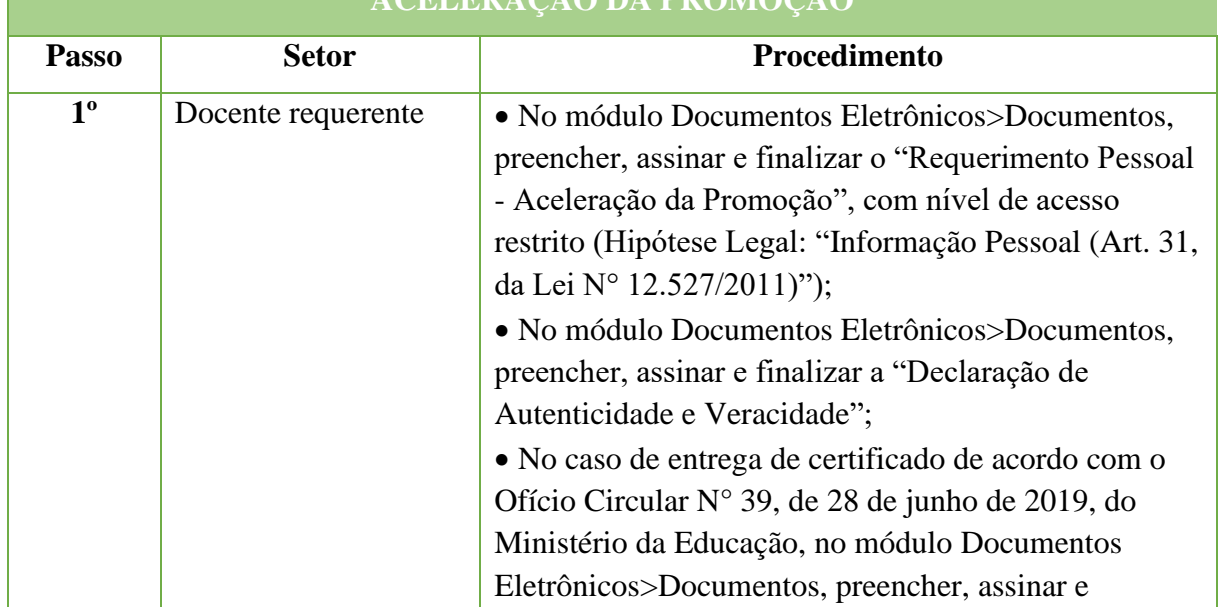

# **ACELERAÇÃO DA PROMOÇÃO**

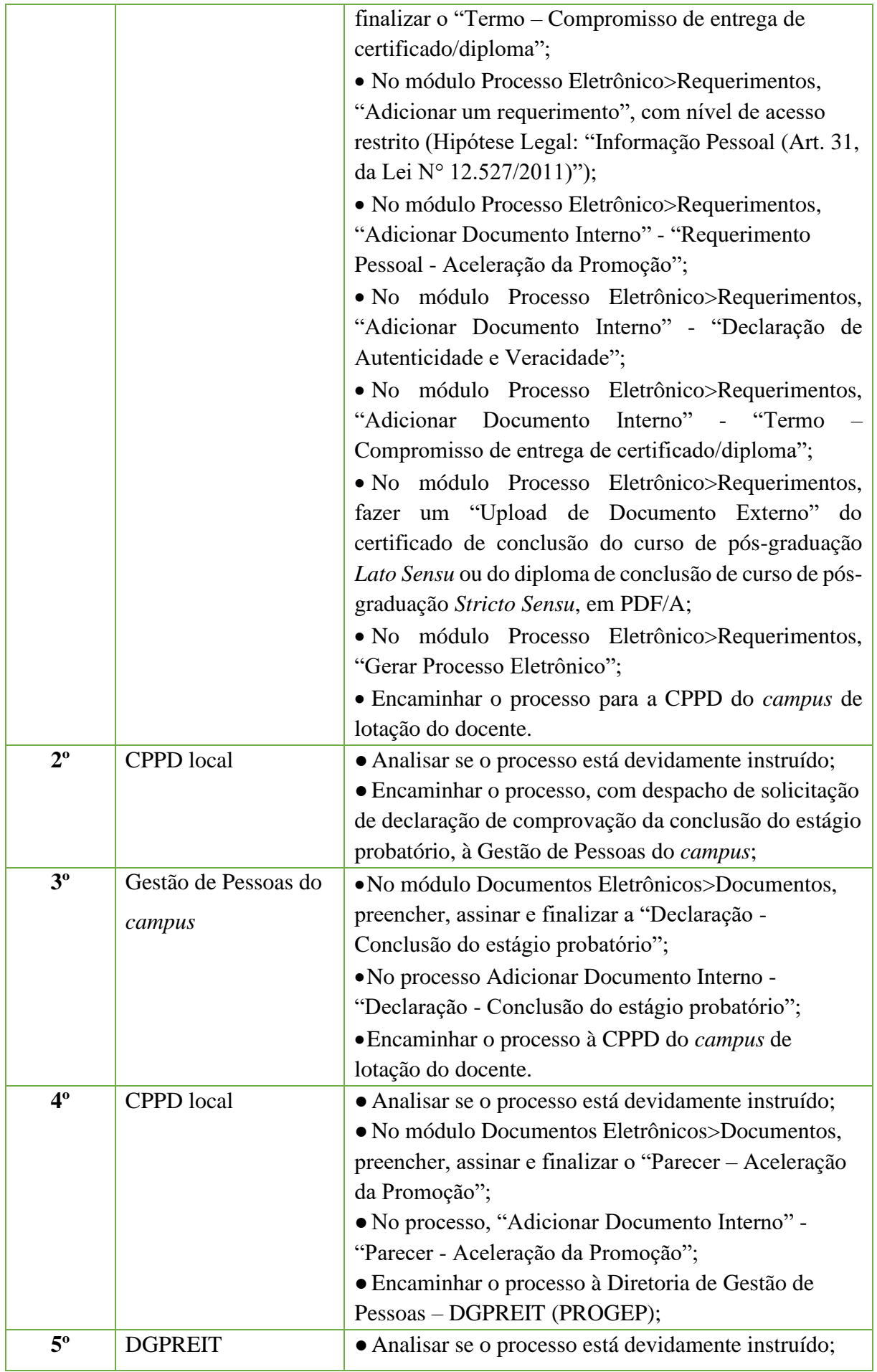

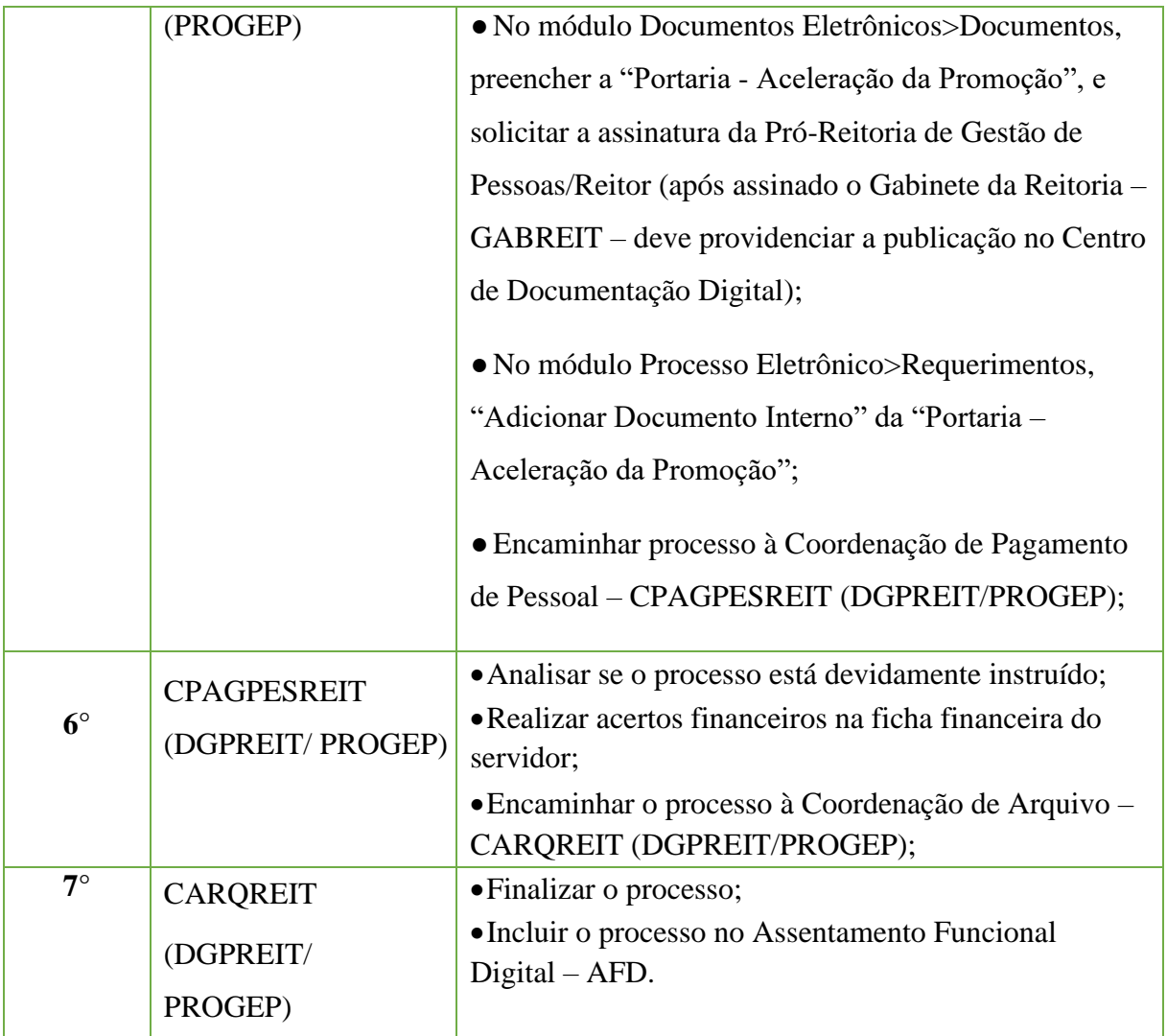

# **15.2. Acumulação de Cargos**

Trata-se de atualização obrigatória a todos os servidores públicos do IFF, nos termos

do Artigo 117, Inciso XIX, da Lei N° 8.112/1990.

#### **15.2.1. Tipo de Processo**

• Pessoal: Acumulação de Cargos

#### **15.2.2. Assunto**

•Acumulação de Cargos – (NOME DO SERVIDOR)

#### **15.2.3. Nível de Acesso**

• Público

#### **15.2.4. Documentos necessários para a abertura do processo**

•Declaração - Acumulação de Cargos;

• Em caso de Acumulação de Cargos ativos: Declaração de horário dos dois vínculos; Cópia atualizada dos dois contracheques;

• Em caso de Acumulação de Cargos, sendo um ativo e outro inativo: Cópia atualizada dos dois contracheques; carta ou portaria de concessão da aposentadoria/reforma ou a publicação do ato no Diário Oficial;

• Em caso de servidor que está vinculado a CNPJ de empresa: Contrato Social da empresa; Extrato junto a Receita Federal.

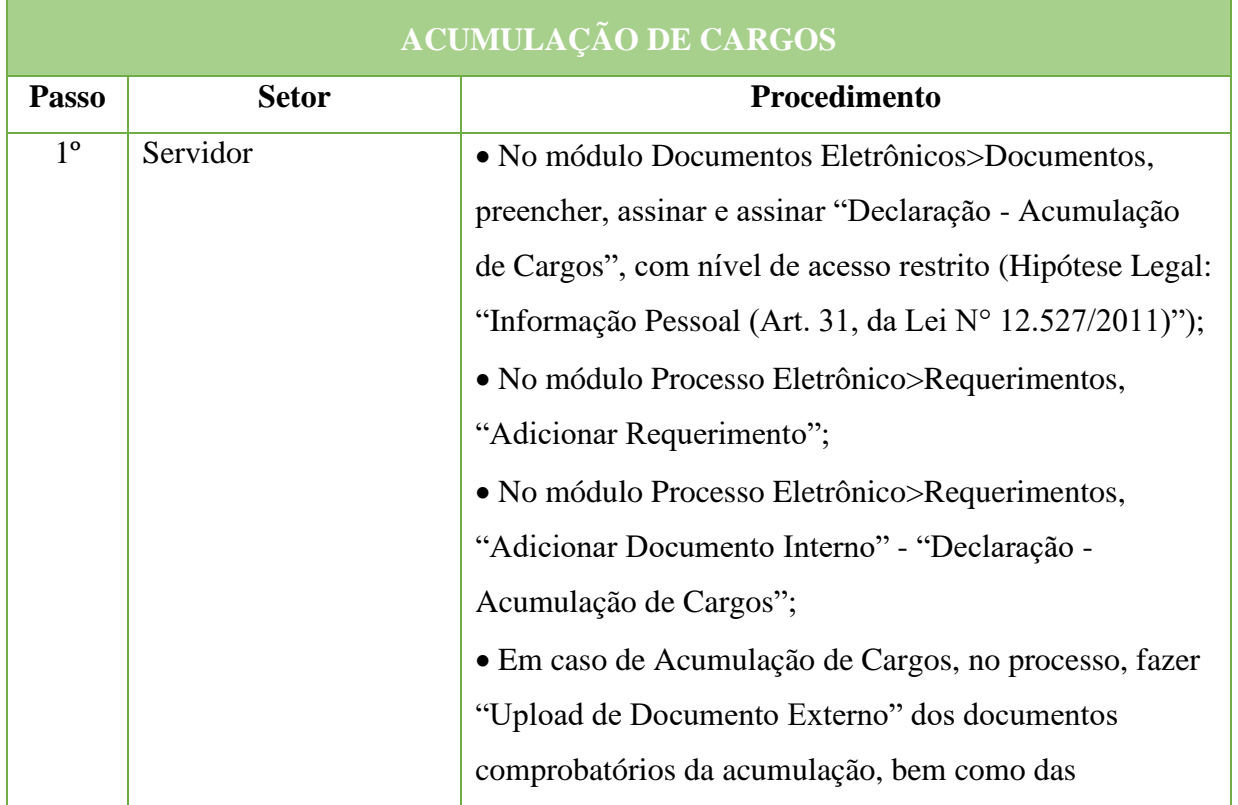

#### **386**

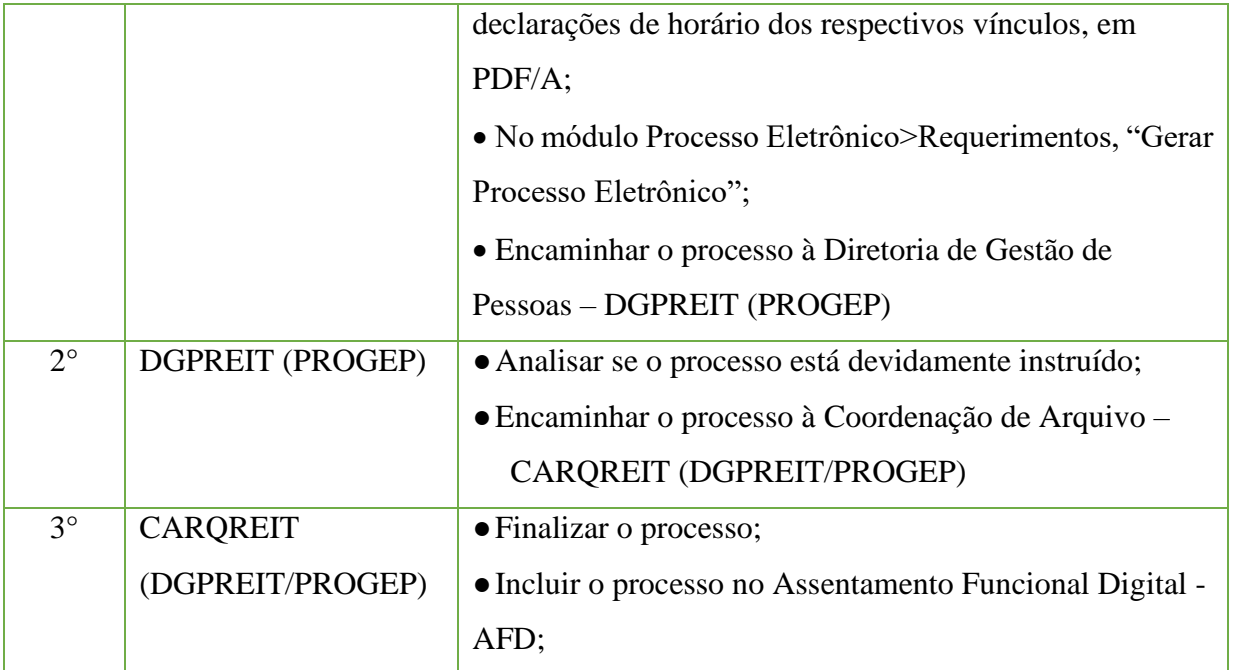

# **15.3. Adesão de Auxílio Saúde**

Trata-se da solicitação de Auxílio Saúde, em caráter indenizatório, por meio de ressarcimento, do servidor e de seus dependentes. De acordo com os critérios da Portaria Normativa N°1, de 9 de Março de 2017 e os valores estabelecidos na Portaria N° 8, de 13 de Janeiro de 2016.

# **15.3.1. Tipo de Processo**

• Pessoal: Previdência, Assistência e Seguridade Social - Benefícios: Auxílio Saúde

#### **15.3.2. Assunto**

•Adesão de Auxílio Saúde

# **15.3.3. Nível de Acesso**

• Público

#### **15.3.4. Documentos necessários para a abertura do processo**

- •Requerimento Pessoal Ressarcimento Assistência à Saúde Suplementar
- •Documento de comprovação da contratação dos serviços da operadora do plano de saúde
- •Contrato com o plano de saúde
- •Comprovante de pagamento da mensalidade do titular e dos dependentes
- Para cônjuges/companheiros: RG/Certidão de casamento/Declaração de União estável

(registrada em cartório) ou "Termo – Designação de Companheiro" (Documento interno do SUAP)

• Para filhos/enteados/menor sob guarda ou tutela: RG/Certidão de nascimento e CPF do dependente

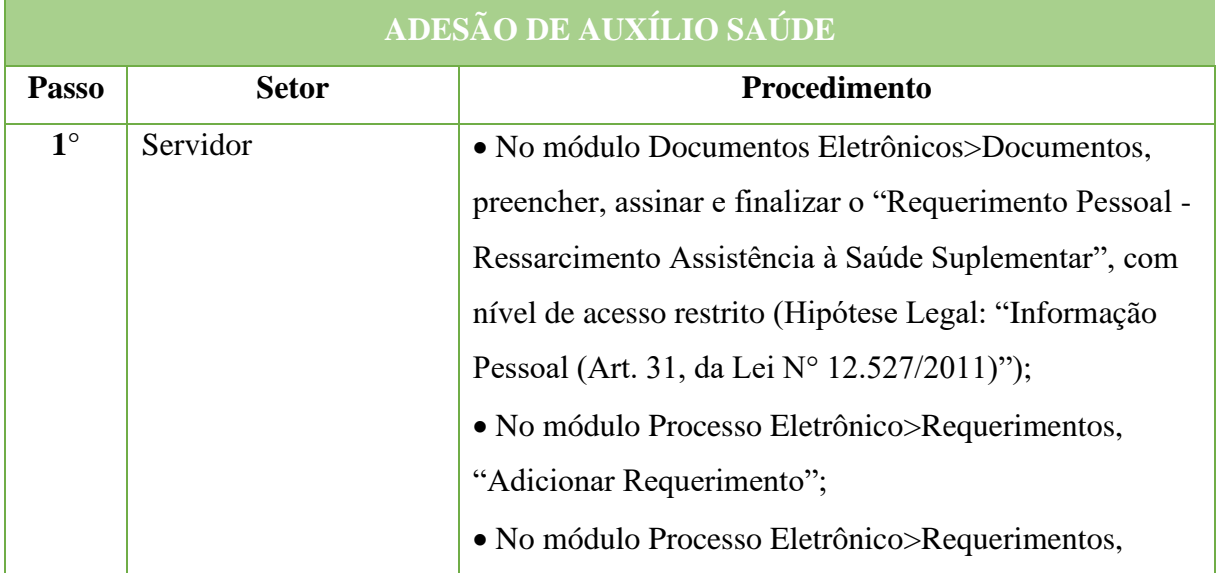

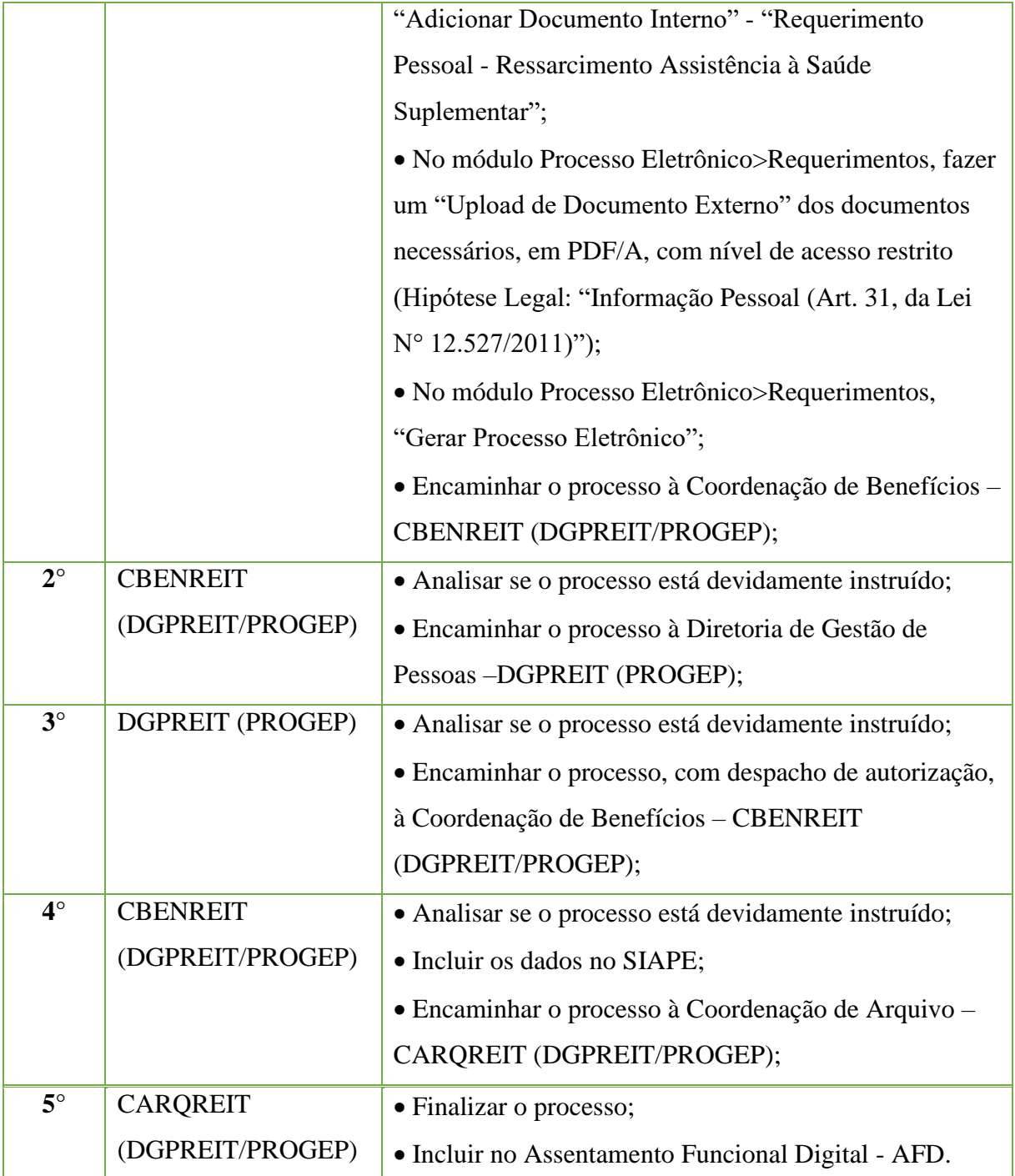

# **\*PARA FAZER JUZ AO AUXÍLIO RELATIVAMENTE AOS SEUS DEPENDENTES, O SERVIDOR DEVERÁ INSCREVÊ-LOS COMO TAIS NO MESMO PLANO DE SAÚDE DO QUAL SEJA TITULAR E TENHA SIDO POR ELE CONTRATADO.**

**\*CASO A CONTRATAÇÃO DE PLANO DE SAÚDE QUE, POR IMPOSIÇÃO DAS REGRAS DA OPERADORA, NÃO PERMITA INSCRIÇÃO DE DEPENDENTES, OBRIGANDO A FEITURA DE UM CONTRATO PARA CADA BENEFICIÁRIO, O SERVIDOR DEVERÁ FAZER PROVA INEQUÍVOCA DE RESPONSABILIDADE FINANCEIRA RELATIVAMENTE A SEUS DEPENDENTES.**

# **15.4. Afastamento do País**

Trata-se da solicitação de afastamento do país, em missão oficial, nos termos do Decreto

N° 91.800 de 18 de outubro de 1985 e do Decreto N.º 1.387, de 07 de fevereiro de 1995.

#### **15.4.1. Tipo de Processo**

• Pessoal: Afastamento do País

#### **15.4.2. Assunto**

•Afastamento do servidor **(NOME)**, para **(LOCAL), (DATA)**

#### **15.4.3. Nível de Acesso**

• Público

#### **15.4.4. Documentos necessários para a abertura do processo**

- •Requerimento Pessoal Afastamento do País
- •Documento que comprove a participação no evento
- Folder do Evento
- •Carta de aceite do evento

•Em caso de afastamento com ônus/ônus limitado – comprovantes de diárias e passagens

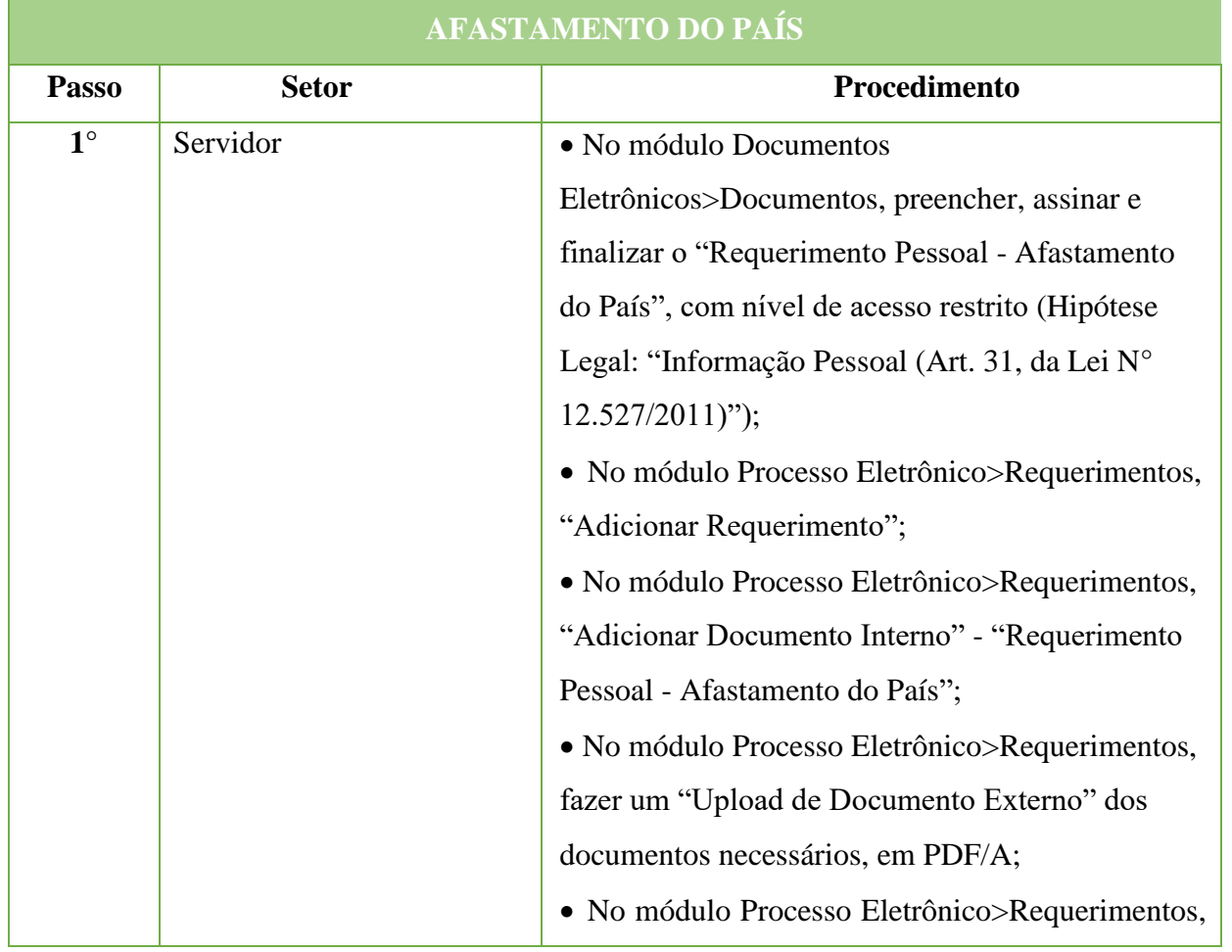

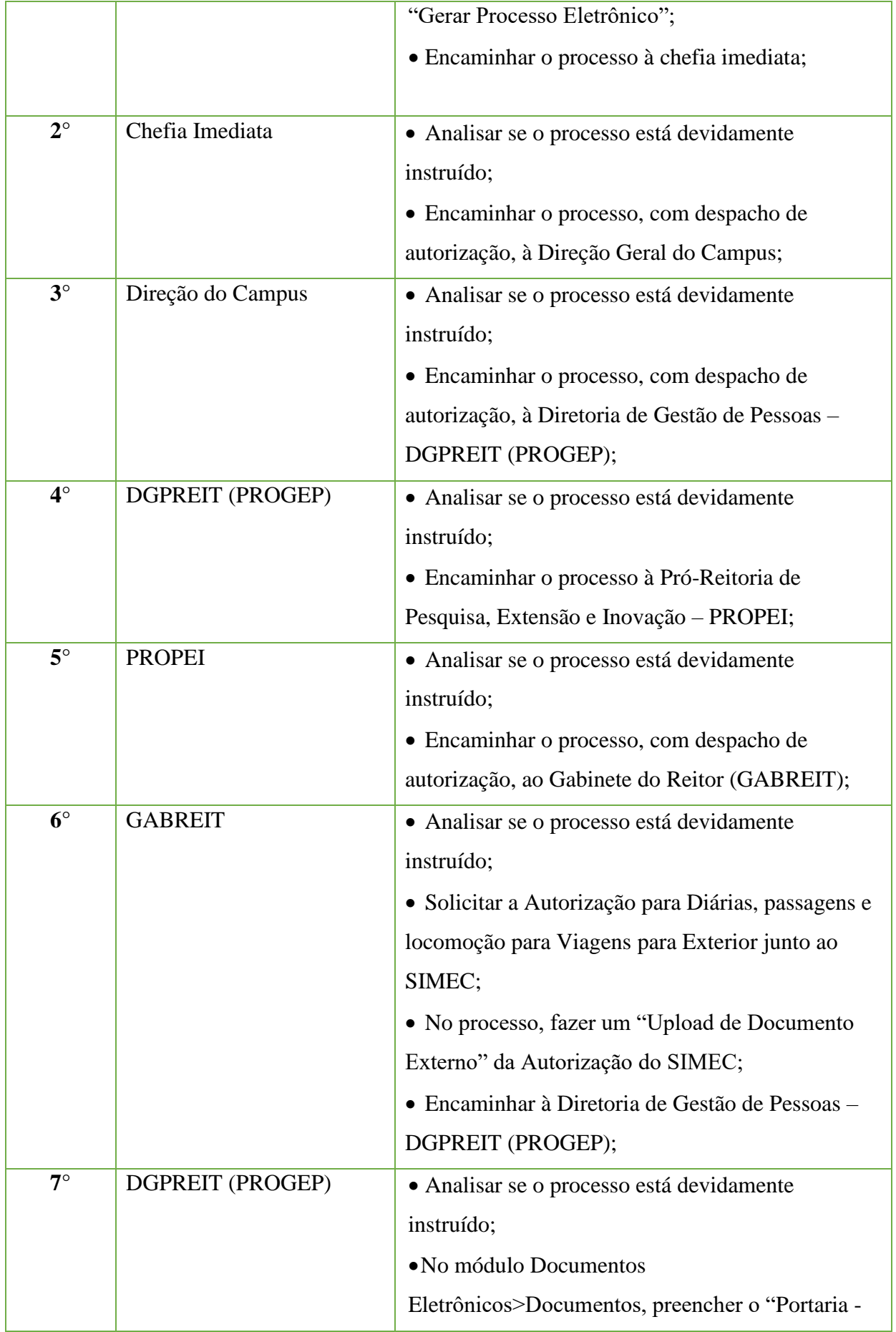

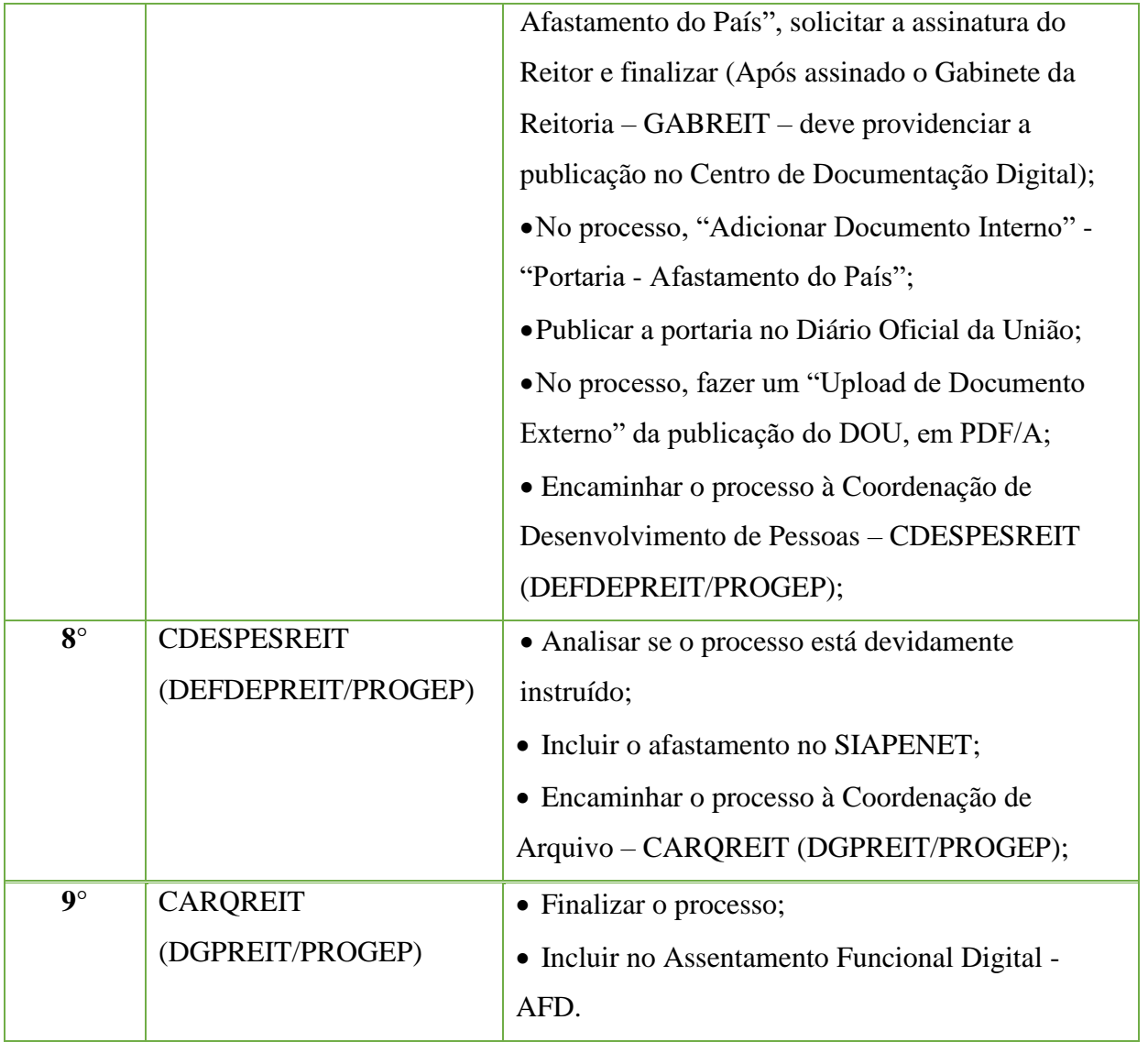

# **15.5. Ajuda de Custo**

A ajuda de custo destina-se a compensar as despesas de instalação do servidor que, no interesse do serviço, passar a ter exercício em nova sede, com mudança de domicílio em caráter permanente, vedado o duplo pagamento de indenização, a qualquer tempo, no caso de o cônjuge ou companheiro que detenha também a condição de servidor, vier a ter exercício na mesma sede, conforme Decreto N.º 4.004, de 8 de novembro de 2001.

#### **15.5.1. Tipo de Processo**

• Pessoal: Direitos, Obrigações e Vantagens - Reembolso de Despesas com Mudança de Domicílio de Servidores (Ajuda de Custo)

#### **15.5.2. Assunto**

•Ajuda de Custo

**15.5.3. Nível de Acesso**

• Público

# **15.5.4. Documentos necessários para a abertura do processo**

•Requerimento Pessoal – Ajuda de custo

•Termo - Compromisso para ajuda de custo

•Cópia da portaria de redistribuição/remoção ou de nomeação em Cargo de Direção/Função Gratificada, publicada no Diário Oficial da União;

•Comprovante de residência da origem e destino do servidor: Conta de Água, Luz, Gás, Iptu, Telefone Residencial, Contrato de Locação (com firma reconhecida) ou Correspondência Bancária, com data de emissão de até 03 (três) meses;);

•Cópia do contracheque do mês em que ocorrer o deslocamento para a nova sede;

•Cópia dos documentos dos dependentes, conforme situações Previstas no Art. 8º e 9º da ON Nº 3/2013: a) Cônjuge/Companheiro: Certidão de casamento/Declaração de união estável; b) Filhos/Enteados: certidão de nascimento, autorização judicial (no caso de adoção ou guarda); c) Filhos menores em idade escolar: Comprovante de transferência escolar; d) Filho inválido: Comprovante médico; e) Pais: Cópia da declaração de Imposto de Renda onde conste os mesmos na relação de dependentes; f) Empregado doméstico: Cópia das folhas Carteira de Trabalho onde constem os registros; • Se houver dependente Maior de 18 Anos e Menor de 24 Anos que seja estudante de Nível Superior: a) Declaração assinada pelo Servidor e pelo Dependente de que o dependente não exerce atividade remunerada e; b) Declaração de Matrícula em Instituição de Ensino Superior Original.

• Se o deslocamento for por condução própria, anexar 3 cotações impressas do site de empresa aérea;

•Todos os Dependentes deverão estar inscritos no Cadastro Funcional do Servidor.

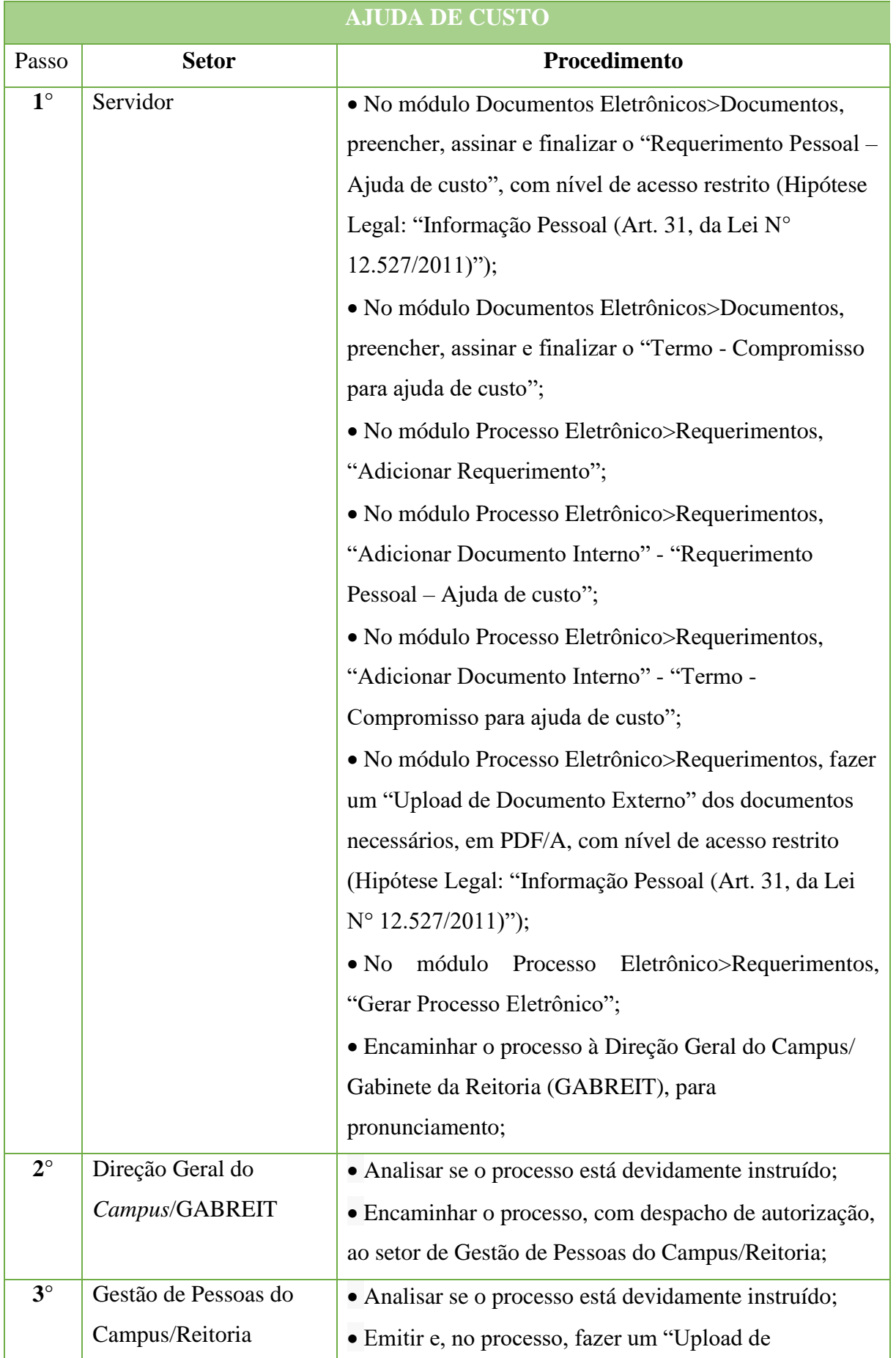

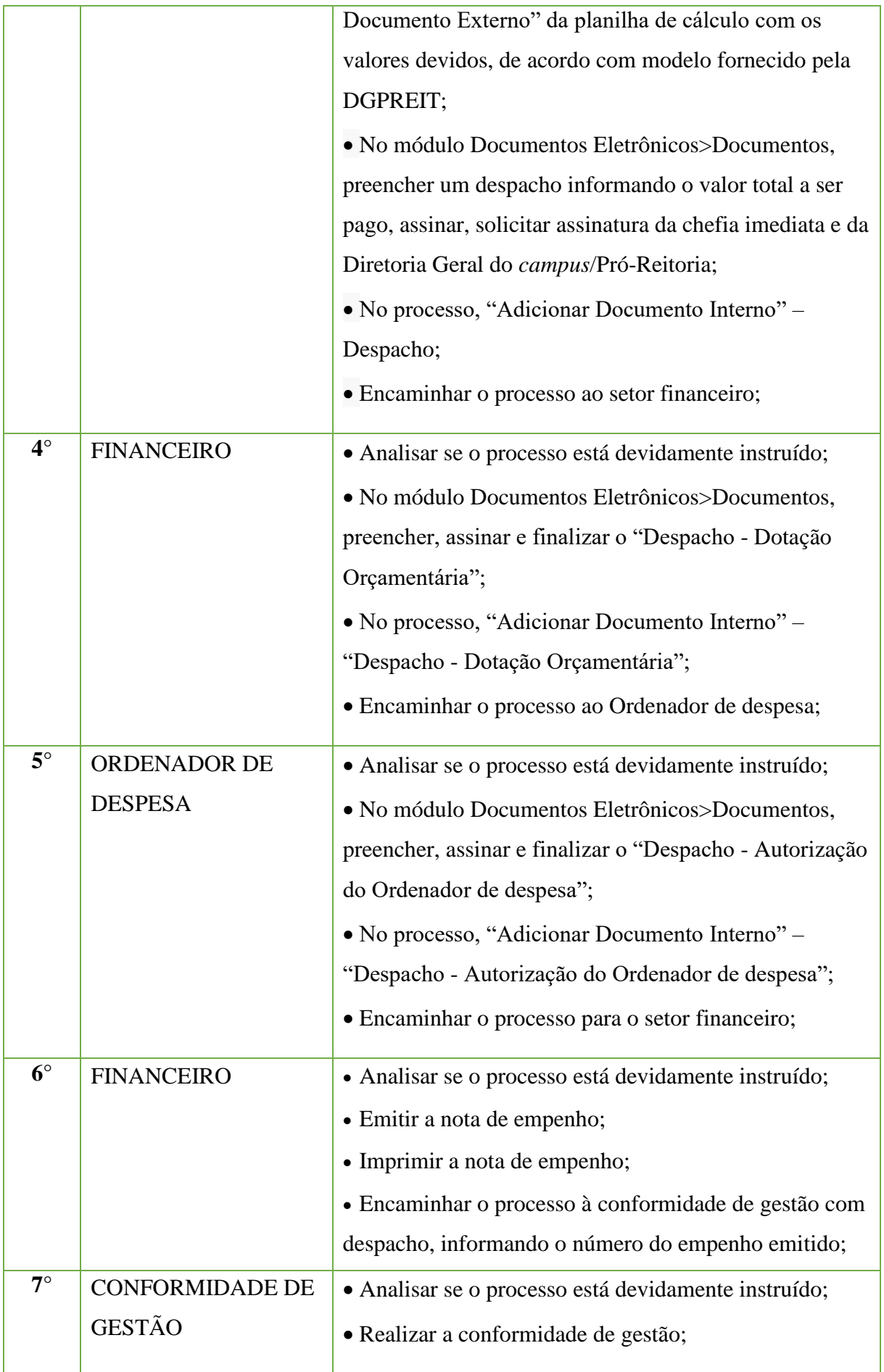

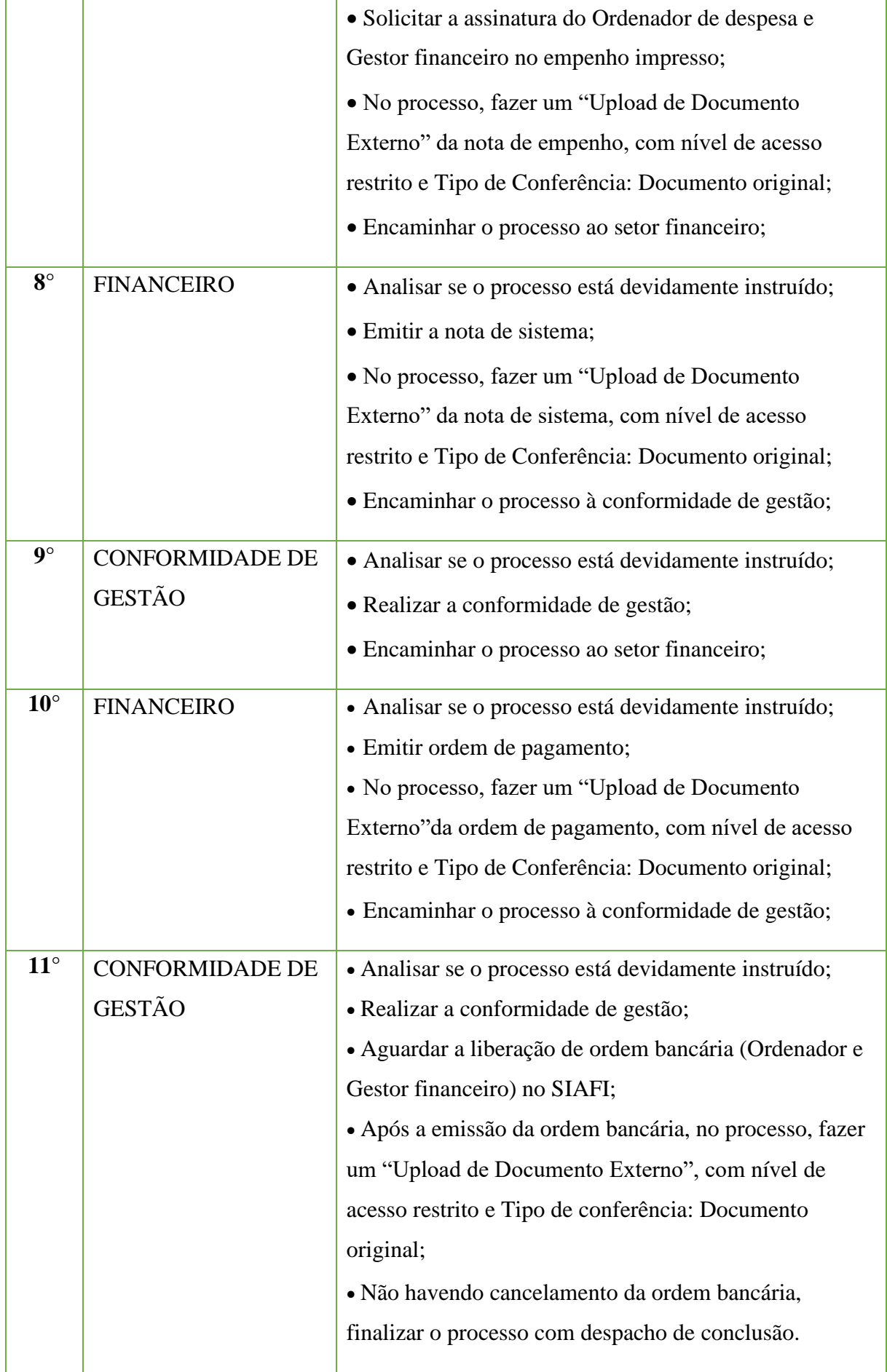
#### Manual de Padronização e Tramitação de Processos Eletrônicos – IFFluminense Revisão N.º 22 – novembro de 2019

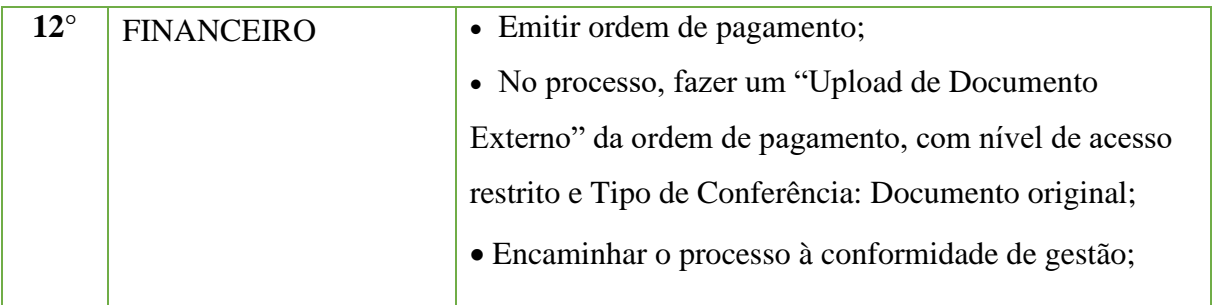

## **15.6. Alteração de Dados Bancários**

Trata-se da mudança cadastral em dados bancários do servidor.

## **15.6.1. Tipo de Processo**

• Pessoal: Assentamentos individuais. Cadastro

## **15.6.2. Assunto**

•Alteração de dados bancários **(CONTA CORRENTE E/OU CONTA SALÁRIO)**

#### **15.6.3. Nível de Acesso**

• Público

#### **15.6.4. Documentos necessários para a abertura do processo**

•Requerimento pessoal padrão (informando se é na conta corrente e/ou conta salário, o banco, agência e a conta);

**ALTERAÇÃO DE DADOS BANCÁRIOS**

•Comprovante que conste os dados da nova conta

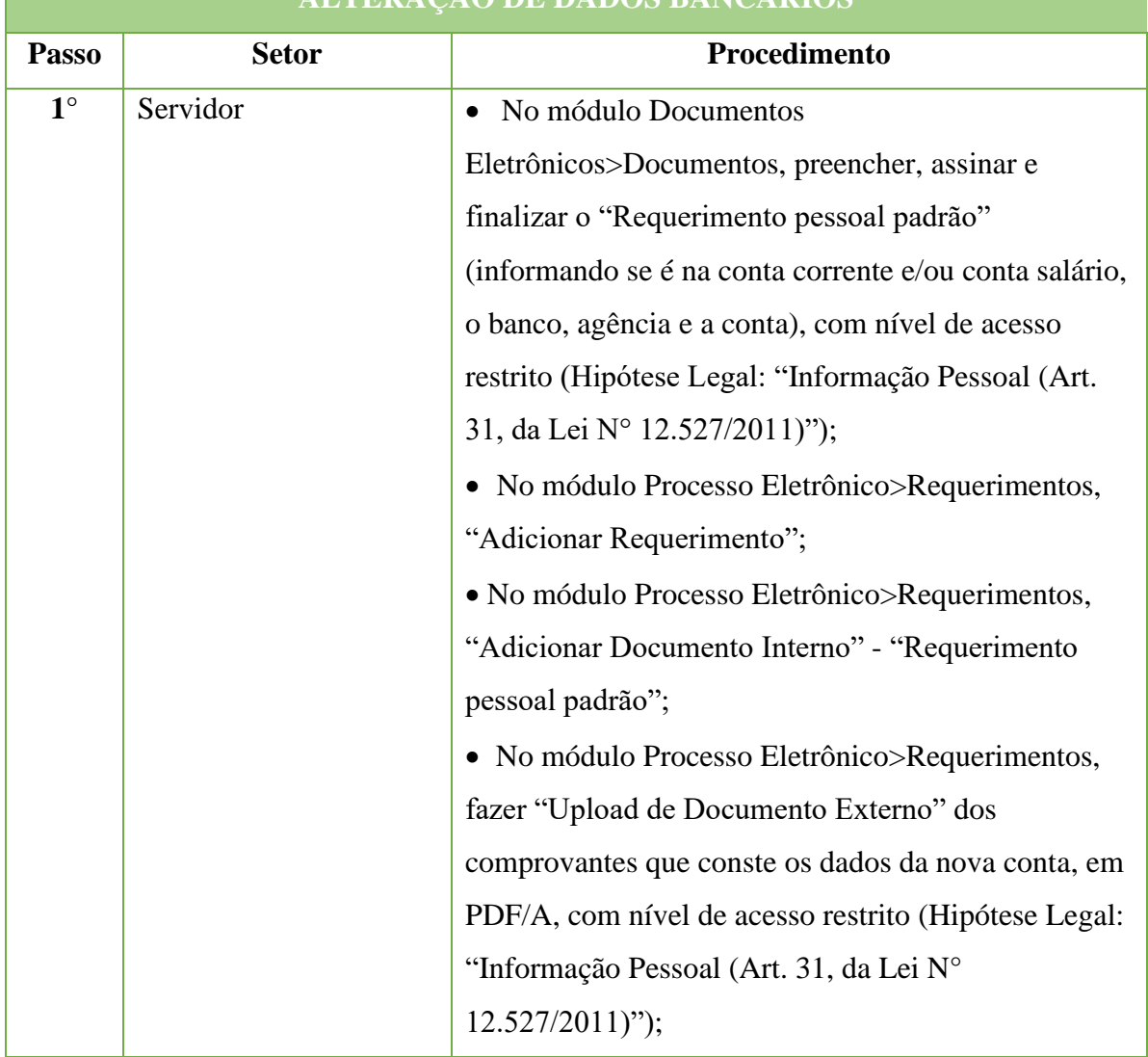

#### **398**

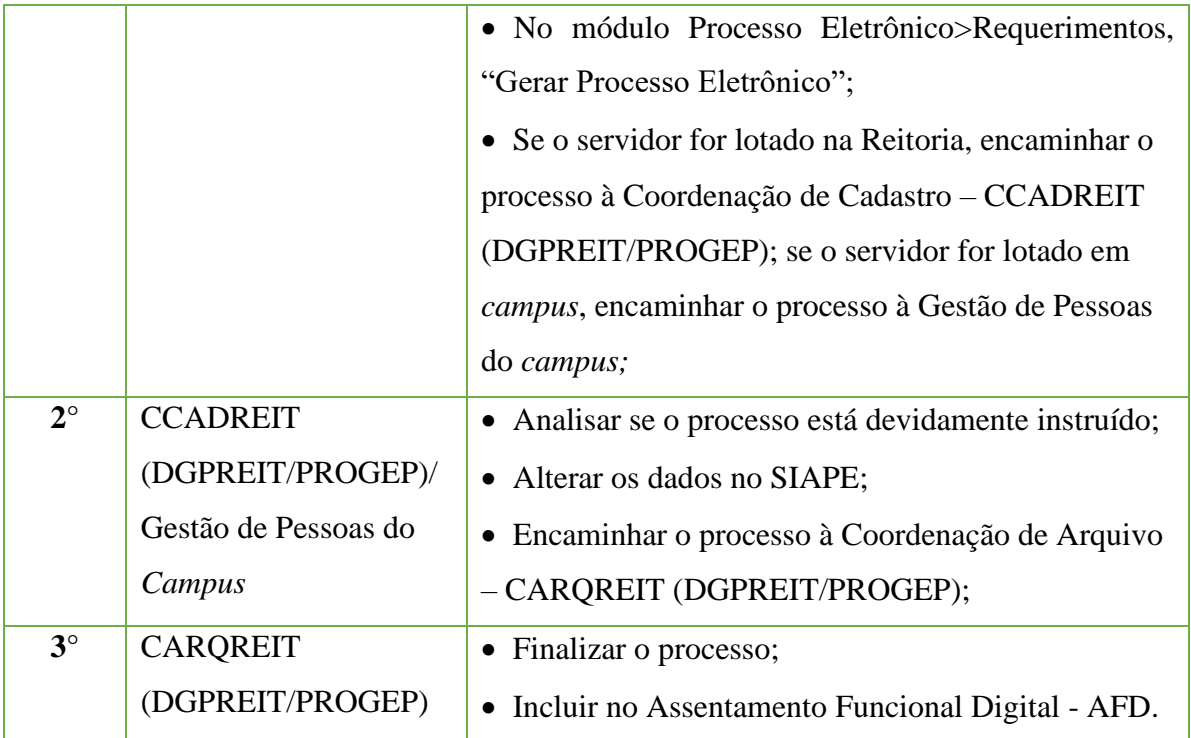

## **15.7. Alteração de E-Mail**

Trata-se da mudança cadastral no e-mail do servidor.

## **15.7.1. Tipo de Processo**

• Pessoal: Assentamentos individuais. Cadastro

## **15.7.2. Assunto**

•Alteração de e-mail.

## **15.7.3. Nível de Acesso**

• Público

## **15.7.4. Documentos necessários para a abertura do processo**

•Requerimento pessoal padrão (informando o e-mail a ser cadastrado).

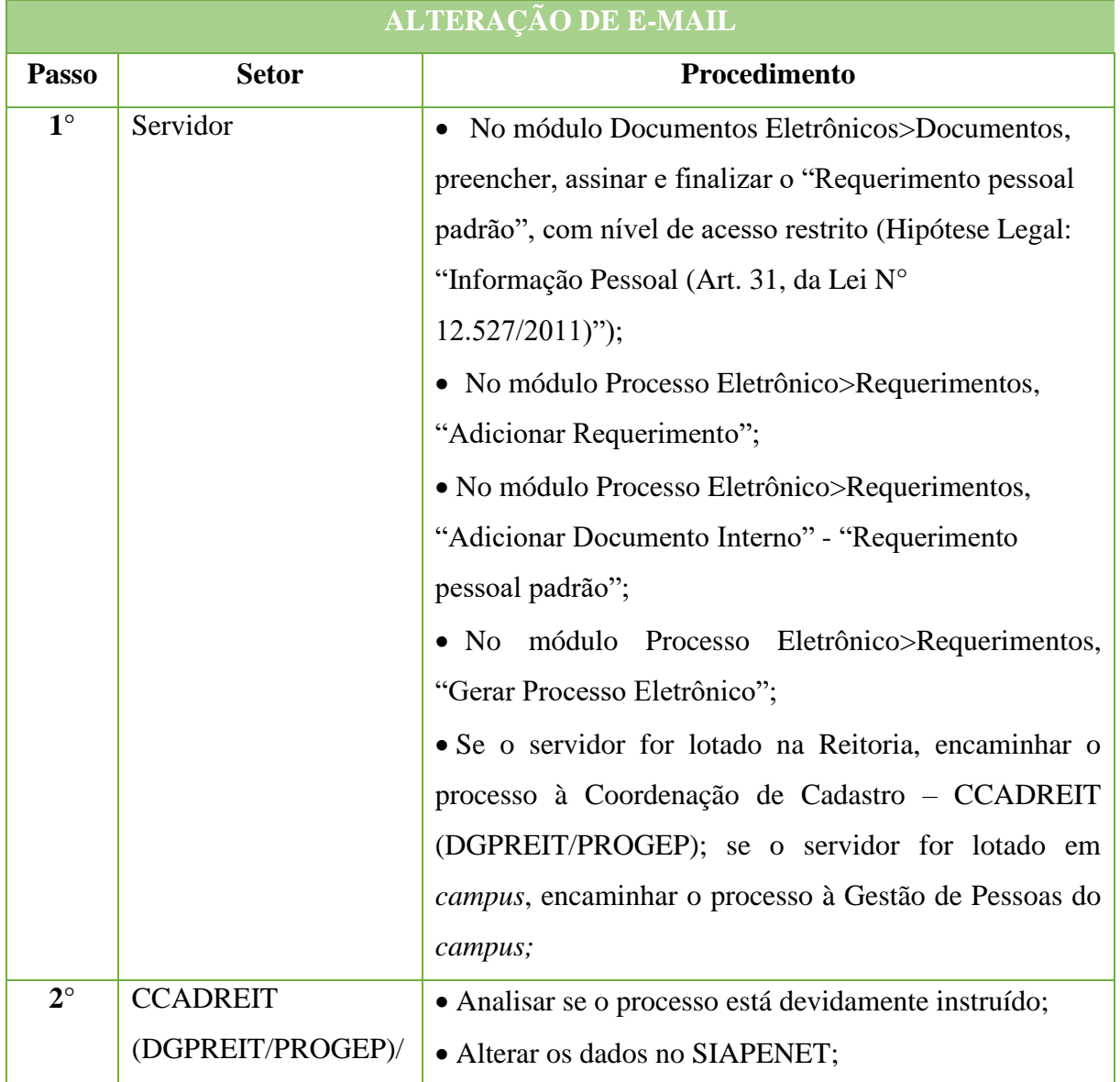

#### Manual de Padronização e Tramitação de Processos Eletrônicos – IFFluminense Revisão N.º 22 – novembro de 2019

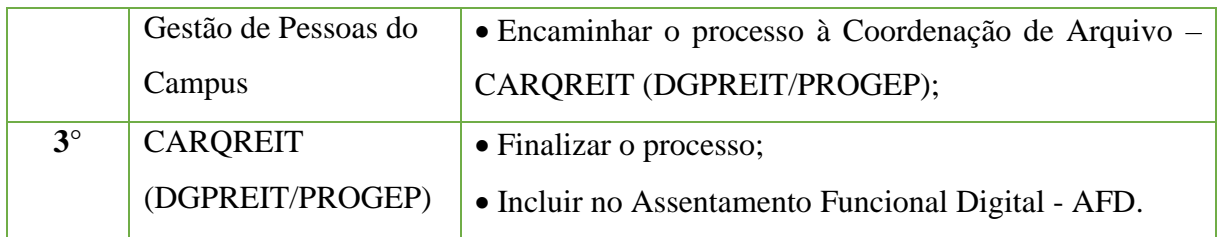

## **15.8. Alteração de Endereço**

Trata-se da mudança cadastral no endereço do servidor.

## **15.8.1. Tipo de Processo**

• Pessoal: Assentamentos individuais. Cadastro

## **15.8.2. Assunto**

•Alteração de endereço.

## **15.8.3. Nível de Acesso**

• Público

## **15.8.4. Documentos necessários para a abertura do processo**

- •Requerimento pessoal padrão;
- •Comprovante de residência.

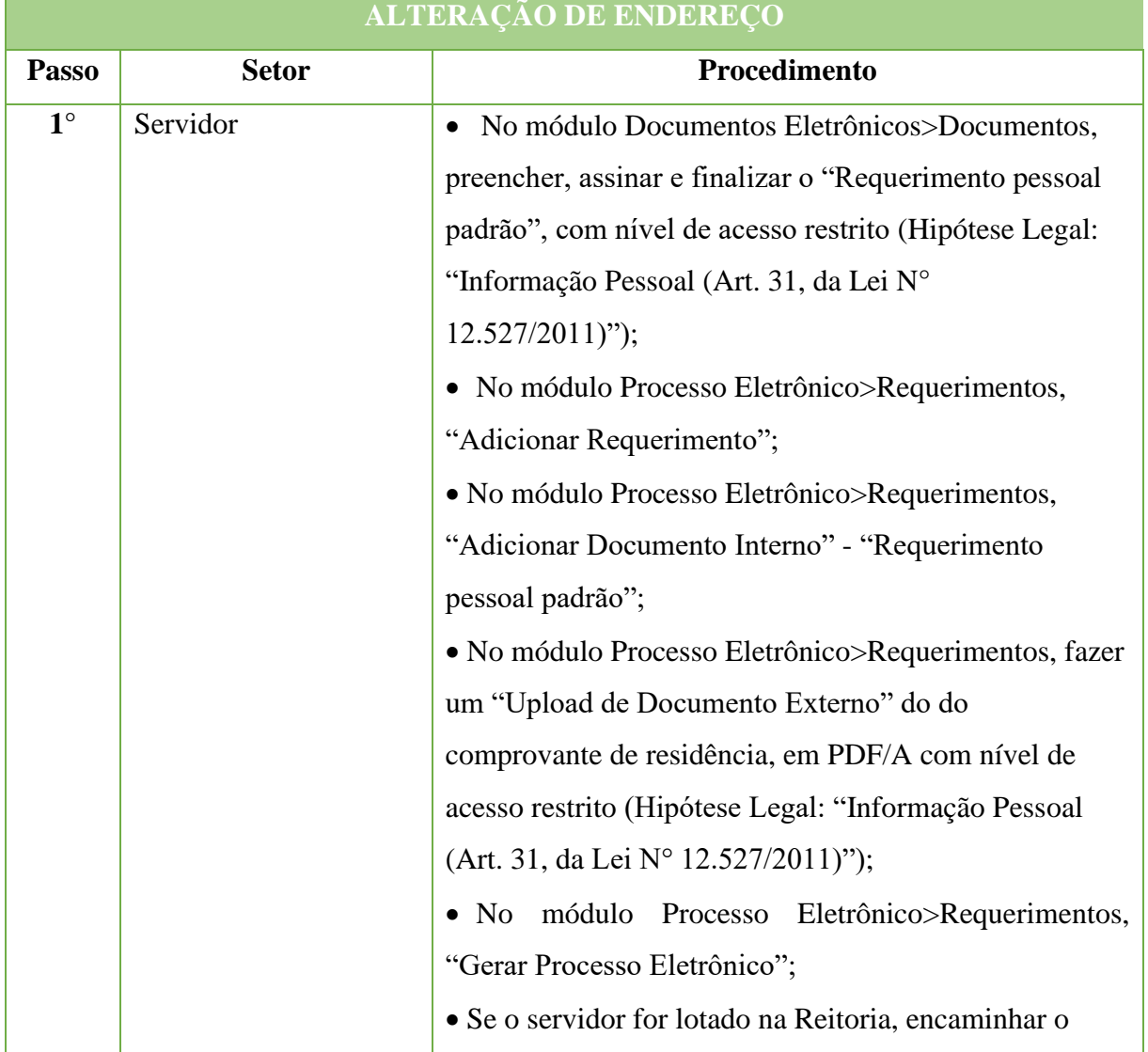

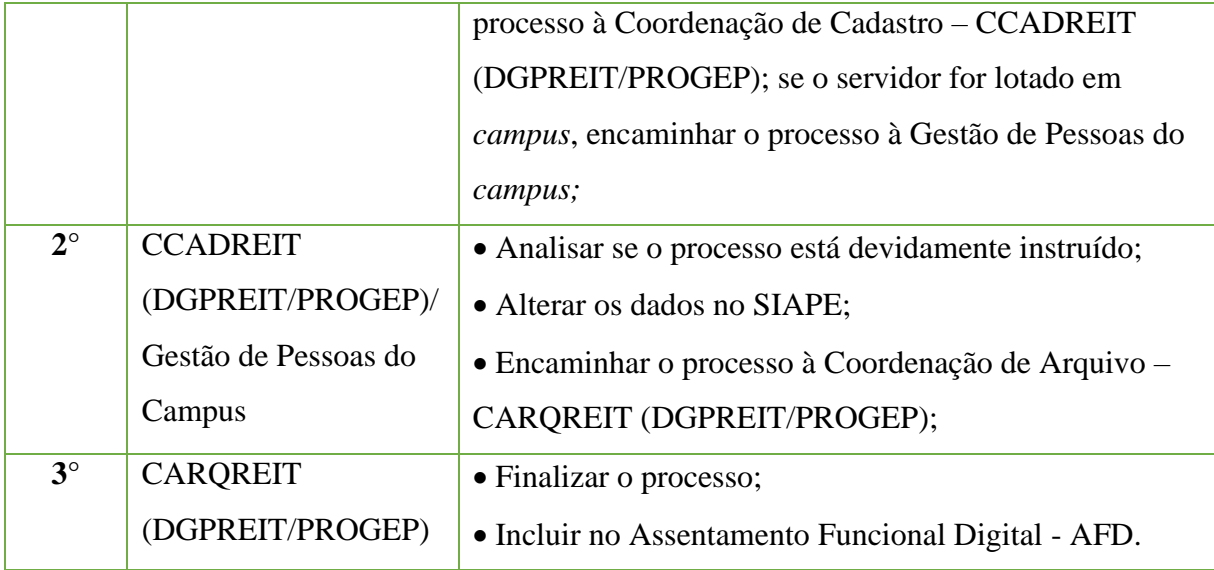

## **15.9. Alteração de Estado Civil**

Trata-se da mudança cadastral no estado civil do servidor.

## **15.9.1. Tipo de Processo**

• Pessoal: Assentamentos individuais. Cadastro

## **15.9.2. Assunto**

•Alteração de estado civil.

## **15.9.3. Nível de Acesso**

• Público

## **15.9.4. Documentos necessários para a abertura do processo**

- •Requerimento pessoal padrão.
- •Documento que comprove a necessidade de alteração cadastral.

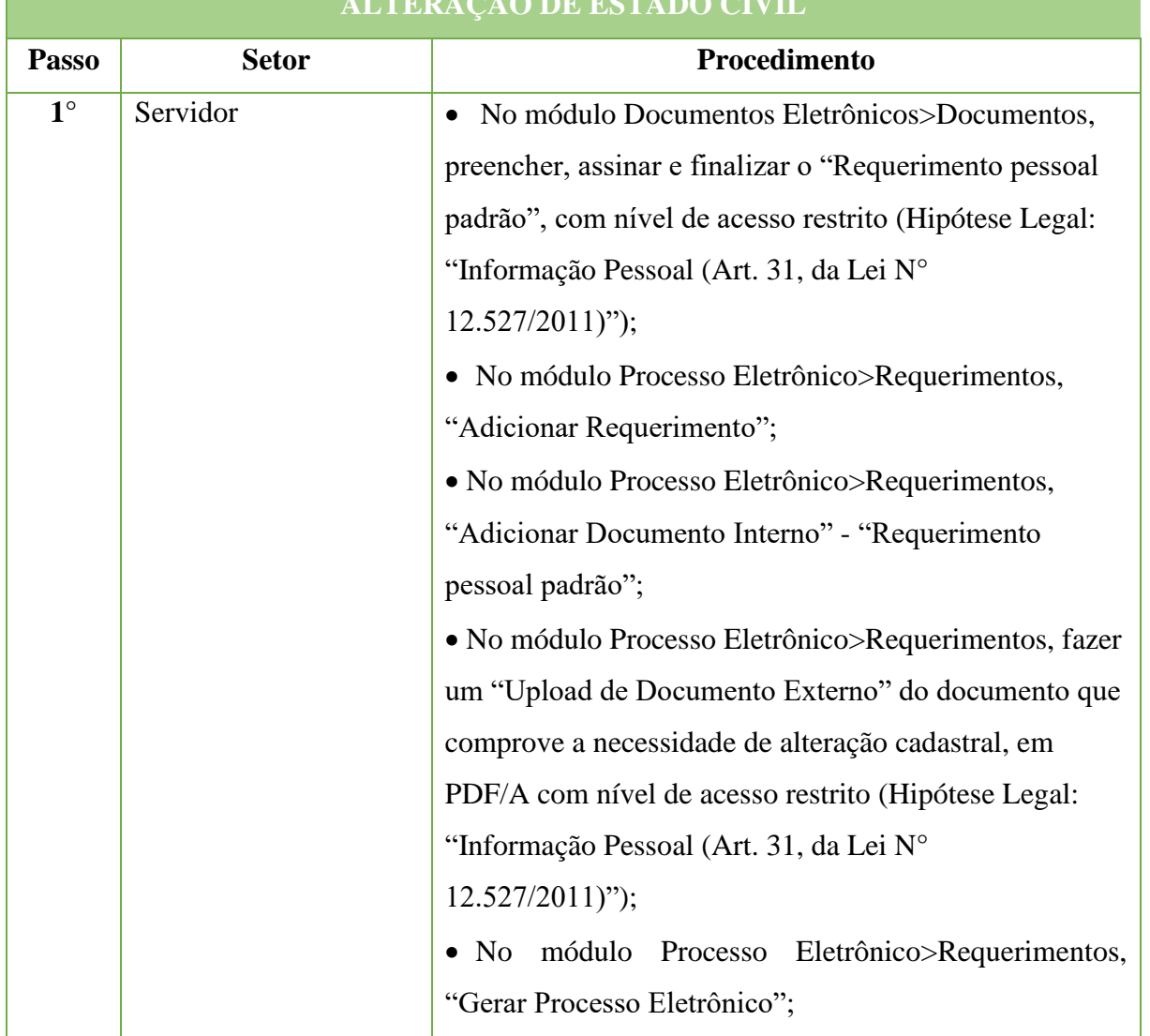

**ALTERAÇÃO DE ESTADO CIVIL**

# **404**

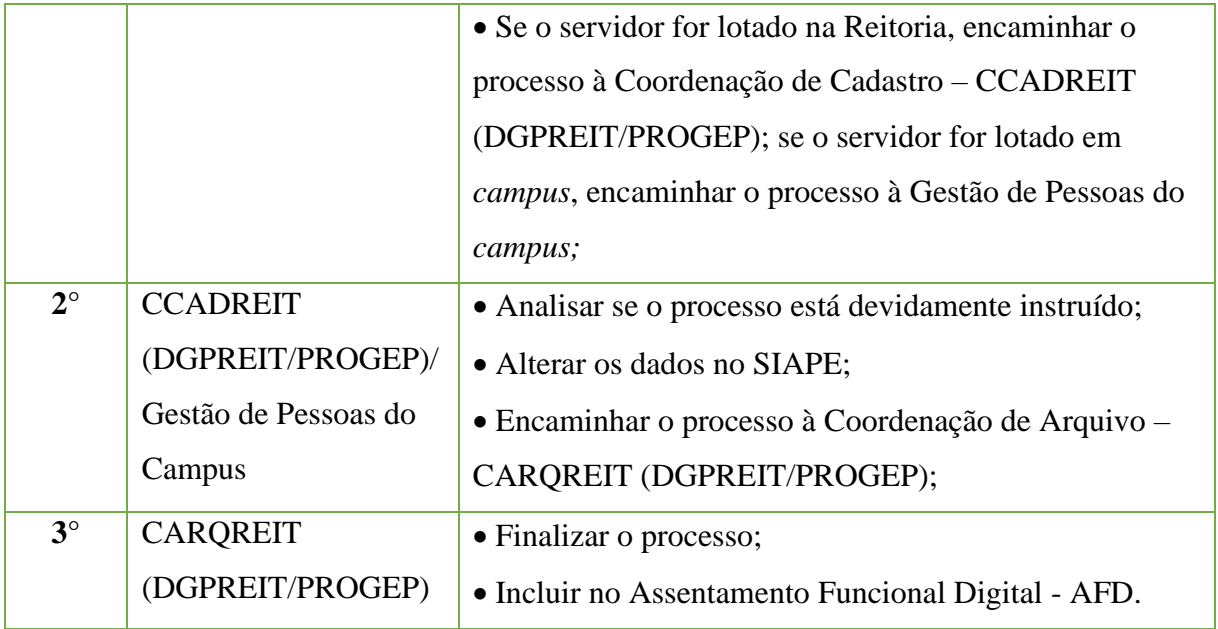

## **15.10. Alteração de Nome**

Trata-se da mudança cadastral no nome do servidor, por exemplo, em casos de casamento ou divórcio.

## **15.10.1. Tipo de Processo**

• Pessoal: Assentamentos individuais. Cadastro

## **15.10.2. Assunto**

•Alteração de nome.

#### **15.10.3. Nível de Acesso**

• Público

## **15.10.4. Documentos necessários para a abertura do processo**

- •Requerimento pessoal padrão.
- •Documento que comprove a necessidade de alteração cadastral.

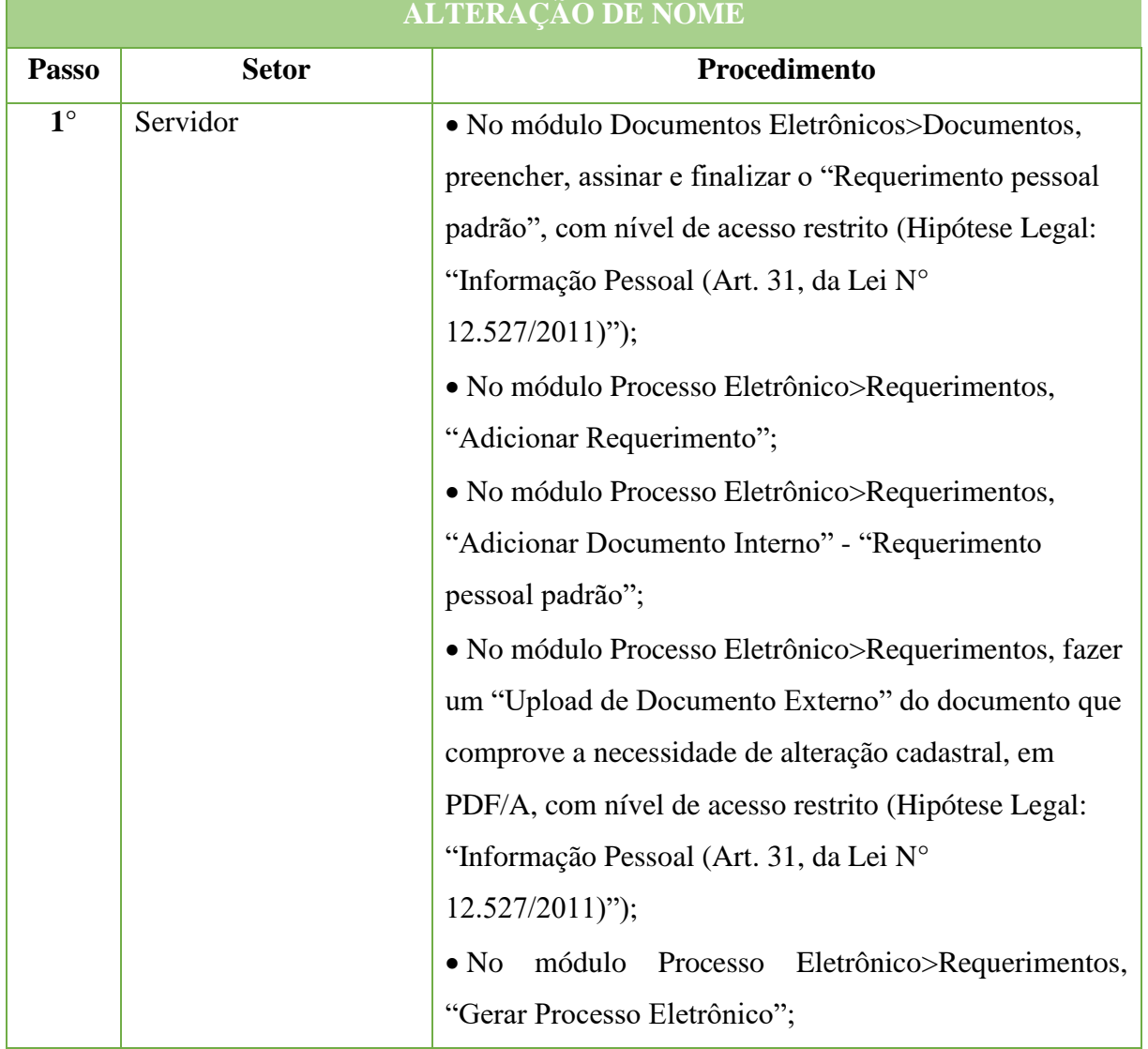

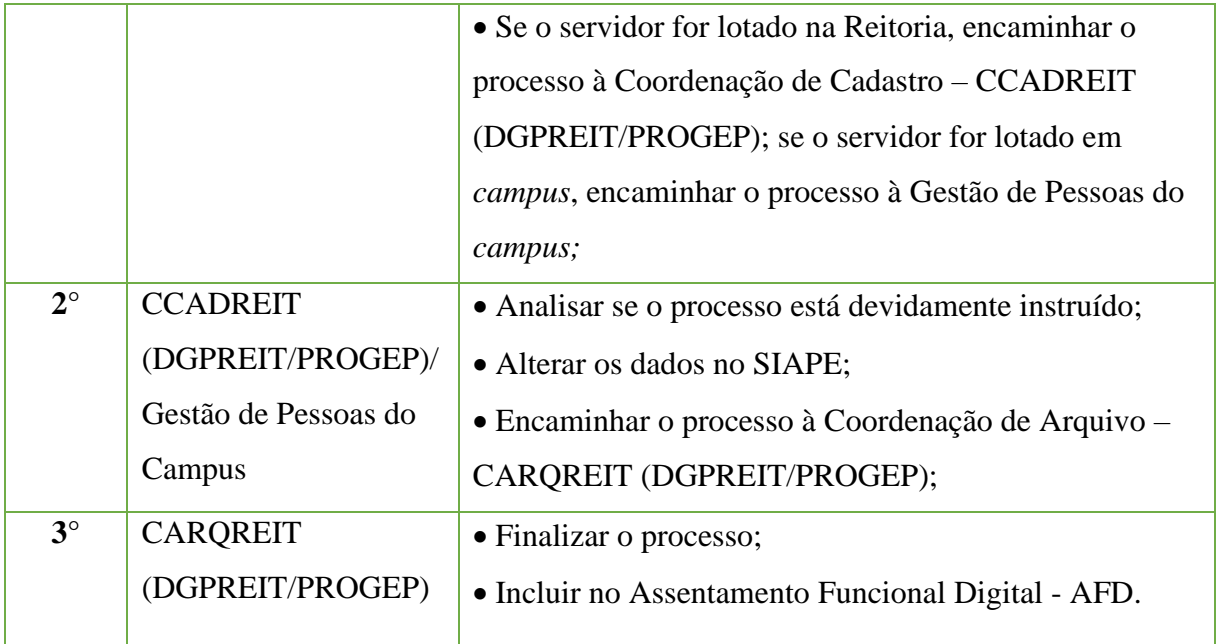

## **15.11. Alteração de Telefone**

Trata-se da mudança cadastral no telefone do servidor.

## **15.11.1. Tipo de Processo**

• Pessoal: Assentamentos individuais. Cadastro

## **15.11.2. Assunto**

•Alteração de telefone.

## **15.11.3. Nível de Acesso**

• Público

## **15.11.4. Documentos necessários para a abertura do processo**

•Requerimento pessoal padrão (informando o número a ser cadastrado).

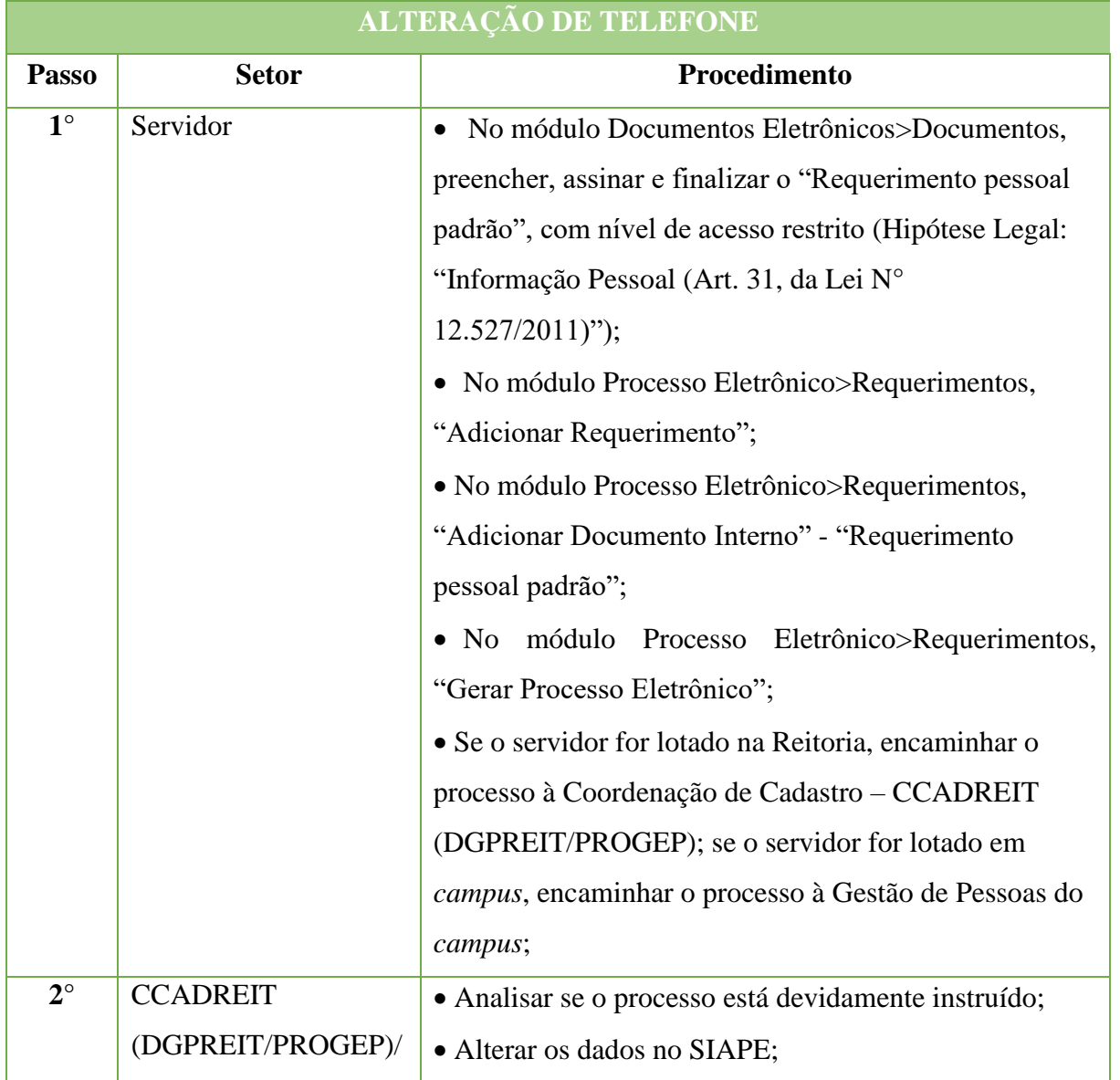

#### Manual de Padronização e Tramitação de Processos Eletrônicos – IFFluminense Revisão N.º 22 – novembro de 2019

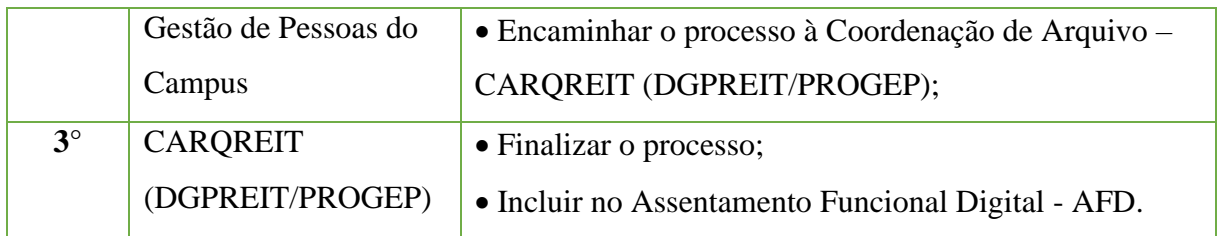

## **15.12. Auxílio Creche**

Trata-se do benefício concedido ao servidor para auxiliar as despesas pré-escolares de filhos ou menores sob tutela de até 6anos completos.

## **15.12.1. Tipo de Processo**

• Pessoal: Pessoal: Direitos, Obrigações e Vantagens - Auxílio Assistência Pré-Escolar/Creche

## **15.12.2. Assunto**

• Solicitação de Auxílio Pré-escolar

## **15.12.3. Nível de Acesso**

• Público

## **15.12.4. Documentos necessários para a abertura do processo**

- •Requerimento pessoal padrão.
- •Certidão de nascimento do dependente
- •CPF do dependente
- •No caso de adoção, termo judicial de tutela, adoção ou de guarda e responsabilidade

•Laudo da Junta Oficial em Saúde, para dependentes portadores de necessidades especiais de qualquer idade, cujo desenvolvimento biológico, psicológico e sua motricidade correspondam à idade mental relativa à faixa etária (até 5 anos, 11 meses e 29 dias de idade)

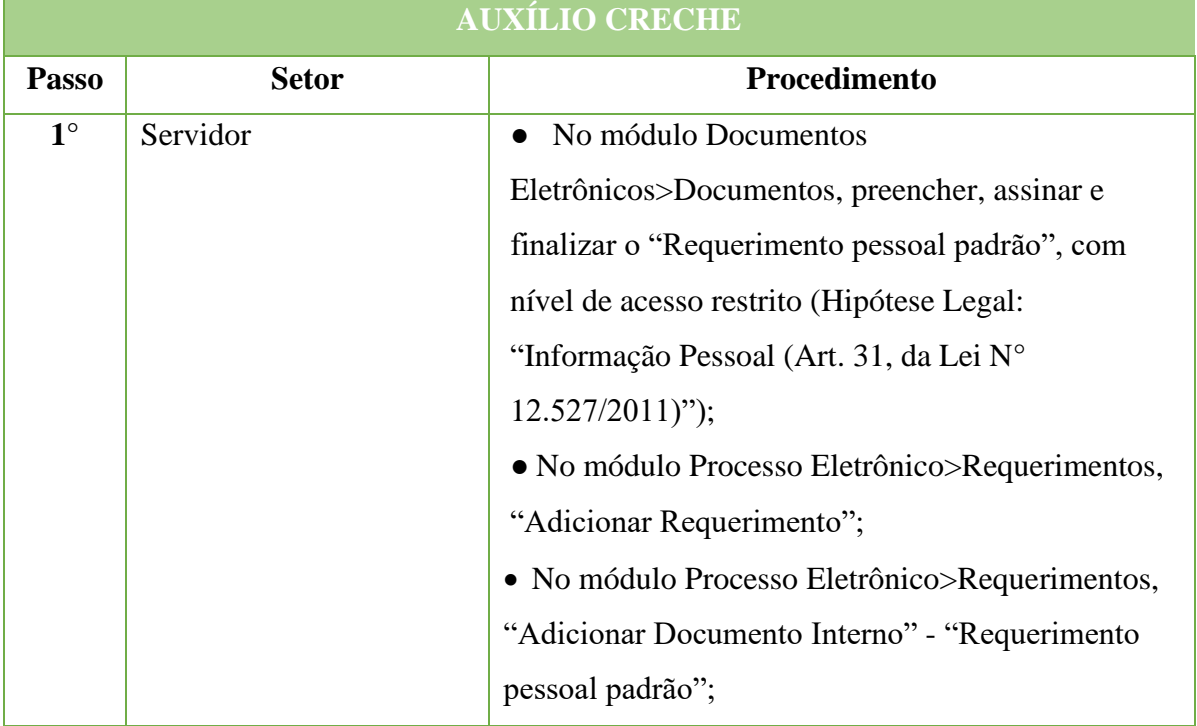

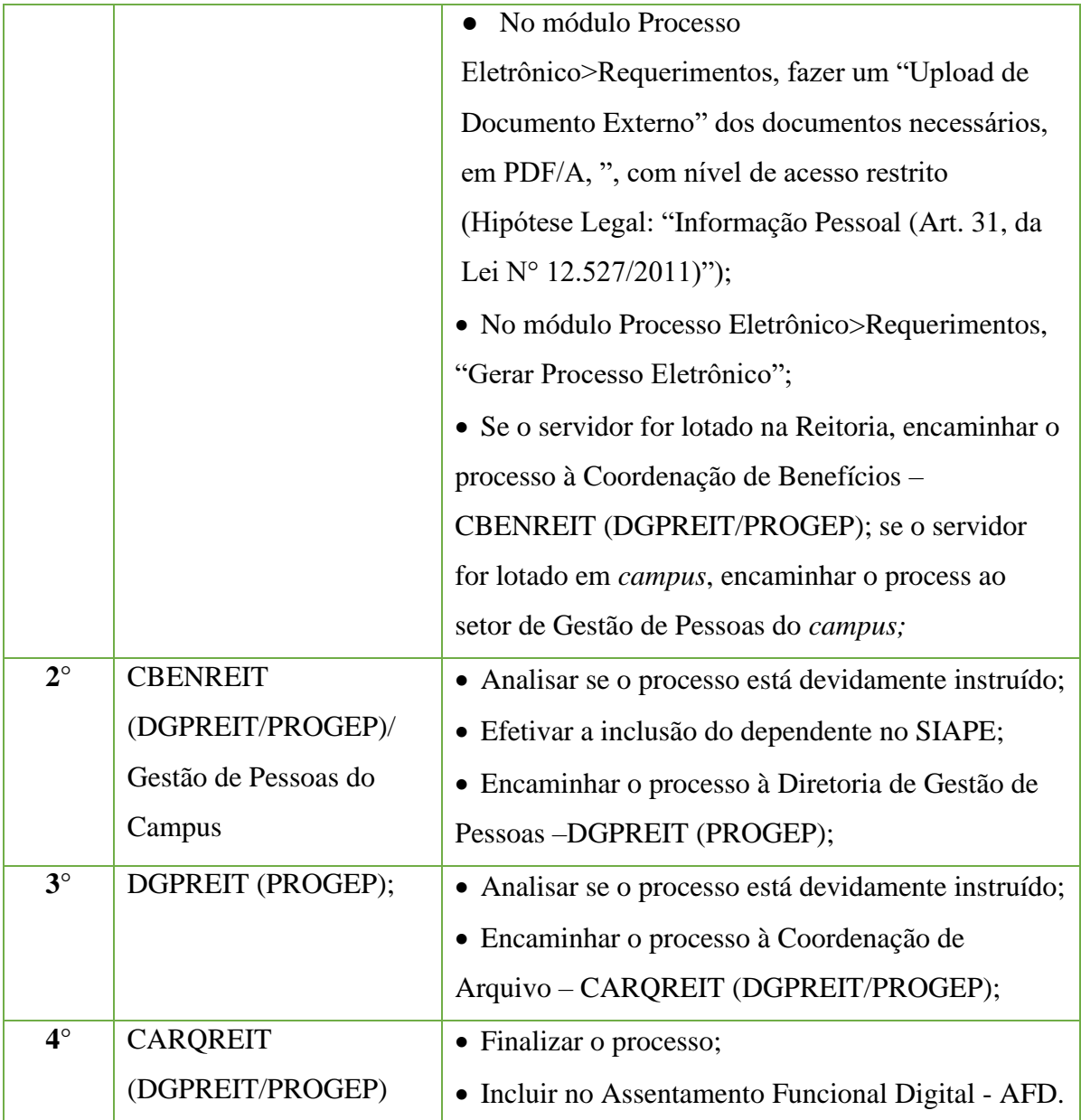

**\*SOMENTE UM DOS CÔNJUGES, QUANDO AMBOS FOREM SERVIDORES DA ADMINISTRAÇÃO PÚBLICA FEDERAL DIRETA, AUTÁRQUICA OU FUNDACIONAL RECEBERÁ O AUXÍLIO. SOMENTE SERÁ CONCEDIDO A QUEM TIVER A GUARDA LEGAL DO DEPENDENTE, EM CASO DE PAIS SEPARADOS.** 

**\*DEVERÁ SER INFORMADO AO ÓRGÃO QUANDO OCORRER O ÓBITO DO DEPENDENTE.** 

**\*NÃO RECEBERÁ O BENEFÍCIO O SERVIDOR QUE ESTIVER EM LICENÇA PARA TRATAR INTERESSES PARTICULARES OU EM LICENÇA COM PERDA DA REMUNERAÇÃO.** 

## **15.13. Auxílio Natalidade**

Trata-se do benefício consubstanciado no pagamento ao servidor de quantia equivalente ao menor vencimento do serviço público federal, em razão do nascimento do seu filho, inclusive se natimorto, podendo também ser pago ao genitor servidor público, desde que a parturiente não seja ocupante de cargo público federal efetivo. Em acordo com a Lei 8.112/90, Art. 185, I, b e Art. 196 e a Portaria N° 997, de 26 de Julho de 2017.

#### **15.13.1. Tipo de Processo**

• Pessoal: Previdência, Assistência e Seguridade Social - Benefícios: Auxílio Natalidade

## **15.13.2. Assunto**

• Solicitação de Auxílio Natalidade.

## **15.13.3. Nível de Acesso**

• Público

## **15.13.4. Documentos necessários para a abertura do processo**

- •Requerimento Pessoal Auxílio Natalidade.
- •Certidão de nascimento do filho.
- •CPF do filho.
- •Registro de natimorto se for o caso.

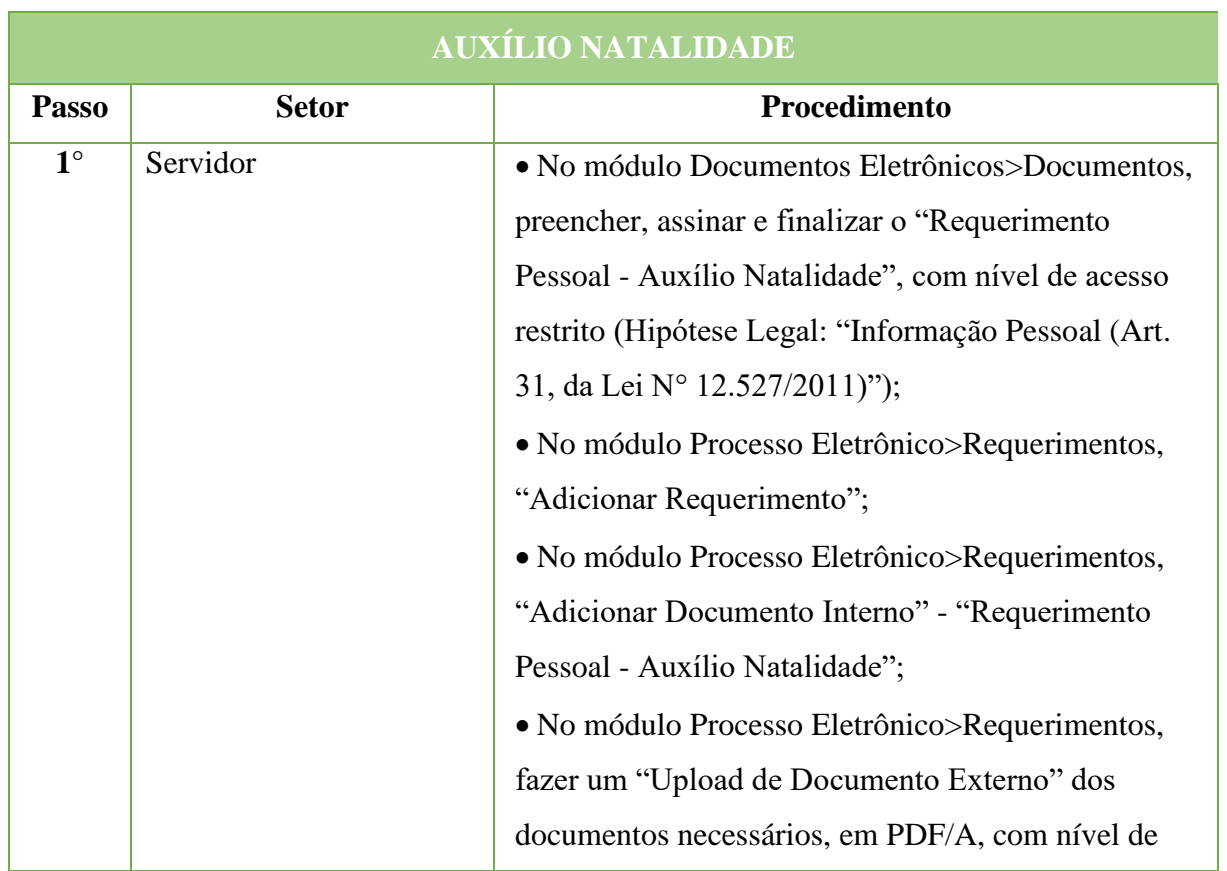

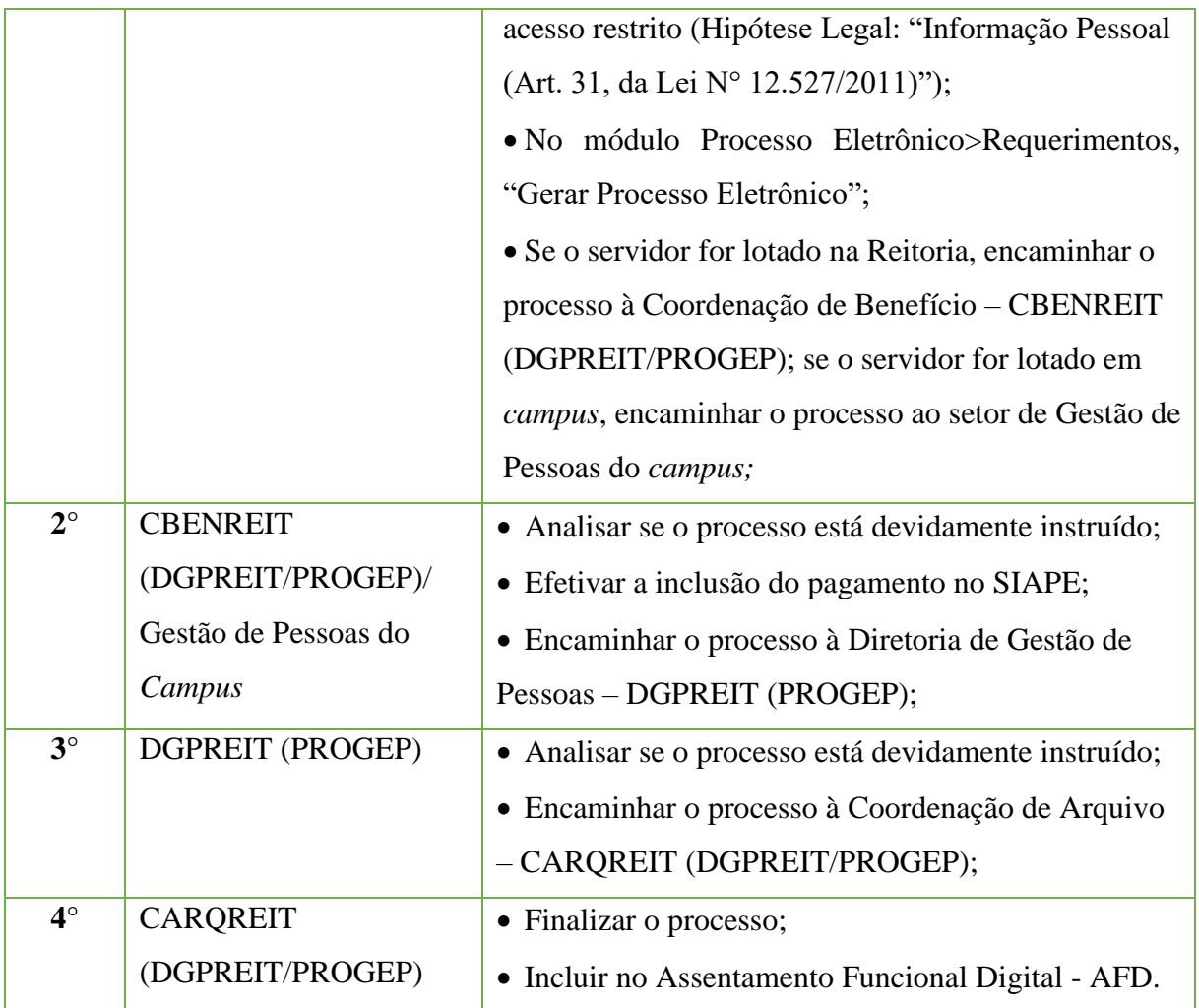

**\*O AUXÍLIO NATALIDADE PODE SER REQUISITADO EM UM PRAZO DE ATÉ 5 ANOS APÓS O NASCIMENTO DO FILHO.**

**\*NA HIPÓTESE DE PARTO MÚLTIPLO, O SERVIDOR RECEBERÁ UM VALOR COMPLETO, REFERENTE A UM FILHO, E, PARA OS DEMAIS FILHOS, NA PROPORÇÃO DE 50% DO VALOR COMPLETO.**

## **15.14. Auxílio Transporte**

O Auxílio-Transporte é benefício de natureza indenizatória, concedido em pecúnia pela União, que se destina ao custeio parcial das despesas realizadas com transporte municipal, intermunicipal ou interestadual nos deslocamentos de servidores de suas residências para os locais de trabalho e vice-versa, excetuados os realizados em intervalos para repouso ou alimentação durante a jornada de trabalho.

O Auxílio-Transporte fundamenta-se no Decreto N.º 2.880, de 15 de dezembro de 1998, na Medida Provisória N.° 2.165-36 de 23/08/2001 (D.O.U. de 24/08/2001), no Acórdão N.º 2.211/2005 – TCU Plenário, no Acórdão N.º 6022/2012 – TCU 2ª Câmara e na Portaria N° 1415, de 06 de outubro de 2017, que dispõe sobre a concessão do Auxílio-Transporte aos servidores do quadro de pessoal do IFFluminense.

#### **15.14.1. Tipo de Processo**

• Pessoal: Direitos, Obrigações e Vantagens - Auxílio Transporte

## **15.14.2. Assunto**

•Auxílio Transporte – **(NOME DO SERVIDOR)**

#### **15.14.3. Nível de Acesso**

• Público

#### **15.14.4. Documentos necessários para a abertura do processo**

- •Requerimento de Auxílio Transporte;
- PARA ADESÃO/RECADASTRAMENTO:

- Comprovante de residência atualizado: CONTA DE ÁGUA, LUZ, GÁS, IPTU, TELEFONE RESIDENCIAL, CONTRATO DE LOCAÇÃO OU CORRESPONDÊNCIA BANCÁRIA, com data de emissão de até 03 (três) meses;

- Declaração de horário de trabalho emitida e assinada pelo Coordenador/Diretor do setor de lotação;

- Comprovante de valor da passagem de ônibus – ida e volta.

## • PARA ATUALIZAÇÃO:

1. ATUALIZAÇÃO DE ENDEREÇO - Comprovante de residência atualizado: conta de água, luz, gás, IPTU, telefone residencial, contrato de locação ou correspondência bancária, com data de emissão de até 03 (três) meses e Comprovante de valor da passagem de ônibus – ida e volta.

2. ATUALIZAÇÃO DO VALOR DA PASSAGEM E/OU PERCURSO - Comprovante de valor da passagem de ônibus convencional – ida e volta (bilhetes de passagem);

3. ATUALIZAÇÃO DO HORARIO - Horário assinado pela chefia imediata.

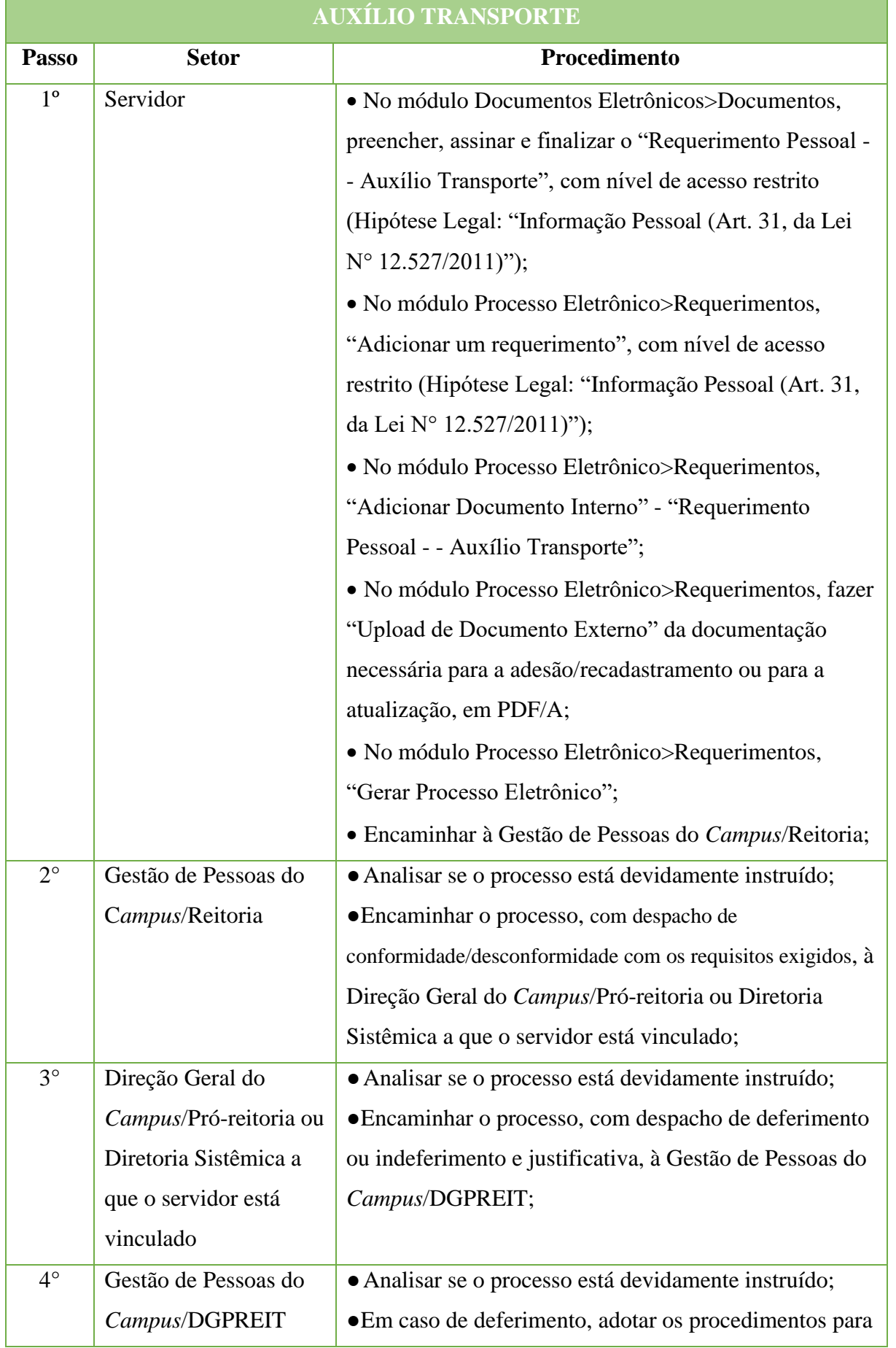

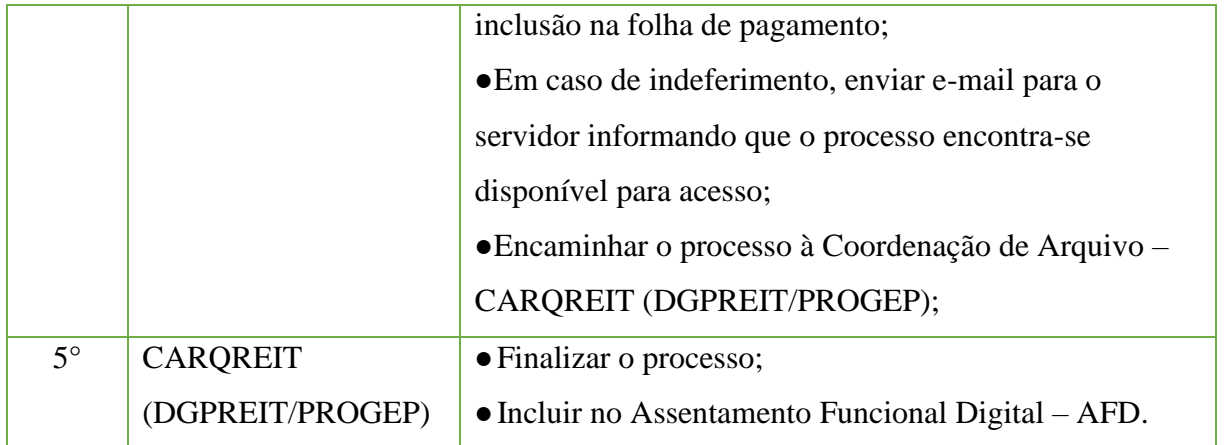

## **15.15. Comunicação de Acidente de Trabalho de Servidor Público - CAT/SP**

•A CAT/SP deverá ser preenchida, somente, se o acidente em serviço ocorreu com servidor público federal efetivo.

•Os servidores ocupantes de cargos em comissão, sem vínculo efetivo com a Administração Pública Federal, contratados por tempo determinado e empregados públicos anistiados deverão preencher a **CAT-RGPS. (**ver como proceder no Tira Dúvidas do **SIASS IFFluminense)** 

• Configura-se acidente em serviço o dano físico ou mental sofrido pelo servidor que se relacione, mediata ou imediatamente, com as atribuições do cargo exercido. O preenchimento da CAT/SP deve ser realizado até 24 horas após o ocorrido, independentemente de o acidente gerar afastamento ou não.

- Equipara-se ao acidente em serviço, entre outros, o dano:
- Decorrente de agressão sofrida e não provocada pelo servidor no exercício do cargo;
- Sofrido no percurso da residência para o trabalho e vice-versa;

- Ocorrido nos períodos destinados à refeição ou descanso, estando o servidor no cumprimento de sua jornada de trabalho;

- Sofrido em viagem a serviço, inclusive para estudo.

#### • **CAT/SP poderá ser preenchida:**

- Pelo próprio servidor;
- Pela chefia imediata;
- Pela equipe de vigilância de ambientes e processos de trabalho;
- Por servidor lotado no RH;
- -Por profissional de saúde que atender o servidor;
- Por perito oficial em saúde;
- Por membro da família do servidor;
- Por testemunha do acidente.

#### **15.15.1Tipo de Processo**

• Pessoal: Direitos, Obrigações e Vantagens – Comunicação de Acidente de Trabalho

#### **15.15.2.Assunto**

•Comunicação de Acidente de Trabalho – **(NOME DO SERVIDOR)**

#### **15.15.3. Nível de Acesso**

• Público

#### **15.15.4. Documentos necessários para a abertura do processo**

•Requerimento Pessoal - Comunicação de Acidente Trabalho do Servidor Público

# (CAT/SP);

•Laudos médicos e outros documentos que comprovem o acidente e o atendimento médico do servidor.

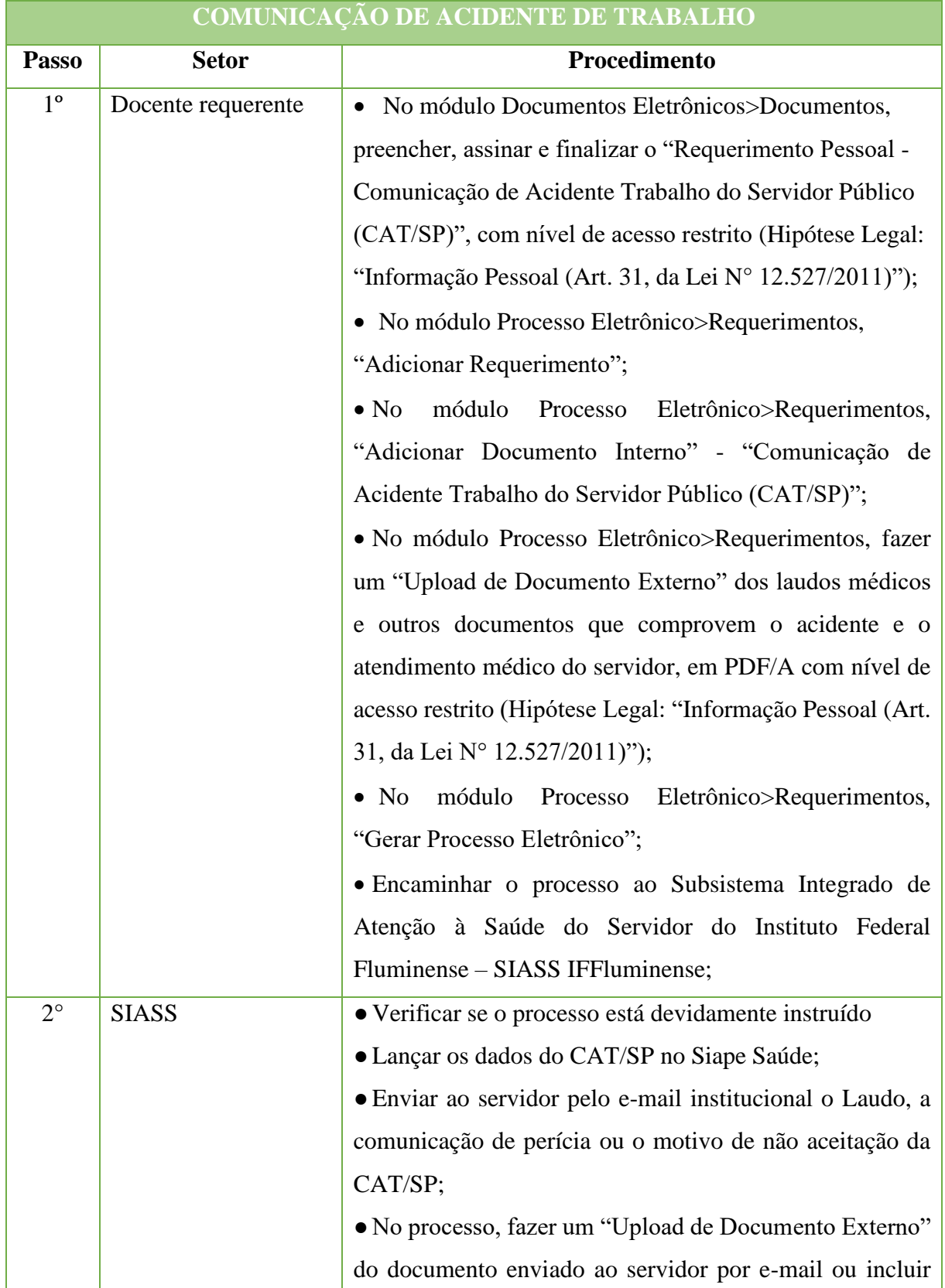

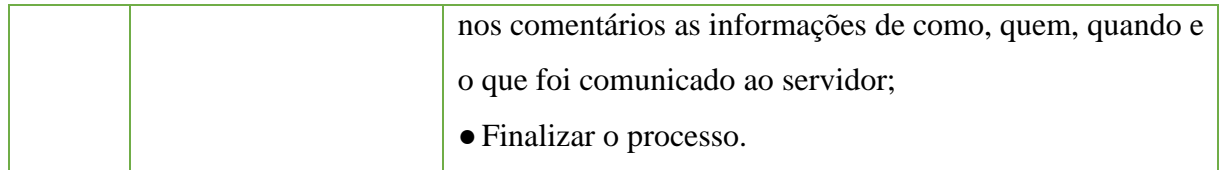

\***O teor e a integridade dos documentos digitalizados são de responsabilidade do servidor interessado, que responderá nos termos da legislação civil, penal e administrativa por eventuais fraudes (Art. 11, § 1°, Decreto N° 8.539/2015).**

**\*Caso seja constatado no CAT/SP e nos documentos apresentados informações que não sejam verdadeiras, esse ato poderá ser considerado fraude e sujeito às penalidades previstas em lei.** 

# **15.16. Concessão de Adicional de Insalubridade/ Periculosidade/ Radiação Ionizante ou Gratificação De Raios X**

Trata-se da concessão da vantagem pecuniária pago ao servidor em razão do exercício de atividade em locais insalubres ou perigosos capazes de colocar em risco a sua saúde e até mesmo sua vida, ou opere direta, obrigatória e habitualmente com irradiação ionizante ou substâncias radioativas.

## **15.16.1. Tipo de Processo**

• Pessoal: Direitos, Obrigações e Vantagens - Adicional de Insalubridade/ Periculosidade/Radiação Ionizante e Gratificação de Raios X

## **15.16.2. Assunto**

• Solicitação de adicional de **(Insalubridade/Periculosidade/Radiação Ionizante ou Gratificação de Raios X)**

**15.16.3. Nível de Acesso**

• Públicos

## **15.16.4. Documentos necessários para a abertura do processo**

•Requerimento Pessoal - Concessão de Adicional de Insalubridade/Periculosidade/Radiação Ionizante ou Gratificação de Raios X

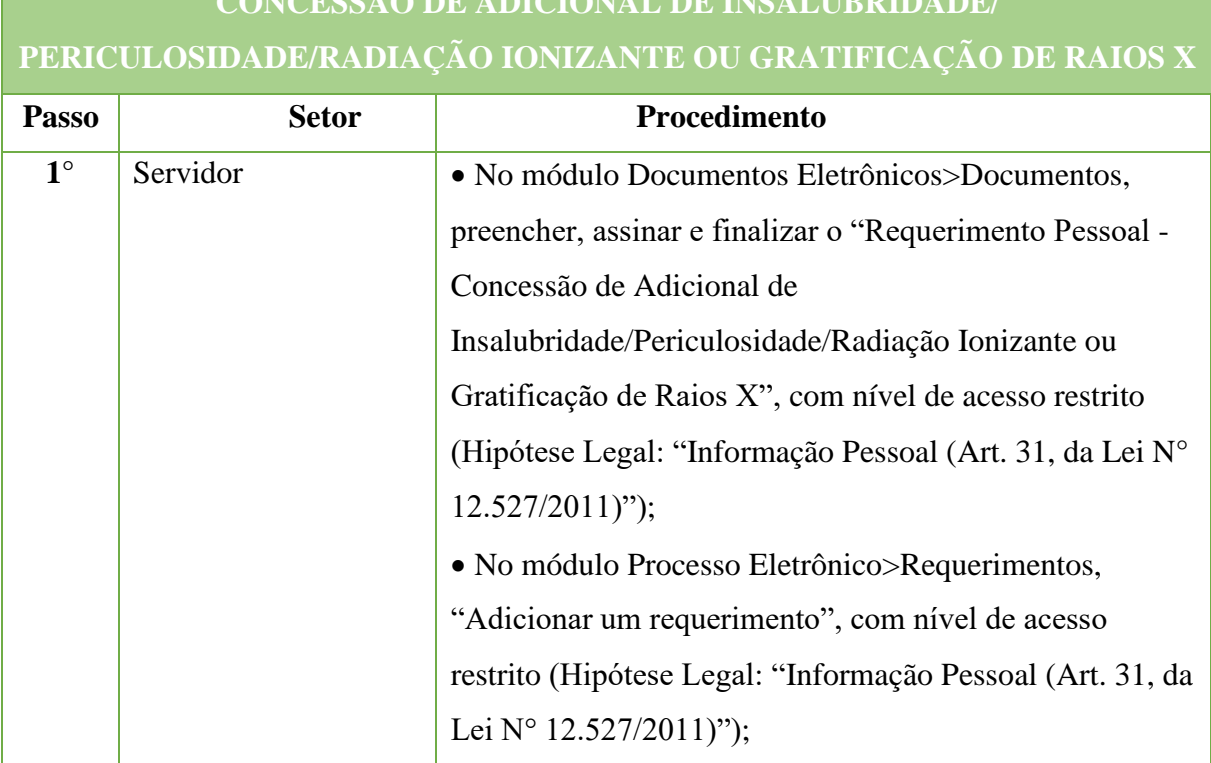

# **CONCESSÃO DE ADICIONAL DE INSALUBRIDADE/**

#### Manual de Padronização e Tramitação de Processos Eletrônicos – IFFluminense Revisão N.º 22 – novembro de 2019

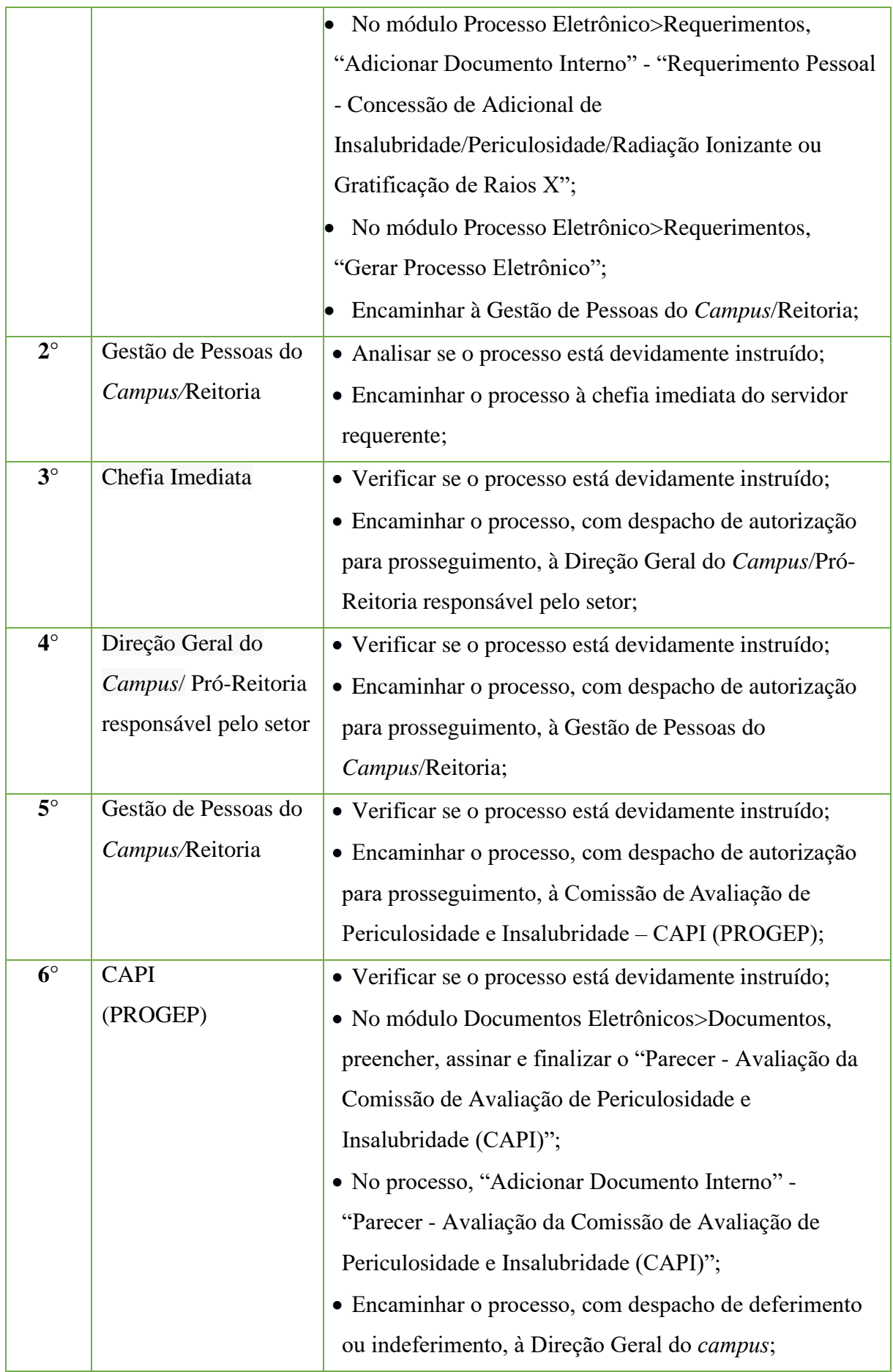

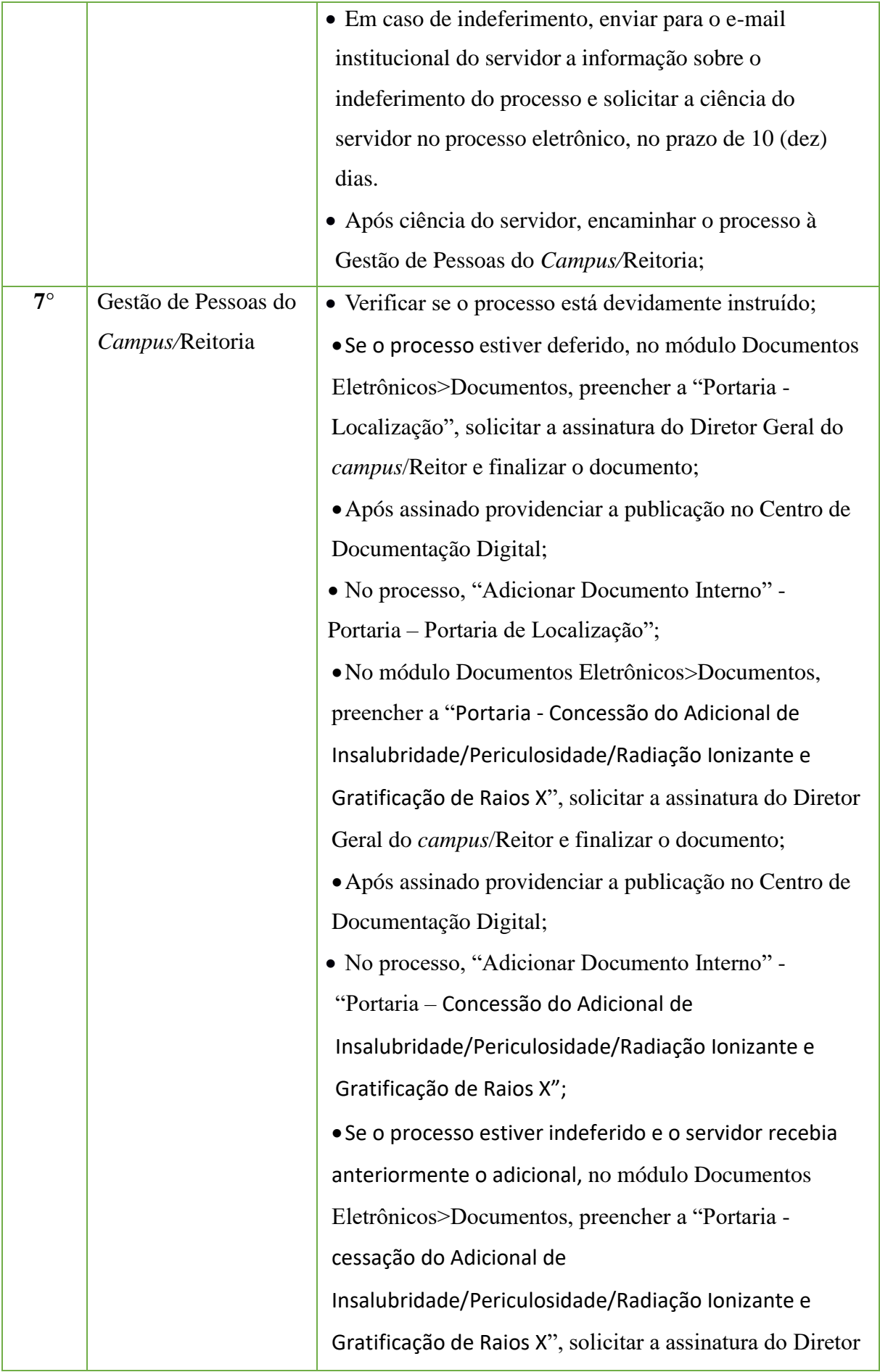

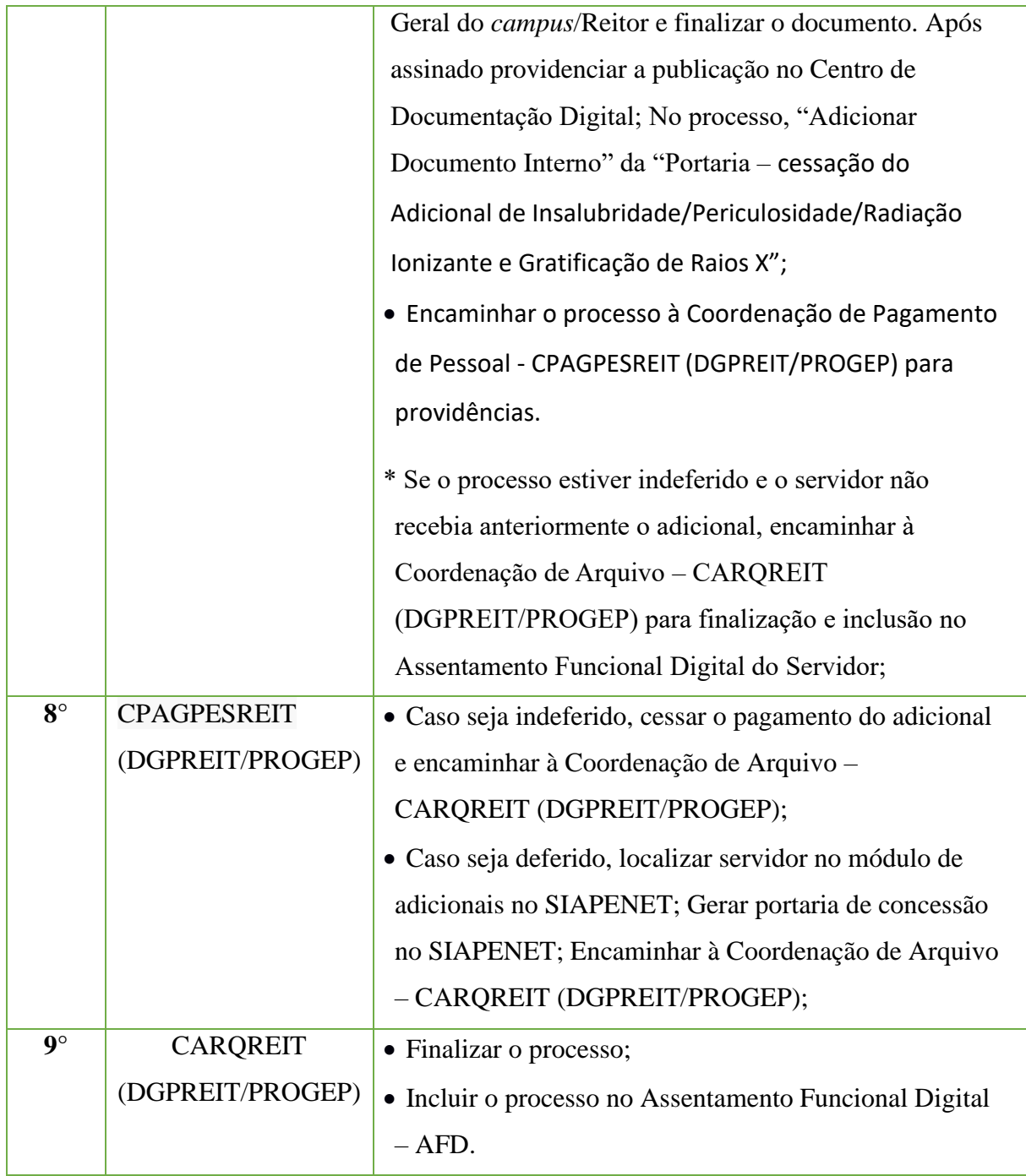

## **15.17. Contagem de Tempo de Serviço para Aposentadoria/Licença Prêmio por Assiduidade/Abono de Permanência**

Trata-se da solicitação de contagem de tempo de serviço para concessão de aposentadoria, licença prêmio por assiduidade ou abono de permanência.

## **15.17.1. Tipo de Processo**

• Pessoal: Previdência, Assistência e Seguridade Social - Benefícios: Aposentadoria - Contagem de Tempo de serviço para Aposentadoria/Licença Prêmio por Assiduidade /Abono de Permanência

## **15.17.2. Assunto**

•Contagem de Tempo de Serviço – **(NOME DO SERVIDOR)**

## **15.17.3. Nível de Acesso**

• Público

## **15.17.4. Documentos necessários para a abertura do processo**

•Requerimento Pessoal Padrão;

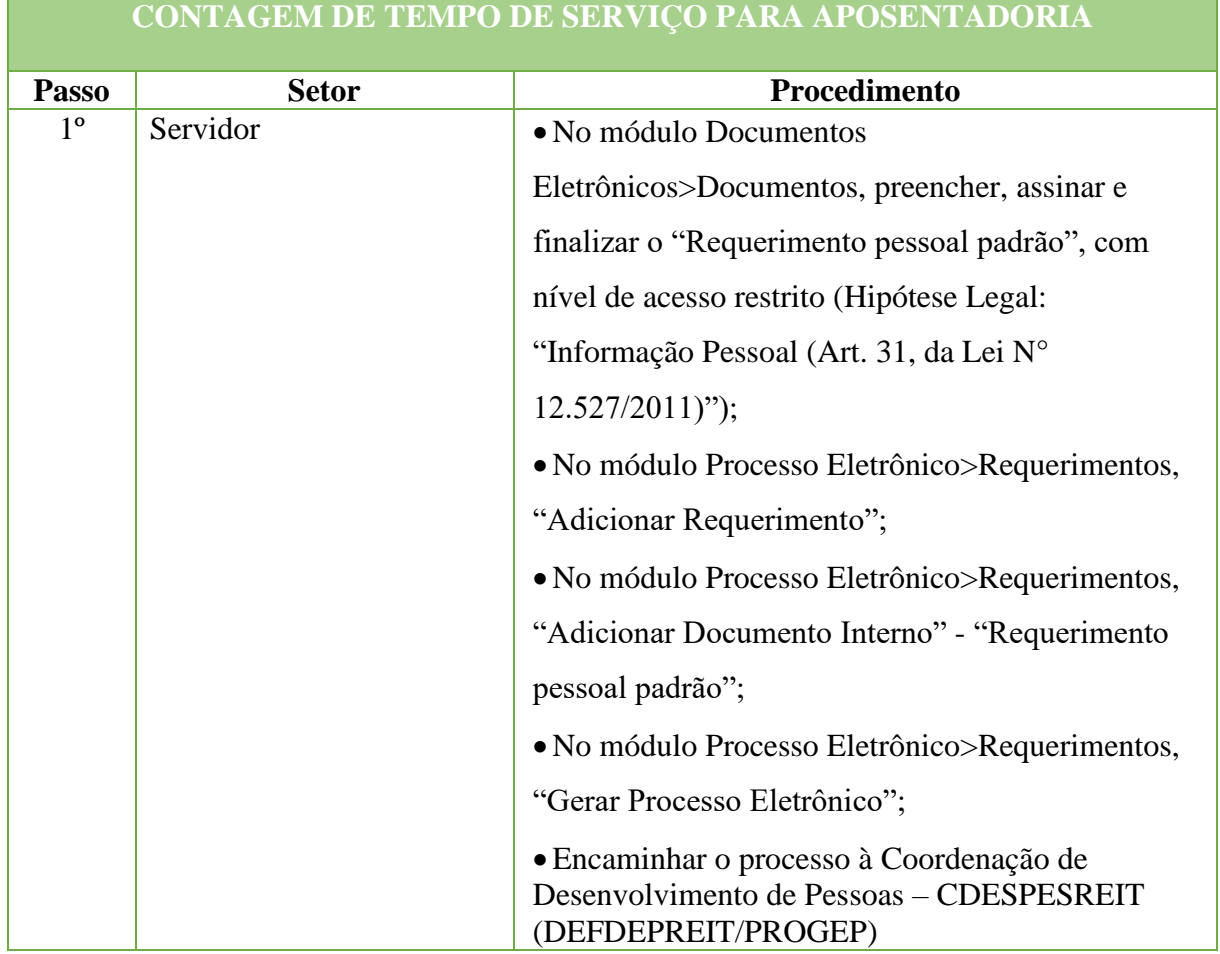

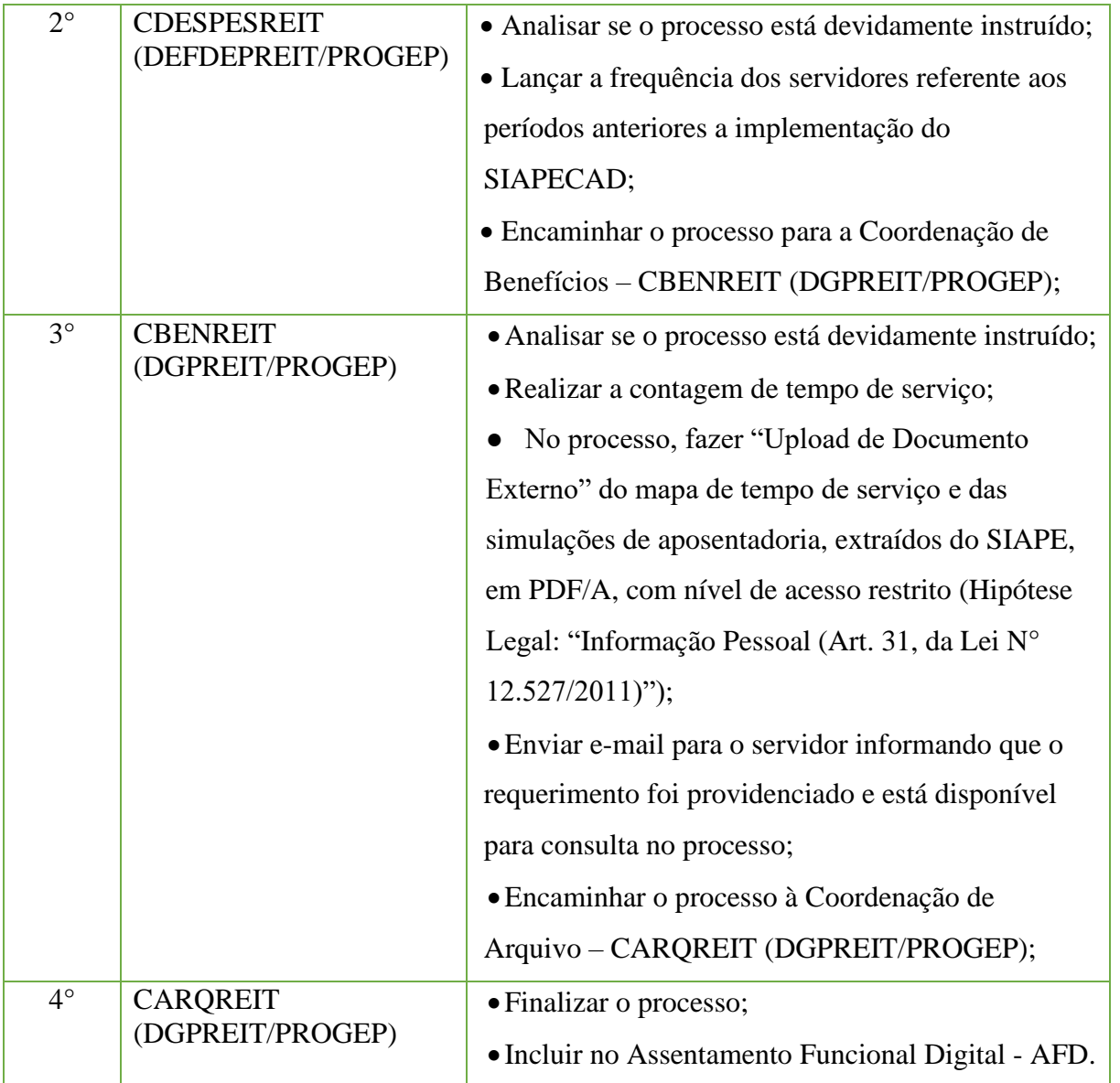

## **15.18. Cópia de Documentos da Pasta Funcional**

Trata-se da solicitação da cópia de documentos da pasta funcional.

## **15.18.1. Tipo de Processo**

• Pessoal: Cópia de documentos da pasta funcional

## **15.18.2. Assunto**

•Cópia de documentos da pasta funcional – **(NOME DO SERVIDOR)**

## **15.18.3. Nível de Acesso**

• Público

#### **15.18.4. Documentos necessários para a abertura do processo**

•Requerimento Pessoal Padrão (informando o(s) documento(s) para cópia);

**CÓPIA DE DOCUMENTOS DA PASTA FUNCIONAL**

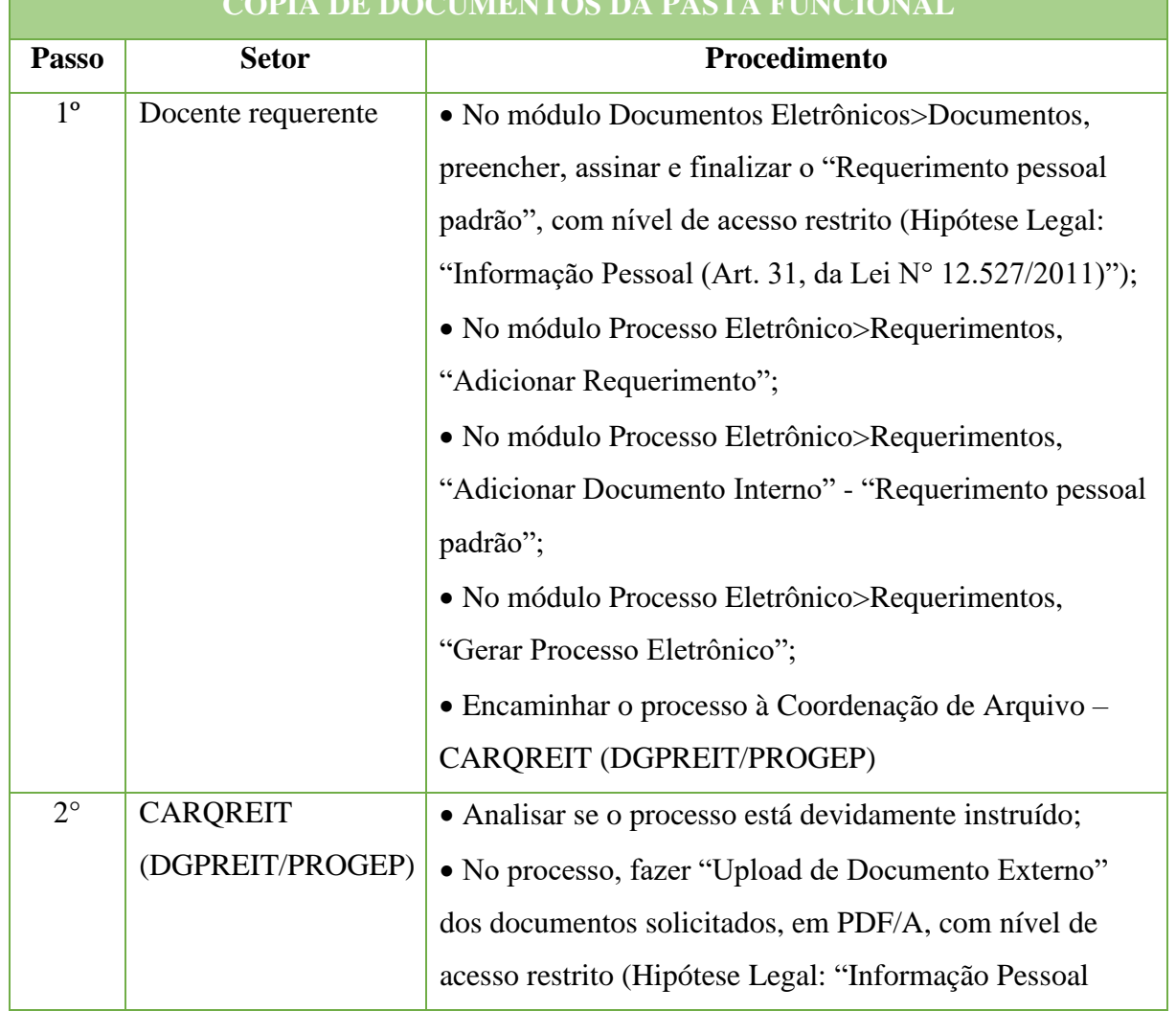

# **426**

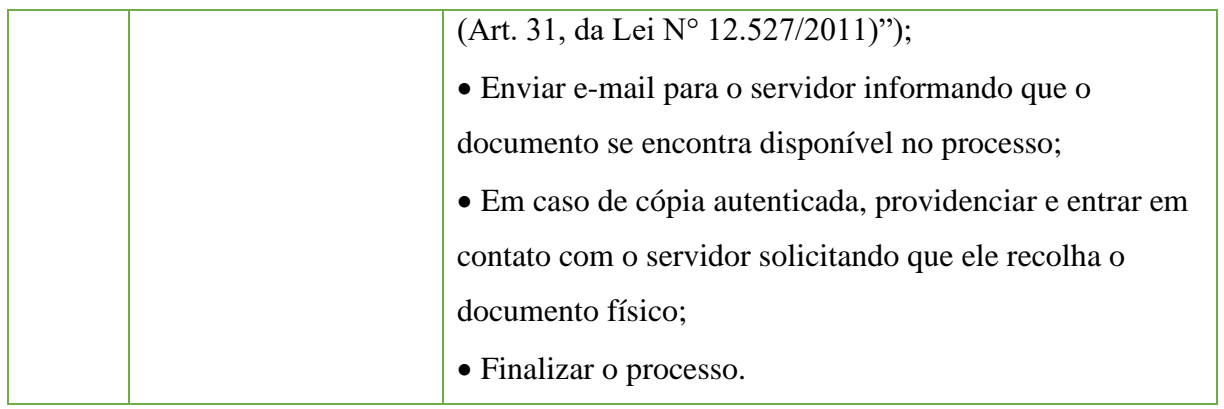

## **15.19. Desconto de Pensões Alimentícias (requerido pelo servidor)**

Trata-se desconto a ser inserido no contracheque do servidor, em cumprimento a uma determinação judicial.

## **15.19.1. Tipo de Processo**

• Pessoal: Direitos, Obrigações e Vantagens - Desconto de Pensões Alimentícias

## **15.19.2. Assunto**

•Desconto de Pensões Alimentícias – **(NOME DO SERVIDOR)**

## **15.19.3. Nível de Acesso**

• Público

#### **15.19.4. Documentos necessários para a abertura do processo**

•Ofício oriundo de vara de família, que determine o cumprimento de ordem judicial correspondente a pagamento de pensão alimentícia;

•Termo - Ficha de dados cadastrais do alimentante e alimentado;

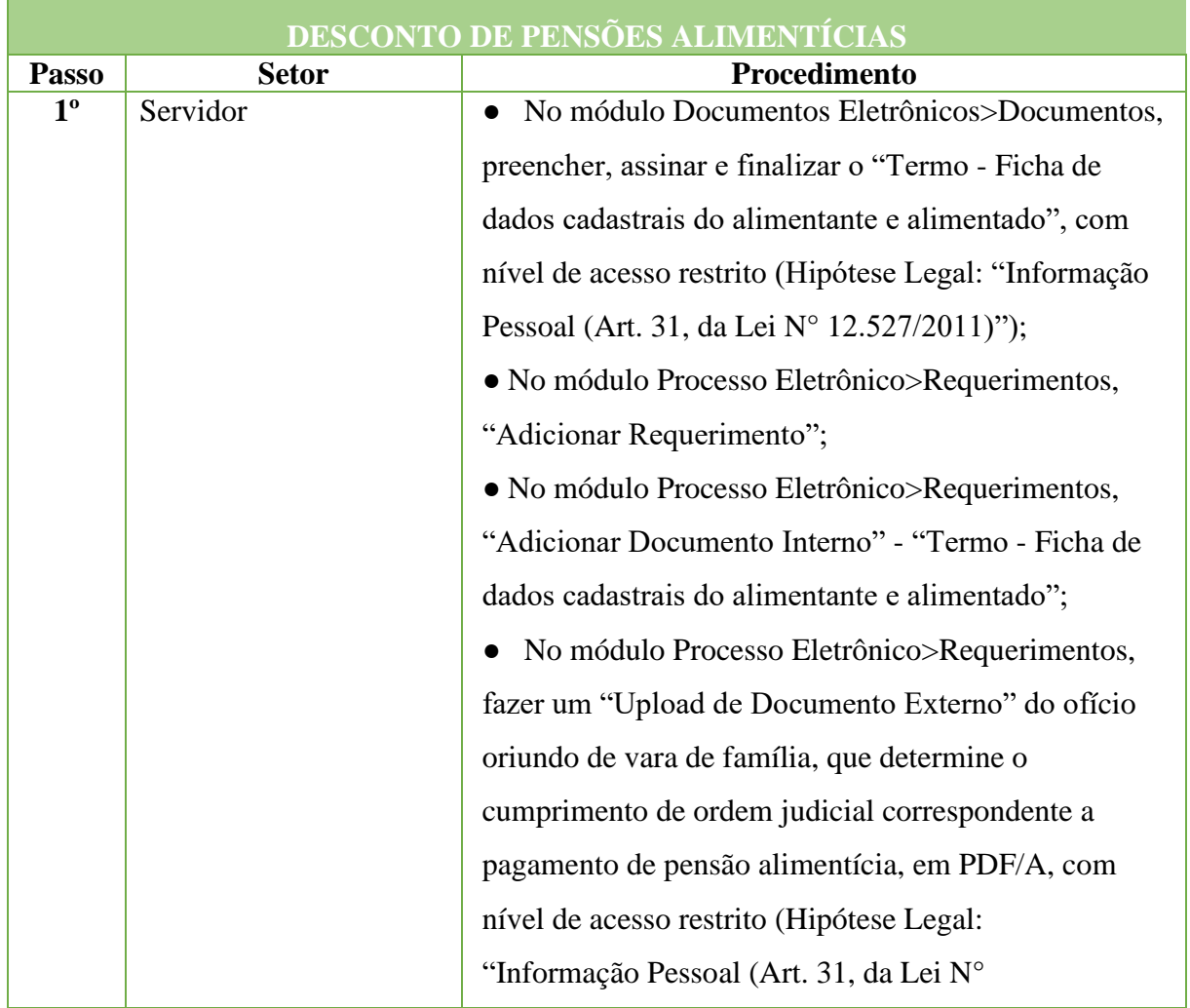

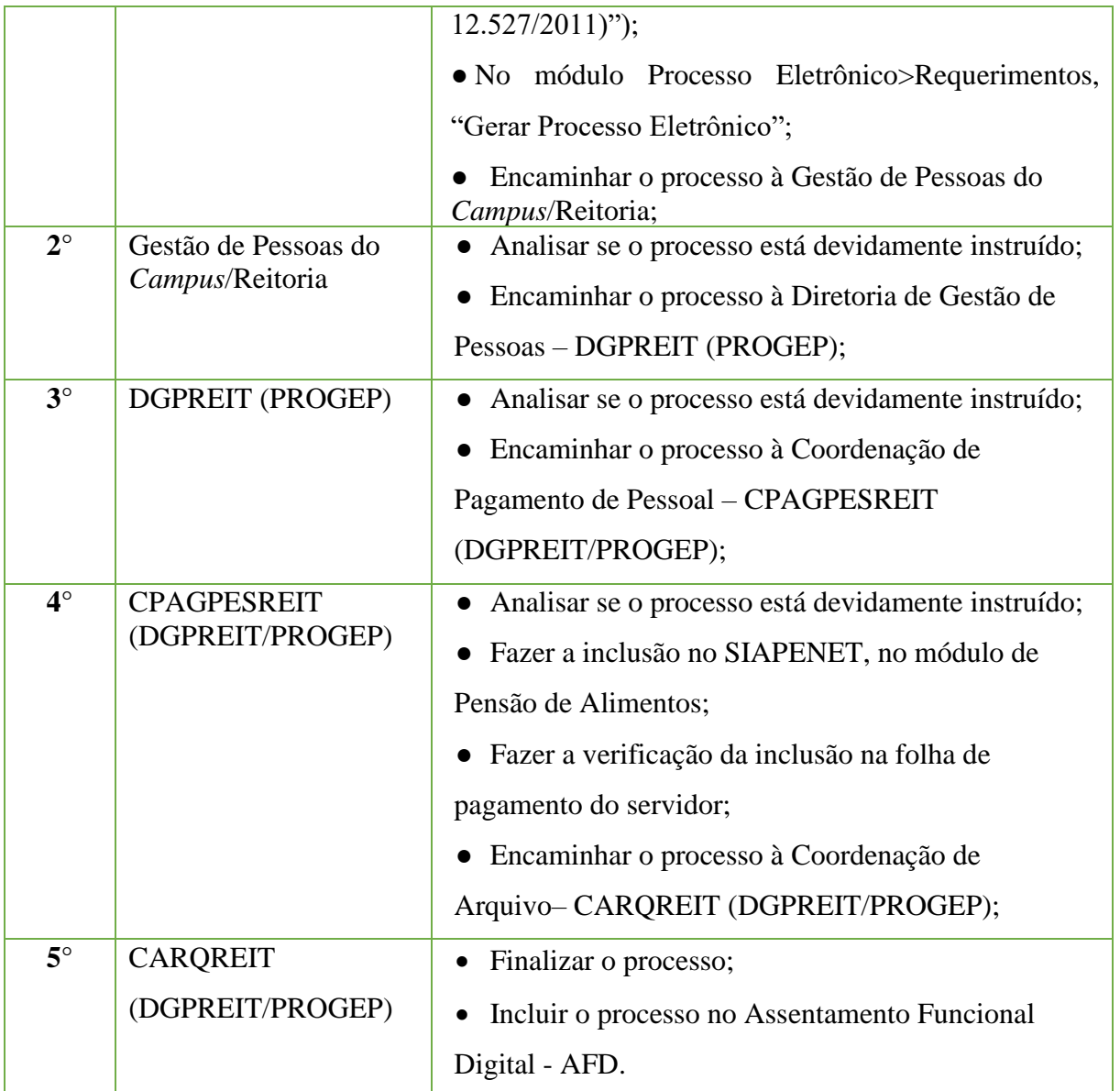

## **15.20. Dispensa de Chefia/Responsável por Setor a Pedido do Próprio Servidor**

Trata-se da dispensa de cargos de Direção, Função Gratificada, Função Comissionada de Coordenação ou Responsáveis por setores. Os processos ocorrem a juízo de autoridade competente ou a pedido do próprio servidor e podem ter origem na Reitoria ou nos *campi*.

## **15.20.1. Tipo de Processo**

• Pessoal: Movimentação de Pessoal – Dispensa de Chefia/Responsável por Setor.

## **15.20.2. Assunto**

•Dispensa de **(NOME DOSERVIDOR).**

## **15.20.3. Nível de Acesso**

• Público

## **15.20.4. Documentos Necessários para a abertura do processo**

•Requerimento Pessoal Padrão

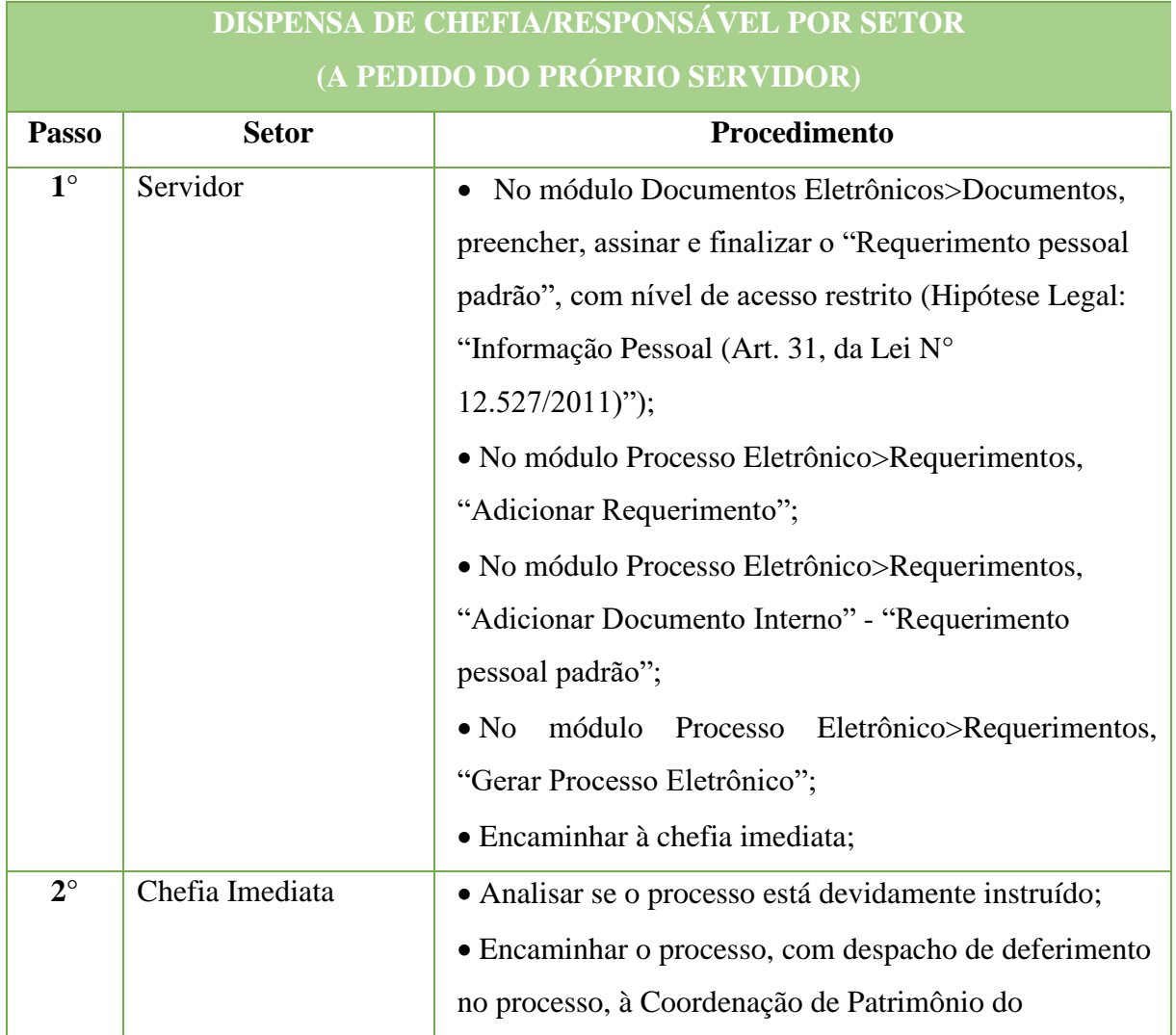

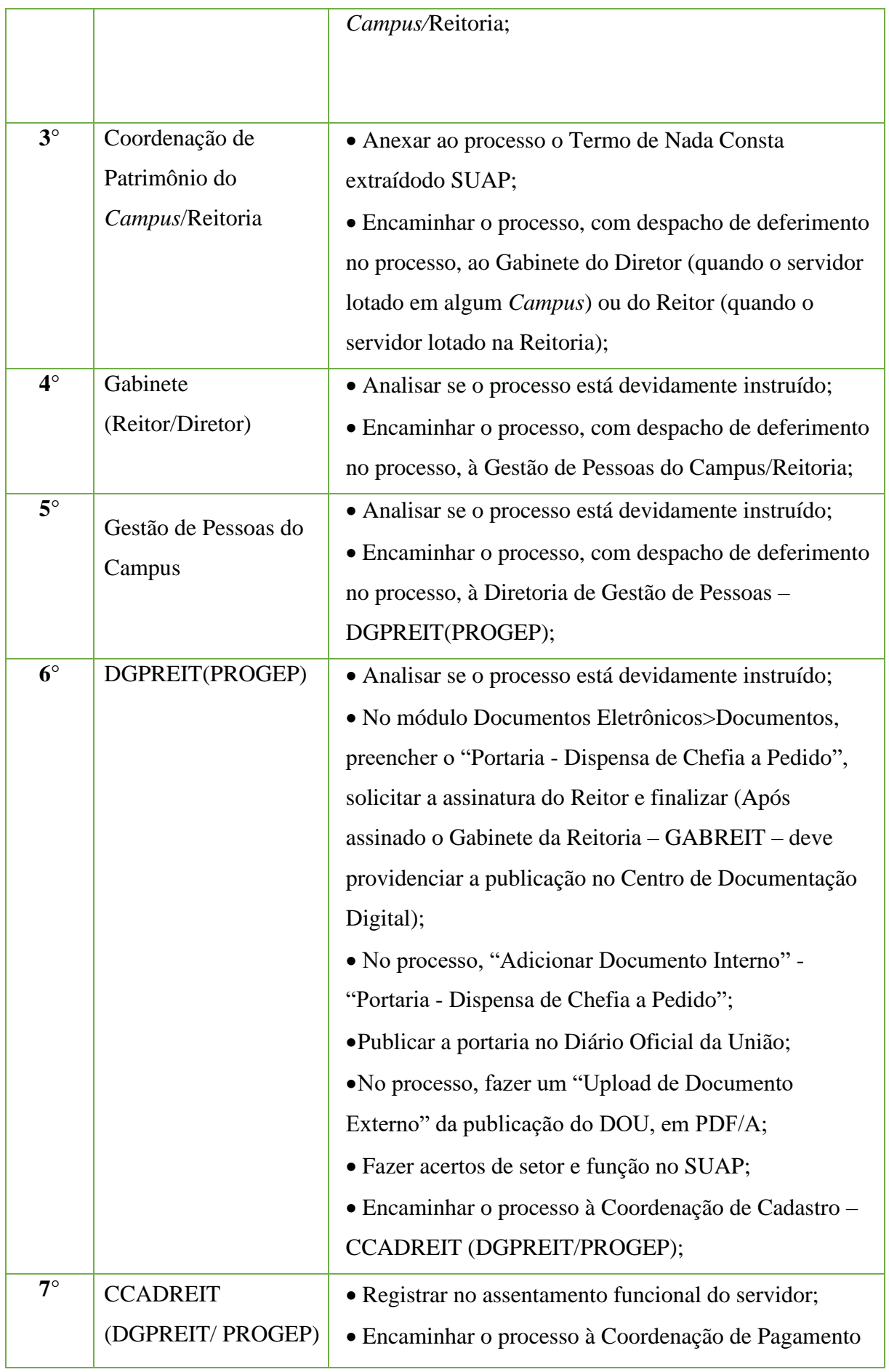

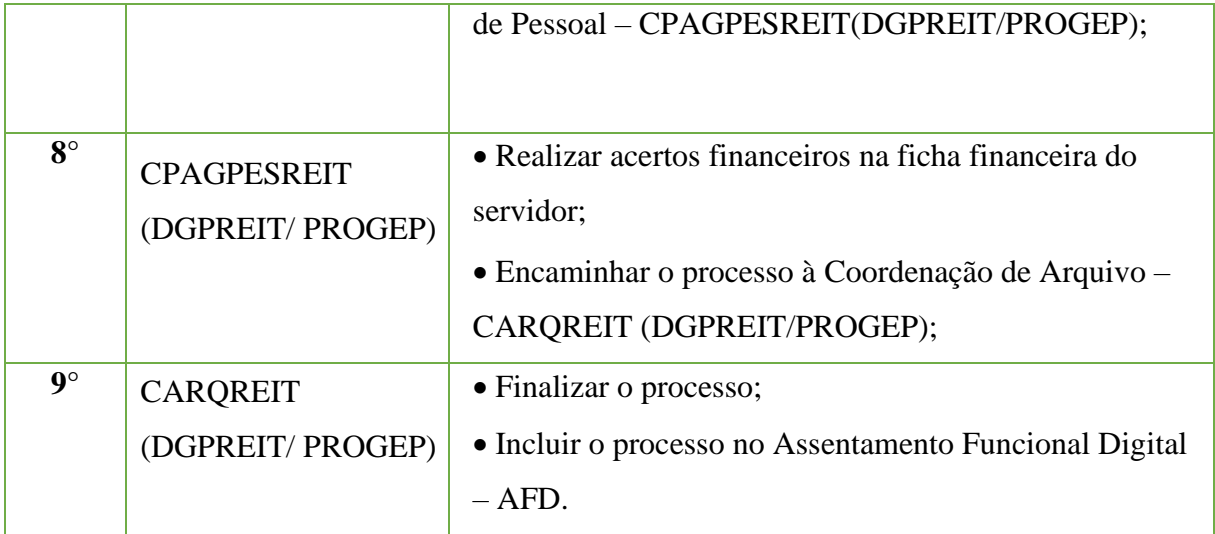
# **15.21. Entrega da Declaração de Participação na Eleição**

Trata-se da entrega da declaração de participação na eleição.

#### **15.21.1. Tipo de Processo**

•Pessoal: Declaração de participação em eleição

# **15.21.2. Assunto**

•Entrega da declaração de participação na eleição.

# **15.21.3. Nível de Acesso**

• Público

#### **15.21.4. Documentos necessários para a abertura do processo**

**ENTREGA DA DECLARAÇÃO DE PARTICIPAÇÃO NA ELEIÇÃO**

- •Requerimento pessoal padrão;
- •Declaração de participação na eleição.

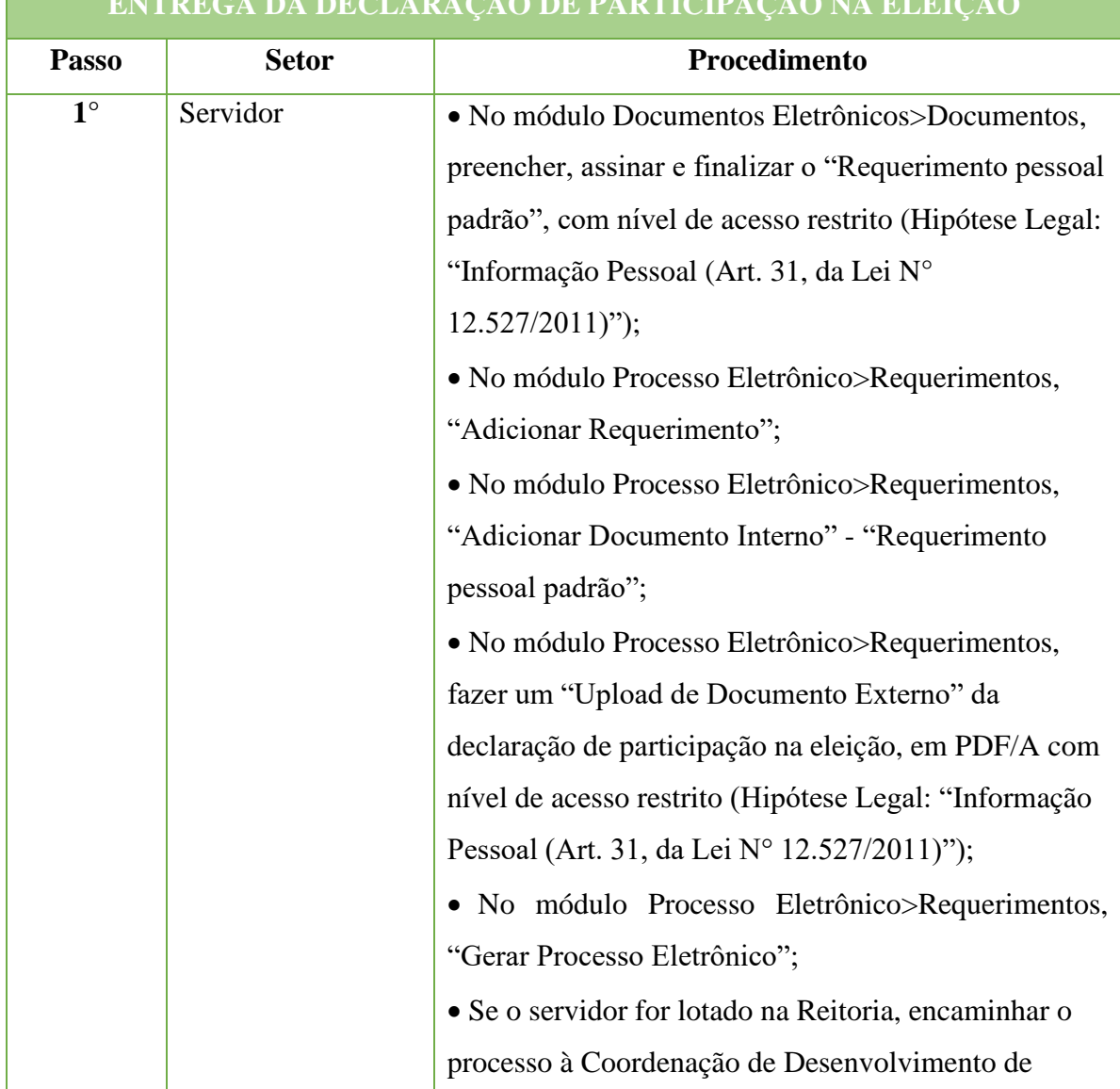

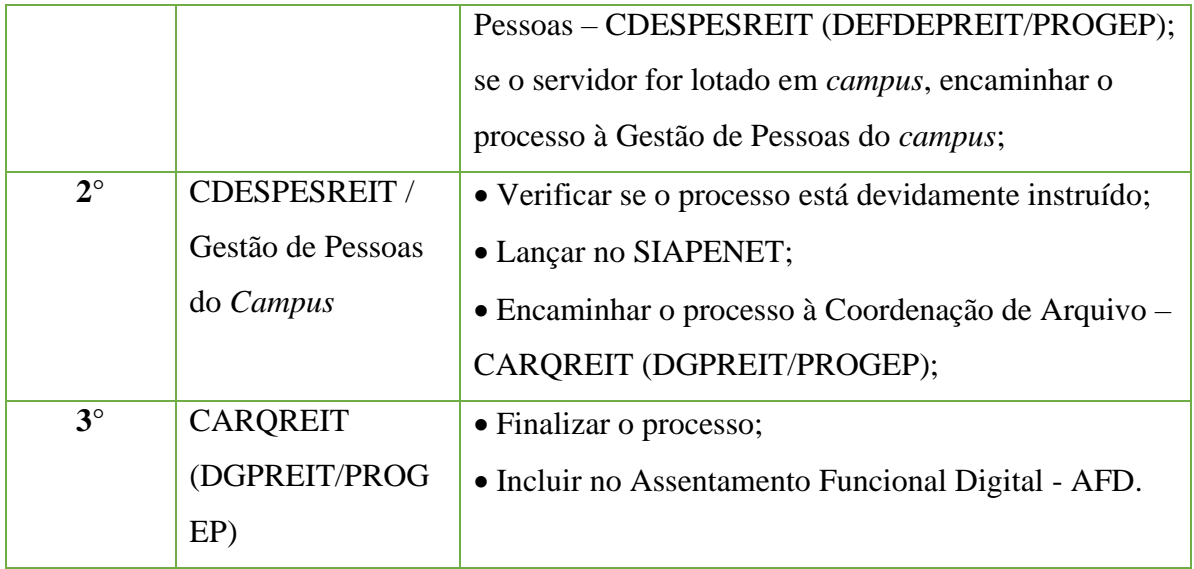

# **15.22. Envio de Atestado de Saúde**

Trata-se da apresentação de atestado de saúde à Unidade SIASS IFFluminense.

O atestado deverá ser apresentado no prazo máximo de (05) cinco dias corridos contados da data do início do afastamento do servidor (Artigo 4, § 4°, Decreto N° 7.003/2009).

A não apresentação do atestado no prazo estabelecido, salvo por motivo justificado, caracterizará falta ao serviço (Artigo 44, inciso I, Lei N° 8.112/1990).

#### **15.22.1. Tipo de Processo**

• Pessoal: Direitos, Obrigações e Vantagens – Envio de Atestado de Saúde

#### **15.22.2. Assunto**

•Envio de Atestado de Saúde – (NOME DO SERVIDOR)

# **15.22.3. Nível de Acesso**

• Público

# **15.22.4. Documentos necessários para a abertura do processo**

- •Requerimento Pessoal Envio de Atestado de Saúde;
- •Atestado original;

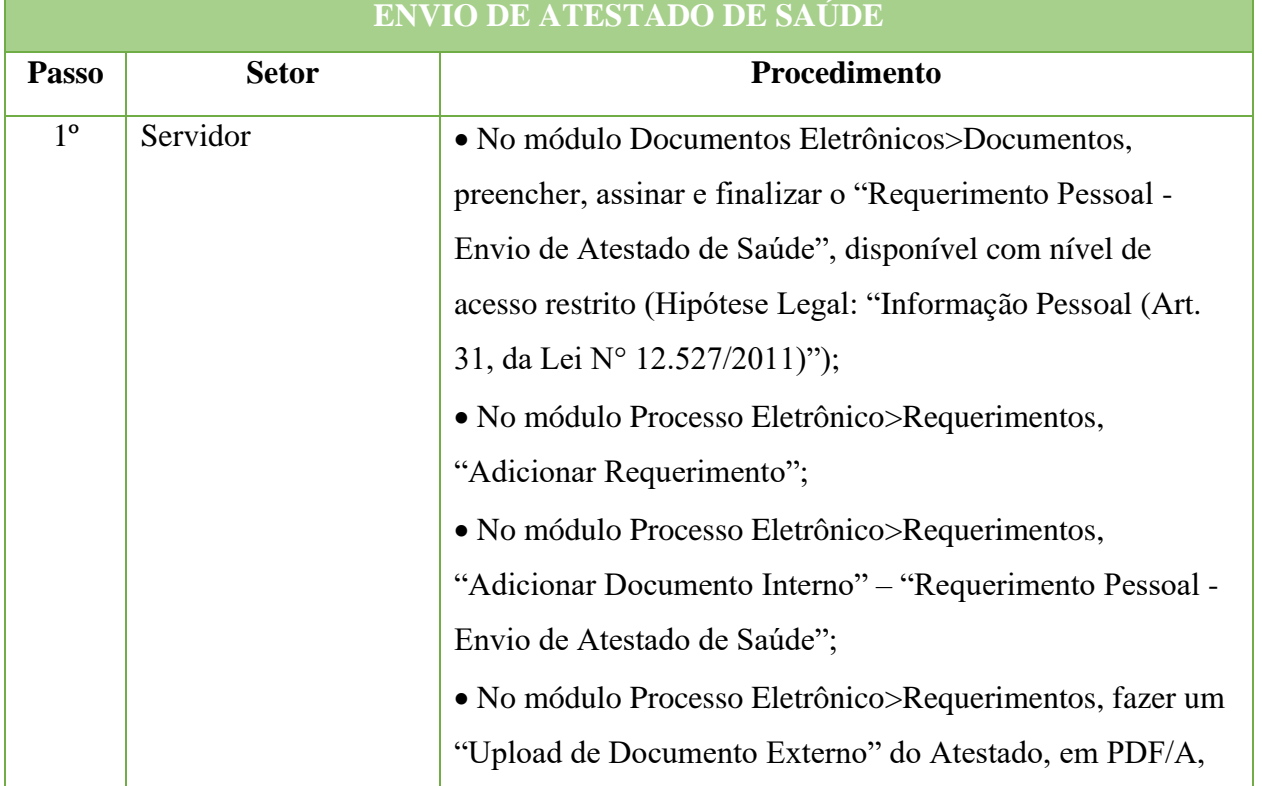

#### **435**

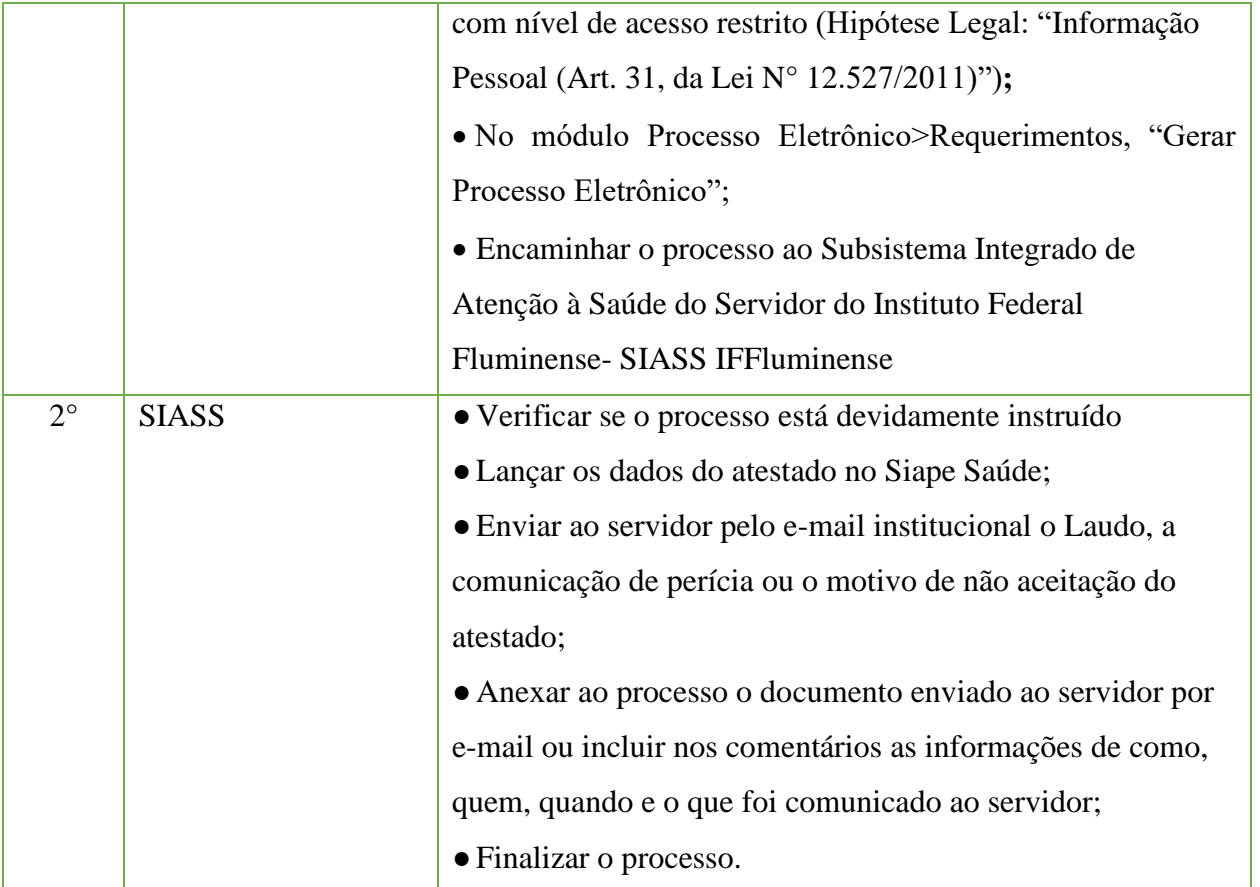

\*" O teor e a integridade dos documentos digitalizados são de responsabilidade do servidor interessado, que responderá nos termos da legislação civil, pena e administrativa por eventuais fraudes." (Art. 11, § 1°, Decreto N° 8.539/2015).

\* Caso seja constatado no atestado apresentado que foi incluído informações por outra pessoa que não o profissional que atendeu ao servidor/dependente, esse ato poderá ser considerado fraude e sujeito às penalidades previstas em lei.

\*Alguns motivos para a devolução do atestado:

- Atestado emitido por profissional de saúde que não seja médico ou odontólogo;
- Declaração de comparecimento;
- Atestado entregue fora do prazo previsto em lei;
- Dependente não cadastrado;
- Apresente qualquer outra inconsistência.

\*No atestado deverá constar: (Artigo 4, § 2°, Decreto N° 7.003/2009)

- Identificação do servidor e do seu dependente legal, quando for o caso;
- Tempo de afastamento do trabalho sugerido para a recuperação do servidor ou dependente;
- Local e data;
- Identificação do emitente com assinatura e registro de classe (LEGÌVEIS).

- Código da Classificação Internacional das Doenças (CID) ou o nome da patologia que afligiu o servidor ou dependente (devendo ser expressamente autorizado e solicitado pelo paciente – Artigo 5, Resolução CFM N° 1.658/2002 e Artigo 73, Resolução CFM N° 1.931/2009). O servidor pode optar por não colocar o CID ou o nome da patologia no Atestado, caso isso ocorra deverá obrigatoriamente passar por perícia, independentemente do número de dias. (Decreto nº 7003 de 09/11/2009, artigo 4º, inciso II, §2º e 3º).

# **15.23. Exclusão do Auxílio Saúde**

Trata-se da exclusão do auxílio saúde, em caráter indenizatório, por meio de ressarcimento, do servidor e de seus dependentes. De acordo com os critérios da Portaria Normativa N°1, de 9 de Março de 2017 e os valores estabelecidos na Portaria N° 8, de 13 de Janeiro de 2016.

#### **15.23.1 Tipo de Processo**

•Pessoal: Previdência, Assistência e Seguridade Social - Benefícios: Auxílio Saúde

#### **15.23.2.Assunto**

•Exclusão do Auxílio Saúde

# **15.23.3. Nível de Acesso**

• Público

# **15.23.4. Documentos necessários para a abertura do processo**

- •Requerimento Pessoal Ressarcimento Assistência à Saúde Suplementar
- •Comprovante anual de pagamentos das mensalidades, efetuados à operadora de saúde

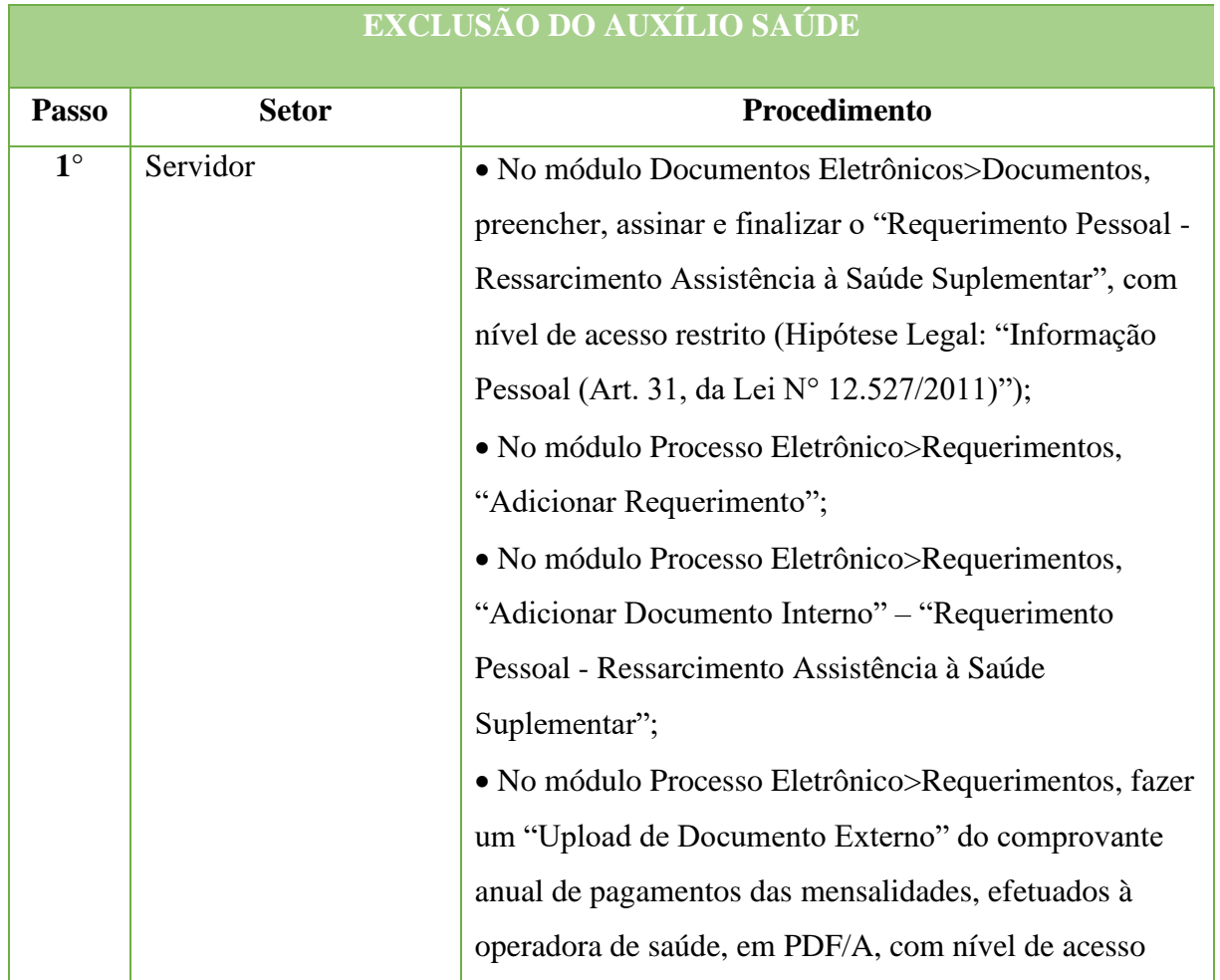

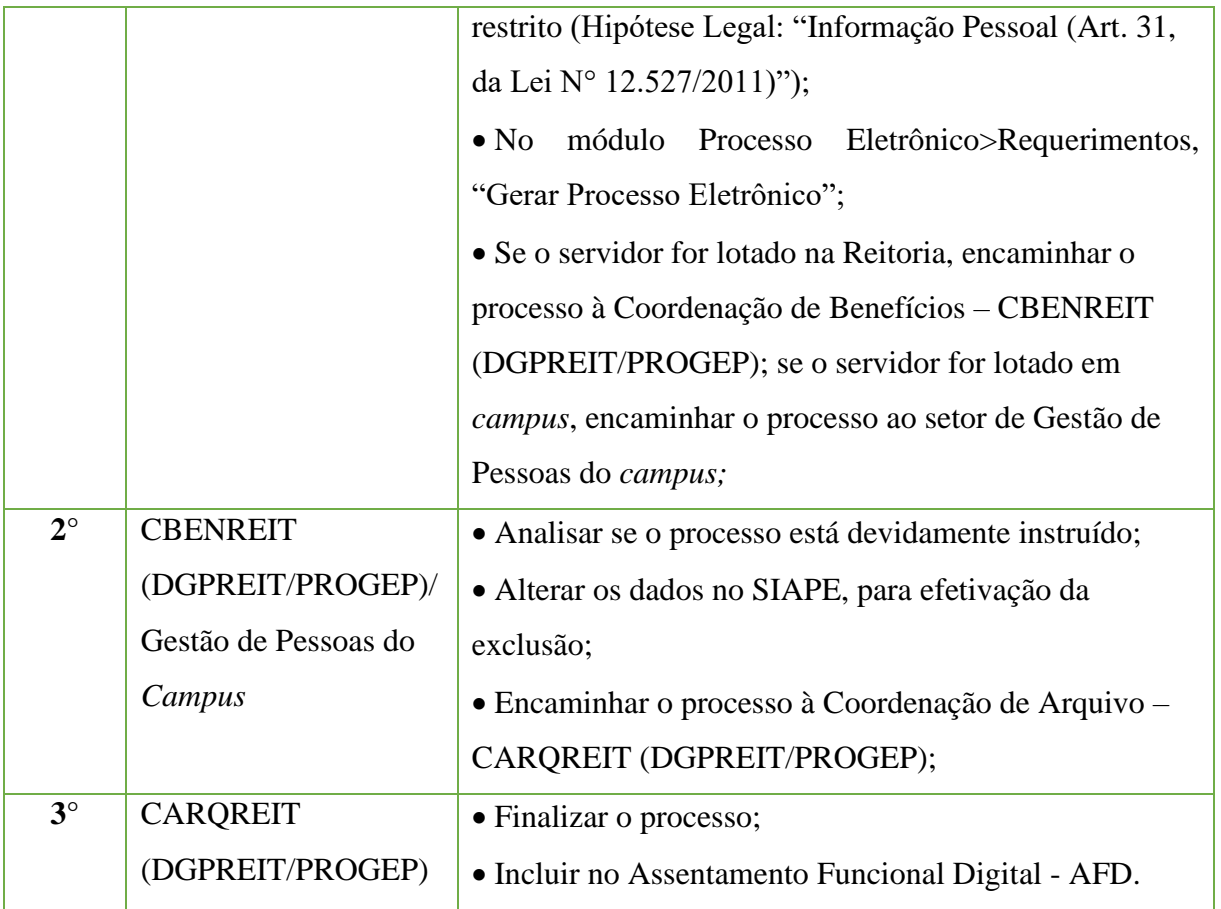

# **15.24. Exoneração**

Trata-se da solicitação de exoneração a pedido do servidor, em conformidade com o artigo 34 da Lei N° 8.112, de 11 de Dezembro de 1990.

# **15.24.1. Tipo de Processo**

• Pessoal: Movimentação de Pessoal – Exoneração

# **15.24.2. Assunto**

•Exoneração – (NOME DO SERVIDOR)

# **15.24.3. Nível de Acesso**

•Público

# **15.24.4. Documentos necessários para a abertura do processo**

•Requerimento Pessoal Padrão (informando a data da exoneração);

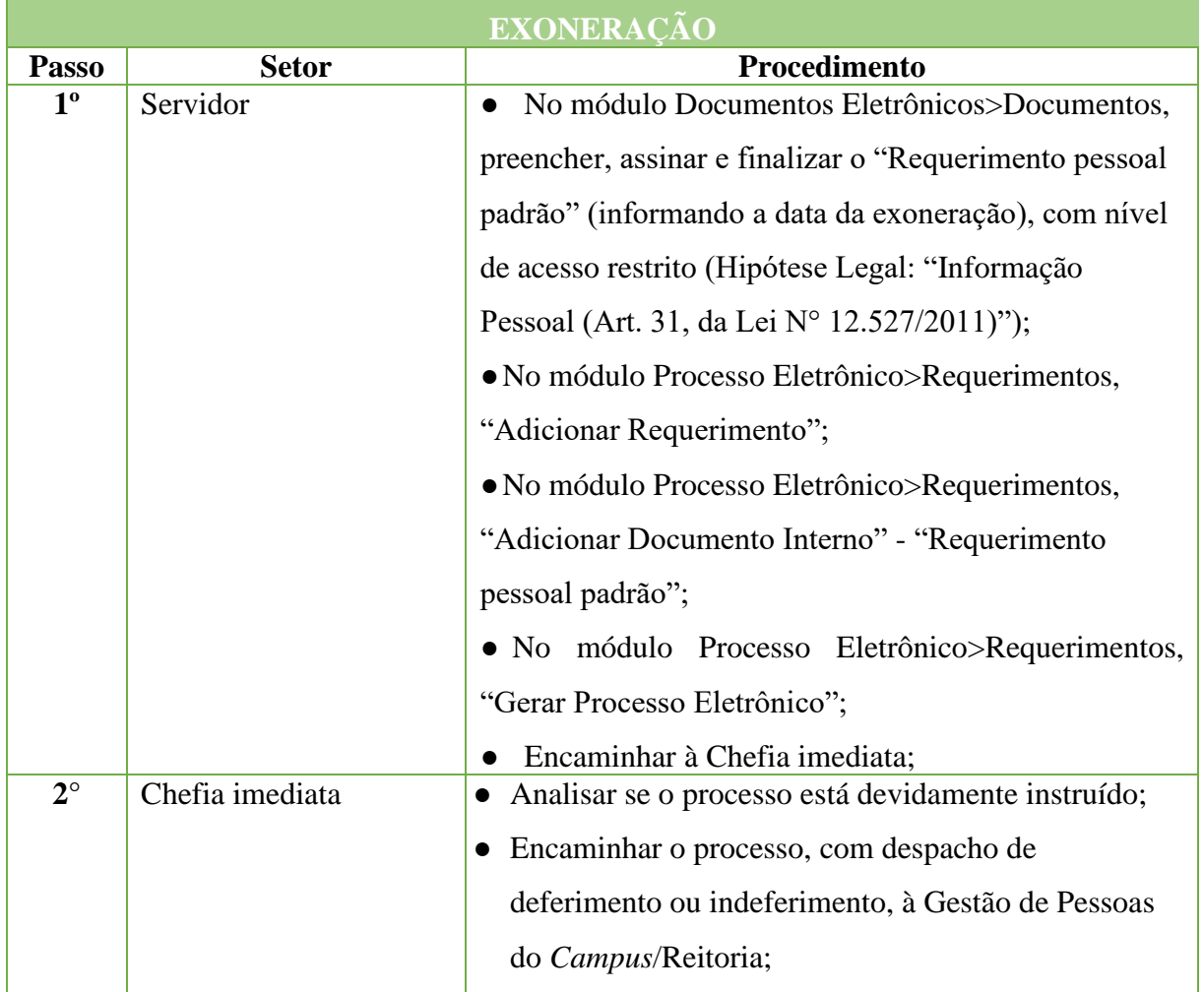

#### Manual de Padronização e Tramitação de Processos Eletrônicos – IFFluminense Revisão N.º 22 – novembro de 2019

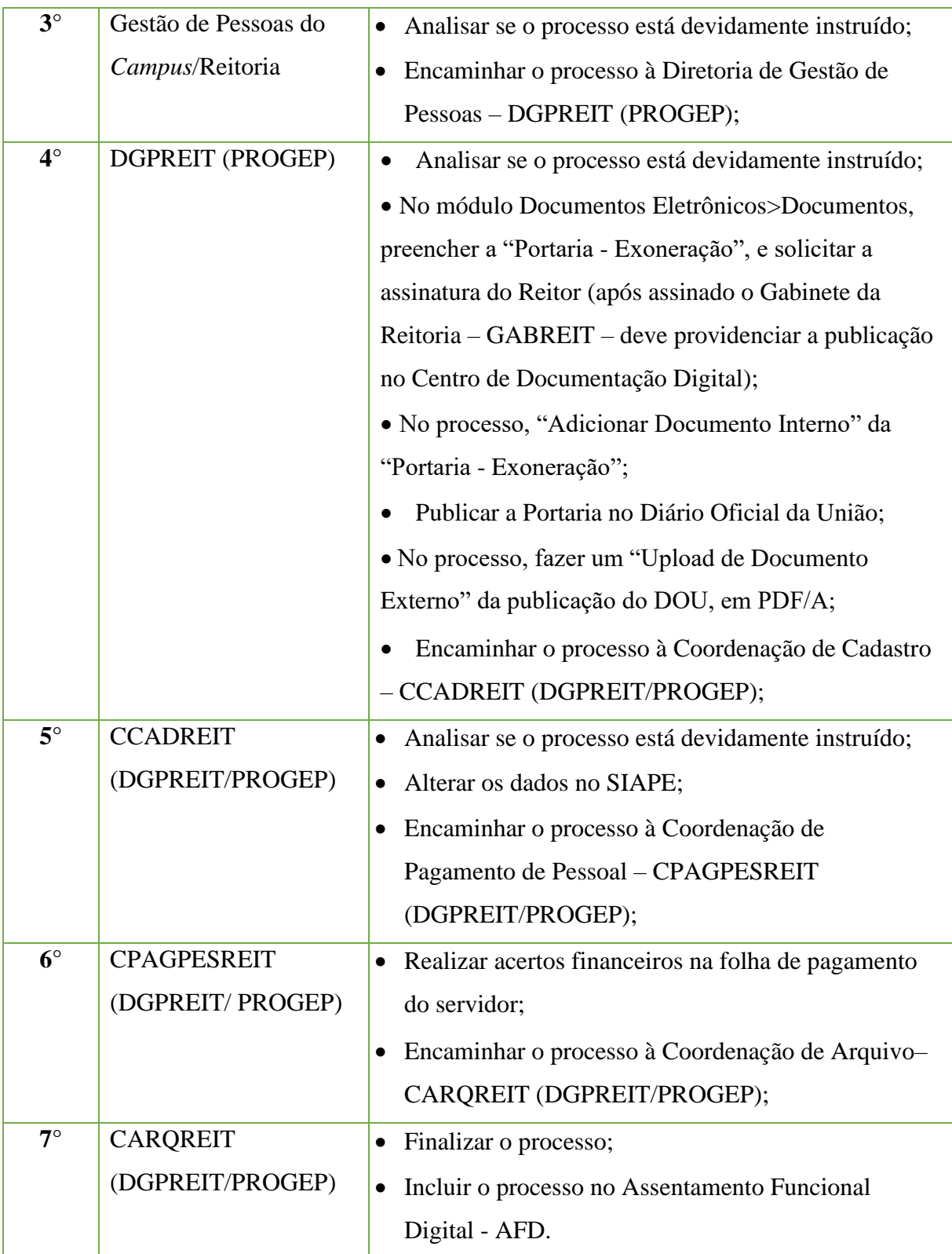

# **15.25. Incentivo à qualificação**

O Incentivo à Qualificação será instituído ao servidor que possuir educação formal superior ao exigido para o cargo de que é titular, de acordo com o Artigo 11, da Lei N° 11.091, de 12 de janeiro de 2005 e o Decreto N° 5.824, de 26 de junho de 2006.

Se este título for em área de conhecimento com relação direta ao ambiente organizacional do servidor originará maior percentual do que em área de conhecimento com relação indireta.

# **15.25.1. Tipo de Processo**

• Pessoal: Quadros, Tabelas e Política de pessoal - Reestruturações e Alterações Salariais: Incentivo à Qualificação

# **15.25.2. Assunto**

• Incentivo à Qualificação – **(NOME DO SERVIDOR) (NÍVEL DE QUALIFICAÇÃO REQUERIDO)** 

# **15.25.3. Nível de Acesso**

•Público

# **15.25.4. Documentos necessários para a abertura do processo**

•Requerimento Pessoal - Incentivo à Qualificação;

- •Termo Compromisso de entrega de certificado/diploma
- Portaria atualizada do Ambiente Organizacional do servidor requerente;

•Caso não seja o primeiro Incentivo à Qualificação, portaria do último Incentivo à Qualificação do servidor requerente;

•Documentação original comprobatória que enseje a concessão do Incentivo à Qualificação (diploma ou documentação em acordo com o Ofício Circular N° 39, de 28 de junho de 2019, do Ministério da Educação);

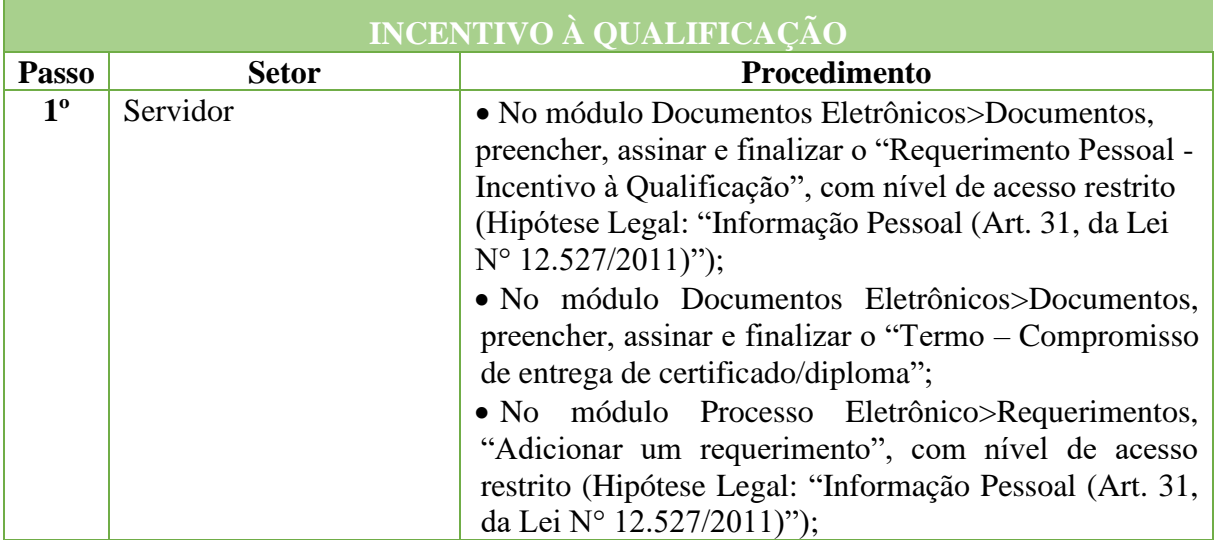

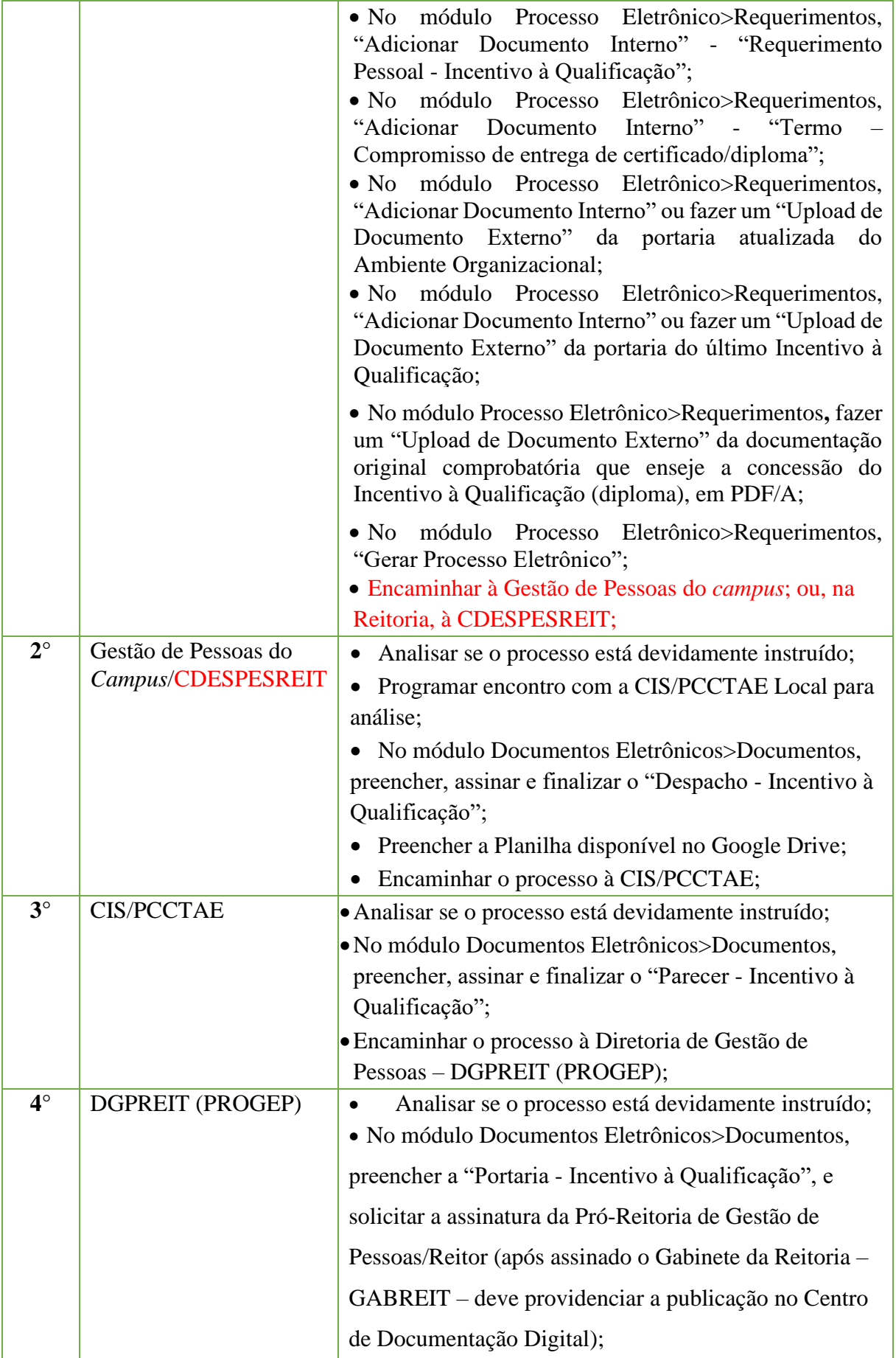

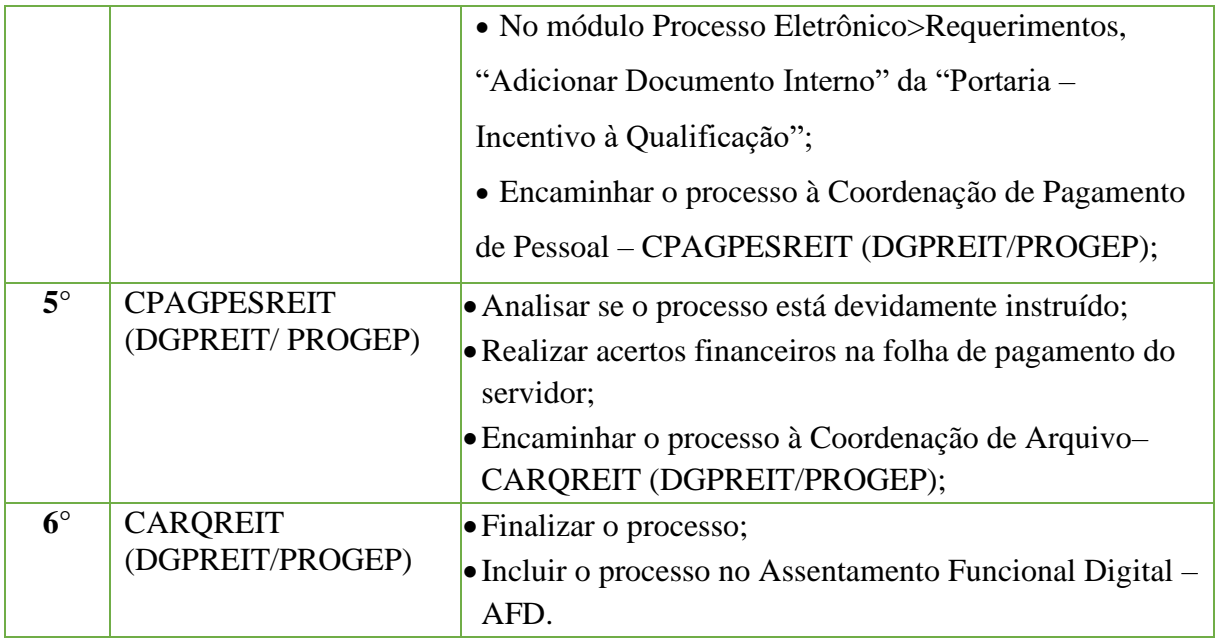

# **15.26. Inclusão de Dependentes ou Continuação do Benefício para Dependentes Universitários Maiores de 21 e Menores de 24 Anos**

Trata-se da inclusão de dependentes ou continuação do benefício para dependentes universitários maiores de 21 anos e menores de 24 anos, em caráter indenizatório, por meio de ressarcimento, do servidor e de seus dependentes. De acordo com os critérios da Portaria Normativa N°1, de 9 de Março de 2017 e os valores estabelecidos na Portaria N° 8, de 13 de Janeiro de 2016.

#### **15.26.1.Tipo de Processo**

• Pessoal: Previdência, Assistência e Seguridade Social - Benefícios: Auxílio Saúde

#### **15.26.2. Assunto**

• Inclusão de dependentes/Continuação do benefício para dependentes universitários maiores de 21 anos

#### **15.26.3. Nível de Acesso**

•Público

#### **15.26.4. Documentos necessários para a abertura do processo**

•Requerimento Pessoal - Ressarcimento Assistência à Saúde Suplementar (marcar o item inclusão);

• Documento de comprovação da contratação dos serviços da operadora do plano de saúde **(Somente para a Inclusão de dependentes)**

- •Contrato com o plano de saúde **(Somente para a Inclusão de dependentes)**
- •Comprovante de pagamento da mensalidade **(Somente para a Inclusão de dependentes)**
- Para cônjuges/companheiros: RG/Certidão de casamento/Declaração de União estável (registrada em cartório) e CPF do dependente

• Para filhos/enteados/menor sob guarda ou tutela: RG/Certidão de nascimento e CPF do dependente

• Para continuação do benefício para dependentes universitário maiores de 21 anos e menores de 24 anos: declaração da Faculdade/Universidade informando a matrícula e o tempo a ser cursado e CPF do dependente

# **INCLUSÃO DE DEPENDENTES OU CONTINUAÇÃO DO BENEFÍCIO PARA DEPENDENTES UNIVERSITÁRIOS MAIORES DE 21 ANOS E MENORES DE 24 ANOS**

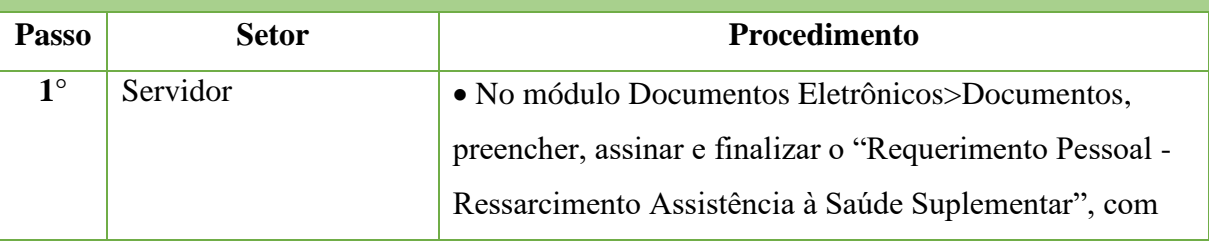

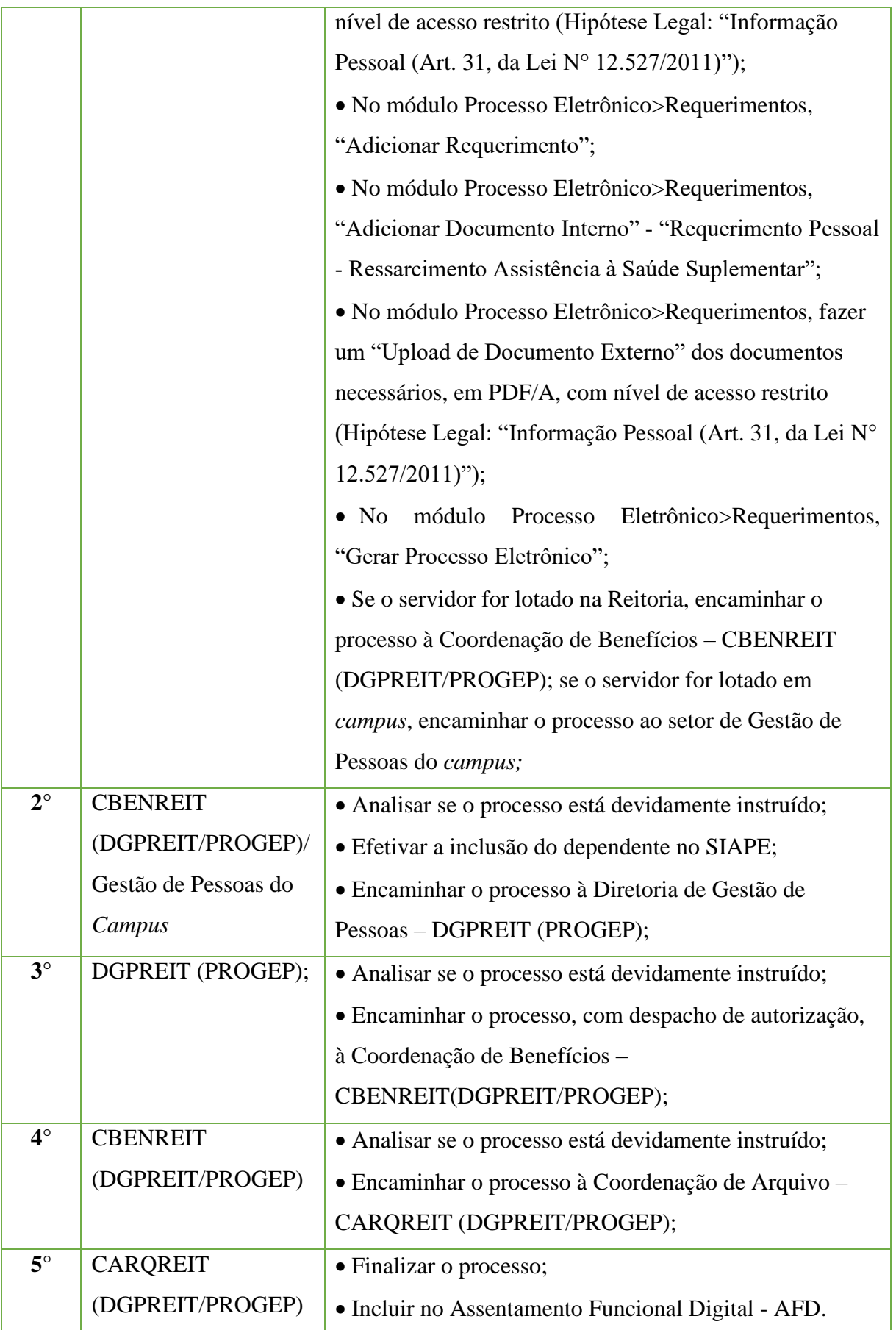

# **15.27. Inclusão/Exclusão de Dependentes para Acompanhamento de Doença em Pessoa da Família**

Trata-se da inclusão ou exclusão de dependente para acompanhamento de doença em pessoa da família (cônjuges/companheiros, filhos, enteados, pai e mãe).

# **15.27.1. Tipo de Processo**

• Pessoal: Previdência, Assistência e Seguridade Social - Benefícios: Inclusão/Exclusão de dependente para acompanhamento de doença

# **15.27.2. Assunto**

• **(INCLUSÃO/EXCLUSÃO)** de dependente para acompanhamento de doença (**GRAU DE PARENTESCO)**

# **15.27.3. Nível de Acesso**

•Público

# **15.27.4. Documentos necessários para a abertura do processo**

- •Requerimento pessoal padrão.
- •Documento que comprove o grau de parentesco (certidão de casamento/declaração de união estável reconhecida em cartório/ RG e CPF/ certidão de nascimento).

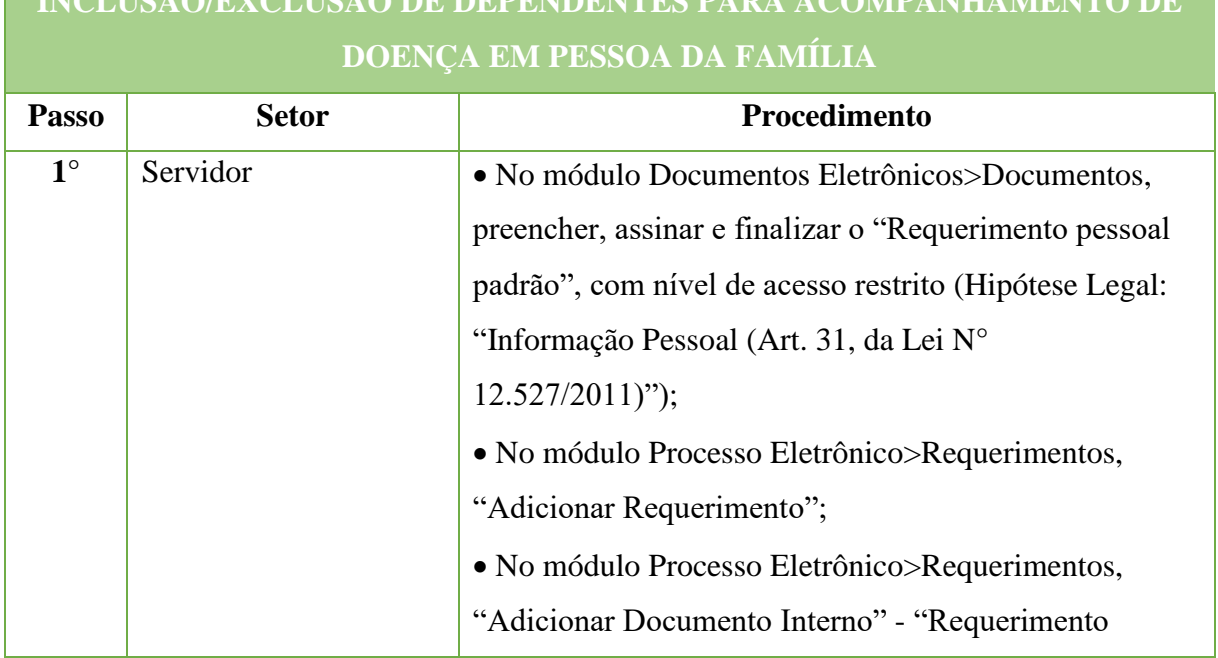

# **INCLUSÃO/EXCLUSÃO DE DEPENDENTES PARA ACOMPANHAMENTO DE**

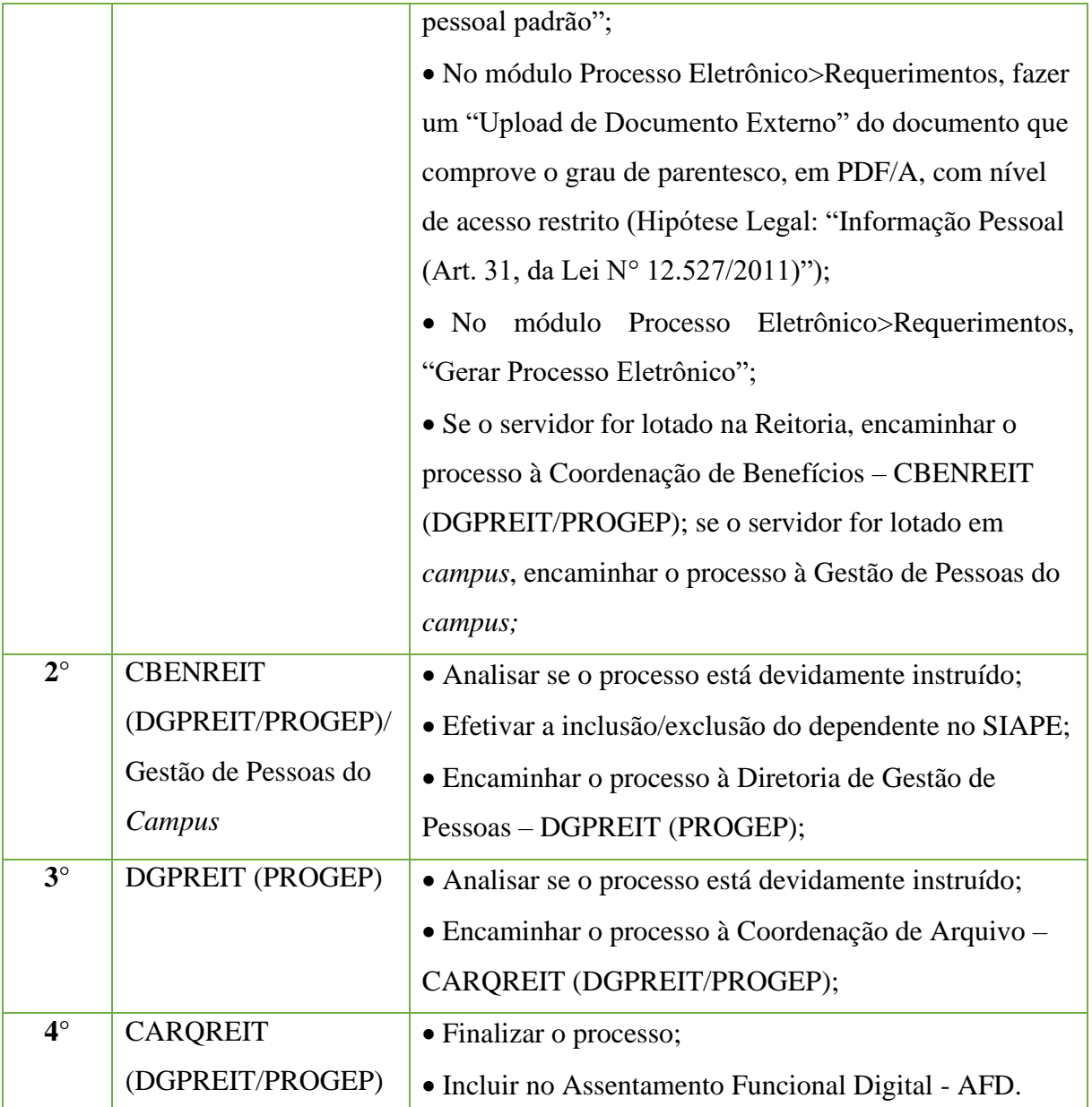

# **15.28. Inclusão/Exclusão de Dependentes Para Imposto de Renda**

Trata-se da inclusão ou exclusão de dependente para a dedução do imposto de renda(cônjuges/companheiros, filhos, enteados e, no caso de pai e mãe, desde que comprovada a dependência econômica com rendimentos até a faixa determinada em lei).

#### **15.28.1. Tipo de Processo**

• Pessoal: Previdência, Assistência e Seguridade Social - Benefícios: Inclusão/Exclusão de dependente no Imposto de Renda

**15.28.2. Assunto** • **(INCLUSÃO/EXCLUSÃO)** dedependente para imposto de renda - (**GRAU DE PARENTESCO)**

#### **15.28.3. Nível de Acesso**

•Público

#### **15.28.4. Documentos necessários para a abertura do processo**

•Requerimento pessoal padrão.

•Documento que comprove o grau de parentesco (certidão de casamento/declaração de união estável reconhecida em cartório/ RG e CPF/ certidão de nascimento). \*No caso de pai e mãe, documento que comprove a dependência econômica com

rendimentos até a faixa determinada em lei

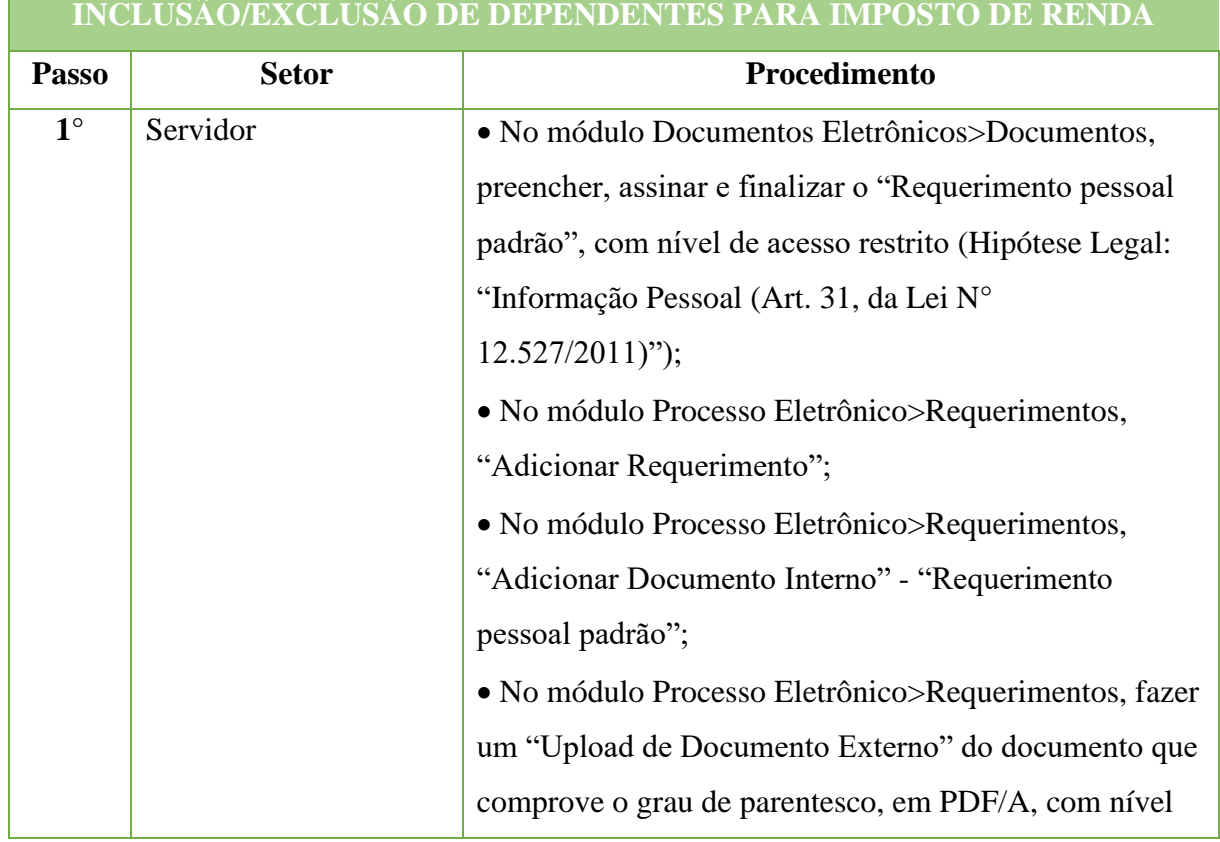

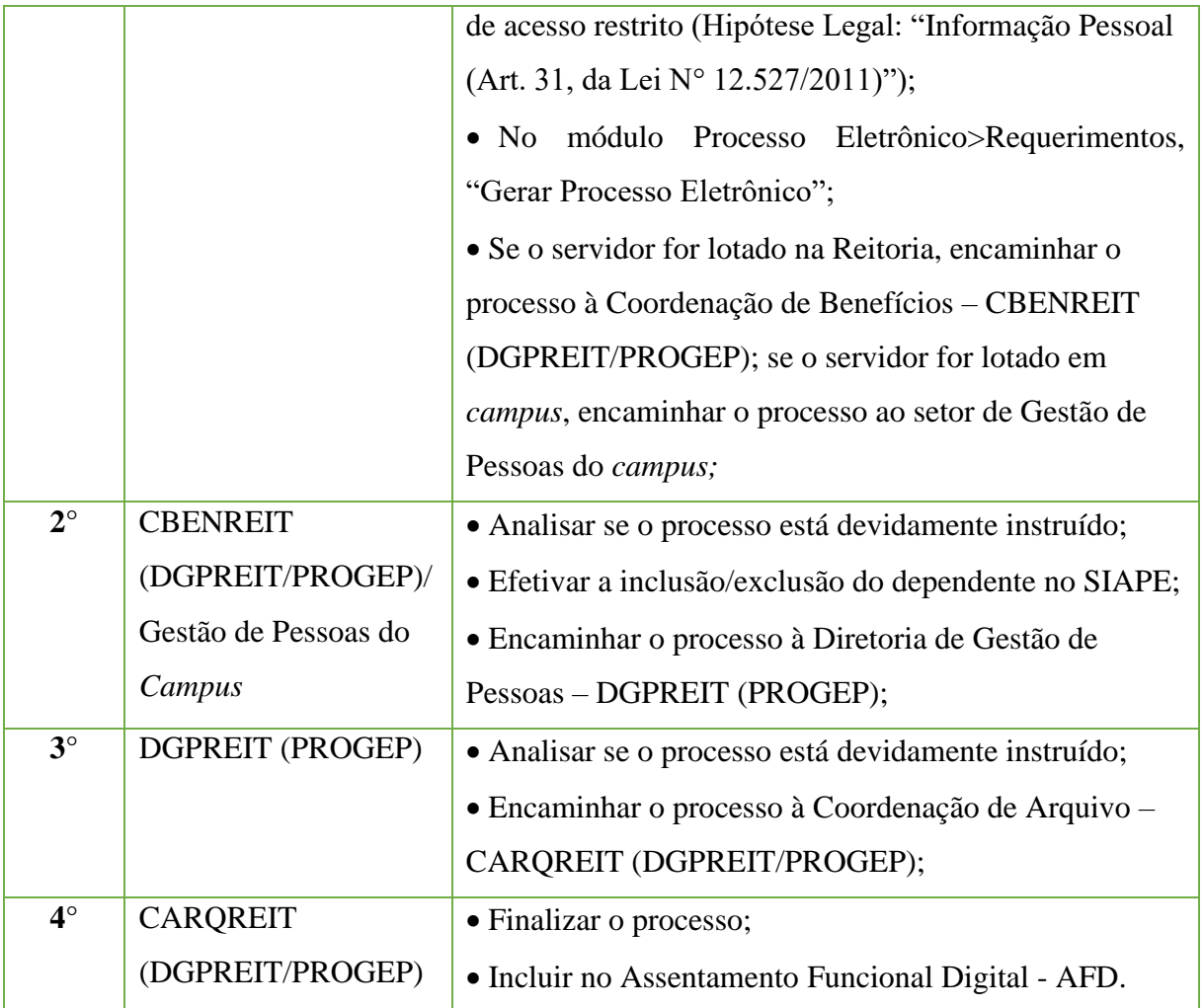

# **15.29. Informação de Óbito de Dependente**

Trata-se da informação do óbito de dependente de servidor cadastrado.

# **15.29.1. Tipo de Processo**

# **15.29.1.1.Pessoal: Informação de Óbito de Dependente**

# **15.29.2. Assunto**

• Informação de Óbito de Dependente

# **15.29.3. Nível de Acesso**

•Público

#### **15.29.4. Documentos necessários para a abertura do processo**

- •Requerimento Pessoal Padrão
- •Certidão de óbito

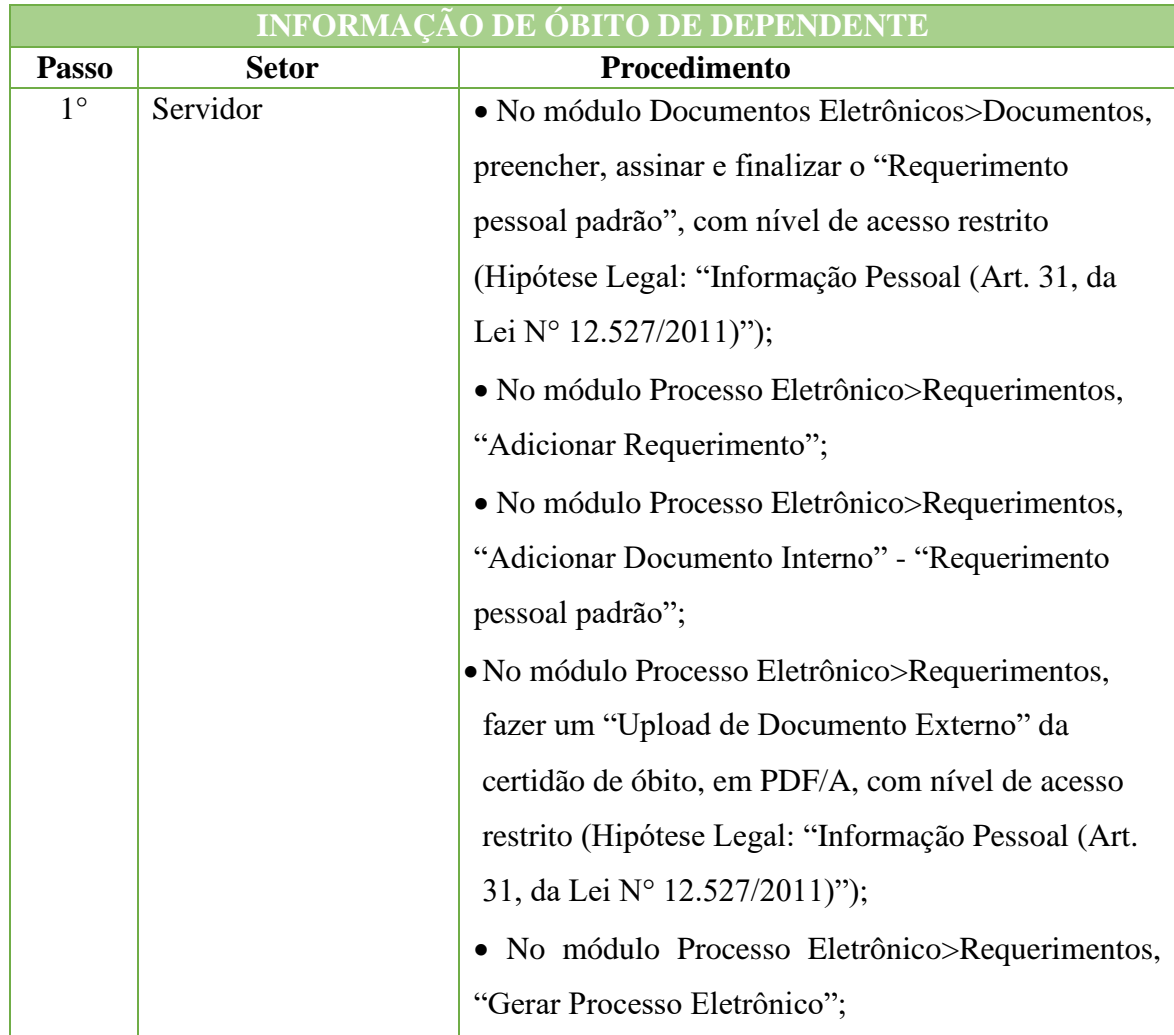

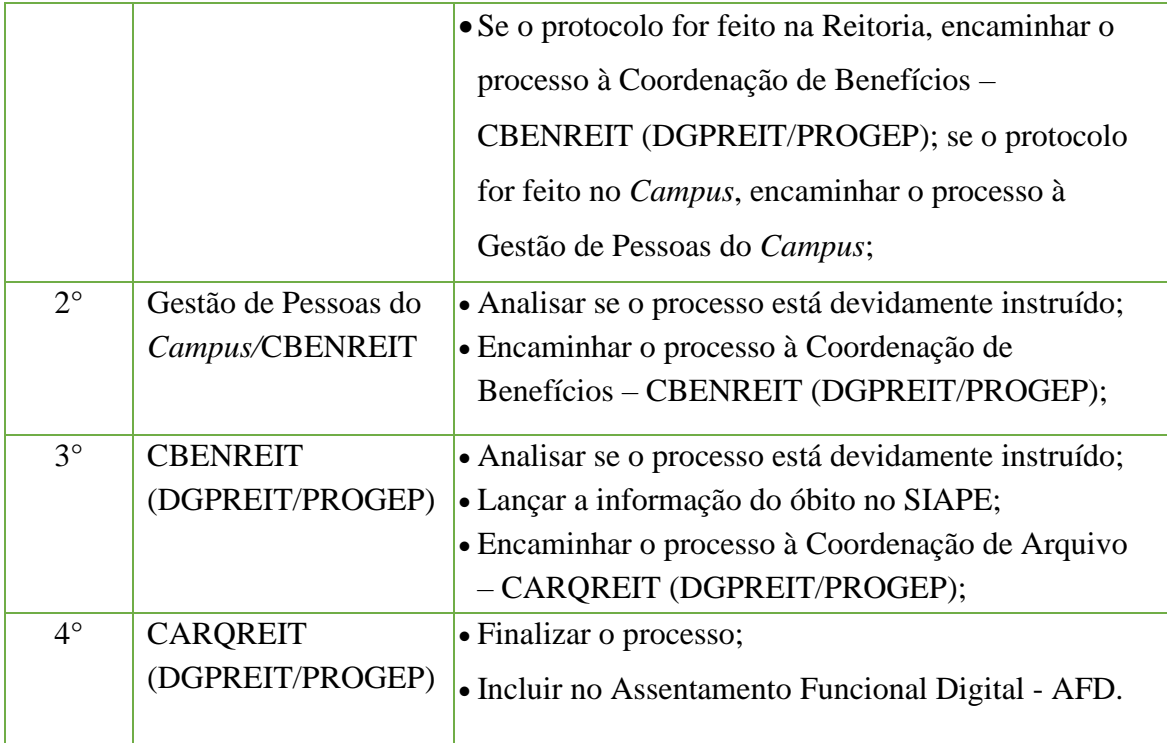

# **15.30. Licença acompanhamento de cônjuge ou companheiro**

Trata-se da solicitação de Licença para acompanhamento de cônjuge ou companheiro a pedido do servidor, em conformidade com os artigos 81 e 84, da Lei N° 8.112, de 11 de Dezembro de 1990.

 Poderá ser concedida, a critério do IFF, licença ao servidor para acompanhar cônjuge ou companheiro que foi deslocado para outro ponto do território nacional, para o exterior ou para o exercício de mandato eletivo dos Poderes Executivo e Legislativo.

#### **15.30.1. Tipo de Processo**

• Pessoal: Direitos, Obrigações e Vantagens - Licença Acompanhamento de Cônjuge/Companheiro

# **15.30.2. Assunto**

•Licença Acompanhamento de Cônjuge/Companheiro – (NOME DO SERVIDOR)

# **15.30.3. Nível de acesso**

• Público

# **15.30.4. Documentos necessários para a abertura do processo**

•Requerimento Pessoal Padrão (informando o período e o embasamento legal que justifica pedido, se Art. 84 §1 ou §2);

- •Documento comprobatório da situação de cônjuge ou companheiro;
- •Documento comprobatório do deslocamento de cônjuge ou companheiro;

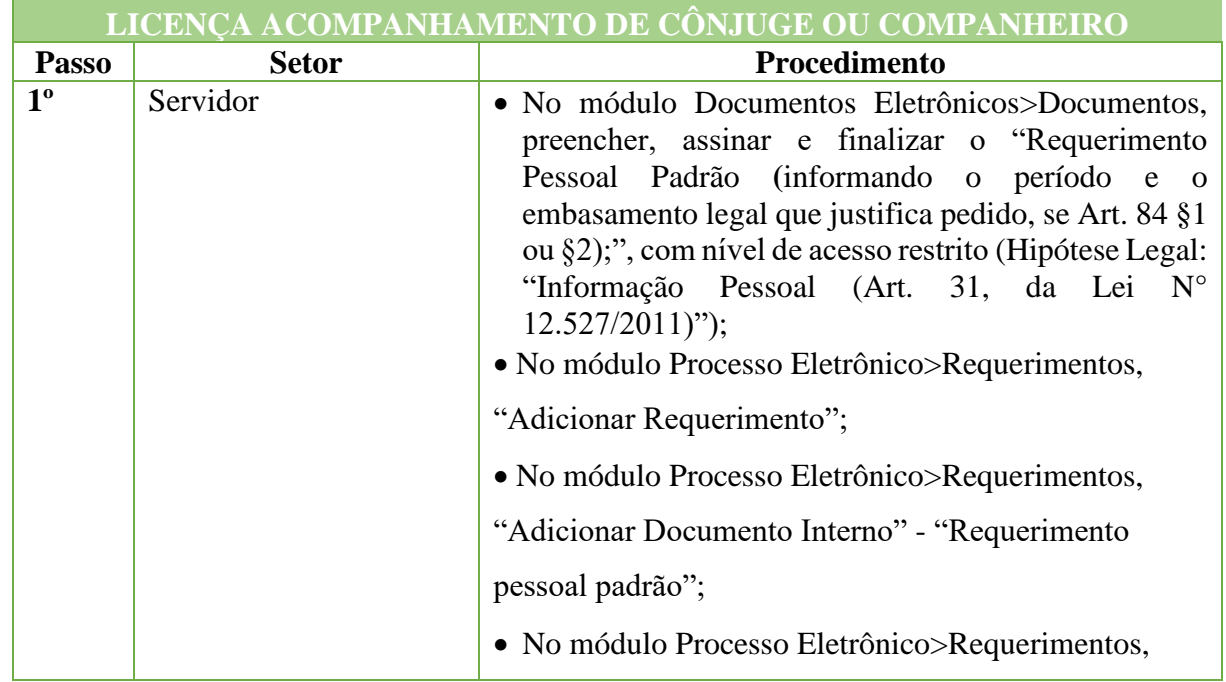

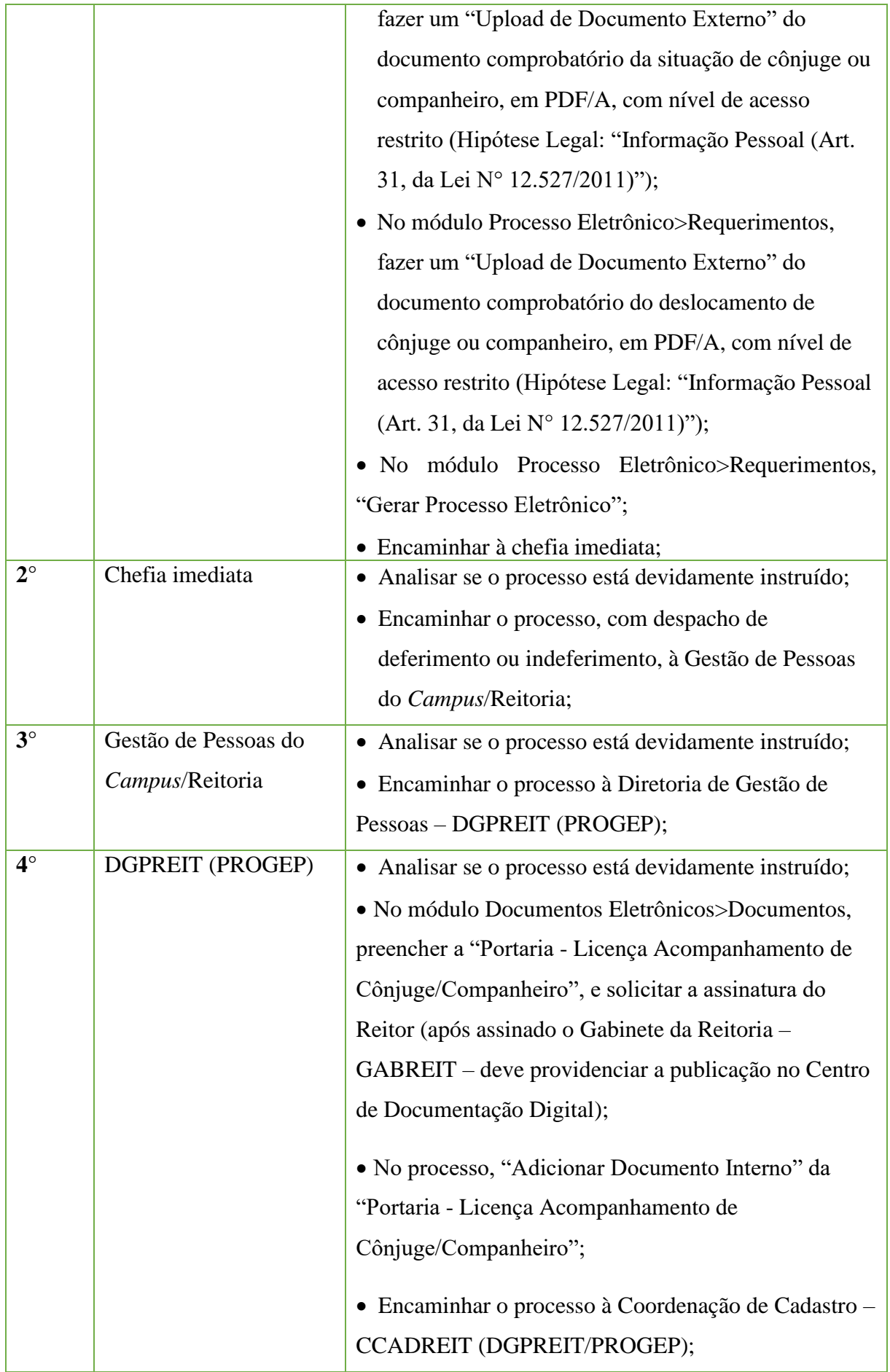

#### Manual de Padronização e Tramitação de Processos Eletrônicos – IFFluminense Revisão N.º 22 – novembro de 2019

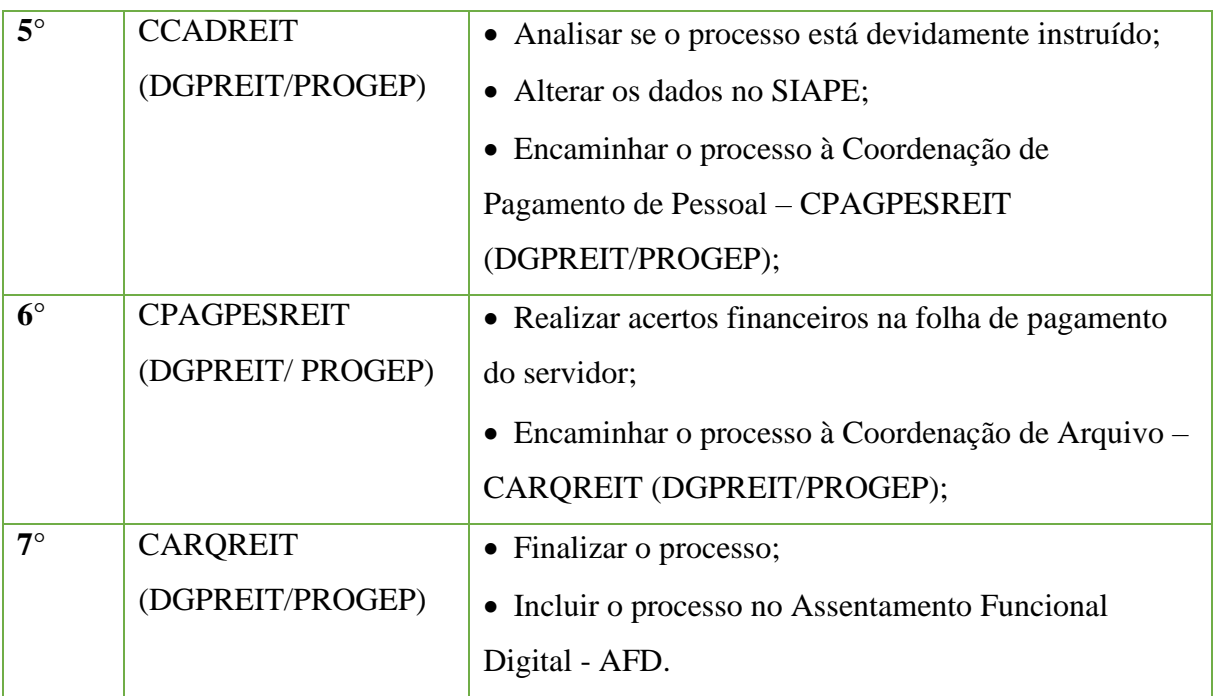

# **15.31. Licença Adotante**

Trata-se da solicitação de licença por adoção do filho(a), nos termos do Artigo 210 da Lei

8.112/1990, combinado com o disposto no Decreto 6.690 de 11 de Dezembro de 2008.

#### **15.31.1. Tipo de Processo**

• Pessoal: Direitos, Obrigações e Vantagens - Licença Adotante

# **15.31.2. Assunto**

•Licença Adotante – **(NOME DA SERVIDORA)**

#### **15.31.3. Nível de Acesso**

• Público

#### **15.31.4. Documentos necessários para a abertura do processo**

•Requerimento pessoal padrão;

•Documento comprobatório da adoção.

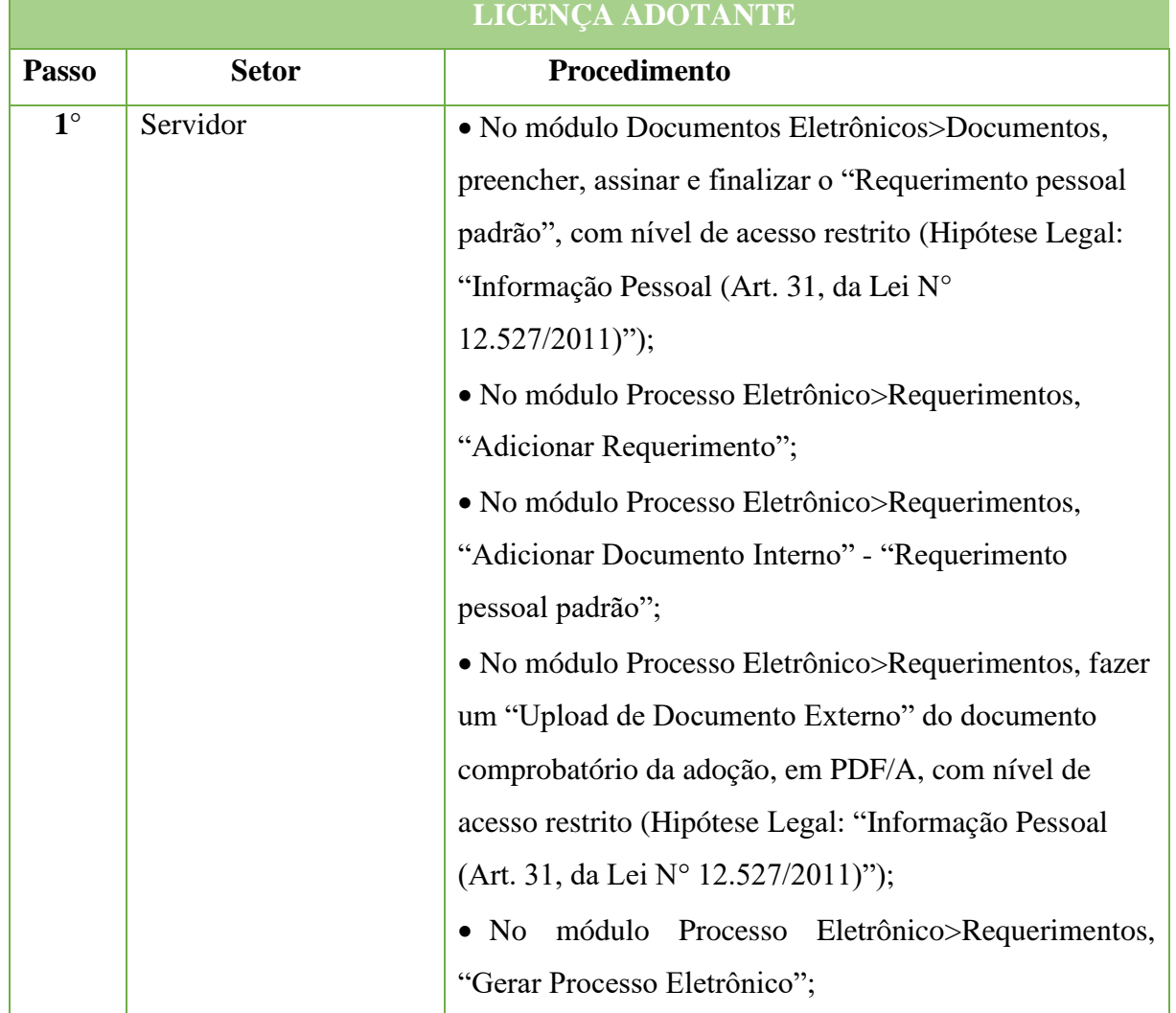

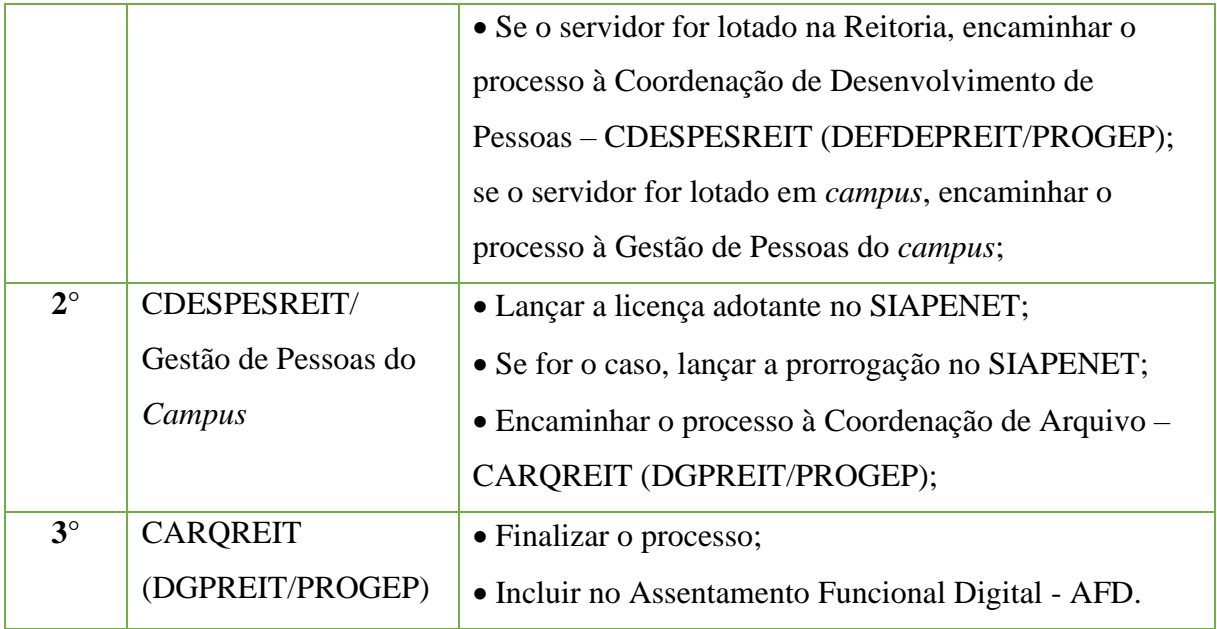

# **15.32. Licença em Caso de Falecimento de Familiares (NOJO)**

Trata-se da solicitação de licença em caso de falecimento de familiares do servidor (pai, mãe, filho(a), irmão, enteado(a), cônjuge, companheiro(a), madrasta, padrasto ou menor sob guarda ou tutela).

#### **15.32.1. Tipo de Processo**

• Pessoal: Direitos, Obrigações e Vantagens - Licença em Caso de Falecimento de Familiares (Nojo)

# **15.32.2. Assunto**

•Licença em Caso de Falecimento de Familiares (Nojo)

# **15.32.3. Nível de Acesso**

•Público

# **15.32.4. Documentos necessários para a abertura do processo**

•Requerimento pessoal padrão (informando o grau de parentesco com o falecido);

•Certidão de óbito.

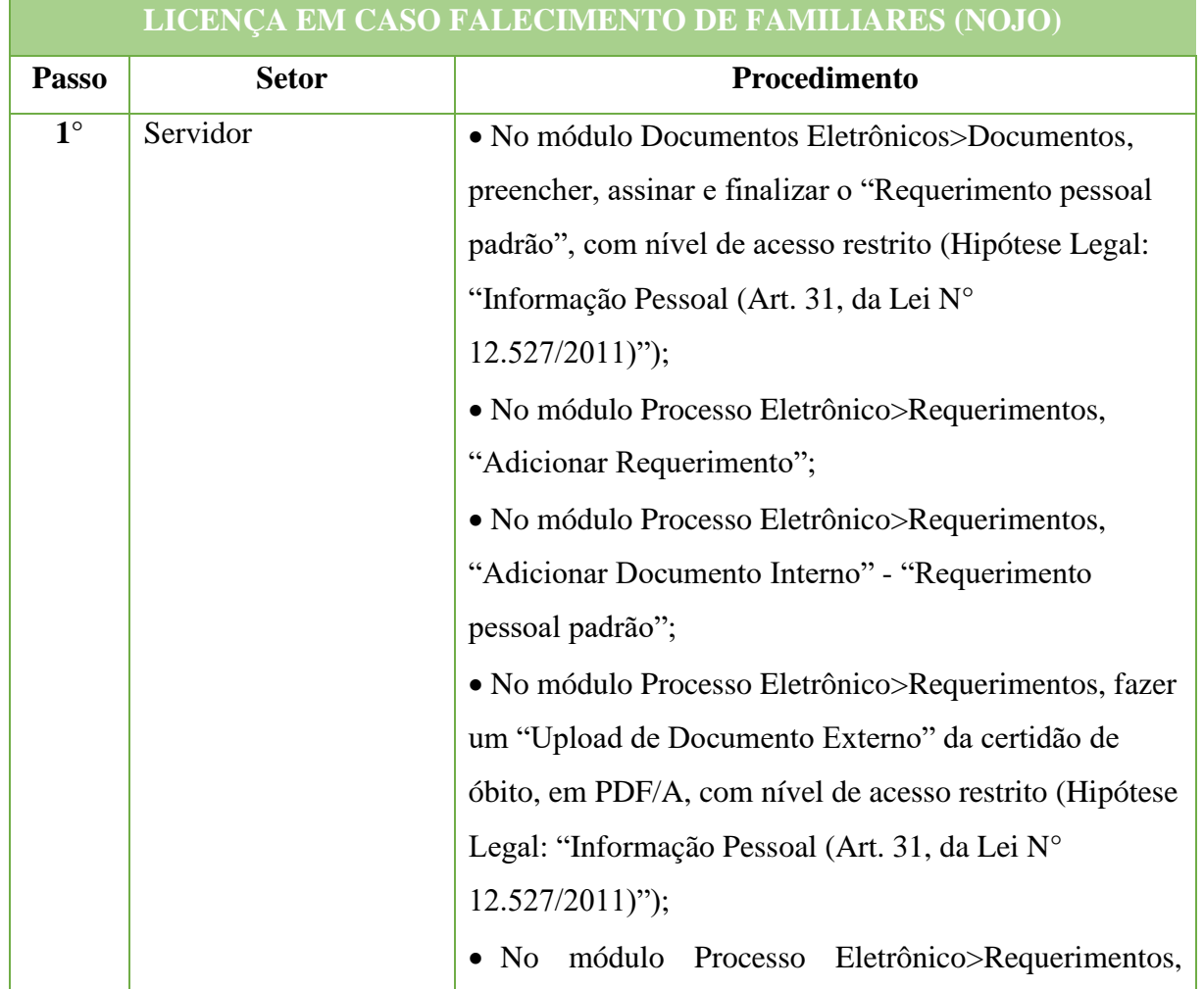

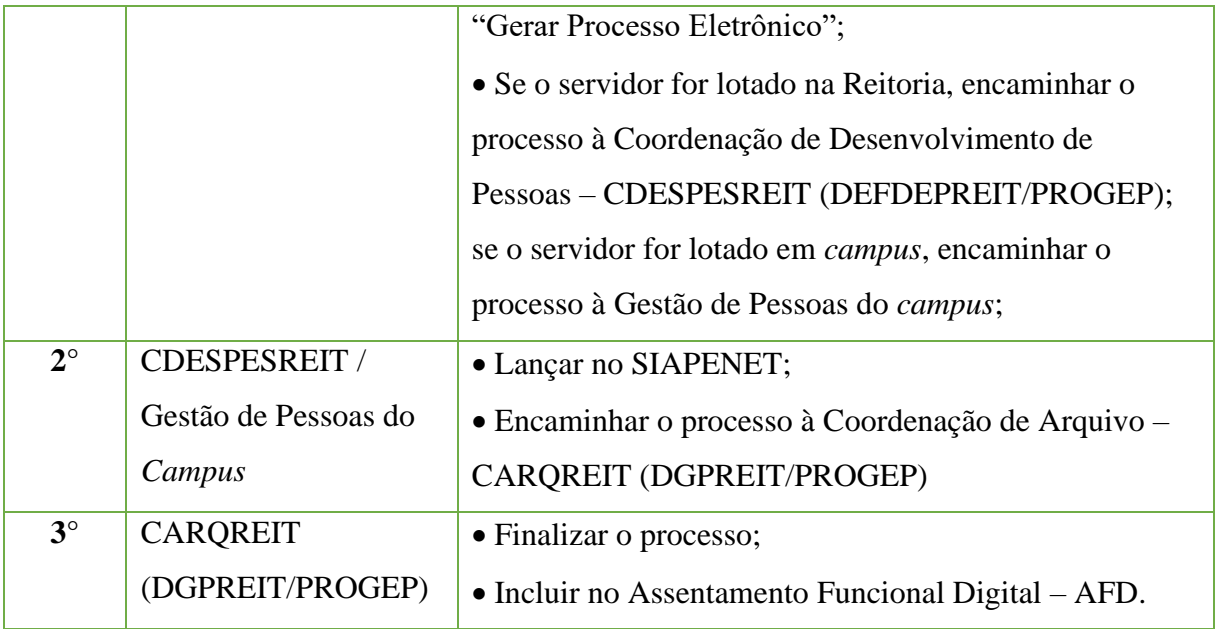

# **15.33. Licença Gestante**

Trata-se da solicitação de licença por nascimento do filho(a), considerando o disposto no Artigo 207 da Lei 8.112, de 11 de dezembro de 1990 e do Decreto N° 8.737, de 03 de maio de 2016.

# **15.33.1. Tipo de Processo**

• Pessoal: Direitos, Obrigações e Vantagens - Licença Gestante

# **15.33.2. Assunto**

•Licença Gestante.

# **15.33.3. Nível de Acesso**

•Público

#### **15.33.4. Documentos necessários para a abertura do processo**

- •Requerimento pessoal padrão;
- •Certidão de nascimento.

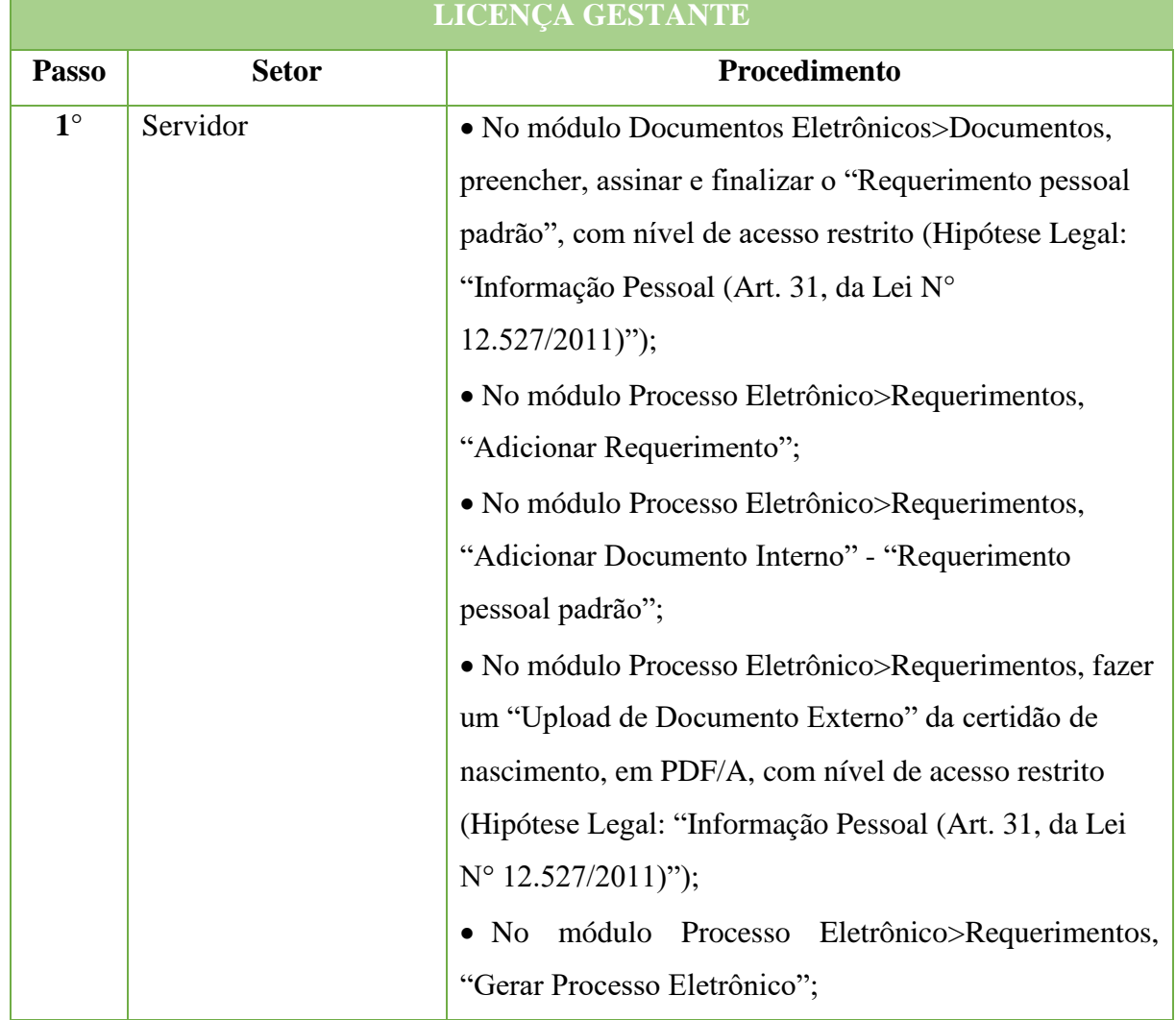

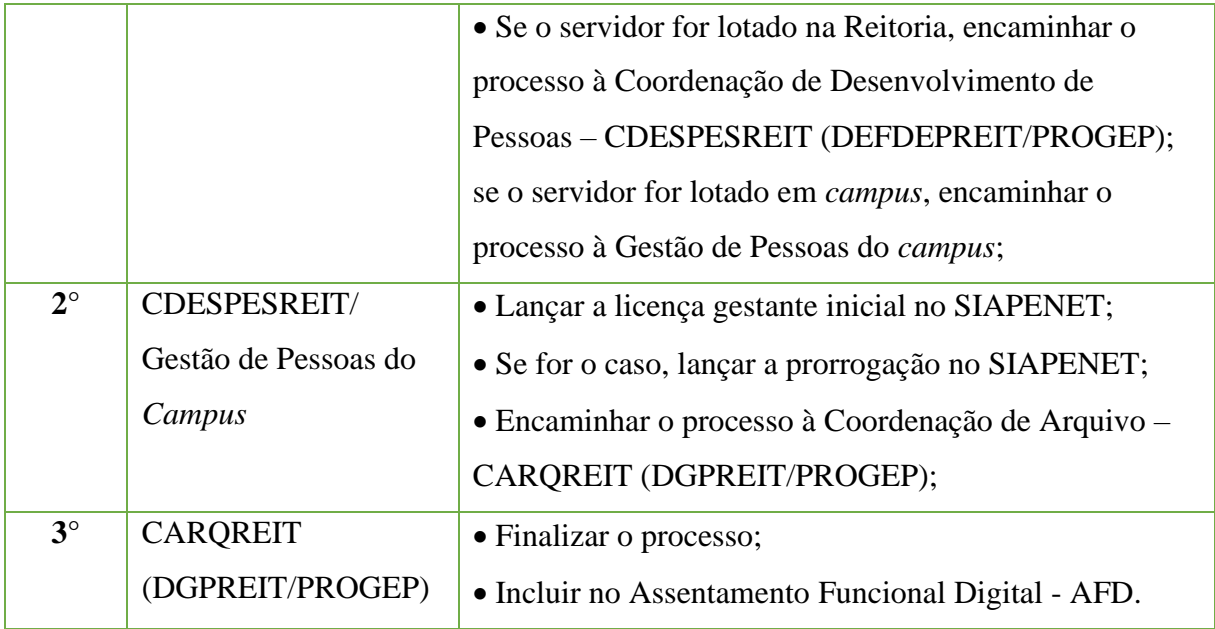

# **15.34. Licença Para Casamento (GALA)**

Trata-se da solicitação de licença para casamento do servidor.

# **15.34.1. Tipo de Processo**

• Pessoal: Direitos, Obrigações e Vantagens - Licença para Casamento (Gala)

# **15.34.2. Assunto**

•Licença para Casamento (Gala)

# **15.34.3. Nível de Acesso**

•Público

#### **15.34.4. Documentos necessários para a abertura do processo**

- •Requerimento pessoal padrão;
- •Certidão de casamento.

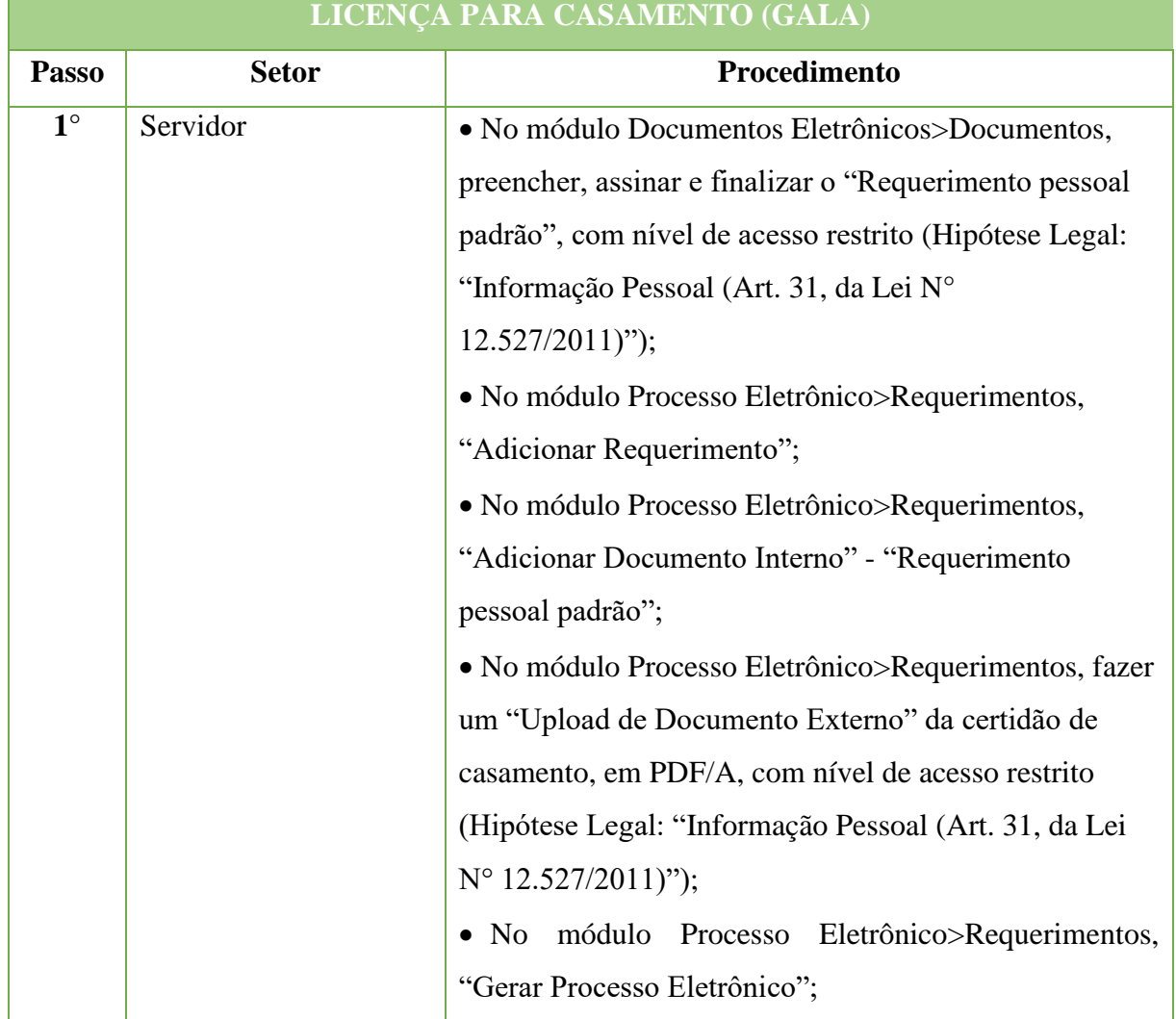

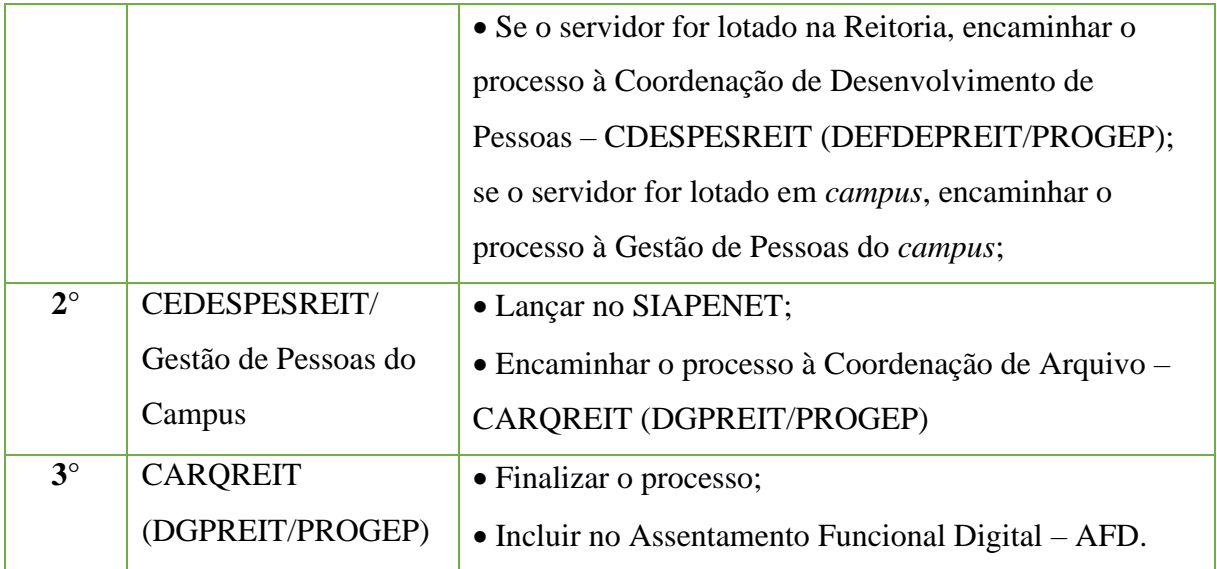

# **15.35. Licença para Tratar de Interesse Particular**

Trata-se do interesse do servidor ocupante de cargo efetivo em contribuir para o PSS durante o período da licença para o trato de assuntos particulares, desde que não esteja em estágio probatório, pelo prazo de até três anos consecutivos, sem remuneração. A licença poderá ser interrompida, a qualquer tempo, a pedido do servidor ou no interesse do serviço, conforme art. 91 da Lei 8.112 de 1990.

#### **15.35.1. Tipo de Processo**

• Pessoal: Direitos, Obrigações e Vantagens - Licença Tratamento de Interesses; Particulares – Contribuição Plano de Seguridade Social (PSS);

#### **15.35.2. Assunto**

- •Contribuição do PSS licença para tratar de interesse particular;
- •Contribuição do PSS patronal licença para tratar de interesse particular;

#### **15.35.3. Nível de Acesso**

• Público

# **15.35.4. Documentos necessários para a abertura do processo**

•Requerimento pessoal padrão (informar se tem interesse em continuar contribuindo para o PSS enquanto permanecer em licença);

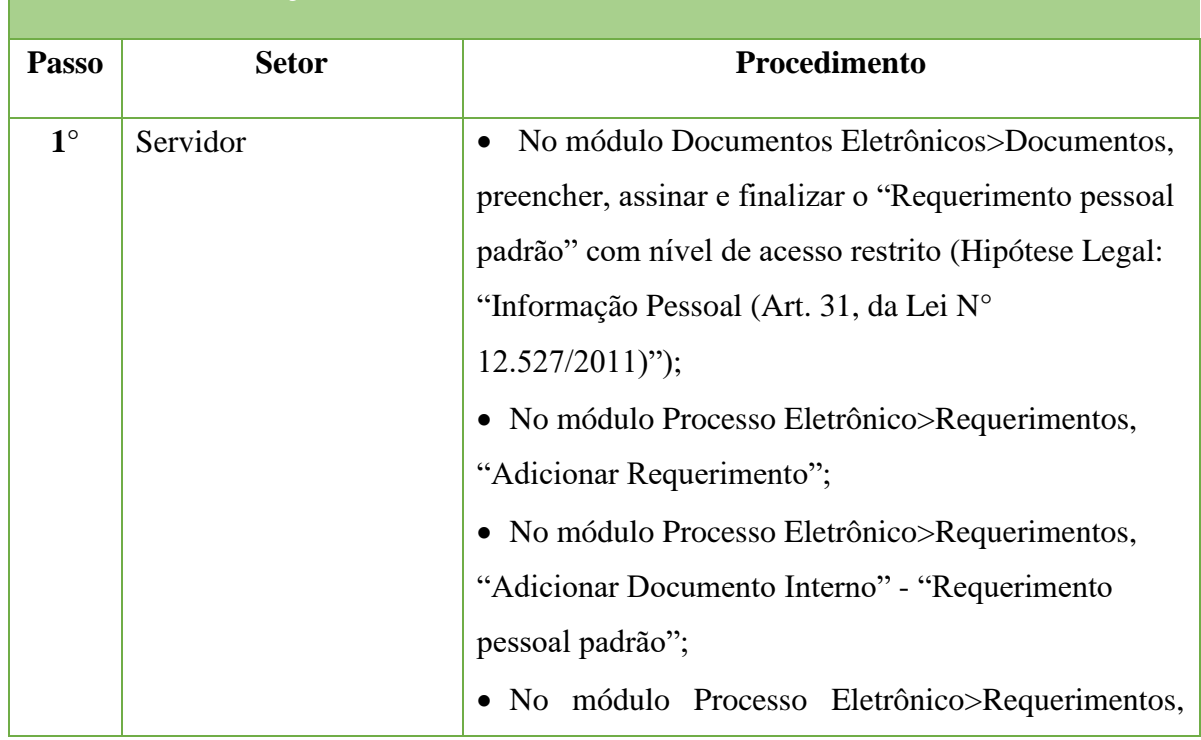

# **LICENÇA PARA TRATAR DE INTERESSE PARTICULAR**

#### Manual de Padronização e Tramitação de Processos Eletrônicos – IFFluminense Revisão N.º 22 – novembro de 2019

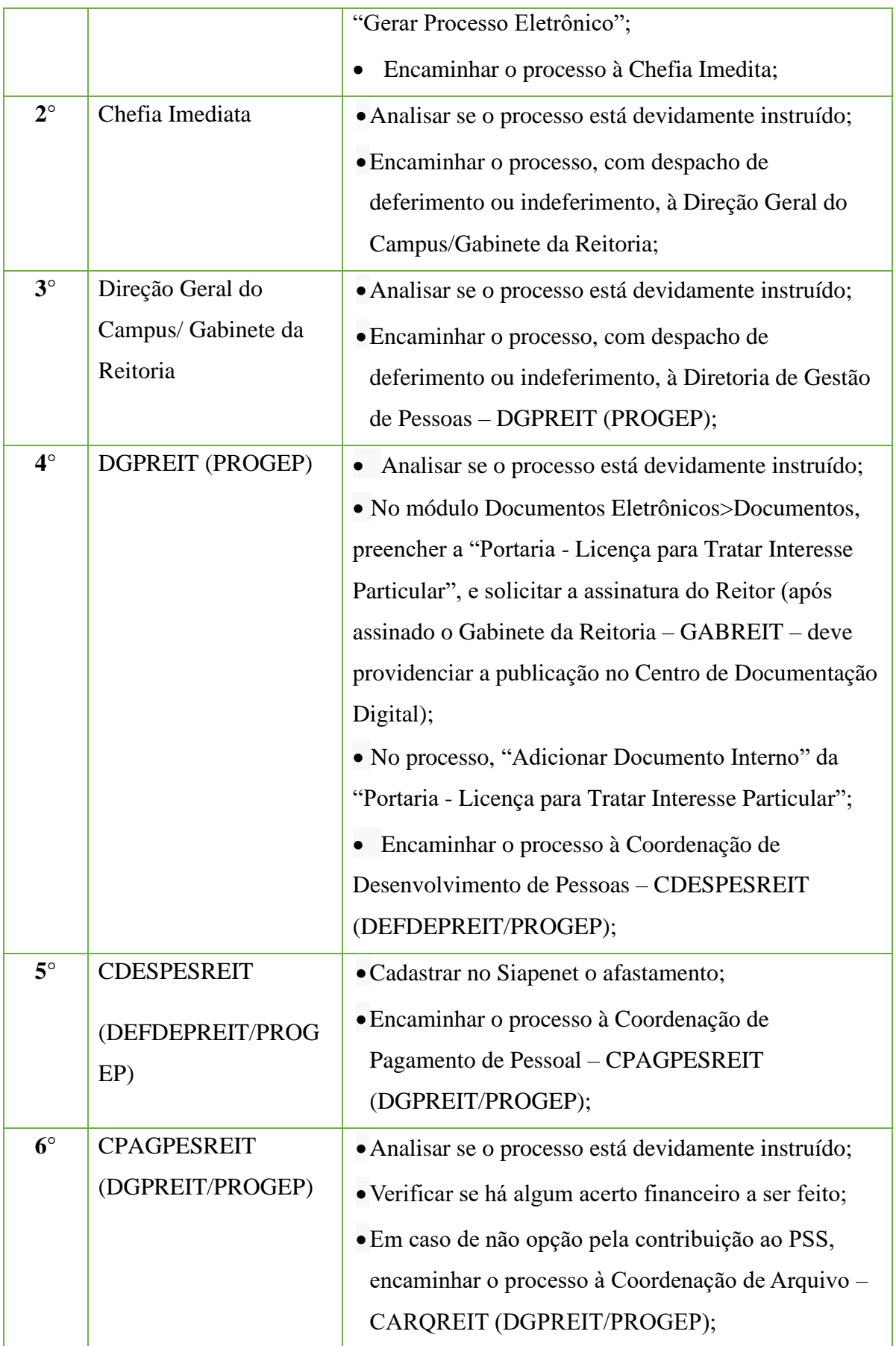

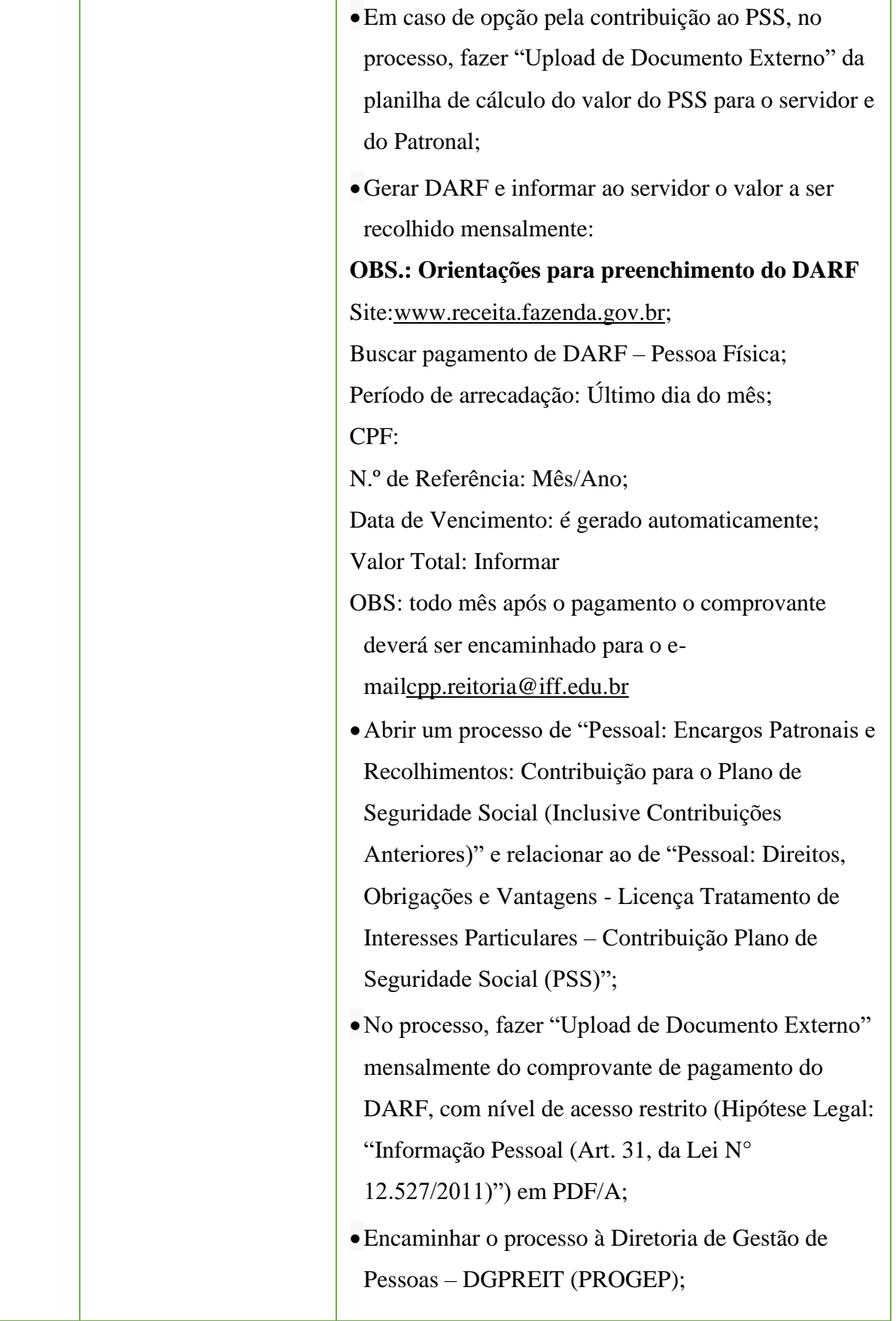

#### Manual de Padronização e Tramitação de Processos Eletrônicos – IFFluminense Revisão N.º 22 – novembro de 2019

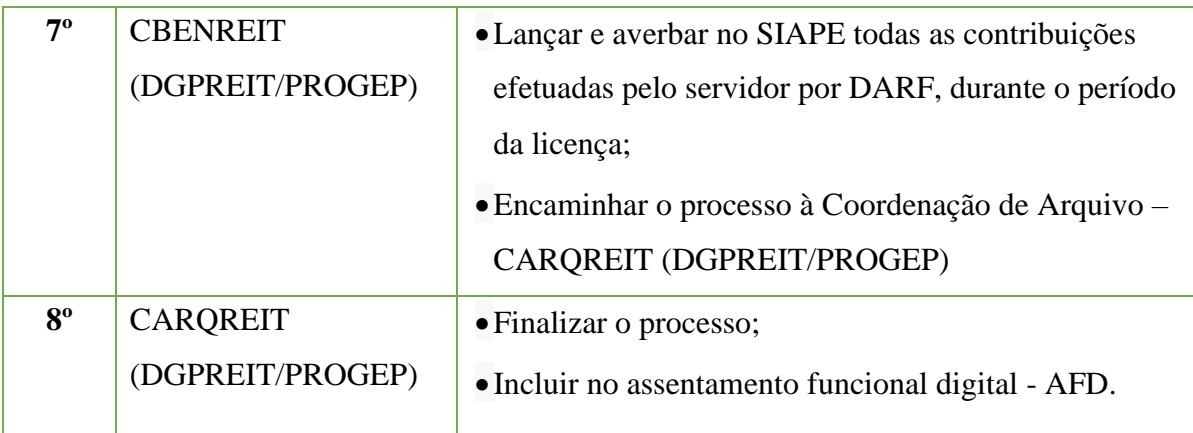

# **15.36. Licença Paternidade**

Trata-se da solicitação de licença por nascimento do filho(a), considerando o disposto no Artigo 208 da Lei 8.112, de 11 de dezembro de 1990 e do Decreto N° 8.737, de 03 de maio de 2016.

#### **15.36.1. Tipo de Processo**

• Pessoal: Direitos, Obrigações e Vantagens - Licença Paternidade.

# **15.36.2. Assunto**

•Licença Paternidade.

#### **15.36.3. Nível de Acesso**

• Público

#### **15.36.4. Documentos necessários para a abertura do processo**

- •Requerimento pessoal padrão;
- •Certidão de nascimento.

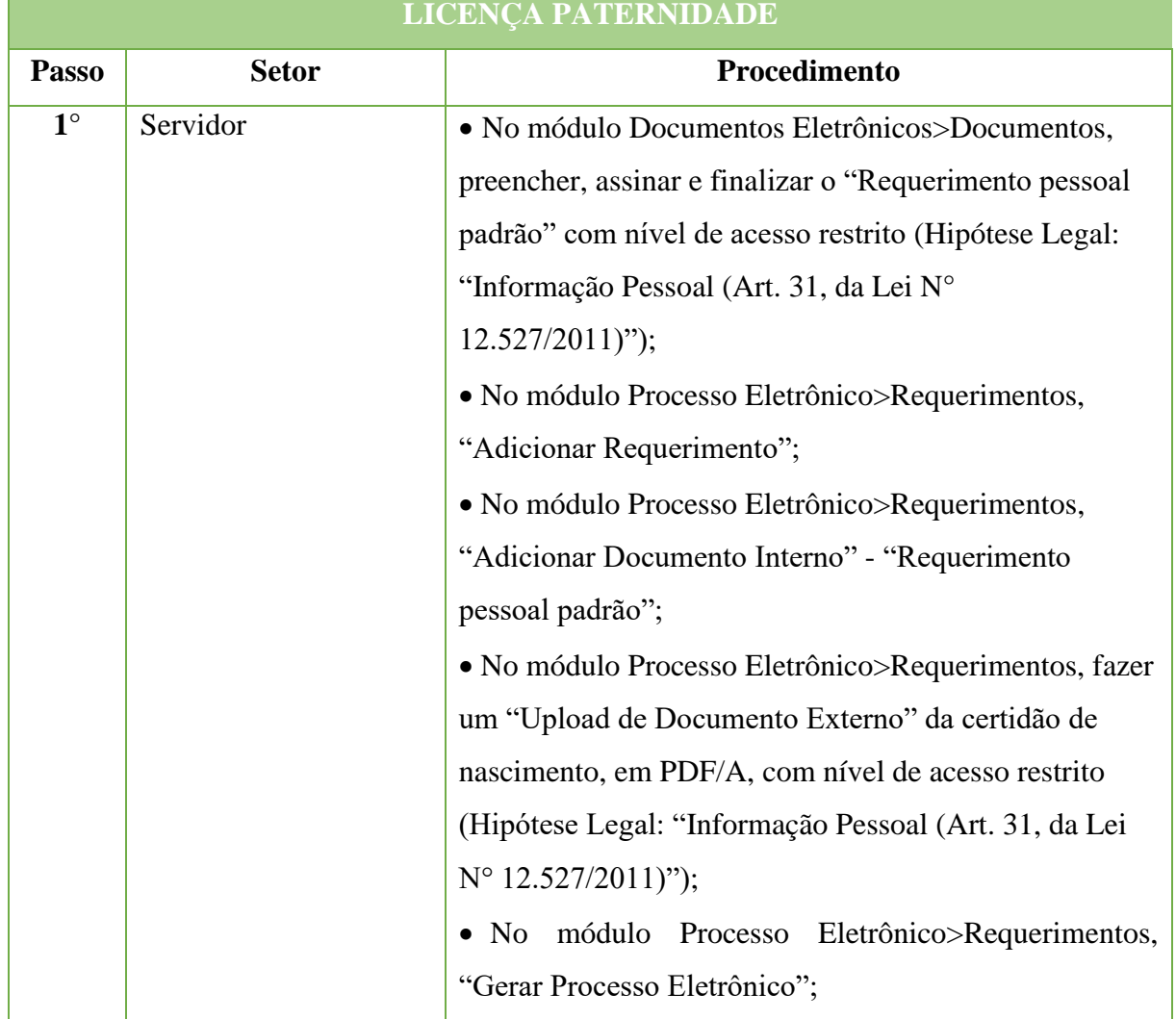
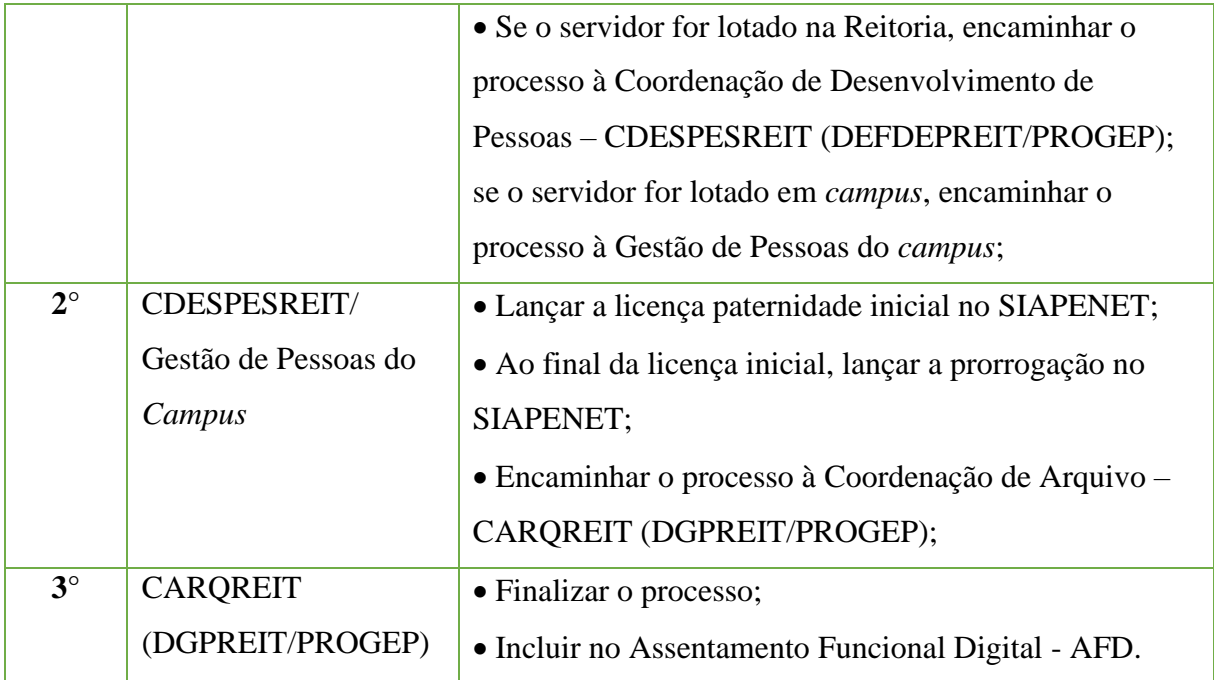

## **15.37. Licença por Doação de Sangue**

Trata-se da solicitação de licença por doação de sangue.

## **15.37.1 Tipo de Processo**

• Pessoal: Direitos, Obrigações e Vantagens - Licença para Doação de Sangue.

## **15.37.2 Assunto**

•Licença por Doação de Sangue.

## **15.37.3 Nível de Acesso**

• Público

### **15.37.4 Documentos necessários para a abertura do processo**

- •Requerimento pessoal padrão **(informando a data da doação);**
- •Declaração de doação de sangue.

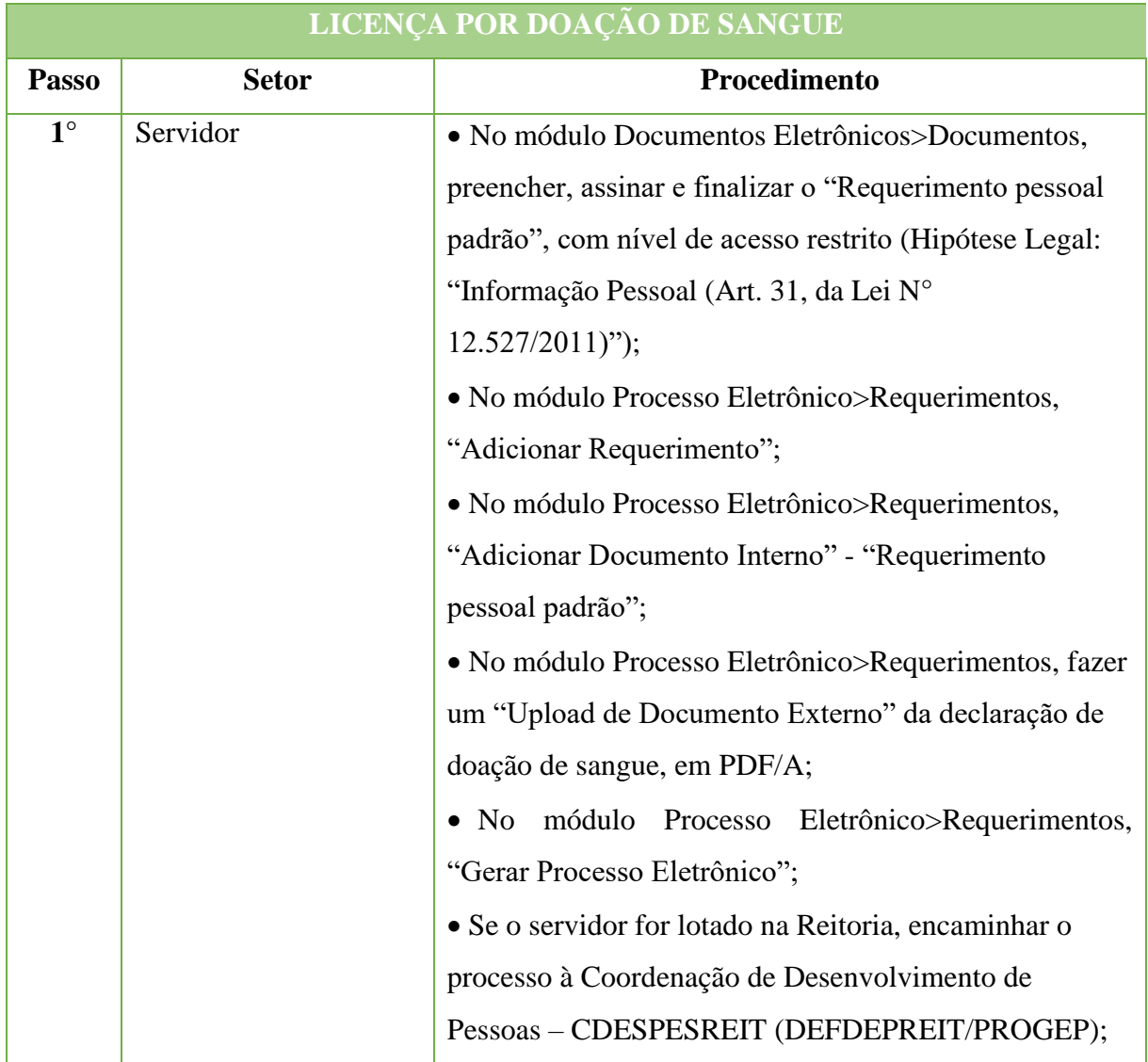

# **470**

### Manual de Padronização e Tramitação de Processos Eletrônicos – IFFluminense Revisão N.º 22 – novembro de 2019

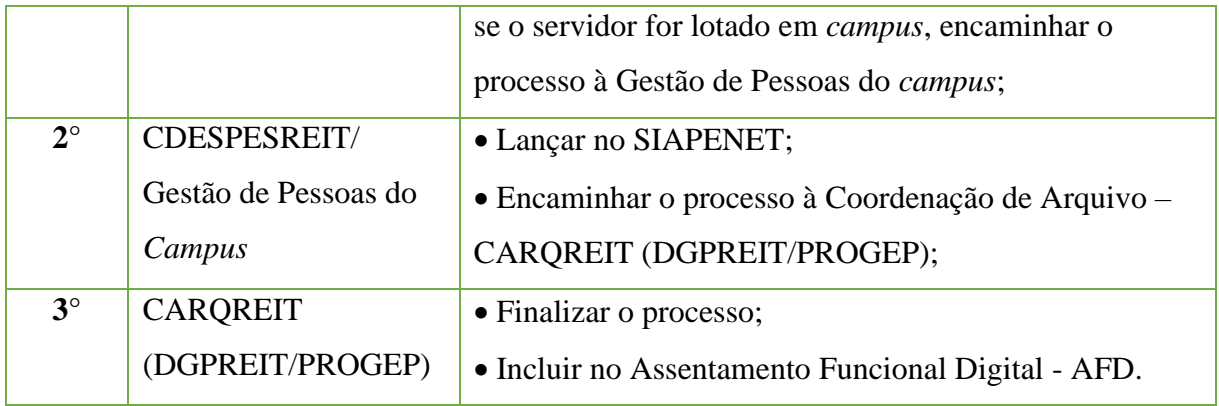

# **15.38 Licença Prêmio por Assiduidade**

Trata-se da solicitação para usufruto da licença prêmio por assiduidade, conforme *Art. 87 da Lei nº 8.112, de 1990, em sua redação original.*

## **15.38.1 Tipo de Processo**

• Pessoal: Direitos, Obrigações e Vantagens - Licença Prêmio por Assiduidade

## **15.38.2 Assunto**

•Licença Prêmio por Assiduidade – **(NOME DO SERVIDOR)**

# **15.38.3 Nível de Acesso**

• Público

## **15.38.4 Documentos necessários para a abertura do processo**

•Requerimento Pessoal Padrão (informar o período da Licença, o total de meses e o quinquênio a que se refere a licença)

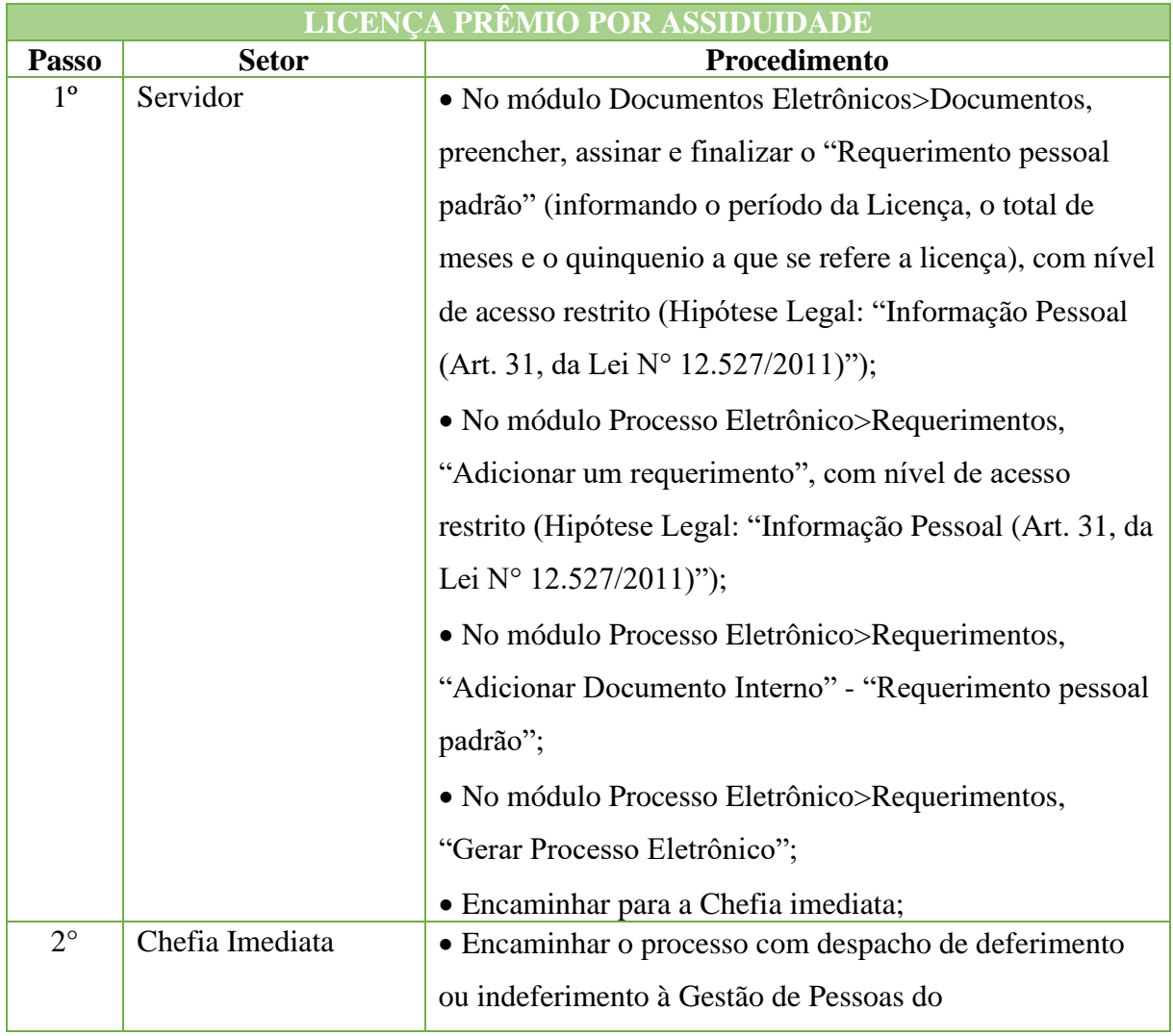

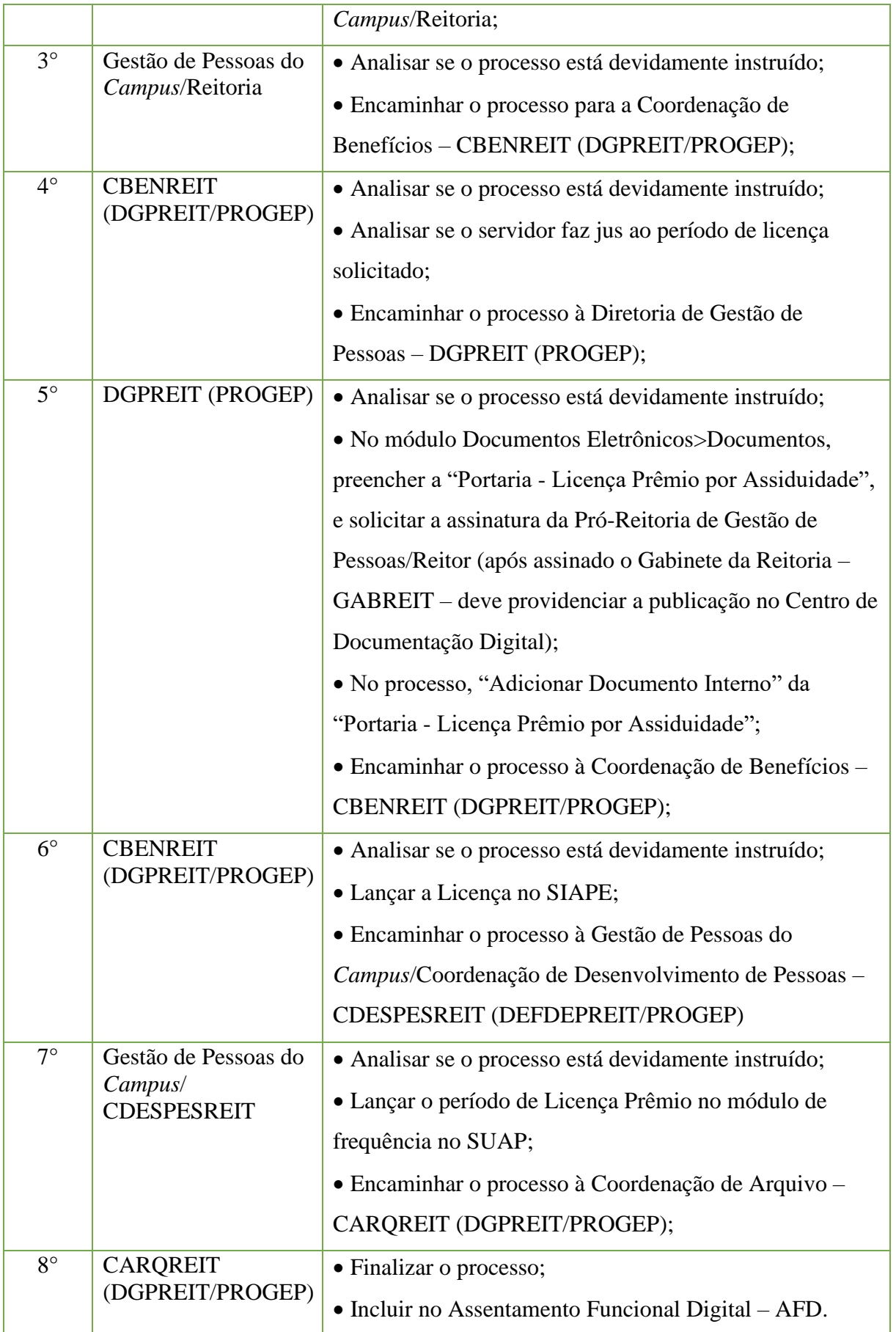

## **15.39 Opção pelo Recebimento ou não Recebimento do Auxílio Alimentação**

Trata-se da opção feita pelo servidor pelo recebimento ou não recebimento do auxílio alimentação, nos termos da Lei N° 8.460, de 17 de Setembro de 1992, com a redação dada pela Lei N° 9.527, de 10 de Dezembro de 1997 e Decreto N° 3.887, de 16 de Agosto de 2001.

## **15.39.1 Tipo de Processo**

• Pessoal: Direitos, Obrigações e Vantagens – Auxílio Alimentação

### **15.39.2 Assunto**

• Opção pelo (**recebimento/não recebimento**) do auxílio alimentação

## **15.39.3 Nível de Acesso**

• Público

### **15.39.4 Documentos necessários para a abertura do processo**

• Termo - Opção do auxílio alimentação.

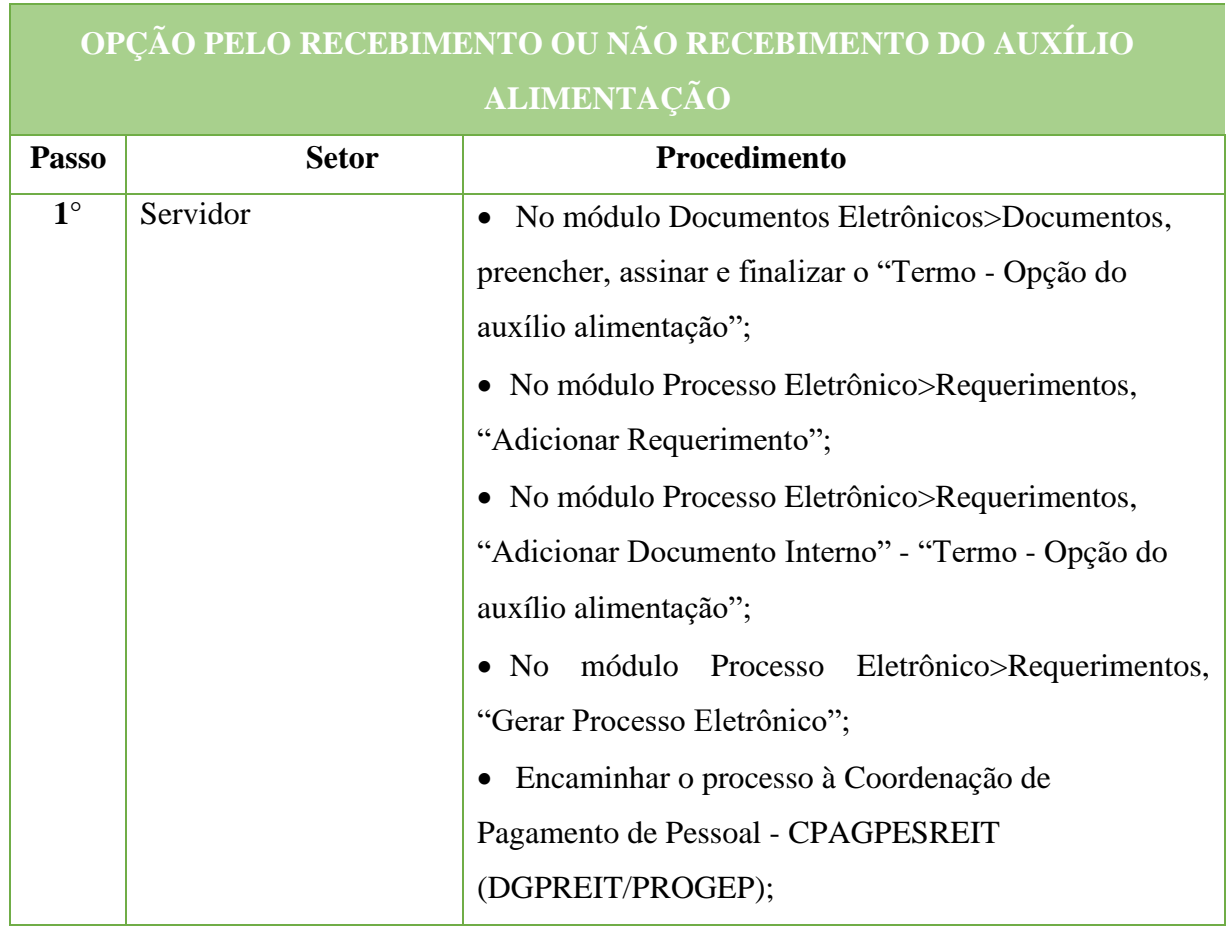

### Manual de Padronização e Tramitação de Processos Eletrônicos – IFFluminense Revisão N.º 22 – novembro de 2019

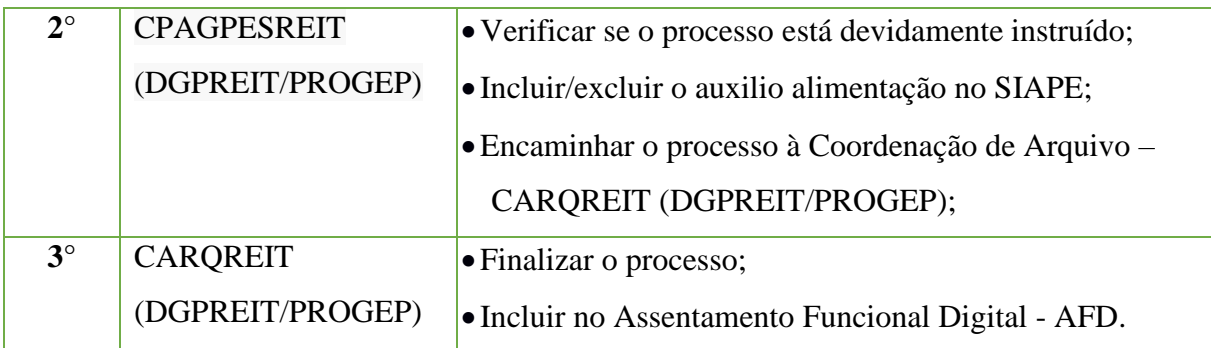

## **15.40 Progressão/Promoção Funcional por Desempenho**

Trata-se da solicitação de progressão (passagem do servidor para o nível de vencimento imediatamente superior dentro de uma mesma classe) ou promoção funcional por desempenho (passagem do servidor para o nível de vencimento da classe imediatamente superior) da Carreira de Magistério do Ensino Básico, Técnico e Tecnológico (EBTT), observados os critérios e requisitos instituídos pelo Artigo 12, da Lei N.º 12.772/2012, com anexação ou não de documentos passíveis de pontuação para a avaliação de desempenho.

#### **15.40.1 Tipo de Processo**

• Pessoal: Quadros, Tabelas e Política de pessoal - Reestruturações e Alterações Salariais: Progressão/Promoção Funcional por Desempenho

### **15.40.2 Assunto**

• Progressão/Promoção Funcional por Desempenho – **(NOME DO SERVIDOR)**

## **15.40.3 Nível de Acesso**

• Público

### **15.40.4 Documentos necessários para a abertura do processo**

- •Requerimento Pessoal Progressão/Promoção Funcional por Desempenho;
- •Declaração de Autenticidade e Veracidade;

•Documentação original comprobatória de pontuação nos fatores aperfeiçoamento, produção acadêmica e experiência profissional, listados no Manual de Normas e Critérios da Vida Funcional dos Docentes;

Obs.: Contam para pontuação os documentos datados dentro do interstício avaliado.

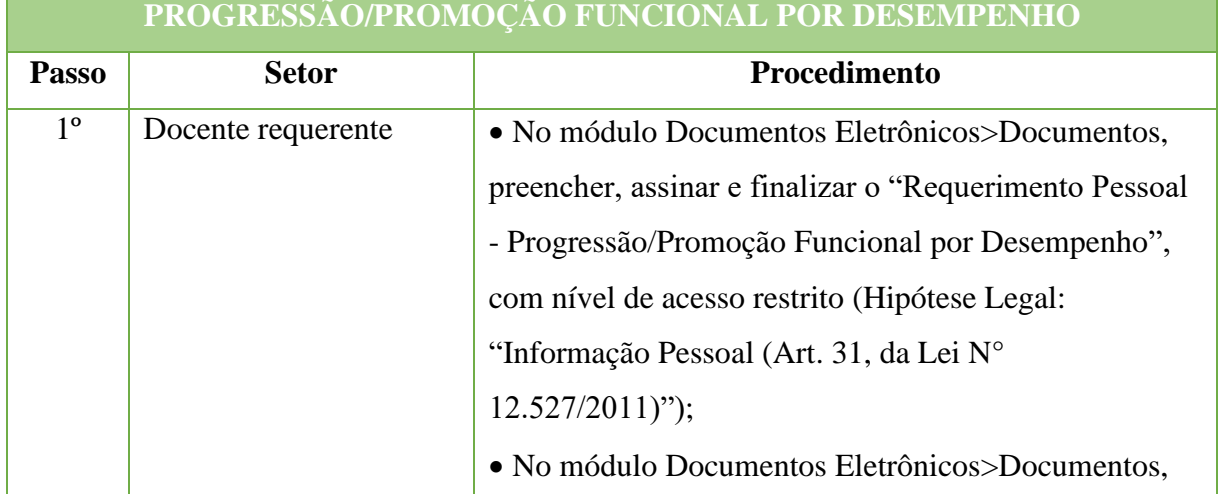

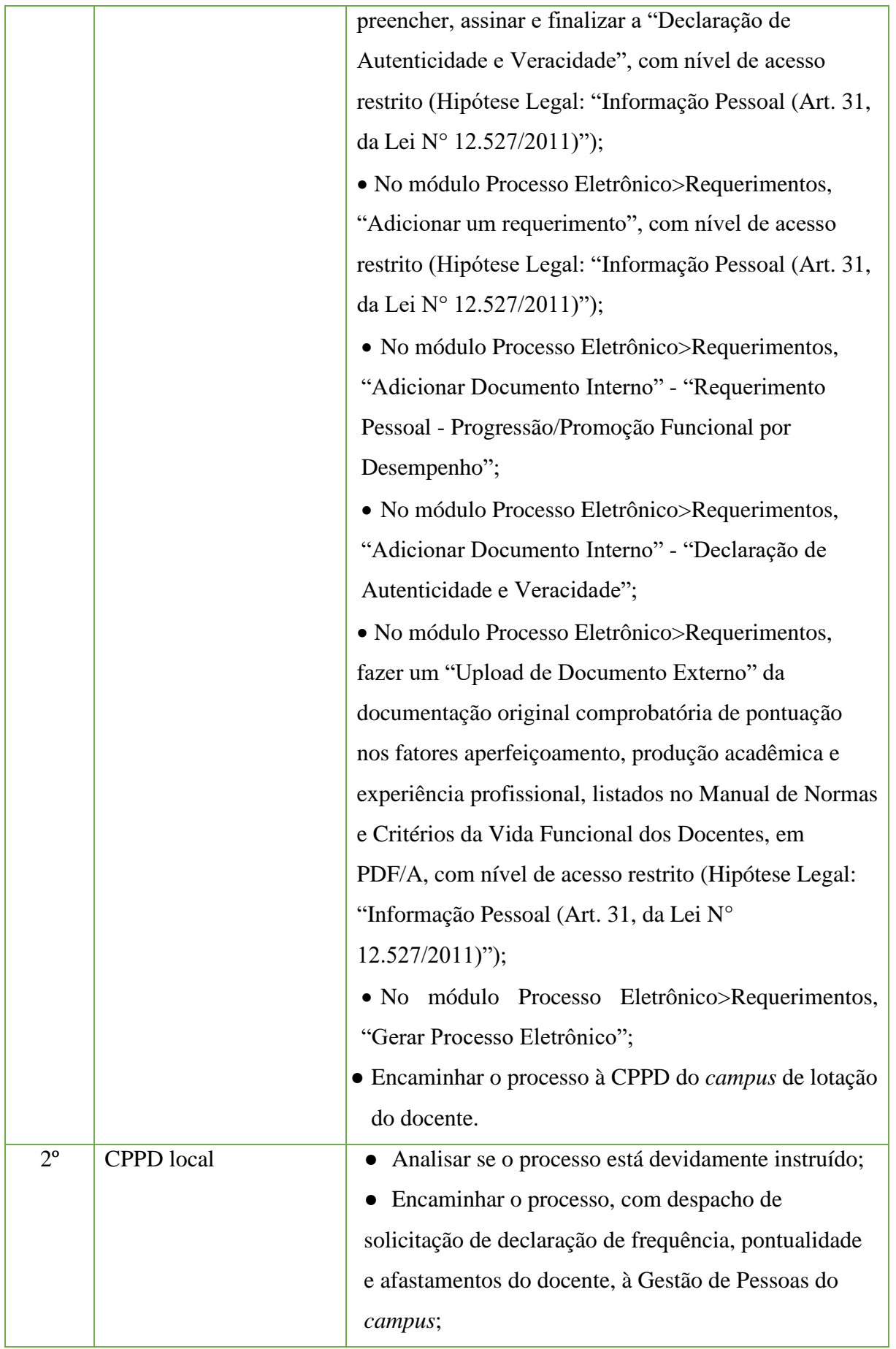

### Manual de Padronização e Tramitação de Processos Eletrônicos – IFFluminense Revisão N.º 22 – novembro de 2019

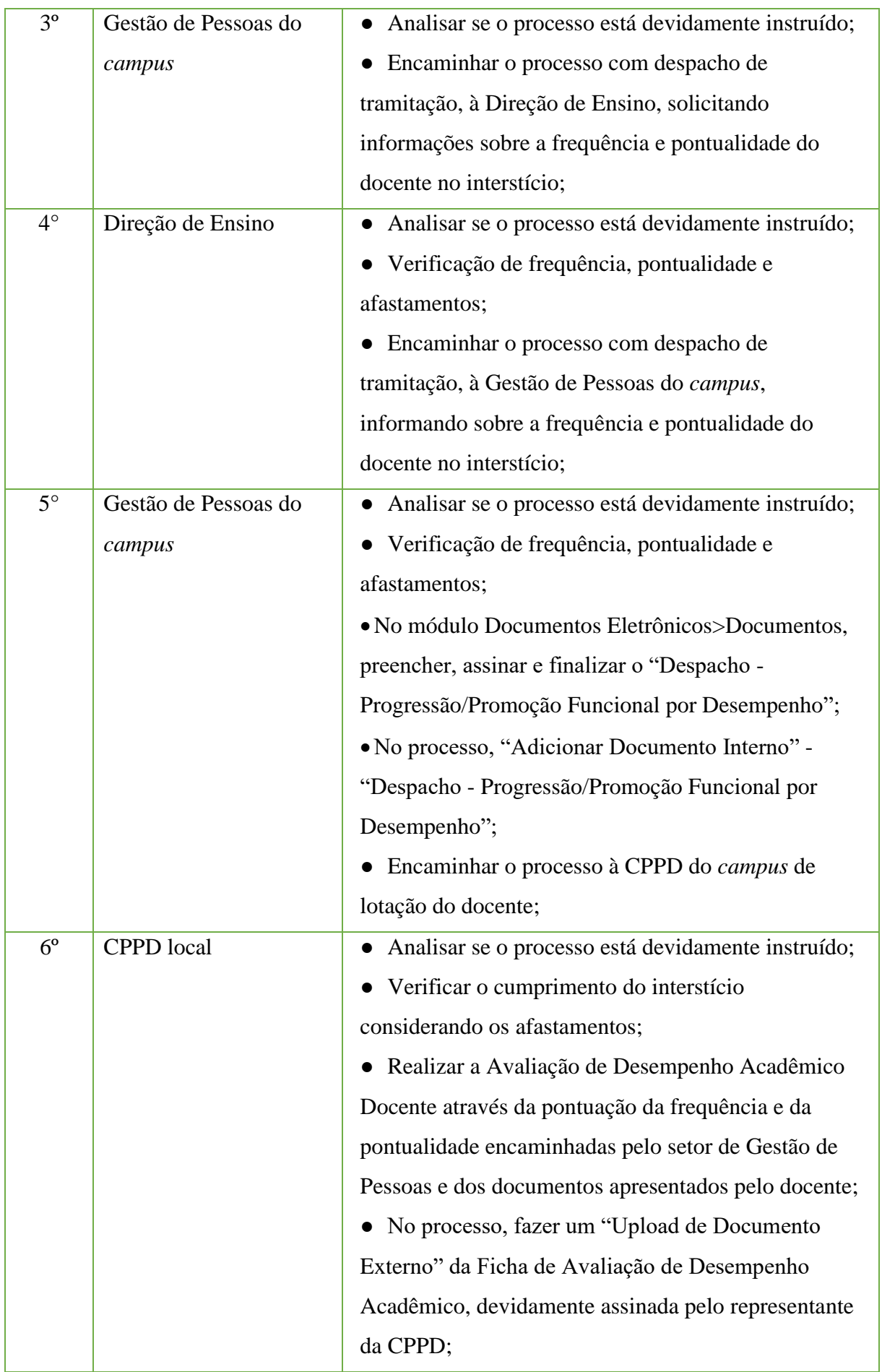

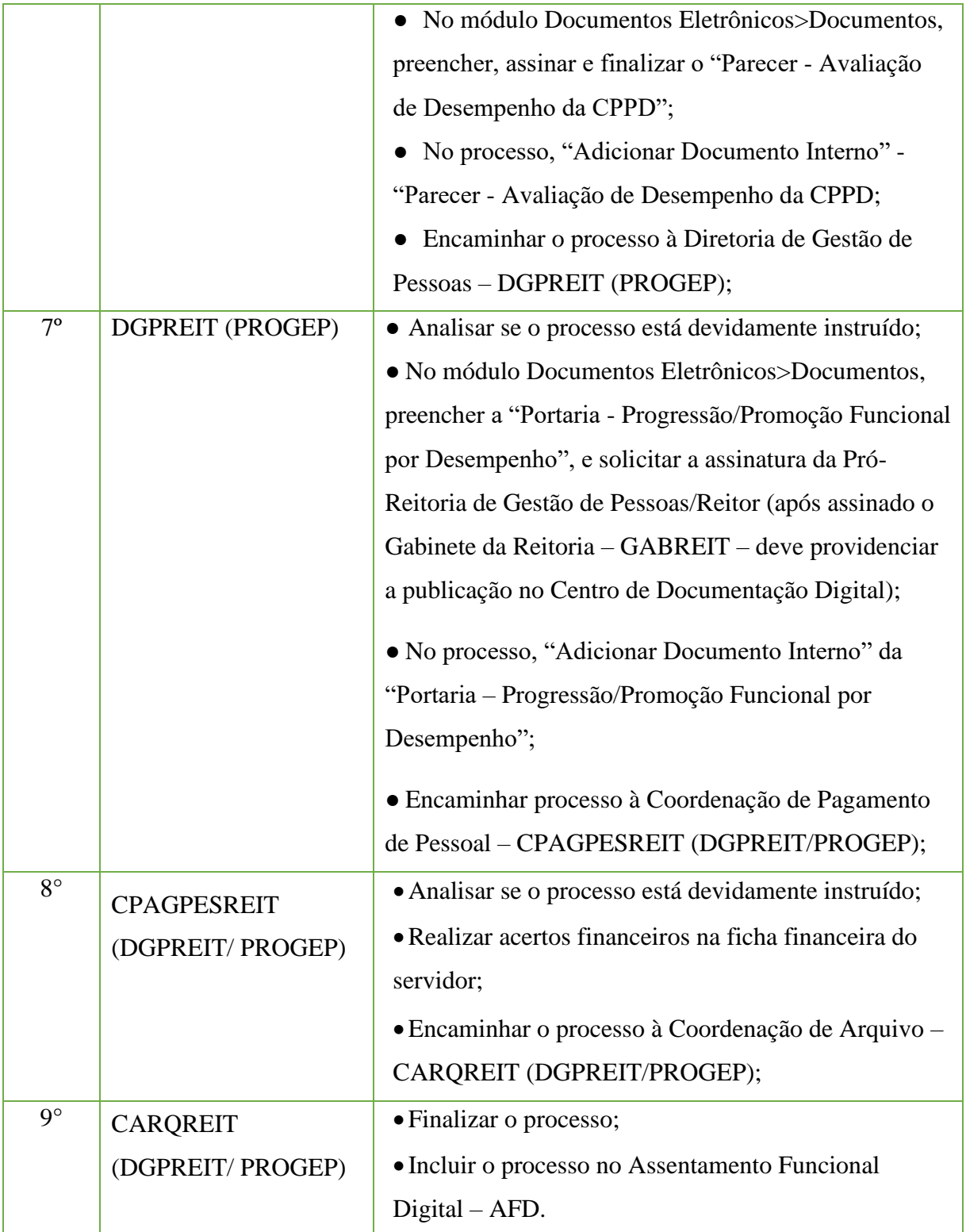

## **15.41. Progressão por Capacitação**

Trata-se da mudança de nível de capacitação, no mesmo cargo e nível de classificação, decorrente da obtenção, pelo servidor, de certificação em Programa de Capacitação, compatível com o cargo ocupado, com o ambiente organizacional e com a carga horário mínima exigido, respeitado o interstício de 18 (dezoito) meses, de acordo com o Artigo 10, § 1º, da Lei N° 11.091, de 12 de janeiro de 2005 e o Decreto N° 5.825, de 29 de junho de 2006.

## **15.41.3. Tipo de Processo**

• Pessoal: Quadros, Tabelas e Política de pessoal - Reestruturações e Alterações Salariais: Progressão por Capacitação

# **15.41.4. Assunto**

• Progressão por Capacitação – **(NOME DO SERVIDOR) (NÍVEL DE CAPACITAÇÃO REQUERIDO)**

# **15.41.5. Nível de Acesso**

• Público

# **15.41.6. Documentos necessários para a abertura do processo**

•Requerimento Pessoal – Progressão por Capacitação;

- Portaria atualizada do Ambiente Organizacional do servidor requerente;
- •Caso não seja a primeira Progressão por Capacitação, portaria da última Progressão por Capacitação do servidor requerente;

•Documentação original comprobatória que enseje a concessão da Progressão por Capacitação (certificados, certidão, declaração e outros);

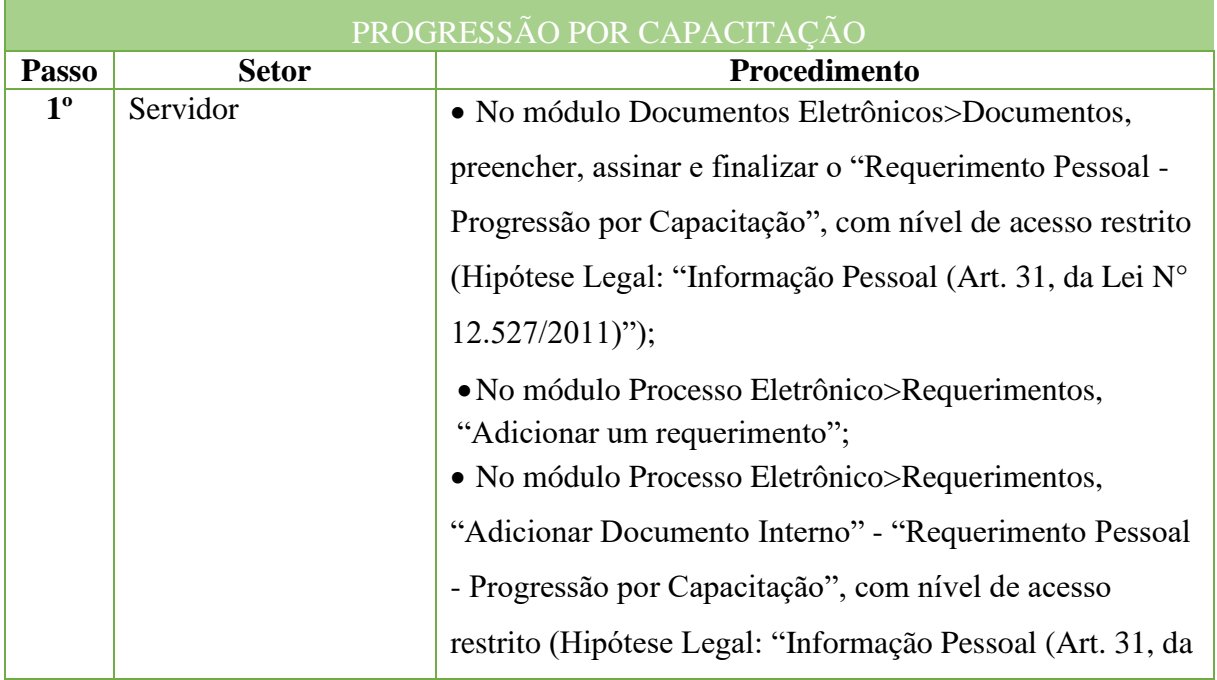

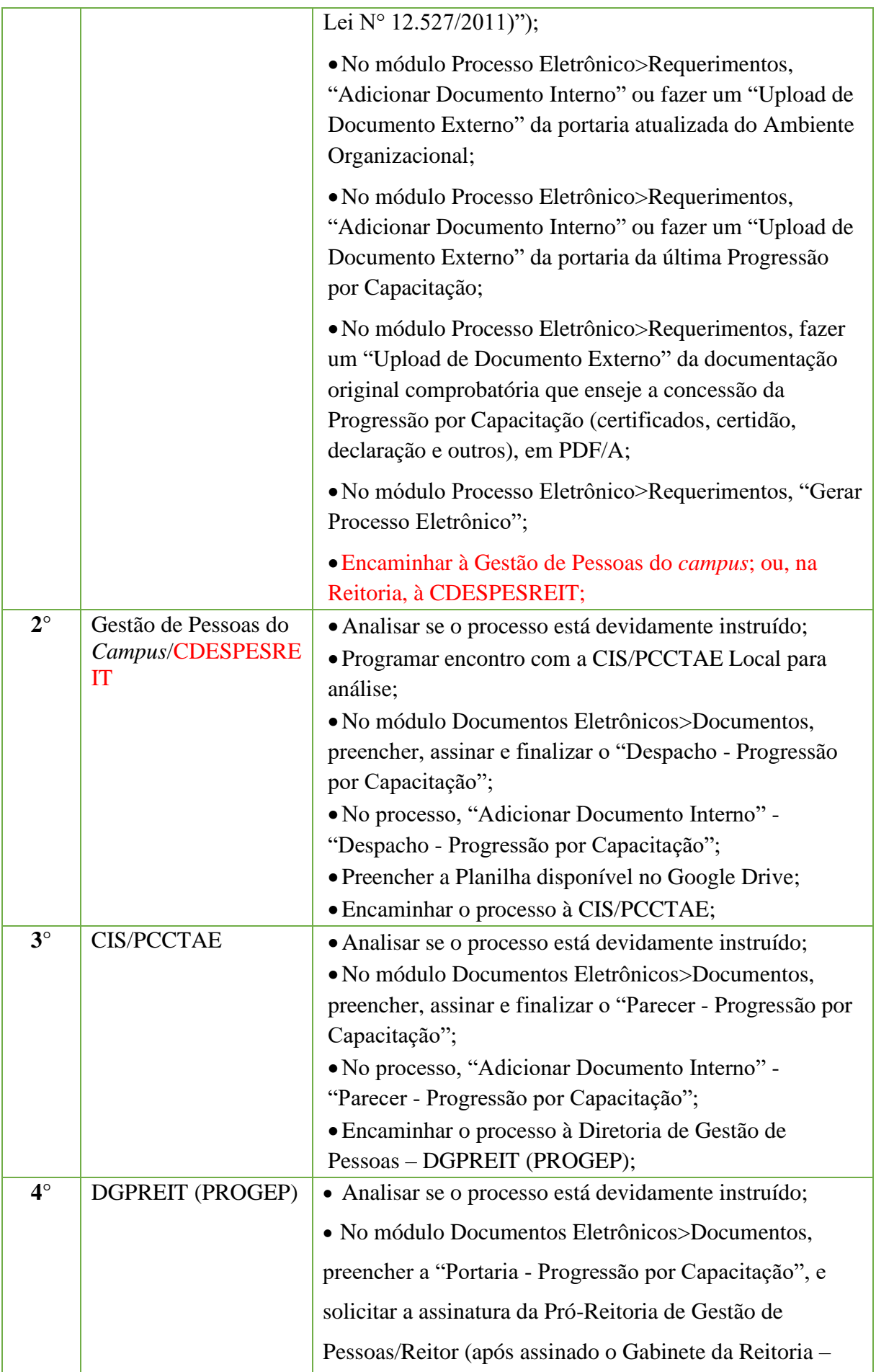

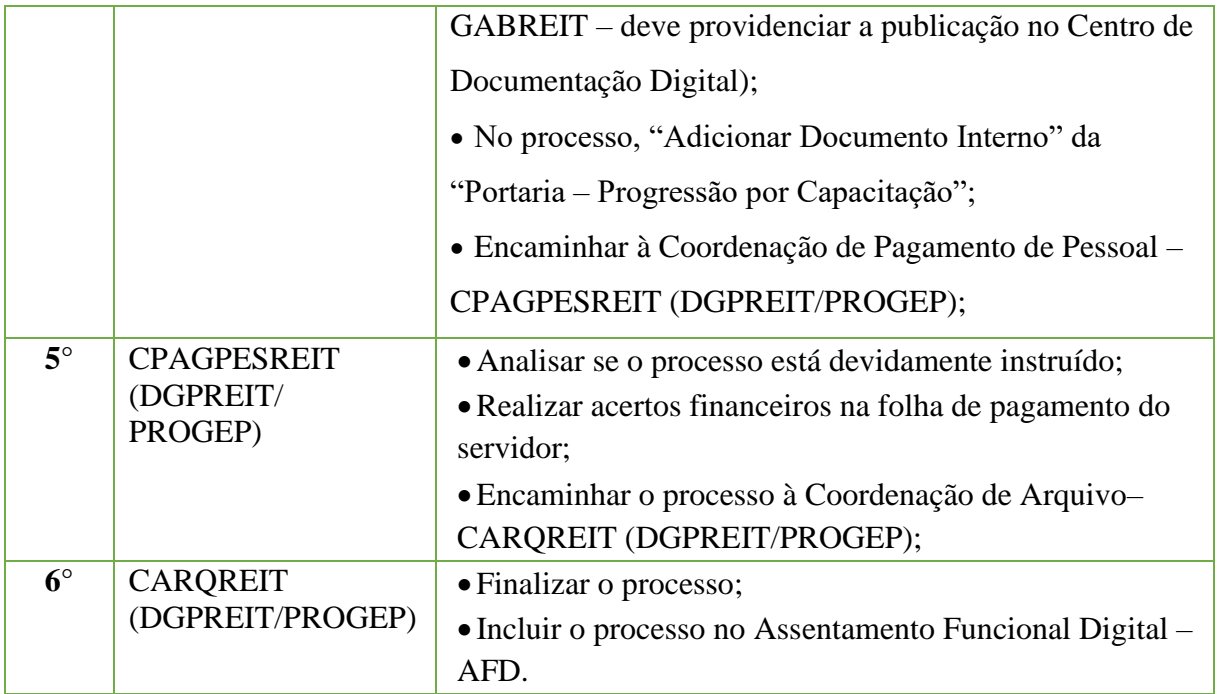

## **15.42 Promoção para Classe de Professor Titular**

Trata-se da solicitação de promoção para a classe de Professor Titular da Carreira de Magistério do Ensino Básico, Técnico e Tecnológico (EBTT), observados os critérios e requisitos instituídos pelo inciso IV, § 3º, do Artigo 14, da Lei N.º 12.772/2012 e da Resolução CONSUP N° 23/2014.

### **15.42.1 Tipo de Processo**

• Pessoal: Quadros, Tabelas e Política de pessoal - Reestruturações e Alterações Salariais: Professor Titular

### **15.42.2 Assunto**

• Professor Titular – **(NOME DO SERVIDOR)**

## **15.42.3 Nível de Acesso**

• Público

### **15.42.4 Documentos necessários para a abertura do processo**

•Requerimento Pessoal – Promoção para a Classe de Professor Titular;

•Termo - Memorial Descritivo para Avaliação da CEA - ANEXO II e ANEXO III, da Resolução CONSUP N° 23/2014;

- •Declaração de Autenticidade e Veracidade;
- Planilha de Avaliação do Memorial Descritivo ANEXO VI, da Resolução CONSUP N° 23/2014;
- •Diploma original de titulação de Doutor;
- •Comprovação de posição na carreira do EBTT de cada um dos membros titulares e suplentes indicados pelo professor para a composição da CEA (Documento original: Documento nato-digital em formato PDF/A);

•Cópia Autenticada de diploma de titulação de Doutor para cada um dos membros titulares e suplentes indicados pelo professor para a composição da CEA que estiverem na Classe DIV, Nível 4 da carreira do EBTT (Cópia Autenticada Administrativamente ou Cópia Autenticada por Cartório);

•Documentos que serão usados na Avaliação de Desempenho Acadêmico Docente realizada pela CPPD do campus de lotação do docente;

•Memorial a ser avaliado pela CEA.

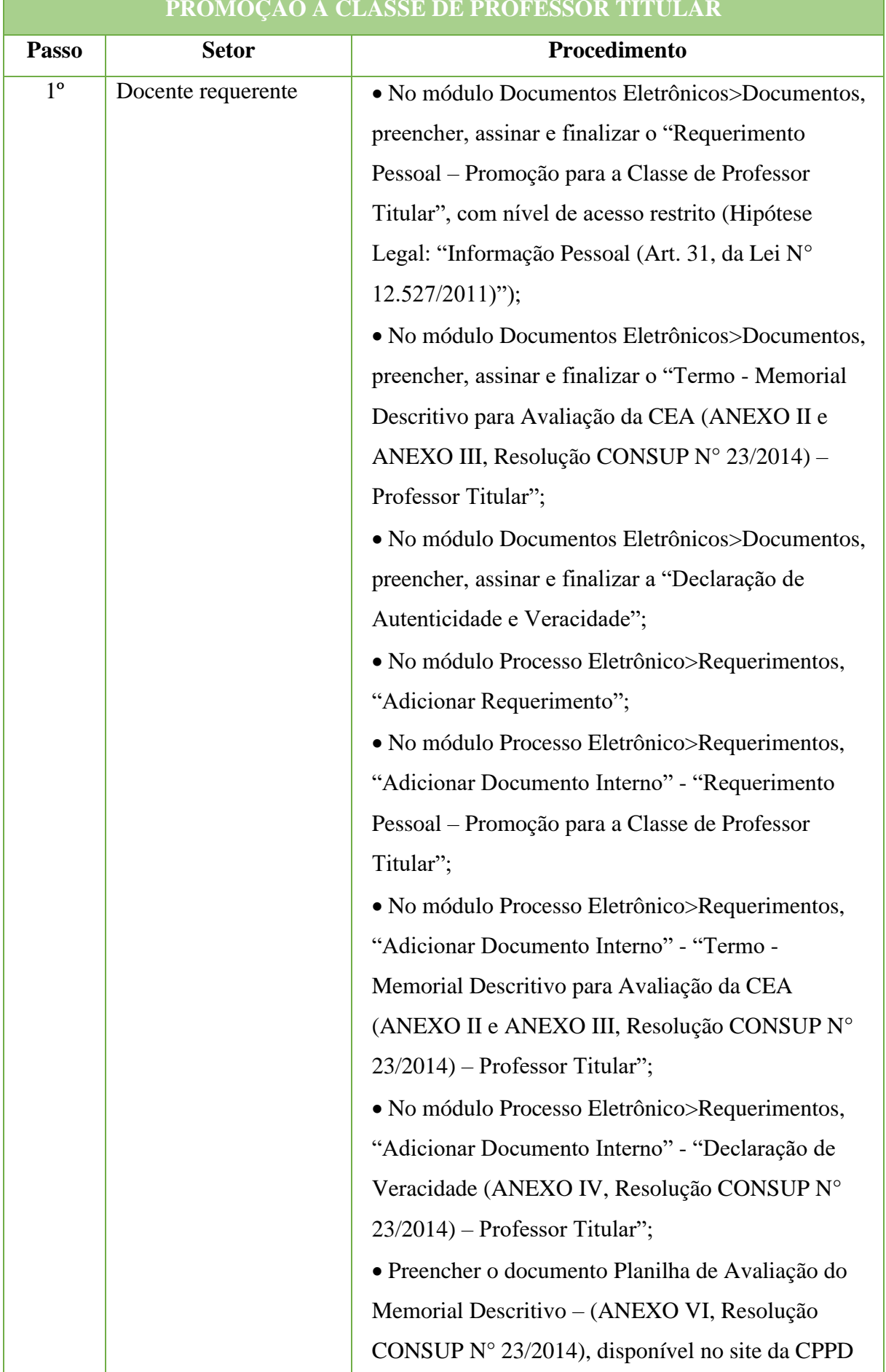

### **PROMOÇÃO À CLASSE DE PROFESSOR TITULAR**

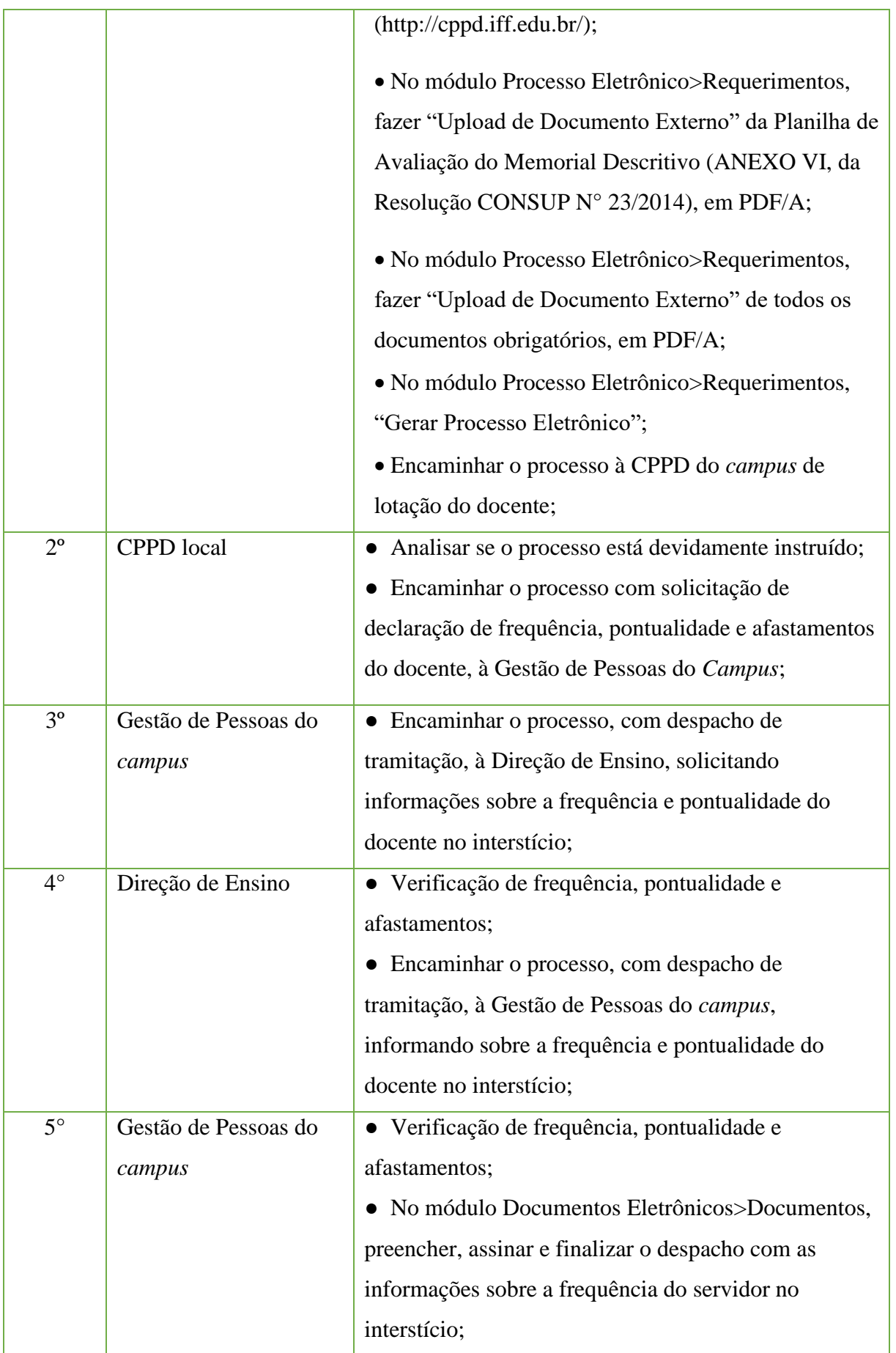

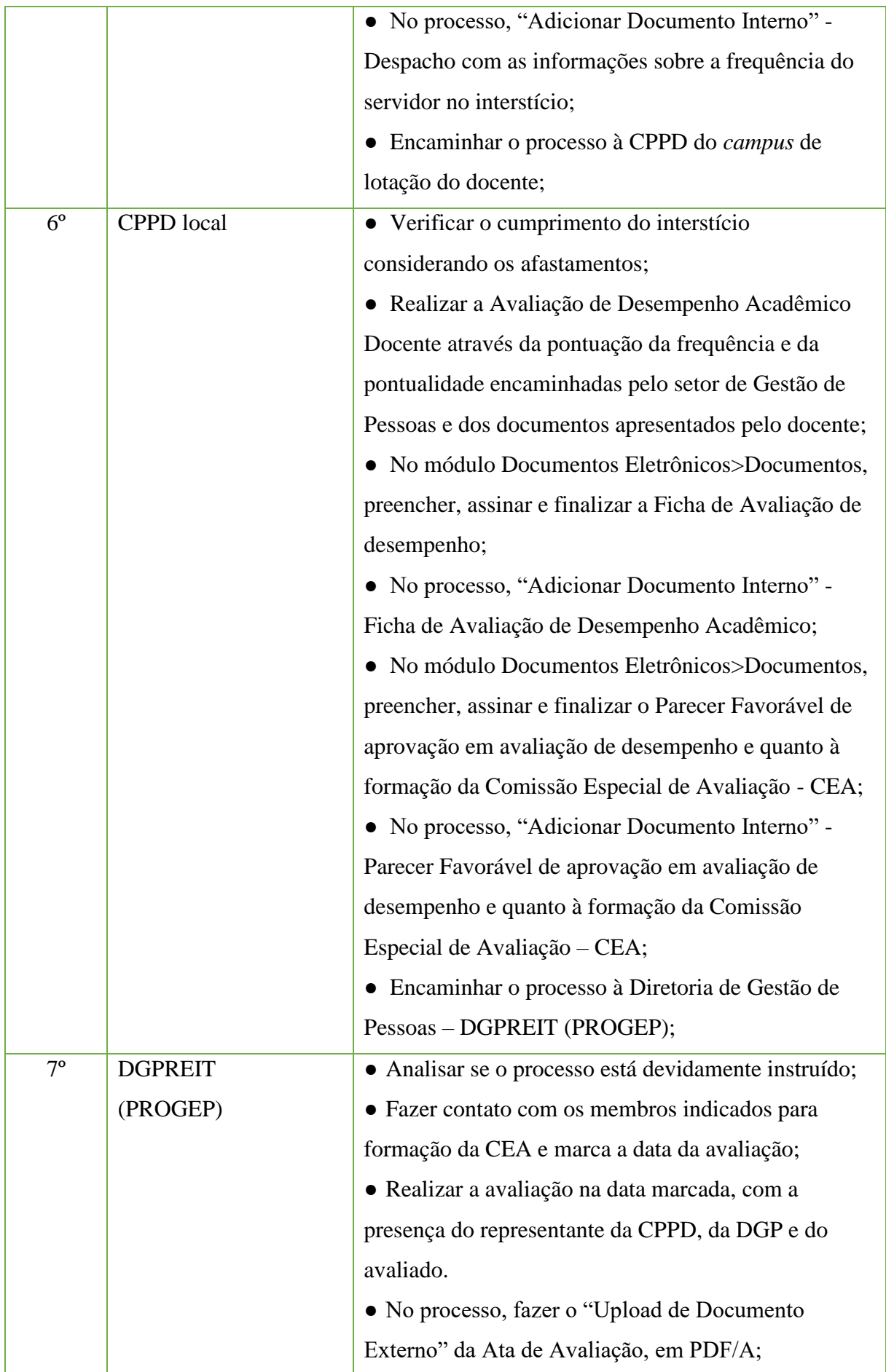

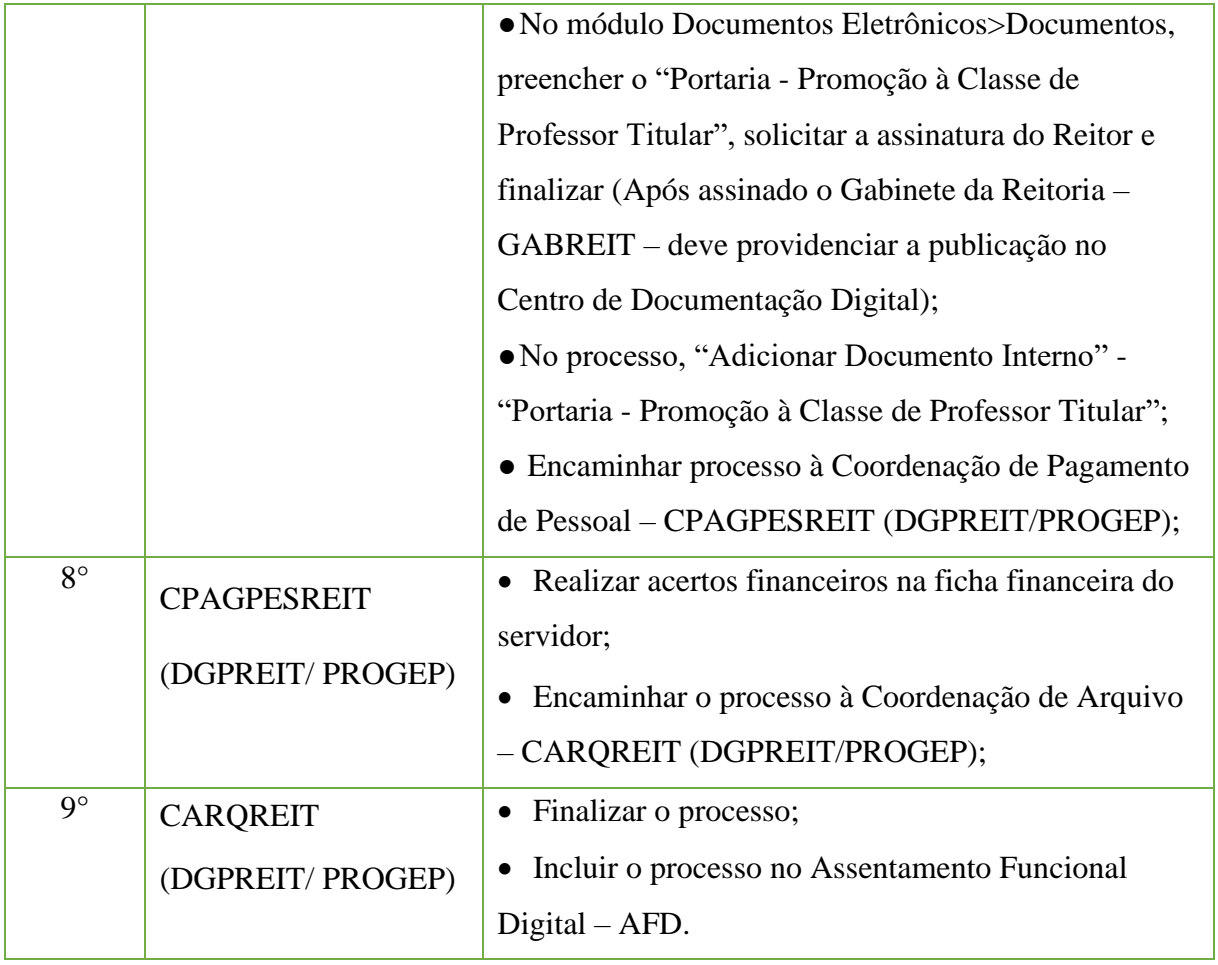

## **15.43. Redistribuição (de Servidores Saindo do IFF)**

Trata-se da solicitação de redistribuição de servidores do Instituto Federal Fluminense, com fundamento no artigo 37, da Lei N° 8.112/1990.

## **18.44.1 Tipo de Processo**

• Pessoal: Movimentação de Pessoal - Redistribuição

## **18.44.2 Assunto**

•Redistribuição do servidor **(NOME DO SERVIDOR)**

# **18.44.3 Nível de acesso**

•Público

## **18.44.4 Documentos necessários para a abertura do processo**

•Requerimento pessoal (indormando nome, matrícula, órgao, cargo, data de admissão, telefone para contato, e-mail e justificativa da solicitação de redistribuição);

•Outros documentos que julgar necessário.

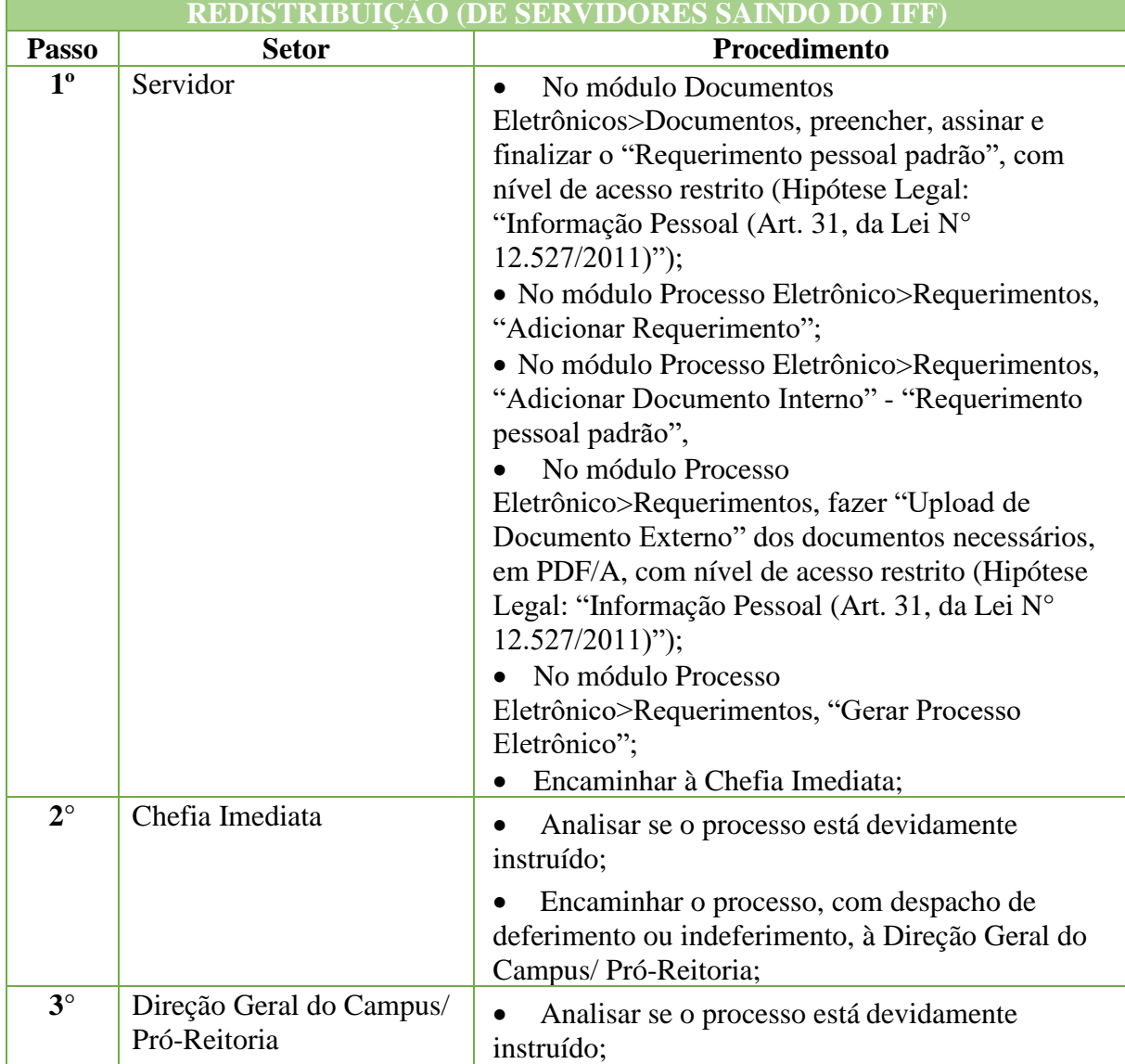

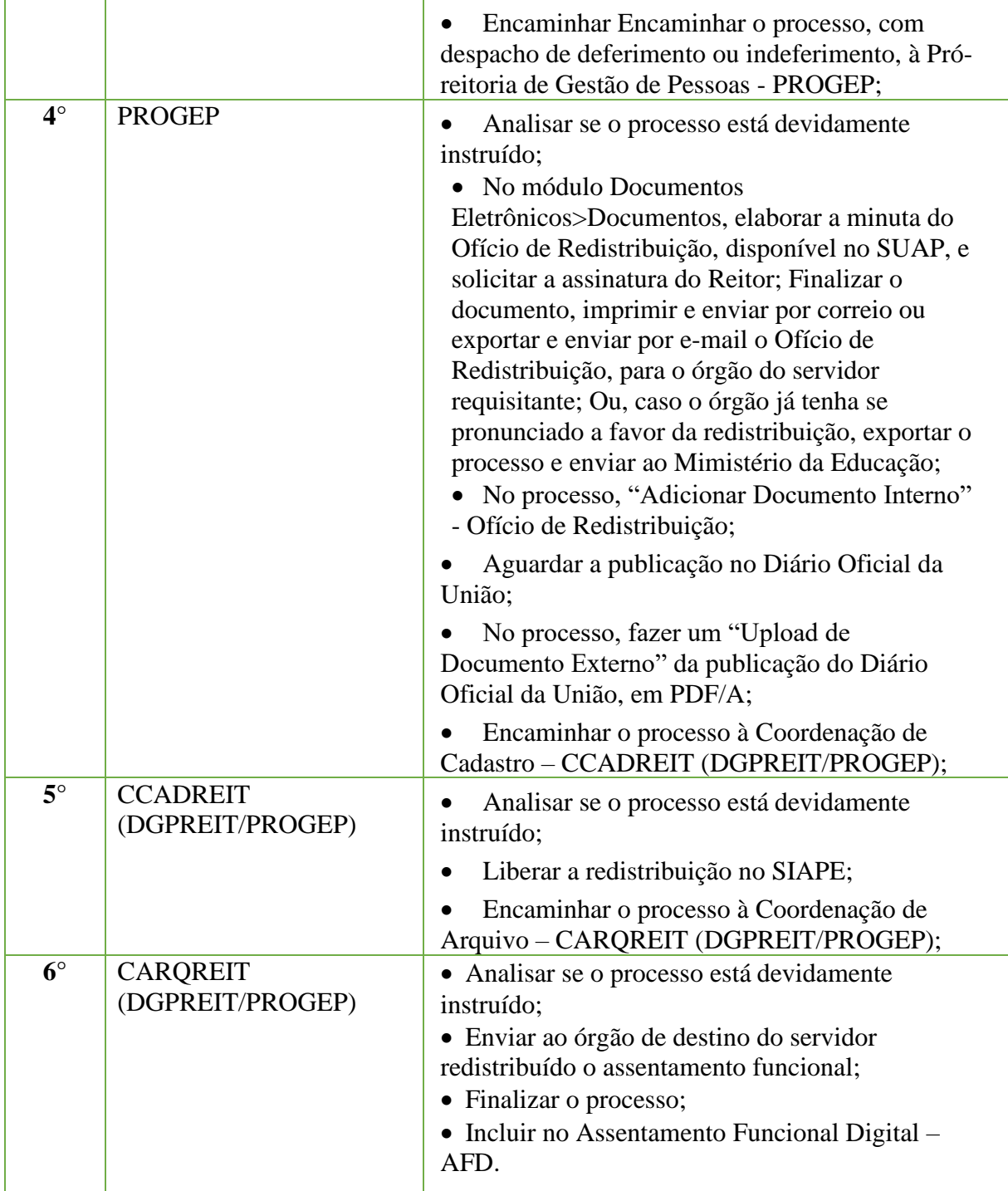

# **15.44 Redução de Jornada de Trabalho**

Trata-se da redução da jornada de trabalho a pedido do servidor, nos termos da Medida Provisória N° 2.174/2001, e do disposto na Instrução Normativa N° 2, de 12 de Setembro de 2018.

## **15.44.1 Tipo de Processo**

• Pessoal: Redução da Jornada de Trabalho

# **15.44.2 Assunto**

•Redução da Jornada de Trabalho

# **15.44.3 Nível de Acesso**

• Público

## **15.44.4 Documentos necessários para a abertura do processo**

•Requerimento pessoal padrão (informando se a redução será para 20 ou 30 horas).

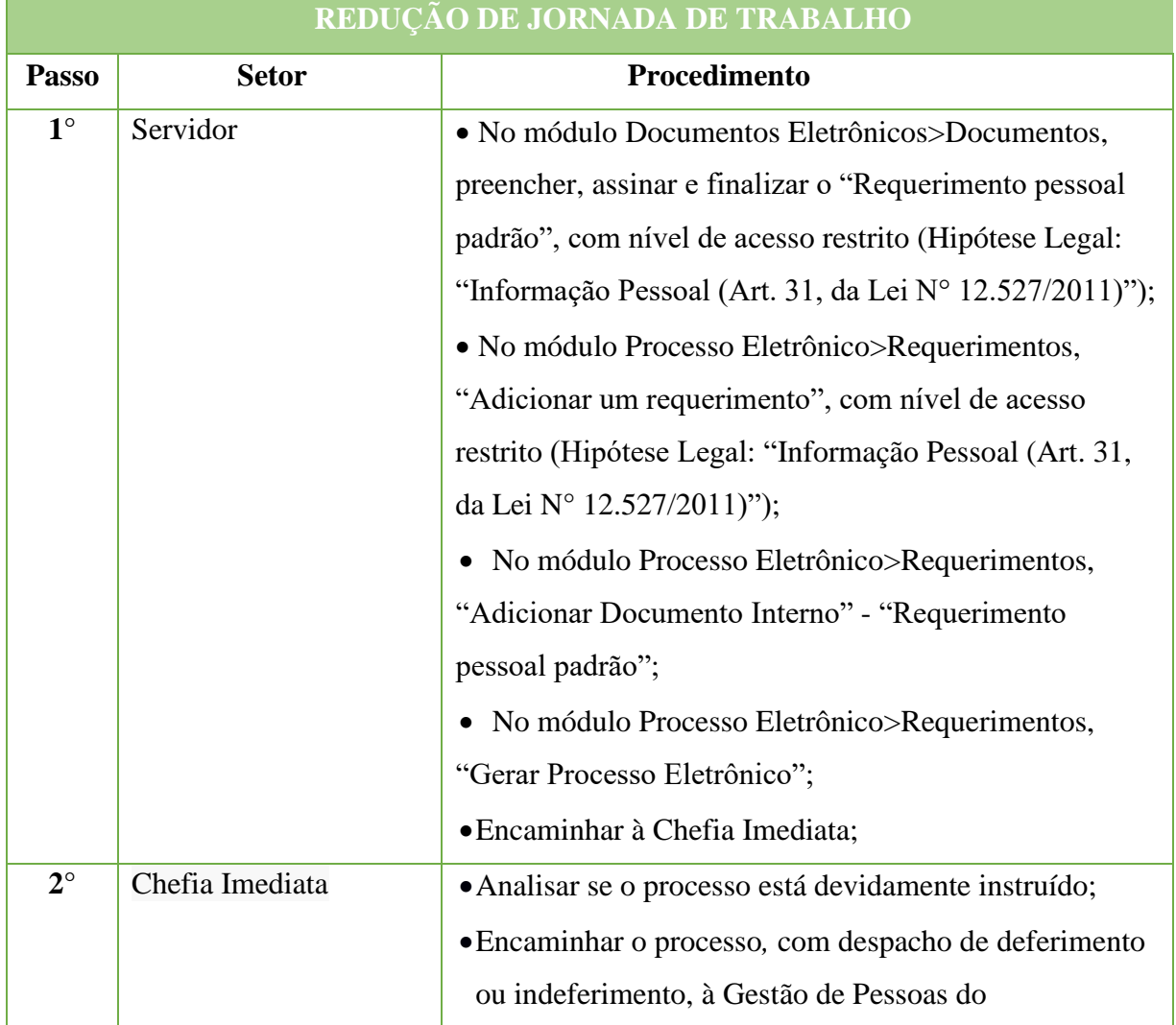

### **490**

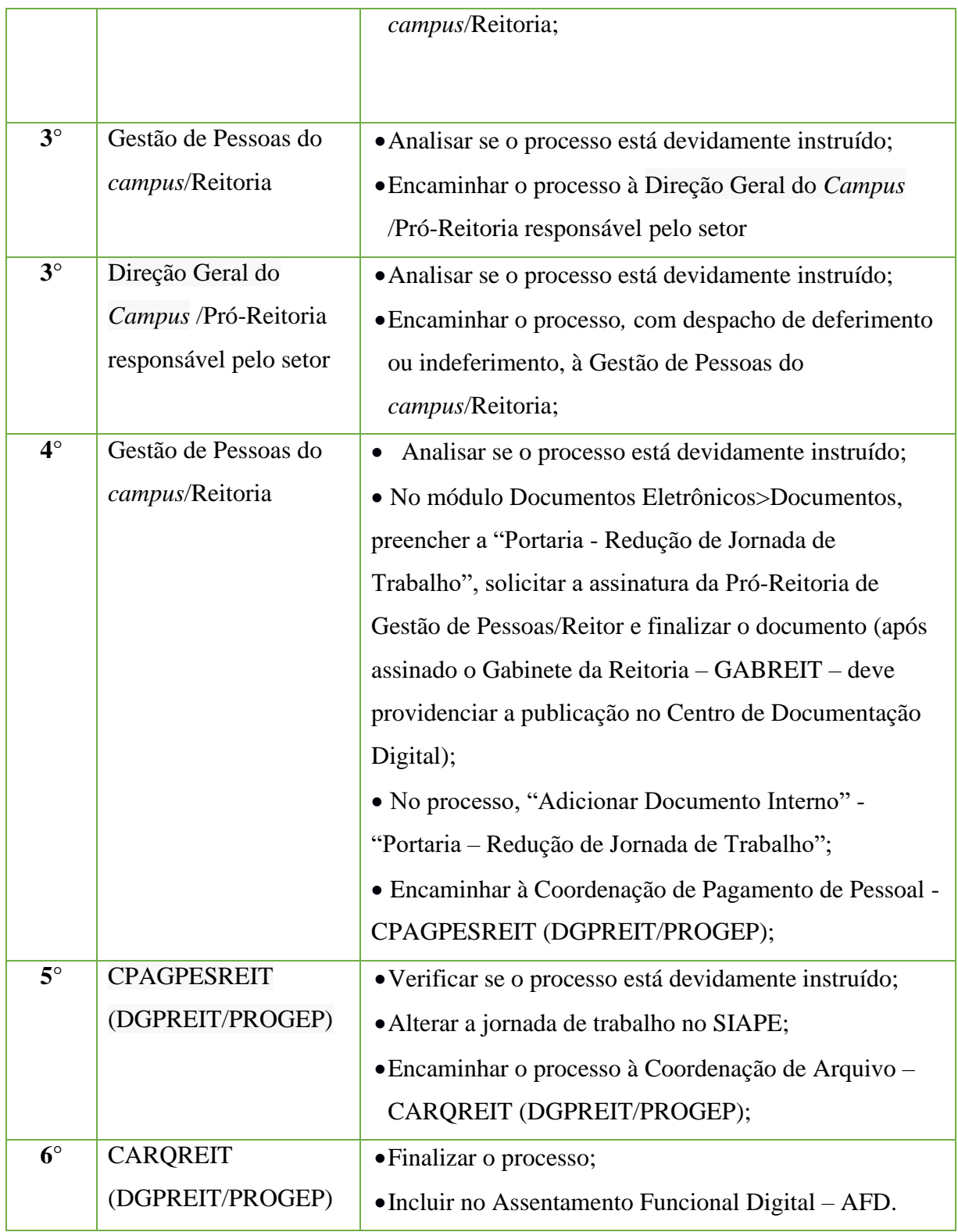

# **15.45 Rescisão Contratual de Professor Substituto** (**a pedido do servidor)**

 Trata-se da rescisão contratual de professor substituto do Ensino Básico, Técnico e Tecnológico.

## **15.45.1 Tipo de Processo**

• Pessoal: Movimentação de Pessoal - Rescisão Contratual de Professor Substituto

### **15.45.2 Assunto**

•Rescisão Contratual de Professor Substituto – **(NOME DO PROFESSOR SUBSTITUTO)**

# **15.45.3 Nível de Acesso**

•Público

## **15.45.4 Documentos necessários para a abertura do processo**

•Requerimento Pessoal Padrão (informando se irá cumprir o aviso prévio).

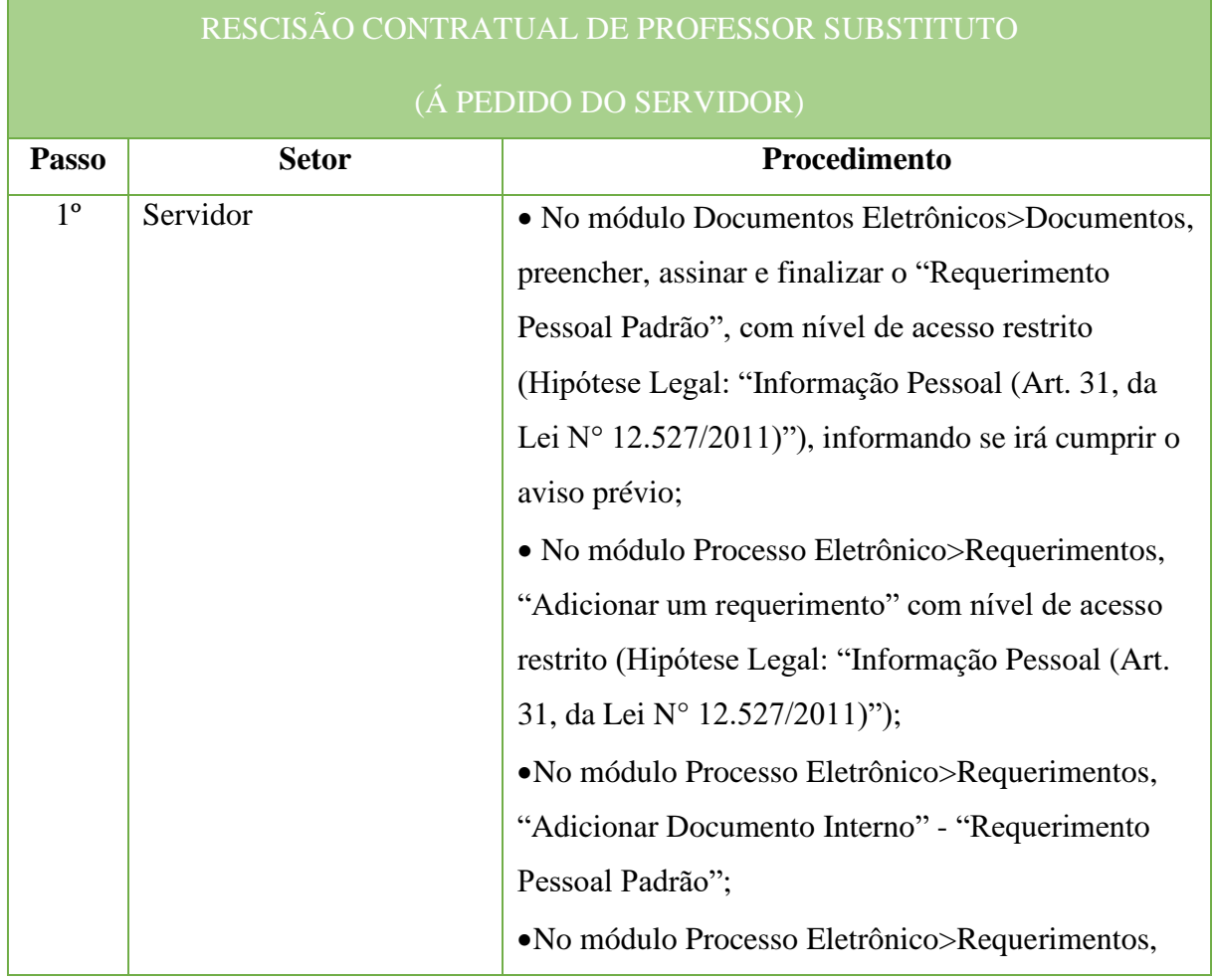

### **492**

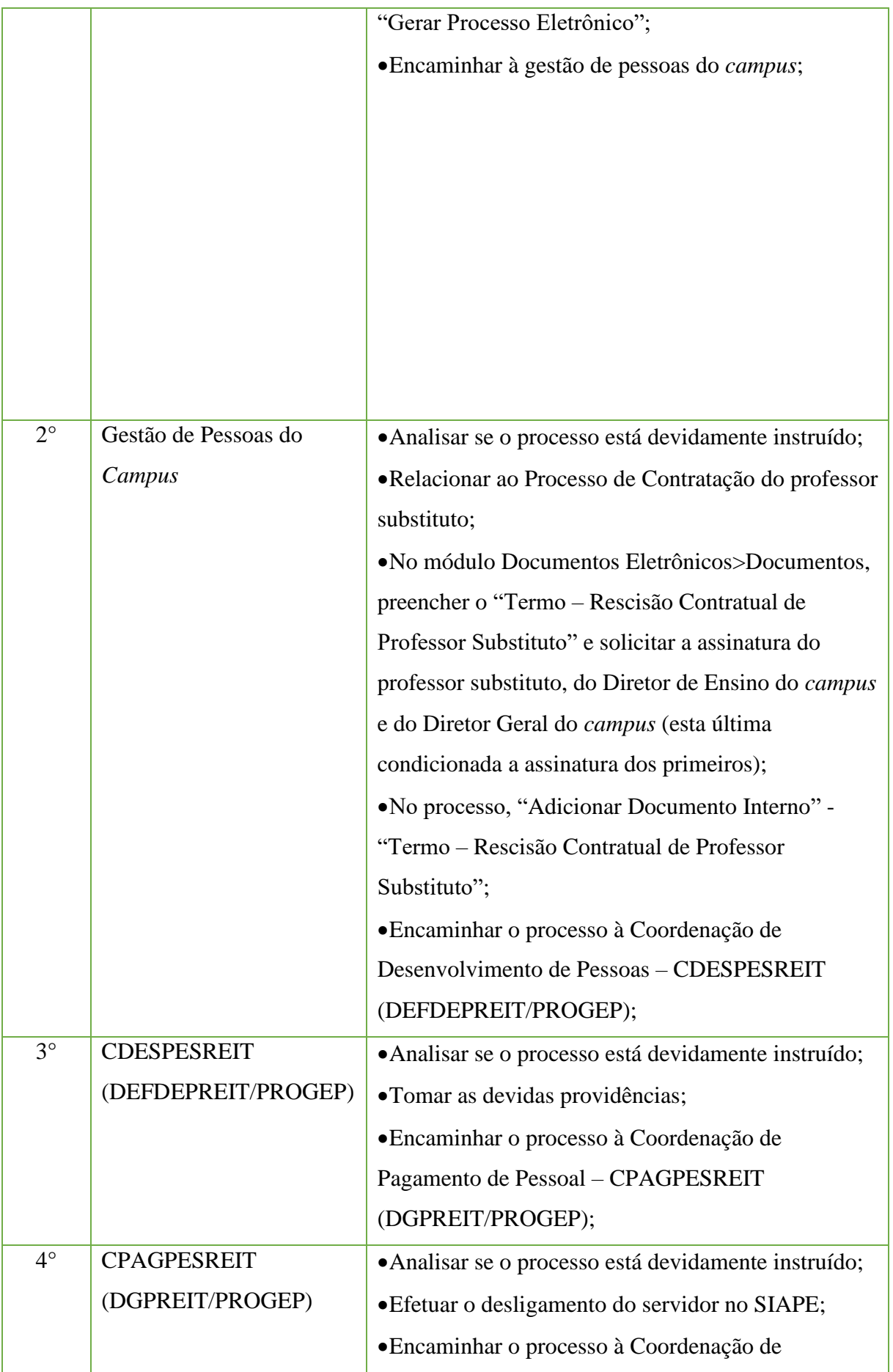

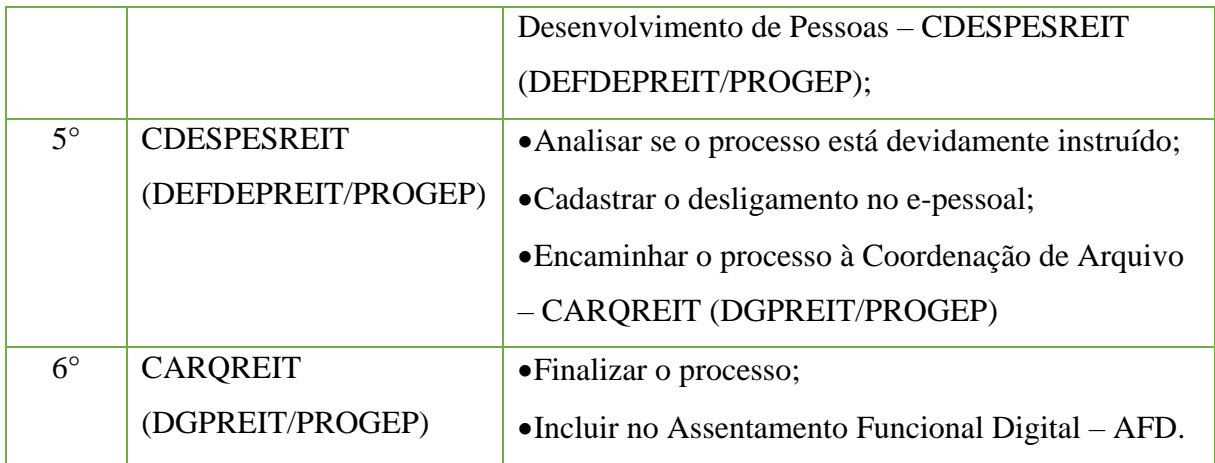

## **15.46 Retribuição por Titulação**

Trata-se da solicitação de Retribuição por Titulação, instituída ao docente integrante do Plano de Carreiras e Cargos de Magistério Federal, em conformidade com a Carreira, cargo, classe, nível e titulação comprovada, nos valores e vigência estabelecidos no Artigo 17 da Lei N.º 12.772/2012.

## **15.46.1 Tipo de Processo**

• Pessoal: Quadros, Tabelas e Política de pessoal - Reestruturações e Alterações Salariais: Retribuição por Titulação

## **15.46.2 Assunto**

•Retribuição por Titulação – **(NOME DO SERVIDOR)**

## **15.46.3 Nível de Acesso**

•Público

### **15.46.4 Documentos necessários para a abertura do processo**

•Requerimento Pessoal - Retribuição por Titulação;

• Termo - Compromisso de entrega de certificado/diploma

•Diploma original de titulação ou documentação em acordo com o Ofício Circular N° 39, de 28 de junho de 2019, do Ministério da Educação.

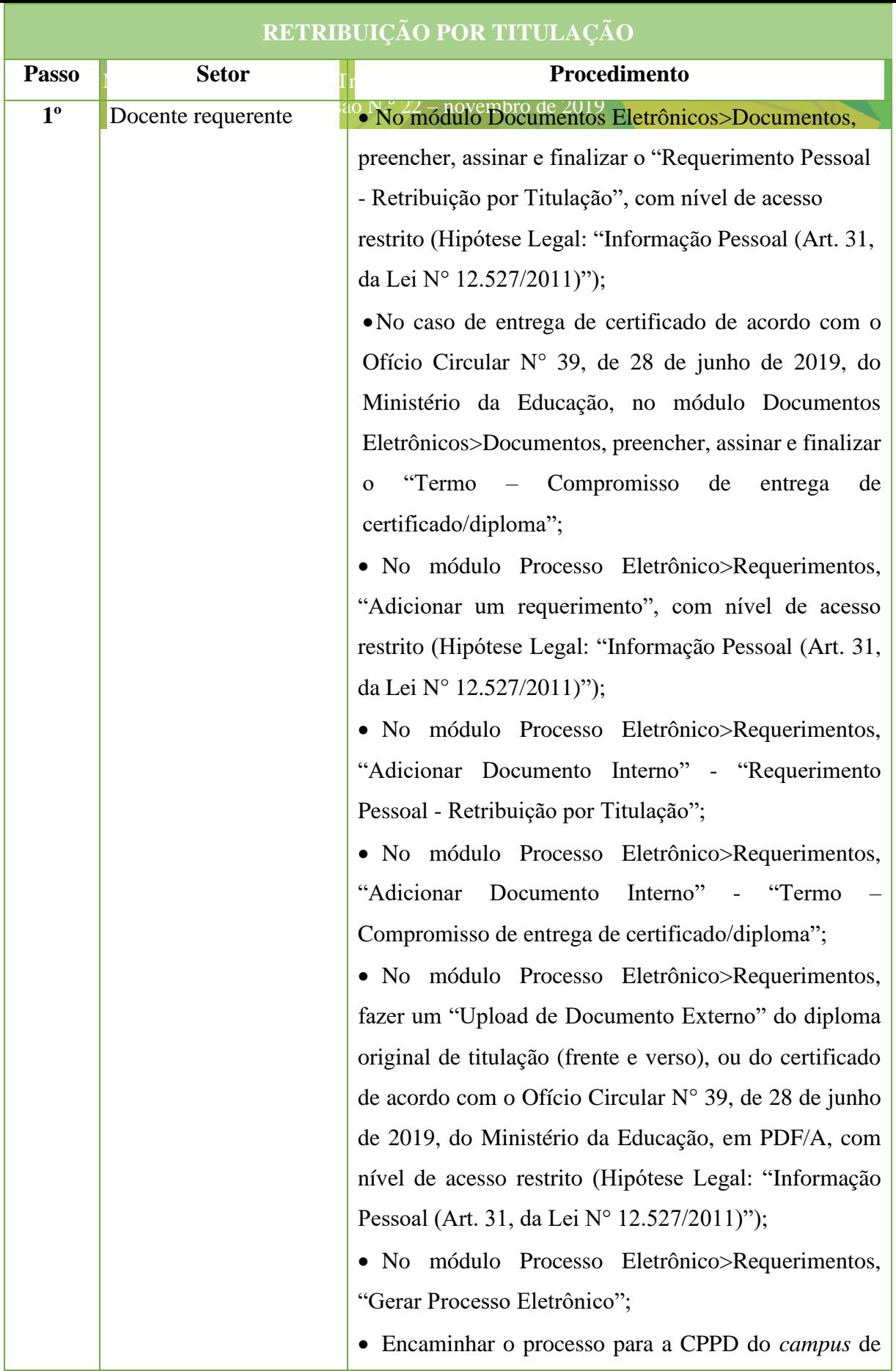

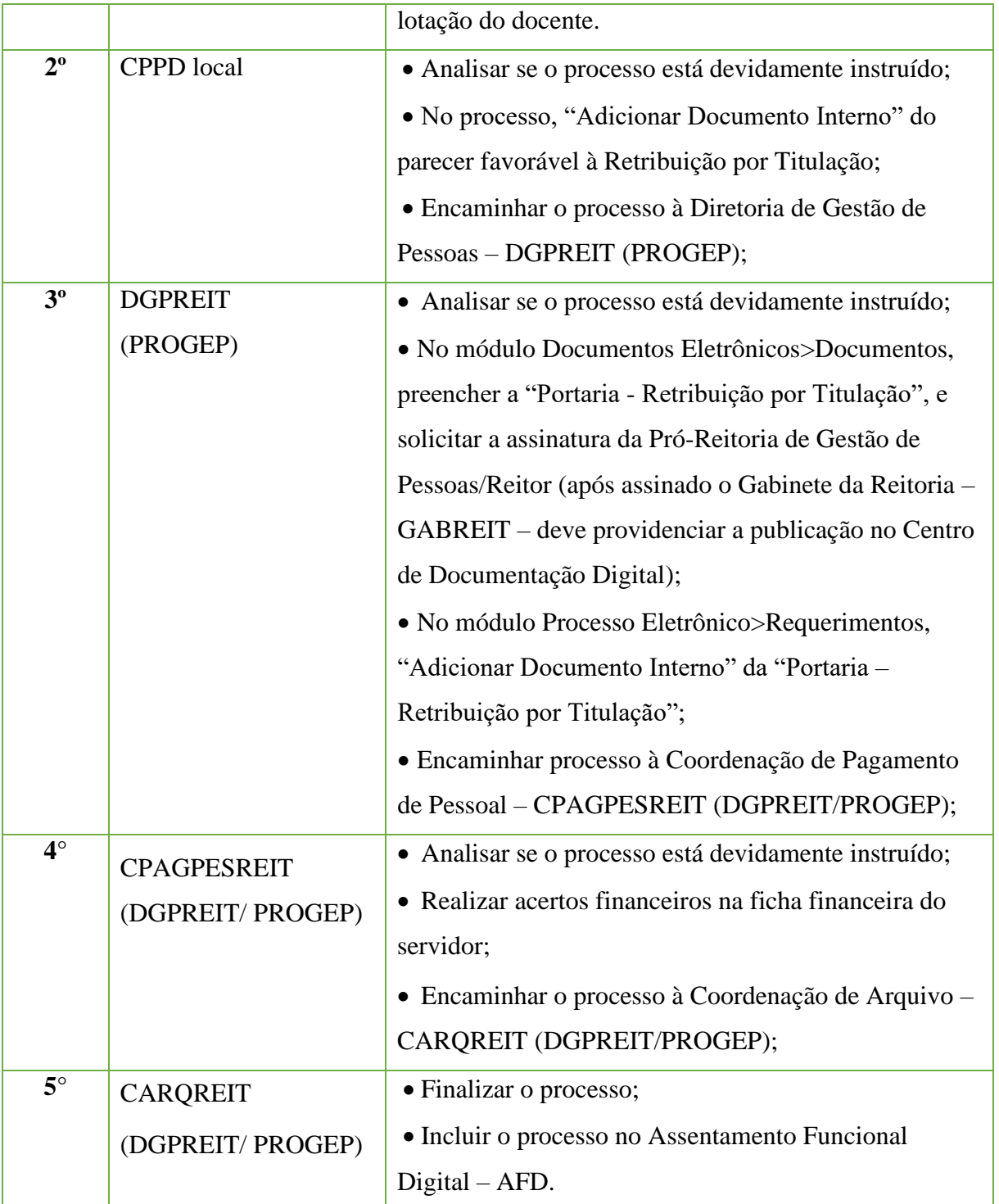

# **15.47 Reversão de Jornada de Trabalho**

Trata-se da reversão da jornada de trabalho a pedido do servidor, nos termos da Medida Provisória N° 2.174/2001, e do disposto na Instrução Normativa N° 2, de 12 de Setembro de 2018.

## **15.47.1 Tipo de Processo**

•Pessoal: Reversão de Jornada de Trabalho

## **15.47.2 Assunto**

•Reversão de Jornada de Trabalho

## **15.47.3 Nível de Acesso**

• Público

### **15.47.4 Documentos necessários para a abertura do processo**

•Requerimento pessoal padrão (informando a data de início da reversão e a fundamentação legal)

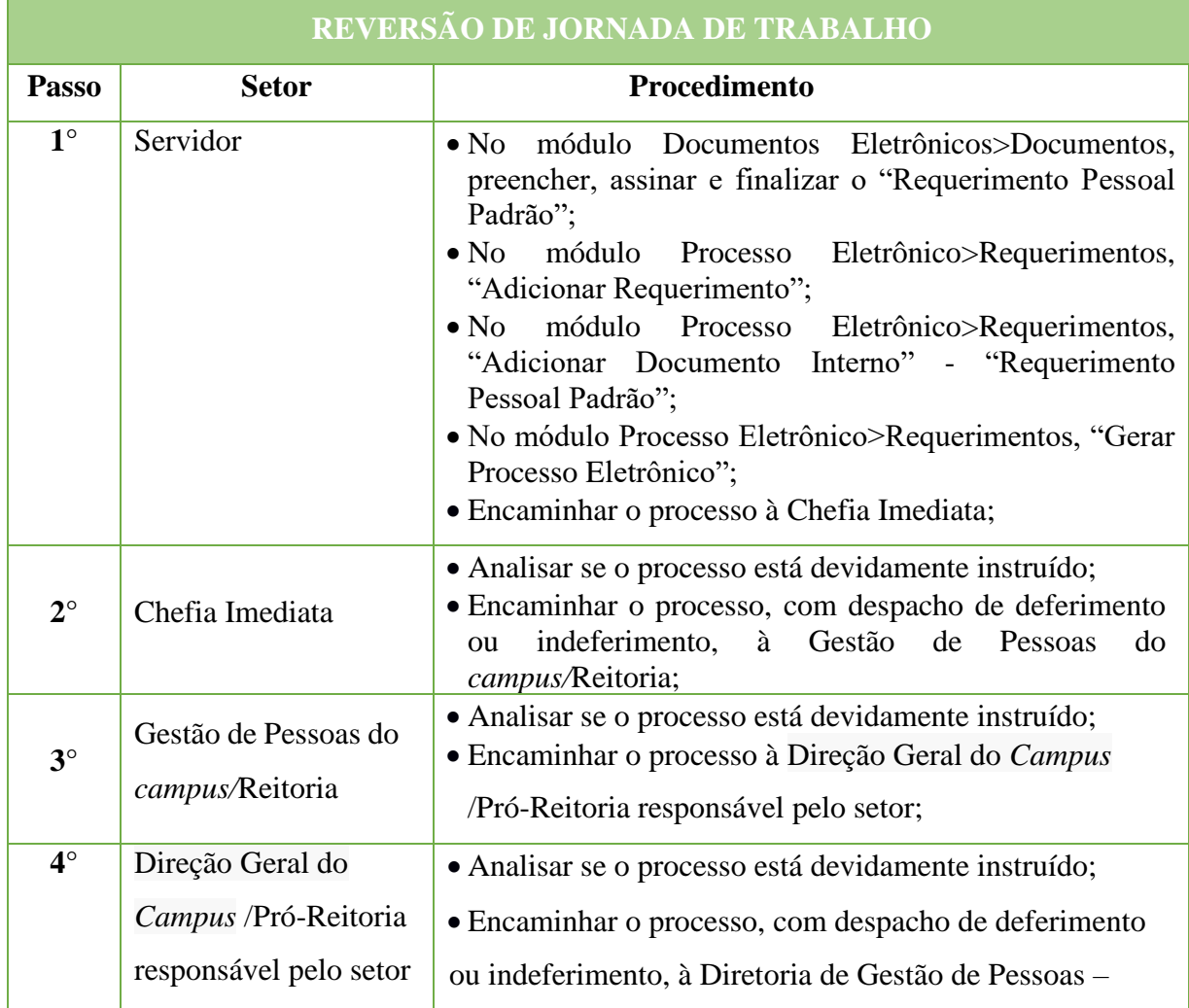

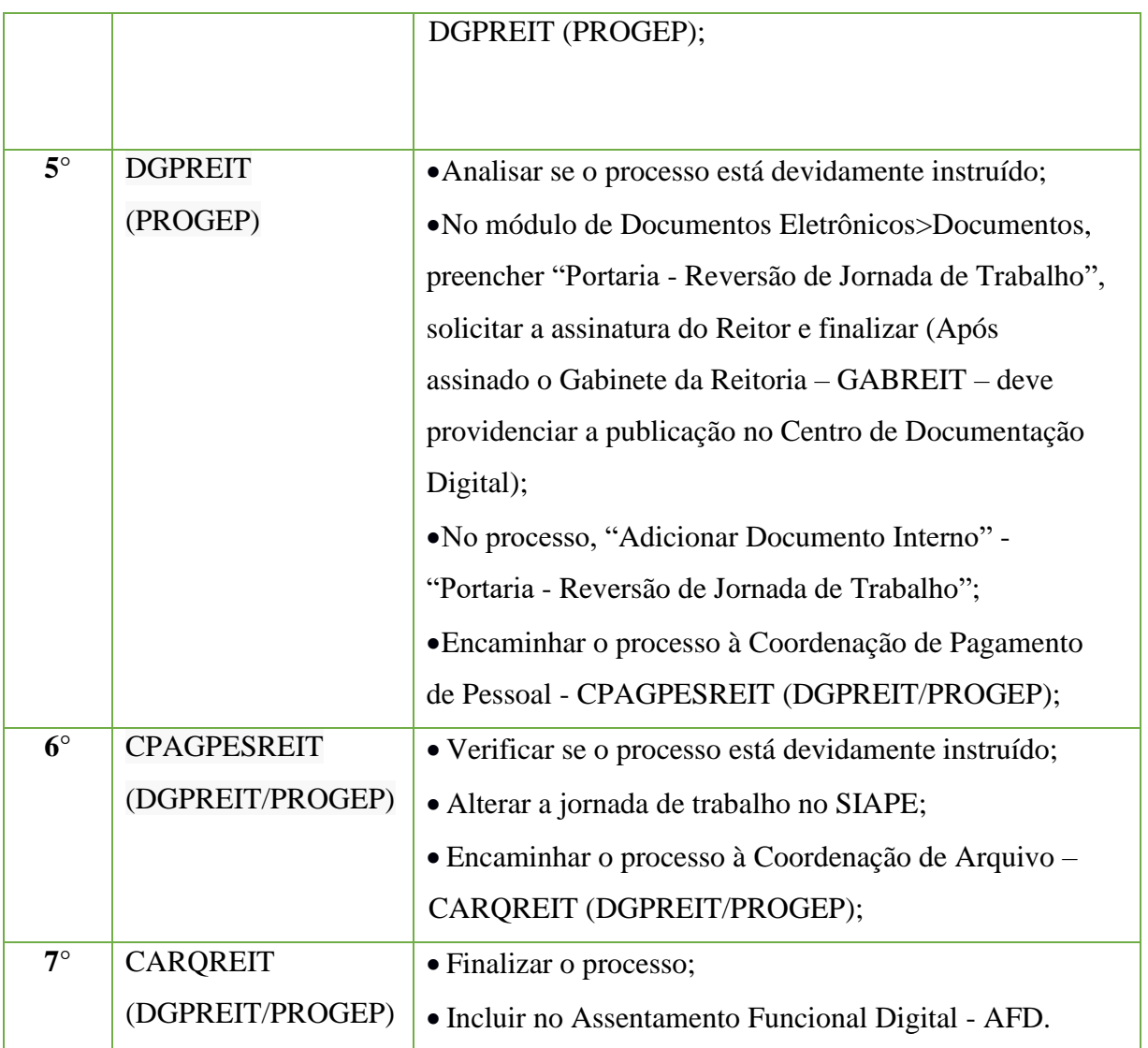

# **15.48Solicitação de Declaração**

Trata-se da solicitação de declarações diversas à Gestão de Pessoas.

### **15.48.1 Tipo de Processo**

• Pessoal: Solicitação de Declaração

### **15.48.2 Assunto**

• Solicitação de declaração de (DESCRIÇÃO DA SOLICITAÇÃO).

## **15.48.3 Nível de Acesso**

• Público

#### **15.48.4 Documentos necessários para a abertura do processo**

•Requerimento pessoal padrão (informando o propósito da declaração).

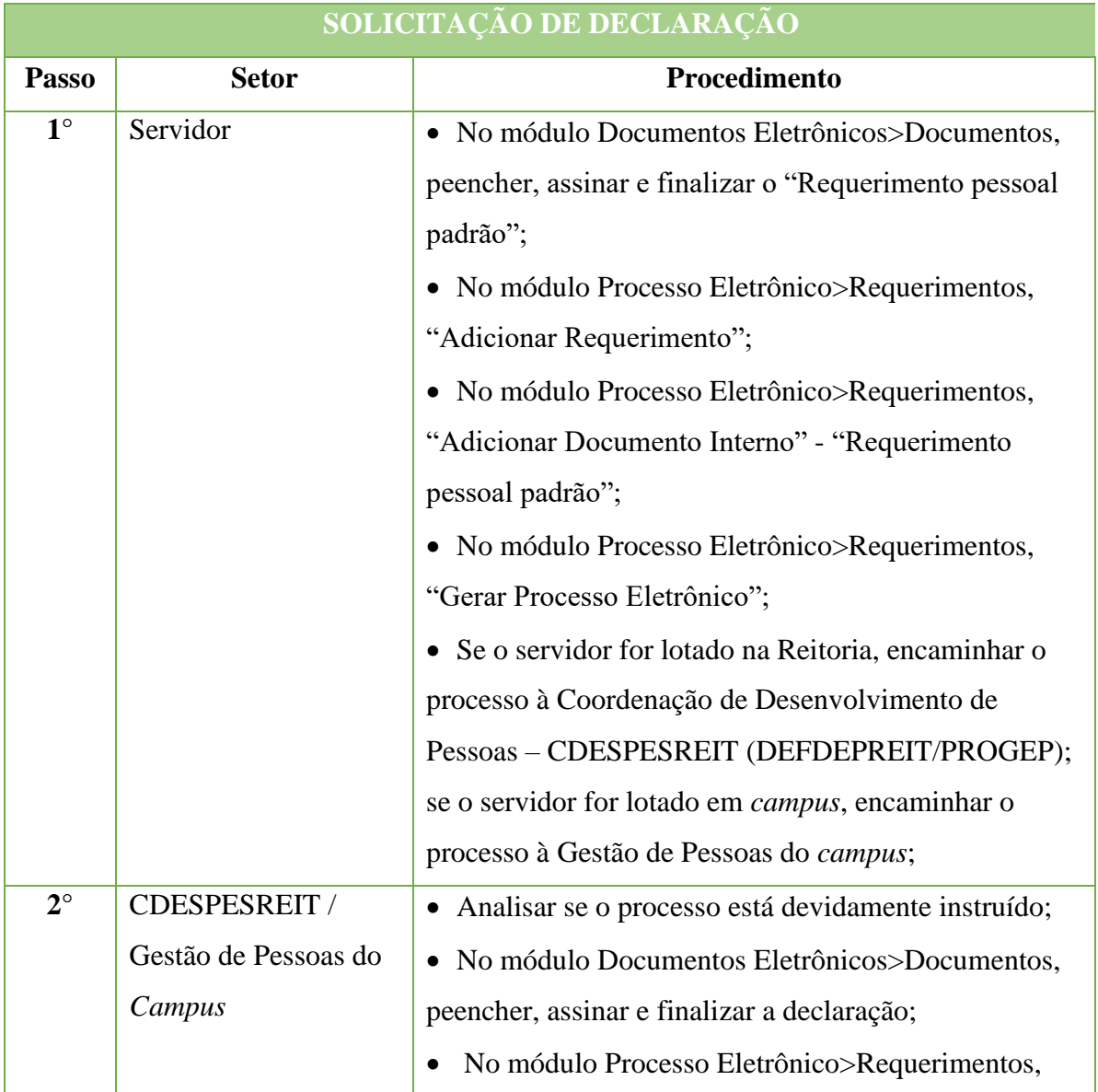

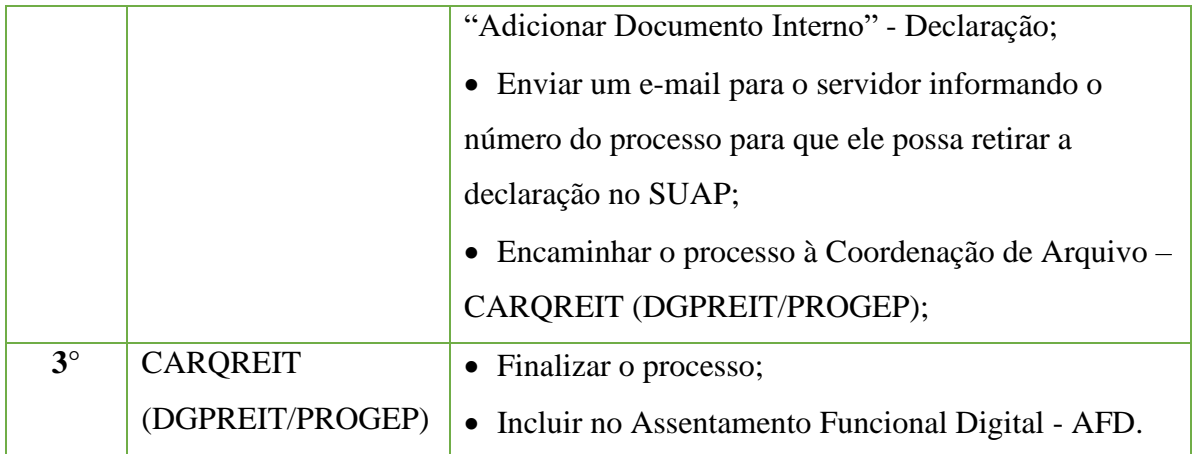

# **15.49 Solicitação De Ficha Financeira**

Trata-se solicitação de ficha financeira.

## **15.49.1 Tipo de Processo**

• Pessoal: Solicitação de Ficha Financeira

## **15.49.2 Assunto**

• Solicitação e Ficha Financeira

### **15.49.3 Nível de Acesso**

• Público

## **15.49.4 Documentos necessários para a abertura do processo**

• Requerimento pessoal padrão (informando o período e o motivo da solicitação)

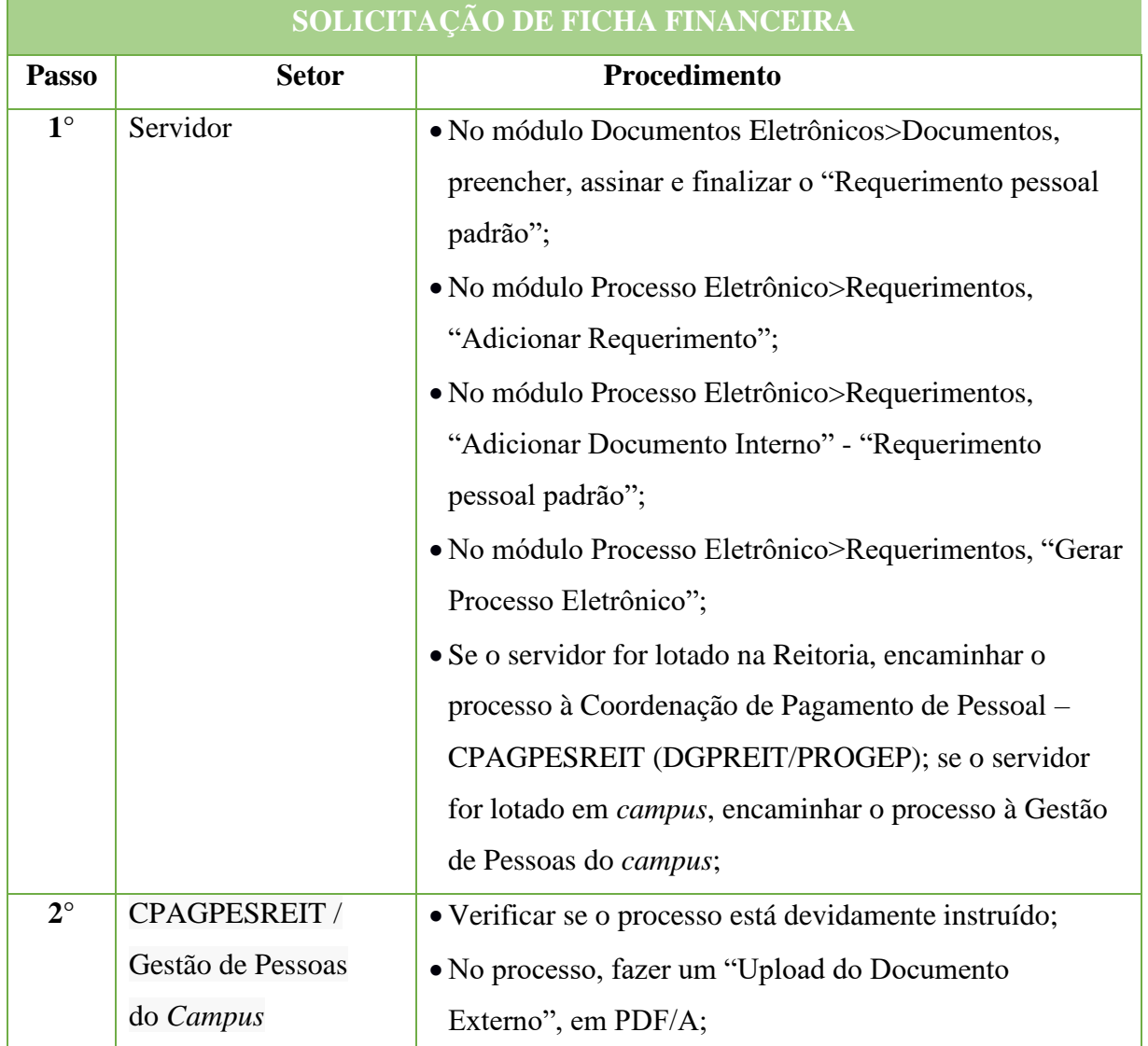

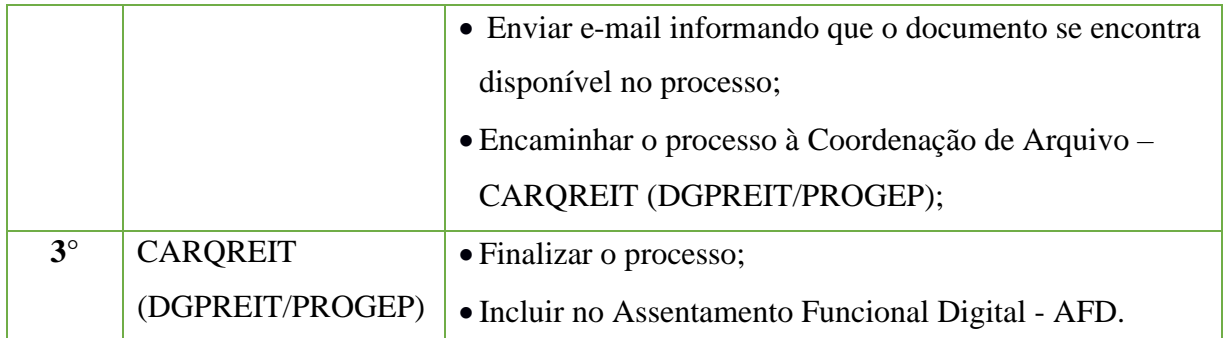

# **15.50 Solicitação de Folga por Participação na Eleição**

Trata-se da solicitação de folga por ter trabalhado na eleição.

### **15.50.1 Tipo de Processo**

• Pessoal: Folga por participação em eleição

### **15.50.2 Assunto**

• Folga por participação em eleição.

### **15.50.3 Nível de Acesso**

• Público

### **15.50.4 Documentos necessários para a abertura do processo**

•Requerimento pessoal padrão (informando a data que irá usufruir a folga).

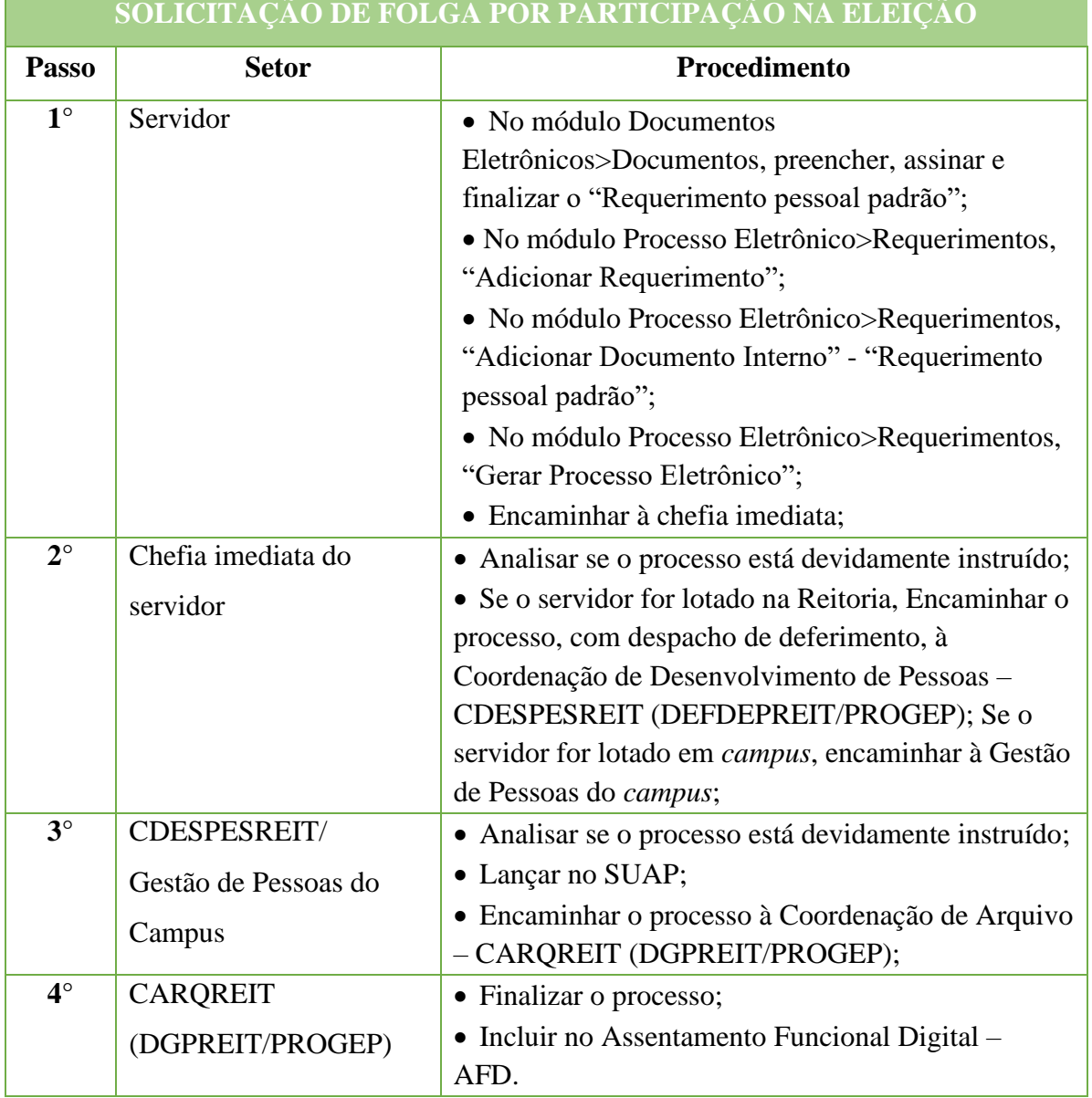
# **15.51 Solicitação de Simulação de Cálculo**

Trata-se solicitação de simulação de cálculo referente à folha de pagamento do servidor.

#### **15.51.1 Tipo de Processo**

• Pessoal: Solicitação de Simulação de Cálculo

### **15.51.2 Assunto**

• Solicitação de Simulação de Cálculo de (objeto do cálculo).

#### **15.51.3 Nível de Acesso**

• Público

#### **15.51.4 Documentos necessários para a abertura do processo**

•Requerimento pessoal padrão (informando o motivo da solicitação)

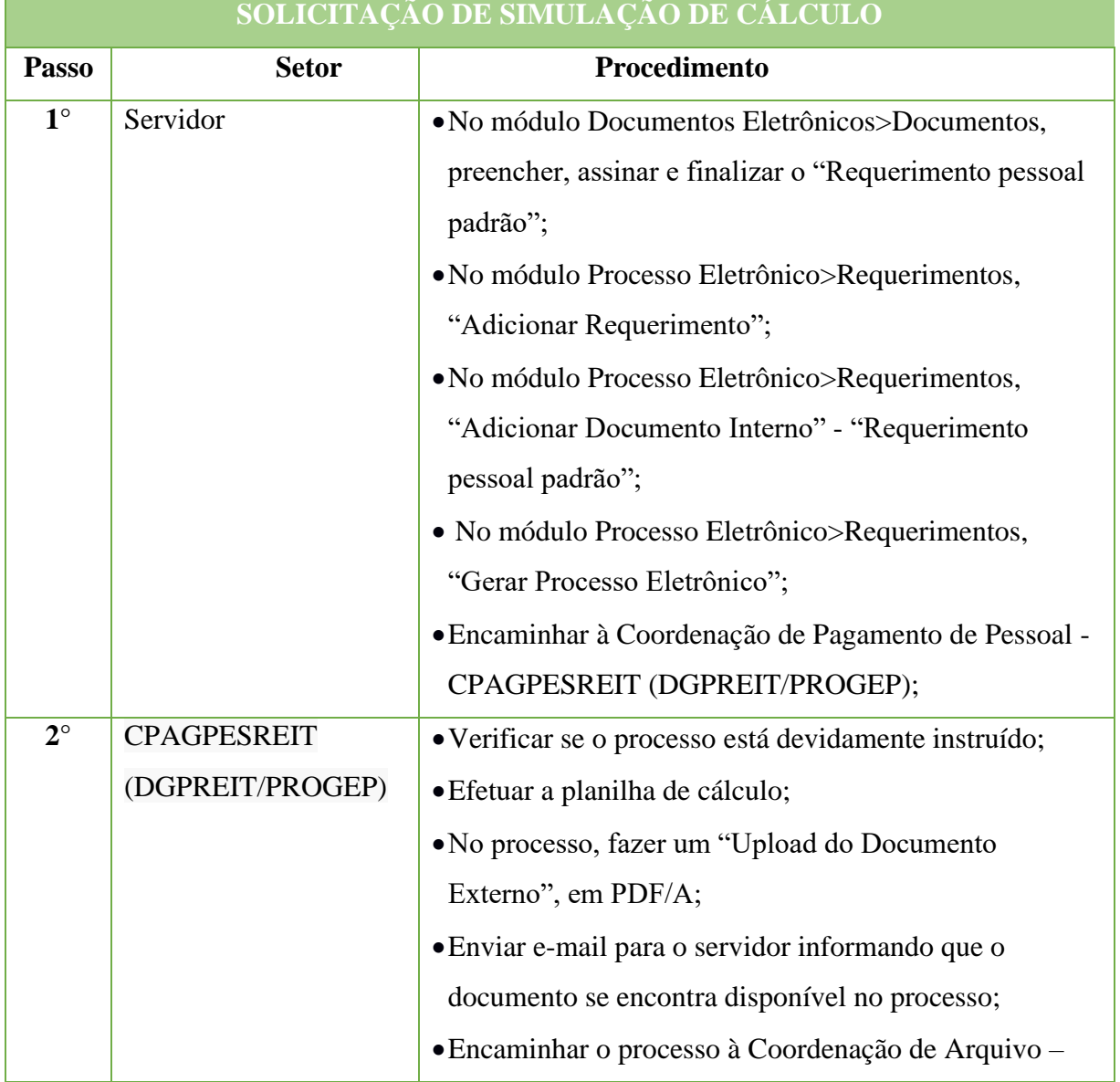

# **505**

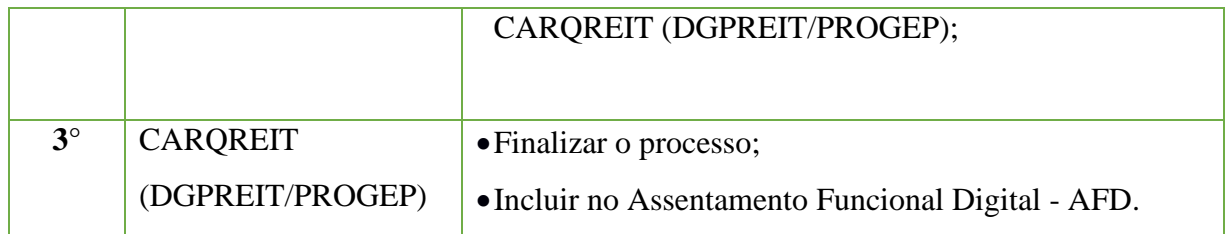

# **15.52. Vacância**

Trata-se da solicitação de vacância a pedido do servidor, em conformidade com o Artigo 33 da Lei N° 8.112, de 11 de dezembro de 1990.

# **15.52.1. Tipo de Processo**

• Pessoal: Movimentação de Pessoal - Vacância

# **15.52.2. Assunto**

•Vacância – (NOME DO SERVIDOR)

# **15.52.3. Nível de Acesso**

•Público

# **15.52.4. Documentos necessários para a abertura do processo**

•Requerimento Pessoal Padrão (informando a data de início da vacância e a justificativa do pedido);

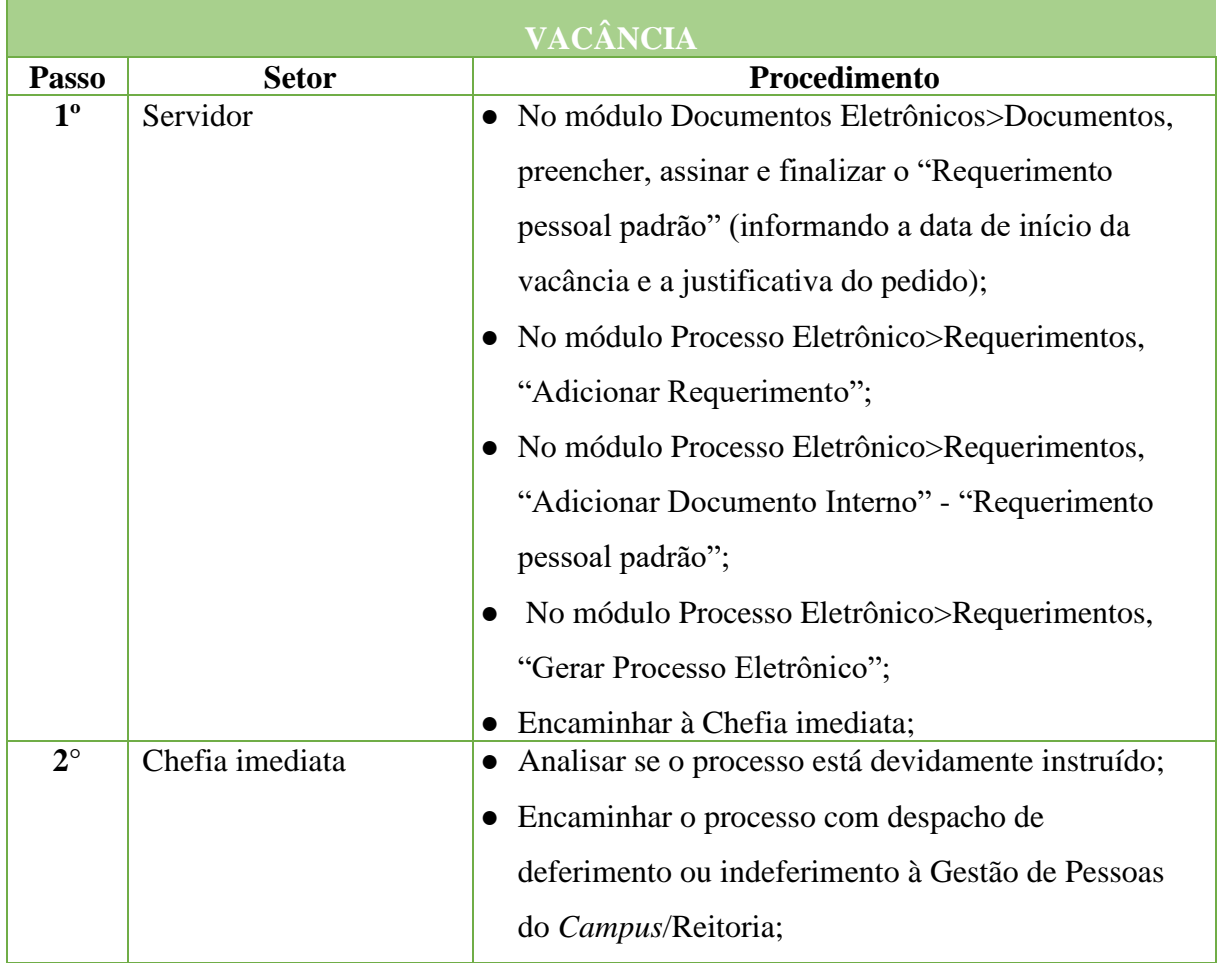

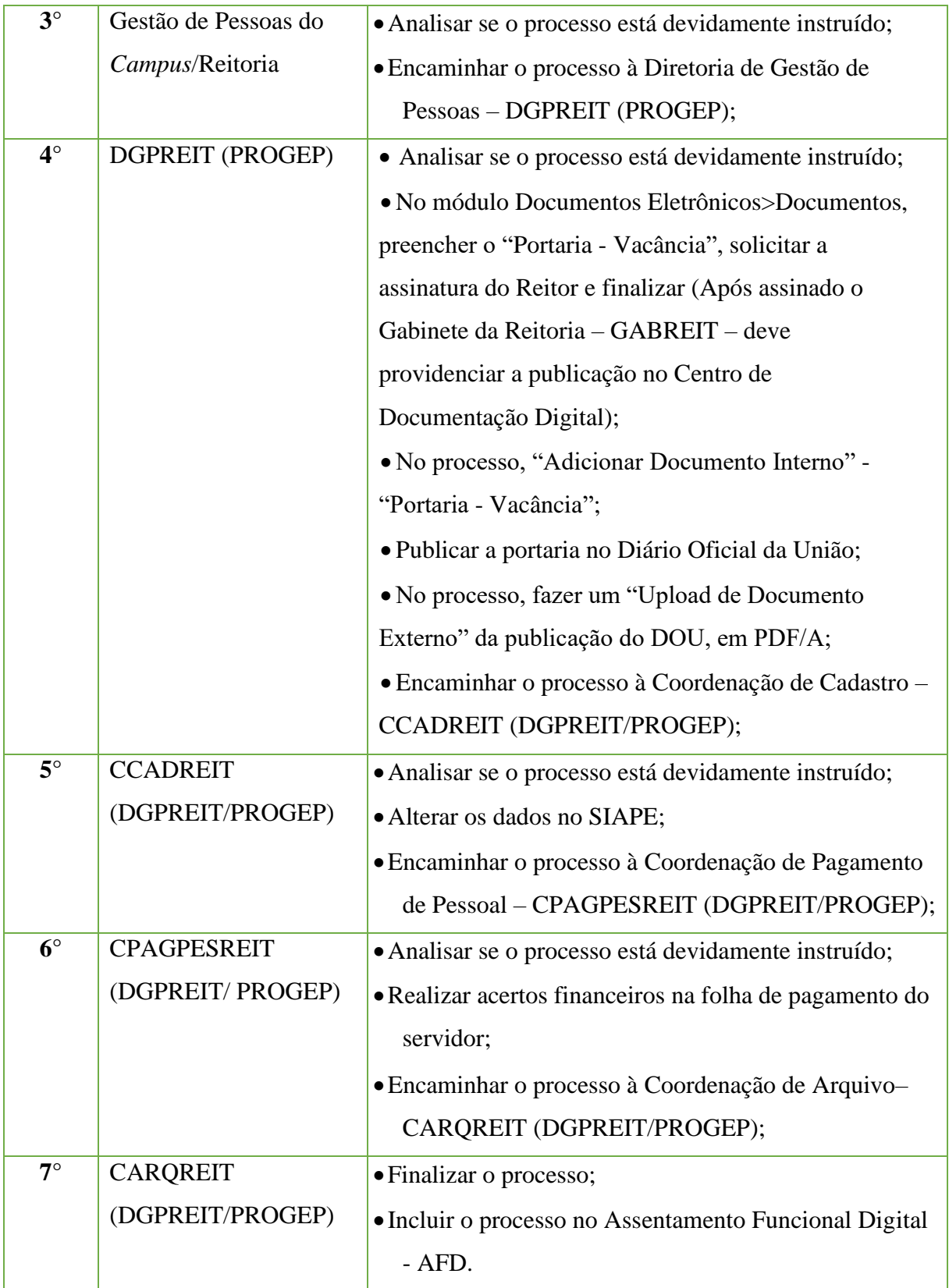

# **16 Stricto Sensu**

# **16.1 Proposta de novos cursos de Pós-Graduação Stricto Sensu**

Trata-se de processo de aprovação de Apresentação de Propostas para Cursos Novos

(APCN) referente à primeira oferta de determinado curso.

#### **16.1.1 Interessado**

- Diretor Geral do campus
- Diretor de Pós-graduação do *campus*
- Diretor de Pós-Graduação da Pró-reitoria de Pesquisa, Extensão e Inovação
- Pró-reitor de Pesquisa, Extensão e Inovação
- Reitor do Instituto

#### **16.1.2 Tipo de Processo**

• Stricto Sensu: APCN do curso

#### **16.1.3 Assunto**

• Aprovação – APCN Curso Stricto Sensu – (Nome do Curso- *campus*)

#### **16.1.4 Nível de Acesso**

• Público

#### **16.1.5 Classificação (CONARQ)**

• 022.11: Propostas, Estudos, Editais, Programas, Relatórios Finais, Exemplares Únicos de Exercícios, Relação de Participantes, Avaliação e Controle de Expedição de **Certificados** 

#### **16.1.6 Documentos Necessários**

- APCN do Curso (Conforme Modelo disponível na CAPES para área do curso)
- Estudo de viabilidade do curso
- •Carta de autorização do Diretor Geral do campus de cada docente participante do APCN
- Aprovação do Conselho do campus
- Parecer Parcial/Final da Comissão de Avaliação de APCN Stricto Sensu (Conforme modelo disponível no PEN)
- Parecer da Câmara de Pesquisa (ATA)
- Recomendação do Conselho e Ensino, Pesquisa, Extensão e Inovação
- Resolução do Conselho Superior

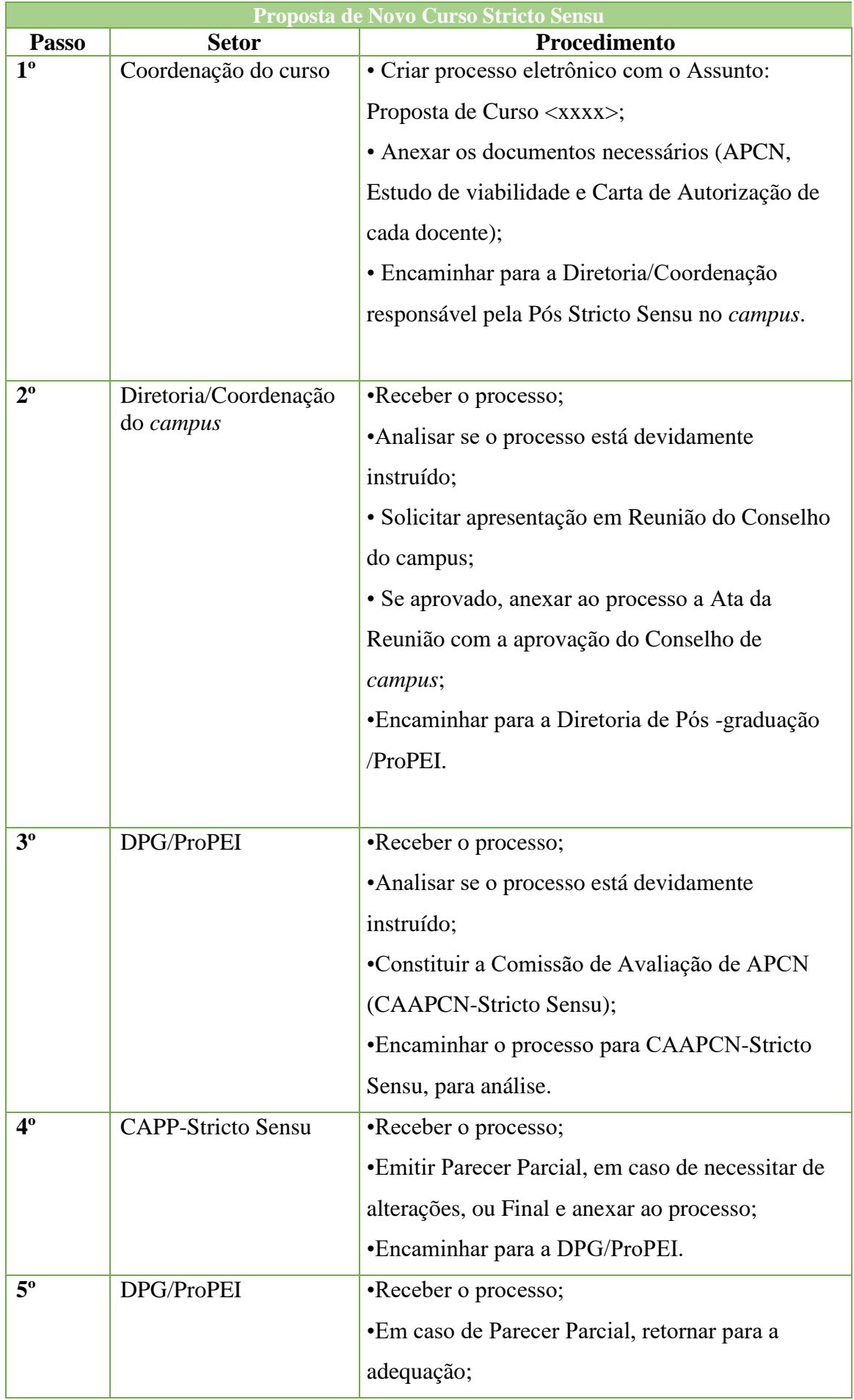

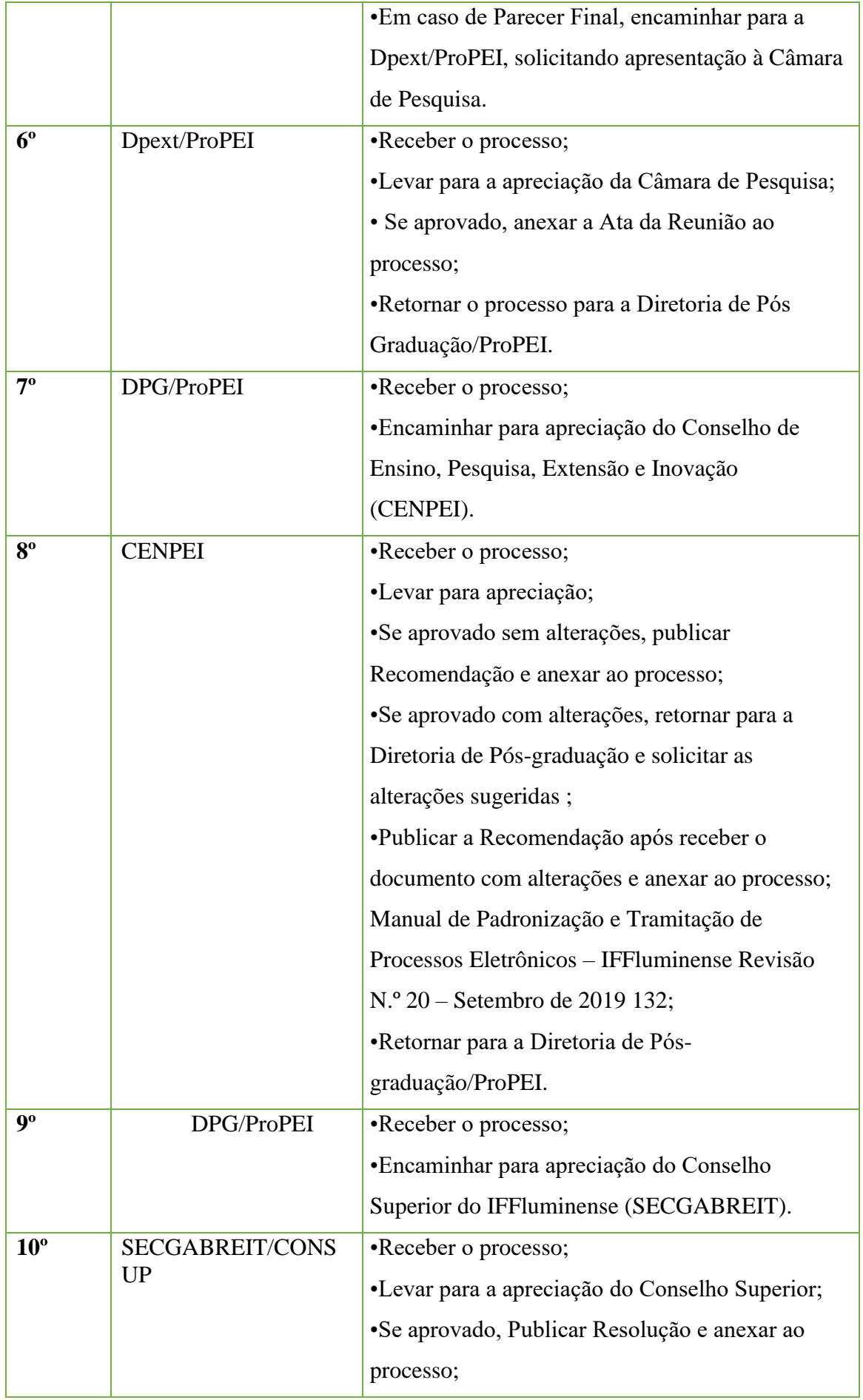

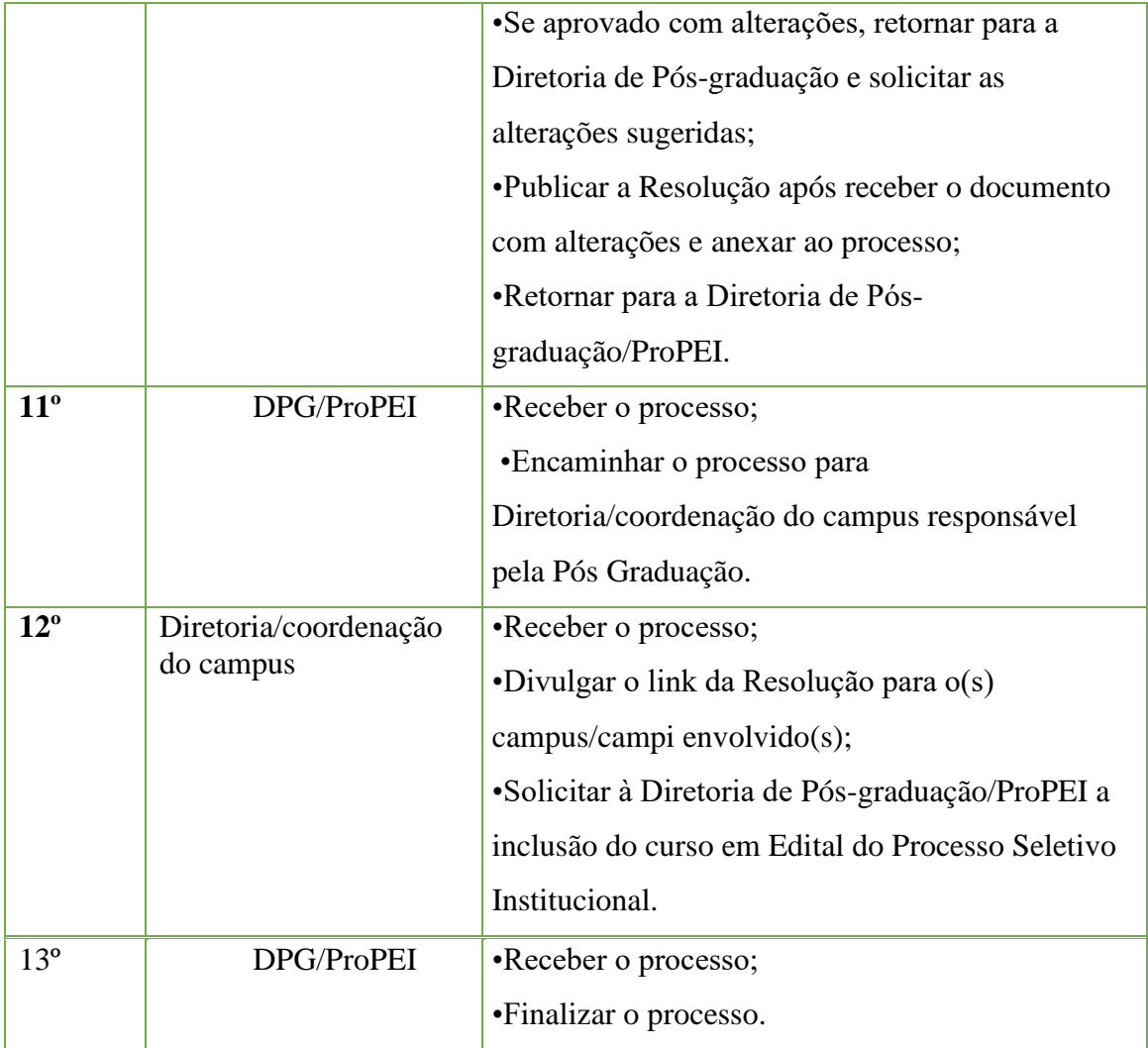

# **16.2 Requerimento de Banca de Dissertação**

Trata-se de processo de requerimento de Banca de Dissertação

#### **16.2.2 Interessado**

• Pessoa a que se refere o processo;

### **16.2.3 Tipo de Processo**

• Stricto Sensu: requerimento de Banca de Dissertação

#### **16.2.4 Assunto**

•Requerimento de Banca de Dissertação

# **16.2.5 Nível de Acesso**

• Público

# **16.2.6 Classificação ( CONARQ)**

• 022.11: Propostas, Estudos, Editais, Programas, Relatórios Finais, Exemplares Únicos de Exercícios, Relação de Participantes, Avaliação e Controle de Expedição de Certificados

#### **16.2.7 Documentos Necessários**

- Requerimento de banca de dissertação ( modelo disponível no PEN);
- Ata de Defesa de Dissertação ( modelo disponível no PEN)

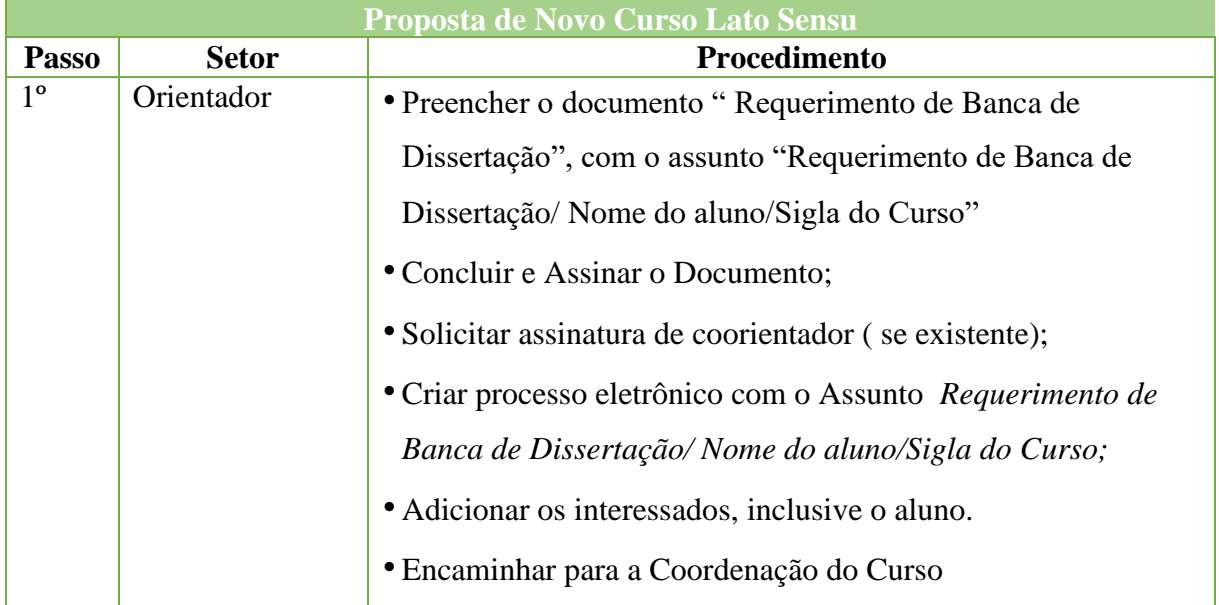

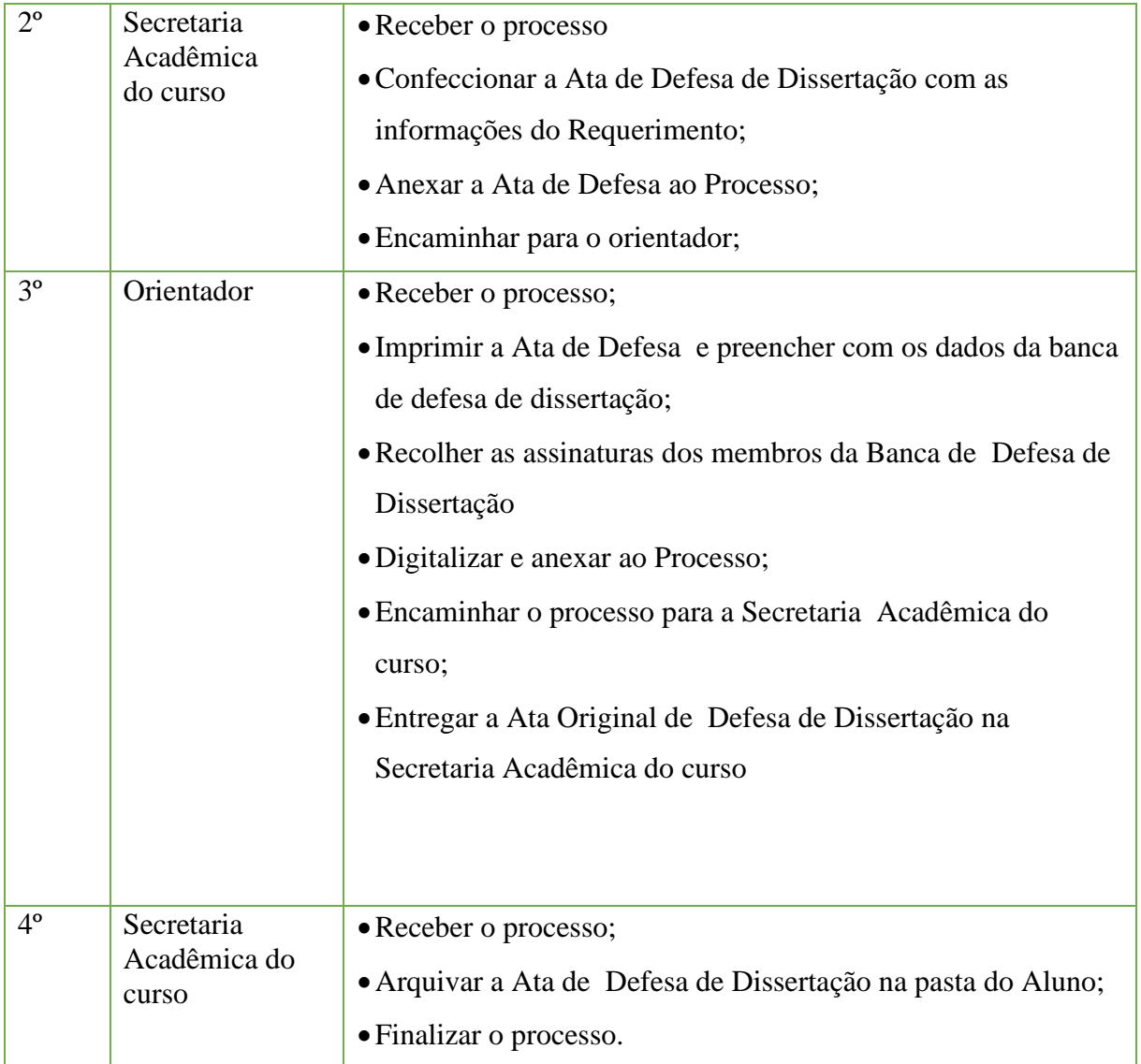